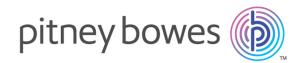

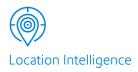

# Spectrum<sup>™</sup> Technology Platform Version 12.0

# Global Geocoding Module Guide

# Table of Contents

| 1 - Getting S | Started |
|---------------|---------|
|---------------|---------|

| Introduction                     | 4 |
|----------------------------------|---|
| Global Geocoding Module Workflow | 4 |

# 2 - Adding the Geocoding

## Datasets

| Adding a Global Geocoding Module Database        |   |  |  |
|--------------------------------------------------|---|--|--|
| Resource                                         | 8 |  |  |
| Resetting the Geocoding Dataflow after Modifying |   |  |  |
| a Database Resource                              | 9 |  |  |

## 3 - Creating your Input Records

| Input Address Guidelines            | 12 |
|-------------------------------------|----|
| Global Geocode Input Fields         | 12 |
| Global Reverse Geocode Input Fields | 14 |
| Input Record Format                 | 14 |

## 4 - Global Geocode

| Global Geocode Options              | 17 |
|-------------------------------------|----|
| Global Default Values in Geocoding  | 17 |
| Setting Country Overrides           | 18 |
| Filters                             | 20 |
| Matching                            | 22 |
| Geocoding                           | 28 |
| Dataset Options                     | 33 |
| Return Values                       | 35 |
| Default Return Fields               | 40 |
| Dataset Configuration for Geocoding | 43 |
| Preview                             | 45 |
|                                     |    |

## 5 - Global Reverse Geocode

| Global Reverse Geocode Options               | 49    |
|----------------------------------------------|-------|
| Global Default Values in Reverse Geocoding   | 49    |
| Setting Country Overrides                    | 50    |
| Filters                                      | 52    |
| Reverse Geocoding Options                    | 54    |
| Return Values                                | 56    |
| Default Return Fields                        | 60    |
| Dataset Configuration for Reverse Geocoding  | 63    |
| Preview                                      | 65    |
| Appendix A: Country-Specific Information     |       |
|                                              |       |
| Country Reference Listing and ISO 3166-1 Cou | untry |
| Codes                                        | 68    |
| Country Sections                             | 76    |
| Appendix B: Result Codes                     |       |
| Match and Location Codes for USA             | 682   |
| Global Result Codes                          | 708   |
|                                              | 100   |
| Appendix C: Error Messages                   |       |
| Exception Codes                              | 717   |

# 1 - Getting Started

### In this section

Introduction Global Geocoding Module Workflow 4 4

## Introduction

This guide provides information on using the Global Geocoding Module. The Global Geocoding Module integrates geocoding support for over 120 countries and includes the following stages:

- **Global Geocode** This stage performs forward geocoding using input addresses and returning location data and other information.
- **Global Reverse Geocode** This stage performs reverse geocoding using input coordinates and returning address information that is the best match for that point.

Both of these stages provide options that allow control of the geocoding dataset resources, searching and matching criteria, and other preferences in a graphical interface.

To help you get started, the following section outlines a general workflow that will give you an overview of the steps required to set up and implement the Global Geocoding Module in your geocoding dataflow. You use two client tools to set up and implement the Global Geocoding Module. You use Management Console to add and configure datasets and to create default settings and overrides that are used in the global geocoding dataflows. You use Enterprise Designer to create and edit the actual dataflows.

## Global Geocoding Module Workflow

The following procedure gives a general high-level workflow for installing, setting up and implementing the Global Geocoding Module in the Spectrum<sup>™</sup> Technology Platform.

Make sure that you have reviewed the release notes provided with your installation.

- 1. You should have already installed the Spectrum<sup>™</sup> Technology Platform and the Global Geocoding Module. For instructions, refer to the *Spectrum<sup>™</sup> Technology Platform Installation Guide* for your platform.
- 2. To access Management Console, in a web browser go to:

http://server.port/managementconsole

Where *server* is the server name or IP address of your Spectrum<sup>™</sup> Technology Platform server and *port* is the HTTP port used by Spectrum<sup>™</sup> Technology Platform. By default, the HTTP port is 8080.

3. Enter a valid user name and password.

The administrative user name is "admin" and it has a default password of "admin".

**Important:** You should change the admin password immediately after installing Spectrum<sup>™</sup> Technology Platform to prevent unauthorized administrative access to your system.

- **4.** Install the Enterprise Designer client tool. This is a Windows application.
  - a) To download Enterprise Designer, in your browser, enter your Spectrum server and port number, and then login. For example: myserver:8080.
     The Spectrum<sup>™</sup> Technology Platform home page opens.
  - b) For the Enterprise Designer installer, select **Platform Client Tools** > **Desktop**. Follow the instructions provided on this page to download and install the tool.

There are also optional command line tools, such as the Job Executor, Process Executor and Administration Utility that are useful for creating scripts and automating tasks. To download the command line tools, from the Spectrum<sup>™</sup> Technology Platform home page, select **Platform Client Tools > Command Line**.

- 5. Download and install your geocoding datasets. For instructions, refer to the Spectrum<sup>™</sup> Technology Platform Installation Guide for your platform.
- Add your geocoding datasets as a database resource using the Spectrum Databases resource in Management Console. For the procedure, see Adding a Global Geocoding Module Database Resource on page 8.
- 7. Enter your global default values and any overrides for either Global Geocoding or Global Reverse Geocoding in Management Console. For more information and procedures on setting values and overrides, see Global Default Values in Geocoding on page 17 and Setting Country Overrides on page 18 or Global Default Values in Reverse Geocoding on page 49 and Setting Country Overrides on page 50. These settings and overrides apply to all global geocoding dataflows you create in Enterprise Designer.

Among the options you can set are dataset configuration options. The dataset configuration options allow you to choose which datasets to include or exclude when matching as well as setting the preferred dataset search order. For more information, see **Dataset Configuration** for Geocoding on page 43 or **Dataset Configuration for Reverse Geocoding** on page 63

- Create your geocoding or reverse geocoding input record. To understand the input fields and input record formatting requirements, see the sections on Global Geocode Input Fields on page 12, Global Reverse Geocode Input Fields on page 14 and Input Record Format on page 14.
- 9. Create your geocoding dataflow in Enterprise Designer. A dataflow is a series of operations that takes data from a source, processes that data, then writes the output to a destination. Detailed information on using the Enterprise Designer and setting up dataflows can be located in the Spectrum<sup>™</sup> Technology Platform Dataflow Designer's Guide.
- 10. Depending on which Global Geocoding Module stage you added to your dataflow, you can select geocoding or reverse geocoding options for searching, matching and geocoding, and for setting return values that will supercede the default settings and overrides you created in Management Console. For detailed descriptions of each stage's options, see the chapters Global Geocode Options on page 17 and Global Reverse Geocode Options on page 49. The various topics in each chapter have information specific to Enterprise Designer.

- 11. You can override the geocoding dataset configuration you set up in Management Console by using the configuration options in Enterprise Designer. The dataset configuration options allow you to choose which datasets to include or exclude when matching as well as setting the preferred dataset search order. For more information, see Configuring Datasets in Enterprise Designer on page 44.
- **12** Save and run your dataflow.
  - For information on the returned output fields, see **Default Return Fields** on page 40 in the Global Geocode Options and **Default Return Fields** on page 60 in the Global Reverse Geocode Options chapters.
  - The country-specific output field information can be found in each country's section in Appendix A Country-Specific Information.

# 2 - Adding the Geocoding Datasets

In this section

Adding a Global Geocoding Module Database Resource Resetting the Geocoding Dataflow after Modifying a Database Resource 8 9

# Adding a Global Geocoding Module Database Resource

Whenever you install a new database resource or modify an existing database resource you must define it in the Management Console in order for it to become available on your system. This procedure describes how to add or modify a Global Geocoding Module database resource.

**Important:** You can only define a single Global Geocoding Module database resource that contains all of the country datasets.

- 1. If you haven't already done so, install the dataset files on your system. For instructions on installing databases, see the Spectrum<sup>™</sup> Technology Platform Installation Guide.
- 2. In Management Console, under Resources, choose Spectrum Databases.
- To create a new database resource, click the Add button <sup>+</sup>. To make changes to an existing database resource, select it, then click the Edit button *I*. To delete a database resource, select it, then click the Delete button <sup>■</sup>.

**Note:** You can copy a Global Geocoding database resource to use for another installed module; however, a copy of a database resource cannot be made for the Global Geocoding Module since it can only have one database resource.

- 4. If you are creating a new database resource, on the Add Database page, enter a name for the database resource in the Name field.
- 5. In the **Pool size** field, specify the maximum number of concurrent requests you want this database to handle.

The optimal pool size varies by module. You will generally see the best results by setting the pool size between one-half to twice the number of CPUs on the server, with the optimal pool size for most modules being the same as the number of CPUs. For example, if your server has four CPUs you may want to experiment with a pool size between 2 (one-half the number of CPUs) and 8 (twice the number of CPUs) with the optimal size possibly being 4 (the number of CPUs).

**Tip:** You should conduct performance tests with various settings to identify the optimal pool size and runtime instance settings for your environment.

- 6. In the Module field, select GlobalGeocode. The Type field, Global Geocode Dataset, is selected by default.
- 7. To add a dataset, under **Data Source**, click the Add button <sup>▲</sup>. In the **Path** field, specify the folder that contains the dataset files. You can type in a path or click the Browse button <sup>■</sup> to locate the dataset you need, then click **Ok**.
- If you have additional datasets to add, click the Add button <sup>+</sup>. To edit a dataset path, select the dataset, then click the Edit button *■*. To remove a dataset, select the dataset, then click the Delete button <sup>■</sup>.

9. When you are done with your changes, click Save.

**Note:** If the database fails to configure due to insufficient resources, you may need to increase the Java Virtual Machine (JVM) initial heap size (Xms) and/or add the max heap size (Xmx) in the java.vmargs file. This file is located in the

*SpectrumDirectory*\server\modules\GlobalGeocode folder, where *SpectrumDirectory* is your Spectrum installation directory.

# Resetting the Geocoding Dataflow after Modifying a Database Resource

If you have an established dataflow, and subsequently you modify your database resource by adding or deleting geocoding datasets, you must either exit, then re-start the Enterprise Designer or execute the following procedure to reset your dataflow.

 In Enterprise Designer, in your geocoding dataflow, select the output port channel between the Global Geocode or Global Reverse Geocode stage and the output stage. In the following example, this is the Write to File stage.

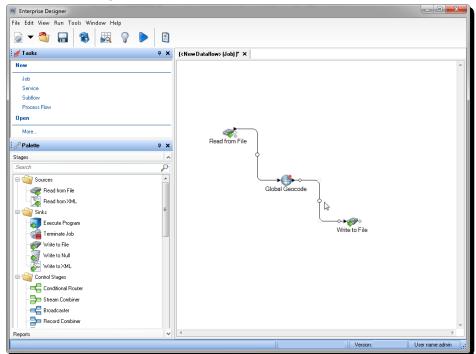

2. Delete the channel.

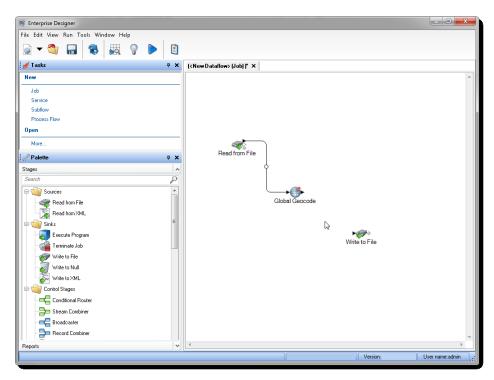

- **3.** Reconnect the output port on the Global Geocode or Global Reverse Geocode stage to the output stage.
- 4. Save your dataflow.

The dataflow is reset and is ready to be configured and run.

# 3 - Creating your Input Records

### In this section

| Input Address Guidelines            | 12 |
|-------------------------------------|----|
| Global Geocode Input Fields         | 12 |
| Global Reverse Geocode Input Fields | 14 |
| Input Record Format                 | 14 |

## Input Address Guidelines

Follow these address guidelines for best performance:

- Ensure that your input addresses are as complete and accurate as possible. If there are errors in your input addresses, the Global Geocoding Module may still be able to geocode those addresses, but there may be more than one possible match.
- Include postal codes in your input addresses if you have them. This is not required, but it allows
  the Global Geocoding Module to perform postal geocoding. This may give you more accurate
  results for some addresses, depending on the country and on the completeness and accuracy of
  other address components.
- Format your input addresses consistently. The Global Geocoding Module can handle input addresses in a wide variety of input formats, or can handle unformatted (single line) input. But you can get more accurate and faster results if your input addresses are consistently formatted and conform to country-specific address conventions. Even if your input address are single line (unformatted), you may get better results and performance if the address components are ordered consistently.
- Check your country's section in the Appendix A Country-Specific Information for more detailed country-specific address guidelines.

# Global Geocode Input Fields

The following table defines the Geocoding input fields.

#### Field Name Type Description

Note: The meaning, valid values and support of the following address elements vary by country:

- placeName
- mainAddress
- lastLine
- areaName1
- areaName2
- areaName3
- areaName4
- postCode1
- postCode2
- country

It is important to review the information specific to your country/countries. To locate your country's information, refer to the **Country-Specific Information** sections in the appendix.

| placeName          | String | Building name, place name, Point of Interest (POI), company or firm<br>name associated with the input address. Optional. For example:<br><b>Pitney Bowes</b><br>4750 Walnut St.<br>Boulder, CO 80301                                                                                                    |
|--------------------|--------|----------------------------------------------------------------------------------------------------|
| mainAddress String | String | <b>Single Line input</b> —If no other field is populated, then the mainAddress entry will be treated as a single line input and car be a collection of address field elements. The input order of the address fields should reflect the normal address formatting for your country. Optional. For example: |
|                    |        | 4750 Walnut St., Boulder CO, 80301                                                                                                    |
|                    |        | <b>Street Address</b> —If the address fields (placeName, lastLine, postalCode, etc.) are provided separately, then the content of this field will be treated as the street address part and can include company name, house number, building names and street names. Optional.                             |
|                    |        | <b>Street Intersection Input</b> —To enter an intersection, specify the two street names separated by a double ampersand (&&).                                                                                                    |
| lastLine           | String | The last line of the address. Optional.                                                                                                    |
| areaName1          | String | Specifies the largest geographic area, typically a state or province.<br>Optional.                                                                                                    |
| areaName2          | String | Specifies the secondary geographic area, typically a county or district Optional.                                                                                                    |
|                    |        |                                                                                                    |

| Field Name | Туре   | Description                                                                                                    |
|------------|--------|----------------------------------------------------------------------------------------------------|
| areaName3  | String | Specifies a city or town name. Optional.                                                                                                   |
| areaName4  | String | Specifies a city subdivision or locality. Optional.                                                                                        |
| postalCode | String | The postal code in the appropriate format for the country. Optional.                                                                       |
| country    | String | ISO 3166-1 alpha-3 country code. Required. For country codes, see<br>Country Reference Listing and ISO 3166-1 Country Codes on<br>page 68. |

# Global Reverse Geocode Input Fields

The following table defines the Reverse Geocoding input fields.

| Field Name | Туре   | Description                                                                                                    |
|------------|--------|----------------------------------------------------------------------------------------------------|
| x          | Double | Longitude in degrees. Required. For example: -79.391165                                                                                                    |
| у          | Double | Latitude in degrees. Required. For example: 43.643469                                                                                                    |
| country    | String | Three-letter ISO country code, for example: CAN. Optional. For a list of ISO codes, see Country Reference Listing and ISO 3166-1 Country Codes on page 68. |

## Input Record Format

The Enterprise Designer specifies the allowable input file formats for the type of dataflow in use. Typically, the dataflow would read the input record as either a text, database or XML file. Each of these input file types have specific format requirements which are covered in detail in the *Spectrum*<sup>TM</sup> *Technology Platform Dataflow Designer's Guide*. For instance, for an input text file, the guide covers the permitted record types, character encoding, field separators, etc.

The following are a couple of example input record text files. These example input records contain an optional header line, as well as optional input fields.

#### Example Geocoding Input Record

The following is an example text input record file with USA addresses.

```
mainAddress;areaName3;areaName1;postalCode;country
26 EDISON DR;NISKAYUNA;NY;12309;USA
92 MCCRACKEN RD;MILLBURY;MA;01527;USA
22 CARRIAGE LN;NEWARK;DE;19711;USA
8 HARBOR VIEW RD; S BURLINGTON;VT;05403;USA
124 VERNON RD;GREENVILLE;PA;16125;USA
31 FORD ST;MAUMEE;OH;43537;USA
155 WINTER ST;S WALPOLE;MA;02071;USA
```

#### Example Reverse Geocoding Input Record

The following is an example text input record file with input coordinates.

X|Y|Country -72.672229|42.076406|USA -82.436915|34.870463|USA -95.7849|42.1603|USA -113.532|53.5421|CAN -71.2577|46.8461|CAN -115.423|32.6561|MEX

# 4 - Global Geocode

## In this section

| Global Geocode Options              | 17 |
|-------------------------------------|----|
| Global Default Values in Geocoding  | 17 |
| Setting Country Overrides           | 18 |
| Filters                             | 20 |
| Matching                            | 22 |
| Geocoding                           | 28 |
| Dataset Options                     | 33 |
| Return Values                       | 35 |
| Default Return Fields               | 40 |
| Dataset Configuration for Geocoding | 43 |
| Preview                             | 45 |

## **Global Geocode Options**

Global Geocoding Module takes an input address and returns location data and other information. Options are available that allow control of matching and geocoding criteria, return values and other preferences.

## Global Default Values in Geocoding

You can set global default values in both Management Console and Enterprise Designer. When you set the options in Management Console, the settings you save are applied to all dataflows that use the Global Geocode stage. If you set the options in Enterprise Designer, the settings are applied to that specific instance of the Global Geocode stage.

### Setting Global Defaults in Management Console

The following instructions explain how to enter global default values in Management Console. In many cases, entering the global default values is a matter of accepting the existing default values.

#### Entering global default values

- 1. In the Services tab, select Global GeoCoding Module.
- 2. In the Global Geocoding module, select the Global Geocode stage from the list.
- 3. In the Country Filter dropdown, select Global Defaults.
- 4. Click the tab in which you want to enter a global default.

Depending on the tab you choose, there are several settings you can select and enable. You can select the multiple choice options in the dropdown controls and you can enable other options by using the checkboxes. There are also some fields for which you can manually enter a value. You can also create country-specific overrides for a number of options. For more information, see **Setting Country Overrides** on page 18.

5. Click Save.

### Setting Global Defaults in Enterprise Designer

The following instructions explain how to enter global default values in Enterprise Designer. In many cases, entering the global default values is a matter of accepting the existing default values. Remember that any options you set in Enterprise Designer are specific to that one instance of the Global Geocoding stage and override the settings made in Management Console.

#### Entering global default values

- 1. Start Enterprise Designer.
- 2. In the **Tasks** panel, select the new type of dataflow you want to create. You can also open an existing dataflow to make changes.
- **3.** From the **Stages** listing in the **Palette** panel, select the **Global Geocode** stage icon and drag it into the New Dataflow panel.
- 4. Double click the stage icon to open the Global Geocode Options window.
- 5. In the Filters panel, click Global Defaults.
- 6. Click the arrow to open the category in which you want to enter a global default.

Depending on the category you choose, there are several settings you can select and enable. You can select the multiple choice options in the dropdown controls and you can enable other options by using the checkboxes. There are also some fields for which you can manually enter a value.

 7. When you are finished making your choices, click the OK \_\_\_\_\_ button and then click the Save ■ button to save your dataflow.

## Setting Country Overrides

When you set the values for global geocoding, you can override several of the global default values on a per-country basis. Any overrides made through the Management Console are base settings that apply to all data flows that use Global Geocoding stages in Enterprise Designer.

**Note:** This override functionality is available only through the Management Console. It is not supported in Enterprise Designer.

### Setting Country Overrides in Management Console

The following instructions explain how to enter, view, and remove country-specific overrides.

#### Entering country overrides

- 1. In the Services tab, select Global Geocode.
- 2. In the Global Geocode module, select the Global Geocode stage from the list.
- 3. In the Country Filter dropdown, select Global Defaults.
- **4.** Click the tab in which you want to create a country override.
- 5. Click the Add + icon next to the option for which you want to create the override.

The Override Value popup appears.

6. In the popup, click the Add + icon to add the override.

The dropdown appears and the **Add** + icon in the **Country** column for the option changes to a highlighted number 1 icon. This indicates that there is one override for that option. You can create an override for any country that is available in your datasets. The number icon increments as you add more overrides.

- 7. In the dropdown, select the country for which you want to create the override.
- **8.** Click the checkbox to enable the override.
- **9.** To close the popup, click the gray **Close X** icon.
- 10. Click Save.

#### Viewing all country overrides

- 1. In the Country Filter dropdown, select Overrides.
- 2. Click the tab for which you want to view the overrides.

All of the overrides for the options in that tab appear in addition to the initial global setting. The initial global setting has a value of **ALL** in the **Country** column and a highlighted number **1** icon showing the number of overrides associated with that option. Each override is listed below the default global setting with its corresponding country code in the **Country** column. A red **Delete** 

**X** icon also appears next to the **Country** column. The checkbox for each override appears in the **Setting** column, showing whether the override is enabled.

#### Viewing country overrides by country

- 1. In the **Country Filter** dropdown, select the country for which you want to view the overrides.
- 2. Click the tab for which you want to view the overrides.

In addition to the initial global setting, any overrides specific to the country chosen appear. The initial global setting has a value of **ALL** in the **Country** column and a highlighted number **2** icon showing the total number of overrides associated with that option. The country-specific override is listed below the default global setting with its corresponding country code in the **Country** column. A red **Delete ×** icon also appears next to the **Country** column. The checkbox for each override appears in the **Setting** column, showing whether the override is enabled.

#### Removing country overrides

- 1. In the **Country Filter** dropdown, select the country for which you want to remove an override.
- 2. Click the tab in which you want to remove an override.

The country-specific overrides appear with a red **Delete X** icon next to it.

3. Click the delete icon for the override you want to remove.

The override disappears from the list and the highlighted number decrements.

4. Click Save.

## Filters

Filters control the display of options and settings.

### Filters in Management Console

The options in the **Country Filter** dropdown filter the display of options and settings in the tabs.

#### **Global Defaults**

When you select **Global Defaults** in the **Country Filter** dropdown, the tabs display the common set of options for all countries. If you modify a global defaults option, then that selection is applied to all countries unless you enter an override for a specific country.

You can set up overrides for specific countries that have geocoding datasets installed and have custom options and return values. Most countries are covered by the global defaults.

#### **Overrides**

When you select **Overrides** in the **Country Filter** dropdown, you can see all of the overrides you have entered.

#### Country listings

This is the list of the countries that have geocoding datasets installed and that have additional country-specific matching options and return values. When you select a country, the tabs display any country-specific options and return values for the selected country. Most countries are covered by the global defaults.

### Filters in Enterprise Designer

The options in the Filters panel filter the display of options and settings in the right-side panel.

#### **Global Defaults**

When you click on **Global Defaults** in the **Filters** panel, the right-side panel displays the common set of options for all countries.

If you modify a global defaults option, then that selection is applied to all countries and cannot be changed on a per-country basis. Subsequently, if you select a country and view its options, the modified global defaults option will be inactive in the GUI.

The exception to this case is for the **Match Mode** setting for USA. You can set a match mode as the global default which will be applied to all countries. Then, for USA, the global default match mode can be either used or there are two additional match mode options for USA that can be selected - **CASS** and **Interactive** match modes. For more information on these match modes, see **USA-only Match Modes: Interactive and CASS Modes** on page 27.

#### Country listing

Lists the countries that have geocoding datasets installed and have custom options and return values. When you click on a country, the right-side panel displays the custom options and return values for the selected country. Most countries are covered by the global defaults.

## Matching

You can use the options in the Matching category to set match criteria and restrictions so that the matching can be as strict or relaxed as you need. The following sections cover the matching **global defaults** options, which are available for all countries, and the **country-specific matching options**, which apply to a subset of countries.

For instructions on setting global default values in Management Console, see **Setting Global Defaults in Management Console** on page 17.

For instructions on setting global default values in Enterprise Designer, see **Setting Global Defaults** in Enterprise Designer on page 18.

In Management Console, you can add overrides to global defaults for matching on a country-specific basis. Once the overrides are set and enabled, they apply to all data flows that use the Global Geocoding stage. This functionality is not supported in Enterprise Designer. For more information see **Setting Country Overrides** on page 18.

#### Matching Options

| Option Name | Country<br>Support | Description                                                                                                    |                                                                                                    |
|-------------|--------------------|----------------------------------------------------------------------------------------------------|----------------------------------------------------------------------------------------------------|
| Match Mode  | All                | Match modes determine the leniency used to make a match between<br>the input address and the reference data. Select a match mode based<br>on the quality of your input and your desired output. The following match<br>modes are available: |                                                                                                    |
|             |                    | Standard                                                                                                    | Requires a close match and generates a moderate number of match candidates. Default.                                                                                                    |
|             |                    | Exact                                                                                                    | Requires a very tight match. This restrictive mode<br>generates the fewest match candidates, which decreases<br>the processing time. When using this mode, ensure that<br>your input is very clean; free of misspellings and<br>incomplete addresses.                                                                                                    |
|             |                    | Relaxed                                                                                                    | Allows a loose match and generates the most match<br>candidates, which increases the processing time and<br>results in more multiple matches. Use this mode if you<br>are not confident that your input is clean; free of<br>misspellings and incomplete addresses.                                                                                                    |
|             | USA                | Custom                                                                                                    | Allows you to define the matching criteria by setting <b>Custom Mode Must Match Fields</b> .                                                                                                    |
|             |                    | as options e                                                                                                    | as the following additional match modes. These are available<br>even when the global defaults option is set to one of the<br>es listed above.                                                                                                    |
|             |                    | Interactive                                                                                                    | Available in single-line address matching only. This mode<br>is designed to better handle the specific matching<br>challenges presented by interactive matching. Interactive<br>mode permits for more flexible matching patterns and may,<br>in some cases, return additional possible matches than<br>relaxed match mode. For more information, see <b>Interactive</b><br><b>Match Mode</b> below. |
|             |                    | CASS                                                                                                    | Imposes additional rules to ensure compliance with the<br>USPS CASS regulations. The purpose of this match mode<br>is to create mailable addresses for USPS mailing discounts.<br>Use this mode to standardize your input for mailing. This<br>mode generates a large number of match candidates. For<br>more information, see the section CASS Match Mode<br>below.                                |

| Option Name                   | Country<br>Support                                                                                                    | Description                                                                                                    |                                                                       |        |                                                                             |
|-------------------------------|----------------------------------------------------------------------------------------------------|----------------------------------------------------------------------------------------------------|-----------------------------------------------------------------------|--------|-----------------------------------------------------------------------------|
| Custom Mode Must Match Fields | All                                                                                                    | Il These options set the match criteria for determining match candidates<br>To enable these options, you must set the Match Mode to Custom<br>By default, these options are disabled. |                                                                       |        |                                                                             |
|                               | <ul> <li>Note: For USA, the Custom Mode Must Match fields a supported in single-line processing.</li> <li>In Management Console, you can create country-specific overrithese options only for those countries that have Match Mode ov that are set to Custom.</li> </ul> |                                                                                                    |                                                                       |        |                                                                             |
|                               |                                                                                                    |                                                                                                    | r those countries that have Match Mode overrides                      |        |                                                                             |
|                               |                                                                                                    | Address Number                                                                                                    | A match must be made to the input address number.                     |        |                                                                             |
|                               | S                                                                                                    |                                                                                                    |                                                                       | Street | A match must be made to the input street name, type and directional fields. |
|                               |                                                                                                    | Postcode                                                                                                    | A match must be made to the input address postcode.                   |        |                                                                             |
|                               |                                                                                                    | City/Town<br>Subdivision                                                                                                    | A match must be made to the input address city/town subdivision.      |        |                                                                             |
|                               |                                                                                                    |                                                                                                    | <b>Note:</b> This option is not supported by USA.                     |        |                                                                             |
|                               |                                                                                                    | City/Town                                                                                                    | A match must be made to the input address city/town.                  |        |                                                                             |
|                               |                                                                                                    | State/Province<br>Subdivision                                                                                                    | A match must be made to the input address state/province subdivision. |        |                                                                             |
|                               |                                                                                                    |                                                                                                    | <b>Note:</b> This option is not supported by USA.                     |        |                                                                             |
|                               |                                                                                                    | State/Province                                                                                                    | A match must be made to the input address state/province.             |        |                                                                             |

#### Country-Specific Matching Options

There are additional matching options for specific countries that can be enabled. These are not overrides, but simply additional options.

| Option Name        | Country<br>Support | Description                                                                                                    |
|--------------------|--------------------|----------------------------------------------------------------------------------------------------|
| Force postal match | AUS                | Results in a match when the postal code matches even though the city/suburb does not match. Default = disabled. |

| Option Name     | Country<br>Support | Description                                                                                                    |                                                                               |                                                                                                    |
|-----------------|--------------------|----------------------------------------------------------------------------------------------------|-------------------------------------------------------------------------------|----------------------------------------------------------------------------------------------------|
| Force LDU match | CAN                | When enabled, does not return any matches that do not have the ful FSA LDU postal code. Default = disabled.                                                                       |                                                                               |                                                                                                    |
| Search Criteria | USA                | These options set the search constraints to use when matching. The can assist in finding a match when the input address contains limited inaccurate city or ZIP Code information. |                                                                               | n the input address contains limited or                                                                                                    |
|                 |                    | Search Area                                                                                                    |                                                                               | he following Search Area options are<br>in CASS match mode; the default<br>used.                                                                                                    |
|                 |                    |                                                                                                    | Finance Area                                                                  | Searches the entire Finance Area for possible streets. Default.                                                                                                    |
|                 |                    |                                                                                                    |                                                                               | <b>Note:</b> This option has no effect when performing a ZIP centroid match or a geographic geocode.                                                                                                    |
|                 |                    |                                                                                                    | City                                                                          | Searches the specified city.                                                                                                    |
|                 |                    |                                                                                                    | Search Radius                                                                 | Allows the setting of the search radius distance to use when matching.                                                                                                    |
|                 |                    |                                                                                                    | Search Radius - limit to state                                                | Allows for limiting the search to the state.                                                                                                    |
|                 |                    | Search Radius<br>Distance                                                                                                    | allows you to en<br>when matching.<br>kilometers. The                         | <b>h Radius</b> option is selected, this field<br>ter the search radius distance to use<br>You can select either miles or<br>max. radius setting is 99 miles/159<br>default radius distance is 25 meters.       |
|                 |                    |                                                                                                    | Note: lg                                                                      | nored in CASS match mode.                                                                                                    |
|                 |                    | Search on<br>first letter of<br>Street Name                                                                                                    | a street name if<br>If selected, the C<br>through the alph<br>to complete the | er to look for the correct first letter of<br>the first letter is missing or incorrect.<br>Global Geocoding Module searches<br>abet looking for the correct first letter<br>street address. Default = disabled. |
|                 |                    |                                                                                                    | Note: lo                                                                      | gnored in Exact match mode.                                                                                                    |
|                 |                    | letter                                                                                                    | Enables extra pr<br>wrong, etc.). De                                          | rocessing for bad first letter (missing,<br>fault = disabled.                                                                                                    |
|                 |                    | Missing/Wrong                                                                                                    | Note: lo                                                                      | gnored in Exact match mode.                                                                                                    |

| Option Name       | Country<br>Support | Description                             |                               |                                                                                                    |
|-------------------|--------------------|-----------------------------------------|-------------------------------|----------------------------------------------------------------------------------------------------|
| Conflicting Input | USA                | Prefer Zip<br>over City                 |                               | s matching the input ZIP Code over city. Default = disabled.                                                    |
|                   |                    |                                         | match mo                      | nored for CASS and Interactive<br>odes. Interactive match mode<br>o return the best address regardless<br>ting. |
|                   |                    | Prefer PO box<br>over Street<br>Address |                               | dress and a PO Box are provided in<br>, the PO Box is used for matching.<br>I.                                  |
|                   |                    |                                         | Note: Ign                     | ored in CASS match mode.                                                                                        |
|                   |                    | Firm name<br>lookup                     |                               | her the preferred lookup is to look for<br>h, the streets first or the firms first.                             |
|                   |                    |                                         | Disabled                      | Do not use firm name matching.<br>Default.                                                                      |
|                   |                    |                                         | Match street only             | Matches to the address line.                                                                                    |
|                   |                    |                                         | Attempt street<br>match first | Matches to the address line, if a match is not made, then matches to the Place Name line.                       |
|                   |                    |                                         | Attempt firm<br>match first   | Matches to the Place Name line, if a match is not made, then matches to the address line.                       |
|                   |                    |                                         | Note: Ign                     | ored in CASS match mode.                                                                                        |

| Option Name  | Country<br>Support | Description                           |                                                                                                    |
|--------------|--------------------|---------------------------------------|----------------------------------------------------------------------------------------------------|
| Find Options | USA                | Building<br>Search on<br>Address Line | Attempts to obtain a street address when the input<br>address contains a building name with no suite or unit<br>number.                                                                                                    |
|              |                    |                                       | When this option is disabled, Global Geocoding is<br>able to match to building names only if there is a unit<br>number in the input. Default = disabled.                                                                                                    |
|              |                    |                                       | Note: Ignored in CASS match mode.                                                                                                    |
|              |                    | Allow Ranged<br>Address<br>Numbers    | Some business locations are identified by address<br>ranges. For example, a shopping plaza could be<br>addressed as 10-12 Front St. This is how business<br>mail is typically addressed to such a business location.<br>These address ranges can be geocoded to the<br>interpolated mid-point of the range. Default = disabled.<br><b>Note:</b> Ignored in Exact or CASS match<br>modes (an address range is not an actual,<br>mailed USDO® address) |
|              |                    | Street Locator                        | mailable USPS <sup>®</sup> address).<br>Specifies whether to return a street segment geocode<br>as an automatic geocoding fallback. Default =<br>disabled.<br><b>Note:</b> Ignored in CASS match mode.                                                                                                    |

#### USA-only Match Modes: Interactive and CASS Modes

The following sections provide more in-depth information about the two additional USA match modes, Interactive and CASS.

#### Interactive Match Mode (USA only)

Interactive mode is designed for interactive mobile/web applications. In this use case, it is expected that users may enter single-line addresses that contain misspelled, inaccurate, and/or missing information, so this input is processed utilizing a looser set of criteria for matching than the other match modes. As a result, the matching output could include multiple match candidates. The list of matches would be presented to the user who could then select the desired match candidate. If an exact match is found, then that single match candidate is returned; a mix of accurate and inaccurate results are not presented.

The capabilities and restrictions of Interactive match mode are as follows:

• Interactive match mode is only available in single-line address processing. If an attempt is made to run a non-single-line address when the match mode is set to **Interactive**, the match mode is

temporarily changed to **Relaxed** and the address is processed in relaxed mode. When the matching process completes, the match mode is automatically reverted back to **Interactive**.

- Interactive match mode allows users to break the cardinal rule: If the user enters 123 S Main and there is only 123 N Main, a match is made with a match code that reflects the modified directional.
- Interactive match mode handles cases where users transpose pre-directionals with postdirectionals without penalty.
- Interactive match mode ignores the **Prefer Zip over City** setting. When the city and ZIP Code don't match correctly, the best geocoding result will be returned based on an analysis of all the input address elements.
- When operating in interactive mode, in cases where a point address or interpolated street address
  result cannot be determined, the most accurate level of ZIP-9, ZIP-7 or ZIP-5 centroid available
  may be returned.

#### CASS Match Mode (USA only)

The CASS match mode imposes additional rules to ensure compliance with the USPS CASS regulations. The purpose of this match mode is to create mailable addresses for USPS mailing discounts. Use this mode to standardize your input for mailing. This mode generates a large number of match candidates.

The CASS match mode deviates from the other modes in its processing. This mode does not perform intersection, building name, or spatial alias (TIGER, TomTom, NAVTEQ street name alias or Centrus alias) or matches to User Dictionaries. It does not match to candidates from data sources that do not have USPS equivalent records. This mode recognizes and parses two unit numbers on the same address line, for example a building and unit number.

## Geocoding

The options in the **Geocoding** category enable you to control how a location's coordinates are determined. The following sections cover the geocoding **global defaults** options, which are available for all countries, and the **country-specific geocoding options**, which apply to a subset of countries.

#### Global Defaults in Management Console

You can create overrides for some of the global default options on a per-country basis. These options have a + next to the Country column value. For more information about how to create overrides, see Setting Country Overrides on page 18.

#### Global Defaults in Enterprise Designer

If you modify a global defaults option, then that selection is applied to all countries and cannot be changed on a per-country basis. Subsequently, if you select a country and view its options, the modified global defaults option will be inactive in the GUI.

#### Options

| Option Name                     | Country<br>Support                                                                                                    | Description                                                                                                    |                                                                                                    |
|---------------------------------|----------------------------------------------------------------------------------------------------|----------------------------------------------------------------------------------------------------|----------------------------------------------------------------------------------------------------|
| Type of Geocode                 | All                                                                                                    |                                                                                                    | ent ways that an address can be geocoded. The following ding types from the most accurate to least accurate.                                                                                                    |
|                                 |                                                                                                    | available in you                                                                                                    | r these geocode types depends on the type of data<br>r configured geocoding dataset(s). Refer to your country's<br>re geocoding level support information.                                                                                                    |
|                                 |                                                                                                    | Address                                                                                                    | The geocode is the street address. Depending on data and match quality, it can be a street centroid, interpolated house address, or a point address. Default.                                                                                                    |
|                                 |                                                                                                    | Postal                                                                                                    | The geocode is the centroid of a postal code area.                                                                                                    |
|                                 |                                                                                                    | Geographic                                                                                                    | The geocode is the centroid of a geographic area; for example, a city, suburb or village.                                                                                                    |
| Use Address Point Interpolation | All                                                                                                    | Address point interpolation is a patented process that results in a m<br>accurate interpolated point. It improves upon regular street segmer<br>interpolation by using point data in the interpolation process, as oppo<br>to using street segments alone. Default = disabled.<br><b>Note:</b> Address point interpolation requires both a street-let |                                                                                                    |
|                                 |                                                                                                    | and a p                                                                                                    | point-level geocoding dataset.                                                                                                    |
|                                 |                                                                                                    |                                                                                                    | For USA - This feature is not supported with point ses in Auxiliary files.                                                                                                    |
|                                 | In the example, the input house<br>contains address points for 67<br>of 11 to 501. With address poi<br>71 is interpolated using the po<br>interpolation, the interpolation |                                                                                                    | lustration shows how address point interpolation works.<br>the input house number is 71. The geocoding database<br>ss points for 67 and 77. The street segment has a range<br>fith address point interpolation, the input house number<br>ed using the points of 67 and 77. Without address point<br>ne interpolation is performed with the street segment end<br>d 501, resulting in a far less accurate result. |
|                                 |                                                                                                    | Without address<br>point interpolation                                                                                                    | With address point interpolation<br>67 71<br>(Input Address)<br>77<br>501                                                                                                    |

| Option Name                     | Country<br>Support | Description                                                                                                    |  |
|---------------------------------|--------------------|----------------------------------------------------------------------------------------------------|--|
| Fallback to postal centroid     | All                | When an address-level geocode cannot be determined, attempt to return a ZIP Code centroid. Default = enabled.                                                                                                    |  |
|                                 |                    | <b>Note:</b> For USA - This option is ignored if you set <b>Match Mode</b> to CASS.                                                                                                    |  |
| Fallback to geographic centroid | All                | When an address-level geocode cannot be determined, attempt to return<br>a centroid of a geographic area. The geocoder returns the most precise<br>geographic centroid that it can based on the input. For example, if the<br>input contains a valid city and state, a city centroid would be returned.<br>Default = enabled. |  |
| Fallback to world geocoder      | All                | When an address-level geocode for a country-specific geocoder cannot<br>be determined, the search falls back to the world geocoder if world<br>geocoding data is configured. Typically used for countries that do not<br>have geocoders or if that country's data is not present. Default =<br>disabled.                      |  |

| Option Name       | Country<br>Support | Description                                                                                                    |
|-------------------|--------------------|----------------------------------------------------------------------------------------------------|
| Point Positioning | All                | Street Specifies the offset distance from the street segments to use<br>Offset in street-level geocoding. The offset distance is used in<br>street-level geocoding to prevent the geocode from being in the<br>middle of a street. It compensates for the fact that street-level<br>geocoding returns a latitude and longitude point in the center<br>of the street where the address is located. Since the building<br>represented by an address is not on the street itself, you do not<br>want the geocode for an address to be a point on the street.<br>Instead, you want the geocode to represent the location of the<br>building which sits next to the street. |
|                   |                    | For example, an offset of 50 feet means that the geocode will represent a point 50 feet back from the center of the street. The distance is calculated perpendicular to the portion of the street segment for the address. Offset is also used to prevent addresses across the street from each other from being given the same point. Default value = 7 meters.                                                                                                    |
|                   |                    | The following diagram shows an offset point in relation to the original point.                                                                                                    |

All

#### **Option Name** Country Description Support Corner Specifies the distance to offset the street end points in Offset street-level matching. This value is used to prevent addresses at street corners from being given the same geocode as the intersection. Defines the offset position of the geocoded point with respect to the corner. Default value = 7 meters. The following diagram compares the end points of a street to offset end points. $\bigcirc$ $\bigcirc$ $\bigcirc$ Street Segment End With **Corner Offset** Street Segment End -You can select either Feet or Meters for your unit of

measurement.

#### Country-Specific Geocoding Options

You cannot set overrides for these options.

| Option Name                              | Country<br>Support       | Description                                                                                                    |
|------------------------------------------|--------------------------|----------------------------------------------------------------------------------------------------|
| Calculate Centerline Projection of Point | AUS<br>CAN<br>PRT<br>USA | Computes the closest point on the street from the parcel point. Default<br>= disabled.<br>Note: This feature requires that a point-level geocoding dataset<br>is installed. |

| Option Name             | Country<br>Support | Descriptic                                                                                                | n                                                                                                    |
|-------------------------|--------------------|----------------------------------------------------------------------------------------------------|----------------------------------------------------------------------------------------------------|
|                         | AUS<br>CAN<br>PRT  | Centerline<br>Offset                                                                                      | Centerline matching is used with point-level matching to<br>tie a point-level geocode with its parent street segment.<br>This functionality is useful for routing applications. |
|                         | USA                |                                                                                                    | The centerline offset specifies the distance to move the point from the street centerline toward the parcel point. Default = 0 meters.                                          |
|                         |                    |                                                                                                    | You can select either Feet or Meters for your unit of measurement.                                                                                                    |
|                         |                    |                                                                                                    | <b>Note:</b> Centerline matching requires that a point-level geocoding dataset is installed.                                                                                    |
| ZIP Code Centroid Level | USA                | A ZIP Code centroid match returns the center point of an area by one of the following types of ZIP Codes: |                                                                                                    |
|                         |                    | Any                                                                                                    | Returns the most accurate ZIP Code centroid match found. Default.                                                                                                    |
|                         |                    | 9-Digit ZIP                                                                                               | Returns the center point of a ZIP + 4 Code area.                                                                                                    |
|                         |                    | 7-Digit ZIP                                                                                               | Returns the center point of a ZIP + 2 Code area.                                                                                                    |
|                         |                    | 5-Digit ZIP                                                                                               | Returns the center point of a ZIP Code area. This is the least accurate of the ZIP Code centroids.                                                                              |
|                         |                    |                                                                                                    |                                                                                                    |

## **Dataset Options**

In Enterprise Designer, the option is called **Datasets** and is listed as a **Category**. In Management Console it is a tab called **Dataset Options**. In both cases you can set searching and dataset matching preferences when both custom user datasets and standard address datasets are installed.

| Option Name                      | Country<br>Support | Description                     |                                                                                                    |
|----------------------------------|--------------------|---------------------------------|----------------------------------------------------------------------------------------------------|
| Address/User dataset restriction | All                |                                 | upport both custom user datasets and standard ou can specify which datasets to use for matching.                                                                                                    |
|                                  |                    | Search all datasets             | <ul> <li>Search all installed user and standard address<br/>datasets. Default.</li> </ul>                                                                                                    |
|                                  |                    | Search address<br>datasets only | If both custom user and standard datasets are<br>installed, only search in the standard address<br>datasets. If there are no standard address<br>datasets installed, this setting is ignored.                                                                  |
|                                  |                    | Search user<br>datasets only    | If both custom user and standard datasets are<br>installed, only search in the custom user<br>datasets. If there are no custom user datasets<br>installed, this setting is ignored.                                                                            |
| Dataset match preference         | -                  |                                 | ndidates are found in both types of datasets, you<br>ataset should be given higher preference for<br>sults.                                                                                                    |
|                                  |                    | -                               | Return the best quality match from any type of dataset match. Default.                                                                                                    |
|                                  |                    | dataset match                   | When equivalent candidates are found in both user<br>and standard datasets, prefer the candidates from<br>the standard address datasets. Note that the best<br>quality match candidate will be returned, even if<br>the match is from a non-preferred dataset. |
|                                  |                    | dataset match                   | When equivalent candidates are found in both user<br>and standard datasets, prefer the candidates from<br>the user datasets. Note that the best quality match<br>candidate will be returned, even if the match is from<br>a non-preferred dataset.             |

## **Return Values**

In the Return Values category, you can select the fields you would like returned with your match. The following sections cover the **global defaults** return values, which are available for all countries, and the **country-specific return values**, which apply to a subset of countries.

In Management Console, you can set up country-specific overrides for some of the global defaults. See **Setting Country Overrides** on page 18 for details about setting up these overrides.

#### **Global Defaults**

| Option Name                      | Country<br>Support | Description                                                                                                    |                                                                                                    |
|----------------------------------|--------------------|----------------------------------------------------------------------------------------------------|----------------------------------------------------------------------------------------------------|
| Return all available information | All                | When enabled, returns all available return fields and all available options including any country-specific options are enabled. When disabled, allows you to selectively choose the return fields listed below. Default = disabled. |                                                                                                    |
|                                  |                    | Quality<br>Descriptors                                                                                                    | Returns the result codes. The result codes indicate how<br>well the input address matched to a known address and<br>assigned a location. They also describe the overall status<br>of a match attempt. For all countries, see <b>Global Result</b><br><b>Codes</b> . The USA has additional result codes. For details,<br>see <b>Match and Location Codes for USA</b> . |
|                                  |                    | Parsed<br>Address                                                                                                    | Returns the separate address fields, such as<br>mainAddressLine, areaName<1-4>, postcodes and<br>country. The meaning of some of these fields may vary<br>by country. For a list of the returned parsed address<br>fields and their definitions, refer to your country's section<br>in <b>Appendix A - Country-Specific Information</b> .                              |
|                                  |                    | Point                                                                                                    | Returns the latitude/longitude coordinates of the input address.                                                                                                    |

#### Country-Specific Return Values

| Option Name | Country<br>Support | Description                                                                                                    |                                                                                                    |
|-------------|--------------------|----------------------------------------------------------------------------------------------------|----------------------------------------------------------------------------------------------------|
|             | AUS                | Australia has the following additional return field options:                                                          |                                                                                                    |
|             |                    | Use<br>abbreviated<br>types                                                                                           | Returns the abbreviated street types instead of the default of fully spelled-out type.                                                                                                    |
|             |                    | Street<br>frontage                                                                                                    | Coordinates returned from the GNAF geocoding<br>dataset can be returned as standard points or as<br>street frontage points. The standard points are the<br>most precise (rooftop) points available and are<br>returned by default. This option returns points that<br>have been relocated to the frontage of the candidate<br>location. This is generally preferable for routing<br>applications. |
|             |                    | Original Point                                                                                                    | Returns the GNAF original latitude/longitude coordinates, or if applicable, the original latitude/longitude coordinates from a User Dictionary.                                                                                                    |
|             |                    | Level and Lot                                                                                                    | Returns the address level type and number and address lot identifier.                                                                                                    |
|             |                    | GNAF<br>Identifiers                                                                                                   | Returns the following GNAF identifier fields - GNAF<br>PID, Principal PID, Meshblock ID,<br>Geocontainment, Geofeature, Address<br>class, SA1, and Parcel ID - from a match to<br>the GNAF National Address File geocoding dataset.                                                                                                    |
|             |                    | For detailed descriptions of these output fields, see the Custom Output Fields section of Australia (AUS) on page 96. |                                                                                                    |
|             | CAN                | Canada has the following additional return field options:                                                             |                                                                                                    |
|             |                    |                                                                                                    | Returns the formatted range for the address.                                                                                                    |
|             |                    | range                                                                                                    | <b>Note:</b> This field is only returned for postal centroid candidates.                                                                                                    |
|             |                    | a<br>()<br>()<br>()<br>()                                                                                             | Returns the following Census fields for the matched<br>ddress location: Centrus Tract (CT),<br>Census Metropolitan Area (CMA),<br>Census Division (CD), Census<br>Subdivision (CSD), and Census<br>Dissemination Area (DA).                                                                                                    |
|             |                    |                                                                                                    | criptions of these output fields, see the Custom Output of Canada (CAN).                                                                                                    |

| Option Name | Country<br>Support | Description                                  |                                                                                                    |
|-------------|--------------------|----------------------------------------------|----------------------------------------------------------------------------------------------------|
|             | IND                | India has the follow                         | ing additional return field options:                                                                         |
|             |                    | Rural status                                 | Indicates when the candidate's address is located in a rural region (village).                               |
|             |                    | POI category                                 | Point of interest category. This return field describes the type of POI, such as a bank, ATM, or restaurant. |
|             |                    | Block                                        | Returns block information.                                                                                   |
|             |                    | Sublocality                                  | Returns the municipal division below locality (areaName4) level.                                             |
|             |                    | For detailed descrip<br>Fields section of In | tions of these output fields, see the Custom Output dia (IND).                                               |
|             | ITA                | Italy has the followir                       | ng additional return field options:                                                                          |
|             |                    | Historical post co                           | <b>de</b> Where applicable, returns the previous postal code for the address.                                |
|             | JPN                | Japan has the follow                         | wing additional return field options:                                                                        |
|             |                    | Jusho code                                   | Returns a point ID that represents a unique address.                                                         |
|             |                    | Address Data                                 | Returns the chooaza, chomoku, go,<br>and banchi address fields.                                              |
|             |                    | For detailed descrip<br>Fields section of Ja | tions of these output fields, see the Custom Output apan (JPN).                                              |

| Option Name                   | Country<br>Support | Description       |                                                                                                    |
|-------------------------------|--------------------|-------------------|----------------------------------------------------------------------------------------------------|
|                               | NZL                | New Zealand       | has the following additional return field options:                                                                                                    |
|                               |                    | UFI               | Returns the New Zealand UFI. The Unique Identifier<br>(UFI) identifies the street segment that the geocoded<br>address belongs to. UFIs are up to 7-digit numbers,<br>assigned by New Zealand Post, that uniquely identify<br>each postal delivery point. |
|                               |                    | Mesh block        | Returns the New Zealand Meshblock identifier. A<br>Meshblock is the smallest geographic unit for which<br>statistical data is collected by Statistics New Zealand.<br>Meshblocks vary in size from part of a city block to large<br>areas of rural land.  |
|                               |                    | Aliased<br>suburb | Returns the New Zealand Aliased suburb. An alternative to the officially-recognized suburb name.                                                                                                    |
|                               |                    | Original<br>Point | Returns the original latitude and longitude coordinates.                                                                                                    |
|                               |                    |                   | escriptions of these output fields, see the Custom Output of New Zealand (NZL).                                                                                                    |
| Mixed case output addresses   | USA                | not selected, t   | ta is returned in mixed case. Default = disabled. When<br>he output data is returned in upper case. Not enabled<br>all available information is selected.                                                                                                 |
| Output corrected last line    | USA                | or close match    | lements of the output lastline, providing a good ZIP Code<br>on the soundex even if the address did not match or was<br>Default = disabled. Not enabled when <b>Return all available</b><br>is selected.                                                  |
| Return coordinates as integer | USA                |                   | titude and longitude values in integer format, not decimal<br>t = disabled. Not enabled when <b>Return all available</b><br>s selected.                                                                                                    |

| Option Name | Country<br>Support | Description      |                                                                                                    |
|-------------|--------------------|------------------|----------------------------------------------------------------------------------------------------|
|             | USA                | The USA has      | the following additional return field options:                                                                                                    |
|             |                    | Centerline       | Returns information about a centerline match which includes additional data about the geocode's parent street segment.                                                                                                    |
|             |                    | Intersection     | Returns information resulting from a match to an intersection.                                                                                                    |
|             |                    | Census           | Census output fields contain U.S. Census information about the address.                                                                                                    |
|             |                    | DPV              | DPV <sup>®</sup> data output fields contain information about a match made using DPV <sup>®</sup> data. These field values are only returned when matching against DPV <sup>®</sup> data. Default = disabled.                                                                                                    |
|             |                    | LACS             | Provides the USPS <sup>®</sup> Locatable Address Conversion<br>System results. LACS corrects addresses that have<br>changed as a result of a rural route address converting<br>to street-style address, a PO Box renumbering, or a<br>street-style address changing. Default = disabled.                                                           |
|             |                    | Suitelink        | SuiteLink is a Postal Service <sup>™</sup> -maintained database of<br>business addressing information, which will add known<br>secondary (suite) information. SuiteLink uses the input<br>business name, street number location, and 9 digit<br>ZIP+4 to return a unit type (i.e. "STE") and unit number<br>for that business. Default = disabled. |
|             |                    |                  | <b>Note:</b> Ignored in Exact match mode.                                                                                                    |
|             |                    | Postal           | Postal data output fields contain detailed postal information for the address, such as the preferred city name and the US carrier route.                                                                                                    |
|             |                    | Short<br>Address | Short address output fields contain abbreviated address fields.                                                                                                    |
|             |                    | Segment          | Segment output fields contain information on the street segment identified by the data provider.                                                                                                    |
|             |                    | Others           | Returns additional information about the match.                                                                                                    |
|             |                    |                  | escriptions of these output fields, see the Custom Output<br>of United States (USA) on page 585.                                                                                                    |
|             | XWG                | The World Ge     | ocoder has the following additional return field options:                                                                                                    |
|             |                    | City Rank        | Returns the city ranking from 1 (highest) to 10 (lowest). Zero (0) means that a rank was not available.                                                                                                    |

# Default Return Fields

The following table lists the fields that are returned by default. Unless otherwise noted, all countries have these fields returned. If a field has country-specific return values, refer to the link provided in the note.

| Output Field Name          | Description                                             |
|----------------------------|---------------------------------------------------------|
| Formatted Street Address   | The formatted main address line.                        |
| Formatted Location Address | The formatted last address line.                        |
| Place Name                 | Firm, company, organization, business or building name. |
| Address Number             | House or building number.                               |
| Street                     | Street name.                                            |

| Output Field Name | Descrip  | Description                                                                                                    |  |
|-------------------|----------|----------------------------------------------------------------------------------------------------|--|
| Precision Code    | A code d | lescribing the precision of the geocode.                                                                                                |  |
|                   | The pos  | sible match categories are as follows:                                                                                                  |  |
|                   | Z1       | Postal match with post code 1 centroid.                                                                                                 |  |
|                   | Z2       | Postal match with partial post code 2 centroid.                                                                                         |  |
|                   | Z3       | Postal match with post code 2 centroid.                                                                                                 |  |
|                   | G1       | Geographic match with area name 1 centroid.                                                                                             |  |
|                   | G2       | Geographic match with area name 2 centroid.                                                                                             |  |
|                   | G3       | Geographic match with area name 3 centroid.                                                                                             |  |
|                   | G4       | Geographic match with area name 4 centroid.                                                                                             |  |
|                   |          | ches in the 'S' category indicate that the record was matched to a dress candidate.                                                     |  |
|                   | SX       | Point located at a street intersection.                                                                                                 |  |
|                   | sc       | Match point located at the house-level that has been projected from the nearest segment.                                                |  |
|                   | SO       | No coordinates are available, but parts of the address may have matched the source data.                                                |  |
|                   | S4       | The geocode is located at a street centroid.                                                                                            |  |
|                   | S5       | The geocode is located at a street address.                                                                                             |  |
|                   | S7       | The geocode is located at a street address that has been interpolated between point house locations.                                    |  |
|                   | S8       | Match point located at the house location.                                                                                              |  |
|                   |          | al match information is of the format HPNTSCSZA. If a match result made for the specified component, a dash (-) will appear in place of |  |
|                   | н        | House number.                                                                                                    |  |
|                   | Р        | Street prefix direction.                                                                                                    |  |
|                   | Ν        | Street name.                                                                                                    |  |
|                   | т        | Street type.                                                                                                    |  |
|                   | S        | Street suffix direction.                                                                                                    |  |
|                   | С        | City name.                                                                                                    |  |
|                   | Z        | Post code.                                                                                                    |  |
|                   |          |                                                                                                    |  |

A Geocoding dataset.

U

Custom User Dictionary.

**Note:** For more detailed information including country-specific meanings and values, see **Global Result Codes** on page 708.

#### **Global Geocode**

| Output Field Name | Descript                                                                                                    | Description                                                                                                    |  |
|-------------------|----------------------------------------------------------------------------------------------------|----------------------------------------------------------------------------------------------------|--|
| Precision Level   | A code de                                                                                                    | scribing the precision of the geocode. One of the following:                                                                                                    |  |
|                   | 0                                                                                                    | No coordinate information is available for this candidate address.                                                                                                    |  |
|                   | 1                                                                                                    | Interpolated street address.                                                                                                    |  |
|                   | 2                                                                                                    | Street segment midpoint.                                                                                                    |  |
|                   | 3                                                                                                    | Postal code 1 centroid.                                                                                                    |  |
|                   | 4                                                                                                    | Partial postal code 2 centroid.                                                                                                    |  |
|                   | 5                                                                                                    | Postal code 2 centroid.                                                                                                    |  |
|                   | 6                                                                                                    | Intersection.                                                                                                    |  |
|                   | 7                                                                                                    | Point of interest. (If database contains POI data.)                                                                                                    |  |
|                   | 8                                                                                                    | State/province centroid.                                                                                                    |  |
|                   | 9                                                                                                    | County centroid.                                                                                                    |  |
|                   | 10                                                                                                    | City centroid.                                                                                                    |  |
|                   | 11                                                                                                    | Locality centroid.                                                                                                    |  |
|                   | 12-15                                                                                                    | Reserved for unspecified custom items.                                                                                                    |  |
|                   | 16                                                                                                    | The result is an address point.                                                                                                    |  |
|                   | 17                                                                                                    | The result was generated by using address point data to modify the candidate's segment data.                                                                                        |  |
|                   | 18                                                                                                    | The result is an address point that was projected using the centerline offset feature. You must have both a point and a street range database to use the centerline offset feature. |  |
|                   |                                                                                                    | <b>ote:</b> This field is not returned for USA. For geocode precision formation for USA, see Location Codes on page 692.                                                            |  |
| Identifier        | For street-                                                                                                    | - or point-level candidates, this is usually the segment ID.                                                                                                    |  |
| Source Dictionary | Identifies the dictionary that is the source for the candidate information and data. The source dictionary is a 0-based integer value that indicates which configured dictionary the candidate came from. If you only have a single dictionary this will always be "0". |                                                                                                    |  |
| Point             | The candicordinate                                                                                                    | date's geocode, specified as X (longitude) and Y (latitude)<br>es.                                                                                                    |  |

#### **Global Geocode**

| Output Field Name  | Description                               |                                                       |
|--------------------|-------------------------------------------|-------------------------------------------------------|
| Status             | Reports the success or failu              | ire of the match attempt:                             |
|                    | null                                      | Success                                               |
|                    | F                                         | Failure                                               |
| Status.Code        | If the address could not be               | processed, this field will indicate the reason.       |
|                    | <ul> <li>Internal System Error</li> </ul> |                                                       |
|                    | No Geocode Found                          |                                                       |
|                    | Insufficient Input Data                   |                                                       |
| Status.Description | If the address could not be the failure.  | processed, this field will provide a description of   |
|                    | Problem + explanation                     | Returned when Status.Code = Internal System<br>Error. |
|                    | Geocoding Failed                          | Returned when Status.code = No Geocode<br>Found.      |
|                    | No location returned                      | Returned when Status.code = No Geocode<br>Found.      |
|                    |                                           |                                                       |

# Dataset Configuration for Geocoding

**Dataset Configuration** allows you to view information about the geocoding datasets that are installed for each of the listed countries. You can choose which datasets to include or exclude when matching as well as setting the preferred search order.

**Dataset Configuration** works differently in Management Console and Enterprise Designer. See the following sections for information about these differences.

### Configuring Datasets in Management Console

To set the dataset configuration for a country, select the country in the **Country Filter** field, click the **Dataset Configuration** tab, and make the desired configuration changes.

**Country** The three-letter ISO country code. You can sort the countries by ascending or descending alphabetical order with the ordering control L at the top of the column.

| DataSource | The geocoding dataset vendor. You can limit your display by vendor by using the sort control <b>T</b> at the top of the column. Use the Clear all value to redisplay all vendor datasets.                                                                        |
|------------|----------------------------------------------------------------------------------------------------|
| Include    | Allows you to include or exclude the dataset when matching.                                                                                                    |
| Туре       | The type of dataset: either geocoding dataset (AD) or custom user dictionary (UD).                                                                                                    |
| Vintage    | The release date of the geocoding dataset.                                                                                                    |
| Region     | The global area in which a country appears. For example, Europe, Americas, and so forth. You can limit your display by region by using the sort control $\overline{y}$ at the top of the column. Use the <code>clear all</code> value to redisplay all datasets. |

There are two additional hidden informational fields you can display by clicking the arrow control > in the left-hand column next to a dataset.

| Description | A brief description of the geocoding dataset.                   |
|-------------|-----------------------------------------------------------------|
| Path        | The path to the installation location of the geocoding dataset. |

#### To set the geocoding dataset search order:

The initial search order is determined by the order in which the geocoding datasets were installed.

Click on the country you want to set the search order. Then, select a dataset by clicking the checkbox in the right-hand column. If you have more than one dataset, the **Refresh** and **Move Up** and **Move Up** and **Move Up** and **Move Up** buttons to move its position. The dataset in the top row will be the first one that will be used for searching and matching and the one located in the bottom row, the last. Use the **Refresh** button to reset the order to the original search order.

### Configuring Datasets in Enterprise Designer

To set the dataset configuration for a country, select the country in the Countries panel and make the desired configuration changes in the **Search Order** panel.

| DataSource  | The geocoding dataset vendor.                                                      |
|-------------|------------------------------------------------------------------------------------|
| Include     | Allows you to include or exclude the dataset when matching.                        |
| Туре        | The type of dataset: either geocoding dataset (AD) or custom user dictionary (UD). |
| Vintage     | The release date of the geocoding dataset.                                         |
| Description | A brief description of the geocoding dataset.                                      |
|             |                                                                                    |

#### To set the geocoding dataset search order:

The initial search order is determined by the order in which the geocoding datasets were installed.

Click on the country you want to set the search order. Then, click on a dataset in the table and use the up/down arrows to move its position. The dataset in the top row will be the first one that will be used for searching and matching and the one located in the bottom row, the last. Use the **Refresh** 

button to reset the order to the original search order.

## Preview

You can preview the results of the **Global Geocoding** stage of the Global Geocoding module in **Management Console** using the module's **Preview** tab. Preview can be useful in helping you decide what options to specify because you can immediately see the effect that different options have on the data returned by the module.

- 1. Open Management Console.
- 2. Go to the Services menu and select Global Geocoding.
- 3. Click Global Geocode.
- 4. Click the Preview tab.
- 5. Enter the test data into each field or import your test data from a file.
  - a) If you are entering data manually, type the test data into the individual fields in the input record. To add additional records, click the **Add** button 🛨 under **Input Records**.
  - b) If you are importing data, click the **Import** 🕭 button under **Input Records**. The **Import Data** popup appears.

You can specify or browse to the file from which the data is drawn in the **File name** field and then choose the **Field separator** character from the dropdown. Click **OK** to complete the import process.

Here are some tips for entering data:

- You do not have to enter data in every field. Leaving a field empty results in an empty string being used for preview.
- If you want to preview the effect of passing a null value in a field, hover the cursor over the field name and click the **Disable** icon that appears next to the field. You can reenable the field by hovering the cursor over the field name and clicking the **Reenable** icon.
- You can preview multiple records at once.
- Regardless of how you enter your address information, you must provide the three-character ISO code in the **Country** field.
- If you import test data from a file, note the following:

- The first row in the file must be a header record. The field names in the header must match the field names required by the module.
- You can import as many records as you need.
- If the file uses a space as the field separator, field values must be surrounded by quotes. Here is an example of a file that uses a space as the field separator:

```
AddressLine1 AddressLine2 City StateProvince PostalCode
"One Global View" "" "Troy" "NY" "12180"
"3001 Summer St" "" "Stamford" "CT" "06926"
"224 N Michigan Ave" "Suite 300" "Chicago" "IL" ""
```

- To delete all records, click the **Delete** 🔳 button at the top of the preview area.
- To delete an individual record, hover over the input record name (for example, "Input Record

1") and click the **Delete** is button that appears next to the record name.

#### 6. Click Run Preview.

The service processes the input records and displays the results in the **Output Records** column that appears.

7. Review your output data, making sure the results are what you intended to get from the module. If necessary you can make changes to the module's settings and click **Run Preview** again. You do not need to input the data again.

### **Preview Fields**

You can enter your test records either manually or by importing from a file. Not all fields are required. The simplest form of entry is often the entire address entered in the **AddressLastLine** field accompanied by the three-digit ISO country code in the **Country** field.

For example, 4750 Walnut St Boulder CO 80301 in the AddressLastLine field and USA in the Country field.

| Field Name      | Description                                                                                                    |
|-----------------|----------------------------------------------------------------------------------------------------|
| MainAddressLine | The primary address information, typically the street address or intersection.                                                                                                    |
| AddressLastLine | Additional address information, typically the city, state or province and postcode.<br>If no other field is populated, then the AddressLastLine entry will be treated as<br>a single line input and can be a collection of address field elements. The input<br>order of the address fields should reflect the normal address formatting for your<br>country. |

| , point of interest associated<br>the country-specific support |
|----------------------------------------------------------------|
| owes.                                                          |
| ate or province. Check the eld.                                |
| a county or district. Check<br>is field.                       |
| ntry for the country-specific                                  |
| pendix entry for the                                           |
| or the country.                                                |
|                                                                |
| e used in the USA. Check<br>is field.                          |
|                                                                |
|                                                                |
|                                                                |
|                                                                |
| For example, an apartment                                      |
|                                                                |
| e                                                              |

# 5 - Global Reverse Geocode

## In this section

| Global Reverse Geocode Options              | 49 |
|---------------------------------------------|----|
| Global Default Values in Reverse Geocoding  | 49 |
| Setting Country Overrides                   | 50 |
| Filters                                     | 52 |
| Reverse Geocoding Options                   | 54 |
| Return Values                               | 56 |
| Default Return Fields                       | 60 |
| Dataset Configuration for Reverse Geocoding | 63 |
| Preview                                     | 65 |
|                                             |    |

# Global Reverse Geocode Options

The Global Reverse Geocode stage takes latitude/longitude coordinates as input and returns address information that is the best match for that point.

# Global Default Values in Reverse Geocoding

You can set global default values in both Management Console and Enterprise Designer. When you set the options in Management Console, the settings you save are applied to all procedures that use the Global Reverse Geocode stage. If you set the options in Enterprise Designer, the settings are applied to that specific instance of the Global Reverse Geocode stage.

### Setting Global Defaults in Management Console

The following instructions explain how to enter global default values in Management Console. In many cases, entering the global default values is a matter of accepting the existing default values.

#### Entering global default values

- 1. In the Services tab, select Global GeoCoding Module.
- 2. In the Global Geocoding module, select the Global Reverse Geocode stage from the list.
- 3. In the Country Filter dropdown, select Global Defaults.
- 4. Click the tab in which you want to enter a global default.

Depending on the tab you choose, there are several settings you can select and enable. You can select the multiple choice options in the dropdown controls and you can enable other options by using the checkboxes. There are also some fields for which you can manually enter a value. For more information, see Setting Country Overrides on page 50.

5. Click Save Save.

### Setting Global Defaults in Enterprise Designer

The following instructions explain how to enter global default values in Enterprise Designer. In many cases, entering the global default values is a matter of accepting the existing default values.

Remember that any options you set in Enterprise Designer are specific to that one instance of the Global Reverse Geocoding stage and override the settings made in Management Console.

#### Entering global default values

- 1. Start Enterprise Designer.
- 2. In the **Tasks** panel, select the new type of dataflow you want to create. You can also open an existing dataflow to make changes.
- 3. From the **Stages** listing in the **Palette** panel, select the **Global Reverse Geocode** stage icon and drag it into the New Dataflow panel.
- 4. Double click the stage icon to open the Global Reverse Geocode Options window.
- 5. In the Filters panel, click Global Defaults.
- 6. Click the arrow to open the category in which you want to enter a global default.

Depending on the category you choose, there are several settings you can select and enable. You can select the multiple choice options in the dropdown controls and you can enable other options by using the checkboxes. There are also some fields for which you can manually enter a value.

7. When you are finished making your choices, click OK and then click the **Save** 🖬 button to save your dataflow.

# Setting Country Overrides

When you set the values for global geocoding, you can override several of the global default values on a per-country basis. Any overrides made through the Management Console are base settings that apply to all data flows that use Global Geocoding stages in Enterprise Designer.

**Note:** This override functionality is available only through the Management Console. It is not supported in Enterprise Designer.

### Setting Country Overrides for Reverse Geocoding

The following instructions explain how to enter, view, and remove country-specific overrides.

#### Entering country overrides

- 1. In the Services tab, select Global Geocode.
- 2. In the Global Geocode module, select the Global Reverse Geocode stage from the list.
- 3. In the Country Filter dropdown, select Global Defaults.
- 4. Click the tab in which you want to create a country override.

5. Click the Add + icon next to the option for which you want to create the override.

The Override Value popup appears.

6. In the popup, click the Add + icon to add the override.

The dropdown appears and the **Add** + icon in the **Country** column for the option changes to a highlighted number 1 icon. This indicates that there is one override for that option. You can create an override for any country that is available in your datasets. The number icon increments as you add more overrides.

- 7. In the dropdown, select the country for which you want to create the override.
- 8. Click the checkbox to enable the override.
- 9. To close the popup, click the gray **Close** 🗱 icon.
- 10. Click Save.

#### Viewing all country overrides

- 1. In the Country Filter dropdown, select Overrides.
- 2. Click the tab for which you want to view the overrides.

All of the overrides for the options in that tab appear in addition to the initial global setting. The initial global setting has a value of **ALL** in the **Country** column and a highlighted number **1** icon showing the number of overrides associated with that option. Each override is listed below the default global setting with its corresponding country code in the **Country** column. A red **Delete** 

**X** icon also appears next to the **Country** column. The checkbox for each override appears in the **Setting** column, showing whether the override is enabled.

#### Viewing country overrides by country

- 1. In the **Country Filter** dropdown, select the country for which you want to view the overrides.
- 2. Click the tab for which you want to view the overrides.

In addition to the initial global setting, any overrides specific to the country chosen appear. The initial global setting has a value of **ALL** in the **Country** column and a highlighted number **2** icon showing the total number of overrides associated with that option. The country-specific override is listed below the default global setting with its corresponding country code in the **Country** 

column. A red **Delete** × icon also appears next to the **Country** column. The checkbox for each override appears in the **Setting** column, showing whether the override is enabled.

#### Removing country overrides

- 1. In the **Country Filter** dropdown, select the country for which you want to remove an override.
- 2. Click the tab in which you want to remove an override.

The country-specific overrides appear with a red **Delete X** icon next to it.

3. Click the delete icon for the override you want to remove.

The override disappears from the list and the highlighted number decrements.

4. Click Save.

# Filters

Filters control the display of options and settings.

### Filters in Management Console

The options in the **Country Filter** dropdown filter the display of options and settings in the tabs.

#### **Global Defaults**

When you select **Global Defaults** in the **Country Filter** dropdown, the tabs display the common set of options for all countries. If you modify a global defaults option, then that selection is applied to all countries unless you enter an override for a specific country.

You can set up overrides for specific countries that have geocoding datasets installed and have custom options and return values. Most countries are covered by the global defaults.

#### Overrides

When you select **Overrides** in the **Country Filter** dropdown, you can see all of the overrides you have entered.

#### Country listings

This is the list of the countries that have geocoding datasets installed and that have additional country-specific matching options and return values. When you select a country, the tabs display any country-specific options and return values for the selected country. Most countries are covered by the global defaults.

### Filters in Enterprise Designer

The options in the Filters panel determine the display of options and settings in the right-side panel.

#### **Global Defaults**

When you click on **Global Defaults** in the Filters panel, the right-side panel displays the common set of options for all countries.

If you modify a global defaults option, then that selection is applied to all countries and cannot be changed on a per-country basis. Subsequently, if you select a country and view its options, the modified global defaults option will be inactive in the GUI.

#### Country listing

Lists the countries that have geocoding datasets installed and have custom options and return values. When you click on a country, the right-side panel displays the custom options and return values for the selected country. Most countries are covered by the global defaults.

# **Reverse Geocoding Options**

The Reverse Geocoding category provides options that let you set searching and matching criteria. The following sections cover the reverse geocoding **global defaults** options, which are available for all countries, and the **country-specific reverse geocoding options**, which apply to a subset of countries.

#### Global Defaults in Management Console

You can create overrides for the global default options on a per-country basis. These options have

a **+** next to the Country column value. For more information about how to create overrides, see **Setting Country Overrides** on page 18.

#### Global Defaults in Enterprise Designer

If you modify a global defaults option, then that selection is applied to all countries and cannot be changed on a per-country basis. Subsequently, if you select a country and view its options, the modified global defaults option will be inactive in the GUI.

#### Options

| Option Name     | Country<br>Support | Description                                                                                                    |
|-----------------|--------------------|----------------------------------------------------------------------------------------------------|
| Search Distance | All                | Sets the distance of the radius in which to search for a match to the input coordinates. This value can be specified in either feet or meters. Default = 150 meters. Maximum value = 5280 feet (1 mile) or 1609 meters. |

| Option Name   | Country<br>Support | Description                                                                                                    |
|---------------|--------------------|----------------------------------------------------------------------------------------------------|
| Street Offset | All                | Specifies the offset distance from the street segments to use in street-level geocoding. The offset distance is used in street-level geocoding to prevent the geocode from being in the middle of a street. It compensates for the fact that street-level geocoding returns a latitude and longitude point in the center of the street where the address is located. Since the building represented by an address is not on the street itself, you do not want the geocode for an address to be a point on the street. Instead, you want the geocode to represent the location of the building which sits next to the street. |
|               |                    | For example, an offset of 50 feet means that the geocode will represent<br>a point 50 feet back from the center of the street. The distance is<br>calculated perpendicular to the portion of the street segment for the<br>address. Offset is also used to prevent addresses across the street<br>from each other from being given the same point. Default value = 7<br>meters.                                                                                                    |
|               |                    | The following diagram shows an offset point in relation to the original point.                                                                                                    |
|               |                    | You can select either Feet or Meters for your unit of measurement.                                                                                                    |

Corner Offset

All

Specifies the distance to offset the street end points in street-level matching. This value is used to prevent addresses at street corners from being given the same geocode as the intersection. Defines the offset position of the geocoded point with respect to the corner. Default value = 7 meters.

The following diagram compares the end points of a street to offset end points.

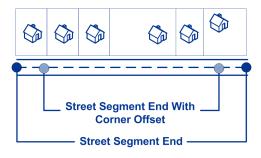

You can select either Feet or Meters for your unit of measurement.

| Option Name       | Country<br>Support | Description                                                                                                    |
|-------------------|--------------------|----------------------------------------------------------------------------------------------------|
| Coordinate System | All                | Specifies the coordinate system that you want to convert the geometry to. The format must be the European Petroleum Survey Group (EPSG) code or the SRID code. Default = epsg:4326. |

#### County-Specific Reverse Geocoding Options

| Option Name           | Country<br>Support | Description                      |                                                                                                    |
|-----------------------|--------------------|----------------------------------|----------------------------------------------------------------------------------------------------|
| Find Options          | USA                | These options set the            | e constraints to use when matching.                                                                                                    |
|                       |                    | Nearest Address                  | Attempts to match to the nearest address. Default = enabled.                                                                                                    |
|                       |                    | Nearest<br>Intersection          | Attempts to match to the nearest intersection match. Default = disabled.                                                                                                    |
|                       |                    | Nearest Unranged<br>Segment      | Attempts to match to the nearest unranged segment. Default = disabled.                                                                                                    |
|                       |                    | Prefer Match to<br>Closest Point | Attempts to match to the nearest point address<br>within the search radius, rather than to the closest<br>feature (e.g. street segment or intersection as<br>well as point addresses). Default = disabled. |
|                       |                    |                                  | <b>Note:</b> This feature requires that at least<br>one points dataset and one streets<br>dataset are loaded; otherwise, the match<br>will be made to the closest feature.                                 |
| Keep Multiple Matches | USA                | Sets the maximum n               | umber of match candidates to be returned.                                                                                                    |
|                       |                    | Enabled                          | Return all match candidates.                                                                                                    |
|                       |                    | Disabled                         | Return only the best match candidate. Default.                                                                                                    |

# **Return Values**

The Return Values category allows you to select the fields you would like returned with your match. The following sections cover the **global defaults** return values, which are available for all countries, and the **country-specific return values**, which apply to a subset of countries. In Management Console, you can set up country-specific overrides for the global defaults. See **Setting Country Overrides** on page 18 for details about setting up these overrides.

#### **Global Defaults**

| Option Name                      | Country<br>Support | Descriptio        | n                                                                                                    |
|----------------------------------|--------------------|-------------------|----------------------------------------------------------------------------------------------------|
| Return all available information | All                | including any     | ed, returns all available return fields and all available options,<br>/ country-specific options are enabled. When disabled,<br>o selectively choose the return fields listed below. Default                                                                                                    |
|                                  |                    | Parsed<br>Address | Returns the separate address fields, such as<br>mainAddressLine, areaName<1-4>, postcodes and<br>country. The meaning of some of these fields may vary<br>by country. For a list of the returned parsed address fields<br>and their definitions, refer to your country's section in<br>Appendix A - Country-Specific Information. |

### Country-Specific Return Values

| Option Name | Country<br>Support | Description                 |                                                                                                    |
|-------------|--------------------|-----------------------------|----------------------------------------------------------------------------------------------------|
|             | AUS                | Australia has th            | e following additional return field options:                                                                                                    |
|             |                    | Original<br>Points          | Returns the GNAF original latitude/longitude coordinates, and if applicable, the original latitude/longitude coordinates from a User Dictionary.                                                                                                    |
|             |                    | Level and Lot               | Returns the address level type and number and address lot identifier.                                                                                                    |
|             |                    | GNAF<br>Identifiers         | Returns the following GNAF identifier fields - GNAF<br>PID, Principal PID, Meshblock ID,<br>Geocontainment, Geofeature, Address<br>class, SA1, and Parcel ID - from a match to<br>the GNAF National Address File geocoding dataset.                                                                                                    |
|             |                    | Street Type<br>Abbreviation | Returns the abbreviated street types instead of the default of fully spelled-out type.                                                                                                    |
|             |                    | Street<br>frontage          | Coordinates returned from the GNAF geocoding<br>dataset can be returned as standard points or as<br>street frontage points. The standard points are the<br>most precise (rooftop) points available and are<br>returned by default. This option returns points that<br>have been relocated to the frontage of the candidate<br>location. This is generally preferable for routing<br>applications. |
|             |                    |                             | criptions of these output fields, see the Custom Output<br>of Australia (AUS) on page 96.                                                                                                    |
|             | CAN                | Canada has the              | e following additional return field options:                                                                                                    |
|             |                    | Formatted F                 | Returns the formatted range for the address.                                                                                                    |
|             |                    | range                       | <b>Note:</b> This field is only returned for postal centroid candidates.                                                                                                    |
|             |                    | a<br>(<br>(<br>(            | Returns the following Census fields for the matched<br>address location: Centrus Tract (CT),<br>Census Metropolitan Area (CMA),<br>Census Division (CD), Census<br>Subdivision (CSD), and Census<br>Dissemination Area (DA).                                                                                                    |
|             |                    |                             | criptions of these output fields, see the Custom Output<br>of Canada (CAN).                                                                                                    |

| Option Name | Country<br>Support | Description                       |                                                                                                    |
|-------------|--------------------|-----------------------------------|----------------------------------------------------------------------------------------------------|
|             | IND                | India has the fo                  | ollowing additional return field options:                                                                                                    |
|             |                    | Rural status                      | Indicates when the candidate's address is located in a rural region (village).                                                                                                    |
|             |                    | POI category                      | Point of interest category. This return field describes the type of POI, such as a bank, ATM, or restaurant.                                                                                                    |
|             |                    | Block                             | Returns block information.                                                                                                    |
|             |                    | Sublocality                       | Returns the municipal division below locality (areaName4) level.                                                                                                    |
|             |                    | For detailed de<br>Fields section | escriptions of these output fields, see the Custom Output of India (IND).                                                                                                    |
|             | JPN                | Japan has the                     | following additional return field options:                                                                                                    |
|             |                    | Jusho code                        | Returns a point ID that represents a unique address.                                                                                                    |
|             |                    | Address Data                      | a Returns the chooaza, chomoku, go, and banchi address fields.                                                                                                    |
|             |                    |                                   | escriptions of these output fields, see the Custom Output of Japan (JPN).                                                                                                    |
|             | NZL                | New Zealand h                     | nas the following additional return field options:                                                                                                    |
|             |                    | UFI                               | Returns the New Zealand UFI. The Unique Identifier<br>(UFI) identifies the street segment that the geocoded<br>address belongs to. UFIs are up to 7-digit numbers,<br>assigned by New Zealand Post, that uniquely identify<br>each postal delivery point. |
|             |                    | Mesh block                        | Returns the New Zealand Meshblock identifier. A<br>Meshblock is the smallest geographic unit for which<br>statistical data is collected by Statistics New Zealand.<br>Meshblocks vary in size from part of a city block to<br>large areas of rural land.  |
|             |                    | Aliased<br>suburb                 | Returns the New Zealand Aliased suburb. An alternative to the officially-recognized suburb name.                                                                                                    |
|             |                    | Original<br>Points                | Returns the original latitude and longitude coordinates.                                                                                                    |
|             |                    |                                   | escriptions of these output fields, see the Custom Output of New Zealand (NZL).                                                                                                    |

| Option Name | Country<br>Support | Description            |                                                                                                    |
|-------------|--------------------|------------------------|----------------------------------------------------------------------------------------------------|
|             | USA                | The USA has th         | e following additional return field options:                                                                                                    |
|             |                    | Quality<br>Descriptors | Returns the result codes. The result codes indicate<br>how well the input address matched to a known<br>address and assigned a location. They also describe<br>the overall status of a match attempt. For all countries,<br>see <b>Global Result Codes</b> . The USA has additional<br>result codes. For details, see <b>Match and Location</b><br><b>Codes for USA</b> . |
|             |                    | Census                 | Census output fields contain U.S. Census information about the address.                                                                                                    |
|             |                    | Intersection           | Returns information resulting from a match to an intersection.                                                                                                    |
|             |                    | Segment                | Segment output fields contain information on the street segment identified by the data provider.                                                                                                    |
|             |                    | Other                  | Returns additional information about the match.                                                                                                    |
|             |                    |                        | criptions of these output fields, see the Custom Output<br>f United States (USA) on page 585.                                                                                                    |

# Default Return Fields

The following table lists the fields that are returned by default. Unless otherwise noted, all countries have these fields returned. If a field has country-specific return values, refer to the link provided in the note.

| Output Field Name          | Description                      |  |
|----------------------------|----------------------------------|--|
| Formatted Street Address   | The formatted main address line. |  |
| Formatted Location Address | The formatted last address line. |  |

| Output Field Name | Descrip                                       | Description                                                                                                    |  |  |  |
|-------------------|-----------------------------------------------|----------------------------------------------------------------------------------------------------|--|--|--|
| Precision Code    | A code d                                      | A code describing the precision of the geocode.                                                                                         |  |  |  |
|                   | The possible match categories are as follows: |                                                                                                    |  |  |  |
|                   | Z1                                            | Postal match with post code 1 centroid.                                                                                                 |  |  |  |
|                   | Z2                                            | Postal match with partial post code 2 centroid.                                                                                         |  |  |  |
|                   | Z3                                            | Postal match with post code 2 centroid.                                                                                                 |  |  |  |
|                   | G1                                            | Geographic match with area name 1 centroid.                                                                                             |  |  |  |
|                   | G2                                            | Geographic match with area name 2 centroid.                                                                                             |  |  |  |
|                   | G3                                            | Geographic match with area name 3 centroid.                                                                                             |  |  |  |
|                   | G4                                            | Geographic match with area name 4 centroid.                                                                                             |  |  |  |
|                   |                                               | ches in the 'S' category indicate that the record was matched to a dress candidate.                                                     |  |  |  |
|                   | SX                                            | Point located at a street intersection.                                                                                                 |  |  |  |
|                   | SC                                            | Match point located at the house-level that has been projected from the nearest segment.                                                |  |  |  |
|                   | SO                                            | No coordinates are available, but parts of the address may have matched the source data.                                                |  |  |  |
|                   | S4                                            | The geocode is located at a street centroid.                                                                                            |  |  |  |
|                   | S5                                            | The geocode is located at a street address.                                                                                             |  |  |  |
|                   | S7                                            | The geocode is located at a street address that has been interpolated between point house locations.                                    |  |  |  |
|                   | S8                                            | Match point located at the house location.                                                                                              |  |  |  |
|                   |                                               | al match information is of the format HPNTSCSZA. If a match result made for the specified component, a dash (-) will appear in place of |  |  |  |
|                   | н                                             | House number.                                                                                                    |  |  |  |
|                   | Р                                             | Street prefix direction.                                                                                                    |  |  |  |
|                   | Ν                                             | Street name.                                                                                                    |  |  |  |
|                   | т                                             | Street type.                                                                                                    |  |  |  |
|                   | S                                             | Street suffix direction.                                                                                                    |  |  |  |
|                   | С                                             | City name.                                                                                                    |  |  |  |
|                   | Z                                             | Post code.                                                                                                    |  |  |  |
|                   | Α                                             | Geocoding dataset.                                                                                                    |  |  |  |
|                   |                                               |                                                                                                    |  |  |  |

Custom User Dictionary. Note: For more detailed information including country-specific

meanings and values, see Global Result Codes on page 708.

U

| Output Field Name     | Descript                                                                          | ion                                                                                                    |  |
|-----------------------|-----------------------------------------------------------------------------------|----------------------------------------------------------------------------------------------------|--|
| Precision Level       | A code de                                                                         | scribing the precision of the geocode. One of the following:                                                                                                    |  |
|                       | 0                                                                                 | No coordinate information is available for this candidate address.                                                                                                    |  |
|                       | 1                                                                                 | Interpolated street address.                                                                                                    |  |
|                       | 2                                                                                 | Street segment midpoint.                                                                                                    |  |
|                       | 3                                                                                 | Postal code 1 centroid.                                                                                                    |  |
|                       | 4                                                                                 | Partial postal code 2 centroid.                                                                                                    |  |
|                       | 5                                                                                 | Postal code 2 centroid.                                                                                                    |  |
|                       | 6                                                                                 | Intersection.                                                                                                    |  |
|                       | 7                                                                                 | Point of interest. (If database contains POI data.)                                                                                                    |  |
|                       | 8                                                                                 | State/province centroid.                                                                                                    |  |
|                       | 9                                                                                 | County centroid.                                                                                                    |  |
|                       | 10                                                                                | City centroid.                                                                                                    |  |
|                       | 11                                                                                | Locality centroid.                                                                                                    |  |
|                       | 12-15                                                                             | Reserved for unspecified custom items.                                                                                                    |  |
|                       | 16                                                                                | The result is an address point.                                                                                                    |  |
|                       | 17                                                                                | The result was generated by using address point data to modify the candidate's segment data.                                                                                                    |  |
|                       | 18                                                                                | The result is an address point that was projected using the centerline offset feature. You must have both a point and a street range database to use the centerline offset feature.                                                                                     |  |
|                       |                                                                                   | <b>ote:</b> This field is not returned for USA. For geocode precision formation for USA, see <b>Location Codes</b> on page 692.                                                                                                    |  |
| Source Dictionary     | data. The configured                                                              | Identifies the dictionary that is the source for the candidate information and data. The source dictionary is a 0-based integer value that indicates which configured dictionary the candidate came from. If you only have a single dictionary this will always be "0". |  |
| Point                 | The candidate's geocode, specified as X (longitude) and Y (latitude) coordinates. |                                                                                                    |  |
| Search Distance       |                                                                                   | The distance of the radius that was set for searching for a match to the inpu coordinates.                                                                                                    |  |
| Search Distance Units | The unit o                                                                        | The unit of measurement that was set for the search distance.                                                                                                    |  |

| Output Field Name  | Description                               | Description                                                                 |  |  |
|--------------------|-------------------------------------------|-----------------------------------------------------------------------------|--|--|
| Status             | Reports the success or failu              | Reports the success or failure of the match attempt:                        |  |  |
|                    | null                                      | Success                                                                     |  |  |
|                    | F                                         | Failure                                                                     |  |  |
| Status.Code        | If the address could not be               | If the address could not be processed, this field will indicate the reason. |  |  |
|                    | <ul> <li>Internal System Error</li> </ul> |                                                                             |  |  |
|                    | No Geocode Found                          |                                                                             |  |  |
|                    | Insufficient Input Data                   |                                                                             |  |  |
| Status.Description | If the address could not be the failure.  | processed, this field will provide a description of                         |  |  |
|                    | Problem + explanation                     | Returned when Status.Code = Internal System<br>Error.                       |  |  |
|                    | Geocoding Failed                          | Returned when Status.code = No Geocode<br>Found.                            |  |  |
|                    | No location returned                      | Returned when Status.code = No Geocode<br>Found.                            |  |  |
|                    |                                           |                                                                             |  |  |

# Dataset Configuration for Reverse Geocoding

**Dataset Configuration** allows you to view information about the geocoding datasets that are installed for each of the listed countries. You can choose which datasets to include or exclude when matching as well as setting the preferred search order.

**Dataset Configuration** works differently in Management Console and Enterprise Designer. See the following sections for information about these differences.

### Configuring Datasets in Management Console

To set the dataset configuration for a country, select the country in the **Country Filter** field, click the **Dataset Configuration** tab, and make the desired configuration changes.

**Country** The three-letter ISO country code. You can sort the countries by ascending or descending alphabetical order with the ordering control L at the top of the column.

| DataSource | The geocoding dataset vendor. You can limit your display by vendor by using the sort control $\overline{\mathbf{y}}$ at the top of the column. Use the Clear all value to redisplay all vendor datasets.                                                                  |
|------------|----------------------------------------------------------------------------------------------------|
| Include    | Allows you to include or exclude the dataset when matching.                                                                                                    |
| Туре       | The type of dataset: either geocoding dataset (AD) or custom user dictionary (UD).                                                                                                    |
| Vintage    | The release date of the geocoding dataset.                                                                                                    |
| Region     | The global area in which a country appears. For example, Europe, Americas, and so forth. You can limit your display by region by using the sort control $\overline{\mathbf{y}}$ at the top of the column. Use the <code>Clear all</code> value to redisplay all datasets. |

There are two additional hidden informational fields you can display by clicking the arrow control > in the left-hand column next to a dataset.

| Description | A brief description of the geocoding dataset.                   |
|-------------|-----------------------------------------------------------------|
| Path        | The path to the installation location of the geocoding dataset. |

#### To set the geocoding dataset search order:

The initial search order is determined by the order in which the geocoding datasets were installed.

Click on the country you want to set the search order. Then, select a dataset by clicking the checkbox in the right-hand column. If you have more than one dataset, the **Refresh** and **Move Up** and **Move Up** and **Move Up** and **Move Up** buttons to move its position. The dataset in the top row will be the first one that will be used for searching and matching and the one located in the bottom row, the last. Use the **Refresh** button to reset the order to the original search order.

### Configuring Datasets in Enterprise Designer

To set the dataset configuration for a country, select the country in the Countries panel and make the desired configuration changes in the **Search Order** panel.

| DataSource  | The geocoding dataset vendor.                                                      |
|-------------|------------------------------------------------------------------------------------|
| Include     | Allows you to include or exclude the dataset when matching.                        |
| Туре        | The type of dataset: either geocoding dataset (AD) or custom user dictionary (UD). |
| Vintage     | The release date of the geocoding dataset.                                         |
| Description | A brief description of the geocoding dataset.                                      |
|             |                                                                                    |

#### To set the geocoding dataset search order:

The initial search order is determined by the order in which the geocoding datasets were installed.

Click on the country you want to set the search order. Then, click on a dataset in the table and use the up/down arrows to move its position. The dataset in the top row will be the first one that will be used for searching and matching and the one located in the bottom row, the last. Use the **Refresh** 

button to reset the order to the original search order.

# Preview

You can preview the results of the **Global Reverse Geocoding** stage of the Global Geocoding module in **Management Console** using the module's **Preview** tab. Preview can be useful in helping you decide what options to specify because you can immediately see the effect that different options have on the data returned by the module.

- 1. Open Management Console.
- 2. Go to the Services menu and select Global Geocoding.
- 3. Click Global Reverse Geocode.
- 4. Click the **Preview** tab.
- **5.** Enter the test data into each field or import your test data from a file. Do not enter or import any data into the **Location** field. Entries in this field are ignored.
  - a) If you are entering data manually, type the test data into the individual fields in the input record.
     To add additional records, click the Add 

     button under Input Records.
  - b) If you are importing data, click the **Import** button under **Input Records**. The **Import Data** popup appears.

You can specify or browse to the file from which the data is drawn in the **File name** field and then choose the **Field separator** character from the dropdown. Click **OK** to complete the import process.

Here are some tips for entering data:

- You do not have to enter data in every field. Leaving a field empty results in an empty string being used for preview.
- If you want to preview the effect of passing a null value in a field, hover the cursor over the field name and click the **Disable** icon that appears next to the field. You can reenable the field by hovering the cursor over the field name and clicking the **Reenable** icon.
- · You can preview multiple records at once.
- If you import test data from a file, note the following:

- The first row in the file must be a header record. The field names in the header must match the field names required by the module.
- You can import as many records as you need.
- If the file uses a space as the field separator, field values must be surrounded by quotes. Here is an example of a file that uses a pipe as the field separator:

```
X|Y|Country|Locality
-72.672229|42.076406|USA|
-82.436915|34.870463|USA|
-71.2577|46.8461|CAN|
```

- To delete all records, click the **Delete** 🔳 button at the top of the preview area.
- To delete an individual record, hover over the input record name (for example, "Input Record 1") and click the **Delete** icon that appears next to the record name.

#### 6. Click Run Preview.

The service processes the input records and displays the results in the **Output Records** column that appears.

7. Review your output data, making sure the results are what you intended to get from the module. If necessary you can make changes to the module's settings and click **Run Preview** again. You do not need to input the data again.

### **Preview Fields**

You can enter your test records either manually or by importing from a file. Not all fields are required.

#### Table 1:

| Field Name | Description                                                     |
|------------|-----------------------------------------------------------------|
| x          | Longitude in degrees. Specify in millionths of decimal degrees. |
| Y          | Latitude in degrees. Specify in millionths of decimal degrees.  |
| Country    | The three-character ISO code for the country. Optional.         |
| Location   | Do not use. Entries in this field are ignored.                  |

# A - Country-Specific Information

In this section

Country Reference Listing and ISO 3166-1 Country Codes 68 **Country Sections** 

76

# Country Reference Listing and ISO 3166-1 Country Codes

| Country Name   | Section link                         | ISO 3166-1<br>Alpha-2<br>Country Code | ISO 3166-1<br>Alpha-3<br>Country Code |
|----------------|--------------------------------------|---------------------------------------|---------------------------------------|
| ALBANIA        | Republic of Albania (ALB) on page 76 | AL                                    | ALB                                   |
| ALGERIA        | Algeria (DZA) on page 79             | DZ                                    | DZA                                   |
| AMERICAN SAMOA | See United States (USA) on page 585  | US                                    | USA                                   |
| ANDORRA        | Andorra (AND)                        | AD                                    | AND                                   |
| ANGOLA         | Angola (AGO) on page 83              | AO                                    | AGO                                   |
| ARGENTINA      | Argentina (ARG) on page 87           | AR                                    | ARG                                   |
| ARUBA          | Aruba (ABW) on page 92               | AW                                    | ABW                                   |
| AUSTRALIA      | Australia (AUS) on page 96           | AU                                    | AUS                                   |
| AUSTRIA        | Austria (AUT) on page 108            | AT                                    | AUT                                   |
| BAHAMAS        | Bahamas (BHS) on page 113            | BS                                    | BHS                                   |
| BAHRAIN        | Bahrain (BHR) on page 117            | ВН                                    | BHR                                   |
| BARBADOS       | Barbados (BRB) on page 121           | BB                                    | BRB                                   |
| BELGIUM        | Belgium (BEL) on page 125            | BE                                    | BEL                                   |
| BELIZE         | Belize (BLZ) on page 129             | BZ                                    | BLZ                                   |
| BENIN          | Benin (BEN) on page 133              | BJ                                    | BEN                                   |
| BERMUDA        | Bermuda (BMU) on page 137            | BM                                    | BMU                                   |

| Country Name                         | Section link                                       | ISO 3166-1<br>Alpha-2<br>Country Code | ISO 3166-1<br>Alpha-3<br>Country Code |
|--------------------------------------|----------------------------------------------------|---------------------------------------|---------------------------------------|
| BOLIVIA                              | Bolivia (BOL) on page 141                          | во                                    | BOL                                   |
| BOTSWANA                             | Botswana (BWA) on page 148                         | BW                                    | BWA                                   |
| BOSNIA AND HERZEGOVINA               | Bosnia and Herzegovina (BIH) on page 144           | BA                                    | BIH                                   |
| BRAZIL                               | Brazil (BRA) on page 152                           | BR                                    | BRA                                   |
| BRUNEI DARUSSALAM                    | Brunei Darussalam (BRN) on page 157                | BN                                    | BRN                                   |
| BURKINA FASO                         | Burkina Faso (BFA) on page 161                     | BF                                    | BFA                                   |
| BURUNDI                              | Burundi (BDI) on page 165                          | BI                                    | BDI                                   |
| CAMEROON                             | Cameroon (CMR) on page 169                         | СМ                                    | CMR                                   |
| CANADA                               | Canada (CAN) on page 173                           | CA                                    | CAN                                   |
| CHILE                                | Chile (CHL) on page 182                            | CL                                    | CHL                                   |
| CHINA                                | China (CHN) on page 186                            | CN                                    | CHN                                   |
| CONGO                                | Republic of the Congo (COG) on page 194            | CG                                    | COG                                   |
| CONGO, DEMOCRATIC<br>REPUBLIC OF THE | Democratic Republic of the Congo (COD) on page 198 | CD                                    | COD                                   |
| COSTA RICA                           | Costa Rica (CRI) on page 202                       | CR                                    | CRI                                   |
| CROATIA (LOCAL NAME:<br>HRVATSKA)    | Croatia (HRV) on page 206                          | HR                                    | HRV                                   |
| CUBA                                 | Cuba (CUB) on page 210                             | CU                                    | CUB                                   |
| CYPRUS                               | Cyprus (CYP) on page 213                           | CY                                    | СҮР                                   |
| CZECH REPUBLIC                       | Czech Republic (CZE) on page 217                   | CZ                                    | CZE                                   |

| Country Name       | Section link                         | ISO 3166-1<br>Alpha-2<br>Country Code |     |
|--------------------|--------------------------------------|---------------------------------------|-----|
| DENMARK            | Denmark (DNK) on page 221            | DK                                    | DNK |
| DOMINICAN REPUBLIC | Dominican Republic (DOM) on page 226 | DO                                    | DOM |
| ECUADOR            | Ecuador (ECU) on page 230            | EC                                    | ECU |
| EGYPT              | Egypt (EGY) on page 234              | EG                                    | EGY |
| EL SALVADOR        | El Salvador (SLV) on page 238        | SV                                    | SLV |
| ESTONIA            | Estonia (EST) on page 242            | EE                                    | EST |
| FINLAND            | Finland (FIN) on page 246            | FI                                    | FIN |
| FRANCE             | France (FRA) on page 250             | FR                                    | FRA |
| FRENCH GUYANA      | See France (FRA) on page 250         | GF                                    | GUF |
| GABON              | Gabon (GAB) on page 258              | GA                                    | GAB |
| GERMANY            | Germany (DEU) on page 262            | DE                                    | DEU |
| GHANA              | Ghana (GHA) on page 266              | GH                                    | GHA |
| GREAT BRITAIN      | Great Britain (GBR) on page 270      | GB                                    | GBR |
| GREECE             | Greece (GRC) on page 275             | GR                                    | GRC |
| GUADELOUPE         | See France (FRA) on page 250         | GP                                    | GLP |
| GUAM               | See United States (USA) on page 585  | US                                    | USA |
| GUATEMALA          | Guatemala (GTM) on page 279          | GT                                    | GTM |
| GUYANA             | Guyana (GUY) on page 283             | GY                                    | GUY |
| HONDURAS           | Honduras (HND) on page 287           | HN                                    | HND |

| Country Name  | Section link                          | ISO 3166-1<br>Alpha-2<br>Country Code |     |
|---------------|---------------------------------------|---------------------------------------|-----|
| HONG KONG     | Hong Kong (HKG) on page 291           | НК                                    | HKG |
| HUNGARY       | Hungary (HUN) on page 295             | HU                                    | HUN |
| ICELAND       | Iceland (ISL) on page 299             | IS                                    | ISL |
| INDIA         | India (IND) on page 303               | IN                                    | IND |
| INDONESIA     | Indonesia (IDN) on page 308           | ID                                    | IDN |
| IRAQ          | Iraq (IRQ) on page 311                | IQ                                    | IRQ |
| IRELAND       | Ireland (IRL) on page 315             | IE                                    | IRL |
| ITALY         | Italy (ITA) on page 322               | IT                                    | ITA |
| JAMAICA       | Jamaica (JAM) on page 327             | JM                                    | JAM |
| JAPAN         | Japan (JPN) on page 331               | JP                                    | JPN |
| JORDAN        | Jordan (JOR) on page 337              | JO                                    | JOR |
| KENYA         | Kenya (KEN) on page 341               | KE                                    | KEN |
| KOSOVO        | Kosovo (XKX) on page 345              | ХК                                    | ХКХ |
| KUWAIT        | Kuwait (KWT) on page 349              | KW                                    | KWT |
| LATVIA        | Latvia (LVA) on page 353              | LV                                    | LVA |
| LEBANON       | Lebanonese Republic (LBN) on page 358 | LB                                    | LBN |
| LESOTHO       | Lesotho (LSO) on page 362             | LS                                    | LSO |
| LIECHTENSTEIN | See Switzerland (CHE) on page 541.    | LI                                    | LIE |
| LITHUANIA     | Lithuania (LTU) on page 366           | LT                                    | LTU |

| Country Name           | Section link                        | ISO 3166-1<br>Alpha-2<br>Country Code | ISO 3166-1<br>Alpha-3<br>Country Code |
|------------------------|-------------------------------------|---------------------------------------|---------------------------------------|
| LUXEMBOURG             | See Belgium (BEL) on page 125.      | LU                                    | LUX                                   |
| MACAO                  | Macau (MAC) on page 370             | МО                                    | MAC                                   |
| MACEDONIA, REPUBLIC OF | Republic of Macedonia (MKD)         | МК                                    | MKD                                   |
| MALAWI                 | Malawi (MWI) on page 378            | MW                                    | MWI                                   |
| MALAYSIA               | Malaysia (MYS) on page 382          | MY                                    | MYS                                   |
| MALI                   | Mali (MLI) on page 386              | ML                                    | MLI                                   |
| MALTA                  | Republic of Malta (MLT) on page 389 | ML                                    | MLT                                   |
| MARTINIQUE             | See France (FRA) on page 250.       | MQ                                    | MTQ                                   |
| MAURITANIA             | Mauritania (MRT) on page 393        | MR                                    | MRT                                   |
| MAURITIUS              | Mauritius (MUS) on page 397         | MU                                    | MUS                                   |
| MAYOTTE                | See France (FRA) on page 250.       | YT                                    | MYT                                   |
| MEXICO                 | Mexico (MEX) on page 401            | МХ                                    | MEX                                   |
| MONACO                 | See France (FRA) on page 250.       | MC                                    | MCO                                   |
| MONTENEGRO             | Montenegro (MNE) on page 407        | ME                                    | MNE                                   |
| MOROCCO                | Morocco (MAR) on page 411           | MA                                    | MAR                                   |
| MOZAMBIQUE             | Mozambique (MOZ) on page 415        | MZ                                    | MOZ                                   |
| NAMIBIA                | Namibia (NAM) on page 419           | NA                                    | NAM                                   |
| NETHERLANDS            | Netherlands (NLD) on page 423       | NL                                    | NLD                                   |
| NEW ZEALAND            | New Zealand (NZL) on page 427       | NZ                                    | NZL                                   |

| Country Name          | Section link                         | ISO 3166-1<br>Alpha-2<br>Country Code |     |
|-----------------------|--------------------------------------|---------------------------------------|-----|
| NICARAGUA             | Nicaragua (NIC) on page 432          | NI                                    | NIC |
| NIGER                 | Niger (NER) on page 436              | NE                                    | NER |
| NIGERIA               | Nigeria (NGA) on page 440            | NG                                    | NGA |
| NORTH MARIANA ISLANDS | See United States (USA) on page 585  | US                                    | USA |
| NORWAY                | Norway (NOR) on page 444             | NO                                    | NOR |
| OMAN                  | Oman (OMN) on page 448               | ОМ                                    | OMN |
| PALAU                 | See United States (USA) on page 585  | US                                    | USA |
| PANAMA                | Panama (PAN) on page 452             | PA                                    | PAN |
| PARAGUAY              | Paraguay (PRY) on page 456           | PY                                    | PRY |
| PERU                  | Peru (PER) on page 460               | PE                                    | PER |
| PHILIPPINES           | Philippines (PHL) on page 464        | РН                                    | PHL |
| POLAND                | Poland (POL) on page 468             | PL                                    | POL |
| PORTUGAL              | Portugal (PRT) on page 472           | PT                                    | PRT |
| PUERTO RICO           | See United States (USA) on page 585  | US                                    | USA |
| QATAR                 | Qatar (QAT) on page 477              | QA                                    | QAT |
| REUNION               | See France (FRA) on page 250.        | RE                                    | REU |
| ROMANIA               | Romania (ROU) on page 481            | RO                                    | ROU |
| RUSSIAN FEDERATION    | Russian Federation (RUS) on page 485 | RU                                    | RUS |
| RWANDA                | Rwanda (RWA) on page 489             | RW                                    | RWA |

| Country Name                    | Section link                                  | ISO 3166-1<br>Alpha-2<br>Country Code |     |
|---------------------------------|-----------------------------------------------|---------------------------------------|-----|
| SAINT KITTS AND NEVIS           | Saint Kitts and Nevis (KNA) on page 493       | KN                                    | KNA |
| SAUDI ARABIA                    | Saudi Arabia (SAU) on page 497                | SA                                    | SAU |
| SENEGAL                         | Senegal (SEN) on page 501                     | SN                                    | SEN |
| SERBIA                          | Republic of Serbia (SRB) on page 504          | RS                                    | SRB |
| SINGAPORE                       | Singapore (SGP) on page 508                   | SG                                    | SGP |
| SLOVAKIA (SLOVAK REPUBLIC)      | Slovakia (SVK) on page 513                    | SK                                    | SVK |
| SLOVENIA                        | Slovenia (SVN) on page 517                    | SI                                    | SVN |
| SOUTH AFRICA                    | South Africa (ZAF) on page 521                | ZA                                    | ZAF |
| SPAIN                           | Spain (ESP) on page 525                       | ES                                    | ESP |
| SURINAME                        | Republic of Suriname (SUR) on page 529        | SR                                    | SUR |
| SWAZILAND                       | Swaziland (SWZ) on page 533                   | SZ                                    | SWZ |
| SWEDEN                          | Sweden (SWE) on page 537                      | SE                                    | SWE |
| SWITZERLAND                     | Switzerland (CHE) on page 541                 | СН                                    | CHE |
| TAIWAN                          | Taiwan (TWN) on page 545                      | TW                                    | TWN |
| TANZANIA, UNITED REPUBLIC<br>OF | United Republic of Tanzania (TZA) on page 549 | ΤΖ                                    | TZA |
| THAILAND                        | Thailand (THA) on page 553                    | ТН                                    | THA |
| TOGO                            | Togo (TGO) on page 557                        | TG                                    | TGO |
| TRINIDAD AND TOBAGO             | Trinidad and Tobago (TTO) on page 561         | TT                                    | тто |
| TUNISIA                         | Tunisia (TUN) on page 565                     | TN                                    | TUN |

| Country Name         | Section link                           | ISO 3166-1<br>Alpha-2<br>Country Code | ISO 3166-1<br>Alpha-3<br>Country Code |
|----------------------|----------------------------------------|---------------------------------------|---------------------------------------|
| TURKEY               | Turkey (TUR) on page 569               | TR                                    | TUR                                   |
| UGANDA               | Uganda (UGA) on page 573               | UG                                    | UGA                                   |
| UKRAINE              | Ukraine (UKR) on page 577              | UA                                    | UKR                                   |
| UNITED ARAB EMIRATES | United Arab Emirates (ARE) on page 581 | AE                                    | ARE                                   |
| UNITED KINGDOM       | See Great Britain (GBR) on page 270.   | GB                                    | GBR                                   |
| UNITED STATES        | United States (USA) on page 585        | US                                    | USA                                   |
| URUGUAY              | Uruguay (URY) on page 620              | UY                                    | URY                                   |
| VENEZUELA            | Venezuela (VEN) on page 624            | VE                                    | VEN                                   |
| VIRGIN ISLANDS       | See United States (USA) on page 585    | US                                    | USA                                   |
| WORLD GEOCODER       | World Geocoder (XWG) on page 632       | XW                                    | XWG                                   |
| YEMEN                | Republic of Yemen (YEM) on page 669    | YE                                    | YEM                                   |
| ZAMBIA               | Zambia (ZMB) on page 673               | ZM                                    | ZMB                                   |
| ZIMBABWE             | Zimbabwe (ZWE) on page 677             | ZW                                    | ZWE                                   |

# **Country Sections**

## Republic of Albania (ALB)

This section defines the supported geocoding datasets, operations, and input and output field information for the Republic of Albania.

#### Supported Geocoding Datasets

The following table lists the supported geocoding dataset(s) with the available geocoding levels for the Republic of Albania.

Note: Custom User Dictionaries are not supported.

| Database        | City<br>Centroid | Suburb/Village<br>Centroid | Postal<br>Centroid | Street<br>Centroid | Interpolated<br>Street<br>Address | Point-level<br>Address | Point of<br>Interest |
|-----------------|------------------|----------------------------|--------------------|--------------------|-----------------------------------|------------------------|----------------------|
| TomTom Albanian | Yes              | Yes                        | Yes                | Yes                | No                                | No                     | No                   |

#### Supported Operations

The following operations are supported for the Republic of Albania:

- **Geocoding**—Takes one or more addresses as input and returns latitude/longitude coordinates and other information.
- **Reverse Geocoding**—Takes one or more latitude and longitude coordinates as input and returns the address of the location.

#### Input Fields

| Field Name | Туре   | Description                                                                                                    |
|------------|--------|----------------------------------------------------------------------------------------------------|
| PlaceName  | String | Specifies the building name, place name, Point of Interest (POI), company or firm name associated with the input address. Optional. |

| Field Name      | Туре   | Description                                                                                                    |
|-----------------|--------|----------------------------------------------------------------------------------------------------|
| MainAddressLine | String | <b>Single Line Input</b> —If no other address field is populated, then the MainAddressLine entry will be treated as a single line input. Single line input can consist of multiple input address fields; these should be entered in the typical address order for the country. For more details, refer to the section "Single Line Input" below. |
|                 |        | <b>Street Address</b> —If the post address components (city, postalCode, etc.) are provided separately or in the lastLine field, then the contents of MainAddressLinemainAddress will be treated as the street address part and can include company name, house number, building names and street names. Optional.                               |
|                 |        | <b>Street Intersection Input</b> —To enter an intersection, specify the two street names separated by a double ampersand (&&).                                                                                                    |
| lastLine        | String | The last line of the address. Optional. For example:                                                                                                    |
|                 |        | Rr. Reshit Collaku 4<br>1000 Tirana                                                                                                    |
| areaName1       | String | Not used.                                                                                                    |
| areaName2       | String | Not used.                                                                                                    |
| areaName3       | String | Specifies the city, town or locality. Optional.                                                                                                    |
| areaName4       | String | Not used.                                                                                                    |
| postalCode      | String | Specifies the four-digit postal code. Optional.                                                                                                    |
| country         | String | The three-letter ISO 3166-1 Alpha-3 country code. For the Republic of Albania, the country code is ALB. Required for forward geocoding.                                                                                                    |

## Address Guidelines for the Republic of Albania

Follow these suggestions to ensure that your input address data is in the best format possible for optimum matching and geocoding. For additional information on the Republic of Albania addresses, see the Albania Post website: http://www.en.postashqiptare.al/

- **Required fields**—Addresses must contain either a city or postal code.
- **Thoroughfare types**—Thoroughfare types and their common abbreviations are recognized and fully supported on input and output.
- **Common words and abbreviations**—The geocoder recognizes common words, directionals, house number indicators, and abbreviations used in addresses and can geocode these addresses successfully.

## Single Line Input

Instead of entering each address component in separate fields, you can enter the entire address in the mainAddress input field with the address elements ordered as follows:

### [street\_info][address\_number][postal\_code][area]

Where:

- [street\_info] consists of the street name, street type and any pre- or post-directional information (e.g. East, West, etc.). Optional.
- [address\_number] is optional.
- [postal\_code] is the postal code.
- [area] is the city only, or city plus supporting information, such as state, province, locality.
- Either the [area] or [postal\_code] is required.

For best results, put a comma between the street information and the last address line information.

#### **Custom Options**

There are no options specific to the Republic of Albania.

#### Parsed AddressOutput Fields

The following table lists the parsed address fields returned for a candidate located in the Republic of Albania.

To return the Parsed Address fields using Management Console, select one of the following options:

- To return the Parsed Address fields: In the **Country Filters** dropdown menu, select **Global Defaults**. Then, on the **Return Values** tab, select **Parsed Address**.
- To return all output fields: In the **Country Filters** dropdown, select **Global Defaults**. Then, on the **Return Values** tab, select **Return all available information**.

| Field Name      | Description                                                                                               |
|-----------------|----------------------------------------------------------------------------------------------------|
| mainAddressLine | The street address which may include company name, house number, building names and street names.         |
| addressLastLine | The last line of the address.                                                                             |
| placeName       | The building name, place name, Point of Interest (POI), company or firm name associated with the address. |
| areaName1       | Not used.                                                                                                 |

| Field Name    | Description                                                                                             |
|---------------|----------------------------------------------------------------------------------------------------|
| areaName2     | Not used.                                                                                               |
| areaName3     | The city, town or locality.                                                                             |
| areaName4     | Not used.                                                                                               |
| postCode1     | The four-digit postal code.                                                                             |
| postCode2     | Not used.                                                                                               |
| country       | The three-letter ISO 3166-1 Alpha-3 country code. For the Republic of Albania, the country code is ALB. |
| addressNumber | The address number.                                                                                     |
| streetName    | The street or road name.                                                                                |
| unitType      | The unit type such as APT, STE, etc.                                                                    |
| unitValue     | The unit value/number, such as "3B".                                                                    |
| customFields  | The Republic of Albania does not have any custom output fields.                                         |

## Algeria (DZA)

This section defines the supported geocoding datasets, operations, and input and output field information for Algeria.

## Supported Geocoding Datasets

The following table lists the supported geocoding dataset(s) with the available geocoding levels for Algeria.

Note: Custom User Dictionaries are supported.

| Database                 | City<br>Centroid | Suburb/Village<br>Centroid | Postal<br>Centroid | Street<br>Centroid | Interpolated<br>Street<br>Address | Point-level<br>Address | Point of<br>Interest |
|--------------------------|------------------|----------------------------|--------------------|--------------------|-----------------------------------|------------------------|----------------------|
| TomTom French,<br>Arabic | Yes              | Yes                        | No                 | Yes                | No                                | No                     | No                   |

### Supported Operations

The following operations are supported for Algeria:

- **Geocoding**—Takes one or more addresses as input and returns latitude/longitude coordinates and other information.
- **Reverse Geocoding**—Takes one or more latitude and longitude coordinates as input and returns the address of the location.

## Input Fields

| Field Name      | Туре   | Description                                                                                                    |
|-----------------|--------|----------------------------------------------------------------------------------------------------|
| placeName       | String | Not used.                                                                                                    |
| MainAddressLine | String | <b>Single Line Input</b> —If no other address field is populated, then the MainAddressLine entry will be treated as a single line input. Single line input can consist of multiple input address fields; these should be entered in the typical address order for the country. For more details, refer to the section "Single Line Input" below. |
|                 |        | Street Address—If the post address components (city, postalCode, etc.) are provided separately or in the lastLine field, then the contents of MainAddressLinemainAddress will be treated as the street address part and can include company name, house number, building names and street names. Optional.                                       |
|                 |        | <b>Street Intersection Input</b> —To enter an intersection, specify the two street names separated by a double ampersand (&&).                                                                                                    |
| lastLine        | String | The last line of the address. Optional.                                                                                                    |
| areaName1       | String | Not used.                                                                                                    |
| areaName2       | String | Not used.                                                                                                    |
| areaName3       | String | Specifies the town. Optional.                                                                                                    |
|                 |        |                                                                                                    |

| Field Name | Туре   | Description                                                                                                    |
|------------|--------|----------------------------------------------------------------------------------------------------|
| areaName4  | String | Not used.                                                                                                    |
| postalCode | String | Not used.                                                                                                    |
| country    | String | The three-letter ISO 3166-1 Alpha-3 country code. For Algeria, the country code is DZA. Required for forward geocoding. |

## Single Line Input

Instead of entering each address component in separate fields, you can enter the entire address in the mainAddress input field with the address elements ordered as follows:

## [street\_info][area]

Where:

- [street\_info] consists of the street name, street type and any pre- or post-directional information (e.g. East, West, etc.). Optional.
- [area] is the city only, or city plus supporting information, such as state, province, locality. Required.

For best results, put a comma between the street information and the area information.

## **Custom Options**

There are no options specific to Algeria.

## Parsed AddressOutput Fields

The following table lists the parsed address fields returned for a candidate located in Algeria.

To return the Parsed Address fields using Management Console, select one of the following options:

- To return the Parsed Address fields: In the **Country Filters** dropdown menu, select **Global Defaults**. Then, on the **Return Values** tab, select **Parsed Address**.
- To return all output fields: In the **Country Filters** dropdown, select **Global Defaults**. Then, on the **Return Values** tab, select **Return all available information**.

| Field Name      | Description                                                                                       |
|-----------------|---------------------------------------------------------------------------------------------------|
| mainAddressLine | The street address which may include company name, house number, building names and street names. |

## **Country-Specific Information**

| Field Name      | Description                                                                             |
|-----------------|-----------------------------------------------------------------------------------------|
| addressLastLine | The last line of the address.                                                           |
| placeName       | Not used.                                                                               |
| areaName1       | Not used.                                                                               |
| areaName2       | Not used.                                                                               |
| areaName3       | The city or town.                                                                       |
| areaName4       | Not used.                                                                               |
| postCode1       | Not used.                                                                               |
| postCode2       | Not used.                                                                               |
| country         | The three-letter ISO 3166-1 Alpha-3 country code. For Algeria, the country code is DZA. |
| addressNumber   | Not used.                                                                               |
| streetName      | The street or road name.                                                                |
| unitType        | The unit type such as APT, STE, etc.                                                    |
| unitValue       | The unit value/number, such as "3B".                                                    |
| customFields    | Algeria does not have any custom output fields.                                         |
|                 |                                                                                         |

## Angola (AGO)

This section defines the supported geocoding datasets, operations, and input and output field information for Angola.

## Supported Geocoding Datasets

The following table lists the supported geocoding dataset(s) with the available geocoding levels for Angola.

Note: Custom User Dictionaries are not supported.

| Database             | City<br>Centroid | Suburb/Village<br>Centroid | Postal<br>Centroid | Street<br>Centroid | Interpolated<br>Street<br>Address | Point-level<br>Address | Point of<br>Interest |
|----------------------|------------------|----------------------------|--------------------|--------------------|-----------------------------------|------------------------|----------------------|
| TomTom<br>Portuguese | Yes              | Yes                        | No                 | Yes                | No                                | No                     | No                   |

## Supported Operations

The following operations are supported for Angola:

- **Geocoding**—Takes one or more addresses as input and returns latitude/longitude coordinates and other information.
- **Reverse Geocoding**—Takes one or more latitude and longitude coordinates as input and returns the address of the location.

## Input Fields

| Field Name | Туре   | Description                                                                                                    |
|------------|--------|----------------------------------------------------------------------------------------------------|
| PlaceName  | String | Specifies the building name, place name, Point of Interest (POI), company or firm name associated with the input address. Optional. |

| Field Name      | Туре   | Description                                                                                                    |
|-----------------|--------|----------------------------------------------------------------------------------------------------|
| MainAddressLine | String | <b>Single Line Input</b> —If no other address field is populated, then the MainAddressLine entry will be treated as a single line input. Single line input can consist of multiple input address fields; these should be entered in the typical address order for the country. For more details, refer to the section "Single Line Input" below. |
|                 |        | Street Address—If the post address components (city, postalCode, etc.) are provided separately or in the lastLine field, then the contents of MainAddressLinemainAddress will be treated as the street address part and can include company name, house number, building names and street names. Optional.                                       |
|                 |        | <b>Street Intersection Input</b> —To enter an intersection, specify the two street names separated by a double ampersand (&&).                                                                                                    |
| lastLine        | String | The last line of the address. Optional. For example:                                                                                                    |
|                 |        | Rua Major Kanhangulo 197<br><b>Luanda</b>                                                                                                    |
| areaName1       | String | Not used.                                                                                                    |
| areaName2       | String | Not used.                                                                                                    |
| areaName3       | String | Specifies the city or town. Optional.                                                                                                    |
| areaName4       | String | Not used.                                                                                                    |
| postalCode      | String | Not used - Angola does not have a postal code system.                                                                                                    |
| country         | String | The three-letter ISO 3166-1 Alpha-3 country code. For Angola, the country code is AGO. Required for forward geocoding.                                                                                                    |

## Single Line Input

Instead of entering each address component in separate fields, you can enter the entire address in the mainAddress input field with the address elements ordered as follows:

## [street\_info][address\_number][area]

Where:

- [street\_info] consists of the street name, street type and any pre- or post-directional information (e.g. East, West, etc.). Optional.
- [address\_number] is optional.
- [area] is the city only, or city plus supporting information, such as state, province, locality. Required.

For best results, put a comma between the street information and the area information.

#### **Custom Options**

There are no options specific to Angola.

## Parsed Address Output Fields

The following table lists the parsed address fields returned for a candidate located in Angola.

To return the Parsed Address fields using Management Console, select one of the following options:

- To return the Parsed Address fields: In the **Country Filters** dropdown menu, select **Global Defaults**. Then, on the **Return Values** tab, select **Parsed Address**.
- To return all output fields: In the **Country Filters** dropdown, select **Global Defaults**. Then, on the **Return Values** tab, select **Return all available information**.

| Field Name      | Description                                                                                               |
|-----------------|----------------------------------------------------------------------------------------------------|
| mainAddressLine | The street address which may include company name, house number, building names and street names.         |
| addressLastLine | The last line of the address.                                                                             |
| placeName       | The building name, place name, Point of Interest (POI), company or firm name associated with the address. |
| areaName1       | Not applicable.                                                                                           |
| areaName2       | Not applicable.                                                                                           |
| areaName3       | The city or town.                                                                                         |
| areaName4       | Not applicable.                                                                                           |
| postCode1       | Not applicable.                                                                                           |
| postCode2       | Not applicable.                                                                                           |
| country         | The three-letter ISO 3166-1 Alpha-3 country code. For Angola, the country code is AGO.                    |

| Field Name    | Description                                    |  |
|---------------|------------------------------------------------|--|
| addressNumber | The address number.                            |  |
| streetName    | The street or road name.                       |  |
| unitType      | The unit type such as APT, STE, etc.           |  |
| unitValue     | The unit value/number, such as "3B".           |  |
| customFields  | Angola does not have any custom output fields. |  |

## Argentina (ARG)

This section defines the supported geocoding datasets, operations, and input and output field information for Argentina.

## Supported Geocoding Datasets

The following table lists the supported geocoding dataset(s) with the available geocoding levels for Argentina.

Note: Custom User Dictionaries are not supported.

| Geocoding<br>Dataset | City<br>Centroid | Suburb/Village<br>Centroid | Postal<br>Centroid | Street<br>Centroid | Interpolated<br>Street<br>Address | Point-level<br>Address | Point of<br>Interest |
|----------------------|------------------|----------------------------|--------------------|--------------------|-----------------------------------|------------------------|----------------------|
| TomTom Spanish       | Yes              | Yes                        | Yes                | Yes                | Yes                               | No                     | No                   |
| NAVTEQ Spanish       | Yes              | Yes                        | Yes                | Yes                | Yes                               | No                     | No                   |

## Supported Operations

The following operations are supported for Argentina:

- **Geocoding**—Takes one or more addresses as input and returns latitude/longitude coordinates and other information.
- Reverse Geocoding—Takes one or more latitude and longitude coordinates as input and returns the address of the location.

## Input Fields

| Field Name | Туре   | Description                                                                                                    |
|------------|--------|----------------------------------------------------------------------------------------------------|
| PlaceName  | String | Specifies the building name, place name, Point of Interest (POI), company or firm name associated with the input address. Optional. |

| Field Name      | Туре   | Description                                                                                                    |  |
|-----------------|--------|----------------------------------------------------------------------------------------------------|--|
| MainAddressLine | String | <b>Single Line Input</b> —If no other address field is populated, then the MainAddressLine entry will be treated as a single line input. Single line input can consist of multiple input address fields; these should be entered in the typical address order for the country. For more details, refer to the section "Single Line Input" below. |  |
|                 |        | Street Address—If the post address components (city, postalCode, etc.) are provided separately or in the lastLine field, then the contents of MainAddressLinemainAddress will be treated as the street address part and can include company name, house number, building names and street names. Optional.                                       |  |
|                 |        | <b>Street Intersection Input</b> —To enter an intersection, specify the two street names separated by a double ampersand (&&).                                                                                                    |  |
| lastLine        | String | The last line of the address. Optional. For example:                                                                                                    |  |
|                 |        | San Martin 230<br>Y5900FNF Villa Maria                                                                                                    |  |
| areaName1       | String | Specifies the region or province. Optional.                                                                                                    |  |
| areaName2       | String | Specifies the department. Optional.                                                                                                    |  |
| areaName3       | String | Specifies the city or town name. Your input address should use the official city name or alias. For example, "Buenos Aires" is recognized as an alias for Capital Federal.                                                                                                    |  |
|                 |        | <b>Note:</b> In Argentina, Buenos Aires Federal District is not part<br>of the Buenos Aires province. If your input specifies only<br>"Buenos Aires", candidates are returned for the Federal<br>District and in the region of Buenos Aires.                                                                                                    |  |
|                 |        | For provincial capitals in Argentina, you can use the word Capital as well as the actual capital name. For example, the input of "Capital, MZA" is equivalent to "Mendoza, MZA".                                                                                                    |  |
| areaName4       | String | Specifies the neighborhood or barrio. Optional.                                                                                                    |  |
| postalCode      | String | Specifies the 8-digit postal code. The first letter indicates the province, the next 4 digits indicate the locality, and the last 3 letters indicate the block.                                                                                                    |  |
| country         | String | The three-letter ISO 3166-1 Alpha-3 country code. For Argentina, the country code is ARG. Required for forward geocoding.                                                                                                    |  |

### Address Guidelines for Argentina

Follow these suggestions to ensure that your input address data is in the best format possible for optimum matching and geocoding. For additional information on Argentine addresses, see the Correo Argentino website: http://www.correoargentino.com.ar/.

- **Required fields**—If you are using the standard TomTom database, addresses must contain a city. For the NAVTEQ database, addresses can contain either a city or postal code.
- Numbers, numeric equivalents, and ordinals—Numbered streets are mapped to the named equivalents. For example, you can input Calle 5 or Calle cinco and get the same returned candidates. Ordinals are also recognized in input addresses. The following numbers and equivalents are recognized as part of a street name input:

1, UNO, PRIMERO, PRIMER, PRIMERA

#### 5, CINCO, QUINTO, QUINTA

For example, an input street name of "25 de Mayo" is recognized and handled the same way as "Veinticinco de Mayo".

• **Thoroughfare types**—Thoroughfare types and their common abbreviations are recognized and fully supported in input addresses. Examples of typical thoroughfare types are:

| Avendia        | Avendia  | Av   | Ave | Avda |
|----------------|----------|------|-----|------|
| Calle          | С        | Clle |     |      |
| Lateral Ruta   | Lat Ruta | LR   | LR  |      |
| Ruta Provincia | RP       | RP   |     |      |

- Proper names and dates in street and town names—Proper names and dates are often used in Argentina addresses, and these are handled by the geocoder for Argentina. For example, an input street name of "Juan F. Ibarra" is recognized and handled the same way as "Juan Felipe Ibarra".
- Directionals in addresses—The following directionals are recognized in input addresses: Norte, Oriente, Este, Sur, Oueste, Occidente, Poniente, N, E, S, O, NE, NO, SE, SO, Noreste, Sudeste, Noroeste, Sudoeste.
- Abbreviations in addresses—A number of common abbreviations can be used in input addresses. The geocoder for Argentina will recognize the abbreviations and geocode successfully. For example, following is a small sample of equivalent abbreviations. This is not a complete list of address abbreviations.

BAR

Bario

Spectrum<sup>™</sup> Technology Platform 12.0 Global Geocoding Module Guide

#### **Country-Specific Information**

| Ciudad    | CD  | CD.  |
|-----------|-----|------|
| Colonia   | COL | COL. |
| Doctor    | DR  |      |
| Francisco | FCO |      |

#### Single Line Input

Instead of entering each address component in separate fields, you can enter the entire address in the mainAddress input field with the address elements ordered as follows:

#### [street\_info][address\_number][postal\_code][area]

Where:

- [street\_info] consists of the street name, street type and any pre- or post-directional information (e.g. East, West, etc.). Optional.
- [address\_number] is optional.
- [postal\_code] is the postal code.
- [area] is the city only, or city plus supporting information, such as state, province, locality.
- Either the [area] or [postal\_code] is required.

For best results, put a comma between the street information and the last address line information.

## **Custom Options**

There are no options specific to Argentina.

## Parsed Address Output Fields

The following table lists the parsed address fields returned for a candidate located in Argentina.

To return the Parsed Address fields using Management Console, select one of the following options:

- To return the Parsed Address fields: In the **Country Filters** dropdown menu, select **Global Defaults**. Then, on the **Return Values** tab, select **Parsed Address**.
- To return all output fields: In the **Country Filters** dropdown, select **Global Defaults**. Then, on the **Return Values** tab, select **Return all available information**.

## **Country-Specific Information**

| Field Name      | Description                                                                                               |
|-----------------|----------------------------------------------------------------------------------------------------|
| mainAddressLine | The street address which may include company name, house number, building names and street names.         |
| addressLastLine | The last line of the address.                                                                             |
| placeName       | The building name, place name, Point of Interest (POI), company or firm name associated with the address. |
| areaName1       | The region or province.                                                                                   |
| areaName2       | The department.                                                                                           |
| areaName3       | The city or town.                                                                                         |
| areaName4       | The neighborhood or barrio.                                                                               |
| postCode1       | The 8-digit postal code.                                                                                  |
| postCode2       | Not used.                                                                                                 |
| country         | The three-letter ISO 3166-1 Alpha-3 country code. For Argentina, the country code is ARG.                 |
| addressNumber   | The address number.                                                                                       |
| streetName      | The street or road name.                                                                                  |
| unitType        | The unit type such as APT, STE, etc.                                                                      |
| unitValue       | The unit value/number, such as "3B".                                                                      |
| customFields    | Argentina does not have any custom output fields.                                                         |

## Aruba (ABW)

This section defines the supported geocoding datasets, operations, and input and output field information for Aruba.

## Supported Geocoding Datasets

The following table lists the supported geocoding dataset(s) with the available geocoding levels for Aruba.

Note: Custom User Dictionaries are not supported.

| Geocoding<br>Dataset | City<br>Centroid | Suburb/Village<br>Centroid | Postal<br>Centroid | Street<br>Centroid | Interpolated<br>Street<br>Address | Point-level<br>Address | Point of<br>Interest |
|----------------------|------------------|----------------------------|--------------------|--------------------|-----------------------------------|------------------------|----------------------|
| NAVTEQ Dutch         | Yes              | Yes                        | No                 | Yes                | No                                | No                     | No                   |

## Supported Operations

The following operations are supported for Aruba:

- **Geocoding**—Takes one or more addresses as input and returns latitude/longitude coordinates and other information.
- Reverse Geocoding—Takes one or more latitude and longitude coordinates as input and returns the address of the location.

## Input Fields

| Field Name | Туре   | Description                                                                                                    |
|------------|--------|----------------------------------------------------------------------------------------------------|
| PlaceName  | String | Specifies the building name, place name, Point of Interest (POI), company or firm name associated with the input address. Optional. |

| Field Name      | Туре   | Description                                                                                                    |
|-----------------|--------|----------------------------------------------------------------------------------------------------|
| MainAddressLine | String | <b>Single Line Input</b> —If no other address field is populated, then the MainAddressLine entry will be treated as a single line input. Single line input can consist of multiple input address fields; these should be entered in the typical address order for the country. For more details, refer to the section "Single Line Input" below. |
|                 |        | Street Address—If the post address components (city, postalCode, etc.) are provided separately or in the lastLine field, then the contents of MainAddressLinemainAddress will be treated as the street address part and can include company name, house number, building names and street names. Optional.                                       |
|                 |        | <b>Street Intersection Input</b> —To enter an intersection, specify the two street names separated by a double ampersand (&&).                                                                                                    |
| lastLine        | String | The last line of the address. Optional. For example:                                                                                                    |
|                 |        | L.G. Smith Boulevard #160<br>Sun Plaza Suite 110<br><b>Oranjestad</b>                                                                                                    |
| areaName1       | String | Not used.                                                                                                    |
| areaName2       | String | Not used.                                                                                                    |
| areaName3       | String | Specifies the city or town. Required.                                                                                                    |
| areaName4       | String | Not used.                                                                                                    |
| postalCode      | String | Not used - Aruba does not have a postal code system.                                                                                                    |
| country         | String | The three-letter ISO 3166-1 Alpha-3 country code. For Aruba, the country code is ABW. Required for forward geocoding.                                                                                                    |

## Single Line Input

Instead of entering each address component in separate fields, you can enter the entire address in the mainAddress input field with the address elements ordered as follows:

## [street\_info][address\_number][area]

Where:

- *[street\_info]* consists of the street name, street type and any pre- or post-directional information (e.g. East, West, etc.). Optional.
- [address\_number] is optional.

• [area] is the city only, or city plus supporting information, such as state, province, locality. Required.

For best results, put a comma between the street information and the area information.

### **Custom Options**

There are no options specific to Aruba.

## Parsed Address Output Fields

The following table lists the parsed address fields returned for a candidate located in Aruba.

To return the Parsed Address fields using Management Console, select one of the following options:

- To return the Parsed Address fields: In the **Country Filters** dropdown menu, select **Global Defaults**. Then, on the **Return Values** tab, select **Parsed Address**.
- To return all output fields: In the **Country Filters** dropdown, select **Global Defaults**. Then, on the **Return Values** tab, select **Return all available information**.

| Field Name      | Description                                                                                               |
|-----------------|----------------------------------------------------------------------------------------------------|
| mainAddressLine | The street address which may include company name, house number, building names and street names.         |
| addressLastLine | The last line of the address.                                                                             |
| placeName       | The building name, place name, Point of Interest (POI), company or firm name associated with the address. |
| areaName1       | Not used.                                                                                                 |
| areaName2       | Not used.                                                                                                 |
| areaName3       | The city or town.                                                                                         |
| areaName4       | Not used.                                                                                                 |
| postCode1       | Not used.                                                                                                 |
| postCode2       | Not used.                                                                                                 |
|                 |                                                                                                    |

| Field Name    | Description                                                                           |
|---------------|---------------------------------------------------------------------------------------|
| country       | The three-letter ISO 3166-1 Alpha-3 country code. For Aruba, the country code is ABW. |
| addressNumber | The address number.                                                                   |
| streetName    | The street or road name.                                                              |
| unitType      | The unit type such as APT, STE, etc.                                                  |
| unitValue     | The unit value/number, such as "3B".                                                  |
| customFields  | Aruba does not have any custom output fields.                                         |

## Australia (AUS)

This section defines the supported geocoding datasets, operations, and input and output field information for Australia.

## Supported Geocoding Datasets

The following table lists the supported geocoding dataset(s) with the available geocoding levels for Australia.

Note: Custom User Dictionaries are supported.

| Geocoding<br>Dataset | City<br>Centroid | Suburb/Village<br>Centroid | Postal<br>Centroid | Street<br>Centroid | Interpolated<br>Street<br>Address | Point-level<br>Address | Point of<br>Interest |
|----------------------|------------------|----------------------------|--------------------|--------------------|-----------------------------------|------------------------|----------------------|
| AUS Standard         | Yes              | Yes                        | Yes                | Yes                | Yes                               | No                     | No                   |
| PMSA GNAF<br>English | Yes              | Yes                        | Yes                | Yes                | Yes                               | Yes                    | No                   |

## Supported Operations

The following operations are supported for Australia:

- **Geocoding**—Takes one or more addresses as input and returns latitude/longitude coordinates and other information.
- **Reverse Geocoding**—Takes one or more latitude and longitude coordinates as input and returns the address of the location.

## Input Fields

Australian addresses may contain some or all of the following address elements.

| Field Name | Туре   | Description                                                                                                    |
|------------|--------|----------------------------------------------------------------------------------------------------|
| PlaceName  | String | Specifies the building name, place name, Point of Interest (POI), company or firm name associated with the input address. Optional. |

| Field Name      | Туре   | Description                                                                                                    |
|-----------------|--------|----------------------------------------------------------------------------------------------------|
| MainAddressLine | String | <b>Single Line Input</b> —If no other address field is populated, then the MainAddressLine entry will be treated as a single line input. Single line input can consist of multiple input address fields; these should be entered in the typical address order for the country. For more details, refer to the section "Single Line Input" below. |
|                 |        | Street Address—If the post address components (city, postalCode, etc.) are provided separately or in the lastLine field, then the contents of MainAddressLinemainAddress will be treated as the street address part and can include company name, house number, building names and street names. Optional.                                       |
|                 |        | <b>Street Intersection Input</b> —To enter an intersection, specify the two street names separated by a double ampersand (&&).                                                                                                    |
| lastLine        | String | The last line of the address. Optional. For example:<br>4360 Dukes Rd.<br>Kalgoorlie WA 6430                                                                                                    |
| areaName1       | String | Specifies the state or territory. Optional.                                                                                                    |
| areaName2       | String | The Local Government Authority (LGA). Optional.                                                                                                    |
| areaName3       | String | Specifies a town or suburb.                                                                                                    |
| areaName4       | String | Not used.                                                                                                    |
| postalCode      | String | Australia uses a four-digit postal code system. In general, the first digit represents a state or territory, the second digit represents a region with a state, and digits three and four representing towns.                                                                                                    |
| country         | String | The three-letter ISO 3166-1 Alpha-3 country code. For Australia, the country code is AUS. Required for forward geocoding.                                                                                                    |

## Address Guidelines for Australia

Follow these suggestions to ensure that your input address data is in the best format possible for optimum matching and geocoding. For additional information on Australia addresses, see the Australia Post website: www.auspost.com.au.

- **Required fields**—Addresses must contain either a city or a postal code.
- House numbers and unit information—The house number pinpoints the location of the address. Unit input can be in one of two formats, as shown in the following examples:

- Apt 99, 123 Main St., where Apt is the unit type and 99 is the unit number. In this format, you must specify a valid unit type, otherwise the address will not be geocoded correctly. For a listing of valid unit types, see www.auspost.com.au.
- 99-123 Main St. For an address derived from the GNAF database, this address is a unique house number and is geocoded as a single delivery point, not as a range.
- **Directional suffixes**—Use directional suffixes wherever possible. This is especially true in towns and cities that consist mainly of numbered streets. These streets can only be distinguished by their directional suffixes and street types. They also distinguish addresses on streets that change direction. For example: 123 Queen St W and 123 Queen St E would have very different coordinates.
- **Street types**—These distinguish different streets of the same name. For example, Main Avenue and Main Street are two entirely different entities. Using types is not essential, but it adds precision to your data. For a listing of street types, see www.auspost.com.au.
- **City/suburb name**—Enter the city/suburb name in the areaName3 field. Note that all input addresses must contain either a city or a postal code. If the geocoder does not make a match on the street in the specified suburb, it can make a match on the Local Government Area (LGA). Local Government Area (LGAs) do not encompass all of Australia. For example, LGAs do not cover extensive northern parts of South Australia, a large part of the Northern Territory, and the Australian Capital Territory. An LGA can include a number of official suburbs. It is best to use the suburb name for geocoding purposes, but it is possible to get a match on the LGA (or to return LGA information) in geocoded results.
- **Postal code**—All postcodes consist of four digits. While there are exceptions, the general format of postcodes is as follows:

**Note:** These are general guidelines, and there are exceptions to these postcode number ranges.

• Digit 1 represents the state or territory, within the following general conventions:

| 2             | NSW |
|---------------|-----|
| 2600 and 2900 | ACT |
| 3             | VIC |
| 4             | QLD |
| 5             | SA  |

| 6 | WA  |
|---|-----|
| 7 | TAS |
| 0 | NT  |

- Digit 2 represents a region within the state. State or territorial capitals usually have a 0 or 1 as the second digit.
- Digits 3 and 4 represent towns. Major towns usually have a 0 as the last digit (or sometimes as the last two digits).

## Address Range Input

Street range data represents a range of house numbers that can possibly exist but are not guaranteed to exist. For addresses derived from the Street Range Address database, house number matching is more relaxed compared to the GNAF database. Also, the candidate house number may be changed based on how the input house number matches the suffix/range data.

The following table shows geocoding match results with house number ranges from a Street range data source:

| Input House Number | Candidate House<br>Number Range | Candidate House<br>Number | Match or Non-Match |
|--------------------|---------------------------------|---------------------------|--------------------|
| 10                 | 10-12                           | 10                        | Match              |
| 10A                | 10-12                           | 10                        | Match              |
| 10                 | 8-12                            | 10                        | Match              |
| 10-14              | 10-12                           | 10                        | Match              |
| 10-14              | 10-20                           | 10-14                     | Match              |
| 10                 | 12-16                           | 12                        | Non-Match          |

## GNAF Range Address Matching

Australian addresses originating from the GNAF database may contain house number ranges, but these records still represent single address delivery points. These range addresses may also have alphabetic suffixes. For example, the following house address numbers each represent a single address. GNAF suffix address matching GNAF range address matching

## 10-12 10A-10C 10-10A

The Spectrum<sup>™</sup> Technology Platform validates and geocodes these point source addresses. If the criteria are met and the reliability of the match is 1 or 2, the Spectrum<sup>™</sup> Technology Platform returns point matches with an S8 result code.

If a complete house number range/suffix is specified for input, candidates from a point data source must be fully matched. If partial house number information is given (without complete range or suffix information), then candidates with non-conflicting range/suffix information (or no range/suffix information) will match.

The following table shows geocoding match results with house number ranges from a point data source (GNAF database.). The matching rules are based on the Address Matching Approval System (AMAS<sup>®</sup>) developed by Australia Post.

| Input House<br>Number | Data House Number | Candidate House<br>Number | Match or Non-Match                                                        |
|-----------------------|-------------------|---------------------------|---------------------------------------------------------------------------|
| 10                    | 10A               | 10A                       | Match: Input number 10 matches 10A (or<br>10 with any suffix).            |
| 10A                   | 10                | 10                        | Match: Input number 10 matches.                                           |
| 10C                   | 10A               | 10A                       | Non-Match: Input suffix does not match the data suffix.                   |
| 10                    | 10-12             | 10-12                     | Match: Input number 10 matches the first number of the dashed data range. |
| 12                    | 10-12             | 10-12                     | Match: Input number 12 matches the last number of the dashed data range.  |

| Input House<br>Number | Data House Number | Candidate House<br>Number | Match or Non-Match                                                                                                    |
|-----------------------|-------------------|---------------------------|----------------------------------------------------------------------------------------------------|
| 10A                   | 10-12             | 10-12                     | Match: Input number 10 matches the first<br>number of the dashed data range. Input<br>suffix is not in data, but this does not<br>affect matching. |
| 12                    | 10-14             | 10-14                     | Non-Match. Input number 12 does not<br>match either number of the dashed data<br>range. No interpolation is performed on a<br>house number ranges. |
| 10-12                 | 10-14             | 10-14                     | Match: First input number 10 matches the first number of the data and the second number 12 is within the data range.                               |
| 10-12                 | 10A-14A           | 10A-14A                   | Match: The input has no suffix information, but the input number 10 matches.                                                                       |
| 10-16                 | 10-12             | 10-12                     | Non-Match: Input second number 16 is outside the 10-12 data range.                                                                                 |
| 10-13                 | 10-14             | 10-14                     | Non-Match: Both input numbers are within data range, but second number (13) is odd and this does not match with the even range of 10-14.           |
| 10-13                 | 10-15             | 10-15                     | Match: Data range (10-15) suggests a<br>mixed odd/even range, so input is<br>matched.                                                              |
| RMB 10                | 10                | 10                        | Match: Input number matches                                                                                                    |
| 16                    | A16               | A16                       | Match: Input number matches                                                                                                    |
| RMB 10                | A10               | A10                       | Non-Match: Input suffix does not match the data suffix.                                                                                            |

## Specifying Unit Information in an Address

When you use the GNAF database, the geocoder recognizes several formats of unit types (such as unit, suite, floor, and flat address prefix) in an address, as illustrated below:

- "Unit 5 6 Macleay Street"—Full unit description used in conjunction with unit value and address number.
- "U 5 6 Macleay Street"—Abbreviated unit description used in conjunction with unit value and address number.
- "5/6 Macleay Street"—No Unit abbreviation with unit number and address number separated by a forward slash notation.

Exact matches on unit and address are placed first in the list of returned candidates.

## Specifying Level Information in an Address

If you use the GNAF database the geocoder can return level information for some addresses. Level information identifies the floor or level of a multi-storey building. The GNAF database includes level information for some Australian states. Level information may be associated with unit information, but not necessarily. If the GNAF database contains multiple records with the same level, the level information is returned only if the input address contains unique content (such as a unit number).

If the GNAF database has level information for an address, the geocoder returns that information with the matched candidate. The correct level information is returned (when available) even if the input address did not include level information, or if the input had the wrong level information.

If the input address has level information but the GNAF database does not include level information for the matching address, then the input level information is discarded since it is not validated in the GNAF data.

Following are several examples of partial addresses that contain level information. The level component is indicated in bold.

Suite 3 Level 7, 17 Jones Street (Suite 3 is a unit)

Floor 2, 17 Jones Street

Level 7, 17-19 Middleborough Road

## Single Line Input

Instead of entering each address element in separate fields, you can enter the entire address in the mainAddress input field.

[unit\_info][level\_info][address\_number][street\_info][area\_name\_3][area\_name\_1][post\_code] Where:

- [unit\_info][level\_info][address\_number] are optional.
- [street\_info] consists of the street name, street type and any pre- or post-directional information (e.g. East, West, etc.).
- [area\_name\_3] is the city.

- [area\_name\_1] is the state or territory.
- [postal\_code] is the postal code.

For best results, put a comma between street information and the lastline (e.g. city and postal) information.

#### **Custom Options**

The following table lists the options that are unique for Australia. These custom fields are optional, and unless otherwise noted, they are available for both Geocoding and Reverse Geocoding.

For the standard set of options available to all countries and their definitions, see the chapters covering Global Geocode and Global Reverse Geocode.

| Option Name                        | Description                                                                                                    |  |  |  |
|------------------------------------|----------------------------------------------------------------------------------------------------|--|--|--|
| Street frontage                    | Returns the GNAF street frontage points. Default = disabled.                                                                                                    |  |  |  |
|                                    | You can locate this option on the <b>Global Geocode</b> and <b>Global Reverse Geocode</b> windows:                                                                        |  |  |  |
|                                    | Return Values > Street frontage checkbox.                                                                                                    |  |  |  |
| Force postal match                 | Results in a match when the postal code matches even though the city/suburb does not match. Default = disabled.                                                           |  |  |  |
| Use abbreviated types              | Returns the abbreviation for the street type, which is spelled out by default.                                                                                            |  |  |  |
|                                    | You can locate this option on the Global Geocode and Global Reverse Geocode windows:                                                                                      |  |  |  |
|                                    | Return Values > Use abbreviated types checkbox.                                                                                                    |  |  |  |
| Calculate Centerline projection of | Computes the closest point on the street from the parcel point. Default = disabled.                                                                                       |  |  |  |
| point                              | <b>Note:</b> This feature requires that a point-level geocoding dataset is installed.                                                                                     |  |  |  |
| Centerline Offset                  | Centerline matching is used with point-level matching to tie a point-level geocode with its parent street segment. This functionality is useful for routing applications. |  |  |  |
|                                    | The centerline offset specifies the distance to move the point from the street centerline toward the parcel point. Default = 0 meters.                                    |  |  |  |
|                                    | You can select either Feet or Meters for your unit of measurement.                                                                                                    |  |  |  |
|                                    | <b>Note:</b> Centerline matching requires that a point-level geocoding dataset is installed.                                                                              |  |  |  |
|                                    | Note: Supported only in forward geocoding.                                                                                                    |  |  |  |
|                                    |                                                                                                    |  |  |  |

## Parsed Address Output Fields

The following table lists the parsed address fields returned for a candidate located in Australia.

To return the Parsed Address fields using Management Console, select one of the following options:

- To return the Parsed Address fields: In the **Country Filters** dropdown menu, select **Global Defaults**. Then, on the **Return Values** tab, select **Parsed Address**.
- To return all output fields: In the **Country Filters** dropdown, select **Global Defaults**. Then, on the **Return Values** tab, select **Return all available information**.

| Field Name      | Description                                                                                               |  |  |  |
|-----------------|----------------------------------------------------------------------------------------------------|--|--|--|
| mainAddressLine | The street address which may include company name, house number, building names and street names.         |  |  |  |
| addressLastLine | The last line of the address.                                                                             |  |  |  |
| placeName       | The building name, place name, Point of Interest (POI), company or firm name associated with the address. |  |  |  |
| areaName1       | The state.                                                                                                |  |  |  |
| areaName2       | The Local Government Authority (LGA) name.                                                                |  |  |  |
| areaName3       | The town, suburb or locality.                                                                             |  |  |  |
| areaName4       | Not used.                                                                                                 |  |  |  |
| postCode1       | Postcode.                                                                                                 |  |  |  |
| postCode2       | Not used.                                                                                                 |  |  |  |
| country         | The three-letter ISO 3166-1 Alpha-3 country code. For Australia, the country code is AUS.                 |  |  |  |
| addressNumber   | The address number.                                                                                       |  |  |  |
| streetName      | The street or road name.                                                                                  |  |  |  |
| unitType        | The unit type such as APT, STE, etc.                                                                      |  |  |  |

| Field Name   | Description                                                 |  |
|--------------|-------------------------------------------------------------|--|
| unitValue    | The unit value/number, such as "3B".                        |  |
| customFields | See the following section for the custom field definitions. |  |

## Custom Output Fields

The following table lists the output fields that are unique for Australia. Unless otherwise noted, these fields can be returned for both forward and reverse geocoding.

- To return one or more of these custom output fields: In Management Console, use the **Country Filter** dropdown menu and select **Australia**. Then, on the **Return Values** tab, select the desired output field(s).
- To return all custom output fields: In Management Console, use the **Country Filter** dropdown menu and select **Australia**. Then, on the **Return Values** tab, select the **Return all available information** checkbox.

| Description                                                            |  |  |
|------------------------------------------------------------------------|--|--|
| The abbreviation for the street type, which is spelled out by default. |  |  |
| To include this field in the output, select                            |  |  |
| Return Values > Use abbreviated types checkbox                         |  |  |
| The original GNAF latitude.                                            |  |  |
| To include this field in the output, select:                           |  |  |
| Return Values > Original Point checkbox.                               |  |  |
| The original GNAF longitude.                                           |  |  |
| To include this field in the output, select:                           |  |  |
| Return Values > Original Point checkbox.                               |  |  |
| The original latitude returned from a point-based user dictionary.     |  |  |
| To include this field in the output, select:                           |  |  |
| Return Values > Original Point checkbox.                               |  |  |
| The original longitude returned from a point-based user dictionary.    |  |  |
| To include this field in the output, select:                           |  |  |
| Return Values > Original Point checkbox.                               |  |  |
|                                                                        |  |  |

| Field                      | Description                                                                                                    |  |  |  |
|----------------------------|----------------------------------------------------------------------------------------------------|--|--|--|
| AUS.GNAF Parcel Identifier | The GNAF parcel identifier.                                                                                                    |  |  |  |
|                            | To include this field in the output, select:                                                                                                    |  |  |  |
|                            | Return Values > GNAF Identifiers checkbox.                                                                                                    |  |  |  |
| AUS.GNAF Persistent PID    | The GNAF Persistent Identifier (GNAF PID) is a 14-character alphanumeric string that uniquely identifies each GNAF address. The PID is constructed from a combination of the major address fields of the GNAF Dictionary. An example of a GNAF PID is: |  |  |  |
|                            | GAVIC411711441                                                                                                    |  |  |  |
|                            | To include this field in the output, select:                                                                                                    |  |  |  |
|                            | Return Values > GNAF Identifiers checkbox.                                                                                                    |  |  |  |
| AUS.GNAF Principal PID     | The Persistent Identifier of the principal address.                                                                                                    |  |  |  |
|                            | To include this field in the output, select:                                                                                                    |  |  |  |
|                            | Return Values > GNAF Identifiers checkbox.                                                                                                    |  |  |  |
| AUS.Geocontainment         | This specifies whether the returned coordinates are inside or outside the address boundary. Values are YES for coordinates within, or NO for coordinates outside the boundary.                                                                         |  |  |  |
|                            | To include this field in the output, select:                                                                                                    |  |  |  |
|                            | Return Values > GNAF Identifiers checkbox.                                                                                                    |  |  |  |
| AUS.Geo Feature            | This field returns a geocode feature type if that was not provided in other GNAF fields. GEOFEATURE corresponds to Geocode Types (GEOCODE_TYPE_AUT Codes) that are described in the PSMA Data Product Description Version 2.7 (Aug 2012).              |  |  |  |
|                            | To include this field in the output, select:                                                                                                    |  |  |  |
|                            | Return Values > GNAF Identifiers checkbox.                                                                                                    |  |  |  |
| AUS.GNAF Address Class     | The GNAF address classification.                                                                                                    |  |  |  |
|                            | To include this field in the output, select:                                                                                                    |  |  |  |
|                            | Return Values > GNAF Identifiers checkbox.                                                                                                    |  |  |  |
| AUS.GNAF SA1               | The GNAF Statistical Area Level 1 (SA1) identifier.                                                                                                    |  |  |  |
|                            | To include this field in the output, select:                                                                                                    |  |  |  |
|                            | Return Values > GNAF Identifiers checkbox.                                                                                                    |  |  |  |

| Field                    | Description                                                                                                    |  |  |  |
|--------------------------|----------------------------------------------------------------------------------------------------|--|--|--|
| AUS.Level Number         | The number of a floor or level in a multistory building. For example,                                                                                                    |  |  |  |
|                          | Floor 2, 17 Jones Street                                                                                                    |  |  |  |
|                          | The GNAF database includes level information for some Australian states. Level information may be associated with unit information, but not necessarily. If the GNAF database contains multiple records with the same level, the level information is returned only if the input address contains unique content (such as a unit number). If the GNAF dictionary has level information for an address, that information is returned with the matched candidate. |  |  |  |
|                          | The correct level information is returned (when available) even if the input address did not include level information, or if the input had the wrong level information. If the input address has level information but the GNAF database does not include level information for the matching address, then the input level information is discarded since it is not validated in the GNAF data.                                                                |  |  |  |
|                          | To include this field in the output, select:                                                                                                    |  |  |  |
|                          | Return Values > Level and Lot checkbox.                                                                                                    |  |  |  |
| AUS.Level Type           | The label used for a floor of a multistory building. For example, "Level" or "Floor".<br>In this example, the level type is "Level":                                                                                                    |  |  |  |
|                          | Suite 3 Level 7, 17 Jones Street                                                                                                    |  |  |  |
|                          | In this example, Suite 3 is a unit.                                                                                                    |  |  |  |
|                          | To include this field in the output, select:                                                                                                    |  |  |  |
|                          | Return Values > Level and Lot checkbox.                                                                                                    |  |  |  |
| AUS.Lot Number           | Lot numbers are returned for GNAF candidates because some rural addresses do not have adequate physical or house number information.                                                                                                    |  |  |  |
|                          | To include this field in the output, select:                                                                                                    |  |  |  |
|                          | Return Values > Level and Lot checkbox.                                                                                                    |  |  |  |
| AUS.Meshblock Identifier | A Meshblock is the smallest geographic unit for which statistical data is collected<br>by the Australian Bureau of Statistics (ABS). Meshblocks usually contain a minimum<br>of 20 to 50 households. This is about one fifth the size of a Collection District (CD).<br>You can use the Meshblock ID to do additional attributions against your own data.                                                                                                    |  |  |  |
|                          | To include this field in the output, select:                                                                                                    |  |  |  |
|                          | Return Values > GNAF Identifiers checkbox.                                                                                                    |  |  |  |

## Austria (AUT)

This section defines the supported geocoding datasets, operations, and input and output field information for Austria.

## Supported Geocoding Datasets

The following table lists the supported geocoding dataset(s) with the available geocoding levels for Austria.

Note: Custom User Dictionaries are not supported.

| Geocoding<br>Dataset | City<br>Centroid | Suburb/Village<br>Centroid | Postal<br>Centroid | Street<br>Centroid | Interpolated<br>Street<br>Address | Point-level<br>Address | Point of<br>Interest |
|----------------------|------------------|----------------------------|--------------------|--------------------|-----------------------------------|------------------------|----------------------|
| TomTom German        | Yes              | Yes                        | Yes                | Yes                | Yes                               | No                     | No                   |

## Supported Operations

The following operations are supported for Austria:

- **Geocoding**—Takes one or more addresses as input and returns latitude/longitude coordinates and other information.
- Reverse Geocoding—Takes one or more latitude and longitude coordinates as input and returns the address of the location.

## Input Fields

| Field Name | Туре   | Description                                                                                                    |
|------------|--------|----------------------------------------------------------------------------------------------------|
| PlaceName  | String | Specifies the building name, place name, Point of Interest (POI), company or firm name associated with the input address. Optional. |

| Field Name      | Туре   | Description                                                                                                    |
|-----------------|--------|----------------------------------------------------------------------------------------------------|
| MainAddressLine | String | <b>Single Line Input</b> —If no other address field is populated, then the MainAddressLine entry will be treated as a single line input. Single line input can consist of multiple input address fields; these should be entered in the typical address order for the country. For more details, refer to the section "Single Line Input" below.       |
|                 |        | Street Address—If the post address components (city, postalCode, etc.) are provided separately or in the lastLine field, then the contents of MainAddressLinemainAddress will be treated as the street address part and can include company name, house number, building names and street names. Optional.                                             |
|                 |        | <b>Street Intersection Input</b> —To enter an intersection, specify the two street names separated by a double ampersand (&&).                                                                                                    |
| lastLine        | String | The last line of the address. Optional. For example:<br>Florian 3<br><b>9020 Enthalpy in Kirsten</b>                                                                                                    |
| areaName1       | String | Specifies the state. Optional.                                                                                                    |
| areaName2       | String | Specifies the district. Optional.                                                                                                    |
| areaName3       | String | Specifies the city or town. An alias may also be used. For example,<br>Wien and Vienna are aliases and both names can be used on input.<br>When you geocode, the input name is returned with the candidate.<br>For example: if you use Wien on input, Wien is returned in the output.<br>If you use Vienna on input, Vienna is returned in the output. |
| areaName4       | String | Not used.                                                                                                    |
| postalCode      | String | Austria uses a four-digit postal code system. The first two numbers indicate the sector and the last two numbers designate the delivery point within the sector.                                                                                                    |
| country         | String | The three-letter ISO 3166-1 Alpha-3 country code. For Austria, the country code is AUT. Required for forward geocoding.                                                                                                    |

## Address Guidelines for Austria

Follow these guidelines to provide input that Spectrum<sup>™</sup> Technology Platform can successfully geocode. For additional information on Austrian addresses, see the Austria Post website: www.post.at.

• **Required fields**—Addresses must contain either a city or a postal code.

- **Thoroughfare types**—Austrian thoroughfare types and their common abbreviations are recognized and fully supported on input and output.
- **Numbers, numeric equivalents, and ordinals**—Numbered streets are mapped to the named equivalents. Ordinals are also recognized in input addresses.
- **Common words and abbreviations**—Common words, directionals, house number indicators, and abbreviations used in addresses are recognized.
- **State abbreviations**—State abbreviations are supported. The following table lists the Austrian states and their abbreviations.

| Burgenland       | Bgl   |
|------------------|-------|
| Kärnten          | Ktn   |
| Niederösterreich | NÖ    |
| Oberösterreich   | OÖ    |
| Salzburg         | Sbg   |
| Steiermark       | Stm   |
| Tirol            | Tirol |
| Vorarlberg       | Vbg   |
| Wien             | Wien  |

Instead of entering each address component in separate fields, you can enter the entire address in the mainAddress input field with the address elements ordered as follows:

[street\_info][address\_number][postal\_code][area]

- [street\_info] consists of the street name, street type and any pre- or post-directional information (e.g. East, West, etc.). Optional.
- [address\_number] is optional.
- [postal\_code] is the postal code.
- [area] is the city only, or city plus supporting information, such as state, province, locality.
- Either the [area] or [postal\_code] is required.

For best results, put a comma between the street information and the last address line information.

#### **Custom Options**

There are no options specific to Austria.

### Parsed Address Output Fields

The following table lists the parsed address fields returned for a candidate located in Austria.

To return the Parsed Address fields using Management Console, select one of the following options:

- To return the Parsed Address fields: In the **Country Filters** dropdown menu, select **Global Defaults**. Then, on the **Return Values** tab, select **Parsed Address**.
- To return all output fields: In the **Country Filters** dropdown, select **Global Defaults**. Then, on the **Return Values** tab, select **Return all available information**.

| Field Name      | Description                                                                                               |  |
|-----------------|----------------------------------------------------------------------------------------------------|--|
| mainAddressLine | The street address which may include company name, house number, building names and street names.         |  |
| addressLastLine | The last line of the address.                                                                             |  |
| placeName       | The building name, place name, Point of Interest (POI), company or firm name associated with the address. |  |
| areaName1       | The state.                                                                                                |  |
| areaName2       | The district.                                                                                             |  |
| areaName3       | The city or town.                                                                                         |  |
| areaName4       | Not used.                                                                                                 |  |

| Field Name    | Description                                                                             |  |
|---------------|-----------------------------------------------------------------------------------------|--|
| postCode1     | The 4-digit postal code.                                                                |  |
| postCode2     | Not used.                                                                               |  |
| country       | The three-letter ISO 3166-1 Alpha-3 country code. For Austria, the country code is AUT. |  |
| addressNumber | The address number.                                                                     |  |
| streetName    | The street or road name.                                                                |  |
| unitType      | The unit type such as APT, STE, etc.                                                    |  |
| unitValue     | The unit value/number, such as "3B".                                                    |  |
| customFields  | Austria does not have any custom output fields.                                         |  |

## Bahamas (BHS)

This section defines the supported geocoding datasets, operations, and input and output field information for the Bahamas.

#### Supported Geocoding Datasets

The following table lists the supported geocoding dataset(s) with the available geocoding levels for the Bahamas.

Note: Custom User Dictionaries are not supported.

| Geocoding<br>Dataset | City<br>Centroid | Suburb/Village<br>Centroid | Postal<br>Centroid | Street<br>Centroid | Interpolated<br>Street<br>Address | Point-level<br>Address | Point of<br>Interest |
|----------------------|------------------|----------------------------|--------------------|--------------------|-----------------------------------|------------------------|----------------------|
| NAVTEQ English       | Yes              | Yes                        | No                 | Yes                | Yes                               | No                     | No                   |

#### Supported Operations

The following operations are supported for Bahamas:

- **Geocoding**—Takes one or more addresses as input and returns latitude/longitude coordinates and other information.
- **Reverse Geocoding**—Takes one or more latitude and longitude coordinates as input and returns the address of the location.

#### Input Fields

| Field Name | Туре   | Description                                                                                                    |
|------------|--------|----------------------------------------------------------------------------------------------------|
| PlaceName  | String | Specifies the building name, place name, Point of Interest (POI), company or firm name associated with the input address. Optional. |

| Field Name      | Туре   | Description                                                                                                    |
|-----------------|--------|----------------------------------------------------------------------------------------------------|
| MainAddressLine | String | <b>Single Line Input</b> —If no other address field is populated, then the MainAddressLine entry will be treated as a single line input. Single line input can consist of multiple input address fields; these should be entered in the typical address order for the country. For more details, refer to the section "Single Line Input" below. |
|                 |        | Street Address—If the post address components (city, postalCode, etc.) are provided separately or in the lastLine field, then the contents of MainAddressLinemainAddress will be treated as the street address part and can include company name, house number, building names and street names. Optional.                                       |
|                 |        | <b>Street Intersection Input</b> —To enter an intersection, specify the two street names separated by a double ampersand (&&).                                                                                                    |
| lastLine        | String | The last line of the address. Optional. For example:                                                                                                    |
|                 |        | Mickey St<br>Nassau, New Providence                                                                                                    |
| areaName1       | String | Specifies the district. Optional.                                                                                                    |
| areaName2       | String | Not used.                                                                                                    |
| areaName3       | String | Specifies the city or town. Using a town alias is also supported.                                                                                                    |
| areaName4       | String | Not used.                                                                                                    |
| postalCode      | String | Not used - the Bahamas does not have a postal code system.                                                                                                    |
| country         | String | The three-letter ISO 3166-1 Alpha-3 country code. For the Bahamas, the country code is BHS. Required for forward geocoding.                                                                                                    |
|                 |        |                                                                                                    |

#### Address Guidelines for the Bahamas

Follow these suggestions to ensure that your input address data is in the best format possible for optimum matching and geocoding. For additional information on Bahamian addresses, see the Postal Service in the Bahamas website: http://bahamas-guide.info/travel.basics/postal.services/

- Required fields—Addresses must contain a city. Postal codes are not used in Bahamas.
- **Thoroughfare types**—Thoroughfare types and their common abbreviations are recognized and fully supported on input and output.
- **Common words and abbreviations**—The geocoder recognizes common words, directionals, house number indicators, and abbreviations used in addresses and can geocode these addresses successfully.

Instead of entering each address component in separate fields, you can enter the entire address in the mainAddress input field with the address elements ordered as follows:

[address\_number][street\_info][area\_name\_3][area\_name\_1]

Where:

- [address\_number] is optional.
- [street\_info] consists of the street name, street type and any unit type, unit value or pre- or post-directional information (e.g. East, West, etc.).
- [area\_name\_3] is the city.
- [area\_name\_1] is the district.

For best results, put a comma between street information and the lastline (e.g. city and postal) information.

#### **Custom Options**

There are no options specific to the Bahamas.

#### Parsed Address Output Fields

The following table lists the parsed address fields returned for a candidate located in the Bahamas.

To return the Parsed Address fields using Management Console, select one of the following options:

- To return the Parsed Address fields: In the **Country Filters** dropdown menu, select **Global Defaults**. Then, on the **Return Values** tab, select **Parsed Address**.
- To return all output fields: In the **Country Filters** dropdown, select **Global Defaults**. Then, on the **Return Values** tab, select **Return all available information**.

| Field Name      | Description                                                                                               |  |  |  |
|-----------------|----------------------------------------------------------------------------------------------------|--|--|--|
| mainAddressLine | The street address which may include company name, house number, building names and street names.         |  |  |  |
| addressLastLine | The last line of the address.                                                                             |  |  |  |
| placeName       | The building name, place name, Point of Interest (POI), company or firm name associated with the address. |  |  |  |
| areaName1       | District.                                                                                                 |  |  |  |

| Field Name    | Description                                                                                 |  |
|---------------|---------------------------------------------------------------------------------------------|--|
| areaName2     | Not used.                                                                                   |  |
| areaName3     | City or town.                                                                               |  |
| areaName4     | Not used.                                                                                   |  |
| postCode1     | Not used.                                                                                   |  |
| postCode2     | Not used.                                                                                   |  |
| country       | The three-letter ISO 3166-1 Alpha-3 country code. For the Bahamas, the country code is BHS. |  |
| addressNumber | The address number.                                                                         |  |
| streetName    | The street or road name.                                                                    |  |
| unitType      | The unit type such as APT, STE, etc.                                                        |  |
| unitValue     | The unit value/number, such as "3B".                                                        |  |
| customFields  | The Bahamas does not have any custom output fields.                                         |  |

# Bahrain (BHR)

This section defines the supported geocoding datasets, operations, and input and output field information for Bahrain.

#### Supported Geocoding Datasets

The following table lists the supported geocoding dataset(s) with the available geocoding levels for Bahrain.

Note: Custom User Dictionaries are not supported.

| Geocoding<br>Dataset         | City<br>Centroid | Suburb/Village<br>Centroid | Postal<br>Centroid | Street<br>Centroid | Interpolated<br>Street<br>Address | Point-level<br>Address | Point of<br>Interest |
|------------------------------|------------------|----------------------------|--------------------|--------------------|-----------------------------------|------------------------|----------------------|
| TomTom Arabic<br>and English | Yes              | Yes                        | No                 | Yes                | No                                | No                     | No                   |

#### Supported Operations

The following operations are supported for Bahrain:

- **Geocoding**—Takes one or more addresses as input and returns latitude/longitude coordinates and other information.
- **Reverse Geocoding**—Takes one or more latitude and longitude coordinates as input and returns the address of the location.

#### Input Fields

| Field Name | Туре   | Description                                                                                                    |
|------------|--------|----------------------------------------------------------------------------------------------------|
| PlaceName  | String | Specifies the building name, place name, Point of Interest (POI), company or firm name associated with the input address. Optional. |

| Field Name      | Туре   | Description                                                                                                    |
|-----------------|--------|----------------------------------------------------------------------------------------------------|
| MainAddressLine | String | <b>Single Line Input</b> —If no other address field is populated, then the MainAddressLine entry will be treated as a single line input. Single line input can consist of multiple input address fields; these should be entered in the typical address order for the country. For more details, refer to the section "Single Line Input" below. |
|                 |        | Street Address—If the post address components (city, postalCode, etc.) are provided separately or in the lastLine field, then the contents of MainAddressLinemainAddress will be treated as the street address part and can include company name, house number, building names and street names. Optional.                                       |
|                 |        | <b>Street Intersection Input</b> —To enter an intersection, specify the two street names separated by a double ampersand (&&).                                                                                                    |
| lastLine        | String | The last line of the address. Optional. For example:                                                                                                    |
|                 |        | Manama Centre Building<br>21 Government Avenue<br><b>Manama 306</b>                                                                                                    |
| areaName1       | String | Not used.                                                                                                    |
| areaName2       | String | Not used.                                                                                                    |
| areaName3       | String | Specifies the city or town. Optional.                                                                                                    |
| areaName4       | String | Not used.                                                                                                    |
| postalCode      | String | Specifies the 3- or 4-digit postal code. Optional.                                                                                                    |
| country         | String | The three-letter ISO 3166-1 Alpha-3 country code. For Bahrain, the country code is BHR. Required for forward geocoding.                                                                                                    |

Instead of entering each address component in separate fields, you can enter the entire address in the mainAddress input field with the address elements ordered as follows:

[address\_number][street\_info][area][postal\_code]

- [address\_number] is optional.
- [street\_info] consists of the street name, street type and any pre- or post-directional information (e.g. East, West, etc.). Optional.

- [area] is the city only, or city plus supporting information, such as state, province, locality.
- [postal code] is the postal code.
- Either the [area] or [postal\_code] is required.

For best results, put a comma between the street information and the last address line information.

#### **Custom Options**

There are no options specific to Bahrain.

#### Parsed Address Output Fields

The following table lists the parsed address fields returned for a candidate located in Bahrain.

To return the Parsed Address fields using Management Console, select one of the following options:

- To return the Parsed Address fields: In the **Country Filters** dropdown menu, select **Global Defaults**. Then, on the **Return Values** tab, select **Parsed Address**.
- To return all output fields: In the **Country Filters** dropdown, select **Global Defaults**. Then, on the **Return Values** tab, select **Return all available information**.

| Description                                                                                               |
|----------------------------------------------------------------------------------------------------|
| The street address which may include company name, house number, building names and street names.         |
| The last line of the address.                                                                             |
| The building name, place name, Point of Interest (POI), company or firm name associated with the address. |
| Not used.                                                                                                 |
| Not used.                                                                                                 |
| The city or town.                                                                                         |
| Not used.                                                                                                 |
| 3- or 4-digit postal code.                                                                                |
| Not used.                                                                                                 |
|                                                                                                    |

| Field Name    | Description                                                                             |
|---------------|-----------------------------------------------------------------------------------------|
| country       | The three-letter ISO 3166-1 Alpha-3 country code. For Bahrain, the country code is BHR. |
| addressNumber | The address number.                                                                     |
| streetName    | The street or road name.                                                                |
| unitType      | The unit type such as APT, STE, etc.                                                    |
| unitValue     | The unit value/number, such as "3B".                                                    |
| customFields  | Bahrain does not have any custom output fields.                                         |

## Barbados (BRB)

This section defines the supported geocoding datasets, operations, and input and output field information for Barbados.

#### Supported Geocoding Datasets

The following table lists the supported geocoding dataset(s) with the available geocoding levels for Barbados.

Note: Custom User Dictionaries are not supported.

| Geocoding<br>Dataset | City<br>Centroid | Suburb/Village<br>Centroid | Postal<br>Centroid | Street<br>Centroid | Interpolated<br>Street<br>Address | Point-level<br>Address | Point of<br>Interest |
|----------------------|------------------|----------------------------|--------------------|--------------------|-----------------------------------|------------------------|----------------------|
| NAVTEQ English       | Yes              | Yes                        | No                 | Yes                | No                                | No                     | No                   |

#### Supported Operations

The following operations are supported for Barbados:

- **Geocoding**—Takes one or more addresses as input and returns latitude/longitude coordinates and other information.
- **Reverse Geocoding**—Takes one or more latitude and longitude coordinates as input and returns the address of the location.

#### Input Fields

| Field Name | Туре   | Description                                                                                                    |
|------------|--------|----------------------------------------------------------------------------------------------------|
| PlaceName  | String | Specifies the building name, place name, Point of Interest (POI), company or firm name associated with the input address. Optional. |

| Field Name      | Туре   | Description                                                                                                    |
|-----------------|--------|----------------------------------------------------------------------------------------------------|
| MainAddressLine | String | <b>Single Line Input</b> —If no other address field is populated, then the MainAddressLine entry will be treated as a single line input. Single line input can consist of multiple input address fields; these should be entered in the typical address order for the country. For more details, refer to the section "Single Line Input" below. |
|                 |        | Street Address—If the post address components (city, postalCode, etc.) are provided separately or in the lastLine field, then the contents of MainAddressLinemainAddress will be treated as the street address part and can include company name, house number, building names and street names. Optional.                                       |
|                 |        | <b>Street Intersection Input</b> —To enter an intersection, specify the two street names separated by a double ampersand (&&).                                                                                                    |
| lastLine        | String | The last line of the address. Optional. For example:                                                                                                    |
|                 |        | Fairchild St<br>Bridgetown BB11000                                                                                                    |
| areaName1       | String | Not used.                                                                                                    |
| areaName2       | String | Not used.                                                                                                    |
| areaName3       | String | Specifies the city or town. Optional.                                                                                                    |
| areaName4       | String | Not used.                                                                                                    |
| postalCode      | String | Specifies the postal code which consists of the ISO 3166-1 alpha-2 prefix (BB) plus 5-digit numeric. Optional.                                                                                                    |
| country         | String | The three-letter ISO 3166-1 Alpha-3 country code. For Barbados, the country code is BRB. Required for forward geocoding.                                                                                                    |

Instead of entering each address component in separate fields, you can enter the entire address in the mainAddress input field with the address elements ordered as follows:

[address\_number][street\_info][area][postal\_code]

- [address\_number] is optional.
- [street\_info] consists of the street name, street type and any pre- or post-directional information (e.g. East, West, etc.). Optional.

- [area] is the city only, or city plus supporting information, such as state, province, locality.
- [postal code] is the postal code.
- Either the [area] or [postal\_code] is required.

For best results, put a comma between the street information and the last address line information.

#### **Custom Options**

There are no options specific to Barbados.

#### Parsed Address Output Fields

The following table lists the parsed address fields returned for a candidate located in Barbados.

To return the Parsed Address fields using Management Console, select one of the following options:

- To return the Parsed Address fields: In the **Country Filters** dropdown menu, select **Global Defaults**. Then, on the **Return Values** tab, select **Parsed Address**.
- To return all output fields: In the **Country Filters** dropdown, select **Global Defaults**. Then, on the **Return Values** tab, select **Return all available information**.

| Field Name      | Description                                                                                               |
|-----------------|----------------------------------------------------------------------------------------------------|
| mainAddressLine | The street address which may include company name, house number, building names and street names.         |
| addressLastLine | The last line of the address.                                                                             |
| placeName       | The building name, place name, Point of Interest (POI), company or firm name associated with the address. |
| areaName1       | Not used.                                                                                                 |
| areaName2       | Not used.                                                                                                 |
| areaName3       | The city or town.                                                                                         |
| areaName4       | Not used.                                                                                                 |
| postCode1       | The 5-digit postal code.                                                                                  |
| postCode2       | Not used.                                                                                                 |

| Field Name    | Description                                                                              |
|---------------|------------------------------------------------------------------------------------------|
| country       | The three-letter ISO 3166-1 Alpha-3 country code. For Barbados, the country code is BRB. |
| addressNumber | The address number.                                                                      |
| streetName    | The street or road name.                                                                 |
| unitType      | The unit type such as APT, STE, etc.                                                     |
| unitValue     | The unit value/number, such as "3B".                                                     |
| customFields  | Barbados does not have any custom output fields.                                         |

# Belgium (BEL)

This section defines the supported geocoding datasets, operations, and input and output field information for Belgium and Luxembourg. Content that references Belgium also pertains to Luxembourg.

#### Supported Geocoding Datasets

The following table lists the supported geocoding dataset(s) with the available geocoding levels for Belgium.

Note: Custom User Dictionaries are supported.

| Geocoding<br>Dataset                  | City<br>Centroid | Suburb/Village<br>Centroid | Postal<br>Centroid | Street<br>Centroid | Interpolated<br>Street<br>Address | Point-level<br>Address | Point of<br>Interest |
|---------------------------------------|------------------|----------------------------|--------------------|--------------------|-----------------------------------|------------------------|----------------------|
| TomTom French,<br>Dutch and<br>German | Yes              | Yes                        | Yes                | Yes                | Yes                               | Yes                    | No                   |

#### Supported Operations

The following operations are supported for Belgium:

- **Geocoding**—Takes one or more addresses as input and returns latitude/longitude coordinates and other information.
- Reverse Geocoding—Takes one or more latitude and longitude coordinates as input and returns the address of the location.

#### Input Fields

| Field Name | Туре   | Description                                                                                                    |
|------------|--------|----------------------------------------------------------------------------------------------------|
| PlaceName  | String | Specifies the building name, place name, Point of Interest (POI), company or firm name associated with the input address. Optional. |

| Туре   | Description                                                                                                    |
|--------|----------------------------------------------------------------------------------------------------|
| String | <b>Single Line Input</b> —If no other address field is populated, then the MainAddressLine entry will be treated as a single line input. Single line input can consist of multiple input address fields; these should be entered in the typical address order for the country. For more details, refer to the section "Single Line Input" below. |
|        | Street Address—If the post address components (city, postalCode, etc.) are provided separately or in the lastLine field, then the contents of MainAddressLinemainAddress will be treated as the street address part and can include company name, house number, building names and street names. Optional.                                       |
|        | <b>Street Intersection Input</b> —To enter an intersection, specify the two street names separated by a double ampersand (&&).                                                                                                    |
| String | The last line of the address. Optional. For example:                                                                                                    |
|        | Masterstroke 26<br>1070 Wanderlust                                                                                                    |
| String | Not used.                                                                                                    |
| String | Specifies the province. Optional.                                                                                                    |
| String | Specifies the city or town.                                                                                                    |
| String | Not used.                                                                                                    |
| String | Belgium uses a four-digit postal code. The first two digits designate<br>the sorting area (with the first digit usually representing the region).<br>The next two digits represent the post office and delivery office.                                                                                                    |
| String | The three-letter ISO 3166-1 Alpha-3 country code. For Belgium, the country code is BEL. For Luxembourg, the country code is LUX. Required for forward geocoding.                                                                                                    |
|        | String<br>String<br>String<br>String<br>String<br>String<br>String<br>String                                                                                                    |

#### Address Guidelines for Belgium

Follow these suggestions to ensure that your input address data is in the best format possible for optimum matching and geocoding. For additional information on Belgium addresses, see the Belgium Post website: www.bpost.be.

- **Required fields**—Addresses must contain either a city or a postal code.
- **Supported languages**—Dutch, French, and German language aliases and address formats are supported.

- **Thoroughfare types**—Belgian thoroughfare types and their common abbreviations are recognized and fully supported on input and output. Dutch, French, and German thoroughfare types are also supported.
- Numbers, numeric equivalents, and ordinals—Numbered streets are mapped to the named equivalents. Ordinals are also recognized in input addresses.
- **Common words and abbreviations**—Common words, directionals, house number indicators, and abbreviations used in addresses are supported.

Instead of entering each address component in separate fields, you can enter the entire address in the mainAddress input field with the address elements ordered as follows:

#### [street\_info][address\_number][postal\_code][area]

Where:

- [street\_info] consists of the street name, street type and any pre- or post-directional information (e.g. East, West, etc.). Optional.
- [address\_number] is optional.
- [postal\_code] is the postal code.
- [area] is the city only, or city plus supporting information, such as state, province, locality.
- Either the [area] or [postal\_code] is required.

For best results, put a comma between the street information and the last address line information.

#### **Custom Options**

There are no options specific to Belgium.

#### Parsed Address Output Fields

The following table lists the parsed address fields returned for a candidate located in Belgium.

To return the Parsed Address fields using Management Console, select one of the following options:

- To return the Parsed Address fields: In the **Country Filters** dropdown menu, select **Global Defaults**. Then, on the **Return Values** tab, select **Parsed Address**.
- To return all output fields: In the **Country Filters** dropdown, select **Global Defaults**. Then, on the **Return Values** tab, select **Return all available information**.

| Field Name      | Description                                                                                       |
|-----------------|---------------------------------------------------------------------------------------------------|
| mainAddressLine | The street address which may include company name, house number, building names and street names. |

## **Country-Specific Information**

| Field Name      | Description                                                                                               |
|-----------------|----------------------------------------------------------------------------------------------------|
| addressLastLine | The last line of the address.                                                                             |
| placeName       | The building name, place name, Point of Interest (POI), company or firm name associated with the address. |
| areaName1       | Not used.                                                                                                 |
| areaName2       | The province.                                                                                             |
| areaName3       | The city or town.                                                                                         |
| areaName4       | Not used.                                                                                                 |
| postCode1       | The 4-digit postal code.                                                                                  |
| postCode2       | Not used.                                                                                                 |
| country         | The three-letter ISO 3166-1 Alpha-3 country code. For Belgium, the country code is BEL.                   |
| addressNumber   | The address number.                                                                                       |
| streetName      | The street or road name.                                                                                  |
| unitType        | The unit type such as APT, STE, etc.                                                                      |
| unitValue       | The unit value/number, such as "3B".                                                                      |
| customFields    | Belgium does not have any custom output fields.                                                           |

# Belize (BLZ)

This section defines the supported geocoding datasets, operations, and input and output field information for Belize.

#### Supported Geocoding Datasets

The following table lists the supported geocoding dataset(s) with the available geocoding levels for Belize.

Note: Custom User Dictionaries are not supported.

| Geocoding<br>Dataset | City<br>Centroid | Suburb/Village<br>Centroid | Postal<br>Centroid | Street<br>Centroid | Interpolated<br>Street<br>Address | Point-level<br>Address | Point of<br>Interest |
|----------------------|------------------|----------------------------|--------------------|--------------------|-----------------------------------|------------------------|----------------------|
| NAVTEQ English       | Yes              | Yes                        | No                 | Yes                | No                                | No                     | No                   |

#### Supported Operations

The following operations are supported for Belize:

- **Geocoding**—Takes one or more addresses as input and returns latitude/longitude coordinates and other information.
- **Reverse Geocoding**—Takes one or more latitude and longitude coordinates as input and returns the address of the location.

#### Input Fields

| Field Name | Туре   | Description                                                                                                    |
|------------|--------|----------------------------------------------------------------------------------------------------|
| PlaceName  | String | Specifies the building name, place name, Point of Interest (POI), company or firm name associated with the input address. Optional. |

| Field Name      | Туре   | Description                                                                                                    |
|-----------------|--------|----------------------------------------------------------------------------------------------------|
| MainAddressLine | String | <b>Single Line Input</b> —If no other address field is populated, then the MainAddressLine entry will be treated as a single line input. Single line input can consist of multiple input address fields; these should be entered in the typical address order for the country. For more details, refer to the section "Single Line Input" below. |
|                 |        | Street Address—If the post address components (city, postalCode, etc.) are provided separately or in the lastLine field, then the contents of MainAddressLinemainAddress will be treated as the street address part and can include company name, house number, building names and street names. Optional.                                       |
|                 |        | <b>Street Intersection Input</b> —To enter an intersection, specify the two street names separated by a double ampersand (&&).                                                                                                    |
| lastLine        | String | The last line of the address. Optional. For example:                                                                                                    |
|                 |        | 4638 Coney Drive<br>Belize City                                                                                                    |
| areaName1       | String | Not used.                                                                                                    |
| areaName2       | String | Not used.                                                                                                    |
| areaName3       | String | Specifies the city or town. Optional.                                                                                                    |
| areaName4       | String | Not used.                                                                                                    |
| postalCode      | String | Not used - Belize does not have a postal code system.                                                                                                    |
| country         | String | The three-letter ISO 3166-1 Alpha-3 country code. For Belize, the country code is BLZ. Required for forward geocoding.                                                                                                    |

Instead of entering each address component in separate fields, you can enter the entire address in the mainAddress input field with the address elements ordered as follows:

## [address\_number][street\_info][area]

- [address\_number] is optional.
- *[street\_info]* consists of the street name, street type and any pre- or post-directional information (e.g. East, West, etc.). Optional.
- [area] is the city only, or city plus supporting information, such as state, province, locality. Required.

For best results, put a comma between the street information and the area information.

#### **Custom Options**

There are no options specific to Belize.

#### Parsed Address Output Fields

The following table lists the parsed address fields returned for a candidate located in Belize.

To return the Parsed Address fields using Management Console, select one of the following options:

- To return the Parsed Address fields: In the **Country Filters** dropdown menu, select **Global Defaults**. Then, on the **Return Values** tab, select **Parsed Address**.
- To return all output fields: In the **Country Filters** dropdown, select **Global Defaults**. Then, on the **Return Values** tab, select **Return all available information**.

| Field Name      | Description                                                                                               |  |  |  |
|-----------------|----------------------------------------------------------------------------------------------------|--|--|--|
| mainAddressLine | The street address which may include company name, house number, building names and street names.         |  |  |  |
| addressLastLine | The last line of the address.                                                                             |  |  |  |
| placeName       | The building name, place name, Point of Interest (POI), company or firm name associated with the address. |  |  |  |
| areaName1       | Not used.                                                                                                 |  |  |  |
| areaName2       | Not used.                                                                                                 |  |  |  |
| areaName3       | The city or town.                                                                                         |  |  |  |
| areaName4       | Not used.                                                                                                 |  |  |  |
| postCode1       | Not used.                                                                                                 |  |  |  |
| postCode2       | Not used.                                                                                                 |  |  |  |
| country         | The three-letter ISO 3166-1 Alpha-3 country code. For Belize, the country code is BLZ.                    |  |  |  |

| Field Name    | Description                                    |  |
|---------------|------------------------------------------------|--|
| addressNumber | The address number.                            |  |
| streetName    | The street or road name.                       |  |
| unitType      | The unit type such as APT, STE, etc.           |  |
| unitValue     | The unit value/number, such as "3B".           |  |
| customFields  | Belize does not have any custom output fields. |  |

# Benin (BEN)

This section defines the supported geocoding datasets, operations, and input and output field information for Benin.

#### Supported Geocoding Datasets

The following table lists the supported geocoding dataset(s) with the available geocoding levels for Benin.

Note: Custom User Dictionaries are not supported.

| Geocoding<br>Dataset     | City<br>Centroid | Suburb/Village<br>Centroid | Postal<br>Centroid | Street<br>Centroid | Interpolated<br>Street<br>Address | Point-level<br>Address | Point of<br>Interest |
|--------------------------|------------------|----------------------------|--------------------|--------------------|-----------------------------------|------------------------|----------------------|
| TomTom French<br>English | Yes              | Yes                        | No                 | Yes                | No                                | No                     | No                   |

#### Supported Operations

The following operations are supported for Benin:

- **Geocoding**—Takes one or more addresses as input and returns latitude/longitude coordinates and other information.
- Reverse Geocoding—Takes one or more latitude and longitude coordinates as input and returns the address of the location.

#### Input Fields

| Field Name | Туре   | Description                                                                                                    |
|------------|--------|----------------------------------------------------------------------------------------------------|
| PlaceName  | String | Specifies the building name, place name, Point of Interest (POI), company or firm name associated with the input address. Optional. |

| Field Name      | Туре   | Description                                                                                                    |
|-----------------|--------|----------------------------------------------------------------------------------------------------|
| MainAddressLine | String | <b>Single Line Input</b> —If no other address field is populated, then the MainAddressLine entry will be treated as a single line input. Single line input can consist of multiple input address fields; these should be entered in the typical address order for the country. For more details, refer to the section "Single Line Input" below. |
|                 |        | Street Address—If the post address components (city, postalCode, etc.) are provided separately or in the lastLine field, then the contents of MainAddressLinemainAddress will be treated as the street address part and can include company name, house number, building names and street names. Optional.                                       |
|                 |        | <b>Street Intersection Input</b> —To enter an intersection, specify the two street names separated by a double ampersand (&&).                                                                                                    |
| lastLine        | String | The last line of the address. Optional. For example:                                                                                                    |
|                 |        | 93 Rue du Gouverneur Fourn<br>Cotonou                                                                                                    |
| areaName1       | String | Not used.                                                                                                    |
| areaName2       | String | Not used.                                                                                                    |
| areaName3       | String | Specifies the city or town.                                                                                                    |
| areaName4       | String | Not used.                                                                                                    |
| postalCode      | String | Not used - Benin does not have a postal code system.                                                                                                    |
| country         | String | The three-letter ISO 3166-1 Alpha-3 country code. For Benin, the country code is BEN. Required for forward geocoding.                                                                                                    |

Instead of entering each address component in separate fields, you can enter the entire address in the mainAddress input field with the address elements ordered as follows:

## [address\_number][street\_info][area]

- [address\_number] is optional.
- *[street\_info]* consists of the street name, street type and any pre- or post-directional information (e.g. East, West, etc.). Optional.
- [area] is the city only, or city plus supporting information, such as state, province, locality. Required.

For best results, put a comma between the street information and the area information.

#### **Custom Options**

There are no options specific to Benin.

#### Parsed Address Output Fields

The following table lists the parsed address fields returned for a candidate located in Benin.

To return the Parsed Address fields using Management Console, select one of the following options:

- To return the Parsed Address fields: In the **Country Filters** dropdown menu, select **Global Defaults**. Then, on the **Return Values** tab, select **Parsed Address**.
- To return all output fields: In the **Country Filters** dropdown, select **Global Defaults**. Then, on the **Return Values** tab, select **Return all available information**.

| Field Name      | Description                                                                                               |  |  |  |
|-----------------|----------------------------------------------------------------------------------------------------|--|--|--|
| mainAddressLine | The street address which may include company name, house number, building names and street names.         |  |  |  |
| addressLastLine | The last line of the address.                                                                             |  |  |  |
| placeName       | The building name, place name, Point of Interest (POI), company or firm name associated with the address. |  |  |  |
| areaName1       | Not used.                                                                                                 |  |  |  |
| areaName2       | Not used.                                                                                                 |  |  |  |
| areaName3       | The city or town.                                                                                         |  |  |  |
| areaName4       | Not used.                                                                                                 |  |  |  |
| postCode1       | Not used.                                                                                                 |  |  |  |
| postCode2       | Not used.                                                                                                 |  |  |  |
| country         | The three-letter ISO 3166-1 Alpha-3 country code. For Benin, the country code is BEN.                     |  |  |  |

| Field Name    | Description                                   |  |
|---------------|-----------------------------------------------|--|
| addressNumber | The address number.                           |  |
| streetName    | The street or road name.                      |  |
| unitType      | The unit type such as APT, STE, etc.          |  |
| unitValue     | The unit value/number, such as "3B".          |  |
| customFields  | Benin does not have any custom output fields. |  |

## Bermuda (BMU)

This section defines the supported geocoding datasets, operations, and input and output field information for Bermuda.

#### Supported Geocoding Datasets

The following table lists the supported geocoding dataset(s) with the available geocoding levels for Bermuda.

Note: Custom User Dictionaries are not supported.

| Geocoding<br>Dataset | City<br>Centroid | Suburb/Village<br>Centroid | Postal<br>Centroid | Street<br>Centroid | Interpolated<br>Street<br>Address | Point-level<br>Address | Point of<br>Interest |
|----------------------|------------------|----------------------------|--------------------|--------------------|-----------------------------------|------------------------|----------------------|
| NAVTEQ English       | Yes              | Yes                        | No                 | Yes                | No                                | No                     | No                   |

#### Supported Operations

The following operations are supported for Bermuda:

- **Geocoding**—Takes one or more addresses as input and returns latitude/longitude coordinates and other information.
- Reverse Geocoding—Takes one or more latitude and longitude coordinates as input and returns the address of the location.

#### Input Fields

| Field Name | Туре   | Description                                                                                                    |
|------------|--------|----------------------------------------------------------------------------------------------------|
| PlaceName  | String | Specifies the building name, place name, Point of Interest (POI), company or firm name associated with the input address. Optional. |

| Field Name      | Туре   | Description                                                                                                    |  |  |  |  |
|-----------------|--------|----------------------------------------------------------------------------------------------------|--|--|--|--|
| MainAddressLine | String | <b>Single Line Input</b> —If no other address field is populated, then the MainAddressLine entry will be treated as a single line input. Single line input can consist of multiple input address fields; these should be entered in the typical address order for the country. For more details, refer to the section "Single Line Input" below. |  |  |  |  |
|                 |        | Street Address—If the post address components (city, postalCode, etc.) are provided separately or in the lastLine field, then the contents of MainAddressLinemainAddress will be treated as the street address part and can include company name, house number, building names and street names. Optional.                                       |  |  |  |  |
|                 |        | <b>Street Intersection Input</b> —To enter an intersection, specify the two street names separated by a double ampersand (&&).                                                                                                    |  |  |  |  |
| lastLine        | String | The last line of the address. Optional. For example:<br>56 Church Street<br>Hamilton HM12                                                                                                    |  |  |  |  |
| areaName1       | String | Not used.                                                                                                    |  |  |  |  |
| areaName2       | String | Not used.                                                                                                    |  |  |  |  |
| areaName3       | String | Specifies the city or town. Optional.                                                                                                    |  |  |  |  |
| areaName4       | String | Not used.                                                                                                    |  |  |  |  |
| postalCode      | String | Specifies the postal code. The postal code for a physical address consists of 4 characters: 2 alpha characters, a space, followed by 2 numeric characters. The postal code for a P.O. Box consists of 4 characters: 2 alpha characters, a space, followed by 2 alpha characters. Optional.                                                       |  |  |  |  |
| country         | String | The three-letter ISO 3166-1 Alpha-3 country code. For Bermuda, the country code is BMU. Required for forward geocoding.                                                                                                    |  |  |  |  |

Instead of entering each address component in separate fields, you can enter the entire address in the mainAddress input field with the address elements ordered as follows:

[address\_number][street\_info][area][postal\_code]

- [address\_number] is optional.
- [street\_info] consists of the street name, street type and any pre- or post-directional information (e.g. East, West, etc.). Optional.
- [area] is the city only, or city plus supporting information, such as state, province, locality.
- [postal\_code] is the postal code.
- Either the [area] or [postal\_code] is required.

For best results, put a comma between the street information and the last address line information.

#### **Custom Options**

There are no options specific to Bermuda.

### Parsed Address Output Fields

The following table lists the parsed address fields returned for a candidate located in Bermuda.

To return the Parsed Address fields using Management Console, select one of the following options:

- To return the Parsed Address fields: In the **Country Filters** dropdown menu, select **Global Defaults**. Then, on the **Return Values** tab, select **Parsed Address**.
- To return all output fields: In the **Country Filters** dropdown, select **Global Defaults**. Then, on the **Return Values** tab, select **Return all available information**.

| nber, building |
|----------------|
|                |
| or firm name   |
|                |
|                |
|                |
|                |
|                |

## **Country-Specific Information**

| Field Name    | Description                                                                             |
|---------------|-----------------------------------------------------------------------------------------|
| postCode1     | The 4-character postal code.                                                            |
| postCode2     | Not used.                                                                               |
| country       | The three-letter ISO 3166-1 Alpha-3 country code. For Bermuda, the country code is BMU. |
| addressNumber | The address number.                                                                     |
| streetName    | The street or road name.                                                                |
| unitType      | The unit type such as APT, STE, etc.                                                    |
| unitValue     | The unit value/number, such as "3B".                                                    |
| customFields  | Bermuda does not have any custom output fields.                                         |

# Bolivia (BOL)

This section defines the supported geocoding datasets, operations, and input and output field information for Bolivia.

#### Supported Geocoding Datasets

The following table lists the supported geocoding dataset(s) with the available geocoding levels for Bolivia.

Note: Custom User Dictionaries are not supported.

| Geocoding<br>Dataset | City<br>Centroid | Suburb/Village<br>Centroid | Postal<br>Centroid | Street<br>Centroid | Interpolated<br>Street<br>Address | Point-level<br>Address | Point of<br>Interest |
|----------------------|------------------|----------------------------|--------------------|--------------------|-----------------------------------|------------------------|----------------------|
| NAVTEQ Spanish       | Yes              | Yes                        | No                 | Yes                | No                                | No                     | No                   |

#### Supported Operations

The following operations are supported for Bolivia:

- **Geocoding**—Takes one or more addresses as input and returns latitude/longitude coordinates and other information.
- **Reverse Geocoding**—Takes one or more latitude and longitude coordinates as input and returns the address of the location.

#### Input Fields

| Field Name | Туре   | Description                                                                                                    |
|------------|--------|----------------------------------------------------------------------------------------------------|
| PlaceName  | String | Specifies the building name, place name, Point of Interest (POI), company or firm name associated with the input address. Optional. |

| Field Name      | Туре   | Description                                                                                                    |
|-----------------|--------|----------------------------------------------------------------------------------------------------|
| MainAddressLine | String | <b>Single Line Input</b> —If no other address field is populated, then the MainAddressLine entry will be treated as a single line input. Single line input can consist of multiple input address fields; these should be entered in the typical address order for the country. For more details, refer to the section "Single Line Input" below. |
|                 |        | Street Address—If the post address components (city, postalCode, etc.) are provided separately or in the lastLine field, then the contents of MainAddressLinemainAddress will be treated as the street address part and can include company name, house number, building names and street names. Optional.                                       |
|                 |        | <b>Street Intersection Input</b> —To enter an intersection, specify the two street names separated by a double ampersand (&&).                                                                                                    |
| lastLine        | String | The last line of the address. Optional. For example:                                                                                                    |
|                 |        | Calle Azurduy 158<br><b>Sucre</b>                                                                                                    |
| areaName1       | String | Not used.                                                                                                    |
| areaName2       | String | Not used.                                                                                                    |
| areaName3       | String | Specifies the city or town. Optional.                                                                                                    |
| areaName4       | String | Not used.                                                                                                    |
| postalCode      | String | Not used - Boliva does not have a postal code system.                                                                                                    |
| country         | String | The three-letter ISO 3166-1 Alpha-3 country code. For Bolivia, the country code is BOL. Required for forward geocoding.                                                                                                    |

Instead of entering each address component in separate fields, you can enter the entire address in the mainAddress input field with the address elements ordered as follows:

## [street\_info][address\_number][area]

- [street\_info] consists of the street name, street type and any pre- or post-directional information (e.g. East, West, etc.). Optional.
- [address\_number] is optional.
- [area] is the city only, or city plus supporting information, such as state, province, locality. Required.

For best results, put a comma between the street information and the area information.

#### **Custom Options**

There are no options specific to Bolivia.

#### Parsed Address Output Fields

The following table lists the parsed address fields returned for a candidate located in Bolivia.

To return the Parsed Address fields using Management Console, select one of the following options:

- To return the Parsed Address fields: In the **Country Filters** dropdown menu, select **Global Defaults**. Then, on the **Return Values** tab, select **Parsed Address**.
- To return all output fields: In the **Country Filters** dropdown, select **Global Defaults**. Then, on the **Return Values** tab, select **Return all available information**.

| Field Name      | Description                                                                                               |  |  |  |  |
|-----------------|----------------------------------------------------------------------------------------------------|--|--|--|--|
| mainAddressLine | The street address which may include company name, house number, buildin names and street names.          |  |  |  |  |
| addressLastLine | The last line of the address.                                                                             |  |  |  |  |
| placeName       | The building name, place name, Point of Interest (POI), company or firm name associated with the address. |  |  |  |  |
| areaName1       | Not used.                                                                                                 |  |  |  |  |
| areaName2       | Not used.                                                                                                 |  |  |  |  |
| areaName3       | The city or town.                                                                                         |  |  |  |  |
| areaName4       | Not used.                                                                                                 |  |  |  |  |
| postCode1       | Not used.                                                                                                 |  |  |  |  |
| postCode2       | Not used.                                                                                                 |  |  |  |  |
| country         | The three-letter ISO 3166-1 Alpha-3 country code. For Bolivia, the country code is BOL.                   |  |  |  |  |

| Field Name    | Description                                     |
|---------------|-------------------------------------------------|
| addressNumber | The address number.                             |
| streetName    | The street or road name.                        |
| unitType      | The unit type such as APT, STE, etc.            |
| unitValue     | The unit value/number, such as "3B".            |
| customFields  | Bolivia does not have any custom output fields. |

# Bosnia and Herzegovina (BIH)

This section defines the supported geocoding datasets, operations, and input and output field information for Bosnia and Herzegovina.

### Supported Geocoding Datasets

The following table lists the supported geocoding dataset(s) with the available geocoding levels for Bosnia and Herzegovina.

Note: Custom User Dictionaries are not supported.

| Database                                                   | City<br>Centroid | Suburb/Village<br>Centroid | Postal<br>Centroid | Street<br>Centroid | Interpolated<br>Street<br>Address | Point-level<br>Address | Point of<br>Interest |
|------------------------------------------------------------|------------------|----------------------------|--------------------|--------------------|-----------------------------------|------------------------|----------------------|
| TomTom Bosnian,<br>Croatian, cyrillic<br>and latin Serbian | Yes              | Yes                        | Yes                | Yes                | No                                | No                     | No                   |

## Supported Operations

The following operations are supported for Bosnia and Herzegovinaa:

- **Geocoding**—Takes one or more addresses as input and returns latitude/longitude coordinates and other information.
- **Reverse Geocoding**—Takes one or more latitude and longitude coordinates as input and returns the address of the location.

# Input Fields

| Field Name      | Туре   | Description                                                                                                    |
|-----------------|--------|----------------------------------------------------------------------------------------------------|
| PlaceName       | String | Specifies the building name, place name, Point of Interest (POI), company or firm name associated with the input address. Optional.                                                                                                    |
| MainAddressLine | String | <b>Single Line Input</b> —If no other address field is populated, then the MainAddressLine entry will be treated as a single line input. Single line input can consist of multiple input address fields; these should be entered in the typical address order for the country. For more details, refer to the section "Single Line Input" below. |
|                 |        | Street Address—If the post address components (city, postalCode, etc.) are provided separately or in the lastLine field, then the contents of MainAddressLinemainAddress will be treated as the street address part and can include company name, house number, building names and street names. Optional.                                       |
|                 |        | <b>Street Intersection Input</b> —To enter an intersection, specify the two street names separated by a double ampersand (&&).                                                                                                    |
| lastLine        | String | The last line of the address. Optional. For example:<br>Vrbanja 1<br><b>Sarajevo 71000</b>                                                                                                    |
| areaName1       | String | Not used.                                                                                                    |
| areaName2       | String | Not used.                                                                                                    |
| areaName3       | String | Specifies the city or town. Optional.                                                                                                    |
| areaName4       | String | Not used.                                                                                                    |
| postalCode      | String | Specifies the 5-digit postal code. Optional.                                                                                                    |
| country         | String | The three-letter ISO 3166-1 Alpha-3 country code. For Bosnia and Herzegovina, the country code is BIH. Required for forward geocoding.                                                                                                    |

# Address Guidelines for Bosnia and Herzegovina

Follow these suggestions to ensure that your input address data is in the best format possible for optimum matching and geocoding. For additional information on Bosnia and Herzegovina addresses, see the Bosnia and Herzegovina Post website: http://www.posta.ba/pocetna/2/0/0.html

- Required fields—Addresses must contain either a city or postal code.
- **Thoroughfare types**—Thoroughfare types and their common abbreviations are recognized and fully supported on input and output.
- **Common words and abbreviations**—The geocoder recognizes common words, directionals, house number indicators, and abbreviations used in addresses and can geocode these addresses successfully.

# Single Line Input

Instead of entering each address component in separate fields, you can enter the entire address in the mainAddress input field with the address elements ordered as follows:

# [street\_info][address\_number][postal\_code][area]

Where:

- [street\_info] consists of the street name, street type and any pre- or post-directional information (e.g. East, West, etc.). Optional.
- [address\_number] is optional.
- [postal\_code] is the postal code.
- [area] is the city only, or city plus supporting information, such as state, province, locality.
- Either the [area] or [postal\_code] is required.

For best results, put a comma between the street information and the last address line information.

## **Custom Options**

There are no options specific to Bosnia and Herzegovinaa.

# Parsed AddressOutput Fields

The following table lists the parsed address fields returned for a candidate located in Bosnia and Herzegovina.

To return the Parsed Address fields using Management Console, select one of the following options:

- To return the Parsed Address fields: In the **Country Filters** dropdown menu, select **Global Defaults**. Then, on the **Return Values** tab, select **Parsed Address**.
- To return all output fields: In the **Country Filters** dropdown, select **Global Defaults**. Then, on the **Return Values** tab, select **Return all available information**.

# **Country-Specific Information**

| Field Name      | Description                                                                                               |  |  |
|-----------------|----------------------------------------------------------------------------------------------------|--|--|
| mainAddressLine | The street address which may include company name, house number, building names and street names.         |  |  |
| addressLastLine | The last line of the address.                                                                             |  |  |
| placeName       | The building name, place name, Point of Interest (POI), company or firm name associated with the address. |  |  |
| areaName1       | Not used.                                                                                                 |  |  |
| areaName2       | Not used.                                                                                                 |  |  |
| areaName3       | The city or town.                                                                                         |  |  |
| areaName4       | Not used.                                                                                                 |  |  |
| postCode1       | The 5-digit postal code.                                                                                  |  |  |
| postCode2       | Not used.                                                                                                 |  |  |
| country         | The three-letter ISO 3166-1 Alpha-3 country code. For Bosnia and Herzegovina, the country code is BIH.    |  |  |
| addressNumber   | The address number.                                                                                       |  |  |
| streetName      | The street or road name.                                                                                  |  |  |
| unitType        | The unit type such as APT, STE, etc.                                                                      |  |  |
| unitValue       | The unit value/number, such as "3B".                                                                      |  |  |
| customFields    | Bosnia and Herzegovina does not have any custom output fields.                                            |  |  |

# Botswana (BWA)

This section defines the supported geocoding datasets, operations, and input and output field information for Botswana.

## Supported Geocoding Datasets

The following table lists the supported geocoding dataset(s) with the available geocoding levels for Botswana.

Note: Custom User Dictionaries are not supported.

| Geocoding<br>Dataset | City<br>Centroid | Suburb/Village<br>Centroid | Postal<br>Centroid | Street<br>Centroid | Interpolated<br>Street<br>Address | Point-level<br>Address | Point of<br>Interest |
|----------------------|------------------|----------------------------|--------------------|--------------------|-----------------------------------|------------------------|----------------------|
| TomTom English       | Yes              | Yes                        | No                 | Yes                | No                                | No                     | No                   |

# Supported Operations

The following operations are supported for Botswana:

- **Geocoding**—Takes one or more addresses as input and returns latitude/longitude coordinates and other information.
- **Reverse Geocoding**—Takes one or more latitude and longitude coordinates as input and returns the address of the location.

## Input Fields

| Field Name | Туре   | Description                                                                                                    |
|------------|--------|----------------------------------------------------------------------------------------------------|
| PlaceName  | String | Specifies the building name, place name, Point of Interest (POI), company or firm name associated with the input address. Optional. |

| Field Name      | Туре   | Description                                                                                                    |
|-----------------|--------|----------------------------------------------------------------------------------------------------|
| MainAddressLine | String | <b>Single Line Input</b> —If no other address field is populated, then the MainAddressLine entry will be treated as a single line input. Single line input can consist of multiple input address fields; these should be entered in the typical address order for the country. For more details, refer to the section "Single Line Input" below. |
|                 |        | Street Address—If the post address components (city, postalCode, etc.) are provided separately or in the lastLine field, then the contents of MainAddressLinemainAddress will be treated as the street address part and can include company name, house number, building names and street names. Optional.                                       |
|                 |        | <b>Street Intersection Input</b> —To enter an intersection, specify the two street names separated by a double ampersand (&&).                                                                                                    |
| lastLine        | String | The last line of the address. Optional. For example:                                                                                                    |
|                 |        | 4775 Notwane Road<br>Gaborone                                                                                                    |
| areaName1       | String | Not used.                                                                                                    |
| areaName2       | String | Not used.                                                                                                    |
| areaName3       | String | Specifies the city or town. Optional.                                                                                                    |
| areaName4       | String | Not used.                                                                                                    |
| postalCode      | String | Not used - Botswana does not have a postal code system.                                                                                                    |
| country         | String | The three-letter ISO 3166-1 Alpha-3 country code. For Botswana, the country code is BWA. Required for forward geocoding.                                                                                                    |

# Single Line Input

Instead of entering each address component in separate fields, you can enter the entire address in the mainAddress input field with the address elements ordered as follows:

# [address\_number][street\_info][area]

- [address\_number] is optional.
- *[street\_info]* consists of the street name, street type and any pre- or post-directional information (e.g. East, West, etc.). Optional.
- [area] is the city only, or city plus supporting information, such as state, province, locality. Required.

For best results, put a comma between the street information and the area information.

#### **Custom Options**

There are no options specific to Botswana.

#### Parsed Address Output Fields

The following table lists the parsed address fields returned for a candidate located in Botswana.

To return the Parsed Address fields using Management Console, select one of the following options:

- To return the Parsed Address fields: In the **Country Filters** dropdown menu, select **Global Defaults**. Then, on the **Return Values** tab, select **Parsed Address**.
- To return all output fields: In the **Country Filters** dropdown, select **Global Defaults**. Then, on the **Return Values** tab, select **Return all available information**.

| Field Name      | Description                                                                                               |
|-----------------|----------------------------------------------------------------------------------------------------|
| mainAddressLine | The street address which may include company name, house number, building names and street names.         |
| addressLastLine | The last line of the address.                                                                             |
| placeName       | The building name, place name, Point of Interest (POI), company or firm name associated with the address. |
| areaName1       | Not used.                                                                                                 |
| areaName2       | Not used.                                                                                                 |
| areaName3       | The city or town.                                                                                         |
| areaName4       | Not used.                                                                                                 |
| postCode1       | Not used.                                                                                                 |
| postCode2       | Not used.                                                                                                 |
| country         | The three-letter ISO 3166-1 Alpha-3 country code. For Botswana, the country code is BWA.                  |

| Field Name    | Description                                      |  |
|---------------|--------------------------------------------------|--|
| addressNumber | The address number.                              |  |
| streetName    | The street or road name.                         |  |
| unitType      | The unit type such as APT, STE, etc.             |  |
| unitValue     | The unit value/number, such as "3B".             |  |
| customFields  | Botswana does not have any custom output fields. |  |

# Brazil (BRA)

This section defines the supported geocoding datasets, operations, and input and output field information for Brazil.

## Supported Geocoding Datasets

The following table lists the supported geocoding dataset(s) with the available geocoding levels for Brazil.

Note: Custom User Dictionaries are not supported.

| Geocoding<br>Dataset             | City<br>Centroid | Suburb/Village<br>Centroid | Postal<br>Centroid | Street<br>Centroid | Interpolated<br>Street<br>Address | Point-level<br>Address | Point of<br>Interest |
|----------------------------------|------------------|----------------------------|--------------------|--------------------|-----------------------------------|------------------------|----------------------|
| TomTom<br>Portuguese,<br>Spanish | Yes              | Yes                        | Yes                | Yes                | Yes                               | No                     | No                   |

# Supported Operations

The following operations are supported for Brazil:

- **Geocoding**—Takes one or more addresses as input and returns latitude/longitude coordinates and other information.
- Reverse Geocoding—Takes one or more latitude and longitude coordinates as input and returns the address of the location.

## Input Fields

| Field Name | Туре   | Description                                                                                                    |
|------------|--------|----------------------------------------------------------------------------------------------------|
| PlaceName  | String | Specifies the building name, place name, Point of Interest (POI), company or firm name associated with the input address. Optional. |

| Field Name      | Туре   | Description                                                                                                    |
|-----------------|--------|----------------------------------------------------------------------------------------------------|
| MainAddressLine | String | <b>Single Line Input</b> —If no other address field is populated, then the MainAddressLine entry will be treated as a single line input. Single line input can consist of multiple input address fields; these should be entered in the typical address order for the country. For more details, refer to the section "Single Line Input" below. |
|                 |        | Street Address—If the post address components (city, postalCode, etc.) are provided separately or in the lastLine field, then the contents of MainAddressLinemainAddress will be treated as the street address part and can include company name, house number, building names and street names. Optional.                                       |
|                 |        | <b>Street Intersection Input</b> —To enter an intersection, specify the two street names separated by a double ampersand (&&).                                                                                                    |
| lastLine        | String | The last line of the address. Optional. For example:                                                                                                    |
|                 |        | Rua Santo Antonio, 355<br>36800-200 Campinas, Sao Paulo                                                                                                    |
| areaName1       | String | Specifies the state. Optional.                                                                                                    |
| areaName2       | String | Not used.                                                                                                    |
| areaName3       | String | Specifies the city or town.                                                                                                    |
| areaName4       | String | Specifies the locality. Optional.                                                                                                    |
| postalCode      | String | For Brazil, use the complete eight-digit postcode for the most accurate results; however, you can use a five-digit postcode.                                                                                                    |
| country         | String | The three-letter ISO 3166-1 Alpha-3 country code. For Brazil, the country code is BRA. Required for forward geocoding.                                                                                                    |

## Address Guidelines for Brazil

Follow these suggestions to ensure that your input address data is in the best format possible for optimum matching and geocoding. For additional information on Brazilian addresses, see the Correios Brazil website: http://www.correios.com.br/default.cfm.

- Required fields—Addresses must contain either a city or a postal code.
- **Thoroughfare types**—Thoroughfare types (pre and post thoroughfare types) and their common abbreviations are recognized and fully supported on input and output. Following is a partial list of recognized thoroughfare types.

ALAMEDA=AL,ALAMEDA,ALUA LALA ACESSO=AC,ACESSO ARCO=ARCO AUTO-ESTRADA=AUTO-EST,AUTO-ESTRADA AVENIDA=AV,AVDA,AVE,AVENIDA AZINHAGA=AZINHAGA BAIRRO=BAI,BAIRRO BALUARTE=BALUARTE BECO=BECO Many others are also recognized.

• Numbers, numeric equivalents, and ordinals—Numbered streets are mapped to the named equivalents. Ordinals are also recognized in input addresses. For example, the following are all recognized in an input address:

um, primera, primeiras, primeiro dois, segunda, segundos Many other numeric designations are also recognized.

- **Directionals in addresses**—The following directionals are recognized in input addresses: norte, do norte, setentrional, sul, do sul, meridional, leste, este, do leste, do este, oriental, oeste, do oeste, ocidental
- **Common words and abbreviations**—Common words, directionals, house number indicators, and abbreviations used in addresses are supported. This is a partial list of common words and abbreviations that are recognized. Many other common words are also handled.

| Common abbreviations | aeroporto=aerop<br>internacio=intern,int<br>internacional=int<br>international=int<br>conselheiro=cnso<br>desembargador=des<br>regente=reg<br>limitado=ltda.ltdo.ltd |
|----------------------|----------------------------------------------------------------------------------------------------|
|                      | Imitado=Itda,Itdo,Itd (and many other abbreviations)                                                                                                    |

## Single Line Input

Instead of entering each address component in separate fields, you can enter the entire address in the mainAddress input field with the address elements ordered as follows:

[street\_info][address\_number][postal\_code][area]

- [street\_info] consists of the street name, street type and any pre- or post-directional information (e.g. East, West, etc.). Optional.
- [address\_number] is optional.
- [postal\_code] is the postal code.
- [area] is the city only, or city plus supporting information, such as state, province, locality.
- Either the [area] or [postal\_code] is required.

For best results, put a comma between the street information and the last address line information.

## **Custom Options**

There are no options specific to Brazil.

# Parsed Address Output Fields

The following table lists the parsed address fields returned for a candidate located in Brazil.

To return the Parsed Address fields using Management Console, select one of the following options:

- To return the Parsed Address fields: In the **Country Filters** dropdown menu, select **Global Defaults**. Then, on the **Return Values** tab, select **Parsed Address**.
- To return all output fields: In the **Country Filters** dropdown, select **Global Defaults**. Then, on the **Return Values** tab, select **Return all available information**.

| Field Name      | Description                                                                                               |  |
|-----------------|----------------------------------------------------------------------------------------------------|--|
| mainAddressLine | The street address which may include company name, house number, building names and street names.         |  |
| addressLastLine | The last line of the address.                                                                             |  |
| placeName       | The building name, place name, Point of Interest (POI), company or firm name associated with the address. |  |
| areaName1       | The state.                                                                                                |  |
| areaName2       | Not used.                                                                                                 |  |
| areaName3       | The city or town.                                                                                         |  |
| areaName4       | The locality.                                                                                             |  |

| Field Name    | Description                                                                            |
|---------------|----------------------------------------------------------------------------------------|
| postCode1     | The 5-digit postal code.                                                               |
| postCode2     | The 3-digit postal code extension.                                                     |
| country       | The three-letter ISO 3166-1 Alpha-3 country code. For Brazil, the country code is BRA. |
| addressNumber | The address number.                                                                    |
| streetName    | The street or road name.                                                               |
| unitType      | The unit type such as APT, STE, etc.                                                   |
| unitValue     | The unit value/number, such as "3B".                                                   |
| customFields  | Brazil does not have any custom output fields.                                         |

# Brunei Darussalam (BRN)

This section defines the supported geocoding datasets, operations, and input and output field information for Brunei Darussalam.

# Supported Geocoding Datasets

The following table lists the supported geocoding dataset(s) with the available geocoding levels for Brunei Darussalam.

Note: Custom User Dictionaries are supported.

| Database            | City<br>Centroid | Suburb/Village<br>Centroid | Postal<br>Centroid | Street<br>Centroid | Interpolated<br>Street<br>Address | Point-level<br>Address | Point of<br>Interest |
|---------------------|------------------|----------------------------|--------------------|--------------------|-----------------------------------|------------------------|----------------------|
| TomTom<br>Malaysian | Yes              | Yes                        | Yes                | Yes                | No                                | No                     | No                   |

## Supported Operations

The following operations are supported for Brunei Darussalam:

- **Geocoding**—Takes one or more addresses as input and returns latitude/longitude coordinates and other information.
- **Reverse Geocoding**—Takes one or more latitude and longitude coordinates as input and returns the address of the location.

## Input Fields

| Field Name | Туре   | Description |
|------------|--------|-------------|
| placeName  | String | Not used.   |

| Field Name      | Туре   | Description                                                                                                    |  |  |  |
|-----------------|--------|----------------------------------------------------------------------------------------------------|--|--|--|
| MainAddressLine | String | <b>Single Line Input</b> —If no other address field is populated, then the MainAddressLine entry will be treated as a single line input. Single line input can consist of multiple input address fields; these should be entered in the typical address order for the country. For more details, refer to the section "Single Line Input" below. |  |  |  |
|                 |        | <b>Street Address</b> —If the post address components (city, postalCode, etc.) are provided separately or in the lastLine field, then the contents of MainAddressLinemainAddress will be treated as the street address part and can include company name, house number, building names and street names. Optional.                               |  |  |  |
|                 |        | <b>Street Intersection Input</b> —To enter an intersection, specify the two street names separated by a double ampersand (&&).                                                                                                    |  |  |  |
| lastLine        | String | The last line of the address. Optional. For example:                                                                                                    |  |  |  |
|                 |        | Simpang 637-84<br><b>Bandar Seri Begawan BB1114</b>                                                                                                    |  |  |  |
| areaName1       | String | Not used.                                                                                                    |  |  |  |
| areaName2       | String | Specifies the district. Optional.                                                                                                    |  |  |  |
| areaName3       | String | Specifies the town. Optional.                                                                                                    |  |  |  |
| areaName4       | String | Specifies the locality. Optional.                                                                                                    |  |  |  |
| postalCode      | String | Specifies the 6 alphanumeric (2 letters, 4 digits) postal code. The first letter represents the district; the second is the mukim (group of villages). The next 2 digits indicate the village, and the last 2 digits, the delivery point. Optional.                                                                                              |  |  |  |
| country         | String | The three-letter ISO 3166-1 Alpha-3 country code. For Brunei Darussalam, the country code is BRN. Required for forward geocoding.                                                                                                    |  |  |  |

# Single Line Input

Instead of entering each address component in separate fields, you can enter the entire address in the mainAddress input field with the address elements ordered as follows:

[street\_info][area][postal\_code]

- [street\_info] consists of the street name, street type and any pre- or post-directional information (e.g. East, West, etc.). Optional.
- [area] is the city only, or city plus supporting information, such as state, province, locality.
- [postal\_code] is the postal code.
- Either the [area] or [postal\_code] is required.

For best results, put a comma between the street information and the area information.

#### **Custom Options**

There are no options specific to Brunei Darussalam.

#### Parsed AddressOutput Fields

The following table lists the parsed address fields returned for a candidate located in Brunei Darussalam.

To return the Parsed Address fields using Management Console, select one of the following options:

- To return the Parsed Address fields: In the **Country Filters** dropdown menu, select **Global Defaults**. Then, on the **Return Values** tab, select **Parsed Address**.
- To return all output fields: In the **Country Filters** dropdown, select **Global Defaults**. Then, on the **Return Values** tab, select **Return all available information**.

| Field Name      | Description                                                                                       |
|-----------------|---------------------------------------------------------------------------------------------------|
| mainAddressLine | The street address which may include company name, house number, building names and street names. |
| addressLastLine | The last line of the address.                                                                     |
| placeName       | Not used.                                                                                         |
| areaName1       | Not used.                                                                                         |
| areaName2       | The district.                                                                                     |
| areaName3       | The town.                                                                                         |
| areaName4       | The locality.                                                                                     |
| postCode1       | The 6-alphanumeric postal code.                                                                   |

# **Country-Specific Information**

| Field Name    | Description                                                                                       |
|---------------|---------------------------------------------------------------------------------------------------|
| postCode2     | Not used.                                                                                         |
| country       | The three-letter ISO 3166-1 Alpha-3 country code. For Brunei Darussalam, the country code is BRN. |
| addressNumber | Not used.                                                                                         |
| streetName    | The street or road name.                                                                          |
| unitType      | The unit type such as APT, STE, etc.                                                              |
| unitValue     | The unit value/number, such as "3B".                                                              |
| customFields  | Brunei Darussalam does not have any custom output fields.                                         |

# Burkina Faso (BFA)

This section defines the supported geocoding datasets, operations, and input and output field information for Burkina Faso.

## Supported Geocoding Datasets

The following table lists the supported geocoding dataset(s) with the available geocoding levels for Burkina Faso.

Note: Custom User Dictionaries are not supported.

| Geocoding<br>Dataset | City<br>Centroid | Suburb/Village<br>Centroid | Postal<br>Centroid | Street<br>Centroid | Interpolated<br>Street<br>Address | Point-level<br>Address | Point of<br>Interest |
|----------------------|------------------|----------------------------|--------------------|--------------------|-----------------------------------|------------------------|----------------------|
| TomTom French        | Yes              | Yes                        | No                 | Yes                | No                                | No                     | No                   |

## Supported Operations

The following operations are supported for Burkina Faso:

- **Geocoding**—Takes one or more addresses as input and returns latitude/longitude coordinates and other information.
- Reverse Geocoding—Takes one or more latitude and longitude coordinates as input and returns the address of the location.

## Input Fields

| Field Name | Туре   | Description                                                                                                    |
|------------|--------|----------------------------------------------------------------------------------------------------|
| PlaceName  | String | Specifies the building name, place name, Point of Interest (POI), company or firm name associated with the input address. Optional. |

| Field Name      | Туре   | Description                                                                                                    |
|-----------------|--------|----------------------------------------------------------------------------------------------------|
| MainAddressLine | String | <b>Single Line Input</b> —If no other address field is populated, then the MainAddressLine entry will be treated as a single line input. Single line input can consist of multiple input address fields; these should be entered in the typical address order for the country. For more details, refer to the section "Single Line Input" below. |
|                 |        | Street Address—If the post address components (city, postalCode, etc.) are provided separately or in the lastLine field, then the contents of MainAddressLinemainAddress will be treated as the street address part and can include company name, house number, building names and street names. Optional.                                       |
|                 |        | <b>Street Intersection Input</b> —To enter an intersection, specify the two street names separated by a double ampersand (&&).                                                                                                    |
| lastLine        | String | The last line of the address. Optional. For example:                                                                                                    |
|                 |        | 169, Avenue de la Paix<br><b>Ouagadougou</b>                                                                                                    |
| areaName1       | String | Not used.                                                                                                    |
| areaName2       | String | Not used.                                                                                                    |
| areaName3       | String | Specifies the city or town. Optional.                                                                                                    |
| areaName4       | String | Not used.                                                                                                    |
| postalCode      | String | Not used - Burkina Faso does not have a postal code system. Optional.                                                                                                    |
| country         | String | The three-letter ISO 3166-1 Alpha-3 country code. For Burkina Faso, the country code is BFA. Required for forward geocoding.                                                                                                    |

# Single Line Input

Instead of entering each address component in separate fields, you can enter the entire address in the mainAddress input field with the address elements ordered as follows:

# [address\_number][street\_info][area]

- [address\_number] is optional.
- *[street\_info]* consists of the street name, street type and any pre- or post-directional information (e.g. East, West, etc.). Optional.
- [area] is the city only, or city plus supporting information, such as state, province, locality. Required.

For best results, put a comma between the street information and the area information.

#### **Custom Options**

There are no options specific to Burkina Faso.

## Parsed Address Output Fields

The following table lists the parsed address fields returned for a candidate located in Burkina Faso.

To return the Parsed Address fields using Management Console, select one of the following options:

- To return the Parsed Address fields: In the **Country Filters** dropdown menu, select **Global Defaults**. Then, on the **Return Values** tab, select **Parsed Address**.
- To return all output fields: In the **Country Filters** dropdown, select **Global Defaults**. Then, on the **Return Values** tab, select **Return all available information**.

| Field Name      | Description                                                                                               |
|-----------------|----------------------------------------------------------------------------------------------------|
| mainAddressLine | The street address which may include company name, house number, building names and street names.         |
| addressLastLine | The last line of the address.                                                                             |
| placeName       | The building name, place name, Point of Interest (POI), company or firm name associated with the address. |
| areaName1       | Not used.                                                                                                 |
| areaName2       | Not used.                                                                                                 |
| areaName3       | The city or town.                                                                                         |
| areaName4       | Not used.                                                                                                 |
| postCode1       | Not used.                                                                                                 |
| postCode2       | Not used.                                                                                                 |
| country         | The three-letter ISO 3166-1 Alpha-3 country code. For Burkina Faso, the country code is BFA.              |

| Field Name    | Description                                          |
|---------------|------------------------------------------------------|
| addressNumber | The address number.                                  |
| streetName    | The street or road name.                             |
| unitType      | The unit type such as APT, STE, etc.                 |
| unitValue     | The unit value/number, such as "3B".                 |
| customFields  | Burkina Faso does not have any custom output fields. |

# Burundi (BDI)

This section defines the supported geocoding datasets, operations, and input and output field information for Burundi.

## Supported Geocoding Datasets

The following table lists the supported geocoding dataset(s) with the available geocoding levels for Burundi.

Note: Custom User Dictionaries are not supported.

| Geocoding<br>Dataset | City<br>Centroid | Suburb/Village<br>Centroid | Postal<br>Centroid | Street<br>Centroid | Interpolated<br>Street<br>Address | Point-level<br>Address | Point of<br>Interest |
|----------------------|------------------|----------------------------|--------------------|--------------------|-----------------------------------|------------------------|----------------------|
| TomTom French        | Yes              | Yes                        | No                 | Yes                | No                                | No                     | No                   |

## Supported Operations

The following operations are supported for Burundi:

- **Geocoding**—Takes one or more addresses as input and returns latitude/longitude coordinates and other information.
- Reverse Geocoding—Takes one or more latitude and longitude coordinates as input and returns the address of the location.

#### Input Fields

| Field Name | Туре   | Description                                                                                                    |
|------------|--------|----------------------------------------------------------------------------------------------------|
| PlaceName  | String | Specifies the building name, place name, Point of Interest (POI), company or firm name associated with the input address. Optional. |

| Field Name      | Туре   | Description                                                                                                    |
|-----------------|--------|----------------------------------------------------------------------------------------------------|
| MainAddressLine | String | <b>Single Line Input</b> —If no other address field is populated, then the MainAddressLine entry will be treated as a single line input. Single line input can consist of multiple input address fields; these should be entered in the typical address order for the country. For more details, refer to the section "Single Line Input" below. |
|                 |        | <b>Street Address</b> —If the post address components (city, postalCode, etc.) are provided separately or in the lastLine field, then the contents of MainAddressLinemainAddress will be treated as the street address part and can include company name, house number, building names and street names. Optional.                               |
|                 |        | <b>Street Intersection Input</b> —To enter an intersection, specify the two street names separated by a double ampersand (&&).                                                                                                    |
| lastLine        | String | The last line of the address. Optional. For example:                                                                                                    |
|                 |        | 3813 Uprona Boulevard<br><b>Bujumbura</b>                                                                                                    |
| areaName1       | String | Not used. Optional.                                                                                                    |
| areaName2       | String | Not used. Optional.                                                                                                    |
| areaName3       | String | Specifies the city or town. Optional.                                                                                                    |
| areaName4       | String | Not used. Optional.                                                                                                    |
| postalCode      | String | Not used - Burundi does not have a postal code system.                                                                                                    |
| country         | String | The three-letter ISO 3166-1 Alpha-3 country code. For Burundi, the country code is BDI. Required for forward geocoding.                                                                                                    |

# Single Line Input

Instead of entering each address component in separate fields, you can enter the entire address in the mainAddress input field with the address elements ordered as follows:

# [address\_number][street\_info][area]

- [address\_number] is optional.
- *[street\_info]* consists of the street name, street type and any pre- or post-directional information (e.g. East, West, etc.). Optional.
- [area] is the city only, or city plus supporting information, such as state, province, locality. Required.

For best results, put a comma between the street information and the area information.

#### **Custom Options**

There are no options specific to Burundi.

#### Parsed Address Output Fields

The following table lists the parsed address fields returned for a candidate located in Burundi.

To return the Parsed Address fields using Management Console, select one of the following options:

- To return the Parsed Address fields: In the **Country Filters** dropdown menu, select **Global Defaults**. Then, on the **Return Values** tab, select **Parsed Address**.
- To return all output fields: In the **Country Filters** dropdown, select **Global Defaults**. Then, on the **Return Values** tab, select **Return all available information**.

| Field Name      | Description                                                                                               |
|-----------------|----------------------------------------------------------------------------------------------------|
| mainAddressLine | The street address which may include company name, house number, building names and street names.         |
| addressLastLine | The last line of the address.                                                                             |
| placeName       | The building name, place name, Point of Interest (POI), company or firm name associated with the address. |
| areaName1       | Not used.                                                                                                 |
| areaName2       | Not used.                                                                                                 |
| areaName3       | The city or town.                                                                                         |
| areaName4       | Not used.                                                                                                 |
| postCode1       | Not used.                                                                                                 |
| postCode2       | Not used.                                                                                                 |
| country         | The three-letter ISO 3166-1 Alpha-3 country code. For Burundi, the country code is BDI.                   |

| Field Name    | Description                                     |  |
|---------------|-------------------------------------------------|--|
| addressNumber | The address number.                             |  |
| streetName    | The street or road name.                        |  |
| unitType      | The unit type such as APT, STE, etc.            |  |
| unitValue     | The unit value/number, such as "3B".            |  |
| customFields  | Burundi does not have any custom output fields. |  |

# Cameroon (CMR)

This section defines the supported geocoding datasets, operations, and input and output field information for Cameroon.

# Supported Geocoding Datasets

The following table lists the supported geocoding dataset(s) with the available geocoding levels for Cameroon.

Note: Custom User Dictionaries are not supported.

| Geocoding<br>Dataset      | City<br>Centroid | Suburb/Village<br>Centroid | Postal<br>Centroid | Street<br>Centroid | Interpolated<br>Street<br>Address | Point-level<br>Address | Point of<br>Interest |
|---------------------------|------------------|----------------------------|--------------------|--------------------|-----------------------------------|------------------------|----------------------|
| TomTom French,<br>English | Yes              | Yes                        | No                 | Yes                | No                                | No                     | No                   |

## Supported Operations

The following operations are supported for Cameroon:

- **Geocoding**—Takes one or more addresses as input and returns latitude/longitude coordinates and other information.
- **Reverse Geocoding**—Takes one or more latitude and longitude coordinates as input and returns the address of the location.

## Input Fields

| Field Name | Туре   | Description                                                                                                    |
|------------|--------|----------------------------------------------------------------------------------------------------|
| PlaceName  | String | Specifies the building name, place name, Point of Interest (POI), company or firm name associated with the input address. Optional. |

| Field Name      | Туре   | Description                                                                                                    |
|-----------------|--------|----------------------------------------------------------------------------------------------------|
| MainAddressLine | String | <b>Single Line Input</b> —If no other address field is populated, then the MainAddressLine entry will be treated as a single line input. Single line input can consist of multiple input address fields; these should be entered in the typical address order for the country. For more details, refer to the section "Single Line Input" below. |
|                 |        | <b>Street Address</b> —If the post address components (city, postalCode, etc.) are provided separately or in the lastLine field, then the contents of MainAddressLinemainAddress will be treated as the street address part and can include company name, house number, building names and street names. Optional.                               |
|                 |        | <b>Street Intersection Input</b> —To enter an intersection, specify the two street names separated by a double ampersand (&&).                                                                                                    |
| lastLine        | String | The last line of the address. Optional. For example:                                                                                                    |
|                 |        | 12 Avenue du Docteur Jamot<br><b>Douala</b>                                                                                                    |
| areaName1       | String | Not used.                                                                                                    |
| areaName2       | String | Not used.                                                                                                    |
| areaName3       | String | The city or town.                                                                                                    |
| areaName4       | String | Not used.                                                                                                    |
| postalCode      | String | Not used - Cameroon does not have a postal code system.                                                                                                    |
| country         | String | The three-letter ISO 3166-1 Alpha-3 country code. For Cameroon, the country code is CMR. Required for forward geocoding.                                                                                                    |

# Single Line Input

Instead of entering each address component in separate fields, you can enter the entire address in the mainAddress input field with the address elements ordered as follows:

# [address\_number][street\_info][area]

- [address\_number] is optional.
- *[street\_info]* consists of the street name, street type and any pre- or post-directional information (e.g. East, West, etc.). Optional.
- [area] is the city only, or city plus supporting information, such as state, province, locality. Required.

For best results, put a comma between the street information and the area information.

#### **Custom Options**

There are no options specific to Cameroon.

## Parsed Address Output Fields

The following table lists the parsed address fields returned for a candidate located in Cameroon.

To return the Parsed Address fields using Management Console, select one of the following options:

- To return the Parsed Address fields: In the **Country Filters** dropdown menu, select **Global Defaults**. Then, on the **Return Values** tab, select **Parsed Address**.
- To return all output fields: In the **Country Filters** dropdown, select **Global Defaults**. Then, on the **Return Values** tab, select **Return all available information**.

| Field Name      | Description                                                                                               |
|-----------------|----------------------------------------------------------------------------------------------------|
| mainAddressLine | The street address which may include company name, house number, building names and street names.         |
| addressLastLine | The last line of the address.                                                                             |
| placeName       | The building name, place name, Point of Interest (POI), company or firm name associated with the address. |
| areaName1       | Not used.                                                                                                 |
| areaName2       | Not used.                                                                                                 |
| areaName3       | The city or town.                                                                                         |
| areaName4       | Not used.                                                                                                 |
| postCode1       | Not used.                                                                                                 |
| postCode2       | Not used.                                                                                                 |
| country         | The three-letter ISO 3166-1 Alpha-3 country code. For Cameroon, the country code is CMR.                  |

| Field Name    | Description                                      |  |
|---------------|--------------------------------------------------|--|
| addressNumber | The address number.                              |  |
| streetName    | The street or road name.                         |  |
| unitType      | The unit type such as APT, STE, etc.             |  |
| unitValue     | The unit value/number, such as "3B".             |  |
| customFields  | Cameroon does not have any custom output fields. |  |

# Canada (CAN)

This section defines the supported geocoding datasets, operations, and input and output field information for Canada.

## Supported Geocoding Datasets

The following table lists the supported geocoding dataset(s) with the available geocoding levels for Canada.

Note: Custom User Dictionaries are supported.

| Geocoding<br>Dataset             | City<br>Centroid | Suburb/Village<br>Centroid | Postal<br>Centroid | Street<br>Centroid | Interpolated<br>Street<br>Address | Point-level<br>Address | Point of<br>Interest |
|----------------------------------|------------------|----------------------------|--------------------|--------------------|-----------------------------------|------------------------|----------------------|
| TomTom MultiNet<br>Canada Data   | Yes              | Yes                        | Yes                | Yes                | Yes                               | Yes                    | Yes                  |
| NAVTEQ Points<br>English, French | Yes              | Yes                        | Yes                | No                 | No                                | Yes                    | No                   |

Note: The following geocoding datasets are also supported:

- · Statistics Canada PCCF (Postal Codes) and FSA Boundaries
- Canada Post Address Range Data

## Supported Operations

The following operations are supported for Canada:

- **Geocoding**—Takes one or more addresses as input and returns latitude/longitude coordinates and other information.
- **Reverse Geocoding**—Takes one or more latitude and longitude coordinates as input and returns the address of the location.

#### Input Fields

Canadian addresses may contain some or all of the following address elements.

**Note:** Canada requires either post code and/or province and city information to geocode. This information can be provided in either single line format, as a street address with lastline, or using the areaName<1-4> fields.

| Field Name      | Туре   | Description                                                                                                    |
|-----------------|--------|----------------------------------------------------------------------------------------------------|
| PlaceName       | String | Specifies the building name, place name, Point of Interest (POI), company or firm name associated with the input address. Optional.                                                                                                    |
| MainAddressLine | String | <b>Single Line Input</b> —If no other address field is populated, then the MainAddressLine entry will be treated as a single line input. Single line input can consist of multiple input address fields; these should be entered in the typical address order for the country. For more details, refer to the section "Single Line Input" below.                                                                                                    |
|                 |        | Street Address—If the post address components (city, postalCode, etc.) are provided separately or in the lastLine field, then the contents of MainAddressLinemainAddress will be treated as the street address part and can include company name, house number, building names and street names. Optional.                                                                                                    |
|                 |        | <b>Street Intersection Input</b> —To enter an intersection, specify the two street names separated by a double ampersand (&&).                                                                                                    |
| lastLine        | String | The last line of the address. Optional. For example:                                                                                                    |
|                 |        | 5500 Explorer Drive<br>Mississauga, ON L4W5C7                                                                                                    |
| areaName1       | String | Specifies the province. Optional.                                                                                                    |
| areaName2       | String | Not used.                                                                                                    |
| areaName3       | String | Specifies the city or town name. Optional.                                                                                                    |
| areaName4       | String | Specifies the Dissemination Area and Enumeration Area (DA and EA).<br>Optional.                                                                                                    |
| postalCode      | String | Canada uses a six-character postal code. The first three characters<br>are typically separated from the second three with a space. The first<br>three characters are the FSA, the second three are the LDU. Street<br>address geocoding only requires the FSA while postal code geocoding<br>requires the full postal code (FSALDU). Choose whether you wish to<br>have a space between the first three and last three characters of the<br>postal code. Keeping this consistent speeds up the geocoding process.<br>Optional. |
| country         | String | The three-letter ISO 3166-1 Alpha-3 country code. For Canada, the country code is CAN. Required for forward geocoding.                                                                                                    |

# Address Guidelines for Canada

Follow these suggestions to ensure that your street input data is in the best format possible for optimum matching and geocoding.

- **Post Office Box numbers**—P.O. Boxes and Rural Route addresses are not geocodable. This user input will be honored and an attempt is made to output Boxes and Rural Route information, but it will not be used for geocoding purposes.
- Highway addresses—Highway addresses (such as Hwy 401) are geocoded.
- House numbers and apartment letters—Remove spaces between house number and apartment letter. 123 A Main Street does not geocode correctly because the geocoder assumes that the name of the street is A. Two workaround options are available: either do not include the apartment letter or delete the space between the house number and apartment letter.
- House numbers and unit information—The house number pinpoints the location of the address. Unit input can be in one of two formats, as shown in the following examples:

- 99-123 Main St, where 99 is the unit number. In this format, do not specify the unit type. The number 99 could be a suite, apartment, unit, floor or any valid unit type.

- 123 Main St. Apt 99, where Apt is the unit type and 99 is the unit number. In this format, you must specify a valid unit type (such as Apt or Suite), otherwise the address will not be geocoded correctly.

- **Directional suffixes**—Use directional suffixes wherever possible. This is especially true in towns and cities, such as Calgary, which consist mainly of numbered streets. These streets can only be distinguished by their directional suffixes and street types. They also distinguish addresses on streets that change direction. For example: 123 Main St W and 123 Main St E have very different coordinates.
- **Street types**—These distinguish different streets of the same name. For example, Main Avenue and Main Street are two entirely different entities. Using types is not essential, but it adds precision to your data. For a list of valid street types see www.canadapost.com.
- **City name**—Do not abbreviate city names. If the city is unknown, you may leave it blank, although this may affect the accuracy of the geocode.
- **Province name**—You may use the full province name (for example, Ontario), but using the two-character abbreviation (ON) is recommended to reduce the likelihood of input errors. Without a postcode, you must enter both the province and city in order to geocode.

# Single Line Input

Instead of entering each address component in separate fields, you can enter the entire address in the mainAddress input field with the address elements ordered as follows:

## [address\_number][street\_info][area\_name\_3][area\_name\_1][post\_code\_1][post\_code\_2]

- [address\_number] is optional.
- [street\_info] consists of the street name, street type and any unit type, unit value or pre- or post-directional information (e.g. East, West, etc.).

- [area\_name\_3] is the city or town.
- [area\_name\_1] is the province.
- [postal\_code\_1] is the FSA portion of the postal code.
- [postal\_code\_2] is the LDU portion of the postal code.

For best results, put a comma between street information and the lastline (e.g. city and postal) information.

#### **Custom Options**

The following table lists the options that are unique to Canada. These custom options are optional, and unless otherwise noted, they are available for both Geocoding and Reverse Geocoding.

For the standard set of options available to all countries and their definitions, see the chapters covering Global Geocode and Global Reverse Geocode.

| Option Name                              | Description                                                                                                    |
|------------------------------------------|----------------------------------------------------------------------------------------------------|
| Force LDU match                          | When enabled, does not return any matches that do not have the full FSA LDU postal code. Default = disabled.                                                                 |
| Calculate Centerline projection of point | Computes the closest point on the street from the parcel point. Default = disabled.<br><b>Note:</b> This feature requires that a point-level geocoding dataset is installed. |
| Centerline Offset                        | Centerline matching is used with point-level matching to tie a point-level geocode with its parent street segment. This functionality is useful for routing applications.    |
|                                          | The centerline offset specifies the distance to move the point from the street centerline toward the parcel point. Default = 0 meters.                                       |
|                                          | You can select either Feet or Meters for your unit of measurement.                                                                                                    |
|                                          | <b>Note:</b> Centerline matching requires that a point-level geocoding dataset is installed.                                                                                 |
|                                          | <b>Note:</b> Supported only in forward geocoding.                                                                                                    |

## Parsed Address Output Fields

The following table lists the parsed address fields returned for a candidate located in Canada.

To return the Parsed Address fields using Management Console, select one of the following options:

• To return the Parsed Address fields: In the **Country Filters** dropdown menu, select **Global Defaults**. Then, on the **Return Values** tab, select **Parsed Address**.

• To return all output fields: In the **Country Filters** dropdown, select **Global Defaults**. Then, on the **Return Values** tab, select **Return all available information**.

| Field Name      | Description                                                                                               |
|-----------------|----------------------------------------------------------------------------------------------------|
| mainAddressLine | The street address which may include company name, house number, building names and street names.         |
| addressLastLine | The last line of the address.                                                                             |
| placeName       | The building name, place name, Point of Interest (POI), company or firm name associated with the address. |
| areaName1       | The province.                                                                                             |
| areaName2       | Not used.                                                                                                 |
| areaName3       | The town or city.                                                                                         |
| areaName4       | The Dissemination Area and Enumeration Area (DA and EA).                                                  |

Field Name

Description

dataType

| Field Name | Desc   | ription                                        |
|------------|--------|------------------------------------------------|
|            | The re | turned numeric value represents a data vendor. |
|            | 0      | USPS                                           |
|            | 1      | TIGER                                          |
|            | 2      | TomTom                                         |
|            | 3      | Sanborn Points                                 |
|            | 4      | Tele Atlas                                     |
|            | 5      | Geosys                                         |
|            | 6      | NAVTEQ                                         |
|            | 7      | TomTom Points                                  |
|            | 8      | Centrus Points                                 |
|            | 9      | Auxiliary                                      |
|            | 11     | NAVTEQ Points                                  |
|            | 12     | Master Location                                |
|            | 15     | Unknown Vendor                                 |
|            | 20     | MapKing International                          |
|            | 21     | PT. Duta Astakona Girinda                      |
|            | 22     | Lepton                                         |
|            | 23     | IPC                                            |
|            | 24     | Map Information Solutions SDN BHD              |
|            | 25     | Critchlow                                      |
|            | 26     | MIS                                            |
|            | 27     | Ordnance Survey                                |
|            | 28     | Spatial Platform                               |
|            | 29     | Code Point                                     |
|            | 30     | Ordnance Survey AddressBase                    |
|            | 31     | PMSA Point                                     |
|            | 32     | PMSA                                           |
|            | 33     | MBI                                            |
|            | 34     | PBS                                            |
|            | 35     | NE                                             |
|            |        |                                                |

| Field Name    | Description                                                                            |
|---------------|----------------------------------------------------------------------------------------|
| postCode1     | The FSA portion of the postal code.                                                    |
| postCode2     | The LDU portion of the postal code.                                                    |
| country       | The three-letter ISO 3166-1 Alpha-3 country code. For Canada, the country code is CAN. |
| addressNumber | The address number.                                                                    |
| streetName    | The street or road name.                                                               |
| unitType      | The unit type such as APT, STE, etc.                                                   |
| unitValue     | The unit value/number, such as "3B".                                                   |
| customFields  | See the following section for the custom field definitions.                            |

# Custom Output Fields

The following table lists the output fields that are unique for Canada. Unless otherwise noted, these fields can be returned for both forward and reverse geocoding.

- To return one or more of these custom output fields: In Management Console, use the Country Filter dropdown menu and select Canada. Then, on the Return Values tab, select the desired output field(s).
- To return all custom output fields: In Management Console, use the **Country Filter** dropdown menu and select **Canada**. Then, on the **Return Values** tab, select the **Return all available information** checkbox.

| Field Name     | Description                                                                                                    |
|----------------|----------------------------------------------------------------------------------------------------|
| CAN.Census CD  | The Census Division (CD) in which the address is located.<br>To include this field in the output, select<br><b>Return Values &gt; Census</b> checkbox.           |
| CAN.Census CMA | The Census Metropolitan Area (CMA) in which the address is located.<br>To include this field in the output, select<br><b>Return Values &gt; Census</b> checkbox. |

| Field Name                 | Description                                                                                           |
|----------------------------|----------------------------------------------------------------------------------------------------|
| CAN.Census CSD             | The Census Subdivision (CSD) in which the address is located.                                         |
|                            | To include this field in the output, select                                                           |
|                            | Return Values > Census checkbox.                                                                      |
| CAN.Census CT              | The Census Tract (CT) in which the address is located.                                                |
|                            | To include this field in the output, select                                                           |
|                            | Return Values > Census checkbox.                                                                      |
| CAN.Census DA              | The Dissemination Area (DA) in which the address is located.                                          |
|                            | To include this field in the output, select                                                           |
|                            | Return Values > Census checkbox.                                                                      |
| CAN.Formatted Street Range | The formatted range data for the address. This field is only returned for postal centroid candidates. |
|                            | To include this field in the output, select                                                           |
|                            | Return Values > Formatted range checkbox.                                                             |

# Chile (CHL)

This section defines the supported geocoding datasets, operations, and input and output field information for Chile.

## Supported Geocoding Datasets

The following table lists the supported geocoding dataset(s) with the available geocoding levels for Chile.

Note: Custom User Dictionaries are not supported.

| Geocoding<br>Dataset | City<br>Centroid | Suburb/Village<br>Centroid | Postal<br>Centroid | Street<br>Centroid | Interpolated<br>Street<br>Address | Point-level<br>Address | Point of<br>Interest |
|----------------------|------------------|----------------------------|--------------------|--------------------|-----------------------------------|------------------------|----------------------|
| TomTom Spanish       | Yes              | Yes                        | Yes                | Yes                | Yes                               | No                     | No                   |

#### Supported Operations

The following operations are supported for Chile:

- **Geocoding**—Takes one or more addresses as input and returns latitude/longitude coordinates and other information.
- Reverse Geocoding—Takes one or more latitude and longitude coordinates as input and returns the address of the location.

#### Input Fields

| Field Name | Туре   | Description                                                                                                    |
|------------|--------|----------------------------------------------------------------------------------------------------|
| PlaceName  | String | Specifies the building name, place name, Point of Interest (POI), company or firm name associated with the input address. Optional. |

| Field Name      | Туре   | Description                                                                                                    |
|-----------------|--------|----------------------------------------------------------------------------------------------------|
| MainAddressLine | String | <b>Single Line Input</b> —If no other address field is populated, then the MainAddressLine entry will be treated as a single line input. Single line input can consist of multiple input address fields; these should be entered in the typical address order for the country. For more details, refer to the section "Single Line Input" below. |
|                 |        | Street Address—If the post address components (city, postalCode, etc.) are provided separately or in the lastLine field, then the contents of MainAddressLinemainAddress will be treated as the street address part and can include company name, house number, building names and street names. Optional.                                       |
|                 |        | <b>Street Intersection Input</b> —To enter an intersection, specify the two street names separated by a double ampersand (&&).                                                                                                    |
| lastLine        | String | The last line of the address. Optional. For example:                                                                                                    |
|                 |        | Moneda 1152<br>8340648 Santiago                                                                                                    |
| areaName1       | String | Specifies the state. Optional.                                                                                                    |
| areaName2       | String | Specifies the district. Optional.                                                                                                    |
| areaName3       | String | Specifies the city or town.                                                                                                    |
| areaName4       | String | Specifies the locality or alias. Optional.                                                                                                    |
| postalCode      | String | The seven-digit postal code.                                                                                                    |
| country         | String | The three-letter ISO 3166-1 Alpha-3 country code. For Chile, the country code is CHL. Required for forward geocoding.                                                                                                    |

## Address Guidelines for Chile

Follow these suggestions to ensure that your input address data is in the best format possible for optimum matching and geocoding. For additional information about the Chilean postal system, see the Correos Chile website: www.correos.cl.

- **Required fields**—Addresses must contain a town or postcode.
- Abbreviations in addresses—The geocoder recognizes common words, directionals, house number indicators, and abbreviations used in addresses and can geocode these addresses successfully.
- Numbers, Numeric Equivalents, and Ordinals—Numbered streets are mapped to the named equivalents. Ordinals are also recognized in input addresses.

## Single Line Input

Instead of entering each address component in separate fields, you can enter the entire address in the mainAddress input field with the address elements ordered as follows:

#### [street\_info][address\_number][postal\_code][area]

Where:

- [street\_info] consists of the street name, street type and any pre- or post-directional information (e.g. East, West, etc.). Optional.
- [address\_number] is optional.
- [postal\_code] is the postal code.
- [area] is the city only, or city plus supporting information, such as state, province, locality.
- Either the [area] or [postal\_code] is required.

For best results, put a comma between the street information and the last address line information.

#### **Custom Options**

There are no options specific to Chile.

#### Parsed Address Output Fields

The following table lists the parsed address fields returned for a candidate located in Chile.

To return the Parsed Address fields using Management Console, select one of the following options:

- To return the Parsed Address fields: In the **Country Filters** dropdown menu, select **Global Defaults**. Then, on the **Return Values** tab, select **Parsed Address**.
- To return all output fields: In the **Country Filters** dropdown, select **Global Defaults**. Then, on the **Return Values** tab, select **Return all available information**.

| Field Name      | Description                                                                                               |  |  |  |
|-----------------|----------------------------------------------------------------------------------------------------|--|--|--|
| mainAddressLine | The street address which may include company name, house number, building names and street names.         |  |  |  |
| addressLastLine | The last line of the address.                                                                             |  |  |  |
| placeName       | The building name, place name, Point of Interest (POI), company or firm name associated with the address. |  |  |  |
| areaName1       | The state.                                                                                                |  |  |  |

| Field Name    | Description                                                                           |  |  |  |
|---------------|---------------------------------------------------------------------------------------|--|--|--|
| areaName2     | The district.                                                                         |  |  |  |
| areaName3     | The city or town.                                                                     |  |  |  |
| areaName4     | The locality.                                                                         |  |  |  |
| postCode1     | The seven-digit postal code.                                                          |  |  |  |
| postCode2     | Not used.                                                                             |  |  |  |
| country       | The three-letter ISO 3166-1 Alpha-3 country code. For Chile, the country code is CHL. |  |  |  |
| addressNumber | The address number.                                                                   |  |  |  |
| streetName    | The street or road name.                                                              |  |  |  |
| unitType      | The unit type such as APT, STE, etc.                                                  |  |  |  |
| unitValue     | The unit value/number, such as "3B".                                                  |  |  |  |
| customFields  | Chile does not have any custom output fields.                                         |  |  |  |

## China (CHN)

This section defines the supported geocoding datasets, operations, and input and output field information for China.

#### Supported Geocoding Datasets

The following table lists the supported geocoding dataset(s) with the available geocoding levels for China.

Note: The geocoder does not support Chinese characters.

Note: Custom User Dictionaries are not supported.

| Geocoding<br>Dataset      | City<br>Centroid | Suburb/Village<br>Centroid | Postal<br>Centroid | Street<br>Centroid | Interpolated<br>Street<br>Address | Point-level<br>Address | Point of<br>Interest |
|---------------------------|------------------|----------------------------|--------------------|--------------------|-----------------------------------|------------------------|----------------------|
| Map King<br>International | Yes              | Yes                        | Yes                | Yes                | No                                | No                     | No                   |

## Supported Operations

The following operations are supported for China:

- **Geocoding**—Takes one or more addresses as input and returns latitude/longitude coordinates and other information.
- **Reverse Geocoding**—Takes one or more latitude and longitude coordinates as input and returns the address of the location.

#### Input Fields

| Field Name | Туре   | Description                                                                                                    |
|------------|--------|----------------------------------------------------------------------------------------------------|
| PlaceName  | String | Specifies the building name, place name, Point of Interest (POI), company or firm name associated with the input address. Optional. |

| Field Name      | Туре   | Description                                                                                                    |
|-----------------|--------|----------------------------------------------------------------------------------------------------|
| MainAddressLine | String | <b>Single Line Input</b> —If no other address field is populated, then the MainAddressLine entry will be treated as a single line input. Single line input can consist of multiple input address fields; these should be entered in the typical address order for the country. For more details, refer to the section "Single Line Input" below.                                                   |
|                 |        | Street Address—If the post address components (city, postalCode, etc.) are provided separately or in the lastLine field, then the contents of MainAddressLinemainAddress will be treated as the street address part and can include company name, house number, building names and street names. Optional.                                                                                         |
|                 |        | <b>Street Intersection Input</b> —To enter an intersection, specify the two street names separated by a double ampersand (&&).                                                                                                    |
| lastLine        | String | The last line of the address. Optional. For example:                                                                                                    |
|                 |        | 50 Liang Maqiao Road<br><b>Beijing 100016</b>                                                                                                    |
| areaName1       | String | Specifies the province. Optional.                                                                                                    |
| areaName2       | String | Not used.                                                                                                    |
| areaName3       | String | Specifies the city or town.                                                                                                    |
| areaName4       | String | Specifies the locality. Optional.                                                                                                    |
| postalCode      | String | China has a six-digit postcode system. The first two digits indicate the province. The third digit and fourth digits indicate the district and city/town. The final two digits represent the postal delivery zone or prominent location. Larger provinces or cities might be assigned more than one block of codes. For example, Guangdong Province is assigned 51 and 52 as the first two digits. |
|                 |        | <b>Note:</b> For China, postal centroid geocoding as well as the use of the Fallback to Postcode option require the complete six-digit postcode. However, when a postal code is provided as part of an address for street geocoding, only four-digit postal codes are returned.                                                                                                    |
| country         | String | The three-letter ISO 3166-1 Alpha-3 country code. For China, the country code is CHN. Required for forward geocoding.                                                                                                    |

## Address Guidelines for China

Follow these suggestions to ensure that your input address data is in the best format possible for optimum matching and geocoding. For additional information about the Chinese postal system, see the China Post website: www.chinapost.cn.

- Required fields—Addresses must contain either a city or a postal code.
- Abbreviations in addresses—The geocoder recognizes common words, directionals, house number indicators, and abbreviations used in addresses and can geocode these addresses successfully.
- Numbers, Numeric Equivalents, and Ordinals—Numbered streets are mapped to the named equivalents. Ordinals are also recognized in input addresses.

## Single Line Input

Instead of entering each address component in separate fields, you can enter the entire address in the mainAddress input field with the address elements ordered as follows:

[address\_number][street\_info][area\_name\_4][area\_name\_3][post\_code]

Where:

- [address\_number] is optional.
- [street\_info] consists of the street name, street type and any unit type, unit value or pre- or post-directional information (e.g. East, West, etc.).
- [area\_name\_4] is the locality.
- [area\_name\_3] is the city or town.
- [postal\_code] is the postal code.

For best results, put a comma between street information and the lastline (e.g. city and postal) information.

## Custom Options

There are no options specific to China.

## Parsed Address Output Fields

The following table lists the parsed address fields returned for a candidate located in China.

To return the Parsed Address fields using Management Console, select one of the following options:

- To return the Parsed Address fields: In the **Country Filters** dropdown menu, select **Global Defaults**. Then, on the **Return Values** tab, select **Parsed Address**.
- To return all output fields: In the **Country Filters** dropdown, select **Global Defaults**. Then, on the **Return Values** tab, select **Return all available information**.

| Field Name      | Description                                                                                               |  |  |  |
|-----------------|----------------------------------------------------------------------------------------------------|--|--|--|
| mainAddressLine | The street address which may include company name, house number, building names and street names.         |  |  |  |
| addressLastLine | The last line of the address.                                                                             |  |  |  |
| placeName       | The building name, place name, Point of Interest (POI), company or firm name associated with the address. |  |  |  |
| areaName1       | The province.                                                                                             |  |  |  |
| areaName2       | Not used.                                                                                                 |  |  |  |
| areaName3       | The city or town.                                                                                         |  |  |  |
| areaName4       | The locality.                                                                                             |  |  |  |
| postCode1       | The six-digit postal code.                                                                                |  |  |  |
| postCode2       | Not used.                                                                                                 |  |  |  |
| country         | The three-letter ISO 3166-1 Alpha-3 country code. For China, the country code is CHN.                     |  |  |  |
| addressNumber   | The address number.                                                                                       |  |  |  |
| streetName      | The street or road name.                                                                                  |  |  |  |
| unitType        | The unit type such as APT, STE, etc.                                                                      |  |  |  |
| unitValue       | The unit value/number, such as "3B".                                                                      |  |  |  |
| customFields    | China does not have any custom output fields.                                                             |  |  |  |

## Colombia (COL)

This section defines the supported geocoding datasets, operations, and input and output field information for Colombia.

## Supported Geocoding Datasets

The following table lists the supported geocoding dataset(s) with the available geocoding levels for Colombia.

Note: Custom User Dictionaries are not supported.

| Geocoding<br>Dataset | City<br>Centroid | Suburb/Village<br>Centroid | Postal<br>Centroid | Street<br>Centroid | Interpolated<br>Street<br>Address | Point-level<br>Address | Point of<br>Interest |
|----------------------|------------------|----------------------------|--------------------|--------------------|-----------------------------------|------------------------|----------------------|
| TomTom Spanish       | Yes              | Yes                        | No                 | Yes                | Yes                               | No                     | No                   |

## Supported Operations

The following operations are supported for Colombia:

- **Geocoding**—Takes one or more addresses as input and returns latitude/longitude coordinates and other information.
- **Reverse Geocoding**—Takes one or more latitude and longitude coordinates as input and returns the address of the location.

## Input Fields

| Field Name | Туре   | Description                                                                                                    |
|------------|--------|----------------------------------------------------------------------------------------------------|
| PlaceName  | String | Specifies the building name, place name, Point of Interest (POI), company or firm name associated with the input address. Optional. |

| Field Name      | Туре   | Description                                                                                                    |
|-----------------|--------|----------------------------------------------------------------------------------------------------|
| MainAddressLine | String | <b>Single Line Input</b> —If no other address field is populated, then the MainAddressLine entry will be treated as a single line input. Single line input can consist of multiple input address fields; these should be entered in the typical address order for the country. For more details, refer to the section "Single Line Input" below. |
|                 |        | <b>Street Address</b> —If the post address components (city, postalCode, etc.) are provided separately or in the lastLine field, then the contents of MainAddressLinemainAddress will be treated as the street address part and can include company name, house number, building names and street names. Optional.                               |
|                 |        | <b>Street Intersection Input</b> —To enter an intersection, specify the two street names separated by a double ampersand (&&).                                                                                                    |
| lastLine        | String | The last line of the address. Optional. For example:                                                                                                    |
|                 |        | Calle 10 # 5-32<br>Bogotá, La Candelaria                                                                                                    |
| areaName1       | String | Specifies the province. Optional.                                                                                                    |
| areaName2       | String | Not used.                                                                                                    |
| areaName3       | String | Specifies the town/settlement.                                                                                                    |
| areaName4       | String | Specifies the locality. Optional.                                                                                                    |
| postalCode      | String | The seven-digit postal code.                                                                                                    |
| country         | String | The three-letter ISO 3166-1 Alpha-3 country code. For Colombia, the country code is COL. Required for forward geocoding.                                                                                                    |

## Address Guidelines for Colombia

Follow these suggestions to ensure that your input address data is in the best format possible for optimum matching and geocoding. For additional information about the Colombian postal system, see the website: http://www.4-72.com.co/.

- Required fields—Addresses must contain a town or postcode.
- Abbreviations in addresses—The geocoder recognizes common words, directionals, house number indicators, and abbreviations used in addresses and can geocode these addresses successfully.

• Numbers, Numeric Equivalents, and Ordinals—Numbered streets are mapped to the named equivalents. Ordinals are also recognized in input addresses.

## Single Line Input

Instead of entering each address component in separate fields, you can enter the entire address in the mainAddress input field with the address elements ordered as follows:

## [street\_info][address\_number][postal\_code][area]

Where:

- [street\_info] consists of the street name, street type and any pre- or post-directional information (e.g. East, West, etc.). Optional.
- [address\_number] is optional.
- [postal\_code] is the postal code.
- [area] is the city only, or city plus supporting information, such as state, province, locality.
- Either the [area] or [postal\_code] is required.

For best results, put a comma between the street information and the last address line information.

#### **Custom Options**

There are no options specific to Colombia.

## Parsed Address Output Fields

The following table lists the parsed address fields returned for a candidate located in Colombia.

To return the Parsed Address fields using Management Console, select one of the following options:

- To return the Parsed Address fields: In the **Country Filters** dropdown menu, select **Global Defaults**. Then, on the **Return Values** tab, select **Parsed Address**.
- To return all output fields: In the **Country Filters** dropdown, select **Global Defaults**. Then, on the **Return Values** tab, select **Return all available information**.

| Field Name      | Description                                                                                               |  |
|-----------------|----------------------------------------------------------------------------------------------------|--|
| mainAddressLine | The street address which may include company name, house number, building names and street names.         |  |
| addressLastLine | The last line of the address.                                                                             |  |
| placeName       | The building name, place name, Point of Interest (POI), company or firm name associated with the address. |  |

| Field Name    | Description                                                                              |  |
|---------------|------------------------------------------------------------------------------------------|--|
| areaName1     | The state.                                                                               |  |
| areaName2     | The district.                                                                            |  |
| areaName3     | The city or town.                                                                        |  |
| areaName4     | Not used.                                                                                |  |
| postCode1     | The seven-digit postal code.                                                             |  |
| postCode2     | Not used.                                                                                |  |
| country       | The three-letter ISO 3166-1 Alpha-3 country code. For Colombia, the country code is COL. |  |
| addressNumber | The address number.                                                                      |  |
| streetName    | The street or road name.                                                                 |  |
| unitType      | The unit type such as APT, STE, etc.                                                     |  |
| unitValue     | The unit value/number, such as "3B".                                                     |  |
| customFields  | Colombia does not have any custom output fields.                                         |  |

# Republic of the Congo (COG)

This section defines the supported geocoding datasets, operations, and input and output field information for the Republic of the Congo.

## Supported Geocoding Datasets

The following table lists the supported geocoding dataset(s) with the available geocoding levels for the Republic of Congo.

Note: Custom User Dictionaries are not supported.

| Geocoding<br>Dataset | City<br>Centroid | Suburb/Village<br>Centroid | Postal<br>Centroid | Street<br>Centroid | Interpolated<br>Street<br>Address | Point-level<br>Address | Point of<br>Interest |
|----------------------|------------------|----------------------------|--------------------|--------------------|-----------------------------------|------------------------|----------------------|
| TomTom French        | Yes              | Yes                        | No                 | Yes                | No                                | No                     | No                   |

## Supported Operations

The following operations are supported for the Republic of the Congo:

- **Geocoding**—Takes one or more addresses as input and returns latitude/longitude coordinates and other information.
- **Reverse Geocoding**—Takes one or more latitude and longitude coordinates as input and returns the address of the location.

#### Input Fields

| Field Name | Туре   | Description                                                                                                    |
|------------|--------|----------------------------------------------------------------------------------------------------|
| PlaceName  | String | Specifies the building name, place name, Point of Interest (POI), company or firm name associated with the input address. Optional. |

| Field Name      | Туре   | Description                                                                                                    |
|-----------------|--------|----------------------------------------------------------------------------------------------------|
| MainAddressLine | String | <b>Single Line Input</b> —If no other address field is populated, then the MainAddressLine entry will be treated as a single line input. Single line input can consist of multiple input address fields; these should be entered in the typical address order for the country. For more details, refer to the section "Single Line Input" below. |
|                 |        | Street Address—If the post address components (city, postalCode, etc.) are provided separately or in the lastLine field, then the contents of MainAddressLinemainAddress will be treated as the street address part and can include company name, house number, building names and street names. Optional.                                       |
|                 |        | <b>Street Intersection Input</b> —To enter an intersection, specify the two street names separated by a double ampersand (&&).                                                                                                    |
| lastLine        | String | The last line of the address. Optional. For example:                                                                                                    |
|                 |        | 198 Avenue Coutassi<br>Brazzaville                                                                                                    |
| areaName1       | String | Not used.                                                                                                    |
| areaName2       | String | Not used.                                                                                                    |
| areaName3       | String | Specifies the city or town. Optional.                                                                                                    |
| areaName4       | String | Not used.                                                                                                    |
| postalCode      | String | Not used - Congo does not have a postal code system.                                                                                                    |
| country         | String | The three-letter ISO 3166-1 Alpha-3 country code. For the Republic of the Congo, the country code is COG. Required for forward geocoding.                                                                                                    |

## Single Line Input

Instead of entering each address component in separate fields, you can enter the entire address in the mainAddress input field with the address elements ordered as follows:

[address\_number][street\_info][area]

Where:

- [address\_number] is optional.
- [street\_info] consists of the street name, street type and any pre- or post-directional information (e.g. East, West, etc.). Optional.

• [area] is the city only, or city plus supporting information, such as state, province, locality. Required.

For best results, put a comma between the street information and the area information.

#### **Custom Options**

There are no options specific to the Republic of the Congo.

## Parsed Address Output Fields

The following table lists the parsed address fields returned for a candidate located in the Republic of the Congo.

To return the Parsed Address fields using Management Console, select one of the following options:

- To return the Parsed Address fields: In the **Country Filters** dropdown menu, select **Global Defaults**. Then, on the **Return Values** tab, select **Parsed Address**.
- To return all output fields: In the **Country Filters** dropdown, select **Global Defaults**. Then, on the **Return Values** tab, select **Return all available information**.

| Field Name      | Description                                                                                               |
|-----------------|----------------------------------------------------------------------------------------------------|
| mainAddressLine | The street address which may include company name, house number, building names and street names.         |
| addressLastLine | The last line of the address.                                                                             |
| placeName       | The building name, place name, Point of Interest (POI), company or firm name associated with the address. |
| areaName1       | Not used.                                                                                                 |
| areaName2       | Not used.                                                                                                 |
| areaName3       | The city or town.                                                                                         |
| areaName4       | Not used.                                                                                                 |
| postCode1       | Not used.                                                                                                 |
| postCode2       | Not used.                                                                                                 |

| Field Name    | Description                                                                           |  |  |
|---------------|---------------------------------------------------------------------------------------|--|--|
| country       | The three-letter ISO 3166-1 Alpha-3 country code. For Congo, the country code is COG. |  |  |
| addressNumber | The address number.                                                                   |  |  |
| streetName    | The street or road name.                                                              |  |  |
| unitType      | The unit type such as APT, STE, etc.                                                  |  |  |
| unitValue     | The unit value/number, such as "3B".                                                  |  |  |
| customFields  | The Republic of the Congo does not have any custom output fields.                     |  |  |

# Democratic Republic of the Congo (COD)

This section defines the supported geocoding datasets, operations, and input and output field information for the Democratic Republic of the Congo.

## Supported Geocoding Datasets

The following table lists the supported geocoding dataset(s) with the available geocoding levels for the Democratic Republic of the Congo.

Note: Custom User Dictionaries are not supported.

| Geocoding<br>Dataset | City<br>Centroid | Suburb/Village<br>Centroid | Postal<br>Centroid | Street<br>Centroid | Interpolated<br>Street<br>Address | Point-level<br>Address | Point of<br>Interest |
|----------------------|------------------|----------------------------|--------------------|--------------------|-----------------------------------|------------------------|----------------------|
| TomTom French        | Yes              | Yes                        | No                 | Yes                | No                                | No                     | No                   |

## Supported Operations

The following operations are supported for Democratic Republic of the Congo:

- **Geocoding**—Takes one or more addresses as input and returns latitude/longitude coordinates and other information.
- Reverse Geocoding—Takes one or more latitude and longitude coordinates as input and returns the address of the location.

#### Input Fields

| Field Name | Туре   | Description                                                                                                    |
|------------|--------|----------------------------------------------------------------------------------------------------|
| PlaceName  | String | Specifies the building name, place name, Point of Interest (POI), company or firm name associated with the input address. Optional. |

| Field Name      | Туре   | Description                                                                                                    |
|-----------------|--------|----------------------------------------------------------------------------------------------------|
| MainAddressLine | String | <b>Single Line Input</b> —If no other address field is populated, then the MainAddressLine entry will be treated as a single line input. Single line input can consist of multiple input address fields; these should be entered in the typical address order for the country. For more details, refer to the section "Single Line Input" below. |
|                 |        | Street Address—If the post address components (city, postalCode, etc.) are provided separately or in the lastLine field, then the contents of MainAddressLinemainAddress will be treated as the street address part and can include company name, house number, building names and street names. Optional.                                       |
|                 |        | <b>Street Intersection Input</b> —To enter an intersection, specify the two street names separated by a double ampersand (&&).                                                                                                    |
| lastLine        | String | The last line of the address. Optional. For example:                                                                                                    |
|                 |        | Boulevard Patrice Lumumba<br><b>Kinshasa</b>                                                                                                    |
| areaName1       | String | Not used.                                                                                                    |
| areaName2       | String | Not used.                                                                                                    |
| areaName3       | String | Specifies the city or town. Optional.                                                                                                    |
| areaName4       | String | Not used.                                                                                                    |
| postalCode      | String | Not used - the Democratic Republic of the Congo does not have a postal code system.                                                                                                    |
| country         | String | The three-letter ISO 3166-1 Alpha-3 country code. For the Democratic Republic of the Congo, the country code is COD. Required for forward geocoding.                                                                                                    |
|                 |        |                                                                                                    |

## Single Line Input

Instead of entering each address component in separate fields, you can enter the entire address in the mainAddress input field with the address elements ordered as follows:

[address\_number][street\_info][area]

Where:

• [address\_number] is optional.

- [street\_info] consists of the street name, street type and any pre- or post-directional information (e.g. East, West, etc.). Optional.
- [area] is the city only, or city plus supporting information, such as state, province, locality. Required.

For best results, put a comma between the street information and the area information.

#### **Custom Options**

There are no options specific to the Democratic Republic of the Congo.

#### Parsed Address Output Fields

The following table lists the parsed address fields returned for a candidate located in the Democratic Republic of the Congo.

To return the Parsed Address fields using Management Console, select one of the following options:

- To return the Parsed Address fields: In the **Country Filters** dropdown menu, select **Global Defaults**. Then, on the **Return Values** tab, select **Parsed Address**.
- To return all output fields: In the **Country Filters** dropdown, select **Global Defaults**. Then, on the **Return Values** tab, select **Return all available information**.

| Field Name      | Description                                                                                               |  |
|-----------------|----------------------------------------------------------------------------------------------------|--|
| mainAddressLine | The street address which may include company name, house number, building names and street names.         |  |
| addressLastLine | The last line of the address.                                                                             |  |
| placeName       | The building name, place name, Point of Interest (POI), company or firm name associated with the address. |  |
| areaName1       | Not used.                                                                                                 |  |
| areaName2       | Not used.                                                                                                 |  |
| areaName3       | The city or town.                                                                                         |  |
| areaName4       | Not used.                                                                                                 |  |
| postCode1       | Not used.                                                                                                 |  |

| Field Name    | Description                                                                                                    |
|---------------|----------------------------------------------------------------------------------------------------|
| postCode2     | Not used.                                                                                                    |
| country       | The three-letter ISO 3166-1 Alpha-3 country code. For the Democratic Republic of the Congo, the country code is COD. |
| addressNumber | The address number.                                                                                                  |
| streetName    | The street or road name.                                                                                             |
| unitType      | The unit type such as APT, STE, etc.                                                                                 |
| unitValue     | The unit value/number, such as "3B".                                                                                 |
| customFields  | The Democratic Republic of the Congo does not have any custom output fields.                                         |

## Costa Rica (CRI)

This section defines the supported geocoding datasets, operations, and input and output field information for Costa Rica.

## Supported Geocoding Datasets

The following table lists the supported geocoding dataset(s) with the available geocoding levels for Costa Rica.

Note: Custom User Dictionaries are not supported.

| Geocoding<br>Dataset | City<br>Centroid | Suburb/Village<br>Centroid | Postal<br>Centroid | Street<br>Centroid | Interpolated<br>Street<br>Address | Point-level<br>Address | Point of<br>Interest |
|----------------------|------------------|----------------------------|--------------------|--------------------|-----------------------------------|------------------------|----------------------|
| NAVTEQ Spanish       | Yes              | Yes                        | Yes                | Yes                | Yes                               | No                     | No                   |

## Supported Operations

The following operations are supported for Costa Rica:

- **Geocoding**—Takes one or more addresses as input and returns latitude/longitude coordinates and other information.
- **Reverse Geocoding**—Takes one or more latitude and longitude coordinates as input and returns the address of the location.

#### Input Fields

| Field Name | Туре   | Description                                                                                                    |
|------------|--------|----------------------------------------------------------------------------------------------------|
| PlaceName  | String | Specifies the building name, place name, Point of Interest (POI), company or firm name associated with the input address. Optional. |

| Field Name      | Туре   | Description                                                                                                    |
|-----------------|--------|----------------------------------------------------------------------------------------------------|
| MainAddressLine | String | <b>Single Line Input</b> —If no other address field is populated, then the MainAddressLine entry will be treated as a single line input. Single line input can consist of multiple input address fields; these should be entered in the typical address order for the country. For more details, refer to the section "Single Line Input" below. |
|                 |        | Street Address—If the post address components (city, postalCode, etc.) are provided separately or in the lastLine field, then the contents of MainAddressLinemainAddress will be treated as the street address part and can include company name, house number, building names and street names. Optional.                                       |
|                 |        | <b>Street Intersection Input</b> —To enter an intersection, specify the two street names separated by a double ampersand (&&).                                                                                                    |
| lastLine        | String | The last line of the address. Optional. For example:<br>Calle 98 Vía 104<br><b>Pavas, San Jose 11801</b>                                                                                                    |
| areaName1       | String | Not used.                                                                                                    |
| areaName2       | String | Not used.                                                                                                    |
| areaName3       | String | Specifies the city or town. Optional.                                                                                                    |
| areaName4       | String | Not used.                                                                                                    |
| postalCode      | String | Specifies the 5- or 9-digit postal code. For the first 5 digits, the first digit codes the province, the next two the canton, and the last two digits specify the district. Optional.                                                                                                    |
| country         | String | The three-letter ISO 3166-1 Alpha-3 country code. For Costa Rica, the country code is CRI. Required for forward geocoding.                                                                                                    |

## Single Line Input

Instead of entering each address component in separate fields, you can enter the entire address in the mainAddress input field with the address elements ordered as follows:

[street\_info][address\_number][area][postal\_code]

Where:

• [street\_info] consists of the street name, street type and any pre- or post-directional information (e.g. East, West, etc.). Optional.

- [address\_number] is optional.
- [area] is the city only, or city plus supporting information, such as state, province, locality.
- [postal\_code] is the postal code.
- Either the [area] or [postal\_code] is required.

For best results, put a comma between the street information and the last address line information.

#### **Custom Options**

There are no options specific to Costa Rica.

## Parsed Address Output Fields

The following table lists the parsed address fields returned for a candidate located in Costa Rica.

To return the Parsed Address fields using Management Console, select one of the following options:

- To return the Parsed Address fields: In the **Country Filters** dropdown menu, select **Global Defaults**. Then, on the **Return Values** tab, select **Parsed Address**.
- To return all output fields: In the **Country Filters** dropdown, select **Global Defaults**. Then, on the **Return Values** tab, select **Return all available information**.

| Field Name      | Description                                                                                               |
|-----------------|----------------------------------------------------------------------------------------------------|
| mainAddressLine | The street address which may include company name, house number, building names and street names.         |
| addressLastLine | The last line of the address.                                                                             |
| placeName       | The building name, place name, Point of Interest (POI), company or firm name associated with the address. |
| areaName1       | Not used.                                                                                                 |
| areaName2       | Not used.                                                                                                 |
| areaName3       | The city or town.                                                                                         |
| areaName4       | Not used.                                                                                                 |
| postCode1       | The 5-digit postal code.                                                                                  |

| Field Name    | Description                                                                                |
|---------------|--------------------------------------------------------------------------------------------|
| postCode2     | The 4-digit postal code extension.                                                         |
| country       | The three-letter ISO 3166-1 Alpha-3 country code. For Costa Rica, the country code is CRI. |
| addressNumber | The address number.                                                                        |
| streetName    | The street or road name.                                                                   |
| unitType      | The unit type such as APT, STE, etc.                                                       |
| unitValue     | The unit value/number, such as "3B".                                                       |
| customFields  | Costa Rica does not have any custom output fields.                                         |

## Croatia (HRV)

#### Supported Geocoding Datasets

The following table lists the supported geocoding dataset(s) with the available geocoding levels for Croatia.

Note: Custom User Dictionaries are not supported.

| Geocoding<br>Dataset | City<br>Centroid | Suburb/Village<br>Centroid | Postal<br>Centroid | Street<br>Centroid | Interpolated<br>Street<br>Address | Point-level<br>Address | Point of<br>Interest |
|----------------------|------------------|----------------------------|--------------------|--------------------|-----------------------------------|------------------------|----------------------|
| TomTom Croatian      | Yes              | Yes                        | Yes                | Yes                | Yes                               | No                     | No                   |

## Supported Operations

The following operations are supported for Croatia:

- **Geocoding**—Takes one or more addresses as input and returns latitude/longitude coordinates and other information.
- Reverse Geocoding—Takes one or more latitude and longitude coordinates as input and returns the address of the location.

## Input Fields

| Field Name | Туре   | Description                                                                                                    |
|------------|--------|----------------------------------------------------------------------------------------------------|
| PlaceName  | String | Specifies the building name, place name, Point of Interest (POI), company or firm name associated with the input address. Optional. |

| Field Name      | Туре   | Description                                                                                                    |
|-----------------|--------|----------------------------------------------------------------------------------------------------|
| MainAddressLine | String | <b>Single Line Input</b> —If no other address field is populated, then the MainAddressLine entry will be treated as a single line input. Single line input can consist of multiple input address fields; these should be entered in the typical address order for the country. For more details, refer to the section "Single Line Input" below. |
|                 |        | Street Address—If the post address components (city, postalCode, etc.) are provided separately or in the lastLine field, then the contents of MainAddressLinemainAddress will be treated as the street address part and can include company name, house number, building names and street names. Optional.                                       |
|                 |        | <b>Street Intersection Input</b> —To enter an intersection, specify the two street names separated by a double ampersand (&&).                                                                                                    |
| lastLine        | String | The last line of the address. Optional. For example:<br>Å ukljeva Ulica 7<br><b>10362 Zagreb</b>                                                                                                    |
| areaName1       | String | Not used.                                                                                                    |
| areaName2       | String | Specifies the province. Optional.                                                                                                    |
| areaName3       | String | Specifies the city or town. Optional.                                                                                                    |
| areaName4       | String | Specifies the settlement. Optional.                                                                                                    |
| postalCode      | String | Specifies the 5-digit postal code. The first 2 digits indicate the district, the next digit, the zone, and the last 2 digits indicate the delivery office. Optional.                                                                                                    |
| country         | String | The three-letter ISO 3166-1 Alpha-3 country code. For Croatia, the country code is HRV. Required for forward geocoding.                                                                                                    |

## Address Guidelines for Croatia

Follow these suggestions to ensure that your input address data is in the best format possible for optimum matching and geocoding. For additional information on Croatian addresses, see the Postal Service in the Croatia website: http://www.posta.hr/

- **Required fields**—Addresses must contain either a city or postal code.
- **Thoroughfare types**—Thoroughfare types and their common abbreviations are recognized and fully supported on input and output.

• **Common words and abbreviations**—The geocoder recognizes common words, directionals, house number indicators, and abbreviations used in addresses and can geocode these addresses successfully.

#### Single Line Input

Instead of entering each address component in separate fields, you can enter the entire address in the mainAddress input field with the address elements ordered as follows:

#### [street\_info][address\_number][postal\_code][area]

Where:

- [street\_info] consists of the street name, street type and any pre- or post-directional information (e.g. East, West, etc.). Optional.
- [address\_number] is optional.
- [postal\_code] is the postal code.
- [area] is the city only, or city plus supporting information, such as state, province, locality.
- Either the [area] or [postal\_code] is required.

For best results, put a comma between the street information and the last address line information.

#### **Custom Options**

There are no options specific to Croatia.

## Parsed Address Output Fields

The following table lists the parsed address fields returned for a candidate located in Croatia.

To return the Parsed Address fields using Management Console, select one of the following options:

- To return the Parsed Address fields: In the **Country Filters** dropdown menu, select **Global Defaults**. Then, on the **Return Values** tab, select **Parsed Address**.
- To return all output fields: In the Country Filters dropdown, select Global Defaults. Then, on the Return Values tab, select Return all available information.

| Field Name      | Description                                                                                       |
|-----------------|---------------------------------------------------------------------------------------------------|
| mainAddressLine | The street address which may include company name, house number, building names and street names. |
| addressLastLine | The last line of the address.                                                                     |

| Description                                                                                               |
|----------------------------------------------------------------------------------------------------|
| The building name, place name, Point of Interest (POI), company or firm name associated with the address. |
| Not used.                                                                                                 |
| The province.                                                                                             |
| The city or town.                                                                                         |
| The settlement.                                                                                           |
| The 5-digit postal code.                                                                                  |
| Not used.                                                                                                 |
| The three-letter ISO 3166-1 Alpha-3 country code. For Croatia, the country code is HRV.                   |
| The address number.                                                                                       |
| The street or road name.                                                                                  |
| The unit type such as APT, STE, etc.                                                                      |
| The unit value/number, such as "3B".                                                                      |
| Croatia does not have any custom output fields.                                                           |
|                                                                                                    |

# Cuba (CUB)

This section defines the supported geocoding datasets, operations, and input and output field information for Cuba.

## Supported Geocoding Datasets

The following table lists the supported geocoding dataset(s) with the available geocoding levels for Cuba.

Note: Custom User Dictionaries are not supported.

| Geocoding<br>Dataset      | City<br>Centroid | Suburb/Village<br>Centroid | Postal<br>Centroid | Street<br>Centroid | Interpolated<br>Street<br>Address | Point-level<br>Address | Point of<br>Interest |
|---------------------------|------------------|----------------------------|--------------------|--------------------|-----------------------------------|------------------------|----------------------|
| NAVTEQ Streets<br>Spanish | Yes              | Yes                        | No                 | Yes                | No                                | No                     | No                   |

## Supported Operations

The following operations are supported for Cuba:

- **Geocoding**—Takes one or more addresses as input and returns latitude/longitude coordinates and other information.
- **Reverse Geocoding**—Takes one or more latitude and longitude coordinates as input and returns the address of the location.

## Input Fields

| Field Name | Туре   | Description                                                                                                    |
|------------|--------|----------------------------------------------------------------------------------------------------|
| PlaceName  | String | Specifies the building name, place name, Point of Interest (POI), company or firm name associated with the input address. Optional. |

| Field Name      | Туре   | Description                                                                                                    |
|-----------------|--------|----------------------------------------------------------------------------------------------------|
| MainAddressLine | String | <b>Single Line Input</b> —If no other address field is populated, then the MainAddressLine entry will be treated as a single line input. Single line input can consist of multiple input address fields; these should be entered in the typical address order for the country. For more details, refer to the section "Single Line Input" below. |
|                 |        | Street Address—If the post address components (city, postalCode, etc.) are provided separately or in the lastLine field, then the contents of MainAddressLinemainAddress will be treated as the street address part and can include company name, house number, building names and street names. Optional.                                       |
|                 |        | <b>Street Intersection Input</b> —To enter an intersection, specify the two street names separated by a double ampersand (&&).                                                                                                    |
| lastLine        | String | The last line of the address. Optional. For example:                                                                                                    |
|                 |        | Reina #35<br>Ciudad de La Habana, CP 11900                                                                                                    |
| areaName1       | String | Not used.                                                                                                    |
| areaName2       | String | Not used.                                                                                                    |
| areaName3       | String | Specifies the city or town. Optional.                                                                                                    |
| areaName4       | String | Not used.                                                                                                    |
| postalCode      | String | Specifies the 5-digit postal code. Optional.                                                                                                    |
| country         | String | The three-letter ISO 3166-1 Alpha-3 country code. For Cuba, the country code is CUB. Required for forward geocoding.                                                                                                    |

## Single Line Input

Instead of entering each address component in separate fields, you can enter the entire address in the mainAddress input field with the address elements ordered as follows:

[street\_info][address\_number][area][postal\_code]

Where:

- [street\_info] consists of the street name, street type and any pre- or post-directional information (e.g. East, West, etc.). Optional.
- [address\_number] is optional.
- [area] is the city only, or city plus supporting information, such as state, province, locality.

- [postal\_code] is the postal code.
- Either the [area] or [postal\_code] is required.

For best results, put a comma between the street information and the last address line information.

#### **Custom Options**

There are no options specific to Cuba.

## Parsed Address Output Fields

The following table lists the parsed address fields returned for a candidate located in Cuba.

To return the Parsed Address fields using Management Console, select one of the following options:

- To return the Parsed Address fields: In the **Country Filters** dropdown menu, select **Global Defaults**. Then, on the **Return Values** tab, select **Parsed Address**.
- To return all output fields: In the **Country Filters** dropdown, select **Global Defaults**. Then, on the **Return Values** tab, select **Return all available information**.

| Description                                                                                               |  |
|----------------------------------------------------------------------------------------------------|--|
| The street address which may include company name, house number, building names and street names.         |  |
| The last line of the address.                                                                             |  |
| The building name, place name, Point of Interest (POI), company or firm name associated with the address. |  |
| Not used.                                                                                                 |  |
| Not used.                                                                                                 |  |
| The city or town.                                                                                         |  |
| Not used.                                                                                                 |  |
| The 5-digit postal code.                                                                                  |  |
| Not used.                                                                                                 |  |
|                                                                                                    |  |

| Field Name    | Description                                                                          |  |
|---------------|--------------------------------------------------------------------------------------|--|
| country       | The three-letter ISO 3166-1 Alpha-3 country code. For Cuba, the country code is CUB. |  |
| addressNumber | The address number.                                                                  |  |
| streetName    | The street or road name.                                                             |  |
| unitType      | The unit type such as APT, STE, etc.                                                 |  |
| unitValue     | The unit value/number, such as "3B".                                                 |  |
| customFields  | Cuba does not have any custom output fields.                                         |  |

# Cyprus (CYP)

This section defines the supported geocoding datasets, operations, and input and output field information for Cyprus.

## Supported Geocoding Datasets

The following table lists the supported geocoding dataset(s) with the available geocoding levels for Cyprus.

Note: Custom User Dictionaries are not supported.

| Database                             | City<br>Centroid | Suburb/Village<br>Centroid | Postal<br>Centroid | Street<br>Centroid | Interpolated<br>Street<br>Address | Point-level<br>Address | Point of<br>Interest |
|--------------------------------------|------------------|----------------------------|--------------------|--------------------|-----------------------------------|------------------------|----------------------|
| TomTom English<br>and cyrillic Greek | Yes              | Yes                        | Yes                | Yes                | No                                | No                     | No                   |

## Supported Operations

The following operations are supported for Cyprus:

• **Geocoding**—Takes one or more addresses as input and returns latitude/longitude coordinates and other information.

• **Reverse Geocoding**—Takes one or more latitude and longitude coordinates as input and returns the address of the location.

## Input Fields

| Field Name      | Туре   | Description                                                                                                    |
|-----------------|--------|----------------------------------------------------------------------------------------------------|
| PlaceName       | String | Specifies the building name, place name, Point of Interest (POI), company or firm name associated with the input address. Optional.                                                                                                    |
| MainAddressLine | String | <b>Single Line Input</b> —If no other address field is populated, then the MainAddressLine entry will be treated as a single line input. Single line input can consist of multiple input address fields; these should be entered in the typical address order for the country. For more details, refer to the section "Single Line Input" below. |
|                 |        | Street Address—If the post address components (city, postalCode, etc.) are provided separately or in the lastLine field, then the contents of MainAddressLinemainAddress will be treated as the street address part and can include company name, house number, building names and street names. Optional.                                       |
|                 |        | <b>Street Intersection Input</b> —To enter an intersection, specify the two street names separated by a double ampersand (&&).                                                                                                    |
| lastLine        | String | The last line of the address. Optional. For example:<br>13 Agiou Dimitriou<br><b>1022 Nicosia</b>                                                                                                    |
| areaName1       | String | Not used.                                                                                                    |
| areaName2       | String | Not used.                                                                                                    |
| areaName3       | String | Specifies the city or town. Optional.                                                                                                    |
| areaName4       | String | Not used.                                                                                                    |
| postalCode      | String | Specifies the four-digit postal code. Optional.                                                                                                    |
| country         | String | The three-letter ISO 3166-1 Alpha-3 country code. For Cyprus, the country code is CYP. Required for forward geocoding.                                                                                                    |

## Address Guidelines for Cyprus

Follow these suggestions to ensure that your input address data is in the best format possible for optimum matching and geocoding. For additional information on Cyprus addresses, see the Cyprus Post website: http://www.mcw.gov.cy/mcw/postal/dps.nsf/index\_en/index\_en?OpenDocument

- **Required fields**—Addresses must contain either a city or postal code.
- **Thoroughfare types**—Thoroughfare types and their common abbreviations are recognized and fully supported on input and output.
- **Common words and abbreviations**—The geocoder recognizes common words, directionals, house number indicators, and abbreviations used in addresses and can geocode these addresses successfully.

## Single Line Input

Instead of entering each address component in separate fields, you can enter the entire address in the mainAddress input field with the address elements ordered as follows:

#### [address\_number][street\_info][postal\_code][area]

Where:

- [address\_number] is optional.
- [street\_info] consists of the street name, street type and any pre- or post-directional information (e.g. East, West, etc.). Optional.
- [postal\_code] is the postal code.
- [area] is the city only, or city plus supporting information, such as state, province, locality.
- Either the [area] or [postal\_code] is required.

For best results, put a comma between the street information and the last address line information.

## **Custom Options**

There are no options specific to Cyprus.

## Parsed AddressOutput Fields

The following table lists the parsed address fields returned for a candidate located in Cyprus.

To return the Parsed Address fields using Management Console, select one of the following options:

- To return the Parsed Address fields: In the **Country Filters** dropdown menu, select **Global Defaults**. Then, on the **Return Values** tab, select **Parsed Address**.
- To return all output fields: In the **Country Filters** dropdown, select **Global Defaults**. Then, on the **Return Values** tab, select **Return all available information**.

| Field Name      | Description                                                                                               |  |  |
|-----------------|----------------------------------------------------------------------------------------------------|--|--|
| mainAddressLine | The street address which may include company name, house number, building names and street names.         |  |  |
| addressLastLine | The last line of the address.                                                                             |  |  |
| placeName       | The building name, place name, Point of Interest (POI), company or firm name associated with the address. |  |  |
| areaName1       | Not used.                                                                                                 |  |  |
| areaName2       | Not used.                                                                                                 |  |  |
| areaName3       | The city or town.                                                                                         |  |  |
| areaName4       | Not used.                                                                                                 |  |  |
| postCode1       | The four-digit postal code.                                                                               |  |  |
| postCode2       | Not used.                                                                                                 |  |  |
| country         | The three-letter ISO 3166-1 Alpha-3 country code. For Cyprus, the country code is CYP.                    |  |  |
| addressNumber   | The address number.                                                                                       |  |  |
| streetName      | The street or road name.                                                                                  |  |  |
| unitType        | The unit type such as APT, STE, etc.                                                                      |  |  |
| unitValue       | The unit value/number, such as "3B".                                                                      |  |  |
| customFields    | Cyprus does not have any custom output fields.                                                            |  |  |

# Czech Republic (CZE)

This section defines the supported geocoding datasets, operations, and input and output field information for the Czech Republic.

#### Supported Geocoding Datasets

The following table lists the supported geocoding dataset(s) with the available geocoding levels for the Czech Republic.

Note: Custom User Dictionaries are supported.

| Geocoding<br>Dataset | City<br>Centroid | Suburb/Village<br>Centroid | Postal<br>Centroid | Street<br>Centroid | Interpolated<br>Street<br>Address | Point-level<br>Address | Point of<br>Interest |
|----------------------|------------------|----------------------------|--------------------|--------------------|-----------------------------------|------------------------|----------------------|
| TomTom Czech         | Yes              | Yes                        | Yes                | Yes                | Yes                               | No                     | No                   |

#### Supported Operations

The following operations are supported for the Czech Republic:

- **Geocoding**—Takes one or more addresses as input and returns latitude/longitude coordinates and other information.
- **Reverse Geocoding**—Takes one or more latitude and longitude coordinates as input and returns the address of the location.

#### Input Fields

| Field Name | Туре   | Description                                                                                                    |
|------------|--------|----------------------------------------------------------------------------------------------------|
| PlaceName  | String | Specifies the building name, place name, Point of Interest (POI), company or firm name associated with the input address. Optional. |

| Field Name      | Туре   | Description                                                                                                    |
|-----------------|--------|----------------------------------------------------------------------------------------------------|
| MainAddressLine | String | <b>Single Line Input</b> —If no other address field is populated, then the MainAddressLine entry will be treated as a single line input. Single line input can consist of multiple input address fields; these should be entered in the typical address order for the country. For more details, refer to the section "Single Line Input" below. |
|                 |        | Street Address—If the post address components (city, postalCode, etc.) are provided separately or in the lastLine field, then the contents of MainAddressLinemainAddress will be treated as the street address part and can include company name, house number, building names and street names. Optional.                                       |
|                 |        | <b>Street Intersection Input</b> —To enter an intersection, specify the two street names separated by a double ampersand (&&).                                                                                                    |
| lastLine        | String | The last line of the address. Optional. For example:                                                                                                    |
|                 |        | KrehlÃkovA 92<br>62700 BRNO                                                                                                    |
| areaName1       | String | Specifies the region or alias. For example, the region HLAVNÃ MESTO PRAHA aliased as Prag. Optional.                                                                                                    |
| areaName2       | String | Specifies the district or alias. Optional.                                                                                                    |
| areaName3       | String | Specifies the city or town.                                                                                                    |
| areaName4       | String | Specifies the locality. Optional.                                                                                                    |
| postalCode      | String | Specifies the five-digit postal code. Postal codes are typically separated by a space between the third and fourth numbers, but variations in spacing or no spacing in postal codes is supported.                                                                                                    |
| country         | String | The three-letter ISO 3166-1 Alpha-3 country code. For Czech Republic, the country code is CZE. Required for forward geocoding.                                                                                                    |

#### Address Guidelines for Czech Republic

Follow these suggestions to ensure that your input address data is in the best format possible for optimum matching and geocoding. For additional information on Czech addresses, see the Czech Republic Postal Service website: http://www.ceskaposta.cz/en/.

- Required fields—Addresses must contain either a city or a postal code.
- Aliases for town, district, and region names—Aliases for town, district, and region names are supported.

• **Thoroughfare types**—Thoroughfare types (pre and post thoroughfare types) and their common abbreviations are recognized and fully supported on input and output.

#### Single Line Input

Instead of entering each address component in separate fields, you can enter the entire address in the mainAddress input field with the address elements ordered as follows:

#### [street\_info][address\_number][areaName4][postal\_code][areaName3]

Where:

- [street\_info] consists of the street name, street type and any unit type, unit value or pre- or post-directional information (e.g. East, West, etc.).
- [address\_number] is optional.
- [areaName4] is the locality.
- [postal\_code] is the postal code.
- [areaName3] is the city or town.
- Either the [areaName3] field or [postal\_code] is required.

For best results, put a comma between street information and the lastline (e.g. city and postal) information.

#### **Custom Options**

There are no options specific to the Czech Republic.

#### Parsed Address Output Fields

The following table lists the parsed address fields returned for a candidate located in the Czech Republic.

To return the Parsed Address fields using Management Console, select one of the following options:

- To return the Parsed Address fields: In the **Country Filters** dropdown menu, select **Global Defaults**. Then, on the **Return Values** tab, select **Parsed Address**.
- To return all output fields: In the **Country Filters** dropdown, select **Global Defaults**. Then, on the **Return Values** tab, select **Return all available information**.

| Field Name      | Description                                                                                       |
|-----------------|---------------------------------------------------------------------------------------------------|
| mainAddressLine | The street address which may include company name, house number, building names and street names. |
| addressLastLine | The last line of the address.                                                                     |

## **Country-Specific Information**

| Field Name    | Description                                                                                               |  |  |  |
|---------------|----------------------------------------------------------------------------------------------------|--|--|--|
| placeName     | The building name, place name, Point of Interest (POI), company or firm name associated with the address. |  |  |  |
| areaName1     | The region.                                                                                               |  |  |  |
| areaName2     | The district.                                                                                             |  |  |  |
| areaName3     | The city or town.                                                                                         |  |  |  |
| areaName4     | The locality.                                                                                             |  |  |  |
| postCode1     | The 5-digit postal code.                                                                                  |  |  |  |
| postCode2     | Not used.                                                                                                 |  |  |  |
| country       | The three-letter ISO 3166-1 Alpha-3 country code. For the Czech Republic, the country code is CZE.        |  |  |  |
| addressNumber | The address number.                                                                                       |  |  |  |
| streetName    | The street or road name.                                                                                  |  |  |  |
| unitType      | The unit type such as APT, STE, etc.                                                                      |  |  |  |
| unitValue     | The unit value/number, such as "3B".                                                                      |  |  |  |
| customFields  | The Czech Republic does not have any custom output fields.                                                |  |  |  |

# Denmark (DNK)

This section defines the supported geocoding datasets, operations, and input and output field information for Denmark.

#### Supported Geocoding Datasets

The following table lists the supported geocoding dataset(s) with the available geocoding levels for Denmark.

Note: Custom User Dictionaries are supported.

| Geocoding<br>Dataset | City<br>Centroid | Suburb/Village<br>Centroid | Postal<br>Centroid | Street<br>Centroid | Interpolated<br>Street<br>Address | Point-level<br>Address | Point of<br>Interest |
|----------------------|------------------|----------------------------|--------------------|--------------------|-----------------------------------|------------------------|----------------------|
| TomTom Danish        | Yes              | Yes                        | Yes                | Yes                | Yes                               | Yes                    | No                   |

#### Supported Operations

The following operations are supported for Denmark:

- **Geocoding**—Takes one or more addresses as input and returns latitude/longitude coordinates and other information.
- Reverse Geocoding—Takes one or more latitude and longitude coordinates as input and returns the address of the location.

#### Input Fields

| Field Name | Туре   | Description                                                                                                    |
|------------|--------|----------------------------------------------------------------------------------------------------|
| PlaceName  | String | Specifies the building name, place name, Point of Interest (POI), company or firm name associated with the input address. Optional. |

| Field Name      | Туре   | Description                                                                                                    |
|-----------------|--------|----------------------------------------------------------------------------------------------------|
| MainAddressLine | String | <b>Single Line Input</b> —If no other address field is populated, then the MainAddressLine entry will be treated as a single line input. Single line input can consist of multiple input address fields; these should be entered in the typical address order for the country. For more details, refer to the section "Single Line Input" below. |
|                 |        | Street Address—If the post address components (city, postalCode, etc.) are provided separately or in the lastLine field, then the contents of MainAddressLinemainAddress will be treated as the street address part and can include company name, house number, building names and street names. Optional.                                       |
|                 |        | <b>Street Intersection Input</b> —To enter an intersection, specify the two street names separated by a double ampersand (&&).                                                                                                    |
| lastLine        | String | The last line of the address. Optional. For example:                                                                                                    |
|                 |        | Lundsgade 15<br>1682 Copenhagen                                                                                                    |
| areaName1       | String | Not used.                                                                                                    |
| areaName2       | String | Specifies the province. Optional.                                                                                                    |
| areaName3       | String | Specifies the city or town.                                                                                                    |
| areaName4       | String | Not used.                                                                                                    |
| postalCode      | String | Denmark uses a four-digit postal code. The first digit cannot be zero.                                                                                                    |
| country         | String | The three-letter ISO 3166-1 Alpha-3 country code. For Denmark, the country code is DNK. Required for forward geocoding.                                                                                                    |
|                 |        |                                                                                                    |

### Address Guidelines for Denmark

Follow these suggestions to ensure that your input address data is in the best format possible for optimum matching and geocoding. For additional information about the Denmark postal system, see the Post Danmark website: www.postdanmark.dk.

- Required fields—Addresses must contain either a city or a postal code.
- Supported languages—Danish and English language aliases are supported for major town/municipality names. For example, Copenhagen (English) is equivalent to København (Danish).
- **Thoroughfare types**—Thoroughfare types and their common abbreviations are recognized and fully supported on input and output. Following is a list of recognized thoroughfare types. This is not a complete list. Additional thoroughfare types may also be recognized.

ALLÉ=alle ANLAEG=anlaeg ANLEAG=anleag **BAKKEN=bakken BANEN=**banen **BASTION=bastion BOUL=boulevard** BOULEVARD=bulevardi BRO=bro BROEN=bro **BUEN=buen** BULEVARDI=bulevardi **DAMMEN=dammen** DOSSERING=dossering GAARD=garrd GADE=gade GANGEN=gangen GARD=gard GÂRD=gard GET=get HAVE=have HAVN=havn HOEJEN=hojen HOJEN=højen HøJEN=højen HOLMEN=holmen HUSET=huset KAER=kaer KEAR=kear **KRAENTEN**=kraeten **KREANTEN**=kreanten LAENGEN=laengen LEANGEN=leangen **MARKEN**=marken PARK=parken PARKEN=parken PASSAGEN=passagen PLADS=plads SIDEN=siden STIEN=stien STRAEDE=straede STREADE=streade SVINGET=svinget **TOFTEN=toften** TORV=torv

VAENGE=vaenge VANGEN=vangen VARDEN=varden VEANGE=veange VEJ=vej

- Numbers, numeric equivalents, and ordinals—Numbered streets are mapped to the named equivalents. Ordinals are also recognized in input addresses.
- **Common words and abbreviations**—Common words, directionals, house number indicators, and abbreviations used in addresses are supported.

#### Single Line Input

Instead of entering each address component in separate fields, you can enter the entire address in the mainAddress input field with the address elements ordered as follows:

#### [street\_info][address\_number][postal\_code][area]

Where:

- [street\_info] consists of the street name, street type and any pre- or post-directional information (e.g. East, West, etc.). Optional.
- [address\_number] is optional.
- [postal\_code] is the postal code.
- [area] is the city only, or city plus supporting information, such as state, province, locality.
- Either the [area] or [postal\_code] is required.

For best results, put a comma between the street information and the last address line information.

#### **Custom Options**

There are no options specific to Denmark.

#### Parsed Address Output Fields

The following table lists the parsed address fields returned for a candidate located in Denmark.

To return the Parsed Address fields using Management Console, select one of the following options:

- To return the Parsed Address fields: In the **Country Filters** dropdown menu, select **Global Defaults**. Then, on the **Return Values** tab, select **Parsed Address**.
- To return all output fields: In the **Country Filters** dropdown, select **Global Defaults**. Then, on the **Return Values** tab, select **Return all available information**.

## **Country-Specific Information**

| Field Name      | Description                                                                                               |  |  |
|-----------------|----------------------------------------------------------------------------------------------------|--|--|
| mainAddressLine | The street address which may include company name, house number, building names and street names.         |  |  |
| addressLastLine | The last line of the address.                                                                             |  |  |
| placeName       | The building name, place name, Point of Interest (POI), company or firm name associated with the address. |  |  |
| areaName1       | Not used.                                                                                                 |  |  |
| areaName2       | The province.                                                                                             |  |  |
| areaName3       | The city or town.                                                                                         |  |  |
| areaName4       | Not used.                                                                                                 |  |  |
| postCode1       | The 4-digit postal code.                                                                                  |  |  |
| postCode2       | Not used.                                                                                                 |  |  |
| country         | The three-letter ISO 3166-1 Alpha-3 country code. For Denmark, the country code is DNK.                   |  |  |
| addressNumber   | The address number.                                                                                       |  |  |
| streetName      | The street or road name.                                                                                  |  |  |
| unitType        | The unit type such as APT, STE, etc.                                                                      |  |  |
| unitValue       | The unit value/number, such as "3B".                                                                      |  |  |
| customFields    | Denmark does not have any custom output fields.                                                           |  |  |

# Dominican Republic (DOM)

This section defines the supported geocoding datasets, operations, and input and output field information for the Dominican Republic.

#### Supported Geocoding Datasets

The following table lists the supported geocoding dataset(s) with the available geocoding levels for the Dominican Republic.

Note: Custom User Dictionaries are not supported.

| Geocoding<br>Dataset | City<br>Centroid | Suburb/Village<br>Centroid | Postal<br>Centroid | Street<br>Centroid | Interpolated<br>Street<br>Address | Point-level<br>Address | Point of<br>Interest |
|----------------------|------------------|----------------------------|--------------------|--------------------|-----------------------------------|------------------------|----------------------|
| NAVTEQ Spanish       | Yes              | Yes                        | Yes                | Yes                | No                                | No                     | No                   |

#### Supported Operations

The following operations are supported for the Dominican Republic:

- **Geocoding**—Takes one or more addresses as input and returns latitude/longitude coordinates and other information.
- **Reverse Geocoding**—Takes one or more latitude and longitude coordinates as input and returns the address of the location.

#### Input Fields

| Field Name | Туре   | Description                                                                                                    |
|------------|--------|----------------------------------------------------------------------------------------------------|
| PlaceName  | String | Specifies the building name, place name, Point of Interest (POI), company or firm name associated with the input address. Optional. |

| Field Name      | Туре   | Description                                                                                                    |
|-----------------|--------|----------------------------------------------------------------------------------------------------|
| MainAddressLine | String | <b>Single Line Input</b> —If no other address field is populated, then the MainAddressLine entry will be treated as a single line input. Single line input can consist of multiple input address fields; these should be entered in the typical address order for the country. For more details, refer to the section "Single Line Input" below. |
|                 |        | Street Address—If the post address components (city, postalCode, etc.) are provided separately or in the lastLine field, then the contents of MainAddressLinemainAddress will be treated as the street address part and can include company name, house number, building names and street names. Optional.                                       |
|                 |        | <b>Street Intersection Input</b> —To enter an intersection, specify the two street names separated by a double ampersand (&&).                                                                                                    |
| lastLine        | String | The last line of the address. Optional. For example:                                                                                                    |
|                 |        | Duarte 189<br>10106 Santo Domingo                                                                                                    |
| areaName1       | String | Not used.                                                                                                    |
| areaName2       | String | Not used.                                                                                                    |
| areaName3       | String | Specifies the city or town. Optional.                                                                                                    |
| areaName4       | String | Not used.                                                                                                    |
| postalCode      | String | Specifies the 5-digit postal code. Optional.                                                                                                    |
| country         | String | The three-letter ISO 3166-1 Alpha-3 country code. for the Dominican Republic, the country code is DOM. Required for forward geocoding.                                                                                                    |

Instead of entering each address component in separate fields, you can enter the entire address in the mainAddress input field with the address elements ordered as follows:

#### [street\_info][address\_number][postal\_code][area]

Where:

- [street\_info] consists of the street name, street type and any pre- or post-directional information (e.g. East, West, etc.). Optional.
- [address\_number] is optional.
- [postal\_code] is the postal code.

- [area] is the city only, or city plus supporting information, such as state, province, locality.
- Either the [area] or [postal code] is required.

#### **Custom Options**

There are no options specific to the Dominican Republic.

#### Parsed Address Output Fields

The following table lists the parsed address fields returned for a candidate located in the Dominican Republic.

To return the Parsed Address fields using Management Console, select one of the following options:

- To return the Parsed Address fields: In the **Country Filters** dropdown menu, select **Global Defaults**. Then, on the **Return Values** tab, select **Parsed Address**.
- To return all output fields: In the **Country Filters** dropdown, select **Global Defaults**. Then, on the **Return Values** tab, select **Return all available information**.

| mainAddressLine The street address which may include company name, house in names and street names.     |                  |
|----------------------------------------------------------------------------------------------------|------------------|
| addressel gatt inc. The last line of the address                                                        | number, building |
| addressLastLine The last line of the address.                                                           |                  |
| placeName The building name, place name, Point of Interest (POI), compared associated with the address. | any or firm name |
| areaName1 Not used.                                                                                     |                  |
| areaName2 Not used.                                                                                     |                  |
| areaName3 The city or town.                                                                             |                  |
| areaName4 Not used.                                                                                     |                  |
| postCode1 The 5-digit postal code.                                                                      |                  |
| postCode2 Not used.                                                                                     |                  |

| Field Name    | Description                                                                                            |
|---------------|----------------------------------------------------------------------------------------------------|
| country       | The three-letter ISO 3166-1 Alpha-3 country code. For the Dominican Republic, the country code is DOM. |
| addressNumber | The address number.                                                                                    |
| streetName    | The street or road name.                                                                               |
| unitType      | The unit type such as APT, STE, etc.                                                                   |
| unitValue     | The unit value/number, such as "3B".                                                                   |
| customFields  | The Dominican Republic does not have any custom output fields.                                         |

# Ecuador (ECU)

This section defines the supported geocoding datasets, operations, and input and output field information for Ecuador.

#### Supported Geocoding Datasets

The following table lists the supported geocoding dataset(s) with the available geocoding levels for Ecuador.

Note: Custom User Dictionaries are not supported.

| Geocoding<br>Dataset | City<br>Centroid | Suburb/Village<br>Centroid | Postal<br>Centroid | Street<br>Centroid | Interpolated<br>Street<br>Address | Point-level<br>Address | Point of<br>Interest |
|----------------------|------------------|----------------------------|--------------------|--------------------|-----------------------------------|------------------------|----------------------|
| NAVTEQ Spanish       | Yes              | Yes                        | No                 | Yes                | Yes                               | No                     | No                   |

#### Supported Operations

The following operations are supported for Ecuador:

- **Geocoding**—Takes one or more addresses as input and returns latitude/longitude coordinates and other information.
- Reverse Geocoding—Takes one or more latitude and longitude coordinates as input and returns the address of the location.

#### Input Fields

| Field Name | Туре   | Description                                                                                                    |
|------------|--------|----------------------------------------------------------------------------------------------------|
| PlaceName  | String | Specifies the building name, place name, Point of Interest (POI), company or firm name associated with the input address. Optional. |

| Field Name      | Туре   | Description                                                                                                    |
|-----------------|--------|----------------------------------------------------------------------------------------------------|
| MainAddressLine | String | <b>Single Line Input</b> —If no other address field is populated, then the MainAddressLine entry will be treated as a single line input. Single line input can consist of multiple input address fields; these should be entered in the typical address order for the country. For more details, refer to the section "Single Line Input" below. |
|                 |        | Street Address—If the post address components (city, postalCode, etc.) are provided separately or in the lastLine field, then the contents of MainAddressLinemainAddress will be treated as the street address part and can include company name, house number, building names and street names. Optional.                                       |
|                 |        | <b>Street Intersection Input</b> —To enter an intersection, specify the two street names separated by a double ampersand (&&).                                                                                                    |
| lastLine        | String | The last line of the address. Optional. For example:                                                                                                    |
|                 |        | Lallement Oe5-75 y Pedregal<br>Quito EC170104                                                                                                    |
| areaName1       | String | Not used.                                                                                                    |
| areaName2       | String | Not used.                                                                                                    |
| areaName3       | String | Specifies the city or town. Optional.                                                                                                    |
| areaName4       | String | Not used.                                                                                                    |
| postalCode      | String | Specifies the 6-digit postal code. The first two specify the province, the next two the district, and the final two the zip code. Optional.                                                                                                    |
| country         | String | The three-letter ISO 3166-1 Alpha-3 country code. For Ecuador, the country code is ECU. Required for forward geocoding.                                                                                                    |

Instead of entering each address component in separate fields, you can enter the entire address in the mainAddress input field with the address elements ordered as follows:

[street\_info][address\_number][area][postal\_code]

Where:

- *[street\_info]* consists of the street name, street type and any pre- or post-directional information (e.g. East, West, etc.). Optional.
- [address\_number] is optional.

- [area] is the city only, or city plus supporting information, such as state, province, locality.
- [postal code] is the postal code.
- Either the [area] or [postal\_code] is required.

#### **Custom Options**

There are no options specific to Ecuador.

#### Parsed Address Output Fields

The following table lists the parsed address fields returned for a candidate located in Ecuador.

To return the Parsed Address fields using Management Console, select one of the following options:

- To return the Parsed Address fields: In the **Country Filters** dropdown menu, select **Global Defaults**. Then, on the **Return Values** tab, select **Parsed Address**.
- To return all output fields: In the **Country Filters** dropdown, select **Global Defaults**. Then, on the **Return Values** tab, select **Return all available information**.

| Description                                                                                               |
|----------------------------------------------------------------------------------------------------|
| The street address which may include company name, house number, building names and street names.         |
| The last line of the address.                                                                             |
| The building name, place name, Point of Interest (POI), company or firm name associated with the address. |
| Not used.                                                                                                 |
| Not used.                                                                                                 |
| The city or town.                                                                                         |
| Not used.                                                                                                 |
| The 6-digit postal code.                                                                                  |
| Not used.                                                                                                 |
|                                                                                                    |

| Field Name    | Description                                                                             |
|---------------|-----------------------------------------------------------------------------------------|
| country       | The three-letter ISO 3166-1 Alpha-3 country code. For Ecuador, the country code is ECU. |
| addressNumber | The address number.                                                                     |
| streetName    | The street or road name.                                                                |
| unitType      | The unit type such as APT, STE, etc.                                                    |
| unitValue     | The unit value/number, such as "3B".                                                    |
| customFields  | Ecuador does not have any custom output fields.                                         |

# Egypt (EGY)

This section defines the supported geocoding datasets, operations, and input and output field information for Egypt.

#### Supported Geocoding Datasets

The following table lists the supported geocoding dataset(s) with the available geocoding levels for Egypt.

Note: Custom User Dictionaries are not supported.

| Geocoding<br>Dataset         | City<br>Centroid | Suburb/Village<br>Centroid | Postal<br>Centroid | Street<br>Centroid | Interpolated<br>Street<br>Address | Point-level<br>Address | Point of<br>Interest |
|------------------------------|------------------|----------------------------|--------------------|--------------------|-----------------------------------|------------------------|----------------------|
| TomTom Arabic<br>and English | Yes              | Yes                        | No                 | Yes                | Yes                               | No                     | No                   |

#### Supported Operations

The following operations are supported for Egypt:

- **Geocoding**—Takes one or more addresses as input and returns latitude/longitude coordinates and other information.
- **Reverse Geocoding**—Takes one or more latitude and longitude coordinates as input and returns the address of the location.

#### Input Fields

The input address may contain some or all of the following address elements.

Note: The Arabic character set is also supported.

| Field Name | Туре   | Description                                                                                                    |
|------------|--------|----------------------------------------------------------------------------------------------------|
| PlaceName  | String | Specifies the building name, place name, Point of Interest (POI), company or firm name associated with the input address. Optional. |

| Field Name      | Туре   | Description                                                                                                    |
|-----------------|--------|----------------------------------------------------------------------------------------------------|
| MainAddressLine | String | <b>Single Line Input</b> —If no other address field is populated, then the MainAddressLine entry will be treated as a single line input. Single line input can consist of multiple input address fields; these should be entered in the typical address order for the country. For more details, refer to the section "Single Line Input" below. |
|                 |        | Street Address—If the post address components (city, postalCode, etc.) are provided separately or in the lastLine field, then the contents of MainAddressLinemainAddress will be treated as the street address part and can include company name, house number, building names and street names. Optional.                                       |
|                 |        | <b>Street Intersection Input</b> —To enter an intersection, specify the two street names separated by a double ampersand (&&).                                                                                                    |
| lastLine        | String | The last line of the address. Optional. For example:                                                                                                    |
|                 |        | 154 Anwar Al Sadat Street<br>Port Said 42511                                                                                                    |
| areaName1       | String | Not used.                                                                                                    |
| areaName2       | String | Not used.                                                                                                    |
| areaName3       | String | Specifies the city or town. Optional.                                                                                                    |
| areaName4       | String | Not used.                                                                                                    |
| postalCode      | String | Specifies the 5-digit postal code. The first digit indicates the region, the second the governorate, the third the quality of service and the last two the delivery area or post office. Optional.                                                                                                    |
| country         | String | The three-letter ISO 3166-1 Alpha-3 country code. For Egypt, the country code is EGY. Required for forward geocoding.                                                                                                    |

Instead of entering each address component in separate fields, you can enter the entire address in the mainAddress input field with the address elements ordered as follows:

[address\_number][street\_info][area][postal\_code]

Where:

• [address\_number] is optional.

- [street\_info] consists of the street name, street type and any pre- or post-directional information (e.g. East, West, etc.). Optional.
- [area] is the city only, or city plus supporting information, such as state, province, locality.
- [postal\_code] is the postal code.
- Either the *[area]* or *[postal\_code]* is required.

#### **Custom Options**

There are no options specific to Egypt.

#### Parsed Address Output Fields

The following table lists the parsed address fields returned for a candidate located in Egypt.

To return the Parsed Address fields using Management Console, select one of the following options:

- To return the Parsed Address fields: In the **Country Filters** dropdown menu, select **Global Defaults**. Then, on the **Return Values** tab, select **Parsed Address**.
- To return all output fields: In the **Country Filters** dropdown, select **Global Defaults**. Then, on the **Return Values** tab, select **Return all available information**.

| Field Name      | Description                                                                                               |
|-----------------|----------------------------------------------------------------------------------------------------|
| mainAddressLine | The street address which may include company name, house number, building names and street names.         |
| addressLastLine | The last line of the address.                                                                             |
| placeName       | The building name, place name, Point of Interest (POI), company or firm name associated with the address. |
| areaName1       | Not used.                                                                                                 |
| areaName2       | Not used.                                                                                                 |
| areaName3       | The city or town.                                                                                         |
| areaName4       | Not used.                                                                                                 |
| postCode1       | The 5-digit postal code.                                                                                  |

| Field Name    | Description                                                                           |
|---------------|---------------------------------------------------------------------------------------|
| postCode2     | Not used.                                                                             |
| country       | The three-letter ISO 3166-1 Alpha-3 country code. For Egypt, the country code is EGY. |
| addressNumber | The address number.                                                                   |
| streetName    | The street or road name.                                                              |
| unitType      | The unit type such as APT, STE, etc.                                                  |
| unitValue     | The unit value/number, such as "3B".                                                  |
| customFields  | Egypt does not have any custom output fields.                                         |

# El Salvador (SLV)

This section defines the supported geocoding datasets, operations, and input and output field information for El Salvador.

#### Supported Geocoding Datasets

The following table lists the supported geocoding dataset(s) with the available geocoding levels for El Salvador.

Note: Custom User Dictionaries are not supported.

| Geocoding<br>Dataset | City<br>Centroid | Suburb/Village<br>Centroid | Postal<br>Centroid | Street<br>Centroid | Interpolated<br>Street<br>Address | Point-level<br>Address | Point of<br>Interest |
|----------------------|------------------|----------------------------|--------------------|--------------------|-----------------------------------|------------------------|----------------------|
| NAVTEQ Spanish       | Yes              | Yes                        | No                 | Yes                | No                                | No                     | No                   |

#### Supported Operations

The following operations are supported for El Salvador:

- **Geocoding**—Takes one or more addresses as input and returns latitude/longitude coordinates and other information.
- Reverse Geocoding—Takes one or more latitude and longitude coordinates as input and returns the address of the location.

#### Input Fields

| Field Name | Туре   | Description                                                                                                    |
|------------|--------|----------------------------------------------------------------------------------------------------|
| PlaceName  | String | Specifies the building name, place name, Point of Interest (POI), company or firm name associated with the input address. Optional. |

| Field Name      | Туре   | Description                                                                                                    |
|-----------------|--------|----------------------------------------------------------------------------------------------------|
| MainAddressLine | String | <b>Single Line Input</b> —If no other address field is populated, then the MainAddressLine entry will be treated as a single line input. Single line input can consist of multiple input address fields; these should be entered in the typical address order for the country. For more details, refer to the section "Single Line Input" below. |
|                 |        | Street Address—If the post address components (city, postalCode, etc.) are provided separately or in the lastLine field, then the contents of MainAddressLinemainAddress will be treated as the street address part and can include company name, house number, building names and street names. Optional.                                       |
|                 |        | <b>Street Intersection Input</b> —To enter an intersection, specify the two street names separated by a double ampersand (&&).                                                                                                    |
| lastLine        | String | The last line of the address. Optional. For example:                                                                                                    |
|                 |        | Calle Alcaine #29<br>CP 1120-Mejicanos, San Salvador                                                                                                    |
| areaName1       | String | Not used.                                                                                                    |
| areaName2       | String | Not used.                                                                                                    |
| areaName3       | String | Specifies the city or town. Optional.                                                                                                    |
| areaName4       | String | Not used.                                                                                                    |
| postalCode      | String | Specifies the postal code. Optional.                                                                                                    |
| country         | String | The three-letter ISO 3166-1 Alpha-3 country code. For El Salvador, the country code is SLV. Required for forward geocoding.                                                                                                    |

Instead of entering each address component in separate fields, you can enter the entire address in the mainAddress input field with the address elements ordered as follows:

#### [street\_info][address\_number][postal\_code][area]

Where:

- [street\_info] consists of the street name, street type and any pre- or post-directional information (e.g. East, West, etc.). Optional.
- [address\_number] is optional.
- [postal\_code] is the postal code.

- [area] is the city only, or city plus supporting information, such as state, province, locality.
- Either the [area] or [postal code] is required.

#### **Custom Options**

There are no options specific to El Salvador.

#### Parsed Address Output Fields

The following table lists the parsed address fields returned for a candidate located in El Salvador.

To return the Parsed Address fields using Management Console, select one of the following options:

- To return the Parsed Address fields: In the **Country Filters** dropdown menu, select **Global Defaults**. Then, on the **Return Values** tab, select **Parsed Address**.
- To return all output fields: In the **Country Filters** dropdown, select **Global Defaults**. Then, on the **Return Values** tab, select **Return all available information**.

| Field Name      | Description                                                                                               |
|-----------------|----------------------------------------------------------------------------------------------------|
| mainAddressLine | The street address which may include company name, house number, building names and street names.         |
| addressLastLine | The last line of the address.                                                                             |
| placeName       | The building name, place name, Point of Interest (POI), company or firm name associated with the address. |
| areaName1       | Not used.                                                                                                 |
| areaName2       | Not used.                                                                                                 |
| areaName3       | The city or town.                                                                                         |
| areaName4       | Not used.                                                                                                 |
| postCode1       | The postal code.                                                                                          |
| postCode2       | Not used.                                                                                                 |

| Field Name    | Description                                                                                 |  |  |
|---------------|---------------------------------------------------------------------------------------------|--|--|
| country       | The three-letter ISO 3166-1 Alpha-3 country code. For El Salvador, the country code is SLV. |  |  |
| addressNumber | The address number.                                                                         |  |  |
| streetName    | The street or road name.                                                                    |  |  |
| unitType      | The unit type such as APT, STE, etc.                                                        |  |  |
| unitValue     | The unit value/number, such as "3B".                                                        |  |  |
| customFields  | El Salvador does not have any custom output fields.                                         |  |  |

# Estonia (EST)

This section defines the supported geocoding datasets, operations, and input and output field information for Estonia.

#### Supported Geocoding Datasets

The following table lists the supported geocoding dataset(s) with the available geocoding levels for Estonia.

Note: Custom User Dictionaries are not supported.

| Geocoding<br>Dataset | City<br>Centroid | Suburb/Village<br>Centroid | Postal<br>Centroid | Street<br>Centroid | Interpolated<br>Street<br>Address | Point-level<br>Address | Point of<br>Interest |
|----------------------|------------------|----------------------------|--------------------|--------------------|-----------------------------------|------------------------|----------------------|
| TomTom<br>Estonian   | Yes              | Yes                        | Yes                | Yes                | Yes                               | No                     | No                   |

#### Supported Operations

The following operations are supported for Estonia:

- **Geocoding**—Takes one or more addresses as input and returns latitude/longitude coordinates and other information.
- **Reverse Geocoding**—Takes one or more latitude and longitude coordinates as input and returns the address of the location.

#### Input Fields

| Field Name | Туре   | Description                                                                                                    |
|------------|--------|----------------------------------------------------------------------------------------------------|
| PlaceName  | String | Specifies the building name, place name, Point of Interest (POI), company or firm name associated with the input address. Optional. |

| Field Name      | Туре   | Description                                                                                                    |
|-----------------|--------|----------------------------------------------------------------------------------------------------|
| MainAddressLine | String | <b>Single Line Input</b> —If no other address field is populated, then the MainAddressLine entry will be treated as a single line input. Single line input can consist of multiple input address fields; these should be entered in the typical address order for the country. For more details, refer to the section "Single Line Input" below. |
|                 |        | <b>Street Address</b> —If the post address components (city, postalCode, etc.) are provided separately or in the lastLine field, then the contents of MainAddressLinemainAddress will be treated as the street address part and can include company name, house number, building names and street names. Optional.                               |
|                 |        | <b>Street Intersection Input</b> —To enter an intersection, specify the two street names separated by a double ampersand (&&).                                                                                                    |
| lastLine        | String | The last line of the address. Optional. For example:                                                                                                    |
|                 |        | Lasnamäe 2<br>11412 Tallinn                                                                                                    |
| areaName1       | String | Not used.                                                                                                    |
| areaName2       | String | Specifies the district. Optional.                                                                                                    |
| areaName3       | String | Specifies the city or town. Optional.                                                                                                    |
| areaName4       | String | Specifies the locality. Optional.                                                                                                    |
| postalCode      | String | Specifies the 5-digit postal code. The first digit cannot be zero.<br>Optional.                                                                                                    |
| country         | String | The three-letter ISO 3166-1 Alpha-3 country code. For Estonia, the country code is EST. Required for forward geocoding.                                                                                                    |

Instead of entering each address component in separate fields, you can enter the entire address in the mainAddress input field with the address elements ordered as follows:

#### [street\_info][address\_number][postal\_code][area]

Where:

- *[street\_info]* consists of the street name, street type and any pre- or post-directional information (e.g. East, West, etc.). Optional.
- [address\_number] is optional.

- [postal\_code] is the postal code.
- [area] is the city only, or city plus supporting information, such as state, province, locality.
- Either the [area] or [postal\_code] is required.

#### **Custom Options**

There are no options specific to Estonia.

#### Parsed Address Output Fields

The following table lists the parsed address fields returned for a candidate located in Estonia.

To return the Parsed Address fields using Management Console, select one of the following options:

- To return the Parsed Address fields: In the **Country Filters** dropdown menu, select **Global Defaults**. Then, on the **Return Values** tab, select **Parsed Address**.
- To return all output fields: In the **Country Filters** dropdown, select **Global Defaults**. Then, on the **Return Values** tab, select **Return all available information**.

| Field Name      | Description                                                                                               |
|-----------------|----------------------------------------------------------------------------------------------------|
| mainAddressLine | The street address which may include company name, house number, building names and street names.         |
| addressLastLine | The last line of the address.                                                                             |
| placeName       | The building name, place name, Point of Interest (POI), company or firm name associated with the address. |
| areaName1       | Not used.                                                                                                 |
| areaName2       | The district.                                                                                             |
| areaName3       | The city or town.                                                                                         |
| areaName4       | The locality.                                                                                             |
| postCode1       | The 5-digit postal code.                                                                                  |
| postCode2       | Not used.                                                                                                 |

| Field Name    | Description                                                                             |  |  |
|---------------|-----------------------------------------------------------------------------------------|--|--|
| country       | The three-letter ISO 3166-1 Alpha-3 country code. For Estonia, the country code is EST. |  |  |
| addressNumber | The address number.                                                                     |  |  |
| streetName    | The street or road name.                                                                |  |  |
| unitType      | The unit type such as APT, STE, etc.                                                    |  |  |
| unitValue     | The unit value/number, such as "3B".                                                    |  |  |
| customFields  | Estonia does not have any custom output fields.                                         |  |  |

# Finland (FIN)

This section defines the supported geocoding datasets, operations, and input and output field information for Finland.

#### Supported Geocoding Datasets

The following table lists the supported geocoding dataset(s) with the available geocoding levels for Finland.

Note: Custom User Dictionaries are supported.

| Geocoding<br>Dataset | City<br>Centroid | Suburb/Village<br>Centroid | Postal<br>Centroid | Street<br>Centroid | Interpolated<br>Street<br>Address | Point-level<br>Address | Point of<br>Interest |
|----------------------|------------------|----------------------------|--------------------|--------------------|-----------------------------------|------------------------|----------------------|
| TomTom Finnish       | Yes              | Yes                        | Yes                | Yes                | Yes                               | No                     | No                   |

#### Supported Operations

The following operations are supported for Finland:

- **Geocoding**—Takes one or more addresses as input and returns latitude/longitude coordinates and other information.
- Reverse Geocoding—Takes one or more latitude and longitude coordinates as input and returns the address of the location.

#### Input Fields

| Field Name | Туре   | Description                                                                                                    |
|------------|--------|----------------------------------------------------------------------------------------------------|
| PlaceName  | String | Specifies the building name, place name, Point of Interest (POI), company or firm name associated with the input address. Optional. |

| Field Name      | Туре   | Description                                                                                                    |
|-----------------|--------|----------------------------------------------------------------------------------------------------|
| MainAddressLine | String | <b>Single Line Input</b> —If no other address field is populated, then the MainAddressLine entry will be treated as a single line input. Single line input can consist of multiple input address fields; these should be entered in the typical address order for the country. For more details, refer to the section "Single Line Input" below. |
|                 |        | Street Address—If the post address components (city, postalCode, etc.) are provided separately or in the lastLine field, then the contents of MainAddressLinemainAddress will be treated as the street address part and can include company name, house number, building names and street names. Optional.                                       |
|                 |        | <b>Street Intersection Input</b> —To enter an intersection, specify the two street names separated by a double ampersand (&&).                                                                                                    |
| lastLine        | String | The last line of the address. Optional. For example:<br>Storm Robertson 18                                                                                                    |
|                 |        | 00120 Helsinki                                                                                                    |
| areaName1       | String | Specifies the region. Optional.                                                                                                    |
| areaName2       | String | Not used.                                                                                                    |
| areaName3       | String | Specifies the city or town. Optional.                                                                                                    |
| areaName4       | String | Not used.                                                                                                    |
| postalCode      | String | Specifies the five-digit postal code. The first two digits designate the post town or municipal area. The last three digits represent the destination post office. Optional.                                                                                                    |
| country         | String | The three-letter ISO 3166-1 Alpha-3 country code. For Finland, the country code is FIN. Required for forward geocoding.                                                                                                    |

Instead of entering each address component in separate fields, you can enter the entire address in the mainAddress input field with the address elements ordered as follows:

[street\_info][address\_number][postal\_code][area]

Where:

• *[street\_info]* consists of the street name, street type and any pre- or post-directional information (e.g. East, West, etc.). Optional.

- [address\_number] is optional.
- [postal\_code] is the postal code.
- [area] is the city only, or city plus supporting information, such as state, province, locality.
- Either the [area] or [postal\_code] is required.

#### **Custom Options**

There are no options specific to Finland.

#### Parsed Address Output Fields

The following table lists the parsed address fields returned for a candidate located in Finland.

To return the Parsed Address fields using Management Console, select one of the following options:

- To return the Parsed Address fields: In the **Country Filters** dropdown menu, select **Global Defaults**. Then, on the **Return Values** tab, select **Parsed Address**.
- To return all output fields: In the **Country Filters** dropdown, select **Global Defaults**. Then, on the **Return Values** tab, select **Return all available information**.

| Field Name      | Description                                                                                               |  |
|-----------------|----------------------------------------------------------------------------------------------------|--|
| mainAddressLine | The street address which may include company name, house number, building names and street names.         |  |
| addressLastLine | The last line of the address.                                                                             |  |
| placeName       | The building name, place name, Point of Interest (POI), company or firm name associated with the address. |  |
| areaName1       | The region.                                                                                               |  |
| areaName2       | Not used.                                                                                                 |  |
| areaName3       | The city or town.                                                                                         |  |
| areaName4       | Not used.                                                                                                 |  |
| postCode1       | The 5-digit postal code.                                                                                  |  |

## **Country-Specific Information**

| Field Name    | Description                                                                             |  |
|---------------|-----------------------------------------------------------------------------------------|--|
| postCode2     | Not used.                                                                               |  |
| country       | The three-letter ISO 3166-1 Alpha-3 country code. For Finland, the country code is FIN. |  |
| addressNumber | The address number.                                                                     |  |
| streetName    | The street or road name.                                                                |  |
| unitType      | The unit type such as APT, STE, etc.                                                    |  |
| unitValue     | The unit value/number, such as "3B".                                                    |  |
| customFields  | Finland does not have any custom output fields.                                         |  |

# France (FRA)

This section defines the supported geocoding datasets, operations, and input and output field information for France. This chapter also applies to the following countries: French Guyana, Guadeloupe, Martinique, Mayotte, Monaco and Reunion. Content that references France also pertains to these countries.

#### Supported Geocoding Datasets

The following table lists the supported geocoding dataset(s) with the available geocoding levels for France.

Note: Custom User Dictionaries are supported.

| Geocoding<br>Dataset     | City<br>Centroid | Suburb/Village<br>Centroid | Postal<br>Centroid | Street<br>Centroid | Interpolated<br>Street<br>Address | Point-level<br>Address | Point of<br>Interest |
|--------------------------|------------------|----------------------------|--------------------|--------------------|-----------------------------------|------------------------|----------------------|
| TomTom French            | Yes              | Yes                        | Yes                | Yes                | Yes                               | Yes                    | Yes                  |
| NAVTEQ French            | Yes              | Yes                        | Yes                | Yes                | Yes                               | Yes                    | Yes                  |
| NAVTEQ French<br>Premium | Yes              | Yes                        | Yes                | No                 | No                                | Yes                    | Yes                  |

#### Supported Operations

The following operations are supported for France:

- Geocoding—Takes one or more addresses as input and returns latitude/longitude coordinates and other information.
- **Reverse Geocoding**—Takes one or more latitude and longitude coordinates as input and returns the address of the location.

#### Input Fields

| Field Name | Туре   | Description                                                                                                    |
|------------|--------|----------------------------------------------------------------------------------------------------|
| PlaceName  | String | Specifies the building name, place name, Point of Interest (POI), company or firm name associated with the input address. Optional. |

| Field Name      | Туре   | Description                                                                                                    |
|-----------------|--------|----------------------------------------------------------------------------------------------------|
| MainAddressLine | String | <b>Single Line Input</b> —If no other address field is populated, then the MainAddressLine entry will be treated as a single line input. Single line input can consist of multiple input address fields; these should be entered in the typical address order for the country. For more details, refer to the section "Single Line Input" below.                                                                                                    |
|                 |        | Street Address—If the post address components (city, postalCode, etc.) are provided separately or in the lastLine field, then the contents of MainAddressLinemainAddress will be treated as the street address part and can include company name, house number, building names and street names. Optional.                                                                                                    |
|                 |        | <b>Street Intersection Input</b> —To enter an intersection, specify the two street names separated by a double ampersand (&&).                                                                                                    |
| lastLine        | String | The last line of the address. Optional. For example:                                                                                                    |
|                 |        | 9, rue Paul Lafayette<br>93217 St Denis Cedex                                                                                                    |
| areaName1       | String | Specifies the region. Optional.                                                                                                    |
| areaName2       | String | Specifies the department. Optional.                                                                                                    |
| areaName3       | String | Specifies the city or town. Some areas in France are generally recognized as cities even though they are not truly administrative cities. These areas represent Artificial City Areas, or Virtual Towns. For a listing of supported virtual towns, see "Address Guidelines for France".Optional.                                                                                                    |
| areaName4       | String | Not used.                                                                                                    |
| postalCode      | String | France uses a five-digit postal code. The first two digits usually represent the department. The digits 00 represent military addresses and there are also special digits for overseas territories. The last three digits represent the local delivery area. In the larger cities (Paris, Lyon Marseille), the last two digits represent the arrondissement. For example, in the postcode: 33380, 33 is the department and 380 is the delivery area. Optional. |
| country         | String | The three-letter ISO 3166-1 Alpha-3 country code. For France, the country code is FRA. For other countries that utilize the French geocoder, see "Overseas Territories Addresses" in the following section. Required for forward geocoding.                                                                                                    |

#### Address Guidelines for France

Follow these suggestions to ensure that your input address data is in the best format possible for optimum matching and geocoding. For additional information about the French postal system, see the La Poste website: www.laposte.com.

- Required fields—Addresses must contain either a city or a postal code.
- Virtual town names—Some areas are generally recognized as cities even though they are not truly administrative cities. These areas represent Artificial City Areas, or Virtual Towns. Since these virtual town names are commonly used by the public, they are supported and treated as aliases for any of the encompassed towns. Returned candidates have the correct real town in place of the input virtual town.

**Note:** Virtual town names are supported in the TomTom geocoding dataset only. The NAVTEQ geocoding datasets (streets or points) do not support virtual town names.

| Virtual Town Name         | Encompassed Real Towns                                                                                                    |
|---------------------------|----------------------------------------------------------------------------------------------------|
| Défense (La)              | Part of: Nanterre, Puteaux, Courbevoie                                                                                                    |
| Sophia Antipolis          | Part of: Valbonne, Mougins, Vallauris, Antibes, Biot                                                                                                    |
| Cergy-Pontoise            | Menucourt, Courdimanche, Puiseux-Pontoise, Osny,<br>Pontoise, Cergy, Vauréal, Neuville-sur-Oise,<br>Saint-Ouenl'Aumône, Jouy-le-Moutier, Eragny                                                                                                    |
| Marne-la-Vallée           | Bry-sur-Marne, Villiers-sur-Marne, Noisy-le-Grand,<br>Champs-sur-Marne, Emerainville, Noisiel, Lognes,<br>Croissy-Beaubourg, Torcy, Collégien, Ferrières, Bussy-<br>Saint-Georges, Bussy-Saint-Martin,<br>Saint-Thibault-des-Vignes, Gouvernes, Conches,<br>Guermantes, Jossigny, Lagny-sur-Marne, Montévrain,<br>Chanteloup-en-Brie, Serris, Chessy, Coupvray,<br>Magny-le-Hongre, Bailly- Romainvilliers |
| Saint-Quentin-en-Yvelines | Elancourt, Verrière (La), Trappes, Montigny-le- Bretonneux,<br>Guyancourt, Voisins-le-Bretonneux, Magnyle- Hameau                                                                                                    |
| Sénart                    | Tigery, Combs-la-Ville, Lieusaint, Moissy-Cramayel,<br>Saint-Pierre-du-Perray, Savigny-le-Temple, Réau, Nandy,<br>Cesson, Vert-Saint-Denis                                                                                                    |

| Virtual Town Name | Encompassed Real Towns                                                               |
|-------------------|--------------------------------------------------------------------------------------|
| Evry              | Evry, Bondoufle, Courcouronnes, Lisses                                               |
| Etang de Berre    | Fos-sur-Mer, Miramas, Vitrolles, Istres                                              |
| Isle-d'Abeau      | Four, Isle d'Abeau (L'), Saint-Quentin-Fallavier, Vaulx-le-<br>Milieu, Villefontaine |

• **Common words and abbreviations**—The geocoder handles common abbreviations that are used in French addresses. It supports all the official French street type abbreviations plus a number of unofficial street types to help improve geocoding efficiency. A partial list is:

| Street Type or Name             | Abbreviation     |
|---------------------------------|------------------|
| appartement                     | APP, APT, APPART |
| Saint                           | ST               |
| Sainte                          | STE              |
| rue                             | r                |
| Charles de Gaulle               | CDG              |
| Regiment D'Infanterie de Marine | RIMA             |
| Division Blindée                | DB               |

• **Directionals in addresses**—Abbreviated street directionals are also handled on input and the returned candidate displays the complete directional.

| N  | Ν.   | Nord       |
|----|------|------------|
| S  | S.   | Sud        |
| E  | E.   | Est        |
| 0  | Ο.   | Ouest      |
| NE | N.E. | Nord-Est   |
| SE | S.E. | Sud-Est    |
| NO | N.O. | Nord-Ouest |
| SO | S.O. | Sud-Ouest  |

• Ordinals and numbered street names—Input addresses can include ordinals such as 1er, 2e, 2nd, 2nde, 3e. All subsequent ordinal street names are designated with "e" or "ème". You can also specify numbers in street names or express the numbers as words. For example, the following street names are equivalent and can both be geocoded as part of an input address:

Rue du 4 septembre Rue du quatre septembre

- House numbers with letters—House numbers can include letters, such as 85B Ave des provinces.
- **Postal box (BP) addresses**—The geocoder can handle Postal Box (Boite Postale) addresses. For the following input address, a match candidate is returned with a result code of S5HPNTSC:

```
mainAddress:BP 112 2 Avenue CDG
postalCode:78150
areaName3:Le Chesnay
```

Note that in this example, the street name CDG is returned as Charles de Gaulle and the postcode is corrected. The BP itself is not returned.

• **CEDEX addresses**—The geocoder does not use CEDEX for geocoding but CEDEX will not interfere with geocoding. CEDEX can be entered in mainAddress, areaName3, or PostalCode

fields. The CEDEX itself is not returned but the complete postcode is returned. For the following input address, a match candidate is returned with a result code of S5HPNTS--A.

mainAddress:17 Rue Louise Michel
postalCode:92301 CEDEX
areaName3:Levallois-Perret

The postcode is returned but it is not considered to have matched to the postal code (there is no Z in the ninth position of the return code). The CEDEX itself is not returned.

- **Military addresses**—Military addresses (including typical military address abbreviations) are handled. The first two digits usually represent the department. The digits 00 represent military addresses.
- Monaco addresses—The geocoder handles Monaco addresses. You can specify Monaco (or the MCO or MC country codes) in the areaName1 input field. If you input a Monaco address as France, the geocoder attempts to identify this and returns the Monaco candidate if possible. All Monaco postcodes begin with the number 98.
- Overseas Territories addresses—The geocoder covers several French overseas territories. The geocoder recognizes the unique French territorial ISO codes, and you can use these codes with input addresses. The territories use the French 5 digit postal code system, but each territorial postal code starts with 3 unique digits. The accompanying table summarizes the ISO codes, data vintages, and unique postal codes of the covered French territories.

| Territory Name | ISO 3166-1 Alpha-2 | ISO 3166-1 Alpha-3 | First 3 Digits of Postal<br>Code |
|----------------|--------------------|--------------------|----------------------------------|
| Guadeloupe     | GLP                | GP                 | 971                              |
| Martinique     | MTQ                | MQ                 | 972                              |
| French Guyana  | GUF                | GF                 | 973                              |
| Réunion        | REU                | RE                 | 974                              |
| Mayotte        | MYT                | MY                 | 976                              |

You can also use the country code for France (FRA or FR). In that case, you can get candidates from France, Monaco, and the territories if that city/town name occurs in either France or in one or more of the territories. However if you explicitly specify MCO or a territorial country code, you will get candidates from the specified country only, and not from France.

- **Placename Support for User Dictionaries**—If your user dictionary includes placenames, you can geocode these placenames and that information is returned with candidates.
- Additional Fields for Address Range and User Dictionaries—Additional fields can be created and returned for both Address Range and Point user dictionaries. These additional fields can

contain any special information associated with an address. You cannot geocode using additional fields, but additional field content is returned with each candidate

• Address point data— The FRA NAVTEQ Points database includes address point data. Address point candidates return an S8 result code.

#### Single Line Input

Instead of entering each address component in separate fields, you can enter the entire address in the mainAddress input field with the address elements ordered as follows:

#### [address\_number][street\_info][postal\_code][area]

Where:

- [address\_number] is optional.
- [street\_info] consists of the street name, street type and any pre- or post-directional information (e.g. East, West, etc.). Optional.
- [postal\_code] is the postal code.
- [area] is the city only, or city plus supporting information, such as state, province, locality.
- Either the [area] or [postal\_code] is required.

For best results, put a comma between the street information and the last address line information.

#### **Custom Options**

There are no custom options for France.

#### Parsed Address Output Fields

The following table lists the parsed address fields returned for a candidate located in France.

To return the Parsed Address fields using Management Console, select one of the following options:

- To return the Parsed Address fields: In the **Country Filters** dropdown menu, select **Global Defaults**. Then, on the **Return Values** tab, select **Parsed Address**.
- To return all output fields: In the **Country Filters** dropdown, select **Global Defaults**. Then, on the **Return Values** tab, select **Return all available information**.

| Field Name      | Description                                                                                       |
|-----------------|---------------------------------------------------------------------------------------------------|
| mainAddressLine | The street address which may include company name, house number, building names and street names. |
| addressLastLine | The last line of the address.                                                                     |

# **Country-Specific Information**

| Field Name    | Description                                                                                               |
|---------------|----------------------------------------------------------------------------------------------------|
| placeName     | The building name, place name, Point of Interest (POI), company or firm name associated with the address. |
| areaName1     | The region.                                                                                               |
| areaName2     | The department.                                                                                           |
| areaName3     | The city or town.                                                                                         |
| areaName4     | Not used.                                                                                                 |
| postCode1     | The 5-digit postal code.                                                                                  |
| postCode2     | Not used.                                                                                                 |
| country       | The three-letter ISO 3166-1 Alpha-3 country code. For France, the country code is FRA.                    |
| addressNumber | The address number.                                                                                       |
| streetName    | The street or road name.                                                                                  |
| unitType      | The unit type such as APT, STE, etc.                                                                      |
| unitValue     | The unit value/number, such as "3B".                                                                      |
| customFields  | France does not have any custom output fields.                                                            |

# Gabon (GAB)

This section defines the supported geocoding datasets, operations, and input and output field information for Gabon.

#### Supported Geocoding Datasets

The following table lists the supported geocoding dataset(s) with the available geocoding levels for Gabon.

Note: Custom User Dictionaries are not supported.

| Geocoding<br>Dataset | City<br>Centroid | Suburb/Village<br>Centroid | Postal<br>Centroid | Street<br>Centroid | Interpolated<br>Street<br>Address | Point-level<br>Address | Point of<br>Interest |
|----------------------|------------------|----------------------------|--------------------|--------------------|-----------------------------------|------------------------|----------------------|
| TomTom French        | Yes              | Yes                        | No                 | Yes                | No                                | No                     | No                   |

#### Supported Operations

The following operations are supported for Gabon:

- **Geocoding**—Takes one or more addresses as input and returns latitude/longitude coordinates and other information.
- Reverse Geocoding—Takes one or more latitude and longitude coordinates as input and returns the address of the location.

#### Input Fields

The input address may contain some or all of the following address elements.

| Field Name | Туре   | Description                                                                                                    |
|------------|--------|----------------------------------------------------------------------------------------------------|
| PlaceName  | String | Specifies the building name, place name, Point of Interest (POI), company or firm name associated with the input address. Optional. |

| Field Name      | Туре   | Description                                                                                                    |
|-----------------|--------|----------------------------------------------------------------------------------------------------|
| MainAddressLine | String | <b>Single Line Input</b> —If no other address field is populated, then the MainAddressLine entry will be treated as a single line input. Single line input can consist of multiple input address fields; these should be entered in the typical address order for the country. For more details, refer to the section "Single Line Input" below. |
|                 |        | Street Address—If the post address components (city, postalCode, etc.) are provided separately or in the lastLine field, then the contents of MainAddressLinemainAddress will be treated as the street address part and can include company name, house number, building names and street names. Optional.                                       |
|                 |        | <b>Street Intersection Input</b> —To enter an intersection, specify the two street names separated by a double ampersand (&&).                                                                                                    |
| lastLine        | String | The last line of the address. Optional. For example:                                                                                                    |
|                 |        | Avenue Gabriel Lendoye<br>Libreville                                                                                                    |
| areaName1       | String | Not used.                                                                                                    |
| areaName2       | String | Not used.                                                                                                    |
| areaName3       | String | Specifies the city or town. Optional.                                                                                                    |
| areaName4       | String | Not used.                                                                                                    |
| postalCode      | String | Not used - Gabon does not have a postal code system.                                                                                                    |
| country         | String | The three-letter ISO 3166-1 Alpha-3 country code. For Gabon, the country code is GAB. Required for forward geocoding.                                                                                                    |

Instead of entering each address component in separate fields, you can enter the entire address in the mainAddress input field with the address elements ordered as follows:

### [address\_number][street\_info][area]

Where:

- [address\_number] is optional.
- *[street\_info]* consists of the street name, street type and any pre- or post-directional information (e.g. East, West, etc.). Optional.
- [area] is the city only, or city plus supporting information, such as state, province, locality. Required.

For best results, put a comma between the street information and the area information.

#### **Custom Options**

There are no options specific to Gabon.

#### Parsed Address Output Fields

The following table lists the parsed address fields returned for a candidate located in Gabon.

To return the Parsed Address fields using Management Console, select one of the following options:

- To return the Parsed Address fields: In the **Country Filters** dropdown menu, select **Global Defaults**. Then, on the **Return Values** tab, select **Parsed Address**.
- To return all output fields: In the **Country Filters** dropdown, select **Global Defaults**. Then, on the **Return Values** tab, select **Return all available information**.

| Field Name      | Description                                                                                               |
|-----------------|----------------------------------------------------------------------------------------------------|
| mainAddressLine | The street address which may include company name, house number, building names and street names.         |
| addressLastLine | The last line of the address.                                                                             |
| placeName       | The building name, place name, Point of Interest (POI), company or firm name associated with the address. |
| areaName1       | Not used.                                                                                                 |
| areaName2       | Not used.                                                                                                 |
| areaName3       | The city or town.                                                                                         |
| areaName4       | Not used.                                                                                                 |
| postCode1       | Not used.                                                                                                 |
| postCode2       | Not used.                                                                                                 |
| country         | The three-letter ISO 3166-1 Alpha-3 country code. For Gabon, the country code is GAB.                     |

| Field Name    | Description                                   |
|---------------|-----------------------------------------------|
| addressNumber | The address number.                           |
| streetName    | The street or road name.                      |
| unitType      | The unit type such as APT, STE, etc.          |
| unitValue     | The unit value/number, such as "3B".          |
| customFields  | Gabon does not have any custom output fields. |

# Germany (DEU)

This section defines the supported geocoding datasets, operations, and input and output field information for Germany.

#### Supported Geocoding Datasets

The following table lists the supported geocoding dataset(s) with the available geocoding levels for Germany.

Note: Custom User Dictionaries are supported.

| Geocoding<br>Dataset | City<br>Centroid | Suburb/Village<br>Centroid | Postal<br>Centroid | Street<br>Centroid | Interpolated<br>Street<br>Address | Point-level<br>Address | Point of<br>Interest |
|----------------------|------------------|----------------------------|--------------------|--------------------|-----------------------------------|------------------------|----------------------|
| TomTom German        | Yes              | Yes                        | Yes                | Yes                | Yes                               | Yes                    | Yes                  |

#### Supported Operations

The following operations are supported for Germany:

- **Geocoding**—Takes one or more addresses as input and returns latitude/longitude coordinates and other information.
- **Reverse Geocoding**—Takes one or more latitude and longitude coordinates as input and returns the address of the location.

#### Input Fields

The input address may contain some or all of the following address elements. For additional information on German addresses, see the German postal website: www.deutschepost.de.

| Field Name | Туре   | Description                                                                                                    |
|------------|--------|----------------------------------------------------------------------------------------------------|
| PlaceName  | String | Specifies the building name, place name, Point of Interest (POI), company or firm name associated with the input address. Optional. |

| Field Name      | Туре   | Description                                                                                                    |
|-----------------|--------|----------------------------------------------------------------------------------------------------|
| MainAddressLine | String | <b>Single Line Input</b> —If no other address field is populated, then the MainAddressLine entry will be treated as a single line input. Single line input can consist of multiple input address fields; these should be entered in the typical address order for the country. For more details, refer to the section "Single Line Input" below. |
|                 |        | Street Address—If the post address components (city, postalCode, etc.) are provided separately or in the lastLine field, then the contents of MainAddressLinemainAddress will be treated as the street address part and can include company name, house number, building names and street names. Optional.                                       |
|                 |        | <b>Street Intersection Input</b> —To enter an intersection, specify the two street names separated by a double ampersand (&&).                                                                                                    |
| lastLine        | String | The last line of the address. Optional. For example:                                                                                                    |
|                 |        | Mulder 2<br>77694 Kehl                                                                                                    |
| areaName1       | String | Specifies the Bundesland. Optional.                                                                                                    |
| areaName2       | String | Specifies the Kreis. Optional.                                                                                                    |
| areaName3       | String | Specifies the city or town. Optional.                                                                                                    |
| areaName4       | String | Not used.                                                                                                    |
| postalCode      | String | Specifies the 5-digit postal code. The first digit indicates the area of Germany in which the address is situated. The second digit indicates a smaller region within this area. The third digit indicates a city, a part of a city, or a municipality. The last 2 digits indicate the delivery type or group of delivery points. Optional.      |
| country         | String | The three-letter ISO 3166-1 Alpha-3 country code. For Germany, the country code is DEU. Required for forward geocoding.                                                                                                    |

Instead of entering each address component in separate fields, you can enter the entire address in the mainAddress input field with the address elements ordered as follows:

[street\_info][address\_number][postal\_code][area]

Where:

- [street\_info] consists of the street name, street type and any pre- or post-directional information (e.g. East, West, etc.). Optional.
- [address\_number] is optional.
- [postal\_code] is the postal code.
- [area] is the city only, or city plus supporting information, such as state, province, locality.
- Either the [area] or [postal\_code] is required.

For best results, put a comma between the street information and the last address line information.

#### **Custom Options**

There are no custom options for Germany.

#### Parsed Address Output Fields

The following table lists the parsed address fields returned for a candidate located in Germany.

To return the Parsed Address fields using Management Console, select one of the following options:

- To return the Parsed Address fields: In the **Country Filters** dropdown menu, select **Global Defaults**. Then, on the **Return Values** tab, select **Parsed Address**.
- To return all output fields: In the **Country Filters** dropdown, select **Global Defaults**. Then, on the **Return Values** tab, select **Return all available information**.

| Field Name      | Description                                                                                               |
|-----------------|----------------------------------------------------------------------------------------------------|
| mainAddressLine | The street address which may include company name, house number, building names and street names.         |
| addressLastLine | The last line of the address.                                                                             |
| placeName       | The building name, place name, Point of Interest (POI), company or firm name associated with the address. |
| areaName1       | The Bundesland.                                                                                           |
| areaName2       | The Kreis.                                                                                                |
| areaName3       | The city or town.                                                                                         |
| areaName4       | Not used.                                                                                                 |

# **Country-Specific Information**

| Field Name    | Description                                                                             |
|---------------|-----------------------------------------------------------------------------------------|
| postCode1     | The 5-digit postal code.                                                                |
| postCode2     | Not used.                                                                               |
| country       | The three-letter ISO 3166-1 Alpha-3 country code. For Germany, the country code is DEU. |
| addressNumber | The address number.                                                                     |
| streetName    | The street or road name.                                                                |
| unitType      | The unit type such as APT, STE, etc.                                                    |
| unitValue     | The unit value/number, such as "3B".                                                    |
| customFields  | There are no custom output fields for Germany.                                          |

# Ghana (GHA)

This section defines the supported geocoding datasets, operations, and input and output field information for Ghana.

#### Supported Geocoding Datasets

The following table lists the supported geocoding dataset(s) with the available geocoding levels for Ghana.

Note: Custom User Dictionaries are not supported.

| Geocoding<br>Dataset | City<br>Centroid | Suburb/Village<br>Centroid | Postal<br>Centroid | Street<br>Centroid | Interpolated<br>Street<br>Address | Point-level<br>Address | Point of<br>Interest |
|----------------------|------------------|----------------------------|--------------------|--------------------|-----------------------------------|------------------------|----------------------|
| TomTom English       | Yes              | Yes                        | No                 | Yes                | No                                | No                     | No                   |

#### Supported Operations

The following operations are supported for Ghana:

- **Geocoding**—Takes one or more addresses as input and returns latitude/longitude coordinates and other information.
- Reverse Geocoding—Takes one or more latitude and longitude coordinates as input and returns the address of the location.

#### Input Fields

The input address may contain some or all of the following address elements.

| Field Name | Туре   | Description                                                                                                    |
|------------|--------|----------------------------------------------------------------------------------------------------|
| PlaceName  | String | Specifies the building name, place name, Point of Interest (POI), company or firm name associated with the input address. Optional. |

| Field Name      | Туре   | Description                                                                                                    |
|-----------------|--------|----------------------------------------------------------------------------------------------------|
| MainAddressLine | String | <b>Single Line Input</b> —If no other address field is populated, then the MainAddressLine entry will be treated as a single line input. Single line input can consist of multiple input address fields; these should be entered in the typical address order for the country. For more details, refer to the section "Single Line Input" below. |
|                 |        | Street Address—If the post address components (city, postalCode, etc.) are provided separately or in the lastLine field, then the contents of MainAddressLinemainAddress will be treated as the street address part and can include company name, house number, building names and street names. Optional.                                       |
|                 |        | <b>Street Intersection Input</b> —To enter an intersection, specify the two street names separated by a double ampersand (&&).                                                                                                    |
| lastLine        | String | The last line of the address. Optional. For example:                                                                                                    |
|                 |        | Mamleshie Road<br>Accra                                                                                                    |
| areaName1       | String | Not used.                                                                                                    |
| areaName2       | String | Not used.                                                                                                    |
| areaName3       | String | Specifies the city or town. Optional.                                                                                                    |
| areaName4       | String | Not used.                                                                                                    |
| postalCode      | String | Not used - Ghana does not have a postal code system.                                                                                                    |
| country         | String | The three-letter ISO 3166-1 Alpha-3 country code. For Ghana, the country code is GHA. Required for forward geocoding.                                                                                                    |

Instead of entering each address component in separate fields, you can enter the entire address in the mainAddress input field with the address elements ordered as follows:

### [address\_number][street\_info][area]

Where:

- [address\_number] is optional.
- *[street\_info]* consists of the street name, street type and any pre- or post-directional information (e.g. East, West, etc.). Optional.
- [area] is the city only, or city plus supporting information, such as state, province, locality. Required.

For best results, put a comma between the street information and the area information.

#### **Custom Options**

There are no options specific to Ghana.

#### Parsed Address Output Fields

The following table lists the parsed address fields returned for a candidate located in Ghana.

To return the Parsed Address fields using Management Console, select one of the following options:

- To return the Parsed Address fields: In the **Country Filters** dropdown menu, select **Global Defaults**. Then, on the **Return Values** tab, select **Parsed Address**.
- To return all output fields: In the **Country Filters** dropdown, select **Global Defaults**. Then, on the **Return Values** tab, select **Return all available information**.

| Field Name      | Description                                                                                               |  |
|-----------------|----------------------------------------------------------------------------------------------------|--|
| mainAddressLine | The street address which may include company name, house number, building names and street names.         |  |
| addressLastLine | The last line of the address.                                                                             |  |
| placeName       | The building name, place name, Point of Interest (POI), company or firm name associated with the address. |  |
| areaName1       | Not used.                                                                                                 |  |
| areaName2       | Not used.                                                                                                 |  |
| areaName3       | The city or town.                                                                                         |  |
| areaName4       | Not used.                                                                                                 |  |
| postCode1       | Not used.                                                                                                 |  |
| postCode2       | Not used.                                                                                                 |  |
| country         | The three-letter ISO 3166-1 Alpha-3 country code. For Ghana, the country code is GHA.                     |  |

| Field Name    | Description                                   |  |
|---------------|-----------------------------------------------|--|
| addressNumber | The address number.                           |  |
| streetName    | The street or road name.                      |  |
| unitType      | The unit type such as APT, STE, etc.          |  |
| unitValue     | The unit value/number, such as "3B".          |  |
| customFields  | Ghana does not have any custom output fields. |  |

# Great Britain (GBR)

This section defines the supported geocoding datasets, operations, and input and output field information for Great Britain.

#### Supported Geocoding Datasets

The following table lists the supported geocoding dataset(s) with the available geocoding levels for Great Britain.

Note: Custom User Dictionaries are supported.

| Geocoding<br>Dataset | City<br>Centroid | Suburb/Village<br>Centroid | Postal<br>Centroid | Street<br>Centroid | Interpolated<br>Street<br>Address | Point-level<br>Address | Point of<br>Interest |
|----------------------|------------------|----------------------------|--------------------|--------------------|-----------------------------------|------------------------|----------------------|
| TomTom English       | Yes              | Yes                        | Yes                | Yes                | Yes                               | No                     | No                   |

The following geocoding dataset(s) are also supported:

- AddressBase Premium
- CodePoint

#### Supported Operations

The following operations are supported for Great Britain:

- **Geocoding**—Takes one or more addresses as input and returns latitude/longitude coordinates and other information.
- **Reverse Geocoding**—Takes one or more latitude and longitude coordinates as input and returns the address of the location.

#### Input Fields

Great Britain addresses may contain some or all of the following address elements.

| Field Name | Туре   | Description                                                                                                    |
|------------|--------|----------------------------------------------------------------------------------------------------|
| PlaceName  | String | Specifies the building name, place name, Point of Interest (POI), company or firm name associated with the input address. Optional. |

| Field Name      | Туре   | Description                                                                                                    |
|-----------------|--------|----------------------------------------------------------------------------------------------------|
| MainAddressLine | String | <b>Single Line Input</b> —If no other address field is populated, then the MainAddressLine entry will be treated as a single line input. Single line input can consist of multiple input address fields; these should be entered in the typical address order for the country. For more details, refer to the section "Single Line Input" below. |
|                 |        | Street Address—If the post address components (city, postalCode, etc.) are provided separately or in the lastLine field, then the contents of MainAddressLinemainAddress will be treated as the street address part and can include company name, house number, building names and street names. Optional.                                       |
|                 |        | <b>Street Intersection Input</b> —To enter an intersection, specify the two street names separated by a double ampersand (&&).                                                                                                    |
| lastLine        | String | The last line of the address. Optional. For example:                                                                                                    |
|                 |        | 186 City Road<br>London, EC1V 2NT                                                                                                    |
| areaName1       | String | Specifies the region.                                                                                                    |
| areaName2       | String | Not used.                                                                                                    |
| areaName3       | String | Specifies the city or town. Optional.                                                                                                    |
| areaName4       | String | Specifies the locality. Optional.                                                                                                    |
| postalCode      | String | In Great Britain, each address is associated with an alphanumeric code up to seven characters in length. Each postcode includes an average of 15 addresses. In some cases, where a customer receives a substantial amount of mail, for example, a business, the postcode pertains to just that one address (a large-user postcode). Optional.    |
| country         | String | The three-letter ISO 3166-1 Alpha-3 country code. For Great Britain, the country code is GBR. Required for forward geocoding.                                                                                                    |

#### Address Guidelines for Great Britain

Follow these suggestions to ensure that your input address data is in the best format possible for optimum matching and geocoding. For additional information on British addresses, see the Royal Mail website: http://www.royalmail.com/.

• Street addresses—If you provide a street address, and either a town and state, or a postcode, you can perform an address geocode. The geocoder will match your full address record against

its comprehensive geocoding database. Minor misspellings in street addresses are corrected in the returned candidates.

- **Post Office Box numbers**—You can enter PO Box input in the mainAddress field in the format: [PO Box or Post Box ] [number]. The number typically ranges from one digit to a maximum of six digits. The acceptable formats for PO Box include the following. These formats are not case sensitive.
  - PO BOX
  - P.O. BOX
  - P.O.BOX
  - PO.BOX
  - POST BOX
  - POST BOX Number
  - POST BOX No
  - POST BOX #
  - POST OFFICE BOX
  - POBOX
  - POB
  - POSTBOX
  - P.BOX
  - PBOX
  - P BOX
  - BOX
- Postal code—If you enter the postcode in the LastLine input field, you may use either the full postcode or just the post district as long as other street information or post information is present. If you enter the postcode in the PostalCode input field, you must use the complete postcode. Providing both the town and postcode can produce better results. The geocoder corrects postcode information and adds postcodes if your input does not already include them.
- Northern Ireland addresses—The AddressBase Premium and CodePoint databases include the same Northern Ireland data, accurate to the postcode centroid level. The AddressPoint and AddressBase Plus databases are supplemented with Northern Ireland postcode data from the Royal Mail source. This Northern Ireland data has postcode centroid (result code S3) precision only. That is the highest level of geocoding accuracy available for Northern Ireland addresses, even with the AddressPoint and AddressBase Plus point database sources.

#### Single Line Input

Instead of entering each address component in separate fields, you can enter the entire address in the mainAddress input field with the address elements ordered as follows:

[address\_number][street\_info][areaName3][postal\_code]

Where:

• [address\_number] is optional.

- [street\_info] consists of the street name, street type and any unit type, unit value or pre- or post-directional information (e.g. East, West, etc.).
- [postal\_code] is the postal code.
- [areaName3] is the city or town.
- Either [areaName3] or [postal\_code] is required.

For best results, put a comma between street information and the lastline (e.g. city and postal) information.

#### **Custom Options**

There are no custom options for Great Britain.

#### Parsed Address Output Fields

The following table lists the parsed address fields returned for a candidate located in Great Britain.

To return the Parsed Address fields using Management Console, select one of the following options:

- To return the Parsed Address fields: In the **Country Filters** dropdown menu, select **Global Defaults**. Then, on the **Return Values** tab, select **Parsed Address**.
- To return all output fields: In the **Country Filters** dropdown, select **Global Defaults**. Then, on the **Return Values** tab, select **Return all available information**.

| Description                                                                                               |
|----------------------------------------------------------------------------------------------------|
| The street address which may include company name, house number, building names and street names.         |
| The last line of the address.                                                                             |
| The building name, place name, Point of Interest (POI), company or firm name associated with the address. |
| The region.                                                                                               |
| Not used.                                                                                                 |
| The city or town.                                                                                         |
| The locality.                                                                                             |
|                                                                                                    |

# **Country-Specific Information**

| Field Name    | Description                                                                                                    |
|---------------|----------------------------------------------------------------------------------------------------|
| РВКеу         | A unique address identifier that is returned when an address match is made<br>when geocoding or reverse geocoding against the Great Britain premium<br>AddressBase dataset. |
| postCode1     | The postal code.                                                                                                    |
| postCode2     | Not used.                                                                                                    |
| country       | The three-letter ISO 3166-1 Alpha-3 country code. For Great Britain, the country code is GBR.                                                                               |
| addressNumber | The address number.                                                                                                    |
| streetName    | The street or road name.                                                                                                    |
| unitType      | The unit type such as APT, STE, etc.                                                                                                    |
| unitValue     | The unit value/number, such as "3B".                                                                                                    |
| customFields  | There are no custom output fields for Great Britain.                                                                                                    |

# Greece (GRC)

This section defines the supported geocoding datasets, operations, and input and output field information for Greece.

#### Supported Geocoding Datasets

The following table lists the supported geocoding dataset(s) with the available geocoding levels for Greece.

Note: Custom User Dictionaries are not supported.

| Geocoding<br>Dataset            | City<br>Centroid | Suburb/Village<br>Centroid | Postal<br>Centroid | Street<br>Centroid | Interpolated<br>Street<br>Address | Point-level<br>Address | Point of<br>Interest |
|---------------------------------|------------------|----------------------------|--------------------|--------------------|-----------------------------------|------------------------|----------------------|
| TomTom Greek<br>and Latin Greek | Yes              | Yes                        | Yes                | Yes                | Yes                               | No                     | No                   |

#### Supported Operations

The following operations are supported for Greece:

- **Geocoding**—Takes one or more addresses as input and returns latitude/longitude coordinates and other information.
- **Reverse Geocoding**—Takes one or more latitude and longitude coordinates as input and returns the address of the location.

#### Input Fields

The input address may contain some or all of the following address elements.

Note: The Greek Cyrillic character set is also supported.

| Field Name | Туре   | Description                                                                                                    |
|------------|--------|----------------------------------------------------------------------------------------------------|
| PlaceName  | String | Specifies the building name, place name, Point of Interest (POI), company or firm name associated with the input address. Optional. |

| Field Name      | Туре   | Description                                                                                                    |
|-----------------|--------|----------------------------------------------------------------------------------------------------|
| MainAddressLine | String | <b>Single Line Input</b> —If no other address field is populated, then the MainAddressLine entry will be treated as a single line input. Single line input can consist of multiple input address fields; these should be entered in the typical address order for the country. For more details, refer to the section "Single Line Input" below. |
|                 |        | <b>Street Address</b> —If the post address components (city, postalCode, etc.) are provided separately or in the lastLine field, then the contents of MainAddressLinemainAddress will be treated as the street address part and can include company name, house number, building names and street names. Optional.                               |
|                 |        | <b>Street Intersection Input</b> —To enter an intersection, specify the two street names separated by a double ampersand (&&).                                                                                                    |
| lastLine        | String | The last line of the address. Optional. For example:                                                                                                    |
|                 |        | Doiranis 25<br>653 02 Kavala                                                                                                    |
| areaName1       | String | Specifies the region. Optional.                                                                                                    |
| areaName2       | String | Specifies the district. Optional.                                                                                                    |
| areaName3       | String | Specifies the city or town. Optional.                                                                                                    |
| areaName4       | String | Specifies the locality. Optional.                                                                                                    |
| postalCode      | String | Specifies the 5-digit postal code. Optional.                                                                                                    |
| country         | String | The three-letter ISO 3166-1 Alpha-3 country code. For Greece, the country code is GRC. Required for forward geocoding.                                                                                                    |

Instead of entering each address component in separate fields, you can enter the entire address in the mainAddress input field with the address elements ordered as follows:

#### [street\_info][address\_number][postal\_code][area]

Where:

- [street\_info] consists of the street name, street type and any pre- or post-directional information (e.g. East, West, etc.). Optional.
- [address\_number] is optional.
- [postal\_code] is the postal code.

- [area] is the city only, or city plus supporting information, such as state, province, locality.
- Either the [area] or [postal code] is required.

For best results, put a comma between the street information and the last address line information.

#### **Custom Options**

There are no options specific to Greece.

#### Parsed Address Output Fields

The following table lists the parsed address fields returned for a candidate located in Greece.

To return the Parsed Address fields using Management Console, select one of the following options:

- To return the Parsed Address fields: In the **Country Filters** dropdown menu, select **Global Defaults**. Then, on the **Return Values** tab, select **Parsed Address**.
- To return all output fields: In the **Country Filters** dropdown, select **Global Defaults**. Then, on the **Return Values** tab, select **Return all available information**.

| Field Name      | Description                                                                                               |
|-----------------|----------------------------------------------------------------------------------------------------|
| mainAddressLine | The street address which may include company name, house number, building names and street names.         |
| addressLastLine | The last line of the address.                                                                             |
| placeName       | The building name, place name, Point of Interest (POI), company or firm name associated with the address. |
| areaName1       | The region.                                                                                               |
| areaName2       | The district.                                                                                             |
| areaName3       | The city or town.                                                                                         |
| areaName4       | The locality.                                                                                             |
| postCode1       | The 5-digit postal code.                                                                                  |
| postCode2       | Not used.                                                                                                 |

| Field Name    | Description                                                                            |  |  |
|---------------|----------------------------------------------------------------------------------------|--|--|
| country       | The three-letter ISO 3166-1 Alpha-3 country code. For Greece, the country code is GRC. |  |  |
| addressNumber | The address number.                                                                    |  |  |
| streetName    | The street or road name.                                                               |  |  |
| unitType      | The unit type such as APT, STE, etc.                                                   |  |  |
| unitValue     | The unit value/number, such as "3B".                                                   |  |  |
| customFields  | Greece does not have any custom output fields.                                         |  |  |

# Guatemala (GTM)

This section defines the supported geocoding datasets, operations, and input and output field information for Guatemala.

#### Supported Geocoding Datasets

The following table lists the supported geocoding dataset(s) with the available geocoding levels for Guatemala.

Note: Custom User Dictionaries are not supported.

| Geocoding<br>Dataset | City<br>Centroid | Suburb/Village<br>Centroid | Postal<br>Centroid | Street<br>Centroid | Interpolated<br>Street<br>Address | Point-level<br>Address | Point of<br>Interest |
|----------------------|------------------|----------------------------|--------------------|--------------------|-----------------------------------|------------------------|----------------------|
| NAVTEQ Spanish       | Yes              | Yes                        | No                 | Yes                | No                                | No                     | No                   |

#### Supported Operations

The following operations are supported for Guatemala:

- **Geocoding**—Takes one or more addresses as input and returns latitude/longitude coordinates and other information.
- **Reverse Geocoding**—Takes one or more latitude and longitude coordinates as input and returns the address of the location.

#### Input Fields

The input address may contain some or all of the following address elements.

| Field Name | Туре   | Description                                                                                                    |
|------------|--------|----------------------------------------------------------------------------------------------------|
| PlaceName  | String | Specifies the building name, place name, Point of Interest (POI), company or firm name associated with the input address. Optional. |

| Field Name      | Туре   | Description                                                                                                    |
|-----------------|--------|----------------------------------------------------------------------------------------------------|
| MainAddressLine | String | <b>Single Line Input</b> —If no other address field is populated, then the MainAddressLine entry will be treated as a single line input. Single line input can consist of multiple input address fields; these should be entered in the typical address order for the country. For more details, refer to the section "Single Line Input" below. |
|                 |        | Street Address—If the post address components (city, postalCode, etc.) are provided separately or in the lastLine field, then the contents of MainAddressLinemainAddress will be treated as the street address part and can include company name, house number, building names and street names. Optional.                                       |
|                 |        | <b>Street Intersection Input</b> —To enter an intersection, specify the two street names separated by a double ampersand (&&).                                                                                                    |
| lastLine        | String | The last line of the address. Optional. For example:<br>6 Calle 5-28 Zona 9<br><b>01009 Guatemala City</b>                                                                                                    |
| areaName1       | String | Not used.                                                                                                    |
| areaName2       | String | Not used.                                                                                                    |
| areaName3       | String | Specifies the city or town. Optional.                                                                                                    |
| areaName4       | String | Not used.                                                                                                    |
| postalCode      | String | Specifies the 5-digit postal code. The first two digits indicate the department, the middle digit the delivery method and the final two digits the delivery office Optional.                                                                                                    |
| country         | String | The three-letter ISO 3166-1 Alpha-3 country code. For Guatemala, the country code is GTM. Required for forward geocoding.                                                                                                    |

Instead of entering each address component in separate fields, you can enter the entire address in the mainAddress input field with the address elements ordered as follows:

[street\_info][address\_number][postal\_code][area]

Where:

• [street\_info] consists of the street name, street type and any pre- or post-directional information (e.g. East, West, etc.). Optional.

- [address\_number] is optional.
- [postal\_code] is the postal code.
- [area] is the city only, or city plus supporting information, such as state, province, locality.
- Either the [area] or [postal\_code] is required.

For best results, put a comma between the street information and the last address line information.

#### **Custom Options**

There are no options specific to Guatemala.

#### Parsed Address Output Fields

The following table lists the parsed address fields returned for a candidate located in Guatemala.

To return the Parsed Address fields using Management Console, select one of the following options:

- To return the Parsed Address fields: In the **Country Filters** dropdown menu, select **Global Defaults**. Then, on the **Return Values** tab, select **Parsed Address**.
- To return all output fields: In the **Country Filters** dropdown, select **Global Defaults**. Then, on the **Return Values** tab, select **Return all available information**.

| Field Name      | Description                                                                                               |
|-----------------|----------------------------------------------------------------------------------------------------|
| mainAddressLine | The street address which may include company name, house number, building names and street names.         |
| addressLastLine | The last line of the address.                                                                             |
| placeName       | The building name, place name, Point of Interest (POI), company or firm name associated with the address. |
| areaName1       | Not used.                                                                                                 |
| areaName2       | Not used.                                                                                                 |
| areaName3       | The city or town.                                                                                         |
| areaName4       | Not used.                                                                                                 |
| postCode1       | The 5-digit postal code.                                                                                  |

# **Country-Specific Information**

| Field Name    | Description                                                                               |
|---------------|-------------------------------------------------------------------------------------------|
| postCode2     | Not used.                                                                                 |
| country       | The three-letter ISO 3166-1 Alpha-3 country code. For Guatemala, the country code is GTM. |
| addressNumber | The address number.                                                                       |
| streetName    | The street or road name.                                                                  |
| unitType      | The unit type such as APT, STE, etc.                                                      |
| unitValue     | The unit value/number, such as "3B".                                                      |
| customFields  | Guatemala does not have any custom output fields.                                         |

# Guyana (GUY)

This section defines the supported geocoding datasets, operations, and input and output field information for Guyana.

#### Supported Geocoding Datasets

The following table lists the supported geocoding dataset(s) with the available geocoding levels for Guyana.

Note: Custom User Dictionaries are not supported.

| Geocoding<br>Dataset | City<br>Centroid | Suburb/Village<br>Centroid | Postal<br>Centroid | Street<br>Centroid | Interpolated<br>Street<br>Address | Point-level<br>Address | Point of<br>Interest |
|----------------------|------------------|----------------------------|--------------------|--------------------|-----------------------------------|------------------------|----------------------|
| NAVTEQ English       | Yes              | Yes                        | No                 | Yes                | No                                | No                     | No                   |

#### Supported Operations

The following operations are supported for Guyana:

- **Geocoding**—Takes one or more addresses as input and returns latitude/longitude coordinates and other information.
- Reverse Geocoding—Takes one or more latitude and longitude coordinates as input and returns the address of the location.

#### Input Fields

The input address may contain some or all of the following address elements.

| Field Name | Туре   | Description                                                                                                    |
|------------|--------|----------------------------------------------------------------------------------------------------|
| PlaceName  | String | Specifies the building name, place name, Point of Interest (POI), company or firm name associated with the input address. Optional. |

| Field Name      | Туре   | Description                                                                                                    |
|-----------------|--------|----------------------------------------------------------------------------------------------------|
| MainAddressLine | String | <b>Single Line Input</b> —If no other address field is populated, then the MainAddressLine entry will be treated as a single line input. Single line input can consist of multiple input address fields; these should be entered in the typical address order for the country. For more details, refer to the section "Single Line Input" below. |
|                 |        | Street Address—If the post address components (city, postalCode, etc.) are provided separately or in the lastLine field, then the contents of MainAddressLinemainAddress will be treated as the street address part and can include company name, house number, building names and street names. Optional.                                       |
|                 |        | <b>Street Intersection Input</b> —To enter an intersection, specify the two street names separated by a double ampersand (&&).                                                                                                    |
| lastLine        | String | The last line of the address. Optional. For example:                                                                                                    |
|                 |        | 72 Brickdam<br>Georgetown                                                                                                    |
| areaName1       | String | Not used.                                                                                                    |
| areaName2       | String | Not used.                                                                                                    |
| areaName3       | String | Specifies the city or town. Optional.                                                                                                    |
| areaName4       | String | Not used.                                                                                                    |
| postalCode      | String | Not used - Guyana does not have a postal code system.                                                                                                    |
| country         | String | The three-letter ISO 3166-1 Alpha-3 country code. For Guyana, the country code is GUY. Required for forward geocoding.                                                                                                    |

Instead of entering each address component in separate fields, you can enter the entire address in the mainAddress input field with the address elements ordered as follows:

### [address\_number][street\_info][area]

Where:

- [address\_number] is optional.
- *[street\_info]* consists of the street name, street type and any pre- or post-directional information (e.g. East, West, etc.). Optional.
- [area] is the city only, or city plus supporting information, such as state, province, locality. Required.

For best results, put a comma between the street information and the area information.

#### **Custom Options**

There are no options specific to Guyana.

#### Parsed Address Output Fields

The following table lists the parsed address fields returned for a candidate located in Guyana.

To return the Parsed Address fields using Management Console, select one of the following options:

- To return the Parsed Address fields: In the **Country Filters** dropdown menu, select **Global Defaults**. Then, on the **Return Values** tab, select **Parsed Address**.
- To return all output fields: In the **Country Filters** dropdown, select **Global Defaults**. Then, on the **Return Values** tab, select **Return all available information**.

| Field Name      | Description                                                                                               |  |  |
|-----------------|----------------------------------------------------------------------------------------------------|--|--|
| mainAddressLine | The street address which may include company name, house number, building names and street names.         |  |  |
| addressLastLine | The last line of the address.                                                                             |  |  |
| placeName       | The building name, place name, Point of Interest (POI), company or firm name associated with the address. |  |  |
| areaName1       | Not used.                                                                                                 |  |  |
| areaName2       | Not used.                                                                                                 |  |  |
| areaName3       | The city or town.                                                                                         |  |  |
| areaName4       | Not used.                                                                                                 |  |  |
| postCode1       | Not used.                                                                                                 |  |  |
| postCode2       | Not used.                                                                                                 |  |  |
| country         | The three-letter ISO 3166-1 Alpha-3 country code. For Guyana, the country code is GUY.                    |  |  |

| Field Name    | Description                                    |  |
|---------------|------------------------------------------------|--|
| addressNumber | The address number.                            |  |
| streetName    | The street or road name.                       |  |
| unitType      | The unit type such as APT, STE, etc.           |  |
| unitValue     | The unit value/number, such as "3B".           |  |
| customFields  | Guyana does not have any custom output fields. |  |

# Honduras (HND)

This section defines the supported geocoding datasets, operations, and input and output field information for Honduras.

#### Supported Geocoding Datasets

The following table lists the supported geocoding dataset(s) with the available geocoding levels for Honduras.

Note: Custom User Dictionaries are not supported.

| Geocoding<br>Dataset | City<br>Centroid | Suburb/Village<br>Centroid | Postal<br>Centroid | Street<br>Centroid | Interpolated<br>Street<br>Address | Point-level<br>Address | Point of<br>Interest |
|----------------------|------------------|----------------------------|--------------------|--------------------|-----------------------------------|------------------------|----------------------|
| NAVTEQ Spanish       | Yes              | Yes                        | No                 | Yes                | No                                | No                     | No                   |

#### Supported Operations

The following operations are supported for Honduras:

- **Geocoding**—Takes one or more addresses as input and returns latitude/longitude coordinates and other information.
- Reverse Geocoding—Takes one or more latitude and longitude coordinates as input and returns the address of the location.

#### Input Fields

The input address may contain some or all of the following address elements.

| Field Name | Туре   | Description                                                                                                    |
|------------|--------|----------------------------------------------------------------------------------------------------|
| PlaceName  | String | Specifies the building name, place name, Point of Interest (POI), company or firm name associated with the input address. Optional. |

| Field Name      | Туре   | Description                                                                                                    |
|-----------------|--------|----------------------------------------------------------------------------------------------------|
| MainAddressLine | String | <b>Single Line Input</b> —If no other address field is populated, then the MainAddressLine entry will be treated as a single line input. Single line input can consist of multiple input address fields; these should be entered in the typical address order for the country. For more details, refer to the section "Single Line Input" below. |
|                 |        | Street Address—If the post address components (city, postalCode, etc.) are provided separately or in the lastLine field, then the contents of MainAddressLinemainAddress will be treated as the street address part and can include company name, house number, building names and street names. Optional.                                       |
|                 |        | <b>Street Intersection Input</b> —To enter an intersection, specify the two street names separated by a double ampersand (&&).                                                                                                    |
| lastLine        | String | The last line of the address. Optional. For example:                                                                                                    |
|                 |        | 12 Calle<br><b>Tocoa 32301</b>                                                                                                    |
| areaName1       | String | Not used.                                                                                                    |
| areaName2       | String | Not used.                                                                                                    |
| areaName3       | String | Specifies the city or town. Optional.                                                                                                    |
| areaName4       | String | Not used.                                                                                                    |
| postalCode      | String | Specifies the 5-digit postal code. Optional.                                                                                                    |
| country         | String | The three-letter ISO 3166-1 Alpha-3 country code. For Honduras, the country code is HND. Required for forward geocoding.                                                                                                    |

Instead of entering each address component in separate fields, you can enter the entire address in the mainAddress input field with the address elements ordered as follows:

[address\_number][street\_info][area][postal\_code]

Where:

- [address\_number] is optional.
- [street\_info] consists of the street name, street type and any pre- or post-directional information (e.g. East, West, etc.). Optional.
- [area] is the city only, or city plus supporting information, such as state, province, locality.

- [postal\_code] is the postal code.
- Either the [area] or [postal\_code] is required.

For best results, put a comma between the street information and the last address line information.

#### **Custom Options**

There are no options specific to Honduras.

#### Parsed Address Output Fields

The following table lists the parsed address fields returned for a candidate located in Honduras.

To return the Parsed Address fields using Management Console, select one of the following options:

- To return the Parsed Address fields: In the **Country Filters** dropdown menu, select **Global Defaults**. Then, on the **Return Values** tab, select **Parsed Address**.
- To return all output fields: In the **Country Filters** dropdown, select **Global Defaults**. Then, on the **Return Values** tab, select **Return all available information**.

| mainAddressLineThe street address which may include company name, house number, building<br>names and street names.addressLastLineThe last line of the address.placeNameThe building name, place name, Point of Interest (POI), company or firm name<br>associated with the address.areaName1Not used.areaName2Not used.areaName3The city or town.areaName4Not used. | Field Name      | Description                   |
|----------------------------------------------------------------------------------------------------|-----------------|-------------------------------|
| placeNameThe building name, place name, Point of Interest (POI), company or firm name<br>associated with the address.areaName1Not used.areaName2Not used.areaName3The city or town.                                                                                                    | mainAddressLine |                               |
| areaName1       Not used.         areaName2       Not used.         areaName3       The city or town.                                                                                                    | addressLastLine | The last line of the address. |
| areaName2     Not used.       areaName3     The city or town.                                                                                                    | placeName       |                               |
| areaName3 The city or town.                                                                                                    | areaName1       | Not used.                     |
|                                                                                                    | areaName2       | Not used.                     |
| areaName4 Not used.                                                                                                    | areaName3       | The city or town.             |
|                                                                                                    | areaName4       | Not used.                     |
| postCode1 The 5-digit postal code.                                                                                                    | postCode1       | The 5-digit postal code.      |
| postCode2 Not used.                                                                                                    | postCode2       | Not used.                     |

| Field Name    | Description                                                                              |
|---------------|------------------------------------------------------------------------------------------|
| country       | The three-letter ISO 3166-1 Alpha-3 country code. For Honduras, the country code is HND. |
| addressNumber | The address number.                                                                      |
| streetName    | The street or road name.                                                                 |
| unitType      | The unit type such as APT, STE, etc.                                                     |
| unitValue     | The unit value/number, such as "3B".                                                     |
| customFields  | Honduras does not have any custom output fields.                                         |

# Hong Kong (HKG)

This section defines the supported geocoding datasets, operations, and input and output field information for Hong Kong.

#### Supported Geocoding Datasets

The following table lists the supported geocoding dataset(s) with the available geocoding levels for Hong Kong.

Note: Custom User Dictionaries are not supported.

| Geocoding<br>Dataset          | City<br>Centroid | Suburb/Village<br>Centroid | Postal<br>Centroid | Street<br>Centroid | Interpolated<br>Street<br>Address | Point-level<br>Address | Point of<br>Interest |
|-------------------------------|------------------|----------------------------|--------------------|--------------------|-----------------------------------|------------------------|----------------------|
| TomTom Chinese<br>and English | Yes              | Yes                        | No                 | Yes                | Yes                               | No                     | No                   |

#### Supported Operations

The following operations are supported for Hong Kong:

- **Geocoding**—Takes one or more addresses as input and returns latitude/longitude coordinates and other information.
- **Reverse Geocoding**—Takes one or more latitude and longitude coordinates as input and returns the address of the location.

#### Input Fields

| Field Name | Туре   | Description                                                                                                    |
|------------|--------|----------------------------------------------------------------------------------------------------|
| PlaceName  | String | Specifies the building name, place name, Point of Interest (POI), company or firm name associated with the input address. Optional. |

| Field Name      | Туре   | Description                                                                                                    |
|-----------------|--------|----------------------------------------------------------------------------------------------------|
| MainAddressLine | String | <b>Single Line Input</b> —If no other address field is populated, then the MainAddressLine entry will be treated as a single line input. Single line input can consist of multiple input address fields; these should be entered in the typical address order for the country. For more details, refer to the section "Single Line Input" below. |
|                 |        | Street Address—If the post address components (city, postalCode, etc.) are provided separately or in the lastLine field, then the contents of MainAddressLinemainAddress will be treated as the street address part and can include company name, house number, building names and street names. Optional.                                       |
|                 |        | <b>Street Intersection Input</b> —To enter an intersection, specify the two street names separated by a double ampersand (&&).                                                                                                    |
| lastLine        | String | The last line of the address. Optional. For example:                                                                                                    |
|                 |        | 8 Hong Cheung Street<br>Kwai Chung, New Territories                                                                                                    |
| areaName1       | String | Specifies the province. Optional.                                                                                                    |
| areaName2       | String | Not used.                                                                                                    |
| areaName3       | String | Specifies the city or town. Optional.                                                                                                    |
| areaName4       | String | Specifies the locality. Optional.                                                                                                    |
| postalCode      | String | Not used - Hong Kong does not have a postal code system.                                                                                                    |
| country         | String | The three-letter ISO 3166-1 Alpha-3 country code. For Hong Kong, the country code is HKG. Required for forward geocoding.                                                                                                    |

# Address Guidelines for Hong Kong

Follow these suggestions to ensure that your input address data is in the best format possible for optimum matching and geocoding. For additional information on Hong Kong addresses, see guidelines on the Hong Kong postal website

http://www.hongkongpost.com/eng/publications/guide/content/6.1.pdf.

- Required fields—Addresses must contain a city. HKG does not consider postal codes in addresses.
- **Thoroughfare types**—Thoroughfare types and their common abbreviations are recognized and fully supported in input addresses.
- **Common words and abbreviations**—Common words, directionals, house number indicators, and abbreviations used in addresses are supported.

• Numbers and numeric equivalents—Numbered streets are mapped to the named equivalents.

#### Single Line Input

Instead of entering each address component in separate fields, you can enter the entire address in the mainAddress input field with the address elements ordered as follows:

[address\_number][street\_info][areaName4][areaName3]

Where:

- [address\_number] is optional.
- [street\_info] consists of the street name, street type and any pre- or post-directional information (e.g. East, West, etc.).
- [areaName4] is the locality.
- [areaName3] is the city or town.

For best results, put a comma between the street information and the last address line information.

#### **Custom Options**

There are no options specific to Hong Kong.

#### Parsed Address Output Fields

The following table lists the parsed address fields returned for a candidate located in Hong Kong.

To return the Parsed Address fields using Management Console, select one of the following options:

- To return the Parsed Address fields: In the **Country Filters** dropdown menu, select **Global Defaults**. Then, on the **Return Values** tab, select **Parsed Address**.
- To return all output fields: In the **Country Filters** dropdown, select **Global Defaults**. Then, on the **Return Values** tab, select **Return all available information**.

| Field Name      | Description                                                                                               |
|-----------------|----------------------------------------------------------------------------------------------------|
| mainAddressLine | The street address which may include company name, house number, building names and street names.         |
| addressLastLine | The last line of the address.                                                                             |
| placeName       | The building name, place name, Point of Interest (POI), company or firm name associated with the address. |
| areaName1       | The province.                                                                                             |

| Field Name    | Description                                                                               |  |  |
|---------------|-------------------------------------------------------------------------------------------|--|--|
| areaName2     | Not used.                                                                                 |  |  |
| areaName3     | The city or town.                                                                         |  |  |
| areaName4     | The locality.                                                                             |  |  |
| postCode1     | Not used.                                                                                 |  |  |
| postCode2     | Not used.                                                                                 |  |  |
| country       | The three-letter ISO 3166-1 Alpha-3 country code. For Hong Kong, the country code is HKG. |  |  |
| addressNumber | The address number.                                                                       |  |  |
| streetName    | The street or road name.                                                                  |  |  |
| unitType      | The unit type such as APT, STE, etc.                                                      |  |  |
| unitValue     | The unit value/number, such as "3B".                                                      |  |  |
| customFields  | Hong Kong does not have any custom output fields.                                         |  |  |

# Hungary (HUN)

This section defines the supported geocoding datasets, operations, and input and output field information for Hungary.

#### Supported Geocoding Datasets

The following table lists the supported geocoding dataset(s) with the available geocoding levels for Hungary.

Note: Custom User Dictionaries are not supported.

| Geocoding<br>Dataset | City<br>Centroid | Suburb/Village<br>Centroid | Postal<br>Centroid | Street<br>Centroid | Interpolated<br>Street<br>Address | Point-level<br>Address | Point of<br>Interest |
|----------------------|------------------|----------------------------|--------------------|--------------------|-----------------------------------|------------------------|----------------------|
| TomTom<br>Hungarian  | Yes              | Yes                        | Yes                | Yes                | Yes                               | No                     | No                   |

#### Supported Operations

The following operations are supported for Hungary:

- **Geocoding**—Takes one or more addresses as input and returns latitude/longitude coordinates and other information.
- **Reverse Geocoding**—Takes one or more latitude and longitude coordinates as input and returns the address of the location.

#### Input Fields

| Field Name | Туре   | Description                                                                                                    |
|------------|--------|----------------------------------------------------------------------------------------------------|
| PlaceName  | String | Specifies the building name, place name, Point of Interest (POI), company or firm name associated with the input address. Optional. |

| Field Name      | Туре   | Description                                                                                                    |
|-----------------|--------|----------------------------------------------------------------------------------------------------|
| MainAddressLine | String | <b>Single Line Input</b> —If no other address field is populated, then the MainAddressLine entry will be treated as a single line input. Single line input can consist of multiple input address fields; these should be entered in the typical address order for the country. For more details, refer to the section "Single Line Input" below. |
|                 |        | Street Address—If the post address components (city, postalCode, etc.) are provided separately or in the lastLine field, then the contents of MainAddressLinemainAddress will be treated as the street address part and can include company name, house number, building names and street names. Optional.                                       |
|                 |        | <b>Street Intersection Input</b> —To enter an intersection, specify the two street names separated by a double ampersand (&&).                                                                                                    |
| lastLine        | String | The last line of the address. Optional. For example:                                                                                                    |
|                 |        | Szegedi Gergely Utca 13<br>4000 Debrecen                                                                                                    |
| areaName1       | String | Specifies the county (megye). Optional.                                                                                                    |
| areaName2       | String | Specifies the district. Optional.                                                                                                    |
| areaName3       | String | Specifies the city or town. Optional.                                                                                                    |
| areaName4       | String | Specifies the locality. Optional.                                                                                                    |
| postalCode      | String | Specifies the 4-digit postal code. Optional.                                                                                                    |
| country         | String | The three-letter ISO 3166-1 Alpha-3 country code. For Hungary, the country code is HUN. Required for forward geocoding.                                                                                                    |

# Single Line Input

Instead of entering each address component in separate fields, you can enter the entire address in the mainAddress input field with the address elements ordered as follows:

#### [street\_info][address\_number][postal\_code][area]

Where:

- [street\_info] consists of the street name, street type and any pre- or post-directional information (e.g. East, West, etc.). Optional.
- [address\_number] is optional.
- [postal\_code] is the postal code.

- [area] is the city only, or city plus supporting information, such as state, province, locality.
- Either the [area] or [postal code] is required.

For best results, put a comma between the street information and the last address line information.

#### **Custom Options**

There are no options specific to Hungary.

#### Parsed Address Output Fields

The following table lists the parsed address fields returned for a candidate located in Hungary.

To return the Parsed Address fields using Management Console, select one of the following options:

- To return the Parsed Address fields: In the **Country Filters** dropdown menu, select **Global Defaults**. Then, on the **Return Values** tab, select **Parsed Address**.
- To return all output fields: In the **Country Filters** dropdown, select **Global Defaults**. Then, on the **Return Values** tab, select **Return all available information**.

| Field Name      | Description                                                                                               |
|-----------------|----------------------------------------------------------------------------------------------------|
| mainAddressLine | The street address which may include company name, house number, building names and street names.         |
| addressLastLine | The last line of the address.                                                                             |
| placeName       | The building name, place name, Point of Interest (POI), company or firm name associated with the address. |
| areaName1       | The county.                                                                                               |
| areaName2       | The district.                                                                                             |
| areaName3       | The city or town.                                                                                         |
| areaName4       | The locality.                                                                                             |
| postCode1       | The 4-digit postal code.                                                                                  |
| postCode2       | Not used.                                                                                                 |

| Field Name    | Description                                                                             |
|---------------|-----------------------------------------------------------------------------------------|
| country       | The three-letter ISO 3166-1 Alpha-3 country code. For Hungary, the country code is HUN. |
| addressNumber | The address number.                                                                     |
| streetName    | The street or road name.                                                                |
| unitType      | The unit type such as APT, STE, etc.                                                    |
| unitValue     | The unit value/number, such as "3B".                                                    |
| customFields  | Hungary does not have any custom output fields.                                         |

# Iceland (ISL)

This section defines the supported geocoding datasets, operations, and input and output field information for Iceland.

#### Supported Geocoding Datasets

The following table lists the supported geocoding dataset(s) with the available geocoding levels for Iceland.

Note: Custom User Dictionaries are not supported.

| Geocoding<br>Dataset | City<br>Centroid | Suburb/Village<br>Centroid | Postal<br>Centroid | Street<br>Centroid | Interpolated<br>Street<br>Address | Point-level<br>Address | Point of<br>Interest |
|----------------------|------------------|----------------------------|--------------------|--------------------|-----------------------------------|------------------------|----------------------|
| TomTom<br>Icelandic  | Yes              | Yes                        | Yes                | Yes                | No                                | No                     | No                   |

#### Supported Operations

The following operations are supported for Iceland:

- **Geocoding**—Takes one or more addresses as input and returns latitude/longitude coordinates and other information.
- **Reverse Geocoding**—Takes one or more latitude and longitude coordinates as input and returns the address of the location.

#### Input Fields

| Field Name | Туре   | Description                                                                                                    |
|------------|--------|----------------------------------------------------------------------------------------------------|
| PlaceName  | String | Specifies the building name, place name, Point of Interest (POI), company or firm name associated with the input address. Optional. |

| Field Name      | Туре   | Description                                                                                                    |
|-----------------|--------|----------------------------------------------------------------------------------------------------|
| MainAddressLine | String | <b>Single Line Input</b> —If no other address field is populated, then the MainAddressLine entry will be treated as a single line input. Single line input can consist of multiple input address fields; these should be entered in the typical address order for the country. For more details, refer to the section "Single Line Input" below. |
|                 |        | Street Address—If the post address components (city, postalCode, etc.) are provided separately or in the lastLine field, then the contents of MainAddressLinemainAddress will be treated as the street address part and can include company name, house number, building names and street names. Optional.                                       |
|                 |        | <b>Street Intersection Input</b> —To enter an intersection, specify the two street names separated by a double ampersand (&&).                                                                                                    |
| lastLine        | String | The last line of the address. Optional. For example:                                                                                                    |
|                 |        | Laugavegur 11<br><b>101 Reykjavík</b>                                                                                                    |
| areaName1       | String | Not used.                                                                                                    |
| areaName2       | String | Not used.                                                                                                    |
| areaName3       | String | Specifies the munipality, city or town. Optional.                                                                                                    |
| areaName4       | String | Not used.                                                                                                    |
| postalCode      | String | Specifies the 3-digit postal code. Optional.                                                                                                    |
| country         | String | The three-letter ISO 3166-1 Alpha-3 country code. For Iceland, the country code is ISL. Required for forward geocoding.                                                                                                    |

# Single Line Input

Instead of entering each address component in separate fields, you can enter the entire address in the mainAddress input field with the address elements ordered as follows:

#### [street\_info][address\_number][postal\_code][area]

Where:

- [street\_info] consists of the street name, street type and any pre- or post-directional information (e.g. East, West, etc.). Optional.
- [address\_number] is optional.
- [postal\_code] is the postal code.

- [area] is the city only, or city plus supporting information, such as state, province, locality.
- Either the [area] or [postal code] is required.

For best results, put a comma between the street information and the last address line information.

#### **Custom Options**

There are no options specific to Iceland.

#### Parsed Address Output Fields

The following table lists the parsed address fields returned for a candidate located in Iceland.

To return the Parsed Address fields using Management Console, select one of the following options:

- To return the Parsed Address fields: In the **Country Filters** dropdown menu, select **Global Defaults**. Then, on the **Return Values** tab, select **Parsed Address**.
- To return all output fields: In the **Country Filters** dropdown, select **Global Defaults**. Then, on the **Return Values** tab, select **Return all available information**.

| Field Name      | Description                                                                                               |
|-----------------|----------------------------------------------------------------------------------------------------|
| mainAddressLine | The street address which may include company name, house number, building names and street names.         |
| addressLastLine | The last line of the address.                                                                             |
| placeName       | The building name, place name, Point of Interest (POI), company or firm name associated with the address. |
| areaName1       | Not used.                                                                                                 |
| areaName2       | Not used.                                                                                                 |
| areaName3       | The municipality, city or town.                                                                           |
| areaName4       | Not used.                                                                                                 |
| postCode1       | The 3-digit postal code.                                                                                  |
| postCode2       | Not used.                                                                                                 |

# **Country-Specific Information**

| Field Name    | Description                                                                             |
|---------------|-----------------------------------------------------------------------------------------|
| country       | The three-letter ISO 3166-1 Alpha-3 country code. For Iceland, the country code is ISL. |
| addressNumber | The address number.                                                                     |
| streetName    | The street or road name.                                                                |
| unitType      | The unit type such as APT, STE, etc.                                                    |
| unitValue     | The unit value/number, such as "3B".                                                    |
| customFields  | Iceland does not have any custom output fields.                                         |

# India (IND)

This section defines the supported geocoding datasets, operations, and input and output field information for India.

#### Supported Geocoding Datasets

The following table lists the supported geocoding dataset(s) with the available geocoding levels for India.

Note: Custom User Dictionaries are not supported.

| Geocoding<br>Dataset | City<br>Centroid | Suburb/Village<br>Centroid | Postal<br>Centroid | Street<br>Centroid | Interpolated<br>Street<br>Address | Point-level<br>Address | Point of<br>Interest |
|----------------------|------------------|----------------------------|--------------------|--------------------|-----------------------------------|------------------------|----------------------|
| TomTom English       | Yes              | Yes                        | Yes                | Yes                | Yes                               | Yes                    | No                   |
| Lepton English       | Yes              | Yes                        | Yes                | Yes                | Yes                               | Yes                    | No                   |

#### Supported Operations

The following operations are supported for India:

- **Geocoding**—Takes one or more addresses as input and returns latitude/longitude coordinates and other information.
- Reverse Geocoding—Takes one or more latitude and longitude coordinates as input and returns the address of the location.

#### Input Fields

| Field Name | Туре   | Description                                                                                                    |
|------------|--------|----------------------------------------------------------------------------------------------------|
| PlaceName  | String | Specifies the building name, place name, Point of Interest (POI), company or firm name associated with the input address. Optional. |

| Field Name      | Туре   | Description                                                                                                    |
|-----------------|--------|----------------------------------------------------------------------------------------------------|
| MainAddressLine | String | <b>Single Line Input</b> —If no other address field is populated, then the MainAddressLine entry will be treated as a single line input. Single line input can consist of multiple input address fields; these should be entered in the typical address order for the country. For more details, refer to the section "Single Line Input" below. |
|                 |        | Street Address—If the post address components (city, postalCode, etc.) are provided separately or in the lastLine field, then the contents of MainAddressLinemainAddress will be treated as the street address part and can include company name, house number, building names and street names. Optional.                                       |
|                 |        | <b>Street Intersection Input</b> —To enter an intersection, specify the two street names separated by a double ampersand (&&).                                                                                                    |
| lastLine        | String | The last line of the address. Optional. For example:                                                                                                    |
|                 |        | Gunjur Road<br>Marattahalli 560017                                                                                                    |
| areaName1       | String | Specifies the state. Optional.                                                                                                    |
| areaName2       | String | Specifies the district. Optional.                                                                                                    |
| areaName3       | String | Specifies the city or town. Optional.                                                                                                    |
| areaName4       | String | Specifies the locality. Optional.                                                                                                    |
| postalCode      | String | India uses a 6-digit postal code. Optional.                                                                                                    |
| country         | String | The three-letter ISO 3166-1 Alpha-3 country code. For India, the country code is IND. Required for forward geocoding.                                                                                                    |

# Address Guidelines for India

Follow these suggestions to ensure that your input address data is in the best format possible for optimum matching and geocoding. For additional information about the India postal system, see the India Post website: www.indiapost.gov.in.

- **Required fields**—Addresses must contain either a city or a postal code.
- **Thoroughfare types**—Thoroughfare types and their common abbreviations are recognized and fully supported on input and output.
- **Common words and abbreviations in addresses**—The geocoder recognizes common words that are used in street names, directionals, building identifiers, and Points of Interest and can

successfully geocode addresses that use these common words. Common abbreviations are also recognized within addresses.

- Numbers, Numeric Equivalents, and Ordinals—Numbered streets are mapped to the named equivalents. Ordinals are also recognized in input addresses.
- **Point of Interest**—The geocoder can return S8 match candidates based on a placename combined with any valid locational input (town, locality, or postcode). Points of Interest (POI) can include restaurants, hotels, police stations, banks, ATMs, hospitals, schools, stores, and other businesses and organizations. POI candidates also return sublocality, if that information is available in the data.
- **Sublocality**—The geocoder can return SL sublocality candidates. This indicates a sublocality (block or sector) street level match. An SL result code also requires a match on other geographic input fields (city, district, or state).
- Street level geocoding— Street geocoded India addresses can return candidates based on Placename/Point of Interest (S8 result code), sublocality (SL result code), and street centroid (S4 result code).

#### Single Line Input

Instead of entering each address component in separate fields, you can enter the entire address in the mainAddress input field with the address elements ordered as follows:

[unit\_type][unit\_value][address\_number][pre\_directional][street\_name] [post\_directional][area\_name\_3][area\_name\_1][post\_code]

For best results, put a comma between the street information and the last address line information.

#### **Custom Options**

There are no options specific to India.

#### Parsed Address Output Fields

The following table lists the parsed address fields returned for a candidate located in India.

To return the Parsed Address fields using Management Console, select one of the following options:

- To return the Parsed Address fields: In the **Country Filters** dropdown menu, select **Global Defaults**. Then, on the **Return Values** tab, select **Parsed Address**.
- To return all output fields: In the **Country Filters** dropdown, select **Global Defaults**. Then, on the **Return Values** tab, select **Return all available information**.

#### **Country-Specific Information**

| Field Name      | Description                                                                                               |
|-----------------|----------------------------------------------------------------------------------------------------|
| mainAddressLine | The street address which may include company name, house number, building names and street names.         |
| addressLastLine | The last line of the address.                                                                             |
| placeName       | The building name, place name, Point of Interest (POI), company or firm name associated with the address. |
| areaName1       | The state.                                                                                                |
| areaName2       | The district.                                                                                             |
| areaName3       | The city or town.                                                                                         |
| areaName4       | The locality.                                                                                             |
| postCode1       | The 6-digit postal code.                                                                                  |
| postCode2       | Not used.                                                                                                 |
| country         | The three-letter ISO 3166-1 Alpha-3 country code. For India, the country code is IND.                     |
| addressNumber   | The address number.                                                                                       |
| streetName      | The street or road name.                                                                                  |
| unitType        | The unit type such as APT, STE, etc.                                                                      |
| unitValue       | The unit value/number, such as "3B".                                                                      |
| customFields    | The following table lists the custom output fields for India.                                             |
|                 |                                                                                                    |

## Custom Output Fields

The following table lists the output fields that are unique for India. Unless otherwise noted, these fields can be returned for both forward and reverse geocoding.

• To return one or more of these custom output fields: In Management Console, use the **Country Filter** dropdown menu and select **India**. Then, on the **Return Values** tab, select the desired output field(s). • To return all custom output fields: In Management Console, use the **Country Filter** dropdown menu and select **India**. Then, on the **Return Values** tab, select the **Return all available information** checkbox.

| Name                  | Description                                                                                           |  |  |  |
|-----------------------|----------------------------------------------------------------------------------------------------|--|--|--|
| IND.Is Rural          | When true, indicates the candidate's address is located in a rural region (village).                  |  |  |  |
|                       | To include this field in the output, select:                                                          |  |  |  |
|                       | Return Values > Rural status checkbox.                                                                |  |  |  |
| IND.POI Category      | Point of interest category. This field describes the type of POI, such as a bank, ATM, or restaurant. |  |  |  |
|                       | To include this field in the output, select:                                                          |  |  |  |
|                       | Return Values > POI category checkbox.                                                                |  |  |  |
| IND.Block Information | Block information.                                                                                    |  |  |  |
|                       | To include this field in the output, select:                                                          |  |  |  |
|                       | Return Values > Block checkbox.                                                                       |  |  |  |
| IND.Sublocality       | The municipal division below locality (areaName4) level.                                              |  |  |  |
|                       | To include this field in the output, select:                                                          |  |  |  |
|                       | Return Values > Sublocality checkbox.                                                                 |  |  |  |
|                       |                                                                                                    |  |  |  |

# Indonesia (IDN)

This section defines the supported geocoding datasets, operations, and input and output field information for Indonesia.

#### Supported Geocoding Datasets

The following table lists the supported geocoding dataset(s) with the available geocoding levels for Indonesia.

Note: Custom User Dictionaries are not supported.

| Geocoding<br>Dataset                       | City<br>Centroid | Suburb/Village<br>Centroid | Postal<br>Centroid | Street<br>Centroid | Interpolated<br>Street<br>Address | Point-level<br>Address | Point of<br>Interest |
|--------------------------------------------|------------------|----------------------------|--------------------|--------------------|-----------------------------------|------------------------|----------------------|
| PT. Duta<br>Astakona Girinda<br>Indonesian | Yes              | Yes                        | Yes                | Yes                | No                                | No                     | No                   |

#### Supported Operations

The following operations are supported for Indonesia:

- **Geocoding**—Takes one or more addresses as input and returns latitude/longitude coordinates and other information.
- Reverse Geocoding—Takes one or more latitude and longitude coordinates as input and returns the address of the location.

#### Input Fields

| Field Name | Туре   | Description                                                                                                    |
|------------|--------|----------------------------------------------------------------------------------------------------|
| PlaceName  | String | Specifies the building name, place name, Point of Interest (POI), company or firm name associated with the input address. Optional. |

| Field Name      | Туре   | Description                                                                                                    |
|-----------------|--------|----------------------------------------------------------------------------------------------------|
| MainAddressLine | String | <b>Single Line Input</b> —If no other address field is populated, then the MainAddressLine entry will be treated as a single line input. Single line input can consist of multiple input address fields; these should be entered in the typical address order for the country. For more details, refer to the section "Single Line Input" below. |
|                 |        | Street Address—If the post address components (city, postalCode, etc.) are provided separately or in the lastLine field, then the contents of MainAddressLinemainAddress will be treated as the street address part and can include company name, house number, building names and street names. Optional.                                       |
|                 |        | <b>Street Intersection Input</b> —To enter an intersection, specify the two street names separated by a double ampersand (&&).                                                                                                    |
| lastLine        | String | The last line of the address. Optional. For example:                                                                                                    |
|                 |        | 20 Pecenongan<br>Bandung 40198                                                                                                    |
| areaName1       | String | Specifies the province. Optional.                                                                                                    |
| areaName2       | String | Specifies the regency. Optional.                                                                                                    |
| areaName3       | String | Specifies the subdistrict. Optional.                                                                                                    |
| areaName4       | String | Specifies the village. Optional.                                                                                                    |
| postalCode      | String | Specifies the 5-digit postal code. Optional.                                                                                                    |
| country         | String | The three-letter ISO 3166-1 Alpha-3 country code. For Indonesia, the country code is IDN. Required for forward geocoding.                                                                                                    |

# Address Guidelines for Indonesia

Follow these suggestions to ensure that your input address data is in the best format possible for optimum matching and geocoding. For additional information about the Indonesian postal system, see the Pos Indonesia website: www.posindonesia.co.id. You can also see and search for Indonesian postcodes at http://kodepos.posindonesia.co.id/.

- **Required fields**—Addresses must contain a street name and either a subdistrict, regency/city, or postcode.
- Abbreviations in addresses—The geocoder recognizes common words, directionals, house number indicators, and abbreviations used in addresses and can geocode these addresses successfully.

• Numbers, Numeric Equivalents, and Ordinals—Numbered streets are mapped to the named equivalents. Ordinals are also recognized in input addresses.

## Single Line Input

Instead of entering each address component in separate fields, you can enter the entire address in the mainAddress input field with the address elements ordered as follows:

[address\_number][street\_info][areaName3][areaName2][postal\_code]

Where:

- [address\_number] is optional.
- [street\_info] consists of the street name, street type and any pre- or post-directional information (e.g. East, West, etc.). Optional.
- [areaName3] is the village.
- [areaName2] is the regency.
- [postal\_code] is the postal code.
- Either the [area] or [postal\_code] is required.

For best results, put a comma between the street information and the last address line information.

#### **Custom Options**

There are no options specific to Indonesia.

#### Parsed Address Output Fields

The following table lists the parsed address fields returned for a candidate located in Indonesia.

To return the Parsed Address fields using Management Console, select one of the following options:

- To return the Parsed Address fields: In the **Country Filters** dropdown menu, select **Global Defaults**. Then, on the **Return Values** tab, select **Parsed Address**.
- To return all output fields: In the **Country Filters** dropdown, select **Global Defaults**. Then, on the **Return Values** tab, select **Return all available information**.

| Field Name      | Description                                                                                       |
|-----------------|---------------------------------------------------------------------------------------------------|
| mainAddressLine | The street address which may include company name, house number, building names and street names. |
| addressLastLine | The last line of the address.                                                                     |

#### **Country-Specific Information**

| Field Name    | Description                                                                                               |  |
|---------------|----------------------------------------------------------------------------------------------------|--|
| placeName     | The building name, place name, Point of Interest (POI), company or firm name associated with the address. |  |
| areaName1     | The province.                                                                                             |  |
| areaName2     | The regency.                                                                                              |  |
| areaName3     | The subdistrict.                                                                                          |  |
| areaName4     | The village.                                                                                              |  |
| postCode1     | The 5-digit postal code.                                                                                  |  |
| postCode2     | Not used.                                                                                                 |  |
| country       | The three-letter ISO 3166-1 Alpha-3 country code. For Indonesia, the country code is IDN.                 |  |
| addressNumber | The address number.                                                                                       |  |
| streetName    | The street or road name.                                                                                  |  |
| unitType      | The unit type such as APT, STE, etc.                                                                      |  |
| unitValue     | The unit value/number, such as "3B".                                                                      |  |
| customFields  | Indonesia does not have any custom output fields.                                                         |  |

# Iraq (IRQ)

This section defines the supported geocoding datasets, operations, and input and output field information for Iraq.

## Supported Geocoding Datasets

The following table lists the supported geocoding dataset(s) with the available geocoding levels for Iraq.

Note: Custom User Dictionaries are not supported.

| Database                     | City<br>Centroid | Suburb/Village<br>Centroid | Postal<br>Centroid | Street<br>Centroid | Interpolated<br>Street<br>Address | Point-level<br>Address | Point of<br>Interest |
|------------------------------|------------------|----------------------------|--------------------|--------------------|-----------------------------------|------------------------|----------------------|
| TomTom Arabic<br>and English | Yes              | Yes                        | Yes                | Yes                | No                                | No                     | No                   |

#### Supported Operations

The following operations are supported for Iraq:

- **Geocoding**—Takes one or more addresses as input and returns latitude/longitude coordinates and other information.
- **Reverse Geocoding**—Takes one or more latitude and longitude coordinates as input and returns the address of the location.

#### Input Fields

| Field Name      | Туре   | Description                                                                                                    |
|-----------------|--------|----------------------------------------------------------------------------------------------------|
| PlaceName       | String | Specifies the building name, place name, Point of Interest (POI), company or firm name associated with the input address. Optional.                                                                                                    |
| MainAddressLine | String | <b>Single Line Input</b> —If no other address field is populated, then the MainAddressLine entry will be treated as a single line input. Single line input can consist of multiple input address fields; these should be entered in the typical address order for the country. For more details, refer to the section "Single Line Input" below. |
|                 |        | Street Address—If the post address components (city, postalCode, etc.) are provided separately or in the lastLine field, then the contents of MainAddressLinemainAddress will be treated as the street address part and can include company name, house number, building names and street names. Optional.                                       |
|                 |        | <b>Street Intersection Input</b> —To enter an intersection, specify the two street names separated by a double ampersand (&&).                                                                                                    |
| lastLine        | String | The last line of the address. Optional. For example:<br>Adhamiya Street 21<br><b>Baghdad 10010</b>                                                                                                    |
| lastLine        | String | Adhamiya Street 21                                                                                                    |

| Field Name | Туре   | Description                                                                                                    |
|------------|--------|----------------------------------------------------------------------------------------------------|
| areaName1  | String | Not used.                                                                                                    |
| areaName2  | String | Not used.                                                                                                    |
| areaName3  | String | Specifies the city or town. Optional.                                                                                |
| areaName4  | String | Not used.                                                                                                    |
| postalCode | String | Specifies the five-digit postal code. Optional.                                                                      |
| country    | String | The three-letter ISO 3166-1 Alpha-3 country code. For Iraq, the country code is IRQ. Required for forward geocoding. |

## Single Line Input

Instead of entering each address component in separate fields, you can enter the entire address in the mainAddress input field with the address elements ordered as follows:

[street\_info][address\_number][area][postal\_code]

Where:

- [street\_info] consists of the street name, street type and any pre- or post-directional information (e.g. East, West, etc.). Optional.
- [address\_number] is optional.
- [area] is the city only, or city plus supporting information, such as state, province, locality.
- [postal\_code] is the postal code.
- Either the [area] or [postal\_code] is required.

For best results, put a comma between the street information and the last address line information.

#### **Custom Options**

There are no options specific to Iraq.

#### Parsed AddressOutput Fields

The following table lists the parsed address fields returned for a candidate located in Iraq.

To return the Parsed Address fields using Management Console, select one of the following options:

- To return the Parsed Address fields: In the **Country Filters** dropdown menu, select **Global Defaults**. Then, on the **Return Values** tab, select **Parsed Address**.
- To return all output fields: In the **Country Filters** dropdown, select **Global Defaults**. Then, on the **Return Values** tab, select **Return all available information**.

| Field Name      | Description                                                                                               |
|-----------------|----------------------------------------------------------------------------------------------------|
| mainAddressLine | The street address which may include company name, house number, building names and street names.         |
| addressLastLine | The last line of the address.                                                                             |
| placeName       | The building name, place name, Point of Interest (POI), company or firm name associated with the address. |
| areaName1       | Not used.                                                                                                 |
| areaName2       | Not used.                                                                                                 |
| areaName3       | The city or town.                                                                                         |
| areaName4       | Not used.                                                                                                 |
| postCode1       | The five-digit postal code.                                                                               |
| postCode2       | Not used.                                                                                                 |
| country         | The three-letter ISO 3166-1 Alpha-3 country code. For Iraq, the country code is IRQ.                      |
| addressNumber   | The address number.                                                                                       |
| streetName      | The street or road name.                                                                                  |
| unitType        | The unit type such as APT, STE, etc.                                                                      |
| unitValue       | The unit value/number, such as "3B".                                                                      |
| customFields    | Iraq does not have any custom output fields.                                                              |

# Ireland (IRL)

This section defines the supported geocoding datasets, operations, and input and output field information for Ireland.

#### Supported Geocoding Datasets

The following table lists the supported geocoding dataset(s) with the available geocoding levels for Ireland.

Note: Custom User Dictionaries are not supported.

| Geocoding<br>Dataset     | City<br>Centroid | Suburb/Village<br>Centroid | Postal<br>Centroid | Street<br>Centroid | Interpolated<br>Street<br>Address | Point-level<br>Address | Point of<br>Interest |
|--------------------------|------------------|----------------------------|--------------------|--------------------|-----------------------------------|------------------------|----------------------|
| TomTom English,<br>Irish | Yes              | Yes                        | Yes                | Yes                | Yes                               | Yes                    | No                   |

#### Supported Operations

The following operations are supported for Ireland:

- **Geocoding**—Takes one or more addresses as input and returns latitude/longitude coordinates and other information.
- **Reverse Geocoding**—Takes one or more latitude and longitude coordinates as input and returns the address of the location.

#### Input Fields

| Field Name | Туре   | Description                                                                                                    |
|------------|--------|----------------------------------------------------------------------------------------------------|
| PlaceName  | String | Specifies the building name, place name, Point of Interest (POI), company or firm name associated with the input address. Optional. |

| Field Name      | Туре   | Description                                                                                                    |
|-----------------|--------|----------------------------------------------------------------------------------------------------|
| MainAddressLine | String | <b>Single Line Input</b> —If no other address field is populated, then the MainAddressLine entry will be treated as a single line input. Single line input can consist of multiple input address fields; these should be entered in the typical address order for the country. For more details, refer to the section "Single Line Input" below. |
|                 |        | Street Address—If the post address components (city, postalCode, etc.) are provided separately or in the lastLine field, then the contents of MainAddressLinemainAddress will be treated as the street address part and can include company name, house number, building names and street names. Optional.                                       |
|                 |        | <b>Street Intersection Input</b> —To enter an intersection, specify the two street names separated by a double ampersand (&&).                                                                                                    |
| lastLine        | String | The last line of the address. Optional. For example:                                                                                                    |
|                 |        | 7 Irvine Court<br>Dublin 3                                                                                                    |
| areaName1       | String | Not used.                                                                                                    |
| areaName2       | String | Specifies the province. Optional.                                                                                                    |
| areaName3       | String | Specifies the city or town. Optional.                                                                                                    |
| areaName4       | String | Not used.                                                                                                    |
| postalCode      | String | Specifies Dublin's postal district. Ireland does not have a postal code system; however, Dublin is divided into postal districts. Optional.                                                                                                    |
| country         | String | The three-letter ISO 3166-1 Alpha-3 country code. For Ireland, the country code is IRL. Required for forward geocoding.                                                                                                    |

#### Address Guidelines for Ireland

Follow these suggestions to ensure that your input address data is in the best format possible for optimum matching and geocoding. For additional information about the Ireland postal system, see the An Post website: www.anpost.ie.

- Required fields—Addresses must contain a city. IRL has very limited postal code data.
- **Thoroughfare types**—Thoroughfare types (pre and post thoroughfare types) and their common abbreviations are recognized and fully supported on input and output. The following table provides a partial list of recognized thoroughfare types. Many others are also recognized.

| Pre-Thoroughfare Types | Post Thoroughfare Types   |
|------------------------|---------------------------|
| Áirse                  | Street (Also: St.,ST,STR) |
| Ard                    | Terrace (Also: TCE)       |
| Arda                   | Third                     |
| Ardán                  | Track (Also: TRK,TCK)     |
| Ascaill                | Vale                      |
| Barra                  | Valley                    |
| Bealach                | View                      |
| Bogha                  | Village                   |
| Bóithrín               | Walk (Also: WK)           |
| Bóthar                 | Way (Also: WY)            |
| Brí                    | Wood(s)                   |
| Bruach                 | Yard (Also: Yd.)          |
| Búlbhard               |                           |

• **Directionals**—The geocoder recognizes the following directionals: North, N, Nth, South, S, Sth, East, E, Est, West, W, Wst, NE, NW Sea SW Lower, LW, LR, Upper, UP, Upp, Uppe, upr, Thuaidh, Thoirm, Thiar, Theas

• **Common abbreviations**—The geocoder recognizes common abbreviations used in addresses and can geocode these addresses successfully. This is a partial list of abbreviations that are understood by the geocoder. Many other common abbreviations are also handled.

| Word      | Abbreviation  |
|-----------|---------------|
| saint     | st., st       |
| great     | gt., gt       |
| north     | n, nth        |
| south     | s, sth        |
| east      | e, est        |
| west      | w, wst        |
| northeast | ne            |
| northwest | nw            |
| southeast | se            |
| southwest | SW            |
| lower     | lw, Ir        |
| upper     | up, upp, uppe |
| mount     | mnt, mt       |

| Word       | Abbreviation |
|------------|--------------|
| and        | &            |
| football   | f            |
| club       | C            |
| limited    | Itd          |
| park       | pk           |
| estate     | est          |
| gardens    | gdns         |
| building   | bld          |
| industrial | ind          |
| industries | ind          |
| number     | num          |
| center     | cnt, centre  |
| centre     | cnt, center  |
| country    | со           |
|            |              |

| Word   | Abbreviation |
|--------|--------------|
| market | mrkt         |
| square | S            |

#### Single Line Input

Instead of entering each address component in separate fields, you can enter the entire address in the mainAddress input field with the address elements ordered as follows:

#### [address\_number][street\_info][area][postal\_code]

Where:

- [address\_number] is optional.
- [street\_info] consists of the street name, street type and any pre- or post-directional information (e.g. East, West, etc.).
- [area] is the city only, or city plus supporting information, such as state, province, locality.
- [postal\_code] is the Dublin postal district for addresses in Dublin.
- Either the [area] or [postal\_code] is required.

For best results, put a comma between the street information and the last address line information.

#### **Custom Options**

There are no options specific to Ireland.

#### Parsed Address Output Fields

The following table lists the parsed address fields returned for a candidate located in Ireland.

To return the Parsed Address fields using Management Console, select one of the following options:

- To return the Parsed Address fields: In the **Country Filters** dropdown menu, select **Global Defaults**. Then, on the **Return Values** tab, select **Parsed Address**.
- To return all output fields: In the **Country Filters** dropdown, select **Global Defaults**. Then, on the **Return Values** tab, select **Return all available information**.

# **Country-Specific Information**

| Field Name      | Description                                                                                               |
|-----------------|----------------------------------------------------------------------------------------------------|
| mainAddressLine | The street address which may include company name, house number, building names and street names.         |
| addressLastLine | The last line of the address.                                                                             |
| placeName       | The building name, place name, Point of Interest (POI), company or firm name associated with the address. |
| areaName1       | Not used.                                                                                                 |
| areaName2       | The province.                                                                                             |
| areaName3       | The city or town.                                                                                         |
| areaName4       | Not used.                                                                                                 |
| postCode1       | Dublin's postal district code; otherwise, not used.                                                       |
| postCode2       | Not used.                                                                                                 |
| country         | The three-letter ISO 3166-1 Alpha-3 country code. For Ireland, the country code is IRL.                   |
| addressNumber   | The address number.                                                                                       |
| streetName      | The street or road name.                                                                                  |
| unitType        | The unit type such as APT, STE, etc.                                                                      |
| unitValue       | The unit value/number, such as "3B".                                                                      |
| customFields    | Ireland does not have any custom output fields.                                                           |

# Italy (ITA)

This section defines the supported geocoding datasets, operations, and input and output field information for Italy.

#### Supported Geocoding Datasets

The following table lists the supported geocoding dataset(s) with the available geocoding levels for Italy.

Note: Custom User Dictionaries are not supported.

| Geocoding<br>Dataset              | City<br>Centroid | Suburb/Village<br>Centroid | Postal<br>Centroid | Street<br>Centroid | Interpolated<br>Street<br>Address | Point-level<br>Address | Point of<br>Interest |
|-----------------------------------|------------------|----------------------------|--------------------|--------------------|-----------------------------------|------------------------|----------------------|
| TomTom Italian,<br>French, German | Yes              | Yes                        | Yes                | Yes                | Yes                               | No                     | No                   |

#### Supported Operations

The following operations are supported for Italy:

- **Geocoding**—Takes one or more addresses as input and returns latitude/longitude coordinates and other information.
- **Reverse Geocoding**—Takes one or more latitude and longitude coordinates as input and returns the address of the location.

#### Input Fields

| Field Name | Туре   | Description                                                                                                    |
|------------|--------|----------------------------------------------------------------------------------------------------|
| PlaceName  | String | Specifies the building name, place name, Point of Interest (POI), company or firm name associated with the input address. Optional. |

| Field Name      | Туре   | Description                                                                                                    |
|-----------------|--------|----------------------------------------------------------------------------------------------------|
| MainAddressLine | String | <b>Single Line Input</b> —If no other address field is populated, then the MainAddressLine entry will be treated as a single line input. Single line input can consist of multiple input address fields; these should be entered in the typical address order for the country. For more details, refer to the section "Single Line Input" below. |
|                 |        | Street Address—If the post address components (city, postalCode, etc.) are provided separately or in the lastLine field, then the contents of MainAddressLinemainAddress will be treated as the street address part and can include company name, house number, building names and street names. Optional.                                       |
|                 |        | <b>Street Intersection Input</b> —To enter an intersection, specify the two street names separated by a double ampersand (&&).                                                                                                    |
| lastLine        | String | The last line of the address. Optional. For example:                                                                                                    |
|                 |        | Belvedere Aldo Nardi 1<br>20124 Milano                                                                                                    |
| areaName1       | String | Specifies the region. Optional.                                                                                                    |
| areaName2       | String | Specifies the province. Optional.                                                                                                    |
| areaName3       | String | Specifies the comune. Optional.                                                                                                    |
| areaName4       | String | Specifies the locality. Optional.                                                                                                    |
| postalCode      | String | Specifies the 5-digit postal code. Optional.                                                                                                    |
| country         | String | The three-letter ISO 3166-1 Alpha-3 country code. For Italy, the country code is ITA. Required for forward geocoding.                                                                                                    |

# Address Guidelines for Italy

Follow these suggestions to ensure that your input address data is in the best format possible for optimum matching and geocoding. For additional information about the Italy postal system, see the Posteitaliane website: www.poste.it.

- **Required fields**—Addresses must contain either a city or a postal code.
- **German language addresses**—German address formats (common in the South Tyrol area of Italy) are handled and geocoded correctly. Typical German thoroughfare types and abbreviations are supported. For example, the street name Marienstraße could be abbreviated as Marienstr, and the same candidate is returned. Note that regardless of whether strasse or straße is entered as input, strasse is returned in the output candidate.

- Aliases for regions, localities, and provinces—Aliases can be used on input. For example, Tuscany is an alias for the region of Toscana. When you geocode, the returned candidate matches the user input. That is, if aliases were used then aliases are returned.
- **Regions and provinces**—For street geocoding, region names (which are entered in the StateProvince field) are not used for geocoding purposes, but are returned. Province abbreviations consisting of two letters are returned in the County field. Italy has 20 regions and 110 provinces.
- **PO boxes**—Post Office Box numbers are not used for address matching or geocoding purposes, but this does not interfere with matching or geocoding. The PO Box information is not returned. The following formats are recognized:

Casella Postale CP

- **Thoroughfare types**—Thoroughfare types (pre and post thoroughfare types) and their common abbreviations are recognized and fully supported on input and output. Both Italian and German thoroughfare formats are supported.
- **Common words, abbreviations, and directionals**—The geocoder recognizes common words, directionals, house number indicators, and abbreviations used in addresses and can geocode these addresses successfully.
- Numbers, numeric equivalents, and ordinals—Numbered streets are mapped to the named equivalents. For example, if you enter the street name Via 42 Martiri, the street name QUARANTADUE MARTIRI is returned. Ordinals are also recognized in input addresses.

# Single Line Input

Instead of entering each address component in separate fields, you can enter the entire address in the mainAddress input field with the address elements ordered as follows:

#### [street\_info][address\_number][postal\_code][area]

Where:

- [street\_info] consists of the street name, street type and any pre- or post-directional information (e.g. East, West, etc.). Optional.
- [address\_number] is optional.
- [postal\_code] is the postal code.
- [area] is the city only, or city plus supporting information, such as state, province, locality.
- Either the [area] or [postal\_code] is required.

For best results, put a comma between the street information and the last address line information.

#### **Custom Options**

There are no options specific to Italy.

#### Parsed Address Output Fields

The following table lists the parsed address fields returned for a candidate located in Italy.

To return the Parsed Address fields using Management Console, select one of the following options:

- To return the Parsed Address fields: In the **Country Filters** dropdown menu, select **Global Defaults**. Then, on the **Return Values** tab, select **Parsed Address**.
- To return all output fields: In the **Country Filters** dropdown, select **Global Defaults**. Then, on the **Return Values** tab, select **Return all available information**.

| Field Name      | Description                                                                                               |  |
|-----------------|----------------------------------------------------------------------------------------------------|--|
| mainAddressLine | The street address which may include company name, house number, building names and street names.         |  |
| addressLastLine | The last line of the address.                                                                             |  |
| placeName       | The building name, place name, Point of Interest (POI), company or firm name associated with the address. |  |
| areaName1       | The region.                                                                                               |  |
| areaName2       | The province.                                                                                             |  |
| areaName3       | The comune.                                                                                               |  |
| areaName4       | The locality.                                                                                             |  |
| postCode1       | The 5-digit postal code.                                                                                  |  |
| postCode2       | Not used.                                                                                                 |  |
| country         | The three-letter ISO 3166-1 Alpha-3 country code. For Italy, the country code is ITA.                     |  |
| addressNumber   | The address number.                                                                                       |  |
| streetName      | The street or road name.                                                                                  |  |
| unitType        | The unit type such as APT, STE, etc.                                                                      |  |
| unitValue       | The unit value/number, such as "3B".                                                                      |  |

| Field Name   | Description                                            |
|--------------|--------------------------------------------------------|
| customFields | The following table lists the custom fields for Italy. |

# Custom Output Fields

The following table lists the output fields that are unique for Italy. Unless otherwise noted, these fields can be returned for both forward and reverse geocoding.

- To return one or more of these custom output fields: In Management Console, use the **Country Filter** dropdown menu and select **Italy**. Then, on the **Return Values** tab, select the desired output field(s).
- To return all custom output fields: In Management Console, use the **Country Filter** dropdown menu and select **Italy**. Then, on the **Return Values** tab, select the **Return all available information** checkbox.

| Name                     | Description                                                                                                |
|--------------------------|----------------------------------------------------------------------------------------------------|
| ITA.Historical post code | When the input postal code is a historical postal code, returns the previous postal code for this address. |
|                          | To include this field in the output, select:                                                               |
|                          | Return Values > Historical post code checkbox.                                                             |
|                          | Note: Supported only in forward geocoding.                                                                 |
|                          |                                                                                                    |

# Jamaica (JAM)

This section defines the supported dta sets, operations, and input and output field information for Jamaica.

#### Supported Geocoding Datasets

The following table lists the supported geocoding dataset(s) with the available geocoding levels for Jamaica.

Note: Custom User Dictionaries are not supported.

| Geocoding<br>Dataset | City<br>Centroid | Suburb/Village<br>Centroid | Postal<br>Centroid | Street<br>Centroid | Interpolated<br>Street<br>Address | Point-level<br>Address | Point of<br>Interest |
|----------------------|------------------|----------------------------|--------------------|--------------------|-----------------------------------|------------------------|----------------------|
| NAVTEQ English       | Yes              | Yes                        | Yes                | Yes                | No                                | No                     | No                   |

#### Supported Operations

The following operations are supported for Jamaica:

- **Geocoding**—Takes one or more addresses as input and returns latitude/longitude coordinates and other information.
- Reverse Geocoding—Takes one or more latitude and longitude coordinates as input and returns the address of the location.

#### Input Fields

| Field Name | Туре   | Description                                                                                                    |
|------------|--------|----------------------------------------------------------------------------------------------------|
| PlaceName  | String | Specifies the building name, place name, Point of Interest (POI), company or firm name associated with the input address. Optional. |

| Field Name      | Туре   | Description                                                                                                    |
|-----------------|--------|----------------------------------------------------------------------------------------------------|
| MainAddressLine | String | <b>Single Line Input</b> —If no other address field is populated, then the MainAddressLine entry will be treated as a single line input. Single line input can consist of multiple input address fields; these should be entered in the typical address order for the country. For more details, refer to the section "Single Line Input" below. |
|                 |        | Street Address—If the post address components (city, postalCode, etc.) are provided separately or in the lastLine field, then the contents of MainAddressLinemainAddress will be treated as the street address part and can include company name, house number, building names and street names. Optional.                                       |
|                 |        | <b>Street Intersection Input</b> —To enter an intersection, specify the two street names separated by a double ampersand (&&).                                                                                                    |
| lastLine        | String | The last line of the address. Optional. For example:                                                                                                    |
|                 |        | 64 Knutsford Boulevard<br>Kingston 5                                                                                                    |
| areaName1       | String | Not used.                                                                                                    |
| areaName2       | String | Not used.                                                                                                    |
| areaName3       | String | Specifies the city or town. Optional.                                                                                                    |
| areaName4       | String | Not used.                                                                                                    |
| postalCode      | String | Jamaica currently does not have a national postal code system, except for Kingston and Lower St. Andrew, which are divided into postal districts numbered 1-20. Optional.                                                                                                    |
| country         | String | The three-letter ISO 3166-1 Alpha-3 country code. For Jamaica, the country code is JAM. Required for forward geocoding.                                                                                                    |

Instead of entering each address component in separate fields, you can enter the entire address in the mainAddress input field with the address elements ordered as follows:

[address\_number][street\_info][area][postal\_code]

Where:

• [address\_number] is optional.

- [street\_info] consists of the street name, street type and any pre- or post-directional information (e.g. East, West, etc.). Optional.
- [area] is the city only, or city plus supporting information, such as state, province, locality.
- [postal\_code] is the postal code.
- Either the *[area]* or *[postal\_code]* is required.

For best results, put a comma between the street information and the last address line information.

#### **Custom Options**

There are no options specific to Jamaica.

#### Parsed Address Output Fields

The following table lists the parsed address fields returned for a candidate located in Jamaica.

To return the Parsed Address fields using Management Console, select one of the following options:

- To return the Parsed Address fields: In the **Country Filters** dropdown menu, select **Global Defaults**. Then, on the **Return Values** tab, select **Parsed Address**.
- To return all output fields: In the **Country Filters** dropdown, select **Global Defaults**. Then, on the **Return Values** tab, select **Return all available information**.

| Field Name      | Description                                                                                               |
|-----------------|----------------------------------------------------------------------------------------------------|
| mainAddressLine | The street address which may include company name, house number, building names and street names.         |
| addressLastLine | The last line of the address.                                                                             |
| placeName       | The building name, place name, Point of Interest (POI), company or firm name associated with the address. |
| areaName1       | Not used.                                                                                                 |
| areaName2       | Not used.                                                                                                 |
| areaName3       | The city or town                                                                                          |
| areaName4       | Not used.                                                                                                 |
| postCode1       | For Kingston and Lower St. Andrew, the 1- or 2-digit postal district.                                     |

# **Country-Specific Information**

| Field Name    | Description                                                                             |  |  |
|---------------|-----------------------------------------------------------------------------------------|--|--|
| postCode2     | Not used.                                                                               |  |  |
| country       | The three-letter ISO 3166-1 Alpha-3 country code. For Jamaica, the country code is JAM. |  |  |
| addressNumber | The address number.                                                                     |  |  |
| streetName    | The street or road name.                                                                |  |  |
| unitType      | The unit type such as APT, STE, etc.                                                    |  |  |
| unitValue     | The unit value/number, such as "3B".                                                    |  |  |
| customFields  | Jamaica does not have any custom output fields.                                         |  |  |

# Japan (JPN)

This section defines the supported geocoding datasets, operations, and input and output field information for Japan.

#### Supported Geocoding Datasets

The following table lists the supported geocoding dataset(s) with the available geocoding levels for Japan.

Note: Custom User Dictionaries are not supported.

| Geocoding<br>Dataset      | City<br>Centroid | Suburb/Village<br>Centroid | Postal<br>Centroid | Street<br>Centroid | Interpolated<br>Street<br>Address | Point-level<br>Address | Point of<br>Interest |
|---------------------------|------------------|----------------------------|--------------------|--------------------|-----------------------------------|------------------------|----------------------|
| IPC Kanji, Latin<br>Kanji | Yes              | Yes                        | Yes                | No                 | No                                | Yes                    | Yes                  |

#### Supported Operations

The following operations are supported for Japan:

- **Geocoding**—Takes one or more addresses as input and returns latitude/longitude coordinates and other information.
- **Reverse Geocoding**—Takes one or more latitude and longitude coordinates as input and returns the address of the location.

#### Input Fields

Japanese addresses may contain some or all of the following address elements.

| Field Name  | Туре   | Description                                                                                                    |
|-------------|--------|----------------------------------------------------------------------------------------------------|
| placeName   | String | This field is not used.                                                                                                    |
| mainAddress | String | <b>Single Line input</b> —If no other field is populated, then the mainAddress entry will be treated as a single line input. For details on single line input for Japanese addresses, see the section "Single Line Format" below. |
|             |        | Street Address—The block and lot number.                                                                                                    |
|             |        |                                                                                                    |

| Field Name | Туре   | Description                                                                                                    |
|------------|--------|----------------------------------------------------------------------------------------------------|
| lastLine   | String | The last line of the address. Optional.                                                                               |
| areaName1  | String | Specifies the prefecture. Optional.                                                                                   |
| areaName2  | String | Specifies the city (shi). Optional.                                                                                   |
| areaName3  | String | Specifies the municipality subdivision (oaza). Optional.                                                              |
| areaName4  | String | Specifies the city district (chome). Optional.                                                                        |
| postalCode | String | Japan uses a seven-digit numeric postal code system in the format: 999-9999. Optional.                                |
| country    | String | The three-letter ISO 3166-1 Alpha-3 country code. For Japan, the country code is JPN. Required for forward geocoding. |

# Address Guidelines for Japan

For information on Japanese addresses, see the Japan Post website: http://www.post.japanpost.jp.

A typical Japanese address looks like this:

北海道札幌市中央区大通西28丁目3番22号

The elements of this address are described in the following table.

| Address Element                 | Field Name | Example |
|---------------------------------|------------|---------|
| Prefecture                      | areaName1  | 北海道     |
| City (Shi)                      | areaName2  | 札幌市中央区  |
| Municipality Subdivision (Oaza) | areaName3  | 大通西     |
| City District (Chome)           | areaName4  | 28丁目    |

| Address Element  | Field Name  | Example                                                                                                    |
|------------------|-------------|----------------------------------------------------------------------------------------------------|
| Block/lot number | mainAddress | 3番22                                                                                                    |
|                  |             | Block and lot numbers are the most<br>specific address elements in Japan.<br>Japanese addresses typically do not<br>have street names. |

For multiline addresses in Kanji, the general pattern is to enter the postal code on the first line. On the second line, enter the other address elements starting from largest (prefecture) to smallest. The name of the recipient, business, or organization is entered on the third line. For example:

# 100-8994 東京都中央区八重洲一丁目5番3号 東京中央郵便局

For multiline addresses using Western conventions, the order of address elements is reversed. For example:

Tokyo Central Post Office 5-3, Yaesu 1-Chome Chuo-ku, Tokyo 100-8994

# Single Line Format

Japanese addresses are typically written in single line format, without any delimiters to separate address fields. The typical format is:

[prefecture][city][municipality subdivision][city district][block][lot][other]

Where:

- prefecture = ken
- *city* = shi
- municipality subdivision = oaza
- city district = chome
- block = numbered city block (ban)
- *lot* = sub blocks or building number (go)
- *other* = building names, flat numbers, or other identifiers. This information is ignored by the Japan geocoder.

**Note:** Block and lot numbers are the most specific address elements in Japan. Japanese addresses typically do not have street names.

| Example Single Line Japanese Addresses | Description                                                             |
|----------------------------------------|-------------------------------------------------------------------------|
| 東京都渋谷区広尾1-1-39                         | Chome, block, and lot separated by a hyphens.                           |
| 東京都渋谷区広尾1丁目1-39                        | Block and lot separated by hyphen, chome indicated by chome identifier. |
| 東京都渋谷区広尾1丁目1番39号                       | Chome, block, and lot separated by their identifiers.                   |

#### **Custom Options**

There are no unique options for Japan.

### Parsed Address Output Fields

The following table lists the parsed address fields returned for a candidate located in Japan.

To return the Parsed Address fields using Management Console, select one of the following options:

- To return the Parsed Address fields: In the **Country Filters** dropdown menu, select **Global Defaults**. Then, on the **Return Values** tab, select **Parsed Address**.
- To return all output fields: In the **Country Filters** dropdown, select **Global Defaults**. Then, on the **Return Values** tab, select **Return all available information**.

| Field Name      | Description                                                                                               |
|-----------------|----------------------------------------------------------------------------------------------------|
| mainAddressLine | The street address which may include company name, house number, building names and street names.         |
| addressLastLine | The last line of the address.                                                                             |
| placeName       | The building name, place name, Point of Interest (POI), company or firm name associated with the address. |
| areaName1       | The prefecture.                                                                                           |
| areaName2       | The city (shi).                                                                                           |
| areaName3       | The municipality subdivision (oaza).                                                                      |

| Field Name    | Description                                                                           |
|---------------|---------------------------------------------------------------------------------------|
| areaName4     | The city district (chome).                                                            |
| postCode1     | The first part of the postcode.                                                       |
| postCode2     | The second part of the postcode.                                                      |
| country       | The three-letter ISO 3166-1 Alpha-3 country code. For Japan, the country code is JPN. |
| addressNumber | The lot number.                                                                       |
| streetName    | The street or road name.                                                              |
| unitType      | The unit type such as APT, STE, etc.                                                  |
| unitValue     | The unit value/number, such as "3B".                                                  |
| customFields  | See the following section for the custom field definitions.                           |

# Custom Output Fields

The following table lists the output fields that are unique for Japan. Unless otherwise noted, these fields can be returned for both forward and reverse geocoding.

- To return one or more of these custom output fields: In Management Console, use the Country Filter dropdown menu and select Japan. Then, on the Return Values tab, select the desired output field(s).
- To return all custom output fields: In Management Console, use the **Country Filter** dropdown menu and select **Japan**. Then, on the **Return Values** tab, select the **Return all available information** checkbox.

|                                                                                                    | cription                               | Field Name |
|----------------------------------------------------------------------------------------------------|----------------------------------------|------------|
| JPN.Banchi The block number.<br>To include this field in the output, select:<br>Return Values > Address Data checkbox. | lude this field in the output, select: | JPN.Banchi |

| Field Name     | Description                                  |  |
|----------------|----------------------------------------------|--|
| JPN.Chomoku    | The city block number.                       |  |
|                | To include this field in the output, select: |  |
|                | Return Values > Address Data checkbox.       |  |
| JPN.Chooaza    | The number for a group of city blocks.       |  |
|                | To include this field in the output, select: |  |
|                | Return Values > Address Data checkbox.       |  |
| JPN.Go         | The house number.                            |  |
|                | To include this field in the output, select: |  |
|                | Return Values > Address Data checkbox.       |  |
| JPN.Jusho Code | A point ID that represents a unique address. |  |
|                | To include this field in the output, select: |  |
|                | Return Values > Jusho code checkbox.         |  |
|                |                                              |  |

# Jordan (JOR)

This section defines the supported geocoding datasets, operations, and input and output field information for Jordan.

### Supported Geocoding Datasets

The following table lists the supported geocoding dataset(s) with the available geocoding levels for Jordan.

Note: Custom User Dictionaries are supported.

| Database                  | City<br>Centroid | Suburb/Village<br>Centroid |    | Street<br>Centroid | Interpolated<br>Street<br>Address | Point-level<br>Address | Point of<br>Interest |
|---------------------------|------------------|----------------------------|----|--------------------|-----------------------------------|------------------------|----------------------|
| TomTom Arabic,<br>English | Yes              | Yes                        | No | Yes                | No                                | No                     | No                   |

#### Supported Operations

The following operations are supported for Jordan:

- **Geocoding**—Takes one or more addresses as input and returns latitude/longitude coordinates and other information.
- **Reverse Geocoding**—Takes one or more latitude and longitude coordinates as input and returns the address of the location.

#### Input Fields

| Field Name | Туре   | Description |
|------------|--------|-------------|
| placeName  | String | Not used.   |

| Field Name      | Туре   | Description                                                                                                    |
|-----------------|--------|----------------------------------------------------------------------------------------------------|
| MainAddressLine | String | <b>Single Line Input</b> —If no other address field is populated, then the MainAddressLine entry will be treated as a single line input. Single line input can consist of multiple input address fields; these should be entered in the typical address order for the country. For more details, refer to the section "Single Line Input" below. |
|                 |        | Street Address—If the post address components (city, postalCode, etc.) are provided separately or in the lastLine field, then the contents of MainAddressLinemainAddress will be treated as the street address part and can include company name, house number, building names and street names. Optional.                                       |
|                 |        | <b>Street Intersection Input</b> —To enter an intersection, specify the two street names separated by a double ampersand (&&).                                                                                                    |
| lastLine        | String | The last line of the address. Optional.                                                                                                    |
| areaName1       | String | Specifies the state. Optional.                                                                                                    |
| areaName2       | String | Specifies the district. Optional.                                                                                                    |
| areaName3       | String | Specifies the town. Optional.                                                                                                    |
| areaName4       | String | Specifies the locality. Optional.                                                                                                    |
| postalCode      | String | Not used.                                                                                                    |
| country         | String | The three-letter ISO 3166-1 Alpha-3 country code. For Jordan, the country code is JOR. Required for forward geocoding.                                                                                                    |

Instead of entering each address component in separate fields, you can enter the entire address in the mainAddress input field with the address elements ordered as follows:

#### [street\_info][area]

Where:

- [street\_info] consists of the street name, street type and any pre- or post-directional information (e.g. East, West, etc.). Optional.
- [area] is the city only, or city plus supporting information, such as state, province, locality. Required.

For best results, put a comma between the street information and the area information.

### **Custom Options**

There are no options specific to Jordan.

### Parsed AddressOutput Fields

The following table lists the parsed address fields returned for a candidate located in Jordan.

To return the Parsed Address fields using Management Console, select one of the following options:

- To return the Parsed Address fields: In the **Country Filters** dropdown menu, select **Global Defaults**. Then, on the **Return Values** tab, select **Parsed Address**.
- To return all output fields: In the **Country Filters** dropdown, select **Global Defaults**. Then, on the **Return Values** tab, select **Return all available information**.

| Field Name      | Description                                                                                       |  |  |  |
|-----------------|---------------------------------------------------------------------------------------------------|--|--|--|
| mainAddressLine | The street address which may include company name, house number, building names and street names. |  |  |  |
| addressLastLine | The last line of the address.                                                                     |  |  |  |
| placeName       | Not used.                                                                                         |  |  |  |
| areaName1       | The state.                                                                                        |  |  |  |
| areaName2       | The district.                                                                                     |  |  |  |
| areaName3       | The town.                                                                                         |  |  |  |
| areaName4       | The locality.                                                                                     |  |  |  |
| postCode1       | Not used.                                                                                         |  |  |  |
| postCode2       | Not used.                                                                                         |  |  |  |
| country         | The three-letter ISO 3166-1 Alpha-3 country code. For Jordan, the country code is JOR.            |  |  |  |
| addressNumber   | Not used.                                                                                         |  |  |  |
|                 |                                                                                                   |  |  |  |

| Field Name   | Description                                    |
|--------------|------------------------------------------------|
| streetName   | The street or road name.                       |
| unitType     | The unit type such as APT, STE, etc.           |
| unitValue    | The unit value/number, such as "3B".           |
| customFields | Jordan does not have any custom output fields. |

# Kenya (KEN)

This section defines the supported geocoding datasets, operations, and input and output field information for Kenya.

#### Supported Geocoding Datasets

The following table lists the supported geocoding dataset(s) with the available geocoding levels for Kenya.

Note: Custom User Dictionaries are not supported.

| Geocoding<br>Dataset | City<br>Centroid | Suburb/Village<br>Centroid | Postal<br>Centroid | Street<br>Centroid | Interpolated<br>Street<br>Address | Point-level<br>Address | Point of<br>Interest |
|----------------------|------------------|----------------------------|--------------------|--------------------|-----------------------------------|------------------------|----------------------|
| TomTom English       | Yes              | Yes                        | No                 | Yes                | No                                | No                     | No                   |

#### Supported Operations

The following operations are supported for Kenya:

- **Geocoding**—Takes one or more addresses as input and returns latitude/longitude coordinates and other information.
- Reverse Geocoding—Takes one or more latitude and longitude coordinates as input and returns the address of the location.

#### Input Fields

| Field Name | Туре   | Description                                                                                                    |
|------------|--------|----------------------------------------------------------------------------------------------------|
| PlaceName  | String | Specifies the building name, place name, Point of Interest (POI), company or firm name associated with the input address. Optional. |

| Field Name      | Туре   | Description                                                                                                    |
|-----------------|--------|----------------------------------------------------------------------------------------------------|
| MainAddressLine | String | <b>Single Line Input</b> —If no other address field is populated, then the MainAddressLine entry will be treated as a single line input. Single line input can consist of multiple input address fields; these should be entered in the typical address order for the country. For more details, refer to the section "Single Line Input" below. |
|                 |        | Street Address—If the post address components (city, postalCode, etc.) are provided separately or in the lastLine field, then the contents of MainAddressLinemainAddress will be treated as the street address part and can include company name, house number, building names and street names. Optional.                                       |
|                 |        | <b>Street Intersection Input</b> —To enter an intersection, specify the two street names separated by a double ampersand (&&).                                                                                                    |
| lastLine        | String | The last line of the address. Optional. For example:                                                                                                    |
|                 |        | Taratibu Street<br><b>Mombasa</b>                                                                                                    |
| areaName1       | String | Not used.                                                                                                    |
| areaName2       | String | Not used.                                                                                                    |
| areaName3       | String | Specifies the city or town. Optional.                                                                                                    |
| areaName4       | String | Not used.                                                                                                    |
| postalCode      | String | For deliveries to PO Boxes only, the 5-digit postal code. Optional.                                                                                                    |
| country         | String | The three-letter ISO 3166-1 Alpha-3 country code. For Kenya, the country code is KEN. Required for forward geocoding.                                                                                                    |

Instead of entering each address component in separate fields, you can enter the entire address in the mainAddress input field with the address elements ordered as follows:

#### [address\_number][street\_info][postal\_code][area]

Where:

- [address\_number] is optional.
- *[street\_info]* consists of the street name, street type and any pre- or post-directional information (e.g. East, West, etc.). Optional.
- [postal\_code] is the postal code.

- [area] is the city only, or city plus supporting information, such as state, province, locality.
- Either the [area] or [postal code] is required.

For best results, put a comma between the street information and the last address line information.

#### **Custom Options**

There are no options specific to Kenya.

#### Parsed Address Output Fields

The following table lists the parsed address fields returned for a candidate located in Kenya.

To return the Parsed Address fields using Management Console, select one of the following options:

- To return the Parsed Address fields: In the **Country Filters** dropdown menu, select **Global Defaults**. Then, on the **Return Values** tab, select **Parsed Address**.
- To return all output fields: In the **Country Filters** dropdown, select **Global Defaults**. Then, on the **Return Values** tab, select **Return all available information**.

| Field Name      | Description                                                                                               |
|-----------------|----------------------------------------------------------------------------------------------------|
| mainAddressLine | The street address which may include company name, house number, building names and street names.         |
| addressLastLine | The last line of the address.                                                                             |
| placeName       | The building name, place name, Point of Interest (POI), company or firm name associated with the address. |
| areaName1       | Not used.                                                                                                 |
| areaName2       | Not used.                                                                                                 |
| areaName3       | The city or town.                                                                                         |
| areaName4       | Not used.                                                                                                 |
| postCode1       | The 5-digit postal code for an address with a PO Box.                                                     |
| postCode2       | Not used.                                                                                                 |

| Field Name    | Description                                                                           |  |  |
|---------------|---------------------------------------------------------------------------------------|--|--|
| country       | The three-letter ISO 3166-1 Alpha-3 country code. For Kenya, the country code is KEN. |  |  |
| addressNumber | The address number.                                                                   |  |  |
| streetName    | The street or road name.                                                              |  |  |
| unitType      | The unit type such as APT, STE, etc.                                                  |  |  |
| unitValue     | The unit value/number, such as "3B".                                                  |  |  |
| customFields  | Kenya does not have any custom output fields.                                         |  |  |

# Kosovo (XKX)

This section defines the supported geocoding datasets, operations, and input and output field information for Kosovo.

#### Supported Geocoding Datasets

The following table lists the supported geocoding dataset(s) with the available geocoding levels for Kosovo.

Note: Custom User Dictionaries are supported.

| Database                         | City<br>Centroid | Suburb/Village<br>Centroid | Postal<br>Centroid | Street<br>Centroid | Interpolated<br>Street<br>Address | Point-level<br>Address | Point of<br>Interest |
|----------------------------------|------------------|----------------------------|--------------------|--------------------|-----------------------------------|------------------------|----------------------|
| TomTom Serbian,<br>Latin Serbian | Yes              | Yes                        | No                 | Yes                | No                                | No                     | No                   |

#### Supported Operations

The following operations are supported for Kosovo:

- **Geocoding**—Takes one or more addresses as input and returns latitude/longitude coordinates and other information.
- **Reverse Geocoding**—Takes one or more latitude and longitude coordinates as input and returns the address of the location.

#### Input Fields

| Field Name | Туре   | Description |
|------------|--------|-------------|
| placeName  | String | Not used.   |

| Field Name      | Туре   | Description                                                                                                    |
|-----------------|--------|----------------------------------------------------------------------------------------------------|
| MainAddressLine | String | <b>Single Line Input</b> —If no other address field is populated, then the MainAddressLine entry will be treated as a single line input. Single line input can consist of multiple input address fields; these should be entered in the typical address order for the country. For more details, refer to the section "Single Line Input" below. |
|                 |        | Street Address—If the post address components (city, postalCode, etc.) are provided separately or in the lastLine field, then the contents of MainAddressLinemainAddress will be treated as the street address part and can include company name, house number, building names and street names. Optional.                                       |
|                 |        | <b>Street Intersection Input</b> —To enter an intersection, specify the two street names separated by a double ampersand (&&).                                                                                                    |
| lastLine        | String | The last line of the address. Optional.                                                                                                    |
| areaName1       | String | Not used.                                                                                                    |
| areaName2       | String | Not used.                                                                                                    |
| areaName3       | String | Specifies the town. Optional.                                                                                                    |
| areaName4       | String | Specifies the locality. Optional.                                                                                                    |
| postalCode      | String | Not used.                                                                                                    |
| country         | String | The three-letter ISO 3166-1 Alpha-3 country code. For Kosovo, the country code is XKX. Required for forward geocoding.                                                                                                    |

Instead of entering each address component in separate fields, you can enter the entire address in the mainAddress input field with the address elements ordered as follows:

#### [street\_info][area]

Where:

- [street\_info] consists of the street name, street type and any pre- or post-directional information (e.g. East, West, etc.). Optional.
- [area] is the city only, or city plus supporting information, such as state, province, locality. Required.

For best results, put a comma between the street information and the area information.

### **Custom Options**

There are no options specific to Kosovo.

### Parsed AddressOutput Fields

The following table lists the parsed address fields returned for a candidate located in Kosovo.

To return the Parsed Address fields using Management Console, select one of the following options:

- To return the Parsed Address fields: In the **Country Filters** dropdown menu, select **Global Defaults**. Then, on the **Return Values** tab, select **Parsed Address**.
- To return all output fields: In the **Country Filters** dropdown, select **Global Defaults**. Then, on the **Return Values** tab, select **Return all available information**.

| Description                                                                                       |  |  |
|---------------------------------------------------------------------------------------------------|--|--|
| The street address which may include company name, house number, building names and street names. |  |  |
| The last line of the address.                                                                     |  |  |
| Not used.                                                                                         |  |  |
| Not used.                                                                                         |  |  |
| Not used.                                                                                         |  |  |
| The town.                                                                                         |  |  |
| The locality.                                                                                     |  |  |
| The 5-digit postal code.                                                                          |  |  |
| Not used.                                                                                         |  |  |
| The three-letter ISO 3166-1 Alpha-3 country code. For Kosovo, the country code is XKX.            |  |  |
| Not used.                                                                                         |  |  |
|                                                                                                   |  |  |

| Field Name   | Description                                    |  |
|--------------|------------------------------------------------|--|
| streetName   | The street or road name.                       |  |
| unitType     | The unit type such as APT, STE, etc.           |  |
| unitValue    | The unit value/number, such as "3B".           |  |
| customFields | Kosovo does not have any custom output fields. |  |

# Kuwait (KWT)

This section defines the supported geocoding datasets, operations, and input and output field information for Kuwait.

#### Supported Geocoding Datasets

The following table lists the supported geocoding dataset(s) with the available geocoding levels for Kuwait.

Note: Custom User Dictionaries are not supported.

| Geocoding<br>Dataset      | City<br>Centroid | Suburb/Village<br>Centroid | Postal<br>Centroid | Street<br>Centroid | Interpolated<br>Street<br>Address | Point-level<br>Address | Point of<br>Interest |
|---------------------------|------------------|----------------------------|--------------------|--------------------|-----------------------------------|------------------------|----------------------|
| TomTom Arabic,<br>English | Yes              | Yes                        | No                 | Yes                | Yes                               | No                     | No                   |

#### Supported Operations

The following operations are supported for Kuwait:

- **Geocoding**—Takes one or more addresses as input and returns latitude/longitude coordinates and other information.
- **Reverse Geocoding**—Takes one or more latitude and longitude coordinates as input and returns the address of the location.

#### Input Fields

| Field Name | Туре   | Description                                                                                                    |
|------------|--------|----------------------------------------------------------------------------------------------------|
| PlaceName  | String | Specifies the building name, place name, Point of Interest (POI), company or firm name associated with the input address. Optional. |

| Field Name      | Туре   | Description                                                                                                    |
|-----------------|--------|----------------------------------------------------------------------------------------------------|
| MainAddressLine | String | <b>Single Line Input</b> —If no other address field is populated, then the MainAddressLine entry will be treated as a single line input. Single line input can consist of multiple input address fields; these should be entered in the typical address order for the country. For more details, refer to the section "Single Line Input" below. |
|                 |        | Street Address—If the post address components (city, postalCode, etc.) are provided separately or in the lastLine field, then the contents of MainAddressLinemainAddress will be treated as the street address part and can include company name, house number, building names and street names. Optional.                                       |
|                 |        | <b>Street Intersection Input</b> —To enter an intersection, specify the two street names separated by a double ampersand (&&).                                                                                                    |
| lastLine        | String | The last line of the address. Optional. For example:                                                                                                    |
|                 |        | Salwa, Area 11, Street 9<br>22057 Salmiya                                                                                                    |
| areaName1       | String | Not used.                                                                                                    |
| areaName2       | String | Not used.                                                                                                    |
| areaName3       | String | Specifies the city or town. Optional.                                                                                                    |
| areaName4       | String | Not used.                                                                                                    |
| postalCode      | String | Specifies the 5-digit postal code. The first two digits represent the sector and the last three digits represents the post office. Optional.                                                                                                    |
| country         | String | The three-letter ISO 3166-1 Alpha-3 country code. For Kuwait, the country code is KWT. Required for forward geocoding.                                                                                                    |

Instead of entering each address component in separate fields, you can enter the entire address in the mainAddress input field with the address elements ordered as follows:

### [street\_info][address\_number][postal\_code][area]

Where:

- [street\_info] consists of the street name, street type and any pre- or post-directional information (e.g. East, West, etc.). Optional.
- [address\_number] is optional.

- [postal\_code] is the postal code.
- [area] is the city only, or city plus supporting information, such as state, province, locality.
- Either the [area] or [postal\_code] is required.

For best results, put a comma between the street information and the last address line information.

#### **Custom Options**

There are no options specific to Kuwait.

#### Parsed Address Output Fields

The following table lists the parsed address fields returned for a candidate located in Kuwait.

To return the Parsed Address fields using Management Console, select one of the following options:

- To return the Parsed Address fields: In the **Country Filters** dropdown menu, select **Global Defaults**. Then, on the **Return Values** tab, select **Parsed Address**.
- To return all output fields: In the **Country Filters** dropdown, select **Global Defaults**. Then, on the **Return Values** tab, select **Return all available information**.

| Description                                                                                               |
|----------------------------------------------------------------------------------------------------|
| The street address which may include company name, house number, building names and street names.         |
| The last line of the address.                                                                             |
| The building name, place name, Point of Interest (POI), company or firm name associated with the address. |
| Not used.                                                                                                 |
| Not used.                                                                                                 |
| The city or town.                                                                                         |
| Not used.                                                                                                 |
| The 5-digit postal code.                                                                                  |
| Not used.                                                                                                 |
|                                                                                                    |

| Field Name    | Description                                                                            |
|---------------|----------------------------------------------------------------------------------------|
| country       | The three-letter ISO 3166-1 Alpha-3 country code. For Kuwait, the country code is KWT. |
| addressNumber | The address number.                                                                    |
| streetName    | The street or road name.                                                               |
| unitType      | The unit type such as APT, STE, etc.                                                   |
| unitValue     | The unit value/number, such as "3B".                                                   |
| customFields  | Kuwait does not have any custom output fields.                                         |

# Latvia (LVA)

This section defines the supported geocoding datasets, operations, and input and output field information for Latvia.

#### Supported Geocoding Datasets

The following table lists the supported geocoding dataset(s) with the available geocoding levels for Latvia.

Note: Custom User Dictionaries are not supported.

| Geocoding<br>Dataset | City<br>Centroid | Suburb/Village<br>Centroid | Postal<br>Centroid | Street<br>Centroid | Interpolated<br>Street<br>Address | Point-level<br>Address | Point of<br>Interest |
|----------------------|------------------|----------------------------|--------------------|--------------------|-----------------------------------|------------------------|----------------------|
| TomTom Latvian       | Yes              | Yes                        | Yes                | Yes                | Yes                               | No                     | No                   |

#### Supported Operations

The following operations are supported for Latvia:

- **Geocoding**—Takes one or more addresses as input and returns latitude/longitude coordinates and other information.
- Reverse Geocoding—Takes one or more latitude and longitude coordinates as input and returns the address of the location.

#### Input Fields

| Field Name | Туре   | Description                                                                                                    |
|------------|--------|----------------------------------------------------------------------------------------------------|
| PlaceName  | String | Specifies the building name, place name, Point of Interest (POI), company or firm name associated with the input address. Optional. |

| Field Name      | Туре   | Description                                                                                                    |
|-----------------|--------|----------------------------------------------------------------------------------------------------|
| MainAddressLine | String | <b>Single Line Input</b> —If no other address field is populated, then the MainAddressLine entry will be treated as a single line input. Single line input can consist of multiple input address fields; these should be entered in the typical address order for the country. For more details, refer to the section "Single Line Input" below. |
|                 |        | Street Address—If the post address components (city, postalCode, etc.) are provided separately or in the lastLine field, then the contents of MainAddressLinemainAddress will be treated as the street address part and can include company name, house number, building names and street names. Optional.                                       |
|                 |        | <b>Street Intersection Input</b> —To enter an intersection, specify the two street names separated by a double ampersand (&&).                                                                                                    |
| lastLine        | String | The last line of the address. Optional. For example:                                                                                                    |
|                 |        | Aglonas iela 21<br>Valmiera, LV-4201                                                                                                    |
| areaName1       | String | Specifies the state. Optional.                                                                                                    |
| areaName2       | String | Specifies the district. Optional.                                                                                                    |
| areaName3       | String | Specifies the city or town. Optional.                                                                                                    |
| areaName4       | String | Specifies the locality. Optional.                                                                                                    |
| postalCode      | String | Specifies the postal code. Latvian postal codes consist of 4 digits, usually preceded by $LV-$ . The first two digits indicate the routing area and the last two digits the post office. Optional.                                                                                                    |
| country         | String | The three-letter ISO 3166-1 Alpha-3 country code. For Latvia, the country code is LVA. Required for forward geocoding.                                                                                                    |

#### Address Guidelines for Latvia

Follow these suggestions to ensure that your input address data is in the best format possible for optimum matching and geocoding. For additional information about the Latvia postal system, see the Latvias Pasts website: www.pasts.lv.

- Required fields—Addresses must contain either a city or a postal code.
- Abbreviations in addresses—The geocoder recognizes common words, directionals, house number indicators, and abbreviations used in addresses and can geocode these addresses successfully.

- Numbers, numeric equivalents, and ordinals—Numbered streets are mapped to the named equivalents. Ordinals are also recognized in input addresses.
- **Thoroughfare types**—Thoroughfare types and their common abbreviations are recognized and fully supported on input and output. The following table shows is a partial list of recognized thoroughfare types. Many others are recognized.

| Pre-Thoroughfare Types                                                                              | AUGUSTA=AUGUSTA<br>KÂRÏA=KÂRÏA,K<br>KRIÐJÂÒA=KRIÐJÂÒA,KR                                                                                                    |
|----------------------------------------------------------------------------------------------------|----------------------------------------------------------------------------------------------------|
| Post-Thoroughfare Types<br>This is a partial list. Additional thoroughfare types are<br>recognized. | ALEJA=ALEJA<br>BULVARIS=BULVARIS, BULVÂRIS, BOULEVARD, BLVD<br>CEÏÐ=CEÏÐ<br>DAMBIS=DAMBIS<br>GATVE=GATVE<br>IELA=IELA,STREET,STR<br>KRASTMALA=KRASTMALA<br>LAUKUMS=LAUKUMS<br>LINIJA=LINIJA<br>MAGISTRALE=MAGISTRALE<br>PIEKRASTE=PIEKRASTE<br>PROSPEKTS=PROSPEKTS<br>SETA=SETA<br>ĐOSEJA=ĐOSEJA<br>ĐÍÇRSIELA=ĐÍÇRSIELA<br>ĐÍÇRSLINIJA=ĐÍÇRSLINIJA<br>LAUKUMS=LAUKUMS |
|                                                                                                    |                                                                                                    |

Instead of entering each address component in separate fields, you can enter the entire address in the mainAddress input field with the address elements ordered as follows:

#### [street\_info][address\_number][area][postal\_code]

Where:

- [street\_info] consists of the street name, street type and any pre- or post-directional information (e.g. East, West, etc.). Optional.
- [address\_number] is optional.
- [area] is the city only, or city plus supporting information, such as state, province, locality.
- [postal\_code] is the postal code.
- Either the [area] or [postal\_code] is required.

For best results, put a comma between the street information and the last address line information.

### **Custom Options**

There are no options specific to Latvia.

# Parsed Address Output Fields

The following table lists the parsed address fields returned for a candidate located in Latvia.

To return the Parsed Address fields using Management Console, select one of the following options:

- To return the Parsed Address fields: In the **Country Filters** dropdown menu, select **Global Defaults**. Then, on the **Return Values** tab, select **Parsed Address**.
- To return all output fields: In the **Country Filters** dropdown, select **Global Defaults**. Then, on the **Return Values** tab, select **Return all available information**.

| Field Name      | Description                                                                                               |
|-----------------|----------------------------------------------------------------------------------------------------|
| mainAddressLine | The street address which may include company name, house number, building names and street names.         |
| addressLastLine | The last line of the address.                                                                             |
| placeName       | The building name, place name, Point of Interest (POI), company or firm name associated with the address. |
| areaName1       | The state.                                                                                                |
| areaName2       | The district.                                                                                             |
| areaName3       | The city or town.                                                                                         |
| areaName4       | The locality.                                                                                             |
| postCode1       | The 4-digit postal code (may be preceded by <i>LVA-</i> ).                                                |
| postCode2       | Not used.                                                                                                 |
| country         | The three-letter ISO 3166-1 Alpha-3 country code. For Latvia, the country code is LVA.                    |
| addressNumber   | The address number.                                                                                       |

| Field Name   | Description                                    |  |  |
|--------------|------------------------------------------------|--|--|
| streetName   | The street or road name.                       |  |  |
| unitType     | The unit type such as APT, STE, etc.           |  |  |
| unitValue    | The unit value/number, such as "3B".           |  |  |
| customFields | Latvia does not have any custom output fields. |  |  |

# Lebanonese Republic (LBN)

This section defines the supported geocoding datasets, operations, and input and output field information for the Lebanonese Republic.

### Supported Geocoding Datasets

The following table lists the supported geocoding dataset(s) with the available geocoding levels for the Lebanonese Republic.

Note: Custom User Dictionaries are not supported.

| Geocoding<br>Dataset      | City<br>Centroid | Suburb/Village<br>Centroid |    | Street<br>Centroid | Interpolated<br>Street<br>Address | Point-level<br>Address | Point of<br>Interest |
|---------------------------|------------------|----------------------------|----|--------------------|-----------------------------------|------------------------|----------------------|
| TomTom Arabic,<br>English | Yes              | Yes                        | No | Yes                | No                                | No                     | No                   |

#### Supported Operations

The following operations are supported for the Lebanonese Republic:

- **Geocoding**—Takes one or more addresses as input and returns latitude/longitude coordinates and other information.
- **Reverse Geocoding**—Takes one or more latitude and longitude coordinates as input and returns the address of the location.

#### Input Fields

| Field Name | Туре   | Description                                                                                                    |
|------------|--------|----------------------------------------------------------------------------------------------------|
| PlaceName  | String | Specifies the building name, place name, Point of Interest (POI), company or firm name associated with the input address. Optional. |

| Field Name      | Туре   | Description                                                                                                    |
|-----------------|--------|----------------------------------------------------------------------------------------------------|
| MainAddressLine | String | <b>Single Line Input</b> —If no other address field is populated, then the MainAddressLine entry will be treated as a single line input. Single line input can consist of multiple input address fields; these should be entered in the typical address order for the country. For more details, refer to the section "Single Line Input" below. |
|                 |        | Street Address—If the post address components (city, postalCode, etc.) are provided separately or in the lastLine field, then the contents of MainAddressLinemainAddress will be treated as the street address part and can include company name, house number, building names and street names. Optional.                                       |
|                 |        | <b>Street Intersection Input</b> —To enter an intersection, specify the two street names separated by a double ampersand (&&).                                                                                                    |
| lastLine        | String | The last line of the address. Optional. For example:<br>119 Bina Street<br><b>Raocheheh Beirut 2038 3054</b>                                                                                                    |
| areaName1       | String | Not used.                                                                                                    |
| areaName2       | String | Not used.                                                                                                    |
| areaName3       | String | Specifies the city or town. Optional.                                                                                                    |
| areaName4       | String | Not used.                                                                                                    |
| postalCode      | String | Specifies the 4- or 8-digit postal code. The first four digits represent the region or postal zone, the last four digits indicate the building. Optional.                                                                                                    |
| country         | String | The three-letter ISO 3166-1 Alpha-3 country code. For the Lebanonese Republic, the country code is LBN. Required for forward geocoding.                                                                                                    |

Instead of entering each address component in separate fields, you can enter the entire address in the mainAddress input field with the address elements ordered as follows:

[address\_number][street\_info][area][postal\_code]

Where:

• [address\_number] is optional.

- [street\_info] consists of the street name, street type and any pre- or post-directional information (e.g. East, West, etc.). Optional.
- [area] is the city only, or city plus supporting information, such as state, province, locality.
- [postal\_code] is the postal code.
- Either the [area] or [postal\_code] is required.

For best results, put a comma between the street information and the last address line information.

#### **Custom Options**

There are no options specific to the Lebanonese Republic.

#### Parsed Address Output Fields

The following table lists the parsed address fields returned for a candidate located in the Lebanonese Republic.

To return the Parsed Address fields using Management Console, select one of the following options:

- To return the Parsed Address fields: In the **Country Filters** dropdown menu, select **Global Defaults**. Then, on the **Return Values** tab, select **Parsed Address**.
- To return all output fields: In the **Country Filters** dropdown, select **Global Defaults**. Then, on the **Return Values** tab, select **Return all available information**.

| Field Name      | Description                                                                                               |
|-----------------|----------------------------------------------------------------------------------------------------|
| mainAddressLine | The street address which may include company name, house number, building names and street names.         |
| addressLastLine | The last line of the address.                                                                             |
| placeName       | The building name, place name, Point of Interest (POI), company or firm name associated with the address. |
| areaName1       | Not used.                                                                                                 |
| areaName2       | Not used.                                                                                                 |
| areaName3       | The city or town.                                                                                         |
| areaName4       | Not used.                                                                                                 |

| Field Name    | Description                                                                             |
|---------------|-----------------------------------------------------------------------------------------|
| postCode1     | The 4-digit postal code indicating the region or postal zone.                           |
| postCode2     | The 4-digit postal code indicating the building.                                        |
| country       | The three-letter ISO 3166-1 Alpha-3 country code. For Lebanon, the country code is LBN. |
| addressNumber | The address number.                                                                     |
| streetName    | The street or road name.                                                                |
| unitType      | The unit type such as APT, STE, etc.                                                    |
| unitValue     | The unit value/number, such as "3B".                                                    |
| customFields  | The Lebanonese Republic does not have any custom output fields.                         |

## Lesotho (LSO)

This section defines the supported geocoding datasets, operations, and input and output field information for Lesotho.

#### Supported Geocoding Datasets

The following table lists the supported geocoding dataset(s) with the available geocoding levels for Lesotho.

Note: Custom User Dictionaries are not supported.

| Geocoding<br>Dataset | City<br>Centroid | Suburb/Village<br>Centroid | Postal<br>Centroid | Street<br>Centroid | Interpolated<br>Street<br>Address | Point-level<br>Address | Point of<br>Interest |
|----------------------|------------------|----------------------------|--------------------|--------------------|-----------------------------------|------------------------|----------------------|
| TomTom English       | Yes              | Yes                        | No                 | Yes                | No                                | No                     | No                   |

#### Supported Operations

The following operations are supported for Lesotho:

- **Geocoding**—Takes one or more addresses as input and returns latitude/longitude coordinates and other information.
- Reverse Geocoding—Takes one or more latitude and longitude coordinates as input and returns the address of the location.

#### Input Fields

| Field Name | Туре   | Description                                                                                                    |
|------------|--------|----------------------------------------------------------------------------------------------------|
| PlaceName  | String | Specifies the building name, place name, Point of Interest (POI), company or firm name associated with the input address. Optional. |

| Field Name      | Туре   | Description                                                                                                    |
|-----------------|--------|----------------------------------------------------------------------------------------------------|
| MainAddressLine | String | <b>Single Line Input</b> —If no other address field is populated, then the MainAddressLine entry will be treated as a single line input. Single line input can consist of multiple input address fields; these should be entered in the typical address order for the country. For more details, refer to the section "Single Line Input" below. |
|                 |        | Street Address—If the post address components (city, postalCode, etc.) are provided separately or in the lastLine field, then the contents of MainAddressLinemainAddress will be treated as the street address part and can include company name, house number, building names and street names. Optional.                                       |
|                 |        | <b>Street Intersection Input</b> —To enter an intersection, specify the two street names separated by a double ampersand (&&).                                                                                                    |
| lastLine        | String | The last line of the address. Optional. For example:                                                                                                    |
|                 |        | Mpilo Road<br>Maseru 100                                                                                                    |
| areaName1       | String | Not used.                                                                                                    |
| areaName2       | String | Not used.                                                                                                    |
| areaName3       | String | Specifies the city or town. Optional.                                                                                                    |
| areaName4       | String | Not used.                                                                                                    |
| postalCode      | String | Specifies the 3-digit postal code. Optional.                                                                                                    |
| country         | String | The three-letter ISO 3166-1 Alpha-3 country code. For Lesotho, the country code is LSO. Required for forward geocoding.                                                                                                    |

Instead of entering each address component in separate fields, you can enter the entire address in the mainAddress input field with the address elements ordered as follows:

[address\_number][street\_info][area][postal\_code]

Where:

- [address\_number] is optional.
- *[street\_info]* consists of the street name, street type and any pre- or post-directional information (e.g. East, West, etc.). Optional.
- [area] is the city only, or city plus supporting information, such as state, province, locality.

- [postal\_code] is the postal code.
- Either the [area] or [postal\_code] is required.

For best results, put a comma between the street information and the last address line information.

#### **Custom Options**

There are no options specific to Lesotho.

#### Parsed Address Output Fields

The following table lists the parsed address fields returned for a candidate located in Lesotho.

To return the Parsed Address fields using Management Console, select one of the following options:

- To return the Parsed Address fields: In the **Country Filters** dropdown menu, select **Global Defaults**. Then, on the **Return Values** tab, select **Parsed Address**.
- To return all output fields: In the **Country Filters** dropdown, select **Global Defaults**. Then, on the **Return Values** tab, select **Return all available information**.

| Description                                                                                               |
|----------------------------------------------------------------------------------------------------|
| The street address which may include company name, house number, building names and street names.         |
| The last line of the address.                                                                             |
| The building name, place name, Point of Interest (POI), company or firm name associated with the address. |
| Not used.                                                                                                 |
| Not used.                                                                                                 |
| The city or town.                                                                                         |
| Not used.                                                                                                 |
| The 3-digit postal code.                                                                                  |
| Not used.                                                                                                 |
|                                                                                                    |

| Field Name    | Description                                                                             |
|---------------|-----------------------------------------------------------------------------------------|
| country       | The three-letter ISO 3166-1 Alpha-3 country code. For Lesotho, the country code is LSO. |
| addressNumber | The address number.                                                                     |
| streetName    | The street or road name.                                                                |
| unitType      | The unit type such as APT, STE, etc.                                                    |
| unitValue     | The unit value/number, such as "3B".                                                    |
| customFields  | Lesotho does not have any custom output fields.                                         |

# Lithuania (LTU)

This section defines the supported geocoding datasets, operations, and input and output field information for Lithuania.

#### Supported Geocoding Datasets

The following table lists the supported geocoding dataset(s) with the available geocoding levels for Lithuania.

Note: Custom User Dictionaries are not supported.

| Geocoding<br>Dataset | City<br>Centroid | Suburb/Village<br>Centroid | Postal<br>Centroid | Street<br>Centroid | Interpolated<br>Street<br>Address | Point-level<br>Address | Point of<br>Interest |
|----------------------|------------------|----------------------------|--------------------|--------------------|-----------------------------------|------------------------|----------------------|
| TomTom<br>Lithuanian | Yes              | Yes                        | Yes                | Yes                | Yes                               | No                     | No                   |

#### Supported Operations

The following operations are supported for Lithuania:

- **Geocoding**—Takes one or more addresses as input and returns latitude/longitude coordinates and other information.
- **Reverse Geocoding**—Takes one or more latitude and longitude coordinates as input and returns the address of the location.

#### Input Fields

| Field Name | Туре   | Description                                                                                                    |
|------------|--------|----------------------------------------------------------------------------------------------------|
| PlaceName  | String | Specifies the building name, place name, Point of Interest (POI), company or firm name associated with the input address. Optional. |

| Field Name      | Туре   | Description                                                                                                    |
|-----------------|--------|----------------------------------------------------------------------------------------------------|
| MainAddressLine | String | <b>Single Line Input</b> —If no other address field is populated, then the MainAddressLine entry will be treated as a single line input. Single line input can consist of multiple input address fields; these should be entered in the typical address order for the country. For more details, refer to the section "Single Line Input" below. |
|                 |        | Street Address—If the post address components (city, postalCode, etc.) are provided separately or in the lastLine field, then the contents of MainAddressLinemainAddress will be treated as the street address part and can include company name, house number, building names and street names. Optional.                                       |
|                 |        | <b>Street Intersection Input</b> —To enter an intersection, specify the two street names separated by a double ampersand (&&).                                                                                                    |
| lastLine        | String | The last line of the address. Optional. For example:                                                                                                    |
|                 |        | Vivulskio g. 4<br>03220 Vilnius                                                                                                    |
| areaName1       | String | Not used.                                                                                                    |
| areaName2       | String | Specifies the county. Optional.                                                                                                    |
| areaName3       | String | Specifies the city or town. Optional.                                                                                                    |
| areaName4       | String | Specifies the locality. Optional.                                                                                                    |
| postalCode      | String | Specifies the 5-digit postal code. The first three digits indicate the routing district, the last two are the delivery office. Optional.                                                                                                    |
| country         | String | The three-letter ISO 3166-1 Alpha-3 country code. For Lithuania, the country code is LTU. Required for forward geocoding.                                                                                                    |

#### Address Guidelines for Lithuania

Follow these suggestions to ensure that your input address data is in the best format possible for optimum matching and geocoding. For additional information about the Lithuania postal system, see the Lietuvos paštas website: www.post.lt.

- **Required fields**—Addresses must contain either a city or a postal code.
- Abbreviations in addresses—The geocoder recognizes common words, directionals, house number indicators, and abbreviations used in addresses and can geocode these addresses successfully.

• Numbers, Numeric Equivalents, and Ordinals—Numbered streets are mapped to the named equivalents. Ordinals are also recognized in input addresses.

#### Single Line Input

Instead of entering each address component in separate fields, you can enter the entire address in the mainAddress input field with the address elements ordered as follows:

#### [street\_info][address\_number][postal\_code][area]

Where:

- [street\_info] consists of the street name, street type and any pre- or post-directional information (e.g. East, West, etc.). Optional.
- [address\_number] is optional.
- [postal\_code] is the postal code.
- [area] is the city only, or city plus supporting information, such as state, province, locality.
- Either the [area] or [postal\_code] is required.

For best results, put a comma between the street information and the last address line information.

#### **Custom Options**

There are no options specific to Lithuania.

#### Parsed Address Output Fields

The following table lists the parsed address fields returned for a candidate located in Lithuania.

To return the Parsed Address fields using Management Console, select one of the following options:

- To return the Parsed Address fields: In the **Country Filters** dropdown menu, select **Global Defaults**. Then, on the **Return Values** tab, select **Parsed Address**.
- To return all output fields: In the Country Filters dropdown, select Global Defaults. Then, on the Return Values tab, select Return all available information.

| Field Name      | Description                                                                                               |
|-----------------|----------------------------------------------------------------------------------------------------|
| mainAddressLine | The street address which may include company name, house number, building names and street names.         |
| addressLastLine | The last line of the address.                                                                             |
| placeName       | The building name, place name, Point of Interest (POI), company or firm name associated with the address. |

## **Country-Specific Information**

| Field Name    | Description                                                                               |
|---------------|-------------------------------------------------------------------------------------------|
| areaName1     | Not used.                                                                                 |
| areaName2     | The county.                                                                               |
| areaName3     | The city or town.                                                                         |
| areaName4     | The locality.                                                                             |
| postCode1     | The 5-digit postal code.                                                                  |
| postCode2     | Not used.                                                                                 |
| country       | The three-letter ISO 3166-1 Alpha-3 country code. For Lithuania, the country code is LTU. |
| addressNumber | The address number.                                                                       |
| streetName    | The street or road name.                                                                  |
| unitType      | The unit type such as APT, STE, etc.                                                      |
| unitValue     | The unit value/number, such as "3B".                                                      |
| customFields  | Lithuania does not have any custom output fields.                                         |

## Macau (MAC)

This section defines the supported geocoding datasets, operations, and input and output field information for Macau.

#### Supported Geocoding Datasets

The following table lists the supported geocoding dataset(s) with the available geocoding levels for Macau.

Note: Custom User Dictionaries are not supported.

| Geocoding<br>Dataset | City<br>Centroid | Suburb/Village<br>Centroid | Postal<br>Centroid | Street<br>Centroid | Interpolated<br>Street<br>Address | Point-level<br>Address | Point of<br>Interest |
|----------------------|------------------|----------------------------|--------------------|--------------------|-----------------------------------|------------------------|----------------------|
| TomTom<br>Portuguese | Yes              | Yes                        | No                 | Yes                | Yes                               | No                     | No                   |

#### Supported Operations

The following operations are supported for Macau:

- **Geocoding**—Takes one or more addresses as input and returns latitude/longitude coordinates and other information.
- **Reverse Geocoding**—Takes one or more latitude and longitude coordinates as input and returns the address of the location.

#### Input Fields

| Field Name | Туре   | Description                                                                                                    |
|------------|--------|----------------------------------------------------------------------------------------------------|
| PlaceName  | String | Specifies the building name, place name, Point of Interest (POI), company or firm name associated with the input address. Optional. |

| Field Name      | Туре   | Description                                                                                                    |
|-----------------|--------|----------------------------------------------------------------------------------------------------|
| MainAddressLine | String | <b>Single Line Input</b> —If no other address field is populated, then the MainAddressLine entry will be treated as a single line input. Single line input can consist of multiple input address fields; these should be entered in the typical address order for the country. For more details, refer to the section "Single Line Input" below. |
|                 |        | <b>Street Address</b> —If the post address components (city, postalCode, etc.) are provided separately or in the lastLine field, then the contents of MainAddressLinemainAddress will be treated as the street address part and can include company name, house number, building names and street names. Optional.                               |
|                 |        | <b>Street Intersection Input</b> —To enter an intersection, specify the two street names separated by a double ampersand (&&).                                                                                                    |
| lastLine        | String | The last line of the address. Optional. For example:                                                                                                    |
|                 |        | Rua Cidade de Lisboa N.o 130<br><b>Taipa</b>                                                                                                    |
| areaName1       | String | Specifies the state. Optional.                                                                                                    |
| areaName2       | String | Not used.                                                                                                    |
| areaName3       | String | Specifies the city or town.                                                                                                    |
| areaName4       | String | Specifies the locality. Optional.                                                                                                    |
| postalCode      | String | Not used - Macau does not have a postal code system.                                                                                                    |
| country         | String | The three-letter ISO 3166-1 Alpha-3 country code. For Macau, the country code is MAC. Required for forward geocoding.                                                                                                    |

## Address Guidelines for Macau

Follow these suggestions to ensure that your input address data is in the best format possible for optimum matching and geocoding. For additional information on Macau addresses, see the Macau Post website: http://www.macaupost.gov.mo/.

- Required fields—Addresses must contain a city.
- **Thoroughfare types**—Thoroughfare types and their common abbreviations are recognized and fully supported on input and output.
- **Common words and abbreviations**—The geocoder recognizes common words, directionals, house number indicators, and abbreviations used in addresses and can geocode these addresses successfully.

Note: Postal geocoding is not available with Macau.

#### Single Line Input

Instead of entering each address component in separate fields, you can enter the entire address in the mainAddress input field with the address elements ordered as follows:

#### [street\_info][address\_number][area]

Where:

- [street\_info] consists of the street name, street type and any pre- or post-directional information (e.g. East, West, etc.). Optional.
- [address\_number] is optional.
- [area] is the city only, or city plus supporting information, such as state, province, locality. Required.

For best results, put a comma between the street information and the area information.

#### **Custom Options**

There are no options specific to Macau.

#### Parsed Address Output Fields

The following table lists the parsed address fields returned for a candidate located in Macau.

To return the Parsed Address fields using Management Console, select one of the following options:

- To return the Parsed Address fields: In the **Country Filters** dropdown menu, select **Global Defaults**. Then, on the **Return Values** tab, select **Parsed Address**.
- To return all output fields: In the **Country Filters** dropdown, select **Global Defaults**. Then, on the **Return Values** tab, select **Return all available information**.

| Field Name      | Description                                                                                               |  |
|-----------------|----------------------------------------------------------------------------------------------------|--|
| mainAddressLine | The street address which may include company name, house number, building names and street names.         |  |
| addressLastLine | The last line of the address.                                                                             |  |
| placeName       | The building name, place name, Point of Interest (POI), company or firm name associated with the address. |  |
| areaName1       | The state.                                                                                                |  |

| Field Name    | Description                                                                           |
|---------------|---------------------------------------------------------------------------------------|
| areaName2     | Not used.                                                                             |
| areaName3     | The city or town.                                                                     |
| areaName4     | The locality.                                                                         |
| postCode1     | Not used.                                                                             |
| postCode2     | Not used.                                                                             |
| country       | The three-letter ISO 3166-1 Alpha-3 country code. For Macau, the country code is MAC. |
| addressNumber | The address number.                                                                   |
| streetName    | The street or road name.                                                              |
| unitType      | The unit type such as APT, STE, etc.                                                  |
| unitValue     | The unit value/number, such as "3B".                                                  |
| customFields  | Macau does not have any custom output fields.                                         |

# Republic of Macedonia (MKD)

This section defines the supported geocoding datasets, operations, and input and output field information for Macedonia.

#### Supported Geocoding Datasets

The following table lists the supported geocoding dataset(s) with the available geocoding levels for Macedonia.

Note: Custom User Dictionaries are supported.

| Database                   | City<br>Centroid | Suburb/Village<br>Centroid |    | Street<br>Centroid | Interpolated<br>Street<br>Address | Point-level<br>Address | Point of<br>Interest |
|----------------------------|------------------|----------------------------|----|--------------------|-----------------------------------|------------------------|----------------------|
| TomTom Latin<br>Macedonian | Yes              | Yes                        | No | Yes                | No                                | No                     | No                   |

#### Supported Operations

The following operations are supported for Macedonia:

- **Geocoding**—Takes one or more addresses as input and returns latitude/longitude coordinates and other information.
- **Reverse Geocoding**—Takes one or more latitude and longitude coordinates as input and returns the address of the location.

#### Input Fields

| Field Name | Туре   | Description |
|------------|--------|-------------|
| placeName  | String | Not used.   |

| Field Name      | Туре   | Description                                                                                                    |
|-----------------|--------|----------------------------------------------------------------------------------------------------|
| MainAddressLine | String | <b>Single Line Input</b> —If no other address field is populated, then the MainAddressLine entry will be treated as a single line input. Single line input can consist of multiple input address fields; these should be entered in the typical address order for the country. For more details, refer to the section "Single Line Input" below. |
|                 |        | Street Address—If the post address components (city, postalCode, etc.) are provided separately or in the lastLine field, then the contents of MainAddressLinemainAddress will be treated as the street address part and can include company name, house number, building names and street names. Optional.                                       |
|                 |        | <b>Street Intersection Input</b> —To enter an intersection, specify the two street names separated by a double ampersand (&&).                                                                                                    |
| lastLine        | String | The last line of the address. Optional.                                                                                                    |
| areaName1       | String | Specifies the state. Optional.                                                                                                    |
| areaName2       | String | Specifies the district. Optional.                                                                                                    |
| areaName3       | String | Specifies the town. Optional.                                                                                                    |
| areaName4       | String | Specifies the locality. Optional.                                                                                                    |
| postalCode      | String | Not used.                                                                                                    |
| country         | String | The three-letter ISO 3166-1 Alpha-3 country code. For Macedonia, the country code is MKD. Required for forward geocoding.                                                                                                    |

Instead of entering each address component in separate fields, you can enter the entire address in the mainAddress input field with the address elements ordered as follows:

#### [street\_info][area]

Where:

- [street\_info] consists of the street name, street type and any pre- or post-directional information (e.g. East, West, etc.). Optional.
- [area] is the city only, or city plus supporting information, such as state, province, locality. Required.

For best results, put a comma between the street information and the area information.

#### **Custom Options**

There are no options specific to Macedonia.

### Parsed AddressOutput Fields

The following table lists the parsed address fields returned for a candidate located in Macedonia.

To return the Parsed Address fields using Management Console, select one of the following options:

- To return the Parsed Address fields: In the **Country Filters** dropdown menu, select **Global Defaults**. Then, on the **Return Values** tab, select **Parsed Address**.
- To return all output fields: In the **Country Filters** dropdown, select **Global Defaults**. Then, on the **Return Values** tab, select **Return all available information**.

| Description                                                                                       |  |  |
|---------------------------------------------------------------------------------------------------|--|--|
| The street address which may include company name, house number, building names and street names. |  |  |
| The last line of the address.                                                                     |  |  |
| Not used.                                                                                         |  |  |
| The state.                                                                                        |  |  |
| The district.                                                                                     |  |  |
| The town.                                                                                         |  |  |
| The locality.                                                                                     |  |  |
| Not used.                                                                                         |  |  |
| Not used.                                                                                         |  |  |
| The three-letter ISO 3166-1 Alpha-3 country code. For Macedonia, the country code is MKD.         |  |  |
| Not used.                                                                                         |  |  |
|                                                                                                   |  |  |

| Field Name   | Description                                       |  |
|--------------|---------------------------------------------------|--|
| streetName   | The street or road name.                          |  |
| unitType     | The unit type such as APT, STE, etc.              |  |
| unitValue    | The unit value/number, such as "3B".              |  |
| customFields | Macedonia does not have any custom output fields. |  |

## Malawi (MWI)

This section defines the supported geocoding datasets, operations, and input and output field information for Malawi.

#### Supported Geocoding Datasets

The following table lists the supported geocoding dataset(s) with the available geocoding levels for Malawi.

Note: Custom User Dictionaries are not supported.

| Geocoding<br>Dataset | City<br>Centroid | Suburb/Village<br>Centroid | Postal<br>Centroid | Street<br>Centroid | Interpolated<br>Street<br>Address | Point-level<br>Address | Point of<br>Interest |
|----------------------|------------------|----------------------------|--------------------|--------------------|-----------------------------------|------------------------|----------------------|
| TomTom English       | Yes              | Yes                        | No                 | Yes                | No                                | No                     | No                   |

#### Supported Operations

The following operations are supported for Malawi:

- **Geocoding**—Takes one or more addresses as input and returns latitude/longitude coordinates and other information.
- **Reverse Geocoding**—Takes one or more latitude and longitude coordinates as input and returns the address of the location.

#### Input Fields

| Field Name | Туре   | Description                                                                                                    |
|------------|--------|----------------------------------------------------------------------------------------------------|
| PlaceName  | String | Specifies the building name, place name, Point of Interest (POI), company or firm name associated with the input address. Optional. |

| Field Name      | Туре   | Description                                                                                                    |
|-----------------|--------|----------------------------------------------------------------------------------------------------|
| MainAddressLine | String | <b>Single Line Input</b> —If no other address field is populated, then the MainAddressLine entry will be treated as a single line input. Single line input can consist of multiple input address fields; these should be entered in the typical address order for the country. For more details, refer to the section "Single Line Input" below. |
|                 |        | Street Address—If the post address components (city, postalCode, etc.) are provided separately or in the lastLine field, then the contents of MainAddressLinemainAddress will be treated as the street address part and can include company name, house number, building names and street names. Optional.                                       |
|                 |        | <b>Street Intersection Input</b> —To enter an intersection, specify the two street names separated by a double ampersand (&&).                                                                                                    |
| lastLine        | String | The last line of the address. Optional. For example:                                                                                                    |
|                 |        | 5 Mzimba Avenue<br>Blantyre 3                                                                                                    |
| areaName1       | String | Not used.                                                                                                    |
| areaName2       | String | Not used.                                                                                                    |
| areaName3       | String | Specifies the city or town. Some addresses in larger cities may be followed by a single-digit numeric sorting code. Optional.                                                                                                    |
| areaName4       | String | Not used.                                                                                                    |
| postalCode      | String | Not used - Malawi does not have a postal code system.                                                                                                    |
| country         | String | The three-letter ISO 3166-1 Alpha-3 country code. For Malawi, the country code is MWI. Required for forward geocoding.                                                                                                    |

Instead of entering each address component in separate fields, you can enter the entire address in the mainAddress input field with the address elements ordered as follows:

### [address\_number][street\_info][area]

Where:

- [address\_number] is optional.
- [street\_info] consists of the street name, street type and any pre- or post-directional information (e.g. East, West, etc.). Optional.

• [area] is the city only, or city plus supporting information, such as state, province, locality. Required.

For best results, put a comma between the street information and the area information.

#### **Custom Options**

There are no options specific to Malawi.

#### Parsed Address Output Fields

The following table lists the parsed address fields returned for a candidate located in Malawi.

To return the Parsed Address fields using Management Console, select one of the following options:

- To return the Parsed Address fields: In the **Country Filters** dropdown menu, select **Global Defaults**. Then, on the **Return Values** tab, select **Parsed Address**.
- To return all output fields: In the **Country Filters** dropdown, select **Global Defaults**. Then, on the **Return Values** tab, select **Return all available information**.

| Field Name      | Description                                                                                               |
|-----------------|----------------------------------------------------------------------------------------------------|
| mainAddressLine | The street address which may include company name, house number, building names and street names.         |
| addressLastLine | The last line of the address.                                                                             |
| placeName       | The building name, place name, Point of Interest (POI), company or firm name associated with the address. |
| areaName1       | Not used.                                                                                                 |
| areaName2       | Not used.                                                                                                 |
| areaName3       | The city or town. Some addresses in larger cities may be followed by a single-digit numeric sorting code. |
| areaName4       | Not used.                                                                                                 |
| postCode1       | Not used.                                                                                                 |
| postCode2       | Not used.                                                                                                 |

| Field Name    | Description                                                                            |
|---------------|----------------------------------------------------------------------------------------|
| country       | The three-letter ISO 3166-1 Alpha-3 country code. For Malawi, the country code is MWI. |
| addressNumber | The address number.                                                                    |
| streetName    | The street or road name.                                                               |
| unitType      | The unit type such as APT, STE, etc.                                                   |
| unitValue     | The unit value/number, such as "3B".                                                   |
| customFields  | Malawi does not have any custom output fields.                                         |

## Malaysia (MYS)

This section defines the supported geocoding datasets, operations, and input and output field information for Malaysia.

#### Supported Geocoding Datasets

The following table lists the supported geocoding dataset(s) with the available geocoding levels for Malaysia.

Note: Custom User Dictionaries are supported.

| Geocoding<br>Dataset                         | City<br>Centroid | Suburb/Village<br>Centroid | Postal<br>Centroid | Street<br>Centroid | Interpolated<br>Street<br>Address | Point-level<br>Address | Point of<br>Interest |
|----------------------------------------------|------------------|----------------------------|--------------------|--------------------|-----------------------------------|------------------------|----------------------|
| MapInformation<br>Solutions Sdn<br>Bhd Malay | Yes              | Yes                        | Yes                | Yes                | No                                | Yes                    | Yes                  |

#### Supported Operations

The following operations are supported for Malaysia:

- **Geocoding**—Takes one or more addresses as input and returns latitude/longitude coordinates and other information.
- **Reverse Geocoding**—Takes one or more latitude and longitude coordinates as input and returns the address of the location.

#### Input Fields

| Field Name | Туре   | Description                                                                                                    |
|------------|--------|----------------------------------------------------------------------------------------------------|
| PlaceName  | String | Specifies the building name, place name, Point of Interest (POI), company or firm name associated with the input address. Optional. |

| Field Name      | Туре   | Description                                                                                                    |
|-----------------|--------|----------------------------------------------------------------------------------------------------|
| MainAddressLine | String | <b>Single Line Input</b> —If no other address field is populated, then the MainAddressLine entry will be treated as a single line input. Single line input can consist of multiple input address fields; these should be entered in the typical address order for the country. For more details, refer to the section "Single Line Input" below. |
|                 |        | Street Address—If the post address components (city, postalCode, etc.) are provided separately or in the lastLine field, then the contents of MainAddressLinemainAddress will be treated as the street address part and can include company name, house number, building names and street names. Optional.                                       |
|                 |        | <b>Street Intersection Input</b> —To enter an intersection, specify the two street names separated by a double ampersand (&&).                                                                                                    |
| lastLine        | String | The last line of the address. Optional. For example:                                                                                                    |
|                 |        | 906 Am Jln Pantai Batu Buruk<br><b>20400 Kuala Terengganu</b>                                                                                                    |
| areaName1       | String | Specifies the state (negeri). Optional.                                                                                                    |
| areaName2       | String | Not used.                                                                                                    |
| areaName3       | String | Specifies the city or town. Optional.                                                                                                    |
| areaName4       | String | Not used.                                                                                                    |
| postalCode      | String | Specifies the 5-digit postal code. The first three digits represent the main delivery office, the last two digits indicate the delivery area. Optional.                                                                                                    |
| country         | String | The three-letter ISO 3166-1 Alpha-3 country code. For Malaysia, the country code is MYS. Required for forward geocoding.                                                                                                    |

## Address Guidelines for Malaysia

For information on Malaysian addresses, see the Pos Malaysia website: **www.pos.com.my**. Some Malaysian addresses do not require a city or a postal code. For certain addresses, the geocoder can obtain a geocode by using only street information, which can be a combination of address number and street name, without any town or postal code.

Instead of entering each address component in separate fields, you can enter the entire address in the mainAddress input field with the address elements ordered as follows:

#### [address\_number][street\_info][postal\_code][area]

Where:

- [address\_number] is optional.
- [street\_info] consists of the street name, street type and any pre- or post-directional information (e.g. East, West, etc.). Optional.
- [postal\_code] is the postal code.
- [area] is the city only, or city plus supporting information, such as state, province, locality.
- Either the [area] or [postal\_code] is required.

For best results, put a comma between the street information and the last address line information.

#### Custom Options

There are no options specific to Malaysia.

#### Parsed Address Output Fields

The following table lists the parsed address fields returned for a candidate located in Malaysia.

To return the Parsed Address fields using Management Console, select one of the following options:

- To return the Parsed Address fields: In the **Country Filters** dropdown menu, select **Global Defaults**. Then, on the **Return Values** tab, select **Parsed Address**.
- To return all output fields: In the **Country Filters** dropdown, select **Global Defaults**. Then, on the **Return Values** tab, select **Return all available information**.

| Field Name      | Description                                                                                               |
|-----------------|----------------------------------------------------------------------------------------------------|
| mainAddressLine | The street address which may include company name, house number, building names and street names.         |
| addressLastLine | The last line of the address.                                                                             |
| placeName       | The building name, place name, Point of Interest (POI), company or firm name associated with the address. |
| areaName1       | The state (negeri).                                                                                       |

| Field Name    | Description                                                                              |  |  |
|---------------|------------------------------------------------------------------------------------------|--|--|
| areaName2     | Not used.                                                                                |  |  |
| areaName3     | The city or town.                                                                        |  |  |
| areaName4     | Not used.                                                                                |  |  |
| postCode1     | The 5-digit postal code.                                                                 |  |  |
| postCode2     | Not used.                                                                                |  |  |
| country       | The three-letter ISO 3166-1 Alpha-3 country code. For Malaysia, the country code is MYS. |  |  |
| addressNumber | The address number.                                                                      |  |  |
| streetName    | The street or road name.                                                                 |  |  |
| unitType      | The unit type such as APT, STE, etc.                                                     |  |  |
| unitValue     | The unit value/number, such as "3B".                                                     |  |  |
| customFields  | Malaysia does not have any custom output fields.                                         |  |  |

## Mali (MLI)

This section defines the supported geocoding datasets, operations, and input and output field information for Mali.

#### Supported Geocoding Datasets

The following table lists the supported geocoding dataset(s) with the available geocoding levels for Mali.

Note: Custom User Dictionaries are not supported.

| Geocoding<br>Dataset | City<br>Centroid | Suburb/Village<br>Centroid | Postal<br>Centroid | Street<br>Centroid | Interpolated<br>Street<br>Address | Point-level<br>Address | Point of<br>Interest |
|----------------------|------------------|----------------------------|--------------------|--------------------|-----------------------------------|------------------------|----------------------|
| TomTom French        | Yes              | Yes                        | No                 | Yes                | No                                | No                     | No                   |

#### Supported Operations

The following operations are supported for Mali:

- **Geocoding**—Takes one or more addresses as input and returns latitude/longitude coordinates and other information.
- Reverse Geocoding—Takes one or more latitude and longitude coordinates as input and returns the address of the location.

#### Input Fields

| Field Name | Туре   | Description                                                                                                    |
|------------|--------|----------------------------------------------------------------------------------------------------|
| PlaceName  | String | Specifies the building name, place name, Point of Interest (POI), company or firm name associated with the input address. Optional. |

| Field Name      | Туре   | Description                                                                                                    |
|-----------------|--------|----------------------------------------------------------------------------------------------------|
| MainAddressLine | String | <b>Single Line Input</b> —If no other address field is populated, then the MainAddressLine entry will be treated as a single line input. Single line input can consist of multiple input address fields; these should be entered in the typical address order for the country. For more details, refer to the section "Single Line Input" below. |
|                 |        | Street Address—If the post address components (city, postalCode, etc.) are provided separately or in the lastLine field, then the contents of MainAddressLinemainAddress will be treated as the street address part and can include company name, house number, building names and street names. Optional.                                       |
|                 |        | <b>Street Intersection Input</b> —To enter an intersection, specify the two street names separated by a double ampersand (&&).                                                                                                    |
| lastLine        | String | The last line of the address. Optional. For example:                                                                                                    |
|                 |        | Rue 97<br><b>Bamako</b>                                                                                                    |
| areaName1       | String | Not used.                                                                                                    |
| areaName2       | String | Not used.                                                                                                    |
| areaName3       | String | Specifies the city or town. Optional.                                                                                                    |
| areaName4       | String | Not used.                                                                                                    |
| postalCode      | String | Not used - Mali does not have a postal code system.                                                                                                    |
| country         | String | The three-letter ISO 3166-1 Alpha-3 country code. For Mali, the country code is MLI. Required for forward geocoding.                                                                                                    |

Instead of entering each address component in separate fields, you can enter the entire address in the mainAddress input field with the address elements ordered as follows:

## [street\_info][address\_number][area]

Where:

- [street\_info] consists of the street name, street type and any pre- or post-directional information (e.g. East, West, etc.). Optional.
- [address\_number] is optional.
- [area] is the city only, or city plus supporting information, such as state, province, locality. Required.

For best results, put a comma between the street information and the area information.

#### **Custom Options**

There are no options specific to Mali.

#### Parsed Address Output Fields

The following table lists the parsed address fields returned for a candidate located in Mali.

To return the Parsed Address fields using Management Console, select one of the following options:

- To return the Parsed Address fields: In the **Country Filters** dropdown menu, select **Global Defaults**. Then, on the **Return Values** tab, select **Parsed Address**.
- To return all output fields: In the **Country Filters** dropdown, select **Global Defaults**. Then, on the **Return Values** tab, select **Return all available information**.

| Field Name      | Description                                                                                               |
|-----------------|----------------------------------------------------------------------------------------------------|
| mainAddressLine | The street address which may include company name, house number, building names and street names.         |
| addressLastLine | The last line of the address.                                                                             |
| placeName       | The building name, place name, Point of Interest (POI), company or firm name associated with the address. |
| areaName1       | Not used.                                                                                                 |
| areaName2       | Not used.                                                                                                 |
| areaName3       | The city or town.                                                                                         |
| areaName4       | Not used.                                                                                                 |
| postCode1       | Not used.                                                                                                 |
| postCode2       | Not used.                                                                                                 |
| country         | The three-letter ISO 3166-1 Alpha-3 country code. For Mali, the country code is MLI.                      |

| Field Name    | Description                                  |  |  |
|---------------|----------------------------------------------|--|--|
| addressNumber | The address number.                          |  |  |
| streetName    | The street or road name.                     |  |  |
| unitType      | The unit type such as APT, STE, etc.         |  |  |
| unitValue     | The unit value/number, such as "3B".         |  |  |
| customFields  | Mali does not have any custom output fields. |  |  |

# Republic of Malta (MLT)

This section defines the supported geocoding datasets, operations, and input and output field information for the Republic of Malta.

#### Supported Geocoding Datasets

The following table lists the supported geocoding dataset(s) with the available geocoding levels for the Republic of Malta.

Note: Custom User Dictionaries are not supported.

| Database       | City<br>Centroid | Suburb/Village<br>Centroid | Postal<br>Centroid | Street<br>Centroid | Interpolated<br>Street<br>Address | Point-level<br>Address | Point of<br>Interest |
|----------------|------------------|----------------------------|--------------------|--------------------|-----------------------------------|------------------------|----------------------|
| TomTom Maltese | Yes              | Yes                        | Yes                | Yes                | No                                | No                     | No                   |

## Supported Operations

The following operations are supported for the Republic of Malta:

- **Geocoding**—Takes one or more addresses as input and returns latitude/longitude coordinates and other information.
- **Reverse Geocoding**—Takes one or more latitude and longitude coordinates as input and returns the address of the location.

## Input Fields

| Field Name      | Туре   | Description                                                                                                    |
|-----------------|--------|----------------------------------------------------------------------------------------------------|
| PlaceName       | String | Specifies the building name, place name, Point of Interest (POI), company or firm name associated with the input address. Optional.                                                                                                    |
| MainAddressLine | String | <b>Single Line Input</b> —If no other address field is populated, then the MainAddressLine entry will be treated as a single line input. Single line input can consist of multiple input address fields; these should be entered in the typical address order for the country. For more details, refer to the section "Single Line Input" below. |
|                 |        | Street Address—If the post address components (city, postalCode, etc.) are provided separately or in the lastLine field, then the contents of MainAddressLinemainAddress will be treated as the street address part and can include company name, house number, building names and street names. Optional.                                       |
|                 |        | <b>Street Intersection Input</b> —To enter an intersection, specify the two street names separated by a double ampersand (&&).                                                                                                    |
| lastLine        | String | The last line of the address. Optional. For example:                                                                                                    |
|                 |        | 22 Old Bakery Street<br>Valletta VLT 1459                                                                                                    |
| areaName1       | String | Not used.                                                                                                    |
| areaName2       | String | Not used.                                                                                                    |
| areaName3       | String | Specifies the city or town. Optional.                                                                                                    |
| areaName4       | String | Not used.                                                                                                    |
| postalCode      | String | Specifies the alphanumeric postal code. Post codes in Malta are made<br>up of three letters, which represent the locality, followed by four digits.<br>Optional.                                                                                                    |
| country         | String | The three-letter ISO 3166-1 Alpha-3 country code. For the Republic of Malta, the country code is MLT. Required for forward geocoding.                                                                                                    |

### Address Guidelines for Malta

Follow these suggestions to ensure that your input address data is in the best format possible for optimum matching and geocoding. For additional information on Malta addresses, see the Malta Post website: http://www.maltapost.com/

• **Required fields**—Addresses must contain either a city or postal code.

- **Thoroughfare types**—Thoroughfare types and their common abbreviations are recognized and fully supported on input and output.
- **Common words and abbreviations**—The geocoder recognizes common words, directionals, house number indicators, and abbreviations used in addresses and can geocode these addresses successfully.

Instead of entering each address component in separate fields, you can enter the entire address in the mainAddress input field with the address elements ordered as follows:

[address\_number][street\_info][area][postal\_code]

Where:

- [address\_number] is optional.
- [street\_info] consists of the street name, street type and any pre- or post-directional information (e.g. East, West, etc.). Optional.
- [area] is the city only, or city plus supporting information, such as state, province, locality.
- [postal\_code] is the postal code.
- Either the [area] or [postal\_code] is required.

For best results, put a comma between the street information and the last address line information.

#### **Custom Options**

There are no options specific to the Republic of Malta.

#### Parsed AddressOutput Fields

The following table lists the parsed address fields returned for a candidate located in the Republic of Malta.

To return the Parsed Address fields using Management Console, select one of the following options:

- To return the Parsed Address fields: In the **Country Filters** dropdown menu, select **Global Defaults**. Then, on the **Return Values** tab, select **Parsed Address**.
- To return all output fields: In the **Country Filters** dropdown, select **Global Defaults**. Then, on the **Return Values** tab, select **Return all available information**.

| Field Name      | Description                                                                                       |
|-----------------|---------------------------------------------------------------------------------------------------|
| mainAddressLine | The street address which may include company name, house number, building names and street names. |

## **Country-Specific Information**

| Field Name      | Description                                                                                                    |  |  |
|-----------------|----------------------------------------------------------------------------------------------------|--|--|
| addressLastLine | The last line of the address.                                                                                                    |  |  |
| placeName       | The building name, place name, Point of Interest (POI), company or firm name associated with the address.                              |  |  |
| areaName1       | Not used.                                                                                                    |  |  |
| areaName2       | Not used.                                                                                                    |  |  |
| areaName3       | The city or town.                                                                                                    |  |  |
| areaName4       | Not used.                                                                                                    |  |  |
| postCode1       | The alphanumeric postal code. Post codes in Malta are made up of three letters, which represent the locality, followed by four digits. |  |  |
| postCode2       | Not used.                                                                                                    |  |  |
| country         | The three-letter ISO 3166-1 Alpha-3 country code. For the Republic of Malta, the country code is MLT.                                  |  |  |
| addressNumber   | The address number.                                                                                                    |  |  |
| streetName      | The street or road name.                                                                                                    |  |  |
| unitType        | The unit type such as APT, STE, etc.                                                                                                   |  |  |
| unitValue       | The unit value/number, such as "3B".                                                                                                   |  |  |
| customFields    | The Republic of Malta does not have any custom output fields.                                                                          |  |  |

## Mauritania (MRT)

This section defines the supported geocoding datasets, operations, and input and output field information for Mauritania.

#### Supported Geocoding Datasets

The following table lists the supported geocoding dataset(s) with the available geocoding levels for Mauritania.

Note: Custom User Dictionaries are not supported.

| Geocoding<br>Dataset | City<br>Centroid | Suburb/Village<br>Centroid | Postal<br>Centroid | Street<br>Centroid | Interpolated<br>Street<br>Address | Point-level<br>Address | Point of<br>Interest |
|----------------------|------------------|----------------------------|--------------------|--------------------|-----------------------------------|------------------------|----------------------|
| TomTom French        | Yes              | Yes                        | No                 | Yes                | No                                | No                     | No                   |

#### Supported Operations

The following operations are supported for Mauritania:

- **Geocoding**—Takes one or more addresses as input and returns latitude/longitude coordinates and other information.
- Reverse Geocoding—Takes one or more latitude and longitude coordinates as input and returns the address of the location.

#### Input Fields

| Field Name | Туре   | Description                                                                                                    |
|------------|--------|----------------------------------------------------------------------------------------------------|
| PlaceName  | String | Specifies the building name, place name, Point of Interest (POI), company or firm name associated with the input address. Optional. |

| Field Name      | Туре   | Description                                                                                                    |
|-----------------|--------|----------------------------------------------------------------------------------------------------|
| MainAddressLine | String | <b>Single Line Input</b> —If no other address field is populated, then the MainAddressLine entry will be treated as a single line input. Single line input can consist of multiple input address fields; these should be entered in the typical address order for the country. For more details, refer to the section "Single Line Input" below. |
|                 |        | <b>Street Address</b> —If the post address components (city, postalCode, etc.) are provided separately or in the lastLine field, then the contents of MainAddressLinemainAddress will be treated as the street address part and can include company name, house number, building names and street names. Optional.                               |
|                 |        | <b>Street Intersection Input</b> —To enter an intersection, specify the two street names separated by a double ampersand (&&).                                                                                                    |
| lastLine        | String | The last line of the address. Optional. For example:                                                                                                    |
|                 |        | 28, rue Abdallaye<br>Nouakchott                                                                                                    |
| areaName1       | String | Not used.                                                                                                    |
| areaName2       | String | Not used.                                                                                                    |
| areaName3       | String | Specifies the city or town. Optional.                                                                                                    |
| areaName4       | String | Not used.                                                                                                    |
| postalCode      | String | Not used - Mauritania does not have a postal code system.                                                                                                    |
| country         | String | The three-letter ISO 3166-1 Alpha-3 country code. For Mauritania, the country code is MRT. Required for forward geocoding.                                                                                                    |

Instead of entering each address component in separate fields, you can enter the entire address in the mainAddress input field with the address elements ordered as follows:

## [address\_number][street\_info][area]

Where:

- [address\_number] is optional.
- *[street\_info]* consists of the street name, street type and any pre- or post-directional information (e.g. East, West, etc.). Optional.
- [area] is the city only, or city plus supporting information, such as state, province, locality. Required.

For best results, put a comma between the street information and the area information.

#### **Custom Options**

There are no options specific to Mauritania.

#### Parsed Address Output Fields

The following table lists the parsed address fields returned for a candidate located in Mauritania.

To return the Parsed Address fields using Management Console, select one of the following options:

- To return the Parsed Address fields: In the **Country Filters** dropdown menu, select **Global Defaults**. Then, on the **Return Values** tab, select **Parsed Address**.
- To return all output fields: In the **Country Filters** dropdown, select **Global Defaults**. Then, on the **Return Values** tab, select **Return all available information**.

| Field Name      | Description                                                                                               |
|-----------------|----------------------------------------------------------------------------------------------------|
| mainAddressLine | The street address which may include company name, house number, building names and street names.         |
| addressLastLine | The last line of the address.                                                                             |
| placeName       | The building name, place name, Point of Interest (POI), company or firm name associated with the address. |
| areaName1       | Not used.                                                                                                 |
| areaName2       | Not used.                                                                                                 |
| areaName3       | The city or town.                                                                                         |
| areaName4       | Not used.                                                                                                 |
| postCode1       | Not used.                                                                                                 |
| postCode2       | Not used.                                                                                                 |
| country         | The three-letter ISO 3166-1 Alpha-3 country code. For Mauritania, the country code is MRT.                |

| Field Name    | Description                                        |  |  |
|---------------|----------------------------------------------------|--|--|
| addressNumber | The address number.                                |  |  |
| streetName    | The street or road name.                           |  |  |
| unitType      | The unit type such as APT, STE, etc.               |  |  |
| unitValue     | The unit value/number, such as "3B".               |  |  |
| customFields  | Mauritania does not have any custom output fields. |  |  |

# Mauritius (MUS)

This section defines the supported geocoding datasets, operations, and input and output field information for Mauritius.

## Supported Geocoding Datasets

The following table lists the supported geocoding dataset(s) with the available geocoding levels for Mauritius.

Note: Custom User Dictionaries are not supported.

| Geocoding<br>Dataset      | City<br>Centroid | Suburb/Village<br>Centroid | Postal<br>Centroid | Street<br>Centroid | Interpolated<br>Street<br>Address | Point-level<br>Address | Point of<br>Interest |
|---------------------------|------------------|----------------------------|--------------------|--------------------|-----------------------------------|------------------------|----------------------|
| TomTom English,<br>French | Yes              | Yes                        | No                 | Yes                | No                                | No                     | No                   |

## Supported Operations

The following operations are supported for Mauritius:

- **Geocoding**—Takes one or more addresses as input and returns latitude/longitude coordinates and other information.
- **Reverse Geocoding**—Takes one or more latitude and longitude coordinates as input and returns the address of the location.

## Input Fields

| Field Name | Туре   | Description                                                                                                    |
|------------|--------|----------------------------------------------------------------------------------------------------|
| PlaceName  | String | Specifies the building name, place name, Point of Interest (POI), company or firm name associated with the input address. Optional. |

| Field Name      | Туре   | Description                                                                                                    |
|-----------------|--------|----------------------------------------------------------------------------------------------------|
| MainAddressLine | String | <b>Single Line Input</b> —If no other address field is populated, then the MainAddressLine entry will be treated as a single line input. Single line input can consist of multiple input address fields; these should be entered in the typical address order for the country. For more details, refer to the section "Single Line Input" below. |
|                 |        | Street Address—If the post address components (city, postalCode, etc.) are provided separately or in the lastLine field, then the contents of MainAddressLinemainAddress will be treated as the street address part and can include company name, house number, building names and street names. Optional.                                       |
|                 |        | <b>Street Intersection Input</b> —To enter an intersection, specify the two street names separated by a double ampersand (&&).                                                                                                    |
| lastLine        | String | The last line of the address. Optional. For example: 217, Royal Road <b>Curepipe 74432</b>                                                                                                    |
| areaName1       | String | Not used.                                                                                                    |
| areaName2       | String | Not used.                                                                                                    |
| areaName3       | String | Specifies the city or town. Optional.                                                                                                    |
| areaName4       | String | Not used.                                                                                                    |
| postalCode      | String | Specifies the 5-digit postal code. The first digit indicates the district, the second and third the village council area and the final two digits the sub-locality. Optional.                                                                                                    |
| country         | String | The three-letter ISO 3166-1 Alpha-3 country code. For Mauritius, the country code is MUS. Required for forward geocoding.                                                                                                    |

Instead of entering each address component in separate fields, you can enter the entire address in the mainAddress input field with the address elements ordered as follows:

[street\_info][address\_number][area][postal\_code]

Where:

• *[street\_info]* consists of the street name, street type and any pre- or post-directional information (e.g. East, West, etc.). Optional.

- [address\_number] is optional.
- [area] is the city only, or city plus supporting information, such as state, province, locality.
- [postal\_code] is the postal code.
- Either the [area] or [postal\_code] is required.

For best results, put a comma between the street information and the last address line information.

#### **Custom Options**

There are no options specific to Mauritius.

## Parsed Address Output Fields

The following table lists the parsed address fields returned for a candidate located in Mauritius.

To return the Parsed Address fields using Management Console, select one of the following options:

- To return the Parsed Address fields: In the **Country Filters** dropdown menu, select **Global Defaults**. Then, on the **Return Values** tab, select **Parsed Address**.
- To return all output fields: In the **Country Filters** dropdown, select **Global Defaults**. Then, on the **Return Values** tab, select **Return all available information**.

| Field Name      | Description                                                                                               |
|-----------------|----------------------------------------------------------------------------------------------------|
| mainAddressLine | The street address which may include company name, house number, building names and street names.         |
| addressLastLine | The last line of the address.                                                                             |
| placeName       | The building name, place name, Point of Interest (POI), company or firm name associated with the address. |
| areaName1       | Not used.                                                                                                 |
| areaName2       | Not used.                                                                                                 |
| areaName3       | The city or town.                                                                                         |
| areaName4       | Not used.                                                                                                 |
| postCode1       | The 5-digit postal code.                                                                                  |

| Field Name    | Description                                                                               |
|---------------|-------------------------------------------------------------------------------------------|
| postCode2     | Not used.                                                                                 |
| country       | The three-letter ISO 3166-1 Alpha-3 country code. For Mauritius, the country code is MUS. |
| addressNumber | The address number.                                                                       |
| streetName    | The street or road name.                                                                  |
| unitType      | The unit type such as APT, STE, etc.                                                      |
| unitValue     | The unit value/number, such as "3B".                                                      |
| customFields  | Mauritius does not have any custom output fields.                                         |

# Mexico (MEX)

This section defines the supported geocoding datasets, operations, and input and output field information for Mexico.

## Supported Geocoding Datasets

The following table lists the supported geocoding dataset(s) with the available geocoding levels for Mexico.

Note: Custom User Dictionaries are not supported.

| Geocoding<br>Dataset | City<br>Centroid | Suburb/Village<br>Centroid | Postal<br>Centroid | Street<br>Centroid | Interpolated<br>Street<br>Address | Point-level<br>Address | Point of<br>Interest |
|----------------------|------------------|----------------------------|--------------------|--------------------|-----------------------------------|------------------------|----------------------|
| NAVTEQ Spanish       | Yes              | Yes                        | Yes                | Yes                | Yes                               | Yes                    | No                   |
| TomTom Spanish       | Yes              | Yes                        | Yes                | Yes                | Yes                               | Yes                    | Yes                  |

## Supported Operations

The following operations are supported for Mexico:

- **Geocoding**—Takes one or more addresses as input and returns latitude/longitude coordinates and other information.
- Reverse Geocoding—Takes one or more latitude and longitude coordinates as input and returns the address of the location.

## Input Fields

| Field Name | Туре   | Description                                                                                                    |
|------------|--------|----------------------------------------------------------------------------------------------------|
| PlaceName  | String | Specifies the building name, place name, Point of Interest (POI), company or firm name associated with the input address. Optional. |

| Field Name      | Туре   | Description                                                                                                    |
|-----------------|--------|----------------------------------------------------------------------------------------------------|
| MainAddressLine | String | <b>Single Line Input</b> —If no other address field is populated, then the MainAddressLine entry will be treated as a single line input. Single line input can consist of multiple input address fields; these should be entered in the typical address order for the country. For more details, refer to the section "Single Line Input" below.                                                                                                    |
|                 |        | Street Address—If the post address components (city, postalCode, etc.) are provided separately or in the lastLine field, then the contents of MainAddressLinemainAddress will be treated as the street address part and can include company name, house number, building names and street names. Optional.                                                                                                    |
|                 |        | <b>Street Intersection Input</b> —To enter an intersection, specify the two street names separated by a double ampersand (&&).                                                                                                    |
| lastLine        | String | The last line of the address. Optional. For example:                                                                                                    |
|                 |        | Nezahualcoyotl 109<br>77520 Cancun, Q. ROO                                                                                                    |
| areaName1       | String | Specifies the state. Optional.                                                                                                    |
| areaName2       | String | Specifies the province. Optional.                                                                                                    |
| areaName3       | String | The city or town name. Your input address should use the official city name or alias. For example, either Miguel Hidalgo or Mexico City can be used. Optional.                                                                                                    |
| areaName4       | String | Specifies the locality. Optional.                                                                                                    |
| postalCode      | String | Specifies the 5-digit postal code. The first two digits identify the state<br>(or a part thereof), except for Nos. 00 to 16, which indicate<br>delegaciones (boroughs) of the Federal District (Mexico City). The<br>third digit indicates an important city or town. The fourth digit indicates<br>a municipality or suburb within a town. The last digit indicates a group<br>of blocks or the specific street address of a large user. Optional. |
| country         | String | The three-letter ISO 3166-1 Alpha-3 country code. For Mexico, the country code is MEX. Required for forward geocoding.                                                                                                    |

## Address Guidelines for Mexico

Follow these suggestions to ensure that your input address data is in the best format possible for optimum matching and geocoding. For additional recommendations about the Mexican postal system, see the Correos de México website http://www.sepomex.gob.mx/Paginas/Home.aspx.

- Required fields—Addresses must contain either a city or a postal code.
- Aliases for states—You can use state aliases. For example, if you enter "YUC" it would match to Yucatán.

| Alias                                               |
|-----------------------------------------------------|
| AGS/AG/AGU                                          |
| Bassa California/Neder-Californië/BC/BJ/BN/ BAJ/B C |
| Bassa California del Sud/BCS/BS/BAS/B C S           |
| CAM/CP/CM                                           |
| CHIS/CH/CU/CHP                                      |
| CHIH/CI/CL/CHU                                      |
| COL/CL/CH                                           |
| COAH/CU/CS/COA/CZ/C Z/Coahuila                      |
| Distretto Federale/DF/MDF/D F                       |
| DGO/DG/DUR                                          |
| GTO/GJ/GT/GUA                                       |
| GRO/GR/GUE                                          |
| HGO/HG/HID                                          |
|                                                     |

| State               | Alias                                   |
|---------------------|-----------------------------------------|
| Jalisco             | JAL/JA                                  |
| México              | Mexico/Mexiko/Meksiko/Messico/MEX/EM/MX |
| Michoacán de Ocampo | MICH/MH/MC/MIC/MO/M O/Michoacan         |
| Morelos             | MOR/MR                                  |
| Nayarit             | ΝΑΥ/ΝΑ                                  |
| Nuevo León          | NL/NUE/N L                              |
| Oaxaca              | OAX/OA                                  |
| Puebla              | PUE/PU/PUB                              |
| Querétaro Arteaga   | QRO/QA/QE/QDA/Q A/Queretaro             |
| Quintana Roo        | QROO/QR/QI/QRO/Q R/Q Roo                |
| San Luis Potosí     | San Luis Potosí                         |
| Sinaloa             | SIN/SI                                  |
| Sonora              | SON/SO                                  |
| Tabasco             | TAB/TA/TB                               |

| State                           | Alias                  |
|---------------------------------|------------------------|
| Tamaulipas                      | TAMPS/TM/TAM           |
| Tlaxcala                        | TLAX/TL/TLX            |
| Veracruz de Ignacio de la Llave | VER/VZ/VE/VCL/Veracruz |
| Yucatán                         | Yucatan/YUC/YC/YU      |
| Zacatecas                       | ZAC/ZT/ZA              |

- Numbers, numeric equivilants, and ordinals—Numbered streets are mapped to the named equivalents. For example, you can input Calle 5 or Calle cinco and get the same returned candidates. Ordinals are also recognized in input addresses. For example, the following are all recognized in an input address: 5, CINCO, QUINTO, and QUINTA.
- **Directionals**—The following directionals are recognized in input addresses: Norte, Oriente, Este, Sur, Oueste, Occidente, Poniente, N, E, S, O, NE, NO, SE, SO, Noreste, Sudeste, Noroeste, and Sudoeste.
- Address point data— The MEX NAVTEQ Points database includes address point data. Address
  point candidates return an S8 result code.

Instead of entering each address component in separate fields, you can enter the entire address in the mainAddress input field with the address elements ordered as follows:

## [street\_info][address\_number][postal\_code][area]

Where:

- [street\_info] consists of the street name, street type and any pre- or post-directional information (e.g. East, West, etc.). Optional.
- [address\_number] is optional.
- [postal\_code] is the postal code.
- [area] is the city only, or city plus supporting information, such as state, province, locality.
- Either the [area] or [postal\_code] is required.

For best results, put a comma between the street information and the last address line information.

## **Custom Options**

There are no options specific to Mexico.

## Parsed Address Output Fields

The following table lists the parsed address fields returned for a candidate located in Mexico.

To return the Parsed Address fields using Management Console, select one of the following options:

- To return the Parsed Address fields: In the **Country Filters** dropdown menu, select **Global Defaults**. Then, on the **Return Values** tab, select **Parsed Address**.
- To return all output fields: In the **Country Filters** dropdown, select **Global Defaults**. Then, on the **Return Values** tab, select **Return all available information**.

| Field Name      | Description                                                                                               |
|-----------------|----------------------------------------------------------------------------------------------------|
| mainAddressLine | The street address which may include company name, house number, building names and street names.         |
| addressLastLine | The last line of the address.                                                                             |
| placeName       | The building name, place name, Point of Interest (POI), company or firm name associated with the address. |
| areaName1       | The state.                                                                                                |
| areaName2       | The province.                                                                                             |
| areaName3       | The city or town.                                                                                         |
| areaName4       | The locality.                                                                                             |
| postCode1       | The 5-digit postal code.                                                                                  |
| postCode2       | Not used.                                                                                                 |
| country         | The three-letter ISO 3166-1 Alpha-3 country code. For Mexico, the country code is MEX.                    |
| addressNumber   | The address number.                                                                                       |

| Field Name   | Description                                    |  |
|--------------|------------------------------------------------|--|
| streetName   | The street or road name.                       |  |
| unitType     | The unit type such as APT, STE, etc.           |  |
| unitValue    | The unit value/number, such as "3B".           |  |
| customFields | Mexico does not have any custom output fields. |  |

# Montenegro (MNE)

This section defines the supported geocoding datasets, operations, and input and output field information for Montenegro.

## Supported Geocoding Datasets

The following table lists the supported geocoding dataset(s) with the available geocoding levels for Montenegro.

Note: Custom User Dictionaries are not supported.

| Database                                    | City<br>Centroid | Suburb/Village<br>Centroid | Postal<br>Centroid | Street<br>Centroid | Interpolated<br>Street<br>Address | Point-level<br>Address | Point of<br>Interest |
|---------------------------------------------|------------------|----------------------------|--------------------|--------------------|-----------------------------------|------------------------|----------------------|
| TomTom<br>Montenegrin, Latin<br>Montenegrin | Yes              | Yes                        | Yes                | Yes                | No                                | No                     | No                   |

## Supported Operations

The following operations are supported for Montenegro:

- **Geocoding**—Takes one or more addresses as input and returns latitude/longitude coordinates and other information.
- **Reverse Geocoding**—Takes one or more latitude and longitude coordinates as input and returns the address of the location.

## Input Fields

| Field Name      | Туре   | Description                                                                                                    |
|-----------------|--------|----------------------------------------------------------------------------------------------------|
| PlaceName       | String | Specifies the building name, place name, Point of Interest (POI), company or firm name associated with the input address. Optional.                                                                                                    |
| MainAddressLine | String | <b>Single Line Input</b> —If no other address field is populated, then the MainAddressLine entry will be treated as a single line input. Single line input can consist of multiple input address fields; these should be entered in the typical address order for the country. For more details, refer to the section "Single Line Input" below. |
|                 |        | Street Address—If the post address components (city, postalCode, etc.) are provided separately or in the lastLine field, then the contents of MainAddressLinemainAddress will be treated as the street address part and can include company name, house number, building names and street names. Optional.                                       |
|                 |        | <b>Street Intersection Input</b> —To enter an intersection, specify the two street names separated by a double ampersand (&&).                                                                                                    |
| lastLine        | String | The last line of the address. Optional. For example:                                                                                                    |
|                 |        | Ulica Slobode broj 1<br>81000 Podgorica                                                                                                    |
| areaName1       | String | Not used.                                                                                                    |
| areaName2       | String | Not used.                                                                                                    |
| areaName3       | String | Specifies the city or town. Optional.                                                                                                    |
| areaName4       | String | Not used.                                                                                                    |
| postalCode      | String | Specifies the 5-digit postal code. Optional.                                                                                                    |
| country         | String | The three-letter ISO 3166-1 Alpha-3 country code. For Montenegro, the country code is MNE. Required for forward geocoding.                                                                                                    |

## Address Guidelines for Montenegro

Follow these suggestions to ensure that your input address data is in the best format possible for optimum matching and geocoding. For additional information on Montenegro addresses, see the Montenegro Post website: http://www.postacg.me/

- Required fields—Addresses must contain either a city or postal code.
- **Thoroughfare types**—Thoroughfare types and their common abbreviations are recognized and fully supported on input and output.

• **Common words and abbreviations**—The geocoder recognizes common words, directionals, house number indicators, and abbreviations used in addresses and can geocode these addresses successfully.

#### Single Line Input

Instead of entering each address component in separate fields, you can enter the entire address in the mainAddress input field with the address elements ordered as follows:

#### [street\_info][address\_number][postal\_code][area]

Where:

- [street\_info] consists of the street name, street type and any pre- or post-directional information (e.g. East, West, etc.). Optional.
- [address\_number] is optional.
- [postal\_code] is the postal code.
- [area] is the city only, or city plus supporting information, such as state, province, locality.
- Either the [area] or [postal\_code] is required.

For best results, put a comma between the street information and the last address line information.

#### **Custom Options**

There are no options specific to Montenegro.

## Parsed AddressOutput Fields

The following table lists the parsed address fields returned for a candidate located in Montenegro.

To return the Parsed Address fields using Management Console, select one of the following options:

- To return the Parsed Address fields: In the **Country Filters** dropdown menu, select **Global Defaults**. Then, on the **Return Values** tab, select **Parsed Address**.
- To return all output fields: In the Country Filters dropdown, select Global Defaults. Then, on the Return Values tab, select Return all available information.

| Field Name      | Description                                                                                       |  |
|-----------------|---------------------------------------------------------------------------------------------------|--|
| mainAddressLine | The street address which may include company name, house number, building names and street names. |  |
| addressLastLine | The last line of the address.                                                                     |  |

## **Country-Specific Information**

| Description                                                                                               |  |  |  |
|----------------------------------------------------------------------------------------------------|--|--|--|
| The building name, place name, Point of Interest (POI), company or firm name associated with the address. |  |  |  |
| Not used.                                                                                                 |  |  |  |
| Not used.                                                                                                 |  |  |  |
| The city or town.                                                                                         |  |  |  |
| Not used.                                                                                                 |  |  |  |
| The 5-digit postal code.                                                                                  |  |  |  |
| Not used.                                                                                                 |  |  |  |
| The three-letter ISO 3166-1 Alpha-3 country code. For Montenegro, the country code is MNE.                |  |  |  |
| The address number.                                                                                       |  |  |  |
| The street or road name.                                                                                  |  |  |  |
| The unit type such as APT, STE, etc.                                                                      |  |  |  |
| The unit value/number, such as "3B".                                                                      |  |  |  |
| Montenegro does not have any custom output fields.                                                        |  |  |  |
|                                                                                                    |  |  |  |

## Morocco (MAR)

This section defines the supported geocoding datasets, operations, and input and output field information for Morocco.

## Supported Geocoding Datasets

The following table lists the supported geocoding dataset(s) with the available geocoding levels for Morocco.

Note: Custom User Dictionaries are not supported.

| Geocoding<br>Dataset | City<br>Centroid | Suburb/Village<br>Centroid | Postal<br>Centroid | Street<br>Centroid | Interpolated<br>Street<br>Address | Point-level<br>Address | Point of<br>Interest |
|----------------------|------------------|----------------------------|--------------------|--------------------|-----------------------------------|------------------------|----------------------|
| TomTom French        | Yes              | Yes                        | Yes                | Yes                | No                                | No                     | No                   |

## Supported Operations

The following operations are supported for Morocco:

- **Geocoding**—Takes one or more addresses as input and returns latitude/longitude coordinates and other information.
- Reverse Geocoding—Takes one or more latitude and longitude coordinates as input and returns the address of the location.

## Input Fields

| Field Name | Туре   | Description                                                                                                    |
|------------|--------|----------------------------------------------------------------------------------------------------|
| PlaceName  | String | Specifies the building name, place name, Point of Interest (POI), company or firm name associated with the input address. Optional. |

| Field Name      | Туре   | Description                                                                                                    |
|-----------------|--------|----------------------------------------------------------------------------------------------------|
| MainAddressLine | String | <b>Single Line Input</b> —If no other address field is populated, then the MainAddressLine entry will be treated as a single line input. Single line input can consist of multiple input address fields; these should be entered in the typical address order for the country. For more details, refer to the section "Single Line Input" below. |
|                 |        | Street Address—If the post address components (city, postalCode, etc.) are provided separately or in the lastLine field, then the contents of MainAddressLinemainAddress will be treated as the street address part and can include company name, house number, building names and street names. Optional.                                       |
|                 |        | <b>Street Intersection Input</b> —To enter an intersection, specify the two street names separated by a double ampersand (&&).                                                                                                    |
| lastLine        | String | The last line of the address. Optional. For example:                                                                                                    |
|                 |        | 25 Avenue Moukhtar Soussi<br>28630 Ain Harrouda                                                                                                    |
| areaName1       | String | Not used.                                                                                                    |
| areaName2       | String | Not used.                                                                                                    |
| areaName3       | String | Specifies the city or town. Optional.                                                                                                    |
| areaName4       | String | Not used.                                                                                                    |
| postalCode      | String | Specifies the 5-digit postal code. The first two digits refer to a province, the third digit to a sub-central delivery office and the last two digits to a delivery office. Optional.                                                                                                    |
| country         | String | The three-letter ISO 3166-1 Alpha-3 country code. For Morocco, the country code is MAR. Required for forward geocoding.                                                                                                    |

Instead of entering each address component in separate fields, you can enter the entire address in the mainAddress input field with the address elements ordered as follows:

[address\_number][street\_info][postal\_code][area]

Where:

• [address\_number] is optional.

- [street\_info] consists of the street name, street type and any pre- or post-directional information (e.g. East, West, etc.). Optional.
- [postal\_code] is the postal code.
- [area] is the city only, or city plus supporting information, such as state, province, locality.
- Either the [area] or [postal\_code] is required.

For best results, put a comma between the street information and the last address line information.

#### **Custom Options**

There are no options specific to Morocco.

#### Parsed Address Output Fields

The following table lists the parsed address fields returned for a candidate located in Morocco.

To return the Parsed Address fields using Management Console, select one of the following options:

- To return the Parsed Address fields: In the **Country Filters** dropdown menu, select **Global Defaults**. Then, on the **Return Values** tab, select **Parsed Address**.
- To return all output fields: In the **Country Filters** dropdown, select **Global Defaults**. Then, on the **Return Values** tab, select **Return all available information**.

| Field Name      | Description                                                                                               |
|-----------------|----------------------------------------------------------------------------------------------------|
| mainAddressLine | The street address which may include company name, house number, building names and street names.         |
| addressLastLine | The last line of the address.                                                                             |
| placeName       | The building name, place name, Point of Interest (POI), company or firm name associated with the address. |
| areaName1       | Not used.                                                                                                 |
| areaName2       | Not used.                                                                                                 |
| areaName3       | The city or town.                                                                                         |
| areaName4       | Not used.                                                                                                 |
| postCode1       | The 5-digit postal code.                                                                                  |

| Field Name    | Description                                                                             |
|---------------|-----------------------------------------------------------------------------------------|
| postCode2     | Not used.                                                                               |
| country       | The three-letter ISO 3166-1 Alpha-3 country code. For Morocco, the country code is MAR. |
| addressNumber | The address number.                                                                     |
| streetName    | The street or road name.                                                                |
| unitType      | The unit type such as APT, STE, etc.                                                    |
| unitValue     | The unit value/number, such as "3B".                                                    |
| customFields  | Morocco does not have any custom output fields.                                         |

# Mozambique (MOZ)

This section defines the supported geocoding datasets, operations, and input and output field information for Mozambique.

## Supported Geocoding Datasets

The following table lists the supported geocoding dataset(s) with the available geocoding levels for Mozambique.

Note: Custom User Dictionaries are not supported.

| Geocoding<br>Dataset | City<br>Centroid | Suburb/Village<br>Centroid | Postal<br>Centroid | Street<br>Centroid | Interpolated<br>Street<br>Address | Point-level<br>Address | Point of<br>Interest |
|----------------------|------------------|----------------------------|--------------------|--------------------|-----------------------------------|------------------------|----------------------|
| TomTom<br>Portuguese | Yes              | Yes                        | No                 | Yes                | No                                | No                     | No                   |

## Supported Operations

The following operations are supported for Mozambique:

- **Geocoding**—Takes one or more addresses as input and returns latitude/longitude coordinates and other information.
- **Reverse Geocoding**—Takes one or more latitude and longitude coordinates as input and returns the address of the location.

## Input Fields

| Field Name | Туре   | Description                                                                                                    |
|------------|--------|----------------------------------------------------------------------------------------------------|
| PlaceName  | String | Specifies the building name, place name, Point of Interest (POI), company or firm name associated with the input address. Optional. |

| Field Name      | Туре   | Description                                                                                                    |
|-----------------|--------|----------------------------------------------------------------------------------------------------|
| MainAddressLine | String | <b>Single Line Input</b> —If no other address field is populated, then the MainAddressLine entry will be treated as a single line input. Single line input can consist of multiple input address fields; these should be entered in the typical address order for the country. For more details, refer to the section "Single Line Input" below. |
|                 |        | <b>Street Address</b> —If the post address components (city, postalCode, etc.) are provided separately or in the lastLine field, then the contents of MainAddressLinemainAddress will be treated as the street address part and can include company name, house number, building names and street names. Optional.                               |
|                 |        | <b>Street Intersection Input</b> —To enter an intersection, specify the two street names separated by a double ampersand (&&).                                                                                                    |
| lastLine        | String | The last line of the address. Optional. For example:                                                                                                    |
|                 |        | Rua da Namaacha, 492<br>1100 Maputo                                                                                                    |
| areaName1       | String | Not used.                                                                                                    |
| areaName2       | String | Not used.                                                                                                    |
| areaName3       | String | Specifies the city or town. Optional.                                                                                                    |
| areaName4       | String | Not used.                                                                                                    |
| postalCode      | String | Specifies the 4-digit postal code. Optional.                                                                                                    |
| country         | String | The three-letter ISO 3166-1 Alpha-3 country code. For Mozambique, the country code is MOZ. Required for forward geocoding.                                                                                                    |

Instead of entering each address component in separate fields, you can enter the entire address in the mainAddress input field with the address elements ordered as follows:

## [street\_info][address\_number][postal\_code][area]

Where:

- [street\_info] consists of the street name, street type and any pre- or post-directional information (e.g. East, West, etc.). Optional.
- [address\_number] is optional.
- [postal\_code] is the postal code.

- [area] is the city only, or city plus supporting information, such as state, province, locality.
- Either the [area] or [postal code] is required.

For best results, put a comma between the street information and the last address line information.

#### **Custom Options**

There are no options specific to Mozambique.

#### Parsed Address Output Fields

The following table lists the parsed address fields returned for a candidate located in Mozambique.

To return the Parsed Address fields using Management Console, select one of the following options:

- To return the Parsed Address fields: In the **Country Filters** dropdown menu, select **Global Defaults**. Then, on the **Return Values** tab, select **Parsed Address**.
- To return all output fields: In the **Country Filters** dropdown, select **Global Defaults**. Then, on the **Return Values** tab, select **Return all available information**.

| Field Name      | Description                                                                                               |
|-----------------|----------------------------------------------------------------------------------------------------|
| mainAddressLine | The street address which may include company name, house number, building names and street names.         |
| addressLastLine | The last line of the address.                                                                             |
| placeName       | The building name, place name, Point of Interest (POI), company or firm name associated with the address. |
| areaName1       | Not used.                                                                                                 |
| areaName2       | Not used.                                                                                                 |
| areaName3       | The city or town.                                                                                         |
| areaName4       | Not used.                                                                                                 |
| postCode1       | The 4-digit postal code.                                                                                  |
| postCode2       | Not used.                                                                                                 |

| Field Name    | Description                                                                                |
|---------------|--------------------------------------------------------------------------------------------|
| country       | The three-letter ISO 3166-1 Alpha-3 country code. For Mozambique, the country code is MOZ. |
| addressNumber | The address number.                                                                        |
| streetName    | The street or road name.                                                                   |
| unitType      | The unit type such as APT, STE, etc.                                                       |
| unitValue     | The unit value/number, such as "3B".                                                       |
| customFields  | Mozambique does not have any custom output fields.                                         |

# Namibia (NAM)

This section defines the supported geocoding datasets, operations, and input and output field information for Namibia.

## Supported Geocoding Datasets

The following table lists the supported geocoding dataset(s) with the available geocoding levels for Namibia.

Note: Custom User Dictionaries are not supported.

| Geocoding<br>Dataset | City<br>Centroid | Suburb/Village<br>Centroid | Postal<br>Centroid | Street<br>Centroid | Interpolated<br>Street<br>Address | Point-level<br>Address | Point of<br>Interest |
|----------------------|------------------|----------------------------|--------------------|--------------------|-----------------------------------|------------------------|----------------------|
| TomTom English       | Yes              | Yes                        | No                 | Yes                | Yes                               | No                     | No                   |

## Supported Operations

The following operations are supported for Namibia:

- **Geocoding**—Takes one or more addresses as input and returns latitude/longitude coordinates and other information.
- Reverse Geocoding—Takes one or more latitude and longitude coordinates as input and returns the address of the location.

## Input Fields

| Field Name | Туре   | Description                                                                                                    |
|------------|--------|----------------------------------------------------------------------------------------------------|
| PlaceName  | String | Specifies the building name, place name, Point of Interest (POI), company or firm name associated with the input address. Optional. |

| Field Name      | Туре   | Description                                                                                                    |
|-----------------|--------|----------------------------------------------------------------------------------------------------|
| MainAddressLine | String | <b>Single Line Input</b> —If no other address field is populated, then the MainAddressLine entry will be treated as a single line input. Single line input can consist of multiple input address fields; these should be entered in the typical address order for the country. For more details, refer to the section "Single Line Input" below. |
|                 |        | <b>Street Address</b> —If the post address components (city, postalCode, etc.) are provided separately or in the lastLine field, then the contents of MainAddressLinemainAddress will be treated as the street address part and can include company name, house number, building names and street names. Optional.                               |
|                 |        | <b>Street Intersection Input</b> —To enter an intersection, specify the two street names separated by a double ampersand (&&).                                                                                                    |
| lastLine        | String | The last line of the address. Optional. For example:                                                                                                    |
|                 |        | 14 Katanga Street<br>Swakopmund                                                                                                    |
| areaName1       | String | Not used.                                                                                                    |
| areaName2       | String | Not used.                                                                                                    |
| areaName3       | String | Specifies the city or town. Optional.                                                                                                    |
| areaName4       | String | Not used.                                                                                                    |
| postalCode      | String | Not used - Namibia does not have a postal code system.                                                                                                    |
| country         | String | The three-letter ISO 3166-1 Alpha-3 country code. For Namibia, the country code is NAM. Required for forward geocoding.                                                                                                    |

Instead of entering each address component in separate fields, you can enter the entire address in the mainAddress input field with the address elements ordered as follows:

## [address\_number][street\_info][area]

Where:

- [address\_number] is optional.
- *[street\_info]* consists of the street name, street type and any pre- or post-directional information (e.g. East, West, etc.). Optional.
- [area] is the city only, or city plus supporting information, such as state, province, locality. Required.

For best results, put a comma between the street information and the area information.

#### **Custom Options**

There are no options specific to Namibia.

## Parsed Address Output Fields

The following table lists the parsed address fields returned for a candidate located in Namibia.

To return the Parsed Address fields using Management Console, select one of the following options:

- To return the Parsed Address fields: In the **Country Filters** dropdown menu, select **Global Defaults**. Then, on the **Return Values** tab, select **Parsed Address**.
- To return all output fields: In the **Country Filters** dropdown, select **Global Defaults**. Then, on the **Return Values** tab, select **Return all available information**.

| Field Name      | Description                                                                                               |
|-----------------|----------------------------------------------------------------------------------------------------|
| mainAddressLine | The street address which may include company name, house number, building names and street names.         |
| addressLastLine | The last line of the address.                                                                             |
| placeName       | The building name, place name, Point of Interest (POI), company or firm name associated with the address. |
| areaName1       | Not used.                                                                                                 |
| areaName2       | Not used.                                                                                                 |
| areaName3       | The city or town.                                                                                         |
| areaName4       | Not used.                                                                                                 |
| postCode1       | Not used.                                                                                                 |
| postCode2       | Not used.                                                                                                 |
| country         | The three-letter ISO 3166-1 Alpha-3 country code. For Namibia, the country code is NAM.                   |

| Field Name    | Description                                     |  |
|---------------|-------------------------------------------------|--|
| addressNumber | The address number.                             |  |
| streetName    | The street or road name.                        |  |
| unitType      | The unit type such as APT, STE, etc.            |  |
| unitValue     | The unit value/number, such as "3B".            |  |
| customFields  | Namibia does not have any custom output fields. |  |

# Netherlands (NLD)

This section defines the supported geocoding datasets, operations, and input and output field information for the Netherlands.

## Supported Geocoding Datasets

The following table lists the supported geocoding dataset(s) with the available geocoding levels for the Netherlands.

Note: Custom User Dictionaries are not supported.

| Geocoding<br>Dataset            | City<br>Centroid | Suburb/Village<br>Centroid | Postal<br>Centroid | Street<br>Centroid | Interpolated<br>Street<br>Address | Point-level<br>Address | Point of<br>Interest |
|---------------------------------|------------------|----------------------------|--------------------|--------------------|-----------------------------------|------------------------|----------------------|
| TomTom Dutch,<br>French, German | Yes              | Yes                        | Yes                | Yes                | Yes                               | Yes                    | No                   |

## Supported Operations

The following operations are supported for the Netherlands:

- **Geocoding**—Takes one or more addresses as input and returns latitude/longitude coordinates and other information.
- **Reverse Geocoding**—Takes one or more latitude and longitude coordinates as input and returns the address of the location.

## Input Fields

| Field Name | Туре   | Description                                                                                                    |
|------------|--------|----------------------------------------------------------------------------------------------------|
| PlaceName  | String | Specifies the building name, place name, Point of Interest (POI), company or firm name associated with the input address. Optional. |

| Field Name      | Туре   | Description                                                                                                    |
|-----------------|--------|----------------------------------------------------------------------------------------------------|
| MainAddressLine | String | <b>Single Line Input</b> —If no other address field is populated, then the MainAddressLine entry will be treated as a single line input. Single line input can consist of multiple input address fields; these should be entered in the typical address order for the country. For more details, refer to the section "Single Line Input" below. |
|                 |        | Street Address—If the post address components (city, postalCode, etc.) are provided separately or in the lastLine field, then the contents of MainAddressLinemainAddress will be treated as the street address part and can include company name, house number, building names and street names. Optional.                                       |
|                 |        | <b>Street Intersection Input</b> —To enter an intersection, specify the two street names separated by a double ampersand (&&).                                                                                                    |
| lastLine        | String | The last line of the address. Optional. For example:                                                                                                    |
|                 |        | Raadhuisstraat 52<br>1016 AG Amsterdam                                                                                                    |
| areaName1       | String | Not used.                                                                                                    |
| areaName2       | String | Specifies the province. Optional.                                                                                                    |
| areaName3       | String | Specifies the city or town name. Your input address should use the official city name or alias.                                                                                                    |
| areaName4       | String | Not used.                                                                                                    |
| postalCode      | String | Specifies the 4-digit and 2-letter alphanumeric postal code.                                                                                                    |
| country         | String | The three-letter ISO 3166-1 Alpha-3 country code. For the Netherlands, the country code is NLD. Required for forward geocoding.                                                                                                    |

## Address Guidelines for Netherlands

Follow these suggestions to ensure that your input address data is in the best format possible for optimum matching and geocoding. For additional information on Netherlands addresses, see the TNT Post website: www.tntpost.nl.

- **Required fields**—Addresses must contain either a city or a postal code.
- Aliases for cities—Locality, town, and province aliases can be used on input. When you geocode, the better matched input name (the official name or alias) is returned with the candidate.

- **Post office box numbers**—Post Office Box numbers are not used for address matching or geocoding purposes, but this does not interfere with matching or geocoding. The PO Box information is not returned. The following formats are recognized: Postbus, PostFach.
- **Thoroughfare types**—Thoroughfare types and their common abbreviations are recognized and fully supported on input and output.
- **Common words and abbreviations**—The geocoder recognizes common words, directionals, house number indicators, and abbreviations used in addresses and can geocode these addresses successfully.
- Numbers, numeric equivalents, and ordinals—Numbered streets are mapped to the named equivalents. Ordinals are also recognized in input addresses.

Instead of entering each address component in separate fields, you can enter the entire address in the mainAddress input field with the address elements ordered as follows:

## [street\_info][address\_number][postal\_code][area]

Where:

- [street\_info] consists of the street name, street type and any pre- or post-directional information (e.g. East, West, etc.). Optional.
- [address\_number] is optional.
- [postal\_code] is the postal code.
- [area] is the city only, or city plus supporting information, such as state, province, locality.
- Either the [area] or [postal\_code] is required.

For best results, put a comma between the street information and the last address line information.

## **Custom Options**

There are no options specific to the Netherlands.

## Parsed Address Output Fields

The following table lists the parsed address fields returned for a candidate located in the Netherlands.

To return the Parsed Address fields using Management Console, select one of the following options:

- To return the Parsed Address fields: In the **Country Filters** dropdown menu, select **Global Defaults**. Then, on the **Return Values** tab, select **Parsed Address**.
- To return all output fields: In the **Country Filters** dropdown, select **Global Defaults**. Then, on the **Return Values** tab, select **Return all available information**.

## **Country-Specific Information**

| Field Name      | Description                                                                                               |
|-----------------|----------------------------------------------------------------------------------------------------|
| mainAddressLine | The street address which may include company name, house number, building names and street names.         |
| addressLastLine | The last line of the address.                                                                             |
| placeName       | The building name, place name, Point of Interest (POI), company or firm name associated with the address. |
| areaName1       | Not used.                                                                                                 |
| areaName2       | The province.                                                                                             |
| areaName3       | The city or town.                                                                                         |
| areaName4       | Not used.                                                                                                 |
| postCode1       | The 4-digit and 2-letter alphanumeric postal code.                                                        |
| postCode2       | Not used.                                                                                                 |
| country         | The three-letter ISO 3166-1 Alpha-3 country code. For the Netherlands, the country code is NLD.           |
| addressNumber   | The address number.                                                                                       |
| streetName      | The street or road name.                                                                                  |
| unitType        | The unit type such as APT, STE, etc.                                                                      |
| unitValue       | The unit value/number, such as "3B".                                                                      |
| customFields    | The Netherlands does not have any custom fields.                                                          |

# New Zealand (NZL)

This section defines the supported geocoding datasets, operations, and input and output field information for New Zealand.

## Supported Geocoding Datasets

The following table lists the supported geocoding dataset(s) with the available geocoding levels for New Zealand.

Note: Custom User Dictionaries are supported.

| Geocoding<br>Dataset | City<br>Centroid | Suburb/Village<br>Centroid | Postal<br>Centroid | Street<br>Centroid | Interpolated<br>Street<br>Address | Point-level<br>Address | Point of<br>Interest |
|----------------------|------------------|----------------------------|--------------------|--------------------|-----------------------------------|------------------------|----------------------|
| Critchlow English    | Yes              | Yes                        | Yes                | Yes                | Yes                               | Yes                    | Yes                  |

## Supported Operations

The following operations are supported for New Zealand:

- **Geocoding**—Takes one or more addresses as input and returns latitude/longitude coordinates and other information.
- Reverse Geocoding—Takes one or more latitude and longitude coordinates as input and returns the address of the location.

#### Input Fields

| Field Name | Туре   | Description                                                                                                    |
|------------|--------|----------------------------------------------------------------------------------------------------|
| PlaceName  | String | Specifies the building name, place name, Point of Interest (POI), company or firm name associated with the input address. Optional. |

| Field Name      | Туре   | Description                                                                                                    |
|-----------------|--------|----------------------------------------------------------------------------------------------------|
| MainAddressLine | String | <b>Single Line Input</b> —If no other address field is populated, then the MainAddressLine entry will be treated as a single line input. Single line input can consist of multiple input address fields; these should be entered in the typical address order for the country. For more details, refer to the section "Single Line Input" below. |
|                 |        | Street Address—If the post address components (city, postalCode, etc.) are provided separately or in the lastLine field, then the contents of MainAddressLinemainAddress will be treated as the street address part and can include company name, house number, building names and street names. Optional.                                       |
|                 |        | <b>Street Intersection Input</b> —To enter an intersection, specify the two street names separated by a double ampersand (&&).                                                                                                    |
| lastLine        | String | The last line of the address. Optional. For example:<br>56 Namata Road<br>One Tree Hill<br><b>Auckland 2001</b>                                                                                                    |
| areaName1       | String | Specifies the region. A region is an administrative division of the country. Optional.                                                                                                    |
| areaName2       | String | Not used.                                                                                                    |
| areaName3       | String | Specifies the city or town. Optional.                                                                                                    |
| areaName4       | String | Specifies the suburb. Optional.                                                                                                    |
| postalCode      | String | The four-digit postal code. The first digit represents the geographic region. The second and third digits represent the postal sort area. The last digit represents a specific urban area, rural delivery or PO box lobby. Optional.                                                                                                    |
| country         | String | The three-letter ISO 3166-1 Alpha-3 country code. For New Zealand, the country code is NZL. Required for forward geocoding.                                                                                                    |

## Address Guidelines for New Zealand

Follow these suggestions to ensure that your input address data is in the best format possible for optimum matching and geocoding. For additional information on New Zealand addresses, see the New Zealand Post website: www.nzpost.co.nz.

• **Required fields**—Addresses must contain either a city or a postal code.

- Aliases for suburbs—The geocoder supports locally used suburb names in addition to the officially recognized suburb names. For example, Rosedale is an alias of the official suburb name of Hargest.
- **Thoroughfare types**—Thoroughfare types and their common abbreviations are recognized and fully supported on input and output.
- **Common words and abbreviations**—The geocoder recognizes common words, directionals, house number indicators, and abbreviations used in addresses and can geocode these addresses successfully.
- Numbers, numeric equivalents, and ordinals—Numbered streets are mapped to the named equivalents. Ordinals are also recognized in input addresses.

Instead of entering each address component in separate fields, you can enter the entire address in the mainAddress input field with the address elements ordered as follows:

[unit\_info][address\_number][street\_info][areaName4][areaName3][postal\_code]

Where:

- [unit\_info] is the unit type and/or value. Optional.
- [address\_number] is optional.
- [street\_info] consists of the street name, street type and any pre- or post-directional information (e.g. East, West, etc.).
- [areaName4] is the suburb.
- [areaName3] is the city.
- [postal\_code] is the 4-digit postal code.
- Either [areaName3] or [postal\_code] is required.

For best results, put a comma between the street information and the last address line information.

## **Custom Options**

There are no custom options for New Zealand.

## Parsed Address Output Fields

The following table lists the parsed address fields returned for a candidate located in New Zealand.

To return the Parsed Address fields using Management Console, select one of the following options:

- To return the Parsed Address fields: In the **Country Filters** dropdown menu, select **Global Defaults**. Then, on the **Return Values** tab, select **Parsed Address**.
- To return all output fields: In the **Country Filters** dropdown, select **Global Defaults**. Then, on the **Return Values** tab, select **Return all available information**.

#### **Country-Specific Information**

| Field Name      | Description                                                                                               |  |  |
|-----------------|----------------------------------------------------------------------------------------------------|--|--|
| mainAddressLine | The street address which may include company name, house number, building names and street names.         |  |  |
| addressLastLine | The last line of the address.                                                                             |  |  |
| placeName       | The building name, place name, Point of Interest (POI), company or firm name associated with the address. |  |  |
| areaName1       | The region.                                                                                               |  |  |
| areaName2       | Not used.                                                                                                 |  |  |
| areaName3       | The city or town.                                                                                         |  |  |
| areaName4       | The suburb.                                                                                               |  |  |
| postCode1       | The 4-digit postal code.                                                                                  |  |  |
| postCode2       | Not used.                                                                                                 |  |  |
| country         | The three-letter ISO 3166-1 Alpha-3 country code. For New Zealand, the country code is NZL.               |  |  |
| addressNumber   | The address number.                                                                                       |  |  |
| streetName      | The street or road name.                                                                                  |  |  |
| unitType        | The unit type such as APT, STE, etc.                                                                      |  |  |
| unitValue       | The unit value/number, such as "3B".                                                                      |  |  |
| customFields    | The following table lists the custom fields for New Zealand.                                              |  |  |

## Custom Output Fields

The following table lists the output fields that are unique for New Zealand. Unless otherwise noted, these fields can be returned for both forward and reverse geocoding.

• To return one or more of these custom output fields: In Management Console, use the **Country Filter** dropdown menu and select **New Zealand**. Then, on the **Return Values** tab, select the desired output field(s). • To return all custom output fields: In Management Console, use the **Country Filter** dropdown menu and select **New Zealand**. Then, on the **Return Values** tab, select the **Return all available information** checkbox.

| Name                   | Description                                                                                                    |  |  |  |
|------------------------|----------------------------------------------------------------------------------------------------|--|--|--|
| NZL.Aliased Suburb     | New Zealand Aliased suburb. An alternative to the officially-recognized suburb name.<br>To include this field in the output, select:<br><b>Return Values &gt; Aliased suburb</b> checkbox.                                                                                                    |  |  |  |
| NZL.KEY UFI            | New Zealand UFI. The Unique Identifier (UFI) identifies the street segment that the geocoded address belongs to. UFIs are up to 7-digit numbers, assigned by New Zealand Post, that uniquely identify each postal delivery point. The UFI is always returned if available, but you cannot use the UFI for input. |  |  |  |
|                        | To include this field in the output, select:                                                                                                    |  |  |  |
|                        | Return Values > UFI checkbox.                                                                                                    |  |  |  |
| NZL.NZL Mesh Block ID  | New Zealand Meshblock identifier. A Meshblock is the smallest geographic unit for which statistical data is collected by Statistics New Zealand. Meshblocks vary in size from part of a city block to large areas of rural land.                                                                                 |  |  |  |
|                        | To include this field in the output, select:                                                                                                    |  |  |  |
|                        | Return Values > Mesh block checkbox.                                                                                                    |  |  |  |
| NZL.Original Latitude  | The original latitude value.                                                                                                    |  |  |  |
|                        | To include this field in the output, select:                                                                                                    |  |  |  |
|                        | Return Values > Original Point checkbox.                                                                                                    |  |  |  |
| NZL.Original Longitude | The original longitude value.                                                                                                    |  |  |  |
|                        | To include this field in the output, select:                                                                                                    |  |  |  |
|                        | Return Values > Original Point checkbox.                                                                                                    |  |  |  |
|                        |                                                                                                    |  |  |  |

# Nicaragua (NIC)

This section defines the supported geocoding datasets, operations, and input and output field information for Nicaragua.

## Supported Geocoding Datasets

The following table lists the supported geocoding dataset(s) with the available geocoding levels for Nicaragua.

Note: Custom User Dictionaries are not supported.

| Geocoding<br>Dataset | City<br>Centroid | Suburb/Village<br>Centroid | Postal<br>Centroid | Street<br>Centroid | Interpolated<br>Street<br>Address | Point-level<br>Address | Point of<br>Interest |
|----------------------|------------------|----------------------------|--------------------|--------------------|-----------------------------------|------------------------|----------------------|
| NAVTEQ Spanish       | Yes              | Yes                        | No                 | Yes                | No                                | No                     | No                   |

## Supported Operations

The following operations are supported for Nicaragua:

- **Geocoding**—Takes one or more addresses as input and returns latitude/longitude coordinates and other information.
- **Reverse Geocoding**—Takes one or more latitude and longitude coordinates as input and returns the address of the location.

#### Input Fields

| Field Name | Туре   | Description                                                                                                    |
|------------|--------|----------------------------------------------------------------------------------------------------|
| PlaceName  | String | Specifies the building name, place name, Point of Interest (POI), company or firm name associated with the input address. Optional. |

| Field Name      | Туре   | Description                                                                                                    |
|-----------------|--------|----------------------------------------------------------------------------------------------------|
| MainAddressLine | String | <b>Single Line Input</b> —If no other address field is populated, then the MainAddressLine entry will be treated as a single line input. Single line input can consist of multiple input address fields; these should be entered in the typical address order for the country. For more details, refer to the section "Single Line Input" below. |
|                 |        | Street Address—If the post address components (city, postalCode, etc.) are provided separately or in the lastLine field, then the contents of MainAddressLinemainAddress will be treated as the street address part and can include company name, house number, building names and street names. Optional.                                       |
|                 |        | <b>Street Intersection Input</b> —To enter an intersection, specify the two street names separated by a double ampersand (&&).                                                                                                    |
| lastLine        | String | The last line of the address. Optional. For example:                                                                                                    |
|                 |        | Puerto Salvador Allende<br>12001 Managua                                                                                                    |
| areaName1       | String | Not used.                                                                                                    |
| areaName2       | String | Not used.                                                                                                    |
| areaName3       | String | Specifies the city or town. Optional.                                                                                                    |
| areaName4       | String | Not used.                                                                                                    |
| postalCode      | String | Specifies the 5-digit postal code. Optional.                                                                                                    |
| country         | String | The three-letter ISO 3166-1 Alpha-3 country code. For Nicaragua, the country code is NIC. Required for forward geocoding.                                                                                                    |

Instead of entering each address component in separate fields, you can enter the entire address in the mainAddress input field with the address elements ordered as follows:

#### [street\_info][address\_number][postal\_code][area]

- [street\_info] consists of the street name, street type and any pre- or post-directional information (e.g. East, West, etc.). Optional.
- [address\_number] is optional.
- [postal\_code] is the postal code.

- [area] is the city only, or city plus supporting information, such as state, province, locality.
- Either the [area] or [postal code] is required.

#### **Custom Options**

There are no options specific to Nicaragua.

#### Parsed Address Output Fields

The following table lists the parsed address fields returned for a candidate located in Nicaragua.

To return the Parsed Address fields using Management Console, select one of the following options:

- To return the Parsed Address fields: In the **Country Filters** dropdown menu, select **Global Defaults**. Then, on the **Return Values** tab, select **Parsed Address**.
- To return all output fields: In the **Country Filters** dropdown, select **Global Defaults**. Then, on the **Return Values** tab, select **Return all available information**.

| Field Name      | Description                                                                                               |
|-----------------|----------------------------------------------------------------------------------------------------|
| mainAddressLine | The street address which may include company name, house number, building names and street names.         |
| addressLastLine | The last line of the address.                                                                             |
| placeName       | The building name, place name, Point of Interest (POI), company or firm name associated with the address. |
| areaName1       | Not used.                                                                                                 |
| areaName2       | Not used.                                                                                                 |
| areaName3       | The city or town.                                                                                         |
| areaName4       | Not used.                                                                                                 |
| postCode1       | The 5-digit postal code.                                                                                  |
| postCode2       | Not used.                                                                                                 |

| Field Name    | Description                                                                               |
|---------------|-------------------------------------------------------------------------------------------|
| country       | The three-letter ISO 3166-1 Alpha-3 country code. For Nicaragua, the country code is NIC. |
| addressNumber | The address number.                                                                       |
| streetName    | The street or road name.                                                                  |
| unitType      | The unit type such as APT, STE, etc.                                                      |
| unitValue     | The unit value/number, such as "3B".                                                      |
| customFields  | Nicaragua does not have any custom output fields.                                         |

# Niger (NER)

This section defines the supported geocoding datasets, operations, and input and output field information for Niger.

#### Supported Geocoding Datasets

The following table lists the supported geocoding dataset(s) with the available geocoding levels for Niger.

Note: Custom User Dictionaries are not supported.

| Geocoding<br>Dataset | City<br>Centroid | Suburb/Village<br>Centroid | Postal<br>Centroid | Street<br>Centroid | Interpolated<br>Street<br>Address | Point-level<br>Address | Point of<br>Interest |
|----------------------|------------------|----------------------------|--------------------|--------------------|-----------------------------------|------------------------|----------------------|
| TomTom French        | Yes              | Yes                        | No                 | Yes                | No                                | No                     | No                   |

#### Supported Operations

The following operations are supported for Niger:

- **Geocoding**—Takes one or more addresses as input and returns latitude/longitude coordinates and other information.
- Reverse Geocoding—Takes one or more latitude and longitude coordinates as input and returns the address of the location.

#### Input Fields

| Field Name | Туре   | Description                                                                                                    |
|------------|--------|----------------------------------------------------------------------------------------------------|
| PlaceName  | String | Specifies the building name, place name, Point of Interest (POI), company or firm name associated with the input address. Optional. |

| Field Name      | Туре   | Description                                                                                                    |
|-----------------|--------|----------------------------------------------------------------------------------------------------|
| MainAddressLine | String | <b>Single Line Input</b> —If no other address field is populated, then the MainAddressLine entry will be treated as a single line input. Single line input can consist of multiple input address fields; these should be entered in the typical address order for the country. For more details, refer to the section "Single Line Input" below. |
|                 |        | Street Address—If the post address components (city, postalCode, etc.) are provided separately or in the lastLine field, then the contents of MainAddressLinemainAddress will be treated as the street address part and can include company name, house number, building names and street names. Optional.                                       |
|                 |        | <b>Street Intersection Input</b> —To enter an intersection, specify the two street names separated by a double ampersand (&&).                                                                                                    |
| lastLine        | String | The last line of the address. Optional. For example:                                                                                                    |
|                 |        | 21, Avenue de l'Afrique<br>8006 Niamey                                                                                                    |
| areaName1       | String | Not used.                                                                                                    |
| areaName2       | String | Not used.                                                                                                    |
| areaName3       | String | Specifies the city or town. Optional.                                                                                                    |
| areaName4       | String | Not used.                                                                                                    |
| postalCode      | String | Specifies the 4-digit postal code. Optional.                                                                                                    |
| country         | String | The three-letter ISO 3166-1 Alpha-3 country code. For Niger, the country code is NER. Required for forward geocoding.                                                                                                    |

Instead of entering each address component in separate fields, you can enter the entire address in the mainAddress input field with the address elements ordered as follows:

#### [address\_number][street\_info][postal\_code][area]

- [address\_number] is optional.
- *[street\_info]* consists of the street name, street type and any pre- or post-directional information (e.g. East, West, etc.). Optional.
- [postal\_code] is the postal code.

- [area] is the city only, or city plus supporting information, such as state, province, locality.
- Either the [area] or [postal code] is required.

#### **Custom Options**

There are no options specific to Niger.

#### Parsed Address Output Fields

The following table lists the parsed address fields returned for a candidate located in Niger.

To return the Parsed Address fields using Management Console, select one of the following options:

- To return the Parsed Address fields: In the **Country Filters** dropdown menu, select **Global Defaults**. Then, on the **Return Values** tab, select **Parsed Address**.
- To return all output fields: In the **Country Filters** dropdown, select **Global Defaults**. Then, on the **Return Values** tab, select **Return all available information**.

| Field Name      | Description                                                                                               |
|-----------------|----------------------------------------------------------------------------------------------------|
| mainAddressLine | The street address which may include company name, house number, building names and street names.         |
| addressLastLine | The last line of the address.                                                                             |
| placeName       | The building name, place name, Point of Interest (POI), company or firm name associated with the address. |
| areaName1       | Not used.                                                                                                 |
| areaName2       | Not used.                                                                                                 |
| areaName3       | The city or town.                                                                                         |
| areaName4       | Not used.                                                                                                 |
| postCode1       | The 5-digit postal code.                                                                                  |
| postCode2       | Not used.                                                                                                 |

| Field Name    | Description                                                                           |
|---------------|---------------------------------------------------------------------------------------|
| country       | The three-letter ISO 3166-1 Alpha-3 country code. For Niger, the country code is NER. |
| addressNumber | The address number.                                                                   |
| streetName    | The street or road name.                                                              |
| unitType      | The unit type such as APT, STE, etc.                                                  |
| unitValue     | The unit value/number, such as "3B".                                                  |
| customFields  | Niger does not have any custom output fields.                                         |

# Nigeria (NGA)

This section defines the supported geocoding datasets, operations, and input and output field information for Nigeria.

### Supported Geocoding Datasets

The following table lists the supported geocoding dataset(s) with the available geocoding levels for Nigeria.

Note: Custom User Dictionaries are not supported.

| Geocoding<br>Dataset | City<br>Centroid | Suburb/Village<br>Centroid | Postal<br>Centroid | Street<br>Centroid | Interpolated<br>Street<br>Address | Point-level<br>Address | Point of<br>Interest |
|----------------------|------------------|----------------------------|--------------------|--------------------|-----------------------------------|------------------------|----------------------|
| TomTom English       | Yes              | Yes                        | No                 | Yes                | No                                | No                     | No                   |

#### Supported Operations

The following operations are supported for Nigeria:

- **Geocoding**—Takes one or more addresses as input and returns latitude/longitude coordinates and other information.
- **Reverse Geocoding**—Takes one or more latitude and longitude coordinates as input and returns the address of the location.

#### Input Fields

| Field Name | Туре   | Description                                                                                                    |
|------------|--------|----------------------------------------------------------------------------------------------------|
| PlaceName  | String | Specifies the building name, place name, Point of Interest (POI), company or firm name associated with the input address. Optional. |

| Field Name      | Туре   | Description                                                                                                    |
|-----------------|--------|----------------------------------------------------------------------------------------------------|
| MainAddressLine | String | <b>Single Line Input</b> —If no other address field is populated, then the MainAddressLine entry will be treated as a single line input. Single line input can consist of multiple input address fields; these should be entered in the typical address order for the country. For more details, refer to the section "Single Line Input" below. |
|                 |        | Street Address—If the post address components (city, postalCode, etc.) are provided separately or in the lastLine field, then the contents of MainAddressLinemainAddress will be treated as the street address part and can include company name, house number, building names and street names. Optional.                                       |
|                 |        | <b>Street Intersection Input</b> —To enter an intersection, specify the two street names separated by a double ampersand (&&).                                                                                                    |
| lastLine        | String | The last line of the address. Optional. For example:                                                                                                    |
|                 |        | 53 Yakubu Avenue<br>234800 Kaduna                                                                                                    |
| areaName1       | String | Not used.                                                                                                    |
| areaName2       | String | Not used.                                                                                                    |
| areaName3       | String | Specifies the city or town. Optional.                                                                                                    |
| areaName4       | String | Not used.                                                                                                    |
| postalCode      | String | Specifies the 6-digit postal code. Optional.                                                                                                    |
| country         | String | The three-letter ISO 3166-1 Alpha-3 country code. For Nigeria, the country code is NGA. Required for forward geocoding.                                                                                                    |

Instead of entering each address component in separate fields, you can enter the entire address in the mainAddress input field with the address elements ordered as follows:

#### [address\_number][street\_info][postal\_code][area]

- [address\_number] is optional.
- [street\_info] consists of the street name, street type and any pre- or post-directional information (e.g. East, West, etc.). Optional.
- [postal\_code] is the postal code.

- [area] is the city only, or city plus supporting information, such as state, province, locality.
- Either the [area] or [postal code] is required.

#### **Custom Options**

There are no options specific to Nigeria.

#### Parsed Address Output Fields

The following table lists the parsed address fields returned for a candidate located in Nigeria.

To return the Parsed Address fields using Management Console, select one of the following options:

- To return the Parsed Address fields: In the **Country Filters** dropdown menu, select **Global Defaults**. Then, on the **Return Values** tab, select **Parsed Address**.
- To return all output fields: In the **Country Filters** dropdown, select **Global Defaults**. Then, on the **Return Values** tab, select **Return all available information**.

| Field Name      | Description                                                                                               |
|-----------------|----------------------------------------------------------------------------------------------------|
| mainAddressLine | The street address which may include company name, house number, building names and street names.         |
| addressLastLine | The last line of the address.                                                                             |
| placeName       | The building name, place name, Point of Interest (POI), company or firm name associated with the address. |
| areaName1       | Not used.                                                                                                 |
| areaName2       | Not used.                                                                                                 |
| areaName3       | The city or town.                                                                                         |
| areaName4       | Not used.                                                                                                 |
| postCode1       | The 6-digit postal code.                                                                                  |
| postCode2       | Not used.                                                                                                 |

| Field Name    | Description                                                                             |
|---------------|-----------------------------------------------------------------------------------------|
| country       | The three-letter ISO 3166-1 Alpha-3 country code. For Nigeria, the country code is NGA. |
| addressNumber | The address number.                                                                     |
| streetName    | The street or road name.                                                                |
| unitType      | The unit type such as APT, STE, etc.                                                    |
| unitValue     | The unit value/number, such as "3B".                                                    |
| customFields  | Nigeria does not have any custom output fields.                                         |

# Norway (NOR)

This section defines the supported geocoding datasets, operations, and input and output field information for Norway.

### Supported Geocoding Datasets

The following table lists the supported geocoding dataset(s) with the available geocoding levels for Norway.

Note: Custom User Dictionaries are not supported.

| Geocoding<br>Dataset | City<br>Centroid | Suburb/Village<br>Centroid | Postal<br>Centroid | Street<br>Centroid | Interpolated<br>Street<br>Address | Point-level<br>Address | Point of<br>Interest |
|----------------------|------------------|----------------------------|--------------------|--------------------|-----------------------------------|------------------------|----------------------|
| TomTom<br>Norwegian  | Yes              | Yes                        | Yes                | Yes                | Yes                               | No                     | No                   |

### Supported Operations

The following operations are supported for Norway:

- **Geocoding**—Takes one or more addresses as input and returns latitude/longitude coordinates and other information.
- **Reverse Geocoding**—Takes one or more latitude and longitude coordinates as input and returns the address of the location.

#### Input Fields

| Field Name | Туре   | Description                                                                                                    |
|------------|--------|----------------------------------------------------------------------------------------------------|
| PlaceName  | String | Specifies the building name, place name, Point of Interest (POI), company or firm name associated with the input address. Optional. |

| Field Name      | Туре   | Description                                                                                                    |
|-----------------|--------|----------------------------------------------------------------------------------------------------|
| MainAddressLine | String | <b>Single Line Input</b> —If no other address field is populated, then the MainAddressLine entry will be treated as a single line input. Single line input can consist of multiple input address fields; these should be entered in the typical address order for the country. For more details, refer to the section "Single Line Input" below. |
|                 |        | Street Address—If the post address components (city, postalCode, etc.) are provided separately or in the lastLine field, then the contents of MainAddressLinemainAddress will be treated as the street address part and can include company name, house number, building names and street names. Optional.                                       |
|                 |        | <b>Street Intersection Input</b> —To enter an intersection, specify the two street names separated by a double ampersand (&&).                                                                                                    |
| lastLine        | String | The last line of the address. Optional. For example:                                                                                                    |
|                 |        | Breidablikkvegen 28<br><b>3711 Skien</b>                                                                                                    |
| areaName1       | String | Not used.                                                                                                    |
| areaName2       | String | Specifies the district (fylke/counties). Optional.                                                                                                    |
| areaName3       | String | Specifies the city or town.                                                                                                    |
| areaName4       | String | Not used.                                                                                                    |
| postalCode      | String | Specifies the 4-digit postal code. The first two digits designate the geographic area.                                                                                                    |
| country         | String | The three-letter ISO 3166-1 Alpha-3 country code. For Norway, the country code is NOR. Required for forward geocoding.                                                                                                    |

#### Address Guidelines for Norway

Follow these suggestions to ensure that your input address data is in the best format possible for optimum matching and geocoding. For additional information on Norway addresses, see the Posten Norge website: www.posten.no.

- **Required fields**—Addresses must contain either a city or a postal code.
- **Common words, abbreviations, and directionals**—The geocoder recognizes common words, directionals, house number indicators, and abbreviations, such as St for Sankt, used in addresses and can geocode these addresses successfully.

• Numbers, equivalents, and ordinals—Numbered streets are mapped to the named equivalents. Ordinals are also recognized in input addresses

### Single Line Input

Instead of entering each address component in separate fields, you can enter the entire address in the mainAddress input field with the address elements ordered as follows:

#### [street\_info][address\_number][postal\_code][area]

Where:

- [street\_info] consists of the street name, street type and any pre- or post-directional information (e.g. East, West, etc.). Optional.
- [address\_number] is optional.
- [postal\_code] is the postal code.
- [area] is the city only, or city plus supporting information, such as state, province, locality.
- Either the [area] or [postal\_code] is required.

For best results, put a comma between the street information and the last address line information.

#### **Custom Options**

There are no options specific to Norway.

#### Parsed Address Output Fields

The following table lists the parsed address fields returned for a candidate located in Norway.

To return the Parsed Address fields using Management Console, select one of the following options:

- To return the Parsed Address fields: In the **Country Filters** dropdown menu, select **Global Defaults**. Then, on the **Return Values** tab, select **Parsed Address**.
- To return all output fields: In the **Country Filters** dropdown, select **Global Defaults**. Then, on the **Return Values** tab, select **Return all available information**.

| Field Name      | Description                                                                                               |
|-----------------|----------------------------------------------------------------------------------------------------|
| mainAddressLine | The street address which may include company name, house number, building names and street names.         |
| addressLastLine | The last line of the address.                                                                             |
| placeName       | The building name, place name, Point of Interest (POI), company or firm name associated with the address. |

## **Country-Specific Information**

| Field Name    | Description                                                                            |
|---------------|----------------------------------------------------------------------------------------|
| areaName1     | Not used.                                                                              |
| areaName2     | The district (fylke/counties).                                                         |
| areaName3     | The city or town.                                                                      |
| areaName4     | Not used.                                                                              |
| postCode1     | The 4-digit postal code.                                                               |
| postCode2     | Not used.                                                                              |
| country       | The three-letter ISO 3166-1 Alpha-3 country code. For Norway, the country code is NOR. |
| addressNumber | The address number.                                                                    |
| streetName    | The street or road name.                                                               |
| unitType      | The unit type such as APT, STE, etc.                                                   |
| unitValue     | The unit value/number, such as "3B".                                                   |
| customFields  | Norway does not have any custom output fields.                                         |

# Oman (OMN)

This section defines the supported geocoding datasets, operations, and input and output field information for Oman.

### Supported Geocoding Datasets

The following table lists the supported geocoding dataset(s) with the available geocoding levels for Oman.

Note: Custom User Dictionaries are not supported.

| Geocoding<br>Dataset         | City<br>Centroid | Suburb/Village<br>Centroid | Postal<br>Centroid | Street<br>Centroid | Interpolated<br>Street<br>Address | Point-level<br>Address | Point of<br>Interest |
|------------------------------|------------------|----------------------------|--------------------|--------------------|-----------------------------------|------------------------|----------------------|
| TomTom Arabic<br>and English | Yes              | Yes                        | No                 | Yes                | No                                | No                     | No                   |

### Supported Operations

The following operations are supported for Oman:

- **Geocoding**—Takes one or more addresses as input and returns latitude/longitude coordinates and other information.
- **Reverse Geocoding**—Takes one or more latitude and longitude coordinates as input and returns the address of the location.

#### Input Fields

The input address may contain some or all of the following address elements. For additional information on Oman addresses, see the Oman Post website: www.omanpost.om.

| Field Name | Туре   | Description                                                                                                    |
|------------|--------|----------------------------------------------------------------------------------------------------|
| PlaceName  | String | Specifies the building name, place name, Point of Interest (POI), company or firm name associated with the input address. Optional. |

| Field Name      | Туре   | Description                                                                                                    |  |  |  |
|-----------------|--------|----------------------------------------------------------------------------------------------------|--|--|--|
| MainAddressLine | String | <b>Single Line Input</b> —If no other address field is populated, then the MainAddressLine entry will be treated as a single line input. Single line input can consist of multiple input address fields; these should be entered in the typical address order for the country. For more details, refer to the section "Single Line Input" below. |  |  |  |
|                 |        | Street Address—If the post address components (city, postalCode, etc.) are provided separately or in the lastLine field, then the contents of MainAddressLinemainAddress will be treated as the street address part and can include company name, house number, building names and street names. Optional.                                       |  |  |  |
|                 |        | <b>Street Intersection Input</b> —To enter an intersection, specify the two street names separated by a double ampersand (&&).                                                                                                    |  |  |  |
| lastLine        | String | The last line of the address. Optional. For example:                                                                                                    |  |  |  |
|                 |        | 8 Bait Al Wallaj Street<br><b>113 Muscat</b>                                                                                                    |  |  |  |
| areaName1       | String | Not used.                                                                                                    |  |  |  |
| areaName2       | String | Not used.                                                                                                    |  |  |  |
| areaName3       | String | Specifies the city or town. Optional.                                                                                                    |  |  |  |
| areaName4       | String | Not used.                                                                                                    |  |  |  |
| postalCode      | String | Specifies the 3-digit postal code. The first digit represents the region.<br>The last two digits represent the post office. Optional.                                                                                                    |  |  |  |
| country         | String | The three-letter ISO 3166-1 Alpha-3 country code. For Oman, the country code is OMN. Required for forward geocoding.                                                                                                    |  |  |  |

Instead of entering each address component in separate fields, you can enter the entire address in the mainAddress input field with the address elements ordered as follows:

[address\_number][street\_info][postal\_code][area]

- [address\_number] is optional.
- [street\_info] consists of the street name, street type and any pre- or post-directional information (e.g. East, West, etc.). Optional.

- [postal\_code] is the postal code.
- [area] is the city only, or city plus supporting information, such as state, province, locality.
- Either the [area] or [postal\_code] is required.

#### **Custom Options**

There are no options specific to Oman.

### Parsed Address Output Fields

The following table lists the parsed address fields returned for a candidate located in Oman.

To return the Parsed Address fields using Management Console, select one of the following options:

- To return the Parsed Address fields: In the **Country Filters** dropdown menu, select **Global Defaults**. Then, on the **Return Values** tab, select **Parsed Address**.
- To return all output fields: In the **Country Filters** dropdown, select **Global Defaults**. Then, on the **Return Values** tab, select **Return all available information**.

| Description                                                                                               |
|----------------------------------------------------------------------------------------------------|
| The street address which may include company name, house number, building names and street names.         |
| The last line of the address.                                                                             |
| The building name, place name, Point of Interest (POI), company or firm name associated with the address. |
| Not used.                                                                                                 |
| Not used.                                                                                                 |
| The city or town.                                                                                         |
| Not used.                                                                                                 |
| The 3-digit postal code.                                                                                  |
| Not used.                                                                                                 |
|                                                                                                    |

| Field Name    | Description                                                                          |
|---------------|--------------------------------------------------------------------------------------|
| country       | The three-letter ISO 3166-1 Alpha-3 country code. For Oman, the country code is OMN. |
| addressNumber | The address number.                                                                  |
| streetName    | The street or road name.                                                             |
| unitType      | The unit type such as APT, STE, etc.                                                 |
| unitValue     | The unit value/number, such as "3B".                                                 |
| customFields  | Oman does not have any custom output fields.                                         |

## Panama (PAN)

This section defines the supported geocoding datasets, operations, and input and output field information for Panama.

### Supported Geocoding Datasets

The following table lists the supported geocoding dataset(s) with the available geocoding levels for Panama.

Note: Custom User Dictionaries are not supported.

| Geocoding<br>Dataset | City<br>Centroid | Suburb/Village<br>Centroid | Postal<br>Centroid | Street<br>Centroid | Interpolated<br>Street<br>Address | Point-level<br>Address | Point of<br>Interest |
|----------------------|------------------|----------------------------|--------------------|--------------------|-----------------------------------|------------------------|----------------------|
| NAVTEQ Spanish       | Yes              | Yes                        | No                 | Yes                | Yes                               | No                     | No                   |

#### Supported Operations

The following operations are supported for Panama:

- **Geocoding**—Takes one or more addresses as input and returns latitude/longitude coordinates and other information.
- **Reverse Geocoding**—Takes one or more latitude and longitude coordinates as input and returns the address of the location.

#### Input Fields

| Field Name | Туре   | Description                                                                                                    |
|------------|--------|----------------------------------------------------------------------------------------------------|
| PlaceName  | String | Specifies the building name, place name, Point of Interest (POI), company or firm name associated with the input address. Optional. |

| Field Name      | Туре   | Description                                                                                                    |
|-----------------|--------|----------------------------------------------------------------------------------------------------|
| MainAddressLine | String | <b>Single Line Input</b> —If no other address field is populated, then the MainAddressLine entry will be treated as a single line input. Single line input can consist of multiple input address fields; these should be entered in the typical address order for the country. For more details, refer to the section "Single Line Input" below. |
|                 |        | Street Address—If the post address components (city, postalCode, etc.) are provided separately or in the lastLine field, then the contents of MainAddressLinemainAddress will be treated as the street address part and can include company name, house number, building names and street names. Optional.                                       |
|                 |        | <b>Street Intersection Input</b> —To enter an intersection, specify the two street names separated by a double ampersand (&&).                                                                                                    |
| lastLine        | String | The last line of the address. Optional. For example:                                                                                                    |
|                 |        | Calle Basílica 24<br>2545, Chitré                                                                                                    |
| areaName1       | String | Not used.                                                                                                    |
| areaName2       | String | Not used.                                                                                                    |
| areaName3       | String | Specifies the city or town. Optional.                                                                                                    |
| areaName4       | String | Not used.                                                                                                    |
| postalCode      | String | Specifies the 4-digit postal code. Optional.                                                                                                    |
| country         | String | The three-letter ISO 3166-1 Alpha-3 country code. For Panama, the country code is PAN. Required for forward geocoding.                                                                                                    |

Instead of entering each address component in separate fields, you can enter the entire address in the mainAddress input field with the address elements ordered as follows:

#### [street\_info][address\_number][postal\_code][area]

- [street\_info] consists of the street name, street type and any pre- or post-directional information (e.g. East, West, etc.). Optional.
- [address\_number] is optional.
- [postal\_code] is the postal code.

- [area] is the city only, or city plus supporting information, such as state, province, locality.
- Either the [area] or [postal code] is required.

#### **Custom Options**

There are no options specific to Panama.

#### Parsed Address Output Fields

The following table lists the parsed address fields returned for a candidate located in Panama.

To return the Parsed Address fields using Management Console, select one of the following options:

- To return the Parsed Address fields: In the **Country Filters** dropdown menu, select **Global Defaults**. Then, on the **Return Values** tab, select **Parsed Address**.
- To return all output fields: In the **Country Filters** dropdown, select **Global Defaults**. Then, on the **Return Values** tab, select **Return all available information**.

| Field Name      | Description                                                                                               |
|-----------------|----------------------------------------------------------------------------------------------------|
| mainAddressLine | The street address which may include company name, house number, building names and street names.         |
| addressLastLine | The last line of the address.                                                                             |
| placeName       | The building name, place name, Point of Interest (POI), company or firm name associated with the address. |
| areaName1       | Not used.                                                                                                 |
| areaName2       | Not used.                                                                                                 |
| areaName3       | The city or town.                                                                                         |
| areaName4       | Not used.                                                                                                 |
| postCode1       | The 4-digit postal code.                                                                                  |
| postCode2       | Not used.                                                                                                 |

| Field Name    | Description                                                                            |  |  |
|---------------|----------------------------------------------------------------------------------------|--|--|
| country       | The three-letter ISO 3166-1 Alpha-3 country code. For Panama, the country code is PAN. |  |  |
| addressNumber | The address number.                                                                    |  |  |
| streetName    | The street or road name.                                                               |  |  |
| unitType      | The unit type such as APT, STE, etc.                                                   |  |  |
| unitValue     | The unit value/number, such as "3B".                                                   |  |  |
| customFields  | Panama does not have any custom output fields.                                         |  |  |

# Paraguay (PRY)

This section defines the supported geocoding datasets, operations, and input and output field information for Paraguay.

### Supported Geocoding Datasets

The following table lists the supported geocoding dataset(s) with the available geocoding levels for Paraguay.

Note: Custom User Dictionaries are not supported.

| Geocoding<br>Dataset | City<br>Centroid | Suburb/Village<br>Centroid | Postal<br>Centroid | Street<br>Centroid | Interpolated<br>Street<br>Address | Point-level<br>Address | Point of<br>Interest |
|----------------------|------------------|----------------------------|--------------------|--------------------|-----------------------------------|------------------------|----------------------|
| NAVTEQ Spanish       | Yes              | Yes                        | No                 | Yes                | Yes                               | No                     | No                   |

#### Supported Operations

The following operations are supported for Paraguay:

- **Geocoding**—Takes one or more addresses as input and returns latitude/longitude coordinates and other information.
- Reverse Geocoding—Takes one or more latitude and longitude coordinates as input and returns the address of the location.

#### Input Fields

| Field Name | Туре   | Description                                                                                                    |
|------------|--------|----------------------------------------------------------------------------------------------------|
| PlaceName  | String | Specifies the building name, place name, Point of Interest (POI), company or firm name associated with the input address. Optional. |

| Field Name      | Туре   | Description                                                                                                    |
|-----------------|--------|----------------------------------------------------------------------------------------------------|
| MainAddressLine | String | <b>Single Line Input</b> —If no other address field is populated, then the MainAddressLine entry will be treated as a single line input. Single line input can consist of multiple input address fields; these should be entered in the typical address order for the country. For more details, refer to the section "Single Line Input" below. |
|                 |        | <b>Street Address</b> —If the post address components (city, postalCode, etc.) are provided separately or in the lastLine field, then the contents of MainAddressLinemainAddress will be treated as the street address part and can include company name, house number, building names and street names. Optional.                               |
|                 |        | <b>Street Intersection Input</b> —To enter an intersection, specify the two street names separated by a double ampersand (&&).                                                                                                    |
| lastLine        | String | The last line of the address. Optional. For example:                                                                                                    |
|                 |        | Paí Peréz No 552<br>1531 Asuncion                                                                                                    |
| areaName1       | String | Not used.                                                                                                    |
| areaName2       | String | Not used.                                                                                                    |
| areaName3       | String | Specifies the city or town. Optional.                                                                                                    |
| areaName4       | String | Not used.                                                                                                    |
| postalCode      | String | Specifies the 4-digit postal code. Optional.                                                                                                    |
| country         | String | The three-letter ISO 3166-1 Alpha-3 country code. For Paraguay, the country code is PRY. Required for forward geocoding.                                                                                                    |

Instead of entering each address component in separate fields, you can enter the entire address in the mainAddress input field with the address elements ordered as follows:

#### [street\_info][address\_number][postal\_code][area]

- [street\_info] consists of the street name, street type and any pre- or post-directional information (e.g. East, West, etc.). Optional.
- [address\_number] is optional.
- [postal\_code] is the postal code.

- [area] is the city only, or city plus supporting information, such as state, province, locality.
- Either the [area] or [postal code] is required.

#### **Custom Options**

There are no options specific to Paraguay.

#### Parsed Address Output Fields

The following table lists the parsed address fields returned for a candidate located in Paraguay.

To return the Parsed Address fields using Management Console, select one of the following options:

- To return the Parsed Address fields: In the **Country Filters** dropdown menu, select **Global Defaults**. Then, on the **Return Values** tab, select **Parsed Address**.
- To return all output fields: In the **Country Filters** dropdown, select **Global Defaults**. Then, on the **Return Values** tab, select **Return all available information**.

| Field Name      | Description                                                                                               |
|-----------------|----------------------------------------------------------------------------------------------------|
| mainAddressLine | The street address which may include company name, house number, building names and street names.         |
| addressLastLine | The last line of the address.                                                                             |
| placeName       | The building name, place name, Point of Interest (POI), company or firm name associated with the address. |
| areaName1       | Not used.                                                                                                 |
| areaName2       | Not used.                                                                                                 |
| areaName3       | The city or town.                                                                                         |
| areaName4       | Not used.                                                                                                 |
| postCode1       | The 4-digit postal code.                                                                                  |
| postCode2       | Not used.                                                                                                 |

| Field Name    | Description                                                                              |  |  |
|---------------|------------------------------------------------------------------------------------------|--|--|
| country       | The three-letter ISO 3166-1 Alpha-3 country code. For Paraguay, the country code is PRY. |  |  |
| addressNumber | The address number.                                                                      |  |  |
| streetName    | The street or road name.                                                                 |  |  |
| unitType      | The unit type such as APT, STE, etc.                                                     |  |  |
| unitValue     | The unit value/number, such as "3B".                                                     |  |  |
| customFields  | Paraguay does not have any custom output fields.                                         |  |  |

# Peru (PER)

This section defines the supported geocoding datasets, operations, and input and output field information for Peru.

#### Supported Geocoding Datasets

The following table lists the supported geocoding dataset(s) with the available geocoding levels for Peru.

Note: Custom User Dictionaries are not supported.

| Geocoding<br>Dataset | City<br>Centroid | Suburb/Village<br>Centroid | Postal<br>Centroid | Street<br>Centroid | Interpolated<br>Street<br>Address | Point-level<br>Address | Point of<br>Interest |
|----------------------|------------------|----------------------------|--------------------|--------------------|-----------------------------------|------------------------|----------------------|
| NAVTEQ Spanish       | Yes              | Yes                        | Yes                | Yes                | Yes                               | No                     | No                   |

#### Supported Operations

The following operations are supported for Peru:

- **Geocoding**—Takes one or more addresses as input and returns latitude/longitude coordinates and other information.
- Reverse Geocoding—Takes one or more latitude and longitude coordinates as input and returns the address of the location.

#### Input Fields

| Field Name | Туре   | Description                                                                                                    |
|------------|--------|----------------------------------------------------------------------------------------------------|
| PlaceName  | String | Specifies the building name, place name, Point of Interest (POI), company or firm name associated with the input address. Optional. |

| Field Name      | Туре   | Description                                                                                                    |
|-----------------|--------|----------------------------------------------------------------------------------------------------|
| MainAddressLine | String | <b>Single Line Input</b> —If no other address field is populated, then the MainAddressLine entry will be treated as a single line input. Single line input can consist of multiple input address fields; these should be entered in the typical address order for the country. For more details, refer to the section "Single Line Input" below. |
|                 |        | Street Address—If the post address components (city, postalCode, etc.) are provided separately or in the lastLine field, then the contents of MainAddressLinemainAddress will be treated as the street address part and can include company name, house number, building names and street names. Optional.                                       |
|                 |        | <b>Street Intersection Input</b> —To enter an intersection, specify the two street names separated by a double ampersand (&&).                                                                                                    |
| lastLine        | String | The last line of the address. Optional. For example:                                                                                                    |
|                 |        | Av. Larco 1301<br><b>15074 Lima</b>                                                                                                    |
| areaName1       | String | Not used.                                                                                                    |
| areaName2       | String | Not used.                                                                                                    |
| areaName3       | String | Specifies the city or town. Optional.                                                                                                    |
| areaName4       | String | Not used.                                                                                                    |
| postalCode      | String | Specifies the 5-digit postal code.                                                                                                    |
| country         | String | The three-letter ISO 3166-1 Alpha-3 country code. For Peru, the country code is PER. Required for forward geocoding.                                                                                                    |

Instead of entering each address component in separate fields, you can enter the entire address in the mainAddress input field with the address elements ordered as follows:

#### [street\_info][address\_number][postal\_code][area]

- [street\_info] consists of the street name, street type and any pre- or post-directional information (e.g. East, West, etc.). Optional.
- [address\_number] is optional.
- [postal\_code] is the postal code.

- [area] is the city only, or city plus supporting information, such as state, province, locality.
- Either the [area] or [postal\_code] is required.

#### **Custom Options**

There are no options specific to Peru.

#### Parsed Address Output Fields

The following table lists the parsed address fields returned for a candidate located in Peru.

To return the Parsed Address fields using Management Console, select one of the following options:

- To return the Parsed Address fields: In the **Country Filters** dropdown menu, select **Global Defaults**. Then, on the **Return Values** tab, select **Parsed Address**.
- To return all output fields: In the **Country Filters** dropdown, select **Global Defaults**. Then, on the **Return Values** tab, select **Return all available information**.

| Field Name      | Description                                                                                               |  |  |
|-----------------|----------------------------------------------------------------------------------------------------|--|--|
| mainAddressLine | The street address which may include company name, house number, building names and street names.         |  |  |
| addressLastLine | The last line of the address.                                                                             |  |  |
| placeName       | The building name, place name, Point of Interest (POI), company or firm name associated with the address. |  |  |
| areaName1       | Not used.                                                                                                 |  |  |
| areaName2       | Not used.                                                                                                 |  |  |
| areaName3       | The city or town.                                                                                         |  |  |
| areaName4       | Not used.                                                                                                 |  |  |
| postCode1       | The 5-digit postal code.                                                                                  |  |  |
| postCode2       | Not used.                                                                                                 |  |  |

| Field Name    | Description                                                                          |  |  |  |
|---------------|--------------------------------------------------------------------------------------|--|--|--|
| country       | The three-letter ISO 3166-1 Alpha-3 country code. For Peru, the country code is PER. |  |  |  |
| addressNumber | The address number.                                                                  |  |  |  |
| streetName    | The street or road name.                                                             |  |  |  |
| unitType      | The unit type such as APT, STE, etc.                                                 |  |  |  |
| unitValue     | The unit value/number, such as "3B".                                                 |  |  |  |
| customFields  | Peru does not have any custom output fields.                                         |  |  |  |

## Philippines (PHL)

This section defines the supported dictionaries, operations, and input and output field information for the Philippines.

#### Supported Geocoding Datasets

The following table lists the supported geocoding dataset(s) with the available geocoding levels for the Philippines.

Note: Custom User Dictionaries are not supported.

| Geocoding<br>Dataset | City<br>Centroid | Suburb/Village<br>Centroid | Postal<br>Centroid | Street<br>Centroid | Interpolated<br>Street<br>Address | Point-level<br>Address | Point of<br>Interest |
|----------------------|------------------|----------------------------|--------------------|--------------------|-----------------------------------|------------------------|----------------------|
| TomTom English       | Yes              | Yes                        | No                 | Yes                | No                                | No                     | No                   |

#### Supported Operations

The following operations are supported for the Philippines:

- **Geocoding**—Takes one or more addresses as input and returns latitude/longitude coordinates and other information.
- **Reverse Geocoding**—Takes one or more latitude and longitude coordinates as input and returns the address of the location.

#### Input Fields

| Field Name | Туре   | Description                                                                                                    |
|------------|--------|----------------------------------------------------------------------------------------------------|
| PlaceName  | String | Specifies the building name, place name, Point of Interest (POI), company or firm name associated with the input address. Optional. |

| Field Name      | Туре   | Description                                                                                                    |
|-----------------|--------|----------------------------------------------------------------------------------------------------|
| MainAddressLine | String | <b>Single Line Input</b> —If no other address field is populated, then the MainAddressLine entry will be treated as a single line input. Single line input can consist of multiple input address fields; these should be entered in the typical address order for the country. For more details, refer to the section "Single Line Input" below. |
|                 |        | Street Address—If the post address components (city, postalCode, etc.) are provided separately or in the lastLine field, then the contents of MainAddressLinemainAddress will be treated as the street address part and can include company name, house number, building names and street names. Optional.                                       |
|                 |        | <b>Street Intersection Input</b> —To enter an intersection, specify the two street names separated by a double ampersand (&&).                                                                                                    |
| lastLine        | String | The last line of the address. Optional. For example:                                                                                                    |
|                 |        | 7114 Kundiman Street, Sampaloc<br>1008 Manila                                                                                                    |
| areaName1       | String | Specifies the state. Optional.                                                                                                    |
| areaName2       | String | Specifies the district. Optional.                                                                                                    |
| areaName3       | String | Specifies the city or town. Optional.                                                                                                    |
| areaName4       | String | Specifies the locality. Optional.                                                                                                    |
| postalCode      | String | Specifies the 4-digit postal code. Optional.                                                                                                    |
| country         | String | The three-letter ISO 3166-1 Alpha-3 country code. For Philippines, the country code is PHL. Required for forward geocoding.                                                                                                    |

## Address Guidelines for Philippines

Follow these suggestions to ensure that your input address data is in the best format possible for optimum matching and geocoding. For additional information on Philippines addresses, see the Philippine postal website http://www.philpost.gov.ph/www.philpost.gov.ph/.

- Required fields—Addresses must contain a city. PHL does not consider postal codes in addresses.
- **Thoroughfare types**—Thoroughfare types and their common abbreviations are recognized and fully supported in input addresses.
- **Common words and abbreviations**—Common words, directionals, house number indicators, and abbreviations used in addresses are supported.

• Numbers and numeric equivalents—Numbered streets are mapped to the named equivalents.

Note: Postal geocoding is not available with Philippines.

#### Single Line Input

Instead of entering each address component in separate fields, you can enter the entire address in the mainAddress input field with the address elements ordered as follows:

[address\_number][street\_info][areaName3][areaName2]

Where:

- [address\_number] is optional.
- [street\_info] consists of the street name, street type and any pre- or post-directional information (e.g. East, West, etc.). Optional.
- [areaName3] is the city or town. Required.
- [areaName2] is the district.

For best results, put a comma between the street information and the last address line information.

#### **Custom Options**

There are no options specific to the Philippines.

#### Parsed Address Output Fields

The following table lists the parsed address fields returned for a candidate located in the Philippines.

To return the Parsed Address fields using Management Console, select one of the following options:

- To return the Parsed Address fields: In the **Country Filters** dropdown menu, select **Global Defaults**. Then, on the **Return Values** tab, select **Parsed Address**.
- To return all output fields: In the Country Filters dropdown, select Global Defaults. Then, on the Return Values tab, select Return all available information.

| Field Name      | Description                                                                                               |
|-----------------|----------------------------------------------------------------------------------------------------|
| mainAddressLine | The street address which may include company name, house number, building names and street names.         |
| addressLastLine | The last line of the address.                                                                             |
| placeName       | The building name, place name, Point of Interest (POI), company or firm name associated with the address. |

## **Country-Specific Information**

| Field Name    | Description                                                                                 |  |  |
|---------------|---------------------------------------------------------------------------------------------|--|--|
| areaName1     | The state.                                                                                  |  |  |
| areaName2     | The district.                                                                               |  |  |
| areaName3     | The city or town.                                                                           |  |  |
| areaName4     | The locality.                                                                               |  |  |
| postCode1     | The 4-digit postal code.                                                                    |  |  |
| postCode2     | Not used.                                                                                   |  |  |
| country       | The three-letter ISO 3166-1 Alpha-3 country code. For Philippines, the country code is PHL. |  |  |
| addressNumber | The address number.                                                                         |  |  |
| streetName    | The street or road name.                                                                    |  |  |
| unitType      | The unit type such as APT, STE, etc.                                                        |  |  |
| unitValue     | The unit value/number, such as "3B".                                                        |  |  |
| customFields  | Philippines does not have any custom output fields.                                         |  |  |

# Poland (POL)

This section defines the supported geocoding datasets, operations, and input and output field information for Poland.

### Supported Geocoding Datasets

The following table lists the supported geocoding dataset(s) with the available geocoding levels for Poland.

Note: Custom User Dictionaries are supported.

| Geocoding<br>Dataset | City<br>Centroid | Suburb/Village<br>Centroid | Postal<br>Centroid | Street<br>Centroid | Interpolated<br>Street<br>Address | Point-level<br>Address | Point of<br>Interest |
|----------------------|------------------|----------------------------|--------------------|--------------------|-----------------------------------|------------------------|----------------------|
| TomTom Polish        | Yes              | Yes                        | Yes                | Yes                | Yes                               | No                     | No                   |

#### Supported Operations

The following operations are supported for Poland:

- **Geocoding**—Takes one or more addresses as input and returns latitude/longitude coordinates and other information.
- Reverse Geocoding—Takes one or more latitude and longitude coordinates as input and returns the address of the location.

#### Input Fields

| Field Name | Туре   | Description                                                                                                    |
|------------|--------|----------------------------------------------------------------------------------------------------|
| PlaceName  | String | Specifies the building name, place name, Point of Interest (POI), company or firm name associated with the input address. Optional. |

| Field Name      | Туре   | Description                                                                                                    |
|-----------------|--------|----------------------------------------------------------------------------------------------------|
| MainAddressLine | String | <b>Single Line Input</b> —If no other address field is populated, then the MainAddressLine entry will be treated as a single line input. Single line input can consist of multiple input address fields; these should be entered in the typical address order for the country. For more details, refer to the section "Single Line Input" below. |
|                 |        | Street Address—If the post address components (city, postalCode, etc.) are provided separately or in the lastLine field, then the contents of MainAddressLinemainAddress will be treated as the street address part and can include company name, house number, building names and street names. Optional.                                       |
|                 |        | <b>Street Intersection Input</b> —To enter an intersection, specify the two street names separated by a double ampersand (&&).                                                                                                    |
| lastLine        | String | The last line of the address. Optional. For example:                                                                                                    |
|                 |        | Plac Teatralny 13<br><b>45-056 Opole</b>                                                                                                    |
| areaName1       | String | Specifies the province (voivodship). Optional.                                                                                                    |
| areaName2       | String | Specifies the district (poviat). Optional.                                                                                                    |
| areaName3       | String | Specifies the city or town.                                                                                                    |
| areaName4       | String | Not used.                                                                                                    |
| postalCode      | String | Specifies the 5-digit postal code in the following format: xy-zzz. The first digit represents the postal district. The second digit represents a subdivision of the district. The three digits after the dash represent the post office, or in case of large cities, a particular street or part of a street.                                    |
| country         | String | The three-letter ISO 3166-1 Alpha-3 country code. For Poland, the country code is POL. Required for forward geocoding.                                                                                                    |

## Address Guidelines for Poland

Follow these suggestions to ensure that your input address data is in the best format possible for optimum matching and geocoding. For additional information on Poland addresses, see the Polish Post website: www.poczta-polska.pl.

• **Required fields**—Addresses must contain either a city or a postal code.

- **Thoroughfare types**—Thoroughfare types and their common abbreviations are recognized and fully supported on input and output.
- **Common words and abbreviations**—The geocoder recognizes common words, directionals, house number indicators, and abbreviations used in addresses and can geocode these addresses successfully.
- Numbers, numeric equivalents, and ordinals—Numbered streets are mapped to the named equivalents. Ordinals are also recognized in input addresses.

Instead of entering each address component in separate fields, you can enter the entire address in the mainAddress input field with the address elements ordered as follows:

#### [street\_info][address\_number][postal\_code][area]

Where:

- [street\_info] consists of the street name, street type and any pre- or post-directional information (e.g. East, West, etc.). Optional.
- [address\_number] is optional.
- [postal\_code] is the postal code.
- [area] is the city only, or city plus supporting information, such as state, province, locality.
- Either the [area] or [postal\_code] is required.

For best results, put a comma between the street information and the last address line information.

#### **Custom Options**

There are no options specific to Poland.

## Parsed Address Output Fields

The following table lists the parsed address fields returned for a candidate located in Poland.

To return the Parsed Address fields using Management Console, select one of the following options:

- To return the Parsed Address fields: In the **Country Filters** dropdown menu, select **Global Defaults**. Then, on the **Return Values** tab, select **Parsed Address**.
- To return all output fields: In the **Country Filters** dropdown, select **Global Defaults**. Then, on the **Return Values** tab, select **Return all available information**.

| Field Name      | Description                                                                                       |
|-----------------|---------------------------------------------------------------------------------------------------|
| mainAddressLine | The street address which may include company name, house number, building names and street names. |

## **Country-Specific Information**

| Description                                                                                               |  |  |
|----------------------------------------------------------------------------------------------------|--|--|
| The last line of the address.                                                                             |  |  |
| The building name, place name, Point of Interest (POI), company or firm name associated with the address. |  |  |
| The province (voivodship).                                                                                |  |  |
| The district (poviat).                                                                                    |  |  |
| The city or town.                                                                                         |  |  |
| Not used.                                                                                                 |  |  |
| The 5-digit postal code.                                                                                  |  |  |
| Not used.                                                                                                 |  |  |
| The three-letter ISO 3166-1 Alpha-3 country code. For Poland, the country code is POL.                    |  |  |
| The address number.                                                                                       |  |  |
| The street or road name.                                                                                  |  |  |
| The unit type such as APT, STE, etc.                                                                      |  |  |
| The unit value/number, such as "3B".                                                                      |  |  |
| Poland does not have any custom output fields.                                                            |  |  |
|                                                                                                    |  |  |

# Portugal (PRT)

This section defines the supported geocoding datasets, operations, and input and output field information for Portugal.

## Supported Geocoding Datasets

The following table lists the supported geocoding dataset(s) with the available geocoding levels for Portugal.

Note: Custom User Dictionaries are supported.

| Geocoding<br>Dataset | City<br>Centroid | Suburb/Village<br>Centroid | Postal<br>Centroid | Street<br>Centroid | Interpolated<br>Street<br>Address | Point-level<br>Address | Point of<br>Interest |
|----------------------|------------------|----------------------------|--------------------|--------------------|-----------------------------------|------------------------|----------------------|
| NAVTEQ<br>Portuguese | Yes              | Yes                        | Yes                | Yes                | Yes                               | Yes                    | No                   |
| TomTom<br>Portuguese | Yes              | Yes                        | Yes                | Yes                | No                                | No                     | No                   |

## Supported Operations

The following operations are supported for Portugal:

- **Geocoding**—Takes one or more addresses as input and returns latitude/longitude coordinates and other information.
- **Reverse Geocoding**—Takes one or more latitude and longitude coordinates as input and returns the address of the location.

## Input Fields

The input address may contain some or all of the following address elements.

| Field Name | Туре   | Description                                                                                                    |
|------------|--------|----------------------------------------------------------------------------------------------------|
| PlaceName  | String | Specifies the building name, place name, Point of Interest (POI), company or firm name associated with the input address. Optional. |

| Field Name      | Туре   | Description                                                                                                    |
|-----------------|--------|----------------------------------------------------------------------------------------------------|
| MainAddressLine | String | <b>Single Line Input</b> —If no other address field is populated, then the MainAddressLine entry will be treated as a single line input. Single line input can consist of multiple input address fields; these should be entered in the typical address order for the country. For more details, refer to the section "Single Line Input" below. |
|                 |        | Street Address—If the post address components (city, postalCode, etc.) are provided separately or in the lastLine field, then the contents of MainAddressLinemainAddress will be treated as the street address part and can include company name, house number, building names and street names. Optional.                                       |
|                 |        | <b>Street Intersection Input</b> —To enter an intersection, specify the two street names separated by a double ampersand (&&).                                                                                                    |
| lastLine        | String | The last line of the address. Optional. For example:<br>Rua Miguel Bombarda 49<br><b>2775-153 Parede</b>                                                                                                    |
| areaName1       | String | Specifies the region. Optional.                                                                                                    |
| areaName2       | String | Not used.                                                                                                    |
| areaName3       | String | Specifies the city or town. This may also be the town alias. For example, Lisbon, Lisbonne, Lissabon, and Lisbona are aliases for Lisboa. Optional.                                                                                                    |
| areaName4       | String | Specifies the locality. Optional.                                                                                                    |
| postalCode      | String | Portugal uses a four-digit postal code beginning with a number<br>between 1 and 9. More recently, Portugal instituted a seven-digit<br>postcode with a dash and three additional digits following the first four<br>digits. The geocoder ignores the additional three digits and returns<br>the four-digit postal code. Optional.                |
| country         | String | The three-letter ISO 3166-1 Alpha-3 country code. For Portugal, the country code is PRT. Required for forward geocoding.                                                                                                    |

## Address Guidelines for Portugal

Follow these suggestions to ensure that your input address data is in the best format possible for optimum matching and geocoding. For additional information on Portugal addresses, see the CTT Portugal Post website: www.ctt.pt.

• **Required fields**—Addresses must contain either a city or a postal code.

- **Thoroughfare types**—Thoroughfare types and their common abbreviations are recognized and fully supported on input and output.
- **Common words and abbreviations**—The geocoder recognizes common words, directionals, house number indicators, and abbreviations used in addresses and can geocode these addresses successfully.
- **Numbers, numeric equivalents, and ordinals**—Numbered streets are mapped to the named equivalents. Ordinals are also recognized in input addresses.
- Address point data— The PRT NAVTEQ Points database includes address point data. Address point candidates return an S8 result code.

Instead of entering each address component in separate fields, you can enter the entire address in the mainAddress input field with the address elements ordered as follows:

#### [street\_info][address\_number][postal\_code][area]

Where:

- [street\_info] consists of the street name, street type and any pre- or post-directional information (e.g. East, West, etc.). Optional.
- [address\_number] is optional.
- [postal\_code] is the postal code.
- [area] is the city only, or city plus supporting information, such as state, province, locality.
- Either the [area] or [postal\_code] is required.

For best results, put a comma between the street information and the last address line information.

## **Custom Options**

The following table lists the options that are unique for Portugal. These custom fields are applicable to the Geocoding operation and are optional input parameters. For the standard set of options available to all countries and their definitions, see the chapters covering Global Geocode and Global Reverse Geocode.

| Option Name                              | Description                                                                           |
|------------------------------------------|---------------------------------------------------------------------------------------|
| Calculate Centerline projection of point | Computes the closest point on the street from the parcel point. Default = disabled.   |
|                                          | <b>Note:</b> This feature requires that a point-level geocoding dataset is installed. |

| Option Name       | Description                                                                                                    |
|-------------------|----------------------------------------------------------------------------------------------------|
| Centerline Offset | Centerline matching is used with point-level matching to tie a point-level geocode with its parent street segment. This functionality is useful for routing applications. |
|                   | The centerline offset specifies the distance to move the point from the street centerline toward the parcel point. Default = 0 meters.                                    |
|                   | You can select either Feet or Meters for your unit of measurement.                                                                                                    |
|                   | <b>Note:</b> Centerline matching requires that a point-level geocoding dataset is installed.                                                                              |
|                   | Note: Supported only in forward geocoding.                                                                                                    |

## Parsed Address Output Fields

The following table lists the parsed address fields returned for a candidate located in Portugal.

To return the Parsed Address fields using Management Console, select one of the following options:

- To return the Parsed Address fields: In the **Country Filters** dropdown menu, select **Global Defaults**. Then, on the **Return Values** tab, select **Parsed Address**.
- To return all output fields: In the **Country Filters** dropdown, select **Global Defaults**. Then, on the **Return Values** tab, select **Return all available information**.

| Field Name      | Description                                                                                               |
|-----------------|----------------------------------------------------------------------------------------------------|
| mainAddressLine | The street address which may include company name, house number, building names and street names.         |
| addressLastLine | The last line of the address.                                                                             |
| placeName       | The building name, place name, Point of Interest (POI), company or firm name associated with the address. |
| areaName1       | The region.                                                                                               |
| areaName2       | Not used.                                                                                                 |
| areaName3       | The city or town.                                                                                         |

## **Country-Specific Information**

| Description                                                                              |
|------------------------------------------------------------------------------------------|
| The locality.                                                                            |
| The first 4 digits of the postal code.                                                   |
| Not used.                                                                                |
| The three-letter ISO 3166-1 Alpha-3 country code. For Portugal, the country code is PRT. |
| The address number.                                                                      |
| The street or road name.                                                                 |
| The unit type such as APT, STE, etc.                                                     |
| The unit value/number, such as "3B".                                                     |
| Portugal does not have any custom output fields.                                         |
|                                                                                          |

# Qatar (QAT)

This section defines the supported geocoding datasets, operations, and input and output field information for Qatar.

## Supported Geocoding Datasets

The following table lists the supported geocoding dataset(s) with the available geocoding levels for Qatar.

Note: Custom User Dictionaries are not supported.

| Geocoding<br>Dataset      | City<br>Centroid | Suburb/Village<br>Centroid | Postal<br>Centroid | Street<br>Centroid | Interpolated<br>Street<br>Address | Point-level<br>Address | Point of<br>Interest |
|---------------------------|------------------|----------------------------|--------------------|--------------------|-----------------------------------|------------------------|----------------------|
| TomTom Arabic,<br>English | Yes              | Yes                        | No                 | Yes                | No                                | No                     | No                   |

### Supported Operations

The following operations are supported for Qatar:

- **Geocoding**—Takes one or more addresses as input and returns latitude/longitude coordinates and other information.
- **Reverse Geocoding**—Takes one or more latitude and longitude coordinates as input and returns the address of the location.

#### Input Fields

The input address may contain some or all of the following address elements. For additional information on Qatar addresses, see the Qatar postal website: www.qpost.com.qa

**Note:** The Arabic character set is also supported.

| Field Name | Туре   | Description                                                                                                    |
|------------|--------|----------------------------------------------------------------------------------------------------|
| PlaceName  | String | Specifies the building name, place name, Point of Interest (POI), company or firm name associated with the input address. Optional. |

| Field Name      | Туре   | Description                                                                                                    |
|-----------------|--------|----------------------------------------------------------------------------------------------------|
| MainAddressLine | String | <b>Single Line Input</b> —If no other address field is populated, then the MainAddressLine entry will be treated as a single line input. Single line input can consist of multiple input address fields; these should be entered in the typical address order for the country. For more details, refer to the section "Single Line Input" below. |
|                 |        | <b>Street Address</b> —If the post address components (city, postalCode, etc.) are provided separately or in the lastLine field, then the contents of MainAddressLinemainAddress will be treated as the street address part and can include company name, house number, building names and street names. Optional.                               |
|                 |        | <b>Street Intersection Input</b> —To enter an intersection, specify the two street names separated by a double ampersand (&&).                                                                                                    |
| lastLine        | String | The last line of the address. Optional. For example:                                                                                                    |
|                 |        | Street 656<br>Al Rayyan                                                                                                    |
| areaName1       | String | Not used.                                                                                                    |
| areaName2       | String | Not used.                                                                                                    |
| areaName3       | String | Specifies the city or town.                                                                                                    |
| areaName4       | String | Not used.                                                                                                    |
| postalCode      | String | Not used - Qatar does not have a postal code system.                                                                                                    |
| country         | String | The three-letter ISO 3166-1 Alpha-3 country code. For Qatar, the country code is QAT. Required for forward geocoding.                                                                                                    |

Instead of entering each address component in separate fields, you can enter the entire address in the mainAddress input field with the address elements ordered as follows:

## [street\_info][address\_number][area]

Where:

- [street\_info] consists of the street name, street type and any pre- or post-directional information (e.g. East, West, etc.). Optional.
- [address\_number] is optional.
- [area] is the city only, or city plus supporting information, such as state, province, locality. Required.

For best results, put a comma between the street information and the area information.

#### **Custom Options**

There are no options specific to Qatar.

### Parsed Address Output Fields

The following table lists the parsed address fields returned for a candidate located in Qatar.

To return the Parsed Address fields using Management Console, select one of the following options:

- To return the Parsed Address fields: In the **Country Filters** dropdown menu, select **Global Defaults**. Then, on the **Return Values** tab, select **Parsed Address**.
- To return all output fields: In the **Country Filters** dropdown, select **Global Defaults**. Then, on the **Return Values** tab, select **Return all available information**.

| Field Name      | Description                                                                                               |
|-----------------|----------------------------------------------------------------------------------------------------|
| mainAddressLine | The street address which may include company name, house number, building names and street names.         |
| addressLastLine | The last line of the address.                                                                             |
| placeName       | The building name, place name, Point of Interest (POI), company or firm name associated with the address. |
| areaName1       | Not used.                                                                                                 |
| areaName2       | Not used.                                                                                                 |
| areaName3       | The city or town.                                                                                         |
| areaName4       | Not used.                                                                                                 |
| postCode1       | Not used.                                                                                                 |
| postCode2       | Not used.                                                                                                 |
| country         | The three-letter ISO 3166-1 Alpha-3 country code. For Qatar, the country code is QAT.                     |

| Field Name    | Description                                   |
|---------------|-----------------------------------------------|
| addressNumber | The address number.                           |
| streetName    | The street or road name.                      |
| unitType      | The unit type such as APT, STE, etc.          |
| unitValue     | The unit value/number, such as "3B".          |
| customFields  | Qatar does not have any custom output fields. |

## Romania (ROU)

This section defines the supported geocoding datasets, operations, and input and output field information for Romania.

## Supported Geocoding Datasets

The following table lists the supported geocoding dataset(s) with the available geocoding levels for Romania.

Note: Custom User Dictionaries are not supported.

| Geocoding<br>Dataset | City<br>Centroid | Suburb/Village<br>Centroid | Postal<br>Centroid | Street<br>Centroid | Interpolated<br>Street<br>Address | Point-level<br>Address | Point of<br>Interest |
|----------------------|------------------|----------------------------|--------------------|--------------------|-----------------------------------|------------------------|----------------------|
| TomTom<br>Romanian   | Yes              | Yes                        | No                 | Yes                | No                                | No                     | No                   |

## Supported Operations

The following operations are supported for Romania:

- **Geocoding**—Takes one or more addresses as input and returns latitude/longitude coordinates and other information.
- **Reverse Geocoding**—Takes one or more latitude and longitude coordinates as input and returns the address of the location.

## Input Fields

The input address may contain some or all of the following address elements.

| Field Name | Туре   | Description                                                                                                    |
|------------|--------|----------------------------------------------------------------------------------------------------|
| PlaceName  | String | Specifies the building name, place name, Point of Interest (POI), company or firm name associated with the input address. Optional. |

| Field Name      | Туре   | Description                                                                                                    |
|-----------------|--------|----------------------------------------------------------------------------------------------------|
| MainAddressLine | String | <b>Single Line Input</b> —If no other address field is populated, then the MainAddressLine entry will be treated as a single line input. Single line input can consist of multiple input address fields; these should be entered in the typical address order for the country. For more details, refer to the section "Single Line Input" below. |
|                 |        | Street Address—If the post address components (city, postalCode, etc.) are provided separately or in the lastLine field, then the contents of MainAddressLinemainAddress will be treated as the street address part and can include company name, house number, building names and street names. Optional.                                       |
|                 |        | <b>Street Intersection Input</b> —To enter an intersection, specify the two street names separated by a double ampersand (&&).                                                                                                    |
| lastLine        | String | The last line of the address. Optional. For example:<br>Strada Alexandru Ioan Cuza 13<br><b>200585 Craiova</b>                                                                                                    |
| areaName1       | String | Not used.                                                                                                    |
| areaName2       | String | Not used.                                                                                                    |
| areaName3       | String | Specifies the city or town. Optional.                                                                                                    |
| areaName4       | String | Specifies the sector in the case of Bucharest.                                                                                                    |
| postalCode      | String | Specifies the 6-digit postal code. The first digit indicates the postal region. The second digit indicates the district of a region or sector in Bucharest. The last 4 digits indicate the delivery area. Optional.                                                                                                    |
| country         | String | The three-letter ISO 3166-1 Alpha-3 country code. For Romania, the country code is ROU. Required for forward geocoding.                                                                                                    |

Instead of entering each address component in separate fields, you can enter the entire address in the mainAddress input field with the address elements ordered as follows:

[street\_info][address\_number][postal\_code][area]

Where:

• *[street\_info]* consists of the street name, street type and any pre- or post-directional information (e.g. East, West, etc.). Optional.

- [address\_number] is optional.
- [postal\_code] is the postal code.
- [area] is the city only, or city plus supporting information, such as state, province, locality.
- Either the [area] or [postal\_code] is required.

For best results, put a comma between the street information and the last address line information.

#### **Custom Options**

There are no options specific to Romania.

## Parsed Address Output Fields

The following table lists the parsed address fields returned for a candidate located in Romania.

To return the Parsed Address fields using Management Console, select one of the following options:

- To return the Parsed Address fields: In the **Country Filters** dropdown menu, select **Global Defaults**. Then, on the **Return Values** tab, select **Parsed Address**.
- To return all output fields: In the **Country Filters** dropdown, select **Global Defaults**. Then, on the **Return Values** tab, select **Return all available information**.

| Field Name      | Description                                                                                               |
|-----------------|----------------------------------------------------------------------------------------------------|
| mainAddressLine | The street address which may include company name, house number, building names and street names.         |
| addressLastLine | The last line of the address.                                                                             |
| placeName       | The building name, place name, Point of Interest (POI), company or firm name associated with the address. |
| areaName1       | Not used.                                                                                                 |
| areaName2       | Not used.                                                                                                 |
| areaName3       | The city or town.                                                                                         |
| areaName4       | The urban sector.                                                                                         |
| postCode1       | The 6-digit postal code.                                                                                  |

## **Country-Specific Information**

| Field Name    | Description                                                                             |
|---------------|-----------------------------------------------------------------------------------------|
| postCode2     | Not used.                                                                               |
| country       | The three-letter ISO 3166-1 Alpha-3 country code. For Romania, the country code is ROU. |
| addressNumber | The address number.                                                                     |
| streetName    | The street or road name.                                                                |
| unitType      | The unit type such as APT, STE, etc.                                                    |
| unitValue     | The unit value/number, such as "3B".                                                    |
| customFields  | Romania does not have any custom output fields.                                         |

## **Russian Federation (RUS)**

This section defines the supported geocoding datasets, operations, and input and output field information for the Russian Federation.

## Supported Geocoding Datasets

The following table lists the supported geocoding dataset(s) with the available geocoding levels for the Russian Federation.

Note: Custom User Dictionaries are not supported.

| Geocoding<br>Dataset       | City<br>Centroid | Suburb/Village<br>Centroid | Postal<br>Centroid | Street<br>Centroid | Interpolated<br>Street<br>Address | Point-level<br>Address | Point of<br>Interest |
|----------------------------|------------------|----------------------------|--------------------|--------------------|-----------------------------------|------------------------|----------------------|
| TomTom<br>Russian, English | Yes              | Yes                        | Yes                | Yes                | Yes                               | No                     | No                   |

## Supported Operations

The following operations are supported for the Russian Federation:

- **Geocoding**—Takes one or more addresses as input and returns latitude/longitude coordinates and other information.
- **Reverse Geocoding**—Takes one or more latitude and longitude coordinates as input and returns the address of the location.

## Input Fields

The input address may contain some or all of the following address elements.

Note: The Russian Cyrillic character set is also supported.

| Field Name | Туре   | Description                                                                                                    |
|------------|--------|----------------------------------------------------------------------------------------------------|
| PlaceName  | String | Specifies the building name, place name, Point of Interest (POI), company or firm name associated with the input address. Optional. |

| Field Name      | Туре   | Description                                                                                                    |
|-----------------|--------|----------------------------------------------------------------------------------------------------|
| MainAddressLine | String | <b>Single Line Input</b> —If no other address field is populated, then the MainAddressLine entry will be treated as a single line input. Single line input can consist of multiple input address fields; these should be entered in the typical address order for the country. For more details, refer to the section "Single Line Input" below. |
|                 |        | Street Address—If the post address components (city, postalCode, etc.) are provided separately or in the lastLine field, then the contents of MainAddressLinemainAddress will be treated as the street address part and can include company name, house number, building names and street names. Optional.                                       |
|                 |        | <b>Street Intersection Input</b> —To enter an intersection, specify the two street names separated by a double ampersand (&&).                                                                                                    |
| lastLine        | String | The last line of the address. Optional. For example:                                                                                                    |
|                 |        | Vzletnaya Str 5<br><b>Krasnogorsk 143400</b>                                                                                                    |
| areaName1       | String | Specifies the region. Optional.                                                                                                    |
| areaName2       | String | Specifies the district. Optional.                                                                                                    |
| areaName3       | String | Specifies the city or town.                                                                                                    |
| areaName4       | String | Specifies the locality. Optional.                                                                                                    |
| postalCode      | String | Specifies the 6-digit postal code. The first three digits indicate the region or large town, the last three the post office.                                                                                                    |
| country         | String | The three-letter ISO 3166-1 Alpha-3 country code. For the Russian Federation, the country code is RUS. Required for forward geocoding.                                                                                                    |

## Address Guidelines for Russia

Follow these suggestions to ensure that your input address data is in the best format possible for optimum matching and geocoding. For additional information on Russian addresses, see the Russian Post website: http://www.russianpost.ru/

- **Required fields**—Addresses must contain either a city or a postal code.
- **Thoroughfare types**—Thoroughfare types and their common abbreviations are recognized and fully supported on input and output.

• **Common words and abbreviations**—The geocoder recognizes common words, directionals, house number indicators, and abbreviations used in addresses and can geocode these addresses successfully.

### Single Line Input

Instead of entering each address component in separate fields, you can enter the entire address in the mainAddress input field with the address elements ordered as follows:

#### [street\_info][address\_number][area][postal\_code]

Where:

- [street\_info] consists of the street name, street type and any pre- or post-directional information (e.g. East, West, etc.). Optional.
- [address\_number] is optional.
- [area] is the city only, or city plus supporting information, such as state, province, locality.
- [postal\_code] is the postal code.
- Either the [area] or [postal\_code] is required.

For best results, put a comma between the street information and the last address line information.

#### **Custom Options**

There are no options specific to the Russian Federation.

#### Parsed Address Output Fields

The following table lists the parsed address fields returned for a candidate located in the Russian Federation.

To return the Parsed Address fields using Management Console, select one of the following options:

- To return the Parsed Address fields: In the **Country Filters** dropdown menu, select **Global Defaults**. Then, on the **Return Values** tab, select **Parsed Address**.
- To return all output fields: In the **Country Filters** dropdown, select **Global Defaults**. Then, on the **Return Values** tab, select **Return all available information**.

| Field Name      | Description                                                                                       |  |
|-----------------|---------------------------------------------------------------------------------------------------|--|
| mainAddressLine | The street address which may include company name, house number, building names and street names. |  |
| addressLastLine | The last line of the address.                                                                     |  |

## **Country-Specific Information**

| Field Name    | Description                                                                                               |
|---------------|----------------------------------------------------------------------------------------------------|
| placeName     | The building name, place name, Point of Interest (POI), company or firm name associated with the address. |
| areaName1     | The region.                                                                                               |
| areaName2     | The district.                                                                                             |
| areaName3     | The city or town.                                                                                         |
| areaName4     | The locality.                                                                                             |
| postCode1     | The 6-digit postal code.                                                                                  |
| postCode2     | Not used.                                                                                                 |
| country       | The three-letter ISO 3166-1 Alpha-3 country code. For the Russian Federation, the country code is RUS.    |
| addressNumber | The address number.                                                                                       |
| streetName    | The street or road name.                                                                                  |
| unitType      | The unit type such as APT, STE, etc.                                                                      |
| unitValue     | The unit value/number, such as "3B".                                                                      |
| customFields  | The Russian Federation does not have any custom output fields.                                            |

## Rwanda (RWA)

This section defines the supported geocoding datasets, operations, and input and output field information for Rwanda.

## Supported Geocoding Datasets

The following table lists the supported geocoding dataset(s) with the available geocoding levels for Rwanda.

Note: Custom User Dictionaries are not supported.

| Geocoding<br>Dataset | City<br>Centroid | Suburb/Village<br>Centroid | Postal<br>Centroid | Street<br>Centroid | Interpolated<br>Street<br>Address | Point-level<br>Address | Point of<br>Interest |
|----------------------|------------------|----------------------------|--------------------|--------------------|-----------------------------------|------------------------|----------------------|
| TomTom English       | Yes              | Yes                        | Yes                | Yes                | No                                | No                     | No                   |

## Supported Operations

The following operations are supported for Rwanda:

- **Geocoding**—Takes one or more addresses as input and returns latitude/longitude coordinates and other information.
- Reverse Geocoding—Takes one or more latitude and longitude coordinates as input and returns the address of the location.

#### Input Fields

The input address may contain some or all of the following address elements.

| Field Name | Туре   | Description                                                                                                    |
|------------|--------|----------------------------------------------------------------------------------------------------|
| PlaceName  | String | Specifies the building name, place name, Point of Interest (POI), company or firm name associated with the input address. Optional. |

| Field Name      | Туре   | Description                                                                                                    |
|-----------------|--------|----------------------------------------------------------------------------------------------------|
| MainAddressLine | String | <b>Single Line Input</b> —If no other address field is populated, then the MainAddressLine entry will be treated as a single line input. Single line input can consist of multiple input address fields; these should be entered in the typical address order for the country. For more details, refer to the section "Single Line Input" below. |
|                 |        | Street Address—If the post address components (city, postalCode, etc.) are provided separately or in the lastLine field, then the contents of MainAddressLinemainAddress will be treated as the street address part and can include company name, house number, building names and street names. Optional.                                       |
|                 |        | <b>Street Intersection Input</b> —To enter an intersection, specify the two street names separated by a double ampersand (&&).                                                                                                    |
| lastLine        | String | The last line of the address. Optional. For example:                                                                                                    |
|                 |        | 265 Akagera Street<br><b>Kigali</b>                                                                                                    |
| areaName1       | String | Not used.                                                                                                    |
| areaName2       | String | Not used.                                                                                                    |
| areaName3       | String | Specifies the city or town. Optional.                                                                                                    |
| areaName4       | String | Not used.                                                                                                    |
| postalCode      | String | Not used - Rwanda does not have a postal code system.                                                                                                    |
| country         | String | The three-letter ISO 3166-1 Alpha-3 country code. For Rwanda, the country code is RWA. Required for forward geocoding.                                                                                                    |

Instead of entering each address component in separate fields, you can enter the entire address in the mainAddress input field with the address elements ordered as follows:

## [address\_number][street\_info][area]

Where:

- [address\_number] is optional.
- *[street\_info]* consists of the street name, street type and any pre- or post-directional information (e.g. East, West, etc.). Optional.
- [area] is the city only, or city plus supporting information, such as state, province, locality. Required.

For best results, put a comma between the street information and the area information.

#### **Custom Options**

There are no options specific to Rwanda.

## Parsed Address Output Fields

The following table lists the parsed address fields returned for a candidate located in Rwanda.

To return the Parsed Address fields using Management Console, select one of the following options:

- To return the Parsed Address fields: In the **Country Filters** dropdown menu, select **Global Defaults**. Then, on the **Return Values** tab, select **Parsed Address**.
- To return all output fields: In the **Country Filters** dropdown, select **Global Defaults**. Then, on the **Return Values** tab, select **Return all available information**.

| Field Name      | Description                                                                                               |
|-----------------|----------------------------------------------------------------------------------------------------|
| mainAddressLine | The street address which may include company name, house number, building names and street names.         |
| addressLastLine | The last line of the address.                                                                             |
| placeName       | The building name, place name, Point of Interest (POI), company or firm name associated with the address. |
| areaName1       | Not used.                                                                                                 |
| areaName2       | Not used.                                                                                                 |
| areaName3       | The city or town.                                                                                         |
| areaName4       | Not used.                                                                                                 |
| postCode1       | Not used.                                                                                                 |
| postCode2       | Not used.                                                                                                 |
| country         | The three-letter ISO 3166-1 Alpha-3 country code. For Rwanda, the country code is RWA.                    |

| Field Name    | Description                                    |
|---------------|------------------------------------------------|
| addressNumber | The address number.                            |
| streetName    | The street or road name.                       |
| unitType      | The unit type such as APT, STE, etc.           |
| unitValue     | The unit value/number, such as "3B".           |
| customFields  | Rwanda does not have any custom output fields. |

## Saint Kitts and Nevis (KNA)

This section defines the supported geocoding datasets, operations, and input and output field information for Saint Kitts and Nevis.

## Supported Geocoding Datasets

The following table lists the supported geocoding dataset(s) with the available geocoding levels for Saint Kitts and Nevis.

Note: Custom User Dictionaries are not supported.

| Geocoding<br>Dataset | City<br>Centroid | Suburb/Village<br>Centroid | Postal<br>Centroid | Street<br>Centroid | Interpolated<br>Street<br>Address | Point-level<br>Address | Point of<br>Interest |
|----------------------|------------------|----------------------------|--------------------|--------------------|-----------------------------------|------------------------|----------------------|
| NAVTEQ English       | Yes              | Yes                        | No                 | Yes                | No                                | No                     | No                   |

## Supported Operations

The following operations are supported for Saint Kitts and Nevis:

- **Geocoding**—Takes one or more addresses as input and returns latitude/longitude coordinates and other information.
- **Reverse Geocoding**—Takes one or more latitude and longitude coordinates as input and returns the address of the location.

## Input Fields

The input address may contain some or all of the following address elements.

| Field Name | Туре   | Description                                                                                                    |
|------------|--------|----------------------------------------------------------------------------------------------------|
| PlaceName  | String | Specifies the building name, place name, Point of Interest (POI), company or firm name associated with the input address. Optional. |

| Field Name      | Туре   | Description                                                                                                    |
|-----------------|--------|----------------------------------------------------------------------------------------------------|
| MainAddressLine | String | <b>Single Line Input</b> —If no other address field is populated, then the MainAddressLine entry will be treated as a single line input. Single line input can consist of multiple input address fields; these should be entered in the typical address order for the country. For more details, refer to the section "Single Line Input" below. |
|                 |        | <b>Street Address</b> —If the post address components (city, postalCode, etc.) are provided separately or in the lastLine field, then the contents of MainAddressLinemainAddress will be treated as the street address part and can include company name, house number, building names and street names. Optional.                               |
|                 |        | <b>Street Intersection Input</b> —To enter an intersection, specify the two street names separated by a double ampersand (&&).                                                                                                    |
| lastLine        | String | The last line of the address. Optional. For example:                                                                                                    |
|                 |        | Wellington Road<br>Basseterre                                                                                                    |
| areaName1       | String | Not used.                                                                                                    |
| areaName2       | String | Not used.                                                                                                    |
| areaName3       | String | Specifies the city or town. Optional.                                                                                                    |
| areaName4       | String | Not used.                                                                                                    |
| postalCode      | String | Not used - St. Kitts and Nevis does not have a postal code system.                                                                                                    |
| country         | String | The three-letter ISO 3166-1 Alpha-3 country code. For Saint Kitts and Nevis, the country code is KNA. Required for forward geocoding.                                                                                                    |

Instead of entering each address component in separate fields, you can enter the entire address in the mainAddress input field with the address elements ordered as follows:

## [address\_number][street\_info][area]

Where:

- [address\_number] is optional.
- *[street\_info]* consists of the street name, street type and any pre- or post-directional information (e.g. East, West, etc.). Optional.
- [area] is the city only, or city plus supporting information, such as state, province, locality. Required.

For best results, put a comma between the street information and the area information.

#### **Custom Options**

There are no options specific to Saint Kitts and Nevis.

### Parsed Address Output Fields

The following table lists the parsed address fields returned for a candidate located in Saint Kitts and Nevis.

To return the Parsed Address fields using Management Console, select one of the following options:

- To return the Parsed Address fields: In the **Country Filters** dropdown menu, select **Global Defaults**. Then, on the **Return Values** tab, select **Parsed Address**.
- To return all output fields: In the **Country Filters** dropdown, select **Global Defaults**. Then, on the **Return Values** tab, select **Return all available information**.

| Field Name      | Description                                                                                               |
|-----------------|----------------------------------------------------------------------------------------------------|
| mainAddressLine | The street address which may include company name, house number, building names and street names.         |
| addressLastLine | The last line of the address.                                                                             |
| placeName       | The building name, place name, Point of Interest (POI), company or firm name associated with the address. |
| areaName1       | Not used.                                                                                                 |
| areaName2       | Not used.                                                                                                 |
| areaName3       | The city or town.                                                                                         |
| areaName4       | Not used.                                                                                                 |
| postCode1       | Not used.                                                                                                 |
| postCode2       | Not used.                                                                                                 |
| country         | The three-letter ISO 3166-1 Alpha-3 country code. For Saint Kitts and Nevis, the country code is KNA.     |

| Field Name    | Description                                                   |
|---------------|---------------------------------------------------------------|
| addressNumber | The address number.                                           |
| streetName    | The street or road name.                                      |
| unitType      | The unit type such as APT, STE, etc.                          |
| unitValue     | The unit value/number, such as "3B".                          |
| customFields  | Saint Kitts and Nevis does not have any custom output fields. |

## Saudi Arabia (SAU)

This section defines the supported geocoding datasets, operations, and input and output field information for Saudi Arabia.

## Supported Geocoding Datasets

The following table lists the supported geocoding dataset(s) with the available geocoding levels for Saudi Arabia.

Note: Custom User Dictionaries are not supported.

| Geocoding<br>Dataset      | City<br>Centroid | Suburb/Village<br>Centroid | Postal<br>Centroid | Street<br>Centroid | Interpolated<br>Street<br>Address | Point-level<br>Address | Point of<br>Interest |
|---------------------------|------------------|----------------------------|--------------------|--------------------|-----------------------------------|------------------------|----------------------|
| TomTom Arabic,<br>English | Yes              | Yes                        | No                 | Yes                | No                                | No                     | No                   |

## Supported Operations

The following operations are supported for Saudi Arabia:

- **Geocoding**—Takes one or more addresses as input and returns latitude/longitude coordinates and other information.
- **Reverse Geocoding**—Takes one or more latitude and longitude coordinates as input and returns the address of the location.

## Input Fields

The input address may contain some or all of the following address elements.

| Field Name | Туре   | Description                                                                                                    |
|------------|--------|----------------------------------------------------------------------------------------------------|
| PlaceName  | String | Specifies the building name, place name, Point of Interest (POI), company or firm name associated with the input address. Optional. |

| Field Name      | Туре   | Description                                                                                                    |  |  |  |
|-----------------|--------|----------------------------------------------------------------------------------------------------|--|--|--|
| MainAddressLine | String | <b>Single Line Input</b> —If no other address field is populated, then the MainAddressLine entry will be treated as a single line input. Single line input can consist of multiple input address fields; these should be entered in the typical address order for the country. For more details, refer to the section "Single Line Input" below. |  |  |  |
|                 |        | <b>Street Address</b> —If the post address components (city, postalCode, etc.) are provided separately or in the lastLine field, then the contents of MainAddressLinemainAddress will be treated as the street address part and can include company name, house number, building names and street names. Optional.                               |  |  |  |
|                 |        | <b>Street Intersection Input</b> —To enter an intersection, specify the two street names separated by a double ampersand (&&).                                                                                                    |  |  |  |
| lastLine        | String | The last line of the address. Optional. For example:                                                                                                    |  |  |  |
|                 |        | 8104 Al Abbas Ibn Al Ahnif, Al Mursalat<br><b>Riyadh 12464</b>                                                                                                    |  |  |  |
| areaName1       | String | Not used.                                                                                                    |  |  |  |
| areaName2       | String | Not used.                                                                                                    |  |  |  |
| areaName3       | String | Specifies the city or town.                                                                                                    |  |  |  |
| areaName4       | String | Not used.                                                                                                    |  |  |  |
| postalCode      | String | Specifies the 5- or 9-digit postal code.                                                                                                    |  |  |  |
| country         | String | The three-letter ISO 3166-1 Alpha-3 country code. For Saudi Arabia, the country code is SAU. Required for forward geocoding.                                                                                                    |  |  |  |

Instead of entering each address component in separate fields, you can enter the entire address in the mainAddress input field with the address elements ordered as follows:

## [address\_number][street\_info][postal\_code][area]

Where:

- [address\_number] is optional.
- [street\_info] consists of the street name, street type and any pre- or post-directional information (e.g. East, West, etc.). Optional.
- [postal\_code] is the postal code.

- [area] is the city only, or city plus supporting information, such as state, province, locality.
- Either the [area] or [postal code] is required.

For best results, put a comma between the street information and the last address line information.

#### **Custom Options**

There are no options specific to Saudi Arabia.

### Parsed Address Output Fields

The following table lists the parsed address fields returned for a candidate located in Saudi Arabia.

To return the Parsed Address fields using Management Console, select one of the following options:

- To return the Parsed Address fields: In the **Country Filters** dropdown menu, select **Global Defaults**. Then, on the **Return Values** tab, select **Parsed Address**.
- To return all output fields: In the **Country Filters** dropdown, select **Global Defaults**. Then, on the **Return Values** tab, select **Return all available information**.

| Field Name      | Description                                                                                               |
|-----------------|----------------------------------------------------------------------------------------------------|
| mainAddressLine | The street address which may include company name, house number, building names and street names.         |
| addressLastLine | The last line of the address.                                                                             |
| placeName       | The building name, place name, Point of Interest (POI), company or firm name associated with the address. |
| areaName1       | Not used.                                                                                                 |
| areaName2       | Not used.                                                                                                 |
| areaName3       | The city or town.                                                                                         |
| areaName4       | Not used.                                                                                                 |
| postCode1       | The 5-digit postal code.                                                                                  |
| postCode2       | The 4-digit extension.                                                                                    |

| Field Name    | Description                                                                                  |
|---------------|----------------------------------------------------------------------------------------------|
| country       | The three-letter ISO 3166-1 Alpha-3 country code. For Saudi Arabia, the country code is SAU. |
| addressNumber | The address number.                                                                          |
| streetName    | The street or road name.                                                                     |
| unitType      | The unit type such as APT, STE, etc.                                                         |
| unitValue     | The unit value/number, such as "3B".                                                         |
| customFields  | Saudi Arabia does not have any custom output fields.                                         |

## Senegal (SEN)

This section defines the supported geocoding datasets, operations, and input and output field information for Senegal.

## Supported Geocoding Datasets

The following table lists the supported geocoding dataset(s) with the available geocoding levels for Senegal.

Note: Custom User Dictionaries are not supported.

| Geocoding<br>Dataset | City<br>Centroid | Suburb/Village<br>Centroid | Postal<br>Centroid | Street<br>Centroid | Interpolated<br>Street<br>Address | Point-level<br>Address | Point of<br>Interest |
|----------------------|------------------|----------------------------|--------------------|--------------------|-----------------------------------|------------------------|----------------------|
| TomTom French        | Yes              | Yes                        | No                 | Yes                | No                                | No                     | No                   |

## Supported Operations

The following operations are supported for Senegal:

- **Geocoding**—Takes one or more addresses as input and returns latitude/longitude coordinates and other information.
- Reverse Geocoding—Takes one or more latitude and longitude coordinates as input and returns the address of the location.

## Input Fields

The input address may contain some or all of the following address elements.

| Field Name | Туре   | Description                                                                                                    |
|------------|--------|----------------------------------------------------------------------------------------------------|
| PlaceName  | String | Specifies the building name, place name, Point of Interest (POI), company or firm name associated with the input address. Optional. |

| Field Name      | Туре   | Description                                                                                                    |
|-----------------|--------|----------------------------------------------------------------------------------------------------|
| MainAddressLine | String | <b>Single Line Input</b> —If no other address field is populated, then the MainAddressLine entry will be treated as a single line input. Single line input can consist of multiple input address fields; these should be entered in the typical address order for the country. For more details, refer to the section "Single Line Input" below. |
|                 |        | Street Address—If the post address components (city, postalCode, etc.) are provided separately or in the lastLine field, then the contents of MainAddressLinemainAddress will be treated as the street address part and can include company name, house number, building names and street names. Optional.                                       |
|                 |        | <b>Street Intersection Input</b> —To enter an intersection, specify the two street names separated by a double ampersand (&&).                                                                                                    |
| lastLine        | String | The last line of the address. Optional. For example:                                                                                                    |
|                 |        | 12 Avenue Cheikh Anta Diop<br><b>12500 Dakar</b>                                                                                                    |
| areaName1       | String | Not used.                                                                                                    |
| areaName2       | String | Not used.                                                                                                    |
| areaName3       | String | Specifies the city or town. Optional.                                                                                                    |
| areaName4       | String | Not used.                                                                                                    |
| postalCode      | String | Specifies the 5-digit postal code. The first digit indicates the delivery zone, the second and third digits represent the post office and the final two digits indicate the distribution point. Optional.                                                                                                    |
| country         | String | The three-letter ISO 3166-1 Alpha-3 country code. For Senegal, the country code is SEN. Required for forward geocoding.                                                                                                    |

Instead of entering each address component in separate fields, you can enter the entire address in the mainAddress input field with the address elements ordered as follows:

[address\_number][street\_info][postal\_code][area]

Where:

• [address\_number] is optional.

- [street\_info] consists of the street name, street type and any pre- or post-directional information (e.g. East, West, etc.). Optional.
- [postal\_code] is the postal code.
- [area] is the city only, or city plus supporting information, such as state, province, locality.
- Either the [area] or [postal\_code] is required.

For best results, put a comma between the street information and the last address line information.

#### **Custom Options**

There are no options specific to Senegal.

#### Parsed Address Output Fields

The following table lists the parsed address fields returned for a candidate located in Senegal.

To return the Parsed Address fields using Management Console, select one of the following options:

- To return the Parsed Address fields: In the **Country Filters** dropdown menu, select **Global Defaults**. Then, on the **Return Values** tab, select **Parsed Address**.
- To return all output fields: In the **Country Filters** dropdown, select **Global Defaults**. Then, on the **Return Values** tab, select **Return all available information**.

| Field Name      | Description                                                                                               |
|-----------------|----------------------------------------------------------------------------------------------------|
| mainAddressLine | The street address which may include company name, house number, building names and street names.         |
| addressLastLine | The last line of the address.                                                                             |
| placeName       | The building name, place name, Point of Interest (POI), company or firm name associated with the address. |
| areaName1       | Not used.                                                                                                 |
| areaName2       | Not used.                                                                                                 |
| areaName3       | The city or town.                                                                                         |
| areaName4       | Not used.                                                                                                 |
| postCode1       | The 5-digit postal code.                                                                                  |

| Field Name    | Description                                                                             |
|---------------|-----------------------------------------------------------------------------------------|
| postCode2     | Not used.                                                                               |
| country       | The three-letter ISO 3166-1 Alpha-3 country code. For Senegal, the country code is SEN. |
| addressNumber | The address number.                                                                     |
| streetName    | The street or road name.                                                                |
| unitType      | The unit type such as APT, STE, etc.                                                    |
| unitValue     | The unit value/number, such as "3B".                                                    |
| customFields  | Senegal does not have any custom output fields.                                         |

# Republic of Serbia (SRB)

This section defines the supported geocoding datasets, operations, and input and output field information for the Republic of Serbia.

## Supported Geocoding Datasets

The following table lists the supported geocoding dataset(s) with the available geocoding levels for the Republic of Serbia.

Note: Custom User Dictionaries are not supported.

| Database                   | City<br>Centroid | Suburb/Village<br>Centroid | Postal<br>Centroid | Street<br>Centroid | Interpolated<br>Street<br>Address | Point-level<br>Address | Point of<br>Interest |
|----------------------------|------------------|----------------------------|--------------------|--------------------|-----------------------------------|------------------------|----------------------|
| TomTom English,<br>Serbian | Yes              | Yes                        | Yes                | Yes                | No                                | No                     | No                   |

## Supported Operations

The following operations are supported for the Republic of Serbia:

- **Geocoding**—Takes one or more addresses as input and returns latitude/longitude coordinates and other information.
- **Reverse Geocoding**—Takes one or more latitude and longitude coordinates as input and returns the address of the location.

#### Input Fields

| Field Name      | Туре   | Description                                                                                                    |
|-----------------|--------|----------------------------------------------------------------------------------------------------|
| PlaceName       | String | Specifies the building name, place name, Point of Interest (POI), company or firm name associated with the input address. Optional.                                                                                                    |
| MainAddressLine | String | <b>Single Line Input</b> —If no other address field is populated, then the MainAddressLine entry will be treated as a single line input. Single line input can consist of multiple input address fields; these should be entered in the typical address order for the country. For more details, refer to the section "Single Line Input" below. |
|                 |        | Street Address—If the post address components (city, postalCode, etc.) are provided separately or in the lastLine field, then the contents of MainAddressLinemainAddress will be treated as the street address part and can include company name, house number, building names and street names. Optional.                                       |
|                 |        | <b>Street Intersection Input</b> —To enter an intersection, specify the two street names separated by a double ampersand (&&).                                                                                                    |
| lastLine        | String | The last line of the address. Optional. For example:<br>Vase Pelagića 32<br><b>11040 Beograd</b>                                                                                                    |
| areaName1       | String | Not used.                                                                                                    |
| areaName2       | String | Not used.                                                                                                    |
| areaName3       | String | Specifies the city or town. Optional.                                                                                                    |
| areaName4       | String | Not used.                                                                                                    |
| postalCode      | String | Specifies the 5-digit postal code. Optional.                                                                                                    |
| country         | String | The three-letter ISO 3166-1 Alpha-3 country code. For the Republic of Serbia, the country code is SRB. Required for forward geocoding.                                                                                                    |

### Address Guidelines for Serbia

Follow these suggestions to ensure that your input address data is in the best format possible for optimum matching and geocoding. For additional information on Serbia addresses, see the Serbia Post website: http://www.posta.rs/default-eng.asp

- **Required fields**—Addresses must contain either a city or postal code.
- **Thoroughfare types**—Thoroughfare types and their common abbreviations are recognized and fully supported on input and output.
- **Common words and abbreviations**—The geocoder recognizes common words, directionals, house number indicators, and abbreviations used in addresses and can geocode these addresses successfully.

### Single Line Input

Instead of entering each address component in separate fields, you can enter the entire address in the mainAddress input field with the address elements ordered as follows:

#### [street\_info][address\_number][postal\_code][area]

Where:

- [street\_info] consists of the street name, street type and any pre- or post-directional information (e.g. East, West, etc.). Optional.
- [address\_number] is optional.
- [postal\_code] is the postal code.
- [area] is the city only, or city plus supporting information, such as state, province, locality.
- Either the [area] or [postal\_code] is required.

For best results, put a comma between the street information and the last address line information.

#### **Custom Options**

There are no options specific to the Republic of Serbia.

### Parsed AddressOutput Fields

The following table lists the parsed address fields returned for a candidate located in the Republic of Serbia.

To return the Parsed Address fields using Management Console, select one of the following options:

- To return the Parsed Address fields: In the **Country Filters** dropdown menu, select **Global Defaults**. Then, on the **Return Values** tab, select **Parsed Address**.
- To return all output fields: In the **Country Filters** dropdown, select **Global Defaults**. Then, on the **Return Values** tab, select **Return all available information**.

# **Country-Specific Information**

| Field Name      | Description                                                                                               |  |  |
|-----------------|----------------------------------------------------------------------------------------------------|--|--|
| mainAddressLine | The street address which may include company name, house number, building names and street names.         |  |  |
| addressLastLine | The last line of the address.                                                                             |  |  |
| placeName       | The building name, place name, Point of Interest (POI), company or firm name associated with the address. |  |  |
| areaName1       | Not used.                                                                                                 |  |  |
| areaName2       | Not used.                                                                                                 |  |  |
| areaName3       | The city or town.                                                                                         |  |  |
| areaName4       | Not used.                                                                                                 |  |  |
| postCode1       | The 5-digit postal code.                                                                                  |  |  |
| postCode2       | Not used.                                                                                                 |  |  |
| country         | The three-letter ISO 3166-1 Alpha-3 country code. For the Republic of Serbia, the country code is SRB.    |  |  |
| addressNumber   | The address number.                                                                                       |  |  |
| streetName      | The street or road name.                                                                                  |  |  |
| unitType        | The unit type such as APT, STE, etc.                                                                      |  |  |
| unitValue       | The unit value/number, such as "3B".                                                                      |  |  |
| customFields    | The Republic of Serbia does not have any custom output fields.                                            |  |  |

# Singapore (SGP)

This section defines the supported geocoding datasets, operations, and input and output field information for Singapore.

## Supported Geocoding Datasets

The following table lists the supported geocoding dataset(s) with the available geocoding levels for Singapore.

Note: Custom User Dictionaries are not supported.

| Geocoding<br>Dataset | City<br>Centroid | Suburb/Village<br>Centroid | Postal<br>Centroid | Street<br>Centroid | Interpolated<br>Street<br>Address | Point-level<br>Address | Point of<br>Interest |
|----------------------|------------------|----------------------------|--------------------|--------------------|-----------------------------------|------------------------|----------------------|
| MIS English          | Yes              | Yes                        | Yes                | Yes                | No                                | Yes                    | Yes                  |

### Supported Operations

The following operations are supported for Singapore:

- **Geocoding**—Takes one or more addresses as input and returns latitude/longitude coordinates and other information.
- Reverse Geocoding—Takes one or more latitude and longitude coordinates as input and returns the address of the location.

### Input Fields

| Field Name | Туре   | Description                                                                                                    |
|------------|--------|----------------------------------------------------------------------------------------------------|
| PlaceName  | String | Specifies the building name, place name, Point of Interest (POI), company or firm name associated with the input address. Optional. |

| Field Name      | Туре   | Description                                                                                                    |
|-----------------|--------|----------------------------------------------------------------------------------------------------|
| MainAddressLine | String | <b>Single Line Input</b> —If no other address field is populated, then the MainAddressLine entry will be treated as a single line input. Single line input can consist of multiple input address fields; these should be entered in the typical address order for the country. For more details, refer to the section "Single Line Input" below. |
|                 |        | Street Address—If the post address components (city, postalCode, etc.) are provided separately or in the lastLine field, then the contents of MainAddressLinemainAddress will be treated as the street address part and can include company name, house number, building names and street names. Optional.                                       |
|                 |        | <b>Street Intersection Input</b> —To enter an intersection, specify the two street names separated by a double ampersand (&&).                                                                                                    |
| lastLine        | String | The last line of the address. Optional. For example:<br>5 Bishan Place<br><b>Singapore 579841</b>                                                                                                    |
| areaName1       | String | Not used.                                                                                                    |
| areaName2       | String | Not used.                                                                                                    |
| areaName3       | String | Specifies the city or town.                                                                                                    |
| areaName4       | String | Not used.                                                                                                    |
| postalCode      | String | Specifies the six-digit postal code. The first two numbers represent<br>the sector and the last four numbers represent the delivery point within<br>the sector. Every building in Singapore has a unique postal code.                                                                                                    |
| country         | String | The three-letter ISO 3166-1 Alpha-3 country code. For Singapore, the country code is SGP. Required for forward geocoding.                                                                                                    |

## Address Guidelines for Singapore

Follow these suggestions to ensure that your input address data is in the best format possible for optimum matching and geocoding. For additional information on Singapore addresses, see the Singapore Post website: www.singpost.com.

- **Required fields**—Addresses must contain either a city or a postal code.
- **PO box addresses**—Post Office Box numbers are not used for address matching or geocoding purposes, but this does not interfere with matching or geocoding. The PO Box information is not returned. The following formats are recognized: P O Box, Locked Bag Service.

• **Thoroughfare types**—Thoroughfare types and their common abbreviations are recognized and fully supported on input and output. The following table shows is a partial list of recognized thoroughfare types. Others may also be recognized.

| Pre-thoroughfare types | lorong=lorong, lrg, lor, lorang       |
|------------------------|---------------------------------------|
|                        |                                       |
|                        | jalan=jalan, jln, jl                  |
|                        | lengkong=lengkong, lkg                |
|                        | kallang=kallang                       |
|                        | mount=mount, mt                       |
|                        | upper=upper, upp                      |
| Post-thoroughare types | track=trk,tck                         |
|                        | street=st                             |
|                        | road=rd                               |
|                        | drive=dr                              |
|                        | crescent=cr,cres,crescent,cresent     |
|                        | boulevard=bvd,blvd,bouleyard,boulvard |
|                        | hill=hill                             |
|                        | gate=gate                             |
|                        | mall=mall                             |
|                        | avenue=ave,av,avnue                   |
|                        | link=lk                               |
|                        | lane=l                                |
|                        | walk=wk                               |
|                        | green=grn                             |
|                        | highway=hwy                           |
|                        | quay=quay, qy                         |
|                        | parkway=pwy                           |

• **Common words and abbreviations**—The geocoder recognizes common words, directionals, house number indicators, and abbreviations used in addresses and can geocode these addresses successfully. Thr following table shows a partial list of common abbreviations that are recognized. Other common abbreviations may also be recognized.

Common abbreviations

AYE=Ayer Rajah Expressway BKE=Bukit Timah Expressway CTE=Central Expressway ECP=East Coast Parkway KJE=Kranji Expressway KPE=Kallang-Paya Lebar Expressway PIE=Pan Island Expressway SLE=Seletar Expressway TPE=Tampines Expressway Ctrl=Central JLN=Jalan LRG=Lorong TG.=TANJONG

## Single Line Input

Instead of entering each address component in separate fields, you can enter the entire address in the mainAddress input field with the address elements ordered as follows:

### [address\_number][street\_info][Singapore][postal\_code]

Where:

- [address\_number] is optional.
- [street\_info] consists of the street name, street type and any pre- or post-directional information (e.g. East, West, etc.). Optional.
- [Singapore] If not supplied, a postal code is required.
- [postal\_code] is the postal code. Required if "Singapore" does not appear in the address.

For best results, put a comma between the street information and the last address line information.

#### **Custom Options**

Singapore does not have any custom options.

#### Parsed Address Output Fields

The following table lists the parsed address fields returned for a candidate located in Singapore.

To return the Parsed Address fields using Management Console, select one of the following options:

- To return the Parsed Address fields: In the **Country Filters** dropdown menu, select **Global Defaults**. Then, on the **Return Values** tab, select **Parsed Address**.
- To return all output fields: In the **Country Filters** dropdown, select **Global Defaults**. Then, on the **Return Values** tab, select **Return all available information**.

| Field Name      | Description                                                                                               |
|-----------------|----------------------------------------------------------------------------------------------------|
| mainAddressLine | The street address which may include company name, house number, building names and street names.         |
| addressLastLine | The last line of the address.                                                                             |
| placeName       | The building name, place name, Point of Interest (POI), company or firm name associated with the address. |
| areaName1       | Not used.                                                                                                 |
| areaName2       | Not used.                                                                                                 |
| areaName3       | The city or town.                                                                                         |
| areaName4       | Not used.                                                                                                 |
| postCode1       | The 6-digit postal code.                                                                                  |
| postCode2       | Not used.                                                                                                 |
| country         | The three-letter ISO 3166-1 Alpha-3 country code. For Singapore, the country code is SGP.                 |
| addressNumber   | The address number.                                                                                       |
| streetName      | The street or road name.                                                                                  |
| unitType        | The unit type such as APT, STE, etc.                                                                      |
| unitValue       | The unit value/number, such as "3B".                                                                      |
| customFields    | Singapore does not have any custom output fields.                                                         |

# Slovakia (SVK)

This section defines the supported geocoding datasets, operations, and input and output field information for Slovakia.

## Supported Geocoding Datasets

The following table lists the supported geocoding dataset(s) with the available geocoding levels for Slovakia.

Note: Custom User Dictionaries are not supported.

| Geocoding<br>Dataset | City<br>Centroid | Suburb/Village<br>Centroid | Postal<br>Centroid | Street<br>Centroid | Interpolated<br>Street<br>Address | Point-level<br>Address | Point of<br>Interest |
|----------------------|------------------|----------------------------|--------------------|--------------------|-----------------------------------|------------------------|----------------------|
| TomTom<br>Slovakian  | Yes              | Yes                        | Yes                | Yes                | Yes                               | Yes                    | No                   |

## Supported Operations

The following operations are supported for Slovakia:

- **Geocoding**—Takes one or more addresses as input and returns latitude/longitude coordinates and other information.
- **Reverse Geocoding**—Takes one or more latitude and longitude coordinates as input and returns the address of the location.

### Input Fields

| Field Name | Туре   | Description                                                                                                    |
|------------|--------|----------------------------------------------------------------------------------------------------|
| PlaceName  | String | Specifies the building name, place name, Point of Interest (POI), company or firm name associated with the input address. Optional. |

| Field Name      | Туре   | Description                                                                                                    |
|-----------------|--------|----------------------------------------------------------------------------------------------------|
| MainAddressLine | String | <b>Single Line Input</b> —If no other address field is populated, then the MainAddressLine entry will be treated as a single line input. Single line input can consist of multiple input address fields; these should be entered in the typical address order for the country. For more details, refer to the section "Single Line Input" below. |
|                 |        | Street Address—If the post address components (city, postalCode, etc.) are provided separately or in the lastLine field, then the contents of MainAddressLinemainAddress will be treated as the street address part and can include company name, house number, building names and street names. Optional.                                       |
|                 |        | <b>Street Intersection Input</b> —To enter an intersection, specify the two street names separated by a double ampersand (&&).                                                                                                    |
| lastLine        | String | The last line of the address. Optional. For example:                                                                                                    |
|                 |        | Tatranská Lomnica 121<br><b>062 01 Vysoké Tatry</b>                                                                                                    |
| areaName1       | String | Not used.                                                                                                    |
| areaName2       | String | Specifies the town. Optional.                                                                                                    |
| areaName3       | String | Specifies the city or town. Optional.                                                                                                    |
| areaName4       | String | Specifies the locality or alias. Optional.                                                                                                    |
| postalCode      | String | Specifies the 5-digit postal code. It is typical for the postal code to have a space between the third and fourth digits. Optional.                                                                                                    |
| country         | String | The three-letter ISO 3166-1 Alpha-3 country code. For Slovakia, the country code is SVK. Required for forward geocoding.                                                                                                    |

### Address Guidelines for Slovakia

Follow these suggestions to ensure that your input address data is in the best format possible for optimum matching and geocoding. For additional information about the Slovakian postal system, see the Slovakia Post website: http://www.posta.sk/.

- **Required fields**—Addresses must contain a street name and either a town or a postal code.
- Abbreviations in addresses—The geocoder recognizes common words, directionals, house number indicators, and abbreviations used in addresses and can geocode these addresses successfully.

• Numbers, Numeric Equivalents, and Ordinals—Numbered streets are mapped to the named equivalents. Ordinals are also recognized in input addresses.

## Single Line Input

Instead of entering each address component in separate fields, you can enter the entire address in the mainAddress input field with the address elements ordered as follows:

### [street\_info][address\_number][postal\_code][area]

Where:

- [street\_info] consists of the street name, street type and any pre- or post-directional information (e.g. East, West, etc.). Optional.
- [address\_number] is optional.
- [postal\_code] is the postal code.
- [area] is the city only, or city plus supporting information, such as state, province, locality.
- Either the [area] or [postal\_code] is required.

For best results, put a comma between the street information and the last address line information.

#### **Custom Options**

There are no options specific to Slovakia.

### Parsed Address Output Fields

The following table lists the parsed address fields returned for a candidate located in Slovakia.

To return the Parsed Address fields using Management Console, select one of the following options:

- To return the Parsed Address fields: In the **Country Filters** dropdown menu, select **Global Defaults**. Then, on the **Return Values** tab, select **Parsed Address**.
- To return all output fields: In the Country Filters dropdown, select Global Defaults. Then, on the Return Values tab, select Return all available information.

| Field Name      | Description                                                                                               |  |
|-----------------|----------------------------------------------------------------------------------------------------|--|
| mainAddressLine | The street address which may include company name, house number, building names and street names.         |  |
| addressLastLine | The last line of the address.                                                                             |  |
| placeName       | The building name, place name, Point of Interest (POI), company or firm name associated with the address. |  |

# **Country-Specific Information**

| Field Name    | Description                                                                              |  |  |
|---------------|------------------------------------------------------------------------------------------|--|--|
| areaName1     | Not used.                                                                                |  |  |
| areaName2     | The town.                                                                                |  |  |
| areaName3     | The city or town.                                                                        |  |  |
| areaName4     | The locality or alias.                                                                   |  |  |
| postCode1     | The 5-digit postal code.                                                                 |  |  |
| postCode2     | Not used.                                                                                |  |  |
| country       | The three-letter ISO 3166-1 Alpha-3 country code. For Slovakia, the country code is SVK. |  |  |
| addressNumber | The address number.                                                                      |  |  |
| streetName    | The street or road name.                                                                 |  |  |
| unitType      | The unit type such as APT, STE, etc.                                                     |  |  |
| unitValue     | The unit value/number, such as "3B".                                                     |  |  |
| customFields  | Slovakia does not have any custom output fields.                                         |  |  |

# Slovenia (SVN)

This section defines the supported geocoding datasets, operations, and input and output field information for Slovenia.

### Supported Geocoding Datasets

The following table lists the supported geocoding dataset(s) with the available geocoding levels for Slovenia.

Note: Custom User Dictionaries are not supported.

| Geocoding<br>Dataset | City<br>Centroid | Suburb/Village<br>Centroid | Postal<br>Centroid | Street<br>Centroid | Interpolated<br>Street<br>Address | Point-level<br>Address | Point of<br>Interest |
|----------------------|------------------|----------------------------|--------------------|--------------------|-----------------------------------|------------------------|----------------------|
| TomTom<br>Slovenian  | Yes              | Yes                        | Yes                | Yes                | Yes                               | No                     | No                   |

## Supported Operations

The following operations are supported for Slovenia:

- **Geocoding**—Takes one or more addresses as input and returns latitude/longitude coordinates and other information.
- **Reverse Geocoding**—Takes one or more latitude and longitude coordinates as input and returns the address of the location.

### Input Fields

| Field Name | Туре   | Description                                                                                                    |
|------------|--------|----------------------------------------------------------------------------------------------------|
| PlaceName  | String | Specifies the building name, place name, Point of Interest (POI), company or firm name associated with the input address. Optional. |

| Field Name      | Туре   | Description                                                                                                    |
|-----------------|--------|----------------------------------------------------------------------------------------------------|
| MainAddressLine | String | <b>Single Line Input</b> —If no other address field is populated, then the MainAddressLine entry will be treated as a single line input. Single line input can consist of multiple input address fields; these should be entered in the typical address order for the country. For more details, refer to the section "Single Line Input" below. |
|                 |        | <b>Street Address</b> —If the post address components (city, postalCode, etc.) are provided separately or in the lastLine field, then the contents of MainAddressLinemainAddress will be treated as the street address part and can include company name, house number, building names and street names. Optional.                               |
|                 |        | <b>Street Intersection Input</b> —To enter an intersection, specify the two street names separated by a double ampersand (&&).                                                                                                    |
| lastLine        | String | The last line of the address. Optional. For example:                                                                                                    |
|                 |        | Metelkova ulica 2<br>1000 Ljubljana                                                                                                    |
| areaName1       | String | Not used.                                                                                                    |
| areaName2       | String | Specifies the region. Optional.                                                                                                    |
| areaName3       | String | Specifies the city or town.                                                                                                    |
| areaName4       | String | Specifies the locality or alias. Optional.                                                                                                    |
| postalCode      | String | Specifies the 4-digit postal code.                                                                                                    |
| country         | String | The three-letter ISO 3166-1 Alpha-3 country code. For Slovenia, the country code is SVN. Required for forward geocoding.                                                                                                    |

## Address Guidelines for Slovenia

Follow these suggestions to ensure that your input address data is in the best format possible for optimum matching and geocoding. For additional information about the Slovenia postal system, see the Slovenia Post website: www.posta.si.

- **Required fields**—Addresses must contain either a city or a postal code.
- **Thoroughfare types**—Slovenian thoroughfare types and their common abbreviations are recognized and fully supported on input and output.
- Abbreviations in addresses—The geocoder recognizes common words, directionals, house number indicators, and abbreviations used in addresses and can geocode these addresses successfully.

• Numbers, numeric equivalents, and ordinals—Numbered streets are mapped to the named equivalents. Ordinals are also recognized in input addresses.

## Single Line Input

Instead of entering each address component in separate fields, you can enter the entire address in the mainAddress input field with the address elements ordered as follows:

### [street\_info][address\_number][postal\_code][area]

Where:

- [street\_info] consists of the street name, street type and any pre- or post-directional information (e.g. East, West, etc.). Optional.
- [address\_number] is optional.
- [postal\_code] is the postal code.
- [area] is the city only, or city plus supporting information, such as state, province, locality.
- Either the [area] or [postal\_code] is required.

For best results, put a comma between the street information and the last address line information.

#### **Custom Options**

There are no options specific to Slovenia.

### Parsed Address Output Fields

The following table lists the parsed address fields returned for a candidate located in Slovenia.

To return the Parsed Address fields using Management Console, select one of the following options:

- To return the Parsed Address fields: In the **Country Filters** dropdown menu, select **Global Defaults**. Then, on the **Return Values** tab, select **Parsed Address**.
- To return all output fields: In the Country Filters dropdown, select Global Defaults. Then, on the Return Values tab, select Return all available information.

| Field Name      | Description                                                                                               |  |
|-----------------|----------------------------------------------------------------------------------------------------|--|
| mainAddressLine | The street address which may include company name, house number, building names and street names.         |  |
| addressLastLine | The last line of the address.                                                                             |  |
| placeName       | The building name, place name, Point of Interest (POI), company or firm name associated with the address. |  |

# **Country-Specific Information**

| Field Name    | Description                                                                              |  |  |
|---------------|------------------------------------------------------------------------------------------|--|--|
| areaName1     | Not used.                                                                                |  |  |
| areaName2     | The region.                                                                              |  |  |
| areaName3     | The city or town.                                                                        |  |  |
| areaName4     | The locality or alias.                                                                   |  |  |
| postCode1     | The 4-digit postal code.                                                                 |  |  |
| postCode2     | Not used.                                                                                |  |  |
| country       | The three-letter ISO 3166-1 Alpha-3 country code. For Slovenia, the country code is SVN. |  |  |
| addressNumber | The address number.                                                                      |  |  |
| streetName    | The street or road name.                                                                 |  |  |
| unitType      | The unit type such as APT, STE, etc.                                                     |  |  |
| unitValue     | The unit value/number, such as "3B".                                                     |  |  |
| customFields  | Slovenia does not have any custom output fields.                                         |  |  |

# South Africa (ZAF)

This section defines the supported geocoding datasets, operations, and input and output field information for South Africa.

### Supported Geocoding Datasets

The following table lists the supported geocoding dataset(s) with the available geocoding levels for South Africa.

Note: Custom User Dictionaries are not supported.

| Geocoding<br>Dataset | City<br>Centroid | Suburb/Village<br>Centroid | Postal<br>Centroid | Street<br>Centroid | Interpolated<br>Street<br>Address | Point-level<br>Address | Point of<br>Interest |
|----------------------|------------------|----------------------------|--------------------|--------------------|-----------------------------------|------------------------|----------------------|
| TomTom English       | Yes              | Yes                        | Yes                | Yes                | Yes                               | No                     | No                   |

### Supported Operations

The following operations are supported for South Africa:

- **Geocoding**—Takes one or more addresses as input and returns latitude/longitude coordinates and other information.
- **Reverse Geocoding**—Takes one or more latitude and longitude coordinates as input and returns the address of the location.

### Input Fields

| Field Name | Туре   | Description                                                                                                    |
|------------|--------|----------------------------------------------------------------------------------------------------|
| PlaceName  | String | Specifies the building name, place name, Point of Interest (POI), company or firm name associated with the input address. Optional. |

| Field Name      | Туре   | Description                                                                                                    |
|-----------------|--------|----------------------------------------------------------------------------------------------------|
| MainAddressLine | String | <b>Single Line Input</b> —If no other address field is populated, then the MainAddressLine entry will be treated as a single line input. Single line input can consist of multiple input address fields; these should be entered in the typical address order for the country. For more details, refer to the section "Single Line Input" below. |
|                 |        | Street Address—If the post address components (city, postalCode, etc.) are provided separately or in the lastLine field, then the contents of MainAddressLinemainAddress will be treated as the street address part and can include company name, house number, building names and street names. Optional.                                       |
|                 |        | <b>Street Intersection Input</b> —To enter an intersection, specify the two street names separated by a double ampersand (&&).                                                                                                    |
| lastLine        | String | The last line of the address. Optional. For example:                                                                                                    |
|                 |        | 211 Waterval Road<br>2034 Randburg                                                                                                    |
| areaName1       | String | Specifies the state. Optional.                                                                                                    |
| areaName2       | String | Specifies the district. Optional.                                                                                                    |
| areaName3       | String | Specifies the city or town. Optional.                                                                                                    |
| areaName4       | String | Specifies the locality. Optional.                                                                                                    |
| postalCode      | String | Specifies the 4-digit postal code. Optional.                                                                                                    |
| country         | String | The three-letter ISO 3166-1 Alpha-3 country code. For South Africa, the country code is ZAF. Required for forward geocoding.                                                                                                    |

## Address Guidelines for South Africa

Follow these suggestions to ensure that your input address data is in the best format possible for optimum matching and geocoding. For additional information on South African addresses, see the South African Postal Service website: http://www.postoffice.co.za/.

- Required fields—Addresses must contain a city. ZAF does not consider postal codes in addresses.
- **Thoroughfare types**—Thoroughfare types and their common abbreviations are recognized and fully supported on input and output.
- **Common words and abbreviations**—The geocoder recognizes common words, directionals, house number indicators, and abbreviations used in addresses and can geocode these addresses successfully.

## Single Line Input

Instead of entering each address component in separate fields, you can enter the entire address in the mainAddress input field with the address elements ordered as follows:

#### [address\_number][street\_info][postal\_code][area]

Where:

- [address\_number] is optional.
- [street\_info] consists of the street name, street type and any pre- or post-directional information (e.g. East, West, etc.). Optional.
- [postal\_code] is the postal code.
- [area] is the city only, or city plus supporting information, such as state, province, locality.
- Either the [area] or [postal\_code] is required.

For best results, put a comma between the street information and the last address line information.

### Custom Options

There are no options specific to South Africa.

#### Parsed Address Output Fields

The following table lists the parsed address fields returned for a candidate located in South Africa.

To return the Parsed Address fields using Management Console, select one of the following options:

- To return the Parsed Address fields: In the **Country Filters** dropdown menu, select **Global Defaults**. Then, on the **Return Values** tab, select **Parsed Address**.
- To return all output fields: In the **Country Filters** dropdown, select **Global Defaults**. Then, on the **Return Values** tab, select **Return all available information**.

| Field Name      | Description                                                                                               |
|-----------------|----------------------------------------------------------------------------------------------------|
| mainAddressLine | The street address which may include company name, house number, building names and street names.         |
| addressLastLine | The last line of the address.                                                                             |
| placeName       | The building name, place name, Point of Interest (POI), company or firm name associated with the address. |
| areaName1       | The state.                                                                                                |

| Field Name    | Description                                                                                  |
|---------------|----------------------------------------------------------------------------------------------|
| areaName2     | The district.                                                                                |
| areaName3     | The city or town.                                                                            |
| areaName4     | The locality.                                                                                |
| postCode1     | The 4-digit postal code.                                                                     |
| postCode2     | Not used.                                                                                    |
| country       | The three-letter ISO 3166-1 Alpha-3 country code. For South Africa, the country code is ZAF. |
| addressNumber | The address number.                                                                          |
| streetName    | The street or road name.                                                                     |
| unitType      | The unit type such as APT, STE, etc.                                                         |
| unitValue     | The unit value/number, such as "3B".                                                         |
| customFields  | South Africa does not have any custom output fields.                                         |

# Spain (ESP)

This section defines the supported geocoding datasets, operations, and input and output field information for Spain.

#### Supported Geocoding Datasets

The following table lists the supported geocoding dataset(s) with the available geocoding levels for Spain.

Note: Custom User Dictionaries are supported.

| Geocoding<br>Dataset                                   | City<br>Centroid | Suburb/Village<br>Centroid | Postal<br>Centroid | Street<br>Centroid | Interpolated<br>Street<br>Address | Point-level<br>Address | Point of<br>Interest |
|--------------------------------------------------------|------------------|----------------------------|--------------------|--------------------|-----------------------------------|------------------------|----------------------|
| TomTom Streets<br>English, Spanish,<br>Basque, Catalan | Yes              | Yes                        | Yes                | Yes                | Yes                               | No                     | No                   |
| TomTom Points                                          | Yes              | Yes                        | Yes                | Yes                | Yes                               | Yes                    | No                   |
| NAVTEQ Points                                          | Yes              | Yes                        | Yes                | Yes                | Yes                               | Yes                    | No                   |

### Supported Operations

The following operations are supported for Spain:

- Geocoding—Takes one or more addresses as input and returns latitude/longitude coordinates and other information.
- **Reverse Geocoding**—Takes one or more latitude and longitude coordinates as input and returns the address of the location.

#### Input Fields

| Field Name | Туре   | Description                                                                                                    |
|------------|--------|----------------------------------------------------------------------------------------------------|
| PlaceName  | String | Specifies the building name, place name, Point of Interest (POI), company or firm name associated with the input address. Optional. |

| Field Name      | Туре   | Description                                                                                                    |
|-----------------|--------|----------------------------------------------------------------------------------------------------|
| MainAddressLine | String | <b>Single Line Input</b> —If no other address field is populated, then the MainAddressLine entry will be treated as a single line input. Single line input can consist of multiple input address fields; these should be entered in the typical address order for the country. For more details, refer to the section "Single Line Input" below. |
|                 |        | Street Address—If the post address components (city, postalCode, etc.) are provided separately or in the lastLine field, then the contents of MainAddressLinemainAddress will be treated as the street address part and can include company name, house number, building names and street names. Optional.                                       |
|                 |        | <b>Street Intersection Input</b> —To enter an intersection, specify the two street names separated by a double ampersand (&&).                                                                                                    |
| lastLine        | String | The last line of the address. Optional. For example:                                                                                                    |
|                 |        | Calle de Mesena, 77<br>28033 Madrid                                                                                                    |
| areaName1       | String | Specifies the region. Optional.                                                                                                    |
| areaName2       | String | Specifies the province. Optional.                                                                                                    |
| areaName3       | String | Specifies the city or town. The input can be the official city name or<br>alias. The alias can be either a local alternative name or a language<br>alternative (Basque or Catalan). The city name returned will match<br>the name specified in the input. Optional.                                                                              |
| areaName4       | String | Specifies the locality. Optional.                                                                                                    |
| postalCode      | String | Specifies the 5-digit postal code. Optional.                                                                                                    |
| country         | String | The three-letter ISO 3166-1 Alpha-3 country code. For Spain, the country code is ESP. Required for forward geocoding.                                                                                                    |

## Address Guidelines for Spain

Follow these suggestions to ensure that your input address data is in the best format possible for optimum matching and geocoding. For additional information about the Spain postal system, see the Spanish postal service website: www.correos.es.

- **Required fields**—Addresses must contain either a city or a postal code.
- **Supported languages**—If a street has a Spanish name and Basque or Catalan alternate name, the returned candidate street name will match the input. That is, if a Basque or Catalan street

name is used on input, then the Basque or Catalan alternate street name is returned as a close match candidate. If the Spanish street name is input, the Spanish street name is returned.

• Abbreviations in addresses—The geocoder handles common abbreviations that are used in Spanish addresses. This includes abbreviations for building types, floor indicators, titles, and articles of speech. The geocoder also supports all the official Spanish street type abbreviations plus a number of unofficial street types to help improve geocoding efficiency. Abbreviated street directionals are also handled on input and the returned candidate displays the complete directional. For example, input of Arroya Guadalpia N returns the street Arroya Guadalpia Norte.

#### Single Line Input

Instead of entering each address component in separate fields, you can enter the entire address in the mainAddress input field with the address elements ordered as follows:

#### [street\_info][address\_number][postal\_code][area]

Where:

- [street\_info] consists of the street name, street type and any pre- or post-directional information (e.g. East, West, etc.). Optional.
- [address\_number] is optional.
- [postal code] is the postal code.
- [area] is the city only, or city plus supporting information, such as state, province, locality.
- Either the [area] or [postal\_code] is required.

For best results, put a comma between the street information and the last address line information.

#### **Custom Options**

There are no options specific to Spain.

#### Parsed Address Output Fields

The following table lists the parsed address fields returned for a candidate located in Spain.

To return the Parsed Address fields using Management Console, select one of the following options:

- To return the Parsed Address fields: In the **Country Filters** dropdown menu, select **Global Defaults**. Then, on the **Return Values** tab, select **Parsed Address**.
- To return all output fields: In the **Country Filters** dropdown, select **Global Defaults**. Then, on the **Return Values** tab, select **Return all available information**.

# **Country-Specific Information**

| Field Name      | Description                                                                                               |  |  |
|-----------------|----------------------------------------------------------------------------------------------------|--|--|
| mainAddressLine | The street address which may include company name, house number, building names and street names.         |  |  |
| addressLastLine | The last line of the address.                                                                             |  |  |
| placeName       | The building name, place name, Point of Interest (POI), company or firm name associated with the address. |  |  |
| areaName1       | The region.                                                                                               |  |  |
| areaName2       | The province.                                                                                             |  |  |
| areaName3       | The city or town.                                                                                         |  |  |
| areaName4       | The locality.                                                                                             |  |  |
| postCode1       | The 5-digit postal code.                                                                                  |  |  |
| postCode2       | Not used.                                                                                                 |  |  |
| country         | The three-letter ISO 3166-1 Alpha-3 country code. For Spain, the country code is ESP.                     |  |  |
| addressNumber   | The address number.                                                                                       |  |  |
| streetName      | The street or road name.                                                                                  |  |  |
| unitType        | The unit type such as APT, STE, etc.                                                                      |  |  |
| unitValue       | The unit value/number, such as "3B".                                                                      |  |  |
| customFields    | Spain does not have any custom output fields.                                                             |  |  |

# Republic of Suriname (SUR)

This section defines the supported geocoding datasets, operations, and input and output field information for the Republic of Suriname.

### Supported Geocoding Datasets

The following table lists the supported geocoding dataset(s) with the available geocoding levels for the Republic of Suriname.

Note: Custom User Dictionaries are not supported.

| Geocoding<br>Dataset | City<br>Centroid | Suburb/Village<br>Centroid | Postal<br>Centroid | Street<br>Centroid | Interpolated<br>Street<br>Address | Point-level<br>Address | Point of<br>Interest |
|----------------------|------------------|----------------------------|--------------------|--------------------|-----------------------------------|------------------------|----------------------|
| NAVTEQ Dutch         | Yes              | Yes                        | No                 | Yes                | No                                | No                     | No                   |

### Supported Operations

The following operations are supported for the Republic of Suriname:

- **Geocoding**—Takes one or more addresses as input and returns latitude/longitude coordinates and other information.
- **Reverse Geocoding**—Takes one or more latitude and longitude coordinates as input and returns the address of the location.

### Input Fields

| Field Name | Туре   | Description                                                                                                    |
|------------|--------|----------------------------------------------------------------------------------------------------|
| PlaceName  | String | Specifies the building name, place name, Point of Interest (POI), company or firm name associated with the input address. Optional. |

| Field Name      | Туре   | Description                                                                                                    |
|-----------------|--------|----------------------------------------------------------------------------------------------------|
| MainAddressLine | String | <b>Single Line Input</b> —If no other address field is populated, then the MainAddressLine entry will be treated as a single line input. Single line input can consist of multiple input address fields; these should be entered in the typical address order for the country. For more details, refer to the section "Single Line Input" below. |
|                 |        | Street Address—If the post address components (city, postalCode, etc.) are provided separately or in the lastLine field, then the contents of MainAddressLinemainAddress will be treated as the street address part and can include company name, house number, building names and street names. Optional.                                       |
|                 |        | <b>Street Intersection Input</b> —To enter an intersection, specify the two street names separated by a double ampersand (&&).                                                                                                    |
| lastLine        | String | The last line of the address. Optional. For example:                                                                                                    |
|                 |        | Bombaystraat 21a<br><b>Paramaribo</b>                                                                                                    |
| areaName1       | String | Not used.                                                                                                    |
| areaName2       | String | Not used.                                                                                                    |
| areaName3       | String | Specifies the city or town. Optional.                                                                                                    |
| areaName4       | String | Not used.                                                                                                    |
| postalCode      | String | Not used - The Republic of Suriname does not have a postal code system.                                                                                                    |
| country         | String | The three-letter ISO 3166-1 Alpha-3 country code. For the Republic of Suriname, the country code is SUR. Required for forward geocoding.                                                                                                    |

# Single Line Input

Instead of entering each address component in separate fields, you can enter the entire address in the mainAddress input field with the address elements ordered as follows:

## [street\_info][address\_number][area]

Where:

- *[street\_info]* consists of the street name, street type and any pre- or post-directional information (e.g. East, West, etc.). Optional.
- [address\_number] is optional.

• [area] is the city only, or city plus supporting information, such as state, province, locality. Required.

For best results, put a comma between the street information and the area information.

#### **Custom Options**

There are no options specific to the Republic of Suriname.

### Parsed Address Output Fields

The following table lists the parsed address fields returned for a candidate located in Suriname.

To return the Parsed Address fields using Management Console, select one of the following options:

- To return the Parsed Address fields: In the **Country Filters** dropdown menu, select **Global Defaults**. Then, on the **Return Values** tab, select **Parsed Address**.
- To return all output fields: In the **Country Filters** dropdown, select **Global Defaults**. Then, on the **Return Values** tab, select **Return all available information**.

| Field Name      | Description                                                                                               |  |
|-----------------|----------------------------------------------------------------------------------------------------|--|
| mainAddressLine | The street address which may include company name, house number, building names and street names.         |  |
| addressLastLine | The last line of the address.                                                                             |  |
| placeName       | The building name, place name, Point of Interest (POI), company or firm name associated with the address. |  |
| areaName1       | Not used.                                                                                                 |  |
| areaName2       | Not used.                                                                                                 |  |
| areaName3       | The city or town.                                                                                         |  |
| areaName4       | Not used.                                                                                                 |  |
| postCode1       | Not used.                                                                                                 |  |
| postCode2       | Not used.                                                                                                 |  |
|                 |                                                                                                    |  |

| Field Name    | Description                                                                                              |  |
|---------------|----------------------------------------------------------------------------------------------------|--|
| country       | The three-letter ISO 3166-1 Alpha-3 country code. For the Republic of Suriname, the country code is SUR. |  |
| addressNumber | The address number.                                                                                      |  |
| streetName    | The street or road name.                                                                                 |  |
| unitType      | The unit type such as APT, STE, etc.                                                                     |  |
| unitValue     | The unit value/number, such as "3B".                                                                     |  |
| customFields  | The Republic of Suriname does not have any custom output fields.                                         |  |

# Swaziland (SWZ)

This section defines the supported geocoding datasets, operations, and input and output field information for Swaziland.

## Supported Geocoding Datasets

The following table lists the supported geocoding dataset(s) with the available geocoding levels for Swaziland.

Note: Custom User Dictionaries are not supported.

| Geocoding<br>Dataset | City<br>Centroid | Suburb/Village<br>Centroid | Postal<br>Centroid | Street<br>Centroid | Interpolated<br>Street<br>Address | Point-level<br>Address | Point of<br>Interest |
|----------------------|------------------|----------------------------|--------------------|--------------------|-----------------------------------|------------------------|----------------------|
| TomTom English       | Yes              | Yes                        | No                 | Yes                | No                                | No                     | No                   |

## Supported Operations

The following operations are supported for Swaziland:

- **Geocoding**—Takes one or more addresses as input and returns latitude/longitude coordinates and other information.
- **Reverse Geocoding**—Takes one or more latitude and longitude coordinates as input and returns the address of the location.

### Input Fields

| Field Name | Туре   | Description                                                                                                    |
|------------|--------|----------------------------------------------------------------------------------------------------|
| PlaceName  | String | Specifies the building name, place name, Point of Interest (POI), company or firm name associated with the input address. Optional. |

| Field Name      | Туре   | Description                                                                                                    |
|-----------------|--------|----------------------------------------------------------------------------------------------------|
| MainAddressLine | String | <b>Single Line Input</b> —If no other address field is populated, then the MainAddressLine entry will be treated as a single line input. Single line input can consist of multiple input address fields; these should be entered in the typical address order for the country. For more details, refer to the section "Single Line Input" below. |
|                 |        | Street Address—If the post address components (city, postalCode, etc.) are provided separately or in the lastLine field, then the contents of MainAddressLinemainAddress will be treated as the street address part and can include company name, house number, building names and street names. Optional.                                       |
|                 |        | <b>Street Intersection Input</b> —To enter an intersection, specify the two street names separated by a double ampersand (&&).                                                                                                    |
| lastLine        | String | The last line of the address. Optional. For example:<br>172 Malkerns Road<br><b>Mbabane M204</b>                                                                                                    |
| areaName1       | String | Not used.                                                                                                    |
| areaName2       | String | Not used.                                                                                                    |
| areaName3       | String | Specifies the city or town. Optional.                                                                                                    |
| areaName4       | String | Not used.                                                                                                    |
| postalCode      | String | Specifies the 4 character alpha-numeric postal code. The letter identifies one of the country's four districts. The three digits indicate the post office. Optional.                                                                                                    |
| country         | String | The three-letter ISO 3166-1 Alpha-3 country code. For Swaziland, the country code is SWZ. Required for forward geocoding.                                                                                                    |

# Single Line Input

Instead of entering each address component in separate fields, you can enter the entire address in the mainAddress input field with the address elements ordered as follows:

[address\_number][street\_info][area][postal\_code]

Where:

• [address\_number] is optional.

- [street\_info] consists of the street name, street type and any pre- or post-directional information (e.g. East, West, etc.). Optional.
- [area] is the city only, or city plus supporting information, such as state, province, locality.
- [postal\_code] is the postal code.
- Either the [area] or [postal\_code] is required.

For best results, put a comma between the street information and the last address line information.

#### **Custom Options**

There are no options specific to Swaziland.

### Parsed Address Output Fields

The following table lists the parsed address fields returned for a candidate located in Swaziland.

To return the Parsed Address fields using Management Console, select one of the following options:

- To return the Parsed Address fields: In the **Country Filters** dropdown menu, select **Global Defaults**. Then, on the **Return Values** tab, select **Parsed Address**.
- To return all output fields: In the **Country Filters** dropdown, select **Global Defaults**. Then, on the **Return Values** tab, select **Return all available information**.

| Field Name      | Description                                                                                               |  |
|-----------------|----------------------------------------------------------------------------------------------------|--|
| mainAddressLine | The street address which may include company name, house number, building names and street names.         |  |
| addressLastLine | The last line of the address.                                                                             |  |
| placeName       | The building name, place name, Point of Interest (POI), company or firm name associated with the address. |  |
| areaName1       | Not used.                                                                                                 |  |
| areaName2       | Not used.                                                                                                 |  |
| areaName3       | The city or town.                                                                                         |  |
| areaName4       | Not used.                                                                                                 |  |
| postCode1       | The 4 character alpha-numeric postal code.                                                                |  |

# **Country-Specific Information**

| Field Name    | Description                                                                               |  |
|---------------|-------------------------------------------------------------------------------------------|--|
| postCode2     | Not used.                                                                                 |  |
| country       | The three-letter ISO 3166-1 Alpha-3 country code. For Swaziland, the country code is SWZ. |  |
| addressNumber | The address number.                                                                       |  |
| streetName    | The street or road name.                                                                  |  |
| unitType      | The unit type such as APT, STE, etc.                                                      |  |
| unitValue     | The unit value/number, such as "3B".                                                      |  |
| customFields  | Swaziland does not have any custom output fields.                                         |  |

# Sweden (SWE)

This section defines the supported geocoding datasets, operations, and input and output field information for Sweden.

## Supported Geocoding Datasets

The following table lists the supported geocoding dataset(s) with the available geocoding levels for Sweden.

Note: Custom User Dictionaries are supported.

| Geocoding<br>Dataset | City<br>Centroid | Suburb/Village<br>Centroid | Postal<br>Centroid | Street<br>Centroid | Interpolated<br>Street<br>Address | Point-level<br>Address | Point of<br>Interest |
|----------------------|------------------|----------------------------|--------------------|--------------------|-----------------------------------|------------------------|----------------------|
| NAVTEQ<br>Swedish    | Yes              | Yes                        | Yes                | Yes                | Yes                               | Yes                    | Yes                  |
| TomTom Swedish       | Yes              | Yes                        | Yes                | Yes                | Yes                               | No                     | No                   |

### Supported Operations

The following operations are supported for Sweden:

- **Geocoding**—Takes one or more addresses as input and returns latitude/longitude coordinates and other information.
- **Reverse Geocoding**—Takes one or more latitude and longitude coordinates as input and returns the address of the location.

### Input Fields

| Field Name | Туре   | Description                                                                                                    |
|------------|--------|----------------------------------------------------------------------------------------------------|
| PlaceName  | String | Specifies the building name, place name, Point of Interest (POI), company or firm name associated with the input address. Optional. |

| Field Name      | Туре   | Description                                                                                                    |
|-----------------|--------|----------------------------------------------------------------------------------------------------|
| MainAddressLine | String | <b>Single Line Input</b> —If no other address field is populated, then the MainAddressLine entry will be treated as a single line input. Single line input can consist of multiple input address fields; these should be entered in the typical address order for the country. For more details, refer to the section "Single Line Input" below. |
|                 |        | Street Address—If the post address components (city, postalCode, etc.) are provided separately or in the lastLine field, then the contents of MainAddressLinemainAddress will be treated as the street address part and can include company name, house number, building names and street names. Optional.                                       |
|                 |        | <b>Street Intersection Input</b> —To enter an intersection, specify the two street names separated by a double ampersand (&&).                                                                                                    |
| lastLine        | String | The last line of the address. Optional. For example:                                                                                                    |
|                 |        | Gustavslundsvägen 147 2 tr<br>167 51 Bromma                                                                                                    |
| areaName1       | String | Specifies the region (lan). Optional.                                                                                                    |
| areaName2       | String | Specifies the kommun. Optional.                                                                                                    |
| areaName3       | String | Specifies the city or town name.                                                                                                    |
| areaName4       | String | Not used.                                                                                                    |
| postalCode      | String | Sweden uses a five-digit postal code beginning with a number between 1 and 9. There is typically a space between the first three digits (the outward sorting part of the postcode) and the last two digits (the inward sorting part).                                                                                                    |
| country         | String | The three-letter ISO 3166-1 Alpha-3 country code. For Sweden, the country code is SWE. Required for forward geocoding.                                                                                                    |

## Address Guidelines for Sweden

Follow these suggestions to ensure that your input address data is in the best format possible for optimum matching and geocoding. For additional information on Sweden addresses, see the Post Norden website: www.posten.se.

- Required fields—Addresses must contain either a city or a postal code.
- **Thoroughfare types**—Thoroughfare types and their common abbreviations are recognized and fully supported on input and output.

- **Common words and abbreviations**—The geocoder recognizes common words, directionals, house number indicators, and abbreviations used in addresses and can geocode these addresses successfully.
- Numbers, numeric equivalents, and ordinals—Numbered streets are mapped to the named equivalents. Ordinals are also recognized in input addresses.
- Address point data— The SWE NAVTEQ Points geocoding dataset includes address point data. Address point candidates return an S8 result code.

## Single Line Input

Instead of entering each address component in separate fields, you can enter the entire address in the mainAddress input field with the address elements ordered as follows:

#### [street\_info][address\_number][postal\_code][area]

Where:

- [street\_info] consists of the street name, street type and any pre- or post-directional information (e.g. East, West, etc.). Optional.
- [address\_number] is optional.
- [postal\_code] is the postal code.
- [area] is the city only, or city plus supporting information, such as state, province, locality.
- Either the [area] or [postal\_code] is required.

For best results, put a comma between the street information and the last address line information.

#### **Custom Options**

There are no custom options for Sweden.

### Parsed Address Output Fields

The following table lists the parsed address fields returned for a candidate located in Sweden.

To return the Parsed Address fields using Management Console, select one of the following options:

- To return the Parsed Address fields: In the **Country Filters** dropdown menu, select **Global Defaults**. Then, on the **Return Values** tab, select **Parsed Address**.
- To return all output fields: In the **Country Filters** dropdown, select **Global Defaults**. Then, on the **Return Values** tab, select **Return all available information**.

| Field Name      | Description                                                                                       |
|-----------------|---------------------------------------------------------------------------------------------------|
| mainAddressLine | The street address which may include company name, house number, building names and street names. |

| Field Name      | Description                                                                                               |  |
|-----------------|----------------------------------------------------------------------------------------------------|--|
| addressLastLine | The last line of the address.                                                                             |  |
| placeName       | The building name, place name, Point of Interest (POI), company or firm name associated with the address. |  |
| areaName1       | The region (lan)                                                                                          |  |
| areaName2       | The kommun.                                                                                               |  |
| areaName3       | The town or city.                                                                                         |  |
| areaName4       | Not used.                                                                                                 |  |
| postCode1       | The 5-digit postal code.                                                                                  |  |
| postCode2       | Not used.                                                                                                 |  |
| country         | The three-letter ISO 3166-1 Alpha-3 country code. For Sweden, the country code is SWE.                    |  |
| addressNumber   | The address number.                                                                                       |  |
| streetName      | The street or road name.                                                                                  |  |
| unitType        | The unit type such as APT, STE, etc.                                                                      |  |
| unitValue       | The unit value/number, such as "3B".                                                                      |  |
| customFields    | Sweden does not have any custom output fields.                                                            |  |

# Switzerland (CHE)

This section defines the supported geocoding datasets, operations, and input and output field information for Switzerland and Liechtenstein. Content that references Switzerland also pertains to Liechtenstein.

#### Supported Geocoding Datasets

The following table lists the supported geocoding dataset(s) with the available geocoding levels for Switzerland.

Note: Custom User Dictionaries are supported.

| Geocoding<br>Dataset                 | City<br>Centroid | Suburb/Village<br>Centroid | Postal<br>Centroid | Street<br>Centroid | Interpolated<br>Street<br>Address | Point-level<br>Address | Point of<br>Interest |
|--------------------------------------|------------------|----------------------------|--------------------|--------------------|-----------------------------------|------------------------|----------------------|
| TomTom<br>German, French,<br>Italian | Yes              | Yes                        | Yes                | Yes                | Yes                               | No                     | No                   |

## Supported Operations

The following operations are supported for Switzerland:

- **Geocoding**—Takes one or more addresses as input and returns latitude/longitude coordinates and other information.
- Reverse Geocoding—Takes one or more latitude and longitude coordinates as input and returns the address of the location.

## Input Fields

| Field Name | Туре   | Description                                                                                                    |
|------------|--------|----------------------------------------------------------------------------------------------------|
| PlaceName  | String | Specifies the building name, place name, Point of Interest (POI), company or firm name associated with the input address. Optional. |

| Field Name      | Туре   | Description                                                                                                    |
|-----------------|--------|----------------------------------------------------------------------------------------------------|
| MainAddressLine | String | <b>Single Line Input</b> —If no other address field is populated, then the MainAddressLine entry will be treated as a single line input. Single line input can consist of multiple input address fields; these should be entered in the typical address order for the country. For more details, refer to the section "Single Line Input" below.                    |
|                 |        | Street Address—If the post address components (city, postalCode, etc.) are provided separately or in the lastLine field, then the contents of MainAddressLinemainAddress will be treated as the street address part and can include company name, house number, building names and street names. Optional.                                                          |
|                 |        | <b>Street Intersection Input</b> —To enter an intersection, specify the two street names separated by a double ampersand (&&).                                                                                                    |
| lastLine        | String | The last line of the address. Optional. For example:<br>Vogelsangstrasse 17<br>8307 Illnau-Effretikon                                                                                                    |
| areaName1       | String | Not used.                                                                                                    |
| areaName2       | String | Specifies the province. Optional.                                                                                                    |
| areaName3       | String | Specifies the city or town. A city alias is also supported. For example, Losanna is one of the aliases for Lausanne.                                                                                                    |
| areaName4       | String | Not used.                                                                                                    |
| postalCode      | String | Specifies the 4-digit postal code. The initial digit indicates the largest postal regions (routing areas). The second digit indicates the region within this area (routing district). The third digit indicates the route, and the fourth the destination locality. Larger towns may have an additional digit after the town name to indicate the sorting district. |
| country         | String | The three-letter ISO 3166-1 Alpha-3 country code. For Switzerland,<br>the country code is CHE. For Liechtenstein, the country code is LIE.<br>Required for forward geocoding.                                                                                                    |

# Address Guidelines for Switzerland

The Switzerland geocoder supports locations in Switzerland and Liechtenstein. Follow these suggestions to ensure that your input address data is in the best format possible for optimum matching and geocoding. For additional information on Swiss addresses, see the Swiss Post website:

www.swisspost.ch. For additional information on the Liechtenstein postal system, see the Liechtenstein Post Corp website: www.post.li.

- Required fields—Addresses must contain either a city or a postal code.
- **Thoroughfare types**—German, French, and Italian thoroughfare types and their common abbreviations are recognized and fully supported on input and output. Over 300 thoroughfare types are recognized.
- **Common words and abbreviations**—You can use German, French, and Italian common words, directionals, house number indicators, and abbreviations that are typically used in addresses.
- Numbers, numeric equivalents, and ordinals—Numbered streets are mapped to the named equivalents in German, French, or Italian. Ordinals are also recognized in input addresses.

#### Single Line Input

Instead of entering each address component in separate fields, you can enter the entire address in the mainAddress input field with the address elements ordered as follows:

#### [street\_info][address\_number][postal\_code][area]

Where:

- [street\_info] consists of the street name, street type and any pre- or post-directional information (e.g. East, West, etc.). Optional.
- [address\_number] is optional.
- [postal\_code] is the postal code.
- [area] is the city only, or city plus supporting information, such as state, province, locality.
- Either the [area] or [postal\_code] is required.

For best results, put a comma between the street information and the last address line information.

## **Custom Options**

There are no options specific to Switzerland.

## Parsed Address Output Fields

The following table lists the parsed address fields returned for a candidate located in Switzerland.

To return the Parsed Address fields using Management Console, select one of the following options:

- To return the Parsed Address fields: In the **Country Filters** dropdown menu, select **Global Defaults**. Then, on the **Return Values** tab, select **Parsed Address**.
- To return all output fields: In the **Country Filters** dropdown, select **Global Defaults**. Then, on the **Return Values** tab, select **Return all available information**.

# **Country-Specific Information**

| Field Name      | Description                                                                                               |  |  |
|-----------------|----------------------------------------------------------------------------------------------------|--|--|
| mainAddressLine | The street address which may include company name, house number, building names and street names.         |  |  |
| addressLastLine | The last line of the address.                                                                             |  |  |
| placeName       | The building name, place name, Point of Interest (POI), company or firm name associated with the address. |  |  |
| areaName1       | Not used.                                                                                                 |  |  |
| areaName2       | The province.                                                                                             |  |  |
| areaName3       | The city or town.                                                                                         |  |  |
| areaName4       | Not used.                                                                                                 |  |  |
| postCode1       | The 4-digit postal code.                                                                                  |  |  |
| postCode2       | The 1-digit sorting code.                                                                                 |  |  |
| country         | The three-letter ISO 3166-1 Alpha-3 country code. For Switzerland, the country code is CHE.               |  |  |
| addressNumber   | The address number.                                                                                       |  |  |
| streetName      | The street or road name.                                                                                  |  |  |
| unitType        | The unit type such as APT, STE, etc.                                                                      |  |  |
| unitValue       | The unit value/number, such as "3B".                                                                      |  |  |
| customFields    | Switzerland does not have any custom output fields.                                                       |  |  |

# Taiwan (TWN)

This section defines the supported geocoding datasets, operations, and input and output field information for Taiwan.

## Supported Geocoding Datasets

The following table lists the supported geocoding dataset(s) with the available geocoding levels for Taiwan.

Note: Custom User Dictionaries are not supported.

| Geocoding<br>Dataset       | City<br>Centroid | Suburb/Village<br>Centroid | Postal<br>Centroid | Street<br>Centroid | Interpolated<br>Street<br>Address | Point-level<br>Address | Point of<br>Interest |
|----------------------------|------------------|----------------------------|--------------------|--------------------|-----------------------------------|------------------------|----------------------|
| TomTom<br>Chinese, English | Yes              | Yes                        | Yes                | Yes                | Yes                               | No                     | No                   |

## Supported Operations

The following operations are supported for Taiwan:

- **Geocoding**—Takes one or more addresses as input and returns latitude/longitude coordinates and other information.
- **Reverse Geocoding**—Takes one or more latitude and longitude coordinates as input and returns the address of the location.

## Input Fields

| Field Name | Туре   | Description                                                                                                    |
|------------|--------|----------------------------------------------------------------------------------------------------|
| PlaceName  | String | Specifies the building name, place name, Point of Interest (POI), company or firm name associated with the input address. Optional. |

| Field Name      | Туре   | Description                                                                                                    |
|-----------------|--------|----------------------------------------------------------------------------------------------------|
| MainAddressLine | String | <b>Single Line Input</b> —If no other address field is populated, then the MainAddressLine entry will be treated as a single line input. Single line input can consist of multiple input address fields; these should be entered in the typical address order for the country. For more details, refer to the section "Single Line Input" below. |
|                 |        | <b>Street Address</b> —If the post address components (city, postalCode, etc.) are provided separately or in the lastLine field, then the contents of MainAddressLinemainAddress will be treated as the street address part and can include company name, house number, building names and street names. Optional.                               |
|                 |        | <b>Street Intersection Input</b> —To enter an intersection, specify the two street names separated by a double ampersand (&&).                                                                                                    |
| lastLine        | String | The last line of the address. Optional. For example:                                                                                                    |
|                 |        | No. 720, Jiuru 1st Road<br><b>Kaohsiung City, Taiwan 807</b>                                                                                                    |
| areaName1       | String | Specifies the county or special municipality. Optional.                                                                                                    |
| areaName2       | String | Not used.                                                                                                    |
| areaName3       | String | Specifies the city or town.                                                                                                    |
| areaName4       | String | Specifies the locality. Optional.                                                                                                    |
| postalCode      | String | Specifies the 3-digit or 3+2-digit postal code. The first three digits refer<br>to the third level administrative divisions, which include districts,<br>county-controlled cities and townships. The last 2 digits refer to a more<br>detailed division.                                                                                         |
| country         | String | The three-letter ISO 3166-1 Alpha-3 country code. For Taiwan, the country code is TWN. Required for forward geocoding.                                                                                                    |

## Address Guidelines for Taiwan

Follow these suggestions to ensure that your input address data is in the best format possible for optimum matching and geocoding. For additional information on Taiwanese addresses, see the Taiwan Post website: http://www.post.gov.tw/post/internet/u\_english/index.htm

- **Required fields**—Addresses must contain either a city or a postal code.
- **Thoroughfare types**—Thoroughfare types and their common abbreviations are recognized and fully supported on input and output.

• **Common words and abbreviations**—The geocoder recognizes common words, directionals, house number indicators, and abbreviations used in addresses and can geocode these addresses successfully.

#### Single Line Input

Instead of entering each address component in separate fields, you can enter the entire address in the mainAddress input field with the address elements ordered as follows:

[address\_number][street\_info][areaName3][areaName1][postal\_code]

Where:

- [address\_number] is optional.
- [street\_info] consists of the street name, street type and any pre- or post-directional information (e.g. East, West, etc.). Optional.
- [areaName3] is the city.
- [areaName1] is the county or special municipality.
- [postal\_code] is the postal code.
- Either [areaName3] or [postal\_code] is required.

For best results, put a comma between the street information and the last address line information.

#### **Custom Options**

There are no options specific to Taiwan.

## Parsed Address Output Fields

The following table lists the parsed address fields returned for a candidate located in Taiwan.

To return the Parsed Address fields using Management Console, select one of the following options:

- To return the Parsed Address fields: In the **Country Filters** dropdown menu, select **Global Defaults**. Then, on the **Return Values** tab, select **Parsed Address**.
- To return all output fields: In the **Country Filters** dropdown, select **Global Defaults**. Then, on the **Return Values** tab, select **Return all available information**.

| Field Name      | Description                                                                                       |
|-----------------|---------------------------------------------------------------------------------------------------|
| mainAddressLine | The street address which may include company name, house number, building names and street names. |
| addressLastLine | The last line of the address.                                                                     |

| Field Name    | Description                                                                                               |  |  |  |
|---------------|----------------------------------------------------------------------------------------------------|--|--|--|
| placeName     | The building name, place name, Point of Interest (POI), company or firm name associated with the address. |  |  |  |
| areaName1     | The county or special municipality.                                                                       |  |  |  |
| areaName2     | Not used.                                                                                                 |  |  |  |
| areaName3     | The city or town.                                                                                         |  |  |  |
| areaName4     | The locality.                                                                                             |  |  |  |
| postCode1     | The 3- or 3+2-digit postal code.                                                                          |  |  |  |
| postCode2     | Not used.                                                                                                 |  |  |  |
| country       | The three-letter ISO 3166-1 Alpha-3 country code. For Taiwan, the country code is TWN.                    |  |  |  |
| addressNumber | The address number.                                                                                       |  |  |  |
| streetName    | The street or road name.                                                                                  |  |  |  |
| unitType      | The unit type such as APT, STE, etc.                                                                      |  |  |  |
| unitValue     | The unit value/number, such as "3B".                                                                      |  |  |  |
| customFields  | Taiwan does not have any custom output fields.                                                            |  |  |  |

# United Republic of Tanzania (TZA)

This section defines the supported geocoding datasets, operations, and input and output field information for Tanzania.

## Supported Geocoding Datasets

The following table lists the supported geocoding dataset(s) with the available geocoding levels for Tanzania.

Note: Custom User Dictionaries are not supported.

| Geocoding<br>Dataset | City<br>Centroid | Suburb/Village<br>Centroid | Postal<br>Centroid | Street<br>Centroid | Interpolated<br>Street<br>Address | Point-level<br>Address | Point of<br>Interest |
|----------------------|------------------|----------------------------|--------------------|--------------------|-----------------------------------|------------------------|----------------------|
| TomTom English       | Yes              | Yes                        | No                 | Yes                | No                                | No                     | No                   |

## Supported Operations

The following operations are supported for Tanzania:

- **Geocoding**—Takes one or more addresses as input and returns latitude/longitude coordinates and other information.
- Reverse Geocoding—Takes one or more latitude and longitude coordinates as input and returns the address of the location.

## Input Fields

| Field Name | Туре   | Description                                                                                                    |
|------------|--------|----------------------------------------------------------------------------------------------------|
| PlaceName  | String | Specifies the building name, place name, Point of Interest (POI), company or firm name associated with the input address. Optional. |

| Field Name      | Туре   | Description                                                                                                    |
|-----------------|--------|----------------------------------------------------------------------------------------------------|
| MainAddressLine | String | <b>Single Line Input</b> —If no other address field is populated, then the MainAddressLine entry will be treated as a single line input. Single line input can consist of multiple input address fields; these should be entered in the typical address order for the country. For more details, refer to the section "Single Line Input" below. |
|                 |        | Street Address—If the post address components (city, postalCode, etc.) are provided separately or in the lastLine field, then the contents of MainAddressLinemainAddress will be treated as the street address part and can include company name, house number, building names and street names. Optional.                                       |
|                 |        | <b>Street Intersection Input</b> —To enter an intersection, specify the two street names separated by a double ampersand (&&).                                                                                                    |
| lastLine        | String | The last line of the address. Optional. For example:                                                                                                    |
|                 |        | 79 Haile Salassie Road<br>38263 Oysterbay, Dar es Salaam                                                                                                    |
| areaName1       | String | Not used.                                                                                                    |
| areaName2       | String | Not used.                                                                                                    |
| areaName3       | String | Specifies the city or town. Optional.                                                                                                    |
| areaName4       | String | Not used.                                                                                                    |
| postalCode      | String | Specifies the 5-digit postal code. The first 3 digits indicate the locality. The last 2 digits indicate the delivery area or post office. Optional.                                                                                                    |
| country         | String | The three-letter ISO 3166-1 Alpha-3 country code. For Tanzania, the country code is TZA. Required for forward geocoding.                                                                                                    |

Instead of entering each address component in separate fields, you can enter the entire address in the mainAddress input field with the address elements ordered as follows:

[address\_number][street\_info][postal\_code][area]

Where:

- [address\_number] is optional.
- [street\_info] consists of the street name, street type and any pre- or post-directional information (e.g. East, West, etc.). Optional.

- [postal\_code] is the postal code.
- [area] is the city only, or city plus supporting information, such as state, province, locality.
- Either the [area] or [postal\_code] is required.

For best results, put a comma between the street information and the last address line information.

### **Custom Options**

There are no options specific to Tanzania.

## Parsed Address Output Fields

The following table lists the parsed address fields returned for a candidate located in Tanzania.

To return the Parsed Address fields using Management Console, select one of the following options:

- To return the Parsed Address fields: In the **Country Filters** dropdown menu, select **Global Defaults**. Then, on the **Return Values** tab, select **Parsed Address**.
- To return all output fields: In the **Country Filters** dropdown, select **Global Defaults**. Then, on the **Return Values** tab, select **Return all available information**.

| Description                                                                                               |  |
|----------------------------------------------------------------------------------------------------|--|
| The street address which may include company name, house number, building names and street names.         |  |
| The last line of the address.                                                                             |  |
| The building name, place name, Point of Interest (POI), company or firm name associated with the address. |  |
| Not used.                                                                                                 |  |
| Not used.                                                                                                 |  |
| The city or town.                                                                                         |  |
| Not used.                                                                                                 |  |
| The 5-digit postal code.                                                                                  |  |
| Not used.                                                                                                 |  |
|                                                                                                    |  |

| Field Name    | Description                                                                              |  |  |
|---------------|------------------------------------------------------------------------------------------|--|--|
| country       | The three-letter ISO 3166-1 Alpha-3 country code. For Tanzania, the country code is TZA. |  |  |
| addressNumber | The address number.                                                                      |  |  |
| streetName    | The street or road name.                                                                 |  |  |
| unitType      | The unit type such as APT, STE, etc.                                                     |  |  |
| unitValue     | The unit value/number, such as "3B".                                                     |  |  |
| customFields  | Tanzania does not have any custom output fields.                                         |  |  |

# Thailand (THA)

This section defines the supported geocoding datasets, operations, and input and output field information for Thailand.

## Supported Geocoding Datasets

The following table lists the supported geocoding dataset(s) with the available geocoding levels for Thailand.

Note: Custom User Dictionaries are not supported.

| Geocoding<br>Dataset | City<br>Centroid | Suburb/Village<br>Centroid | Postal<br>Centroid | Street<br>Centroid | Interpolated<br>Street<br>Address | Point-level<br>Address | Point of<br>Interest |
|----------------------|------------------|----------------------------|--------------------|--------------------|-----------------------------------|------------------------|----------------------|
| TomTom Latin<br>Thai | Yes              | Yes                        | Yes                | Yes                | No                                | No                     | No                   |

## Supported Operations

The following operations are supported for Thailand:

- **Geocoding**—Takes one or more addresses as input and returns latitude/longitude coordinates and other information.
- **Reverse Geocoding**—Takes one or more latitude and longitude coordinates as input and returns the address of the location.

## Input Fields

| Field Name | Туре   | Description                                                                                                    |
|------------|--------|----------------------------------------------------------------------------------------------------|
| PlaceName  | String | Specifies the building name, place name, Point of Interest (POI), company or firm name associated with the input address. Optional. |

| Field Name      | Туре   | Description                                                                                                    |
|-----------------|--------|----------------------------------------------------------------------------------------------------|
| MainAddressLine | String | <b>Single Line Input</b> —If no other address field is populated, then the MainAddressLine entry will be treated as a single line input. Single line input can consist of multiple input address fields; these should be entered in the typical address order for the country. For more details, refer to the section "Single Line Input" below. |
|                 |        | Street Address—If the post address components (city, postalCode, etc.) are provided separately or in the lastLine field, then the contents of MainAddressLinemainAddress will be treated as the street address part and can include company name, house number, building names and street names. Optional.                                       |
|                 |        | <b>Street Intersection Input</b> —To enter an intersection, specify the two street names separated by a double ampersand (&&).                                                                                                    |
| lastLine        | String | The last line of the address. Optional. For example:                                                                                                    |
|                 |        | 474 Praditmanutham Rd.<br><b>Wangthonglang, Bangkok, 10310</b>                                                                                                    |
| areaName1       | String | Specifies the province (changwat). Optional.                                                                                                    |
| areaName2       | String | Not used.                                                                                                    |
| areaName3       | String | Specifies the subdistrict (tambon).                                                                                                    |
| areaName4       | String | Not used.                                                                                                    |
| postalCode      | String | Specifies the 5-digit postal code. The first two digits of the postal code indicate the province, the last three digits indicate the district (amphoe).                                                                                                    |
| country         | String | The three-letter ISO 3166-1 Alpha-3 country code. For Thailand, the country code is THA. Required for forward geocoding.                                                                                                    |

## Address Guidelines for Thailand

Follow these suggestions to ensure that your input address data is in the best format possible for optimum matching and geocoding. For additional information on Thailand addresses, see the Thailand Post website: www.thailandpost.com.

- **Required fields**—Addresses must contain either a city or a postal code.
- **Thoroughfare types**—Thoroughfare types and their common abbreviations are recognized and fully supported on input and output.

- **Common words and abbreviations**—The geocoder recognizes common words, directionals, house number indicators, and abbreviations used in addresses and can geocode these addresses successfully.
- Numbers, numeric equivalents, and ordinals—Numbered streets are mapped to the named equivalents. Ordinals are also recognized in input addresses.

Instead of entering each address component in separate fields, you can enter the entire address in the mainAddress input field with the address elements ordered as follows:

[address\_number][street\_info][areaName3][areaName1][postal\_code]

Where:

- [address\_number] is optional.
- [street\_info] consists of the street name, street type and any pre- or post-directional information (e.g. East, West, etc.). Optional.
- [areaName3] is the subdistrict (tambon).
- [areaName1] is the province (changwat).
- [postal\_code] is the postal code.
- Either [areaName3] or [postal\_code] is required.

For best results, put a comma between the street information and the last address line information.

#### **Custom Options**

There are no options specific to Thailand.

#### Parsed Address Output Fields

The following table lists the parsed address fields returned for a candidate located in Thailand.

To return the Parsed Address fields using Management Console, select one of the following options:

- To return the Parsed Address fields: In the **Country Filters** dropdown menu, select **Global Defaults**. Then, on the **Return Values** tab, select **Parsed Address**.
- To return all output fields: In the **Country Filters** dropdown, select **Global Defaults**. Then, on the **Return Values** tab, select **Return all available information**.

| Field Name      | Description                                                                                       |
|-----------------|---------------------------------------------------------------------------------------------------|
| mainAddressLine | The street address which may include company name, house number, building names and street names. |

# **Country-Specific Information**

| Field Name      | Description                                                                                               |  |  |
|-----------------|----------------------------------------------------------------------------------------------------|--|--|
| addressLastLine | The last line of the address.                                                                             |  |  |
| placeName       | The building name, place name, Point of Interest (POI), company or firm name associated with the address. |  |  |
| areaName1       | The province (changwat).                                                                                  |  |  |
| areaName2       | Not used.                                                                                                 |  |  |
| areaName3       | The subdistrict (tambon).                                                                                 |  |  |
| areaName4       | Not used.                                                                                                 |  |  |
| postCode1       | The 5-digit postal code.                                                                                  |  |  |
| postCode2       | Not used.                                                                                                 |  |  |
| country         | The three-letter ISO 3166-1 Alpha-3 country code. For Thailand, the country code is THA.                  |  |  |
| addressNumber   | The address number.                                                                                       |  |  |
| streetName      | The street or road name.                                                                                  |  |  |
| unitType        | The unit type such as APT, STE, etc.                                                                      |  |  |
| unitValue       | The unit value/number, such as "3B".                                                                      |  |  |
| customFields    | Thailand does not have any custom output fields.                                                          |  |  |
|                 |                                                                                                    |  |  |

# Togo (TGO)

This section defines the supported geocoding datasets, operations, and input and output field information for Togo.

## Supported Geocoding Datasets

The following table lists the supported geocoding dataset(s) with the available geocoding levels for Togo.

Note: Custom User Dictionaries are not supported.

| Geocoding<br>Dataset | City<br>Centroid | Suburb/Village<br>Centroid | Postal<br>Centroid | Street<br>Centroid | Interpolated<br>Street<br>Address | Point-level<br>Address | Point of<br>Interest |
|----------------------|------------------|----------------------------|--------------------|--------------------|-----------------------------------|------------------------|----------------------|
| TomTom French        | Yes              | Yes                        | No                 | Yes                | No                                | No                     | No                   |

## Supported Operations

The following operations are supported for Togo:

- **Geocoding**—Takes one or more addresses as input and returns latitude/longitude coordinates and other information.
- **Reverse Geocoding**—Takes one or more latitude and longitude coordinates as input and returns the address of the location.

## Input Fields

| Field Name | Туре   | Description                                                                                                    |
|------------|--------|----------------------------------------------------------------------------------------------------|
| PlaceName  | String | Specifies the building name, place name, Point of Interest (POI), company or firm name associated with the input address. Optional. |

| Field Name      | Туре   | Description                                                                                                    |
|-----------------|--------|----------------------------------------------------------------------------------------------------|
| MainAddressLine | String | <b>Single Line Input</b> —If no other address field is populated, then the MainAddressLine entry will be treated as a single line input. Single line input can consist of multiple input address fields; these should be entered in the typical address order for the country. For more details, refer to the section "Single Line Input" below. |
|                 |        | Street Address—If the post address components (city, postalCode, etc.) are provided separately or in the lastLine field, then the contents of MainAddressLinemainAddress will be treated as the street address part and can include company name, house number, building names and street names. Optional.                                       |
|                 |        | <b>Street Intersection Input</b> —To enter an intersection, specify the two street names separated by a double ampersand (&&).                                                                                                    |
| lastLine        | String | The last line of the address. Optional. For example:                                                                                                    |
|                 |        | 120, Rue Naboiane<br>Lome                                                                                                    |
| areaName1       | String | Not used.                                                                                                    |
| areaName2       | String | Not used.                                                                                                    |
| areaName3       | String | Specifies the city or town. Optional.                                                                                                    |
| areaName4       | String | Not used.                                                                                                    |
| postalCode      | String | Not used - Togo does not have a postal code system.                                                                                                    |
| country         | String | The three-letter ISO 3166-1 Alpha-3 country code. For Togo, the country code is TGO. Required for forward geocoding.                                                                                                    |

Instead of entering each address component in separate fields, you can enter the entire address in the mainAddress input field with the address elements ordered as follows:

## [address\_number][street\_info][area]

Where:

- [address\_number] is optional.
- *[street\_info]* consists of the street name, street type and any pre- or post-directional information (e.g. East, West, etc.). Optional.
- [area] is the city only, or city plus supporting information, such as state, province, locality. Required.

For best results, put a comma between the street information and the area information.

#### **Custom Options**

There are no options specific to Togo.

## Parsed Address Output Fields

The following table lists the parsed address fields returned for a candidate located in Togo.

To return the Parsed Address fields using Management Console, select one of the following options:

- To return the Parsed Address fields: In the **Country Filters** dropdown menu, select **Global Defaults**. Then, on the **Return Values** tab, select **Parsed Address**.
- To return all output fields: In the **Country Filters** dropdown, select **Global Defaults**. Then, on the **Return Values** tab, select **Return all available information**.

| Field Name      | Description                                                                                               |
|-----------------|----------------------------------------------------------------------------------------------------|
| mainAddressLine | The street address which may include company name, house number, building names and street names.         |
| addressLastLine | The last line of the address.                                                                             |
| placeName       | The building name, place name, Point of Interest (POI), company or firm name associated with the address. |
| areaName1       | Not used.                                                                                                 |
| areaName2       | Not used.                                                                                                 |
| areaName3       | The city or town.                                                                                         |
| areaName4       | Not used.                                                                                                 |
| postCode1       | Not used.                                                                                                 |
| postCode2       | Not used.                                                                                                 |
| country         | The three-letter ISO 3166-1 Alpha-3 country code. For Togo, the country code is TGO.                      |

| Field Name    | Description                                  |  |  |
|---------------|----------------------------------------------|--|--|
| addressNumber | The address number.                          |  |  |
| streetName    | The street or road name.                     |  |  |
| unitType      | The unit type such as APT, STE, etc.         |  |  |
| unitValue     | The unit value/number, such as "3B".         |  |  |
| customFields  | Togo does not have any custom output fields. |  |  |

# Trinidad and Tobago (TTO)

This section defines the supported geocoding datasets, operations, and input and output field information for Trinidad and Tobago.

## Supported Geocoding Datasets

The following table lists the supported geocoding dataset(s) with the available geocoding levels for Trinidad and Tobago.

Note: Custom User Dictionaries are not supported.

| Geocoding<br>Dataset | City<br>Centroid | Suburb/Village<br>Centroid | Postal<br>Centroid | Street<br>Centroid | Interpolated<br>Street<br>Address | Point-level<br>Address | Point of<br>Interest |
|----------------------|------------------|----------------------------|--------------------|--------------------|-----------------------------------|------------------------|----------------------|
| NAVTEQ English       | Yes              | Yes                        | No                 | Yes                | No                                | No                     | No                   |

## Supported Operations

The following operations are supported for Trinidad and Tobago:

- **Geocoding**—Takes one or more addresses as input and returns latitude/longitude coordinates and other information.
- **Reverse Geocoding**—Takes one or more latitude and longitude coordinates as input and returns the address of the location.

#### Input Fields

| Field Name | Туре   | Description                                                                                                    |
|------------|--------|----------------------------------------------------------------------------------------------------|
| PlaceName  | String | Specifies the building name, place name, Point of Interest (POI), company or firm name associated with the input address. Optional. |

| Field Name      | Туре   | Description                                                                                                    |
|-----------------|--------|----------------------------------------------------------------------------------------------------|
| MainAddressLine | String | <b>Single Line Input</b> —If no other address field is populated, then the MainAddressLine entry will be treated as a single line input. Single line input can consist of multiple input address fields; these should be entered in the typical address order for the country. For more details, refer to the section "Single Line Input" below. |
|                 |        | Street Address—If the post address components (city, postalCode, etc.) are provided separately or in the lastLine field, then the contents of MainAddressLinemainAddress will be treated as the street address part and can include company name, house number, building names and street names. Optional.                                       |
|                 |        | <b>Street Intersection Input</b> —To enter an intersection, specify the two street names separated by a double ampersand (&&).                                                                                                    |
| lastLine        | String | The last line of the address. Optional. For example:                                                                                                    |
|                 |        | 143A Coffee St<br>CHAGUANAS 500234                                                                                                    |
| areaName1       | String | Not used.                                                                                                    |
| areaName2       | String | Not used.                                                                                                    |
| areaName3       | String | Specifies the city or town. Optional.                                                                                                    |
| areaName4       | String | Not used.                                                                                                    |
| postalCode      | String | Specifies the 6-digit postal code. The first two digits specify a postal district (one of 72), the next two digits a carrier route, and the last two digits a building or zone along that route. Optional.                                                                                                    |
| country         | String | The three-letter ISO 3166-1 Alpha-3 country code. For Trinidad and Tobago, the country code is TTO. Required for forward geocoding.                                                                                                    |

Instead of entering each address component in separate fields, you can enter the entire address in the mainAddress input field with the address elements ordered as follows:

[address\_number][street\_info][area][postal\_code]

Where:

• [address\_number] is optional.

- [street\_info] consists of the street name, street type and any pre- or post-directional information (e.g. East, West, etc.). Optional.
- [area] is the city only, or city plus supporting information, such as state, province, locality.
- [postal\_code] is the postal code.
- Either the [area] or [postal\_code] is required.

For best results, put a comma between the street information and the last address line information.

#### **Custom Options**

There are no options specific to Trinidad and Tobago.

#### Parsed Address Output Fields

The following table lists the parsed address fields returned for a candidate located in Trinidad and Tobago.

To return the Parsed Address fields using Management Console, select one of the following options:

- To return the Parsed Address fields: In the **Country Filters** dropdown menu, select **Global Defaults**. Then, on the **Return Values** tab, select **Parsed Address**.
- To return all output fields: In the **Country Filters** dropdown, select **Global Defaults**. Then, on the **Return Values** tab, select **Return all available information**.

| Field Name      | Description                                                                                               |
|-----------------|----------------------------------------------------------------------------------------------------|
| mainAddressLine | The street address which may include company name, house number, building names and street names.         |
| addressLastLine | The last line of the address.                                                                             |
| placeName       | The building name, place name, Point of Interest (POI), company or firm name associated with the address. |
| areaName1       | Not used.                                                                                                 |
| areaName2       | Not used.                                                                                                 |
| areaName3       | The city or town.                                                                                         |
| areaName4       | Not used.                                                                                                 |

| Field Name    | Description                                                                                         |
|---------------|----------------------------------------------------------------------------------------------------|
| postCode1     | The 6-digit postal code.                                                                            |
| postCode2     | Not used.                                                                                           |
| country       | The three-letter ISO 3166-1 Alpha-3 country code. For Trinidad and Tobago, the country code is TTO. |
| addressNumber | The address number.                                                                                 |
| streetName    | The street or road name.                                                                            |
| unitType      | The unit type such as APT, STE, etc.                                                                |
| unitValue     | The unit value/number, such as "3B".                                                                |
| customFields  | Trinidad and Tobago does not have any custom output fields.                                         |

# Tunisia (TUN)

This section defines the supported geocoding datasets, operations, and input and output field information for Tunisia.

## Supported Geocoding Datasets

The following table lists the supported geocoding dataset(s) with the available geocoding levels for Tunisia.

Note: Custom User Dictionaries are not supported.

| Geocoding<br>Dataset | City<br>Centroid | Suburb/Village<br>Centroid | Postal<br>Centroid | Street<br>Centroid | Interpolated<br>Street<br>Address | Point-level<br>Address | Point of<br>Interest |
|----------------------|------------------|----------------------------|--------------------|--------------------|-----------------------------------|------------------------|----------------------|
| TomTom French        | Yes              | Yes                        | No                 | Yes                | No                                | No                     | No                   |

#### Supported Operations

The following operations are supported for Tunisia:

- **Geocoding**—Takes one or more addresses as input and returns latitude/longitude coordinates and other information.
- Reverse Geocoding—Takes one or more latitude and longitude coordinates as input and returns the address of the location.

#### Input Fields

| Field Name | Туре   | Description                                                                                                    |
|------------|--------|----------------------------------------------------------------------------------------------------|
| PlaceName  | String | Specifies the building name, place name, Point of Interest (POI), company or firm name associated with the input address. Optional. |

| Field Name      | Туре   | Description                                                                                                    |
|-----------------|--------|----------------------------------------------------------------------------------------------------|
| MainAddressLine | String | <b>Single Line Input</b> —If no other address field is populated, then the MainAddressLine entry will be treated as a single line input. Single line input can consist of multiple input address fields; these should be entered in the typical address order for the country. For more details, refer to the section "Single Line Input" below. |
|                 |        | Street Address—If the post address components (city, postalCode, etc.) are provided separately or in the lastLine field, then the contents of MainAddressLinemainAddress will be treated as the street address part and can include company name, house number, building names and street names. Optional.                                       |
|                 |        | <b>Street Intersection Input</b> —To enter an intersection, specify the two street names separated by a double ampersand (&&).                                                                                                    |
| lastLine        | String | The last line of the address. Optional. For example:                                                                                                    |
|                 |        | 25 Rue Hedi Nouira<br>1080 Tunis                                                                                                    |
| areaName1       | String | Not used.                                                                                                    |
| areaName2       | String | Not used.                                                                                                    |
| areaName3       | String | Specifies the city or town. Optional.                                                                                                    |
| areaName4       | String | Not used.                                                                                                    |
| postalCode      | String | Specifies the 4-digit postal code. Optional.                                                                                                    |
| country         | String | The three-letter ISO 3166-1 Alpha-3 country code. For Tunisia, the country code is TUN. Required for forward geocoding.                                                                                                    |

Instead of entering each address component in separate fields, you can enter the entire address in the mainAddress input field with the address elements ordered as follows:

## [address\_number][street\_info][postal\_code][area]

Where:

- [address\_number] is optional.
- [street\_info] consists of the street name, street type and any pre- or post-directional information (e.g. East, West, etc.). Optional.
- [postal\_code] is the postal code.

- [area] is the city only, or city plus supporting information, such as state, province, locality.
- Either the [area] or [postal code] is required.

For best results, put a comma between the street information and the last address line information.

#### **Custom Options**

There are no options specific to Tunisia.

### Parsed Address Output Fields

The following table lists the parsed address fields returned for a candidate located in Tunisia.

To return the Parsed Address fields using Management Console, select one of the following options:

- To return the Parsed Address fields: In the **Country Filters** dropdown menu, select **Global Defaults**. Then, on the **Return Values** tab, select **Parsed Address**.
- To return all output fields: In the **Country Filters** dropdown, select **Global Defaults**. Then, on the **Return Values** tab, select **Return all available information**.

| Field Name      | Description                                                                                               |
|-----------------|----------------------------------------------------------------------------------------------------|
| mainAddressLine | The street address which may include company name, house number, building names and street names.         |
| addressLastLine | The last line of the address.                                                                             |
| placeName       | The building name, place name, Point of Interest (POI), company or firm name associated with the address. |
| areaName1       | Not used.                                                                                                 |
| areaName2       | Not used.                                                                                                 |
| areaName3       | The city or town.                                                                                         |
| areaName4       | Not used.                                                                                                 |
| postCode1       | The 4-digit postal code.                                                                                  |
| postCode2       | Not used.                                                                                                 |

| Field Name    | Description                                                                             |  |  |  |
|---------------|-----------------------------------------------------------------------------------------|--|--|--|
| country       | The three-letter ISO 3166-1 Alpha-3 country code. For Tunisia, the country code is TUN. |  |  |  |
| addressNumber | The address number.                                                                     |  |  |  |
| streetName    | The street or road name.                                                                |  |  |  |
| unitType      | The unit type such as APT, STE, etc.                                                    |  |  |  |
| unitValue     | The unit value/number, such as "3B".                                                    |  |  |  |
| customFields  | Tunisia does not have any custom output fields.                                         |  |  |  |

# Turkey (TUR)

This section defines the supported geocoding datasets, operations, and input and output field information for Turkey.

## Supported Geocoding Datasets

The following table lists the supported geocoding dataset(s) with the available geocoding levels for Turkey.

Note: Custom User Dictionaries are not supported.

| Geocoding<br>Dataset | City<br>Centroid | Suburb/Village<br>Centroid | Postal<br>Centroid | Street<br>Centroid | Interpolated<br>Street<br>Address | Point-level<br>Address | Point of<br>Interest |
|----------------------|------------------|----------------------------|--------------------|--------------------|-----------------------------------|------------------------|----------------------|
| TomTom Turkish       | Yes              | Yes                        | Yes                | Yes                | Yes                               | No                     | No                   |

## Supported Operations

The following operations are supported for Turkey:

- **Geocoding**—Takes one or more addresses as input and returns latitude/longitude coordinates and other information.
- Reverse Geocoding—Takes one or more latitude and longitude coordinates as input and returns the address of the location.

## Input Fields

| Field Name | Туре   | Description                                                                                                    |
|------------|--------|----------------------------------------------------------------------------------------------------|
| PlaceName  | String | Specifies the building name, place name, Point of Interest (POI), company or firm name associated with the input address. Optional. |

| Field Name      | Туре   | Description                                                                                                    |
|-----------------|--------|----------------------------------------------------------------------------------------------------|
| MainAddressLine | String | <b>Single Line Input</b> —If no other address field is populated, then the MainAddressLine entry will be treated as a single line input. Single line input can consist of multiple input address fields; these should be entered in the typical address order for the country. For more details, refer to the section "Single Line Input" below. |
|                 |        | Street Address—If the post address components (city, postalCode, etc.) are provided separately or in the lastLine field, then the contents of MainAddressLinemainAddress will be treated as the street address part and can include company name, house number, building names and street names. Optional.                                       |
|                 |        | <b>Street Intersection Input</b> —To enter an intersection, specify the two street names separated by a double ampersand (&&).                                                                                                    |
| lastLine        | String | The last line of the address. Optional. For example:                                                                                                    |
|                 |        | Ziya Gökalp Cd No:68<br>06590 Ankara                                                                                                    |
| areaName1       | String | Specifies the province. Optional.                                                                                                    |
| areaName2       | String | Specifies the district. Optional.                                                                                                    |
| areaName3       | String | Specifies the city or town. Optional.                                                                                                    |
| areaName4       | String | Specifies the locality. Optional.                                                                                                    |
| postalCode      | String | Specifies the 5-digit postal code. Optional.                                                                                                    |
| country         | String | The three-letter ISO 3166-1 Alpha-3 country code. For Turkey, the country code is TUR. Required for forward geocoding.                                                                                                    |

## Address Guidelines for Turkey

Follow these suggestions to ensure that your input address data is in the best format possible for optimum matching and geocoding. For additional information on Turkish addresses, see the Turkey PTT website: http://www.ptt.gov.tr.

- **Required fields**—Addresses must contain either a city or a postal code.
- **Thoroughfare types**—Thoroughfare types and their common abbreviations are recognized and fully supported on input and output. Examples of typical thoroughfare types and their abbreviations are: Bulvar, Bulvari (boulevard) Cadde, Caddesi, Cd, Cad (avenue, lane) Mahalle, Mahallesi, Mah (neighborhood, quarter) Sokak, Sk, Sokagi (street) Yolu, Yol (way, road) This is not a complete list. Other thoroughfare types are also recognized.

• **Common words and abbreviations**—The geocoder recognizes common words, directionals, house number indicators, and abbreviations used in addresses and can geocode these addresses successfully.

### Single Line Input

Instead of entering each address component in separate fields, you can enter the entire address in the mainAddress input field with the address elements ordered as follows:

[street\_info][address\_number][areaName4][postal\_code][areaName3]

Where:

- [street\_info] consists of the street name, street type and any pre- or post-directional information (e.g. East, West, etc.). Optional.
- [address\_number] is optional.
- [areaName4] is the locality.
- [postal\_code] is the postal code.
- [areaName3] is the city.
- Either [areaName3] or [postal\_code] is required.

For best results, put a comma between the street information and the last address line information.

#### **Custom Options**

There are no options specific to Turkey.

#### Parsed Address Output Fields

The following table lists the parsed address fields returned for a candidate located in Turkey.

To return the Parsed Address fields using Management Console, select one of the following options:

- To return the Parsed Address fields: In the **Country Filters** dropdown menu, select **Global Defaults**. Then, on the **Return Values** tab, select **Parsed Address**.
- To return all output fields: In the **Country Filters** dropdown, select **Global Defaults**. Then, on the **Return Values** tab, select **Return all available information**.

| Field Name      | Description                                                                                       |
|-----------------|---------------------------------------------------------------------------------------------------|
| mainAddressLine | The street address which may include company name, house number, building names and street names. |
| addressLastLine | The last line of the address.                                                                     |

# **Country-Specific Information**

| Description                                                                                               |  |
|----------------------------------------------------------------------------------------------------|--|
| The building name, place name, Point of Interest (POI), company or firm name associated with the address. |  |
| The province.                                                                                             |  |
| The district.                                                                                             |  |
| The city or town.                                                                                         |  |
| The locality.                                                                                             |  |
| The 5-digit postal code.                                                                                  |  |
| Not used.                                                                                                 |  |
| The three-letter ISO 3166-1 Alpha-3 country code. For Turkey, the country code is TUR.                    |  |
| The address number.                                                                                       |  |
| The street or road name.                                                                                  |  |
| The unit type such as APT, STE, etc.                                                                      |  |
| The unit value/number, such as "3B".                                                                      |  |
| Turkey does not have any custom output fields.                                                            |  |
|                                                                                                    |  |

# Uganda (UGA)

This section defines the supported geocoding datasets, operations, and input and output field information for Uganda.

## Supported Geocoding Datasets

The following table lists the supported geocoding dataset(s) with the available geocoding levels for Uganda.

Note: Custom User Dictionaries are not supported.

| Geocoding<br>Dataset | City<br>Centroid | Suburb/Village<br>Centroid | Postal<br>Centroid | Street<br>Centroid | Interpolated<br>Street<br>Address | Point-level<br>Address | Point of<br>Interest |
|----------------------|------------------|----------------------------|--------------------|--------------------|-----------------------------------|------------------------|----------------------|
| TomTom English       | Yes              | Yes                        | No                 | Yes                | No                                | No                     | No                   |

## Supported Operations

The following operations are supported for Uganda:

- **Geocoding**—Takes one or more addresses as input and returns latitude/longitude coordinates and other information.
- Reverse Geocoding—Takes one or more latitude and longitude coordinates as input and returns the address of the location.

## Input Fields

| Field Name | Туре   | Description                                                                                                    |
|------------|--------|----------------------------------------------------------------------------------------------------|
| PlaceName  | String | Specifies the building name, place name, Point of Interest (POI), company or firm name associated with the input address. Optional. |

| Field Name      | Туре   | Description                                                                                                    |
|-----------------|--------|----------------------------------------------------------------------------------------------------|
| MainAddressLine | String | <b>Single Line Input</b> —If no other address field is populated, then the MainAddressLine entry will be treated as a single line input. Single line input can consist of multiple input address fields; these should be entered in the typical address order for the country. For more details, refer to the section "Single Line Input" below. |
|                 |        | Street Address—If the post address components (city, postalCode, etc.) are provided separately or in the lastLine field, then the contents of MainAddressLinemainAddress will be treated as the street address part and can include company name, house number, building names and street names. Optional.                                       |
|                 |        | <b>Street Intersection Input</b> —To enter an intersection, specify the two street names separated by a double ampersand (&&).                                                                                                    |
| lastLine        | String | The last line of the address. Optional. For example:                                                                                                    |
|                 |        | Sir Apollo Kaggwa Rd<br><b>Kampala</b>                                                                                                    |
| areaName1       | String | Not used.                                                                                                    |
| areaName2       | String | Not used.                                                                                                    |
| areaName3       | String | Specifies the city or town. Optional.                                                                                                    |
| areaName4       | String | Not used.                                                                                                    |
| postalCode      | String | Not used - Uganda does not have a postal code system.                                                                                                    |
| country         | String | The three-letter ISO 3166-1 Alpha-3 country code. For Uganda, the country code is UGA. Required for forward geocoding.                                                                                                    |

Instead of entering each address component in separate fields, you can enter the entire address in the mainAddress input field with the address elements ordered as follows:

## [address\_number][street\_info][area]

Where:

- [address\_number] is optional.
- *[street\_info]* consists of the street name, street type and any pre- or post-directional information (e.g. East, West, etc.). Optional.
- [area] is the city only, or city plus supporting information, such as state, province, locality. Required.

For best results, put a comma between the street information and the area information.

#### **Custom Options**

There are no options specific to Uganda.

## Parsed Address Output Fields

The following table lists the parsed address fields returned for a candidate located in Uganda.

To return the Parsed Address fields using Management Console, select one of the following options:

- To return the Parsed Address fields: In the **Country Filters** dropdown menu, select **Global Defaults**. Then, on the **Return Values** tab, select **Parsed Address**.
- To return all output fields: In the **Country Filters** dropdown, select **Global Defaults**. Then, on the **Return Values** tab, select **Return all available information**.

| Field Name      | Description                                                                                               |  |  |
|-----------------|----------------------------------------------------------------------------------------------------|--|--|
| mainAddressLine | The street address which may include company name, house number, building names and street names.         |  |  |
| addressLastLine | The last line of the address.                                                                             |  |  |
| placeName       | The building name, place name, Point of Interest (POI), company or firm name associated with the address. |  |  |
| areaName1       | Not used.                                                                                                 |  |  |
| areaName2       | Not used.                                                                                                 |  |  |
| areaName3       | The city or town.                                                                                         |  |  |
| areaName4       | Not used.                                                                                                 |  |  |
| postCode1       | Not used.                                                                                                 |  |  |
| postCode2       | Not used.                                                                                                 |  |  |
| country         | The three-letter ISO 3166-1 Alpha-3 country code. For Uganda, the country code is UGA.                    |  |  |

| Field Name    | Description                                    |  |
|---------------|------------------------------------------------|--|
| addressNumber | The address number.                            |  |
| streetName    | The street or road name.                       |  |
| unitType      | The unit type such as APT, STE, etc.           |  |
| unitValue     | The unit value/number, such as "3B".           |  |
| customFields  | Uganda does not have any custom output fields. |  |

# Ukraine (UKR)

This section defines the supported geocoding datasets, operations, and input and output field information for Ukraine.

#### Supported Geocoding Datasets

The following table lists the supported geocoding dataset(s) with the available geocoding levels for Ukraine.

Note: Custom User Dictionaries are not supported.

| Geocoding<br>Dataset        | City<br>Centroid | Suburb/Village<br>Centroid | Postal<br>Centroid | Street<br>Centroid | Interpolated<br>Street<br>Address | Point-level<br>Address | Point of<br>Interest |
|-----------------------------|------------------|----------------------------|--------------------|--------------------|-----------------------------------|------------------------|----------------------|
| TomTom<br>Ukranian, English | Yes              | Yes                        | No                 | Yes                | Yes                               | No                     | No                   |

#### Supported Operations

The following operations are supported for Ukraine:

- **Geocoding**—Takes one or more addresses as input and returns latitude/longitude coordinates and other information.
- **Reverse Geocoding**—Takes one or more latitude and longitude coordinates as input and returns the address of the location.

#### Input Fields

The input address may contain some or all of the following address elements.

| Field Name | Туре   | Description                                                                                                    |
|------------|--------|----------------------------------------------------------------------------------------------------|
| PlaceName  | String | Specifies the building name, place name, Point of Interest (POI), company or firm name associated with the input address. Optional. |

| Field Name      | Туре   | Description                                                                                                    |
|-----------------|--------|----------------------------------------------------------------------------------------------------|
| MainAddressLine | String | <b>Single Line Input</b> —If no other address field is populated, then the MainAddressLine entry will be treated as a single line input. Single line input can consist of multiple input address fields; these should be entered in the typical address order for the country. For more details, refer to the section "Single Line Input" below. |
|                 |        | <b>Street Address</b> —If the post address components (city, postalCode, etc.) are provided separately or in the lastLine field, then the contents of MainAddressLinemainAddress will be treated as the street address part and can include company name, house number, building names and street names. Optional.                               |
|                 |        | <b>Street Intersection Input</b> —To enter an intersection, specify the two street names separated by a double ampersand (&&).                                                                                                    |
| lastLine        | String | The last line of the address. Optional. For example:                                                                                                    |
|                 |        | Novoshchipnyi Ryad Str. 25<br>65000 Odessa                                                                                                    |
| areaName1       | String | Specifies the region (oblast). Optional.                                                                                                    |
| areaName2       | String | Specifies the district. Optional.                                                                                                    |
| areaName3       | String | Specifies the city or town.                                                                                                    |
| areaName4       | String | Specifies the locality. Optional.                                                                                                    |
| postalCode      | String | Specifies the 5-digit postal code.                                                                                                    |
| country         | String | The three-letter ISO 3166-1 Alpha-3 country code. For Ukraine, the country code is UKR. Required for forward geocoding.                                                                                                    |

### Address Guidelines for Ukraine

Follow these suggestions to ensure that your input address data is in the best format possible for optimum matching and geocoding. For additional information on Ukrainian addresses, see the Ukrposhta website: http://www.ukrposhta.com/www/upost\_en.nsf/

- Required fields—Addresses must contain a city. UKR does not consider postal codes in addresses.
- **Thoroughfare types**—Thoroughfare types and their common abbreviations are recognized and fully supported on input and output.
- **Common words and abbreviations**—The geocoder recognizes common words, directionals, house number indicators, and abbreviations used in addresses and can geocode these addresses successfully.

Note: Postal geocoding is not available with Ukraine.

#### Single Line Input

Instead of entering each address component in separate fields, you can enter the entire address in the mainAddress input field with the address elements ordered as follows:

#### [street\_info][address\_number][postal\_code][area]

Where:

- [street\_info] consists of the street name, street type and any pre- or post-directional information (e.g. East, West, etc.). Optional.
- [address\_number] is optional.
- [postal\_code] is the postal code.
- [area] is the city only, or city plus supporting information, such as state, province, locality.
- Either the [area] or [postal\_code] is required.

For best results, put a comma between the street information and the last address line information.

#### **Custom Options**

There are no options specific to Ukraine.

#### Parsed Address Output Fields

The following table lists the parsed address fields returned for a candidate located in Ukraine.

To return the Parsed Address fields using Management Console, select one of the following options:

- To return the Parsed Address fields: In the **Country Filters** dropdown menu, select **Global Defaults**. Then, on the **Return Values** tab, select **Parsed Address**.
- To return all output fields: In the **Country Filters** dropdown, select **Global Defaults**. Then, on the **Return Values** tab, select **Return all available information**.

**Note:** The placeName, addressNumber, unitType and unitValue field values are only returned when a geocoding dataset that supports street address interpolation is installed.

| Field Name      | Description                                                                                               |  |
|-----------------|----------------------------------------------------------------------------------------------------|--|
| mainAddressLine | The street address which may include company name, house number, building names and street names.         |  |
| addressLastLine | The last line of the address.                                                                             |  |
| placeName       | The building name, place name, Point of Interest (POI), company or firm name associated with the address. |  |

| Field Name    | Description                                                                             |  |  |
|---------------|-----------------------------------------------------------------------------------------|--|--|
| areaName1     | The region (oblast).                                                                    |  |  |
| areaName2     | The district.                                                                           |  |  |
| areaName3     | The city or town.                                                                       |  |  |
| areaName4     | The locality.                                                                           |  |  |
| postCode1     | The 5-digit postal code.                                                                |  |  |
| postCode2     | Not used.                                                                               |  |  |
| country       | The three-letter ISO 3166-1 Alpha-3 country code. For Ukraine, the country code is UKR. |  |  |
| addressNumber | The address number.                                                                     |  |  |
| streetName    | The street or road name.                                                                |  |  |
| unitType      | The unit type such as APT, STE, etc.                                                    |  |  |
| unitValue     | The unit value/number, such as "3B".                                                    |  |  |
| customFields  | Ukraine does not have any custom output fields.                                         |  |  |

# United Arab Emirates (ARE)

This section defines the supported geocoding datasets, operations, and input and output field information for the United Arab Emirates.

#### Supported Geocoding Datasets

The following table lists the supported geocoding dataset(s) with the available geocoding levels for the United Arab Emirates.

Note: Custom User Dictionaries are not supported.

| Geocoding<br>Dataset      | City<br>Centroid | Suburb/Village<br>Centroid | Postal<br>Centroid | Street<br>Centroid | Interpolated<br>Street<br>Address | Point-level<br>Address | Point of<br>Interest |
|---------------------------|------------------|----------------------------|--------------------|--------------------|-----------------------------------|------------------------|----------------------|
| TomTom Arabic,<br>English | Yes              | Yes                        | No                 | Yes                | Yes                               | No                     | No                   |

#### Supported Operations

The following operations are supported for the United Arab Emirates:

- **Geocoding**—Takes one or more addresses as input and returns latitude/longitude coordinates and other information.
- **Reverse Geocoding**—Takes one or more latitude and longitude coordinates as input and returns the address of the location.

#### Input Fields

The input address may contain some or all of the following address elements.

| Field Name | Туре   | Description                                                                                                    |
|------------|--------|----------------------------------------------------------------------------------------------------|
| PlaceName  | String | Specifies the building name, place name, Point of Interest (POI), company or firm name associated with the input address. Optional. |

| Field Name      | Туре   | Description                                                                                                    |
|-----------------|--------|----------------------------------------------------------------------------------------------------|
| MainAddressLine | String | <b>Single Line Input</b> —If no other address field is populated, then the MainAddressLine entry will be treated as a single line input. Single line input can consist of multiple input address fields; these should be entered in the typical address order for the country. For more details, refer to the section "Single Line Input" below. |
|                 |        | Street Address—If the post address components (city, postalCode, etc.) are provided separately or in the lastLine field, then the contents of MainAddressLinemainAddress will be treated as the street address part and can include company name, house number, building names and street names. Optional.                                       |
|                 |        | <b>Street Intersection Input</b> —To enter an intersection, specify the two street names separated by a double ampersand (&&).                                                                                                    |
| lastLine        | String | The last line of the address. Optional. For example:                                                                                                    |
|                 |        | Sheikh Rashid Bin Saeed St.<br><b>Abu Dhabi</b>                                                                                                    |
| areaName1       | String | Not used.                                                                                                    |
| areaName2       | String | Not used.                                                                                                    |
| areaName3       | String | Specifies the city or town. Optional.                                                                                                    |
| areaName4       | String | Not used.                                                                                                    |
| postalCode      | String | Not used - the United Arab Emirates does not have a postal code system.                                                                                                    |
| country         | String | The three-letter ISO 3166-1 Alpha-3 country code. For the United Arab Emirates, the country code is ARE. Required for forward geocoding.                                                                                                    |

# Single Line Input

Instead of entering each address component in separate fields, you can enter the entire address in the mainAddress input field with the address elements ordered as follows:

[address\_number][street\_info][area]

Where:

• [address\_number] is optional.

- [street\_info] consists of the street name, street type and any pre- or post-directional information (e.g. East, West, etc.). Optional.
- [area] is the city only, or city plus supporting information, such as state, province, locality. Required.

For best results, put a comma between the street information and the area information.

#### **Custom Options**

There are no options specific to the United Arab Emirates.

#### Parsed Address Output Fields

The following table lists the parsed address fields returned for a candidate located in the United Arab Emirates.

To return the Parsed Address fields using Management Console, select one of the following options:

- To return the Parsed Address fields: In the **Country Filters** dropdown menu, select **Global Defaults**. Then, on the **Return Values** tab, select **Parsed Address**.
- To return all output fields: In the **Country Filters** dropdown, select **Global Defaults**. Then, on the **Return Values** tab, select **Return all available information**.

**Note:** The placeName, addressNumber, unitType and unitValue field values are only returned when a geocoding dataset that supports street address interpolation is installed.

| Field Name      | Description                                                                                               |
|-----------------|----------------------------------------------------------------------------------------------------|
| mainAddressLine | The street address which may include company name, house number, building names and street names.         |
| addressLastLine | The last line of the address.                                                                             |
| placeName       | The building name, place name, Point of Interest (POI), company or firm name associated with the address. |
| areaName1       | Not used.                                                                                                 |
| areaName2       | Not used.                                                                                                 |
| areaName3       | The city or town.                                                                                         |
| areaName4       | Not used.                                                                                                 |
| postCode1       | Not used.                                                                                                 |

| Field Name    | Description                                                                                              |  |
|---------------|----------------------------------------------------------------------------------------------------|--|
| postCode2     | Not used.                                                                                                |  |
| country       | The three-letter ISO 3166-1 Alpha-3 country code. For the United Arab Emirates, the country code is ARE. |  |
| addressNumber | The address number.                                                                                      |  |
| streetName    | The street or road name.                                                                                 |  |
| unitType      | The unit type such as APT, STE, etc.                                                                     |  |
| unitValue     | The unit value/number, such as "3B".                                                                     |  |
| customFields  | the United Arab Emirates does not have any custom output fields.                                         |  |

# United States (USA)

This section defines the supported geocoding datasets, operations, and input and output field information for the United States.

The following sections are presented:

- Supported Geocoding Datasets
- Supported Operations
- Input Fields
- Unsupported Options
- Custom Options
- Custom Output Fields

#### **Supported Geocoding Datasets**

The following table shows the geocoding levels available.

| Geocoding<br>Dataset     | City<br>Centroid | Suburb/Village<br>Centroid | Postal<br>Centroid | Street<br>Centroid | Interpolated<br>Street<br>Address | Point-level<br>Address | Point of<br>Interest |
|--------------------------|------------------|----------------------------|--------------------|--------------------|-----------------------------------|------------------------|----------------------|
| Point geocoding datasets | Yes              | Yes                        | Yes                | Yes                | Yes                               | Yes*                   | No                   |

\* This requires the use of an optional point geocoding dataset.

#### **Street Geocoding Datasets**

Street geocoding datasets contain the spatial data necessary to perform address standardization and geocoding. You must install at least one of these geocoding datasets to perform geocoding for USA.

These geocoding datasets use proprietary files called GSD files. For ZIP Code centroid matching, the file us.Z9 contains all the centroid info for all states and normally has a z9 extension.

- TomTom Streets This geocoding dataset provides street segment data by TomTom, a third-party
  provider of spatial data, and postal data from the U.S. Postal Service.
- NAVTEQ Streets This geocoding dataset provides street segment data by NAVTEQ, a third-party provider of spatial data.

Each geocoding dataset has an optional Statewide Intersections Index. The Statewide Intersection Index is designed to enable fast intersection identification on a statewide basis. For example, the Statewide Intersection Index will allow the geocoding dataset search for "1st && Main St, CO" and

return a list of possible matches in Colorado more quickly than searching the entire geocoding geocoding dataset for each instance of the intersection.

#### **Point Geocoding Datasets**

**Note:** To use a point geocoding dataset, you must also install a street geocoding dataset.

Point geocoding datasets contain data for locating the center of a parcel. These geocoding datasets provides enhanced geocoding accuracy for internet mapping, property and casualty insurance, telecommunications, utilities, and others.

These geocoding datasets are optional, but either Centrus Enhanced Points or Centrus Premium Points is required for Reverse Assessor's Parcel Number (APN) Lookup. These geocoding datasets are also separately licensed.

- **Centrus Points** This geocoding dataset contains the data necessary to locate the center of a parcel or building. It does not contain Assessor's Parcel Number (APN) or elevation data.
- Centrus Elevation This geocoding dataset contains the same data as Centrus Points, plus elevation data.
- Centrus Enhanced Points This geocoding dataset contains the same data as Centrus Points, plus APN data.
- **Centrus Premium Points** This geocoding dataset contains the same data as Centrus Points, plus both APN and elevation data.
- Centrus TomTom Points The data in this geocoding dataset is provided by TomTom, a third-party provider of spatial data.
- **NAVTEQ Points**—This database is provided by NAVTEQ, a third-party data provider. It contains data used to locate addresses at the center of the actual building footprint or parcel.
- **Master Location Data** This geocoding dataset provides the best available address point location for every mailable and deliverable address in the United States.

#### **Reverse Geocoding Geocoding Dataset**

The Reverse Geocoding geocoding dataset contains the data you need to convert a latitude/longitude location to an address.

This geocoding dataset is optional, but is required for reverse geocoding. This geocoding dataset is also separately licensed.

#### **Custom User Dictionaries**

Custom User Dictionaries contain user-defined records. You can use Custom User Dictionaries to provide custom data to use in address matching and geocoding.

#### **DPV<sup>®</sup> Geocoding Dataset**

The Delivery Point Validation geocoding dataset allows you to check the validity of any individual mailing address in the U.S. The DPV geocoding dataset is distributed as an optional feature and can be installed to enhance the geocoding geocoding dataset's ability to validate mailing addresses. Each time an edition of the geocoding geocoding dataset is released, a corresponding edition of the optional DPV geocoding dataset is released. The date of the DPV geocoding dataset must match

the date of the geocoding geocoding dataset for DPV processing to function. DPV lookups may not be performed after the expiration date of the DPV geocoding dataset.

This geocoding dataset is optional, but is required for CASS Certified<sup>™</sup> processing. The DPV geocoding dataset is also required to determine ZIP + 4 and ZIP + 4 related output (DPBC, USPS record type, etc.). This geocoding dataset is also separately licensed.

#### Note:

Postal Service licensing prohibits using DPV for the generation of addresses or address lists, and also prohibits the DPV geocoding dataset being exported outside the United States.

#### **EWS Geocoding Dataset**

The Early Warning System (EWS) geocoding dataset contains data that prevents address records from miscoding due to a delay in postal data reaching the U.S. Postal geocoding dataset.

The USPS<sup>®</sup> refreshes the EWS file on a weekly basis. Unlike the DPV and LACS<sup>Link</sup> geocoding datasets, the EWS geocoding dataset does not need to have the same date as the geocoding geocoding dataset. You can download the EWS.zip file free of charge from the CASS section of the USPS<sup>®</sup> RIBBS website at:

#### https://ribbs.usps.gov//index.cfm?page=doclist

When you download the EWS geocoding dataset, you will receive a file named OUT. You must rename the OUT file to EWS.txt before using it.

# LACS Link Geocoding Dataset

The LACS<sup>Link</sup> geocoding dataset allows you to correct addresses that have changed as a result of a rural route address converting to street-style address, a PO Box renumbering, or a street-style address changing.

This geocoding dataset is optional, but is required for CASS Certified<sup>™</sup> processing. The LACS<sup>Link</sup> geocoding dataset is also required in CASS mode to receive ZIP + 4 and ZIP + 4 related output (delivery point barcode, USPS record type, etc.).

The date of the LACS<sup>Link</sup> geocoding dataset must match the date of the geocoding geocoding dataset for LACS<sup>Link</sup> processing to function.

**Note:** USPS licensing prohibits using LACS<sup>Link</sup> for the generation of addresses or address lists, and also prohibits the LACS<sup>Link</sup> geocoding dataset being exported outside the United States.

#### **Supported Operations**

The following operations are supported for the United States:

- **Geocoding**—Takes one or more addresses as input and returns latitude/longitude coordinates and other information.
- **Reverse Geocoding**—Takes one or more latitude and longitude coordinates as input and returns the address of the location.

Note: Reverse geocoding is currently not available for Guam.

• **Reverse APN Lookup**—Takes an Assessor's Parcel Number (APN), Federal Information Processing Standards (FIPS) county code, and FIPS state code and returns the address of the parcel.

#### **Input Fields**

The input address may contain some or all of the following address elements.

| Field Name  | Туре   | Description                                                                                                    |
|-------------|--------|----------------------------------------------------------------------------------------------------|
| PlaceName   | String | Specifies the building name, place name, Point of Interest (POI), company or firm name associated with the input address. Optional.                                                                                                    |
| mainAddress | String | <b>Single Line Input</b> —If no other address field is populated, then the mainAddress entry will be treated as a single line input. Single line input can consist of multiple input address fields; these should be entered in the typical address order for the country. For more details, refer to the section "Single Line Input" below. |
|             |        | Street Address—If the post address components (city, postalCode, etc.) are provided separately or in the lastLine field, then the contents of mainAddress will be treated as the street address part and can include company name, house number, building names and street names. Optional.                                                  |
|             |        | <b>Street Intersection Input</b> —To enter an intersection, specify the two street names separated by one of the following tokens: and, &, &&, at, AT, or @.                                                                                                    |
|             |        | <b>Note:</b> The USPS does not consider intersections valid addresses for postal delivery. Therefore, Spectrum <sup>™</sup> Technology Platform does not match intersections when processing in CASS mode.                                                                                                    |
| lastLine    | String | The last line of the address. Optional. For example:                                                                                                    |
|             |        | 3001 Summer St.<br>Stamford, CT 06905                                                                                                    |
| areaName1   | String | Specifies the state. Optional.                                                                                                    |
| areaName2   | String | Specifies the county. Optional.                                                                                                    |
| areaName3   | String | Specifies the town or city. Optional.                                                                                                    |
|             |        |                                                                                                    |

| Field Name | Туре   | Description                                                                                                    |
|------------|--------|----------------------------------------------------------------------------------------------------|
| areaName4  | String | Specifies the urbanization (used only for Puerto Rico). Optional.                                                                                                    |
| postalCode | String | ZIP Code. Optional.                                                                                                    |
| country    | String | The three-letter ISO 3166-1 Alpha-3 country code. For the United States and its territories: Puerto Rico, American Samoa, Guam, North Mariana Islands, Palau, and Virgin Islands, the country code is USA. Required for forward geocoding. |

#### City-only Lastline Matching

City-only lastline matching permits address matching with only a city in the input lastline. The city should be provided using either the mainAddress (using single-line address input), LastLine or areaName3 input fields.

With city-only lastline input, all of the states are searched in which the input city exists. Therefore, there is the possibility of an increase in multimatches (return of E023 or E030 Match Codes) when matching with city-only input instead of city+state input.

#### **Restrictions:**

- City-only lastlne input matching is not supported in CASS mode.
- City-only lastline is not supported when matching to User Dictionaries.
- When matching using city-only lastline, the Matching option Prefer ZIP over city setting is ignored.
- It is strongly recommended to not use city-only lastline matching in Relaxed match mode to avoid the return of false-positive matches.

#### Address Range Matching

Some business locations are identified by address ranges. For example, a shopping plaza could be addressed as 10-12 Front St. This is how business mail is typically addressed to such a business location. These address ranges can be geocoded to the interpolated mid-point of the range.

Address ranges are different from hyphenated (dashed) addresses that occur in some metropolitan areas. For example, a hyphenated address in Queens County (New York City) could be 243-20 147 Ave. This represents a single residence (rather than an address range) and is geocoded as a single address. If a hyphenated address returns as an exact match, Spectrum<sup>™</sup> Technology Platform does not attempt to obtain an address range match.

Address range matching is not available in Exact or CASS modes, since an address range is not an actual, mailable USPS<sup>®</sup> address. The following fields are not returned by address range geocoding:

- ZIP + 4<sup>®</sup> (in multiple segment cases)
- Delivery point
- Check digit

- Carrier route
- Record type
- Multi-unit
- Default flag

Address range matching works within the following guidelines:

- There must be two numbers separated by a hyphen.
- The first number must be lower than the second number.
- Both numbers must be of the same parity (odd or even) unless the address range itself has mixed odd and even addresses.
- Numbers can be on the same street segment or can be on two different segments. The segments do not have to be contiguous.
- If both numbers are on the same street segment, the geocoded point is interpolated to the approximate mid-point of the range.
- If the numbers are on two different segments, the geocoded point is based on the last valid house number of the first segment. The ZIP Code and FIPS Code are based on the first segment.
- In all cases, odd/even parity is evaluated to place the point on the correct side of the street.

#### **Correct Lastline**

When **Output corrected last line** is enabled, the elements of the output lastline are corrected, providing a good ZIP Code or close match on the soundex even if the address did not match or was non-existent. This feature is disabled by default.

When Correct Lastline is enabled, the following elements are corrected:

- City correction The city correction is based on input ZIP Code unless a match to city and state exists in which case both search areas are retained. The input state must be correct or spelled out correctly when no ZIP Code is input. The returned location code and coordinates are based on the output ZIP Code.
  - Input city is incorrect:

HAUDENVILLE MA 01039 Returns LASTLINE=HAYDENVILLE, MA 01039 LAT= 42396500 LON= -72689100

- State correction State is abbreviated when spelled out correctly or corrected when a ZIP Code is present. There are some variations of the input state which are recognized, ILL, ILLI, CAL, but not MASS. The US geocoder does not consider the abbreviation of the variation a change, so ILL to IL is not identified as a change in the match code. In addition, the output of the ZIP Code for a single ZIP Code city is not considered a change.
  - · Input city exists:

Bronx NT, 10451 Returns LASTLINE= BRONX, NY 10451 Bronx NT Returns LASTLINE= BRONX NT *No ZIP Code for correction.* 

• Input city does not exist - preferred city for ZIP Code returned:

60515 Returns LASTLINE=DOWNERS GROVE, IL 60515 MATCH\_CODE=E622

ILLINOIS 60515 (or ILL 60515 or IL 60515 or ILLI 60515) Returns LASTLINE=DOWNERS GROVE, IL 60515 MATCH\_CODE=E222

- **ZIP Code correction** The ZIP Code is corrected only when a valid city/state is identified and has only one ZIP Code.
  - Exists on input:

HAUDENVILLE MA 01039 Returns LASTLINE=HAYDENVILLE, MA 01039

• Incorrect on input - ZIP Code correction is not performed, both search areas are retained:

HAUDENVILLE MA 01030 Returns LASTLINE=HAYDENVILLE, MA 01030 *City and ZIP Code do not correspond.* 

• Does not exist on input:

DOWNRS GROVE, IL Returns LASTLINE=DOWNERS GROVE, IL *City with multiple ZIP Codes.*  LILSE IL Returns LASTLINE=LISLE, IL 60532 *City with a single ZIP Code.* 

DOWNERS GROVE LL Returns LASTLINE=DOWNERS GROVE LL, *No ZIP Code for correction.* 

DOWNRS GROVE, LL Returns LASTLINE=DOWNRS GROVE, LL *No ZIP Code for correction.* 

LILSE ILLINOIS Returns LASTLINE= LISLE, IL 60532 *Correct spelled out state.* 

LISLE ILLINOS Returns LASTLINE= LISLE ILLINOS Incorrect spelled out state, no ZIP Code for correction.

**Note:** For information about the returned match codes, see **Correct Lastline Match Codes** on page 688.

#### Single Line Input

Instead of entering each address component in separate fields, you can enter the entire address in the mainAddress input field with the address elements ordered as follows:

[address\_number][street\_info][areaName3][areaName1][postal\_code]

Where:

- [address number] is optional.
- [street\_info] consists of the street name, street type and any pre- or post-directional information (e.g. East, West, etc.). Optional.
- [areaName3] is the city.
- [areaName1] is the state. Optional.
- [postal code] is the postal code.
- Either [areaName3] or [postal code] is required.

#### **Unsupported Options**

• When matching using the Custom Mode Must Match Fields settings, the City/Town Subdivision and State/Province Subdivision options are not supported.

#### **Custom Options**

The following table lists the options that are unique for USA. These custom fields are optional, and unless otherwise noted, they are available for both Geocoding and Reverse Geocoding. For the standard set of options available to all countries and their definitions, see the chapters covering Global Geocode and Global Reverse Geocode.

| Option Name                          | Description                                                                                                    |                                                                                                    |
|--------------------------------------|----------------------------------------------------------------------------------------------------|----------------------------------------------------------------------------------------------------|
| Global Geocode options: Matching tal | b > Search Criteria                                                                                                    |                                                                                                    |
| Search Area                          |                                                                                                    | earch constraints to use when matching. These can when the input address contains limited or inaccurate tion. |
|                                      |                                                                                                    | wing Search Area options are ignored in CASS e default value is used.                                         |
|                                      | Finance Area                                                                                                    | Searches the entire Finance Area for possible streets. Default.                                               |
|                                      |                                                                                                    | <b>Note:</b> This option has no effect when performing a ZIP centroid match or a geographic geocode.          |
|                                      | City                                                                                                    | Searches the specified city.                                                                                  |
|                                      | Search Radius                                                                                                    | Allows the setting of the search radius distance to use when matching.                                        |
|                                      | Search Radius - limit<br>to state                                                                                                    | Allows for limiting the search to the state.                                                                  |
|                                      | Note: Supporte                                                                                                    | d only in forward geocoding.                                                                                  |
| Search Radius Distance               | When the <b>Search Radius</b> option is selected, this field allows you to enter the search radius distance to use when matching. You can select either miles or kilometers. The max. radius setting is 99 miles/159 kilometers. The default radius distance is 25 meters.<br><b>Note:</b> Ignored in CASS match mode. |                                                                                                    |
|                                      | <b>Note:</b> In Global Defaults option.                                                                                                    | Reverse Geocode, the Search Distance is a Global                                                              |
|                                      |                                                                                                    | lue in the <b>Search Radius Distance</b> input textfield leasurement using the dropdown menu.                 |

| Option Name                           | Description                                                                                                    |
|---------------------------------------|----------------------------------------------------------------------------------------------------|
| Search on first letter of Street Name | Specifies whether to look for the correct first letter of a street name if the first letter is missing or incorrect. If selected, the Global Geocoding Module searches through the alphabet looking for the correct first letter to complete the street address. Default = disabled. |
|                                       | Note: Ignored in Exact match mode.                                                                                                    |
|                                       | <b>Note:</b> Supported only in forward geocoding.                                                                                                    |
| Check for first letter Missing/Wrong  | Enables extra processing for bad first letter (missing, wrong, etc.). Default = disabled.                                                                                                    |
|                                       | Note: Ignored in Exact match mode.                                                                                                    |
|                                       | <b>Note:</b> Supported only in forward geocoding.                                                                                                    |
| Global Geocode options: Matching t    | tab > Conflicting input                                                                                                    |
| Prefer Zip over City                  | Prefers candidates matching the input ZIP Code over matches to input city. Default = disabled.                                                                                                    |
|                                       | <b>Note:</b> Ignored for CASS and Interactive match modes. Interactive match mode attempts to return the best address regardless of this setting.                                                                                                    |
|                                       | <b>Note:</b> Supported only in forward geocoding.                                                                                                    |
|                                       |                                                                                                    |
| Prefer PO Box over Street Address     | If both a street address and a PO Box are provided in the input address, the PO Box is used for matching. Default = disabled.                                                                                                    |
| Prefer PO Box over Street Address     |                                                                                                    |

| Option Name                      | Description                                                                                                    |                                                                                                    |  |
|----------------------------------|----------------------------------------------------------------------------------------------------|----------------------------------------------------------------------------------------------------|--|
| Firm name lookup                 | Determines whether the preferred lookup is to look for only a street match, the streets first or the firms first. |                                                                                                    |  |
|                                  | Disabled                                                                                                    | Do not use firm name matching. Default.                                                                                                    |  |
|                                  | Match street only                                                                                                 | Matches to the address line.                                                                                                    |  |
|                                  | Attempt street match<br>first                                                                                     | Matches to the address line, if a match is not made, then matches to the Place Name line.                                                                                                    |  |
|                                  | Attempt firm match first                                                                                          | Matches to the Place Name line, if a match is not made, then matches to the address line.                                                                                                    |  |
|                                  | Note: Ignored in C                                                                                                | ASS match mode.                                                                                                    |  |
|                                  | Note: Supported o                                                                                                 | nly in forward geocoding.                                                                                                    |  |
| Global Geocode options: Matching | g tab > Find Options                                                                                              |                                                                                                    |  |
| Building Search on Address Line  | Attempts to obtain a street building name with no suite                                                           | address when the input address contains a<br>e or unit number.                                                                                                    |  |
|                                  | -                                                                                                    | ed, Global Geocoding is able to match to building<br>it number in the input. Default = disabled.                                                                                                    |  |
|                                  | Note: Ignored in C                                                                                                | ASS match mode.                                                                                                    |  |
|                                  | Note: Supported or                                                                                                | nly in forward geocoding.                                                                                                    |  |
| Allow Ranged Address Numbers     | shopping plaza could be ac<br>mail is typically addressed to                                                      | are identified by address ranges. For example, a<br>ddressed as 10-12 Front St. This is how business<br>o such a business location. These address ranges<br>erpolated mid-point of the range. Default = |  |
|                                  | disabled.                                                                                                    |                                                                                                    |  |
|                                  | Note: Ignored in E                                                                                                | Exact or CASS match modes (an address range ailable USPS $^{\ensuremath{\mathbb{R}}}$ address).                                                                                                    |  |

| Option Name                              | Description                                                                                                    |                                                                                                    |
|------------------------------------------|----------------------------------------------------------------------------------------------------|----------------------------------------------------------------------------------------------------|
| Street Locator                           | Specifies whether to return a street segment geocode as an automatic geocoding fallback. Default = disabled.                                                              |                                                                                                    |
|                                          | Note: Ig                                                                                                    | nored in CASS match mode.                                                                                |
|                                          | Note: Su                                                                                                    | pported only in forward geocoding.                                                                       |
| Global Geocode options: Geocoding        | tab                                                                                                    |                                                                                                    |
| ZIP Code Centroid Level                  | A ZIP Code centroid match returns the center point of an area define of the following types of ZIP Codes:                                                                 |                                                                                                    |
|                                          | Any                                                                                                    | Returns the most accurate ZIP Code centroid match found. Default.                                        |
|                                          | 9-Digit ZIP                                                                                                    | Returns the center point of a ZIP + 4 Code area.                                                         |
|                                          | 7-Digit ZIP                                                                                                    | Returns the center point of a ZIP + 2 Code area.                                                         |
|                                          | 5-Digit ZIP                                                                                                    | Returns the center point of a ZIP Code area. This is the least accurate of the ZIP Code centroids.       |
| Calculate Centerline projection of point | Computes the clo<br>disabled.                                                                                                    | sest point on the street from the parcel point. Default =                                                |
|                                          | <b>Note:</b> Thinstalled.                                                                                                    | is feature requires that a point-level geocoding dataset is                                              |
| Centerline Offset                        | Centerline matching is used with point-level matching to tie a point-level geocode with its parent street segment. This functionality is useful for routing applications. |                                                                                                    |
|                                          |                                                                                                    | fset specifies the distance to move the point from the street<br>I the parcel point. Default = 0 meters. |
|                                          | You can select e                                                                                                    | ither Feet or Meters for your unit of measurement.                                                       |
|                                          |                                                                                                    | enterline matching requires that a point-level geocoding s installed.                                    |
|                                          | Note: Su                                                                                                    | pported only in forward geocoding.                                                                       |

Global Geocode options: Return Values tab

| Option Name                   | Description                                                                                                    |
|-------------------------------|----------------------------------------------------------------------------------------------------|
| Mixed case output address     | Returns candidate information in mixed case rather than uppercase. Default = mixed case.                                                                                                    |
| Output corrected last line    | Corrects elements of the output lastline, providing a good ZIP Code or close match on the soundex even if the address would not match or was non-existent.<br><b>Note:</b> Supported only in forward geocoding.         |
| Return coordinates as integer | Returns the LAT and LON custom output fields as integer values in millionths of degrees. The default is the LAT and LON custom output fields are returned as decimal values. Note: Supported only in forward geocoding. |

For information about the return fields for USA, see Custom Output Fields on page 598.

#### Global Reverse Geocode options: Reverse Geocoding tab

| Find Options | These options set the constraints to use when matching. |                                                                                                    |  |
|--------------|---------------------------------------------------------|----------------------------------------------------------------------------------------------------|--|
|              | Nearest Address                                         | Attempts to match to the nearest address. Default = enabled.                                                                                                    |  |
|              | Nearest Intersection                                    | Attempts to match to the nearest intersection match.<br>Default = disabled.                                                                                                    |  |
|              | Nearest Unranged<br>Segment                             | Attempts to match to the nearest unranged segment.<br>Default = disabled.                                                                                                    |  |
|              | Prefer Match to<br>Closest Point                        | Attempts to match to the nearest point address within<br>the search radius, rather than to the closest feature<br>(e.g. street segment or intersection as well as point<br>addresses). Default = disabled. |  |
|              |                                                         | <b>Note:</b> This feature requires that at least one points dataset and one streets dataset are loaded; otherwise, the match will be made to the closest feature.                                          |  |

#### Global Reverse Geocode options: Return Values tab

For information about the return fields for USA, see Custom Output Fields on page 598.

#### **Custom Output Fields**

This section lists the unique output fields for USA. Unless otherwise noted, these fields can be returned for both forward and reverse geocoding.

The following categories of output fields are defined:

- Quality Descriptors
- Parsed Address
- Point
- Centerline
- Intersection
- Census
- Postal
- DPV
- LACS<sup>Link</sup>
- Suite<sup>Link</sup>
- Short Address
- Segment
- Other

To include one or more of these categories in the output:

• In Management Console: Use the **Country Filter** dropdown menu and select **United States**. Then, on the **Return Values** tab, select the desired output category checkboxes.

To return all category output fields:

• In Management Console: Use the **Country Filter** dropdown menu and select **United States**. Then, on the **Return Values** tab, select the **Return all available information** checkbox.

#### **Quality Descriptors Output Fields**

The Quality Descriptors output fields provide information about the results of the matching and geocoding processes.

| Field Name        | Description                                                                                                    |  |
|-------------------|----------------------------------------------------------------------------------------------------|--|
| USA.Match Code    | Match codes indicate the portions of the address that matched or did not match to the reference file. For descriptions of match codes, see Match Codes on page 682 in the appendix. |  |
| USA.Location Code | Location codes indicate the accuracy of the assigned geocode. For descriptions of location codes, see Address Location Codes on page 692 in the appendix.                           |  |

| Field Name         | Description                                                                                                    |
|--------------------|----------------------------------------------------------------------------------------------------|
| USA.MM Result Code | The MapMarker result code for this candidate. See result codes in <b>Global</b><br><b>Result Codes</b> on page 708 in the appendix. |

# Parsed Address Output Fields

The Parsed Address output fields provide the components of a matched address which have been parsed and standardized by the geocoder.

| Field Name                | Description                                                                                                    |
|---------------------------|----------------------------------------------------------------------------------------------------|
| USA.Parsed Address Line   | The address line for single line input addresses.                                                                                          |
| USA.Parsed City           | The abbreviated city name from the last line of the input or output address; the value from USA.ParsedCityName or USA.ParsedPreferredCity. |
| USA.Parsed County Name    | The county name.                                                                                                    |
| USA.Parsed Firm Name      | The name of firm from the USPS data or the input firm name. Not applicable to street intersection matches.                                 |
| USA.Parsed House Number   | The house number of input or output address. Not applicable to street intersection matches.                                                |
| USA.Parsed Last Line      | The complete last line of the address.                                                                                                    |
| USA.Parsed Main Address   | The complete first line of the address.                                                                                                    |
| USA.Parsed Name           | The street name.                                                                                                    |
| USA.Parsed City Name      | The city name for the matched address from the City-State record.                                                                          |
| USA.Parsed Preferred City | The preferred city name for the output ZIP Code of the matched address.                                                                    |
| USA.Parsed State          | The state abbreviation.                                                                                                    |
| USA.Parsed Unit Number    | The unit number. Not applicable to street intersection matches.                                                                            |
| USA.Parsed Unit Type      | The unit type (APT, STE, etc.). Not applicable to street intersection matches.                                                             |

| Field Name       | Description                                                      |
|------------------|------------------------------------------------------------------|
| USA.Parsed Zip   | 5-digit ZIP Code. Not applicable to street intersection matches. |
| USA.Parsed Zip4  | 4-digit ZIP Code extension.                                      |
| USA.Parsed Zip9  | 9-digit ZIP Code (ZIP + 4).                                      |
| USA.Parsed Zip10 | 10-digit ZIP Code (ZIP + 4) with dash separator.                 |

### Point Output Fields

The Point output fields provide additional information about the geocode resulting from a match using point-level data.

Note: Except where noted, supported only in forward geocoding.

| Field Name           | Description                                                                                                    |
|----------------------|----------------------------------------------------------------------------------------------------|
| USA.APN ID           | The Assessor's Parcel Number Identifier. Not applicable to street intersection matches.                                                                                                    |
| USA.Nearest Distance | Gives the distance, in feet, from the input location to the matched street segment, point address, or intersection.<br><b>Note:</b> For reverse geocoding only.                                                                                             |
| USA.Parcen Elevation | The elevation of the geocode at the parcel centroid. Not applicable to street intersection matches.                                                                                                    |
| USA.PBKey            | A unique address identifier that is returned when an address match is made using the Master Location Dataset. The pbKey <sup>™</sup> unique identifier is used as a lookup key to a GeoEnrichment dataset, in order to return attribute data for the match. |
|                      | <b>Note:</b> For forward and reverse geocoding.                                                                                                    |
|                      | <b>Note:</b> To return this field, select the <b>Return all available information</b> checkbox.                                                                                                    |

| Field Name   | Description                                                                                                    |  |
|--------------|----------------------------------------------------------------------------------------------------|--|
| USA.Point ID | The unique point ID of the matched record when matched to point-level data.<br>Blank if the matched record is not from point-level data. Not applicable to<br>street intersection matches. |  |

#### Centerline Output Fields

Centerline matching is used with point-level matching to tie a point-level geocode with its parent street segment. This type of match provides you with additional data about the parent street segment that is not available with only a point-level match. The output information also includes the bearing and distance from the point data geocode to the centerline match.

**Note:** Supported only in forward geocoding.

| Field Name                 | Description                                                                                                    |  |
|----------------------------|----------------------------------------------------------------------------------------------------|--|
| USA.Centerline Bearing     | For centerline candidates, provides the compass direction, in decimal degrees, from the point data match to the centerline match. Measured clockwise from 0 degrees north. |  |
| USA.Centerline Left Block  | For centerline candidates, the Census block ID from the left side of the street.<br>Not applicable to street intersection matches.                                         |  |
| USA.Centerline Right Block | For centerline candidates, the Census block ID from the right side of the stree Not applicable to street intersection matches.                                             |  |
| USA.Centerline Left Block  | For centerline candidates, the current left block suffix for Census 2010 geography. This field will be blank if the matched record is from point-leve data.                |  |
| USA.Centerline Right Block | For centerline candidates, the current right block suffix for Census 2010 geography. This field will be blank if the matched record is from point-level data.              |  |

| Field Name                      | Description                                                                                                 |                                                                 |
|---------------------------------|----------------------------------------------------------------------------------------------------|-----------------------------------------------------------------|
| USA.CenterLine Datatype         | For centerli                                                                                                | ne candidates, the data type used to make the centerline match. |
|                                 | 0                                                                                                    | USPS                                                            |
|                                 | 1                                                                                                    | TIGER                                                           |
|                                 | 2                                                                                                    | TomTom Streets geocoding dataset                                |
|                                 | 6                                                                                                    | NAVTEQ Streets geocoding dataset                                |
|                                 | 7                                                                                                    | TomTom Points geocoding dataset                                 |
|                                 | 8                                                                                                    | Centrus Points geocoding dataset                                |
|                                 | 9                                                                                                    | Auxiliary file                                                  |
|                                 | 10                                                                                                    | User Dictionary                                                 |
|                                 | 11                                                                                                    | NAVTEQ Points geocoding dataset                                 |
|                                 | 12                                                                                                    | Master Location Data                                            |
| USA.Centerline Is Alias         | For centerline candidates, returns 'True' if the matched centerline record was located via an alias index.  |                                                                 |
| USA.CenterLine Latitide         | For centerline candidates, the latitude in millionths.                                                      |                                                                 |
| USA.CenterLine Longitude        | For centerline candidates, the longitude in millionths.                                                     |                                                                 |
| USA.Centerline Name             | For centerline candidates, the primary street name.                                                         |                                                                 |
| USA.Centerline Nearest Distance | For centerline candidates, gives the distance, in feet, from the point-level match to the centerline match. |                                                                 |
| USA.Centerline Post Directional | For centerline candidates, the street postfix directional. Can be blank, N, S, E, W, NE, NW, SW, or SE.     |                                                                 |
| USA.Centerline Pre Directional  | for centerline candidates, the street prefix directional. Can be blank, N, S, E, W, NE, NW, SW, or SE.      |                                                                 |
| USA.Centerline QCity            | For centerline candidates, the state, city, or finance numbers.                                             |                                                                 |
| USA.Centerline Road Class       | For centerli                                                                                                | ne candidates, the road class code:                             |
|                                 | 0                                                                                                    | Minor road, main data file                                      |
|                                 | 1                                                                                                    | Major road, main data file                                      |
|                                 | 10                                                                                                    | Minor road, supplemental file                                   |
|                                 | 11                                                                                                    | Major road, supplemental data file                              |

| Field Name                       | Description                                                                                                    |  |
|----------------------------------|----------------------------------------------------------------------------------------------------|--|
| USA.Centerline Segment Direction | For centerline candidates, gives the direction of the segment:FNumbers are forward.RNumbers are reversed.                                                                                                    |  |
| USA.Centerline Segment HiRange   | For centerline candidates, provides the high house number in the segment.                                                                                                    |  |
| USA.Centerline Segment Parity    | For centerline candidates, provides the segment parity. The parity indicates<br>which side of the street the odd numbers in the segment are located:LLeft side of the streetRRight side of the streetBBoth sides of the streetUUnknown |  |
| USA.Centerline Segment LoRange   | For centerline candidates, provides the low house number in the segment.                                                                                                    |  |
| USA.Centerline Segment ID        | For centerline candidates, the unique segment ID from data vendors.                                                                                                    |  |
| USA.Centerline Type              | For centerline candidates, provides the street type.                                                                                                    |  |

# Intersection Output Fields

The Intersection output fields provide data about the second segment in an intersection match.

| Field Name            | Description                                                                                                    |
|-----------------------|----------------------------------------------------------------------------------------------------|
| USA.Block Left 2      | For intersection matches, the Census block ID from the left side of the street for the second segment in an intersection.      |
| USA.Block Right 2     | For intersection matches, the Census block ID from the right side of the street for the second segment in the intersection.    |
| USA.Block SFX Left 2  | For intersection matches, the current left block suffix for Census 2010 geography for the second segment in the intersection.  |
| USA.Block SFX Right 2 | For intersection matches, the current right block suffix for Census 2010 geography for the second segment in the intersection. |

| Field Name                 | Descripti                                                                                                    | Description                                                                                            |  |
|----------------------------|----------------------------------------------------------------------------------------------------|----------------------------------------------------------------------------------------------------|--|
| USA.CBSA Division Name 2   | For intersection matches, the Core Based Statistical Area (CBSA) division name for the second segment in the intersection. |                                                                                                    |  |
| USA.CBSA Division Number 2 |                                                                                                    | ction matches, the Core Based Statistical Area (CBSA) division the second segment in the intersection. |  |
| USA.CBSA Name 2            |                                                                                                    | ction matches, the name of the Core Based Statistical Area (CBSA) ond segment in the intersection.     |  |
| USA.CBSA Number 2          |                                                                                                    | ction matches, the Core Based Statistical Area (CBSA) number for segment in the intersection.          |  |
| USA.County Name 2          | For intersed intersection                                                                                                  | ction matches, the County name for the second segment in the<br>n.                                     |  |
| USA.County 2               | For intersection matches, the county FIPS code for the second segment in the intersection.                                 |                                                                                                    |  |
| USA.CSA Name 2             | For intersections matches, the Combined Statistical Area (CSA) name for the second segment in the intersection.            |                                                                                                    |  |
| USA.CSA Number 2           | For intersection matches, the Combined Statistical Area (CSA) number for the second segment in the intersection.           |                                                                                                    |  |
| USA.Data Type 2            |                                                                                                    | ction matches, the type of data used to make the match for the gment in the intersection.              |  |
|                            | 0                                                                                                    | USPS                                                                                                   |  |
|                            | 1                                                                                                    | TIGER                                                                                                  |  |
|                            | 2                                                                                                    | TomTom Streets geocoding dataset                                                                       |  |
|                            | 6                                                                                                    | NAVTEQ Streets geocoding dataset                                                                       |  |
|                            | 7                                                                                                    | TomTom Points geocoding dataset                                                                        |  |
|                            | 8                                                                                                    | Centrus Points geocoding dataset                                                                       |  |
|                            | 9                                                                                                    | Auxiliary file                                                                                         |  |
|                            | 10                                                                                                    | User Dictionary                                                                                        |  |
|                            | 11                                                                                                    | NAVTEQ Points geocoding dataset                                                                        |  |
|                            | 12                                                                                                    | Master Location Data                                                                                   |  |

| Field Name              | Description                                                                                                    |                                                                                                    |  |
|-------------------------|----------------------------------------------------------------------------------------------------|----------------------------------------------------------------------------------------------------|--|
| USA.Metro Flag 2        | Indicates whether the Core Based Statistical Area (CBSA) in which the address is located is a metropolitan area or a micropolitan area. One of the following: |                                                                                                    |  |
|                         | Y                                                                                                    | The address is located in a Metropolitan Statistical Area.<br>Metropolitan areas have a population greater than 50,000.                                              |  |
|                         | N                                                                                                    | The address is not located in a Metropolitan Statistical Area. It is located in a micropolitan area. Micropolitan areas have a population between 10,000 and 49,999. |  |
|                         | Blank                                                                                                    | Is blank (the county does not contain a CBSA).                                                                                                    |  |
| USA.Name 2              | For inters<br>intersecti                                                                                                    | section matches, the street name for the second segment of the on.                                                                                                   |  |
| USA.Post Directional 2  | For intersection matches, the postfix direction of the second street in the intersection. Can be blank, N, S, E, W, NE, NW, SW, or SE.                        |                                                                                                    |  |
| USA.Pre Directional 2   | For intersection matches, the prefix direction of the second street in the intersection. Can be blank, N, S, E, W, NE, NW, SW, or SE.                         |                                                                                                    |  |
| USA.Road Class 2        | For intersection matches, the road class code of the second segment in the intersection:                                                                      |                                                                                                    |  |
|                         | 0                                                                                                    | Minor road, main data file                                                                                                    |  |
|                         | 1                                                                                                    | Major road, main data file                                                                                                    |  |
|                         | 10                                                                                                    | Minor road, supplemental file                                                                                                    |  |
|                         | 11                                                                                                    | Major road, supplemental data file                                                                                                    |  |
| USA.Seg Hi Range 2      | For intersection matches, provides the high house number of the second segment in the intersection.                                                           |                                                                                                    |  |
| USA.Seg Lo Range 2      | For intersection matches, provides the low house number of the second segment in the intersection.                                                            |                                                                                                    |  |
| USA.Segment Direction 2 | For intersection matches, gives the direction of the second segment in the intersection:                                                                      |                                                                                                    |  |
|                         | F                                                                                                    | Numbers are forward.                                                                                                    |  |
|                         | R                                                                                                    | Numbers are reversed.                                                                                                    |  |
| USA.Segment ID 2        | For intersection matches, the Segment ID (TLID) or unique ID from premium data vendors for the second segment in the intersection.                            |                                                                                                    |  |

| Field Name           | Description                                                                                                    |                                                                  |  |
|----------------------|----------------------------------------------------------------------------------------------------|------------------------------------------------------------------|--|
| USA.Segment Parity 2 | For intersection matches, provides the segment parity for the second segment<br>in the intersection. The parity indicates which side of the street the odd numbers<br>in the segment are located: |                                                                  |  |
|                      | L                                                                                                    | Left side of the street                                          |  |
|                      | R                                                                                                    | Right side of the street                                         |  |
|                      | В                                                                                                    | Both sides of the street                                         |  |
|                      | U                                                                                                    | Unknown                                                          |  |
| USA.Type 2           | For interse<br>intersectio                                                                                                    | ection matches, the street type for the second segment in the n. |  |

# **Census Output Fields**

Census output fields contain U.S. Census information about the address.

| Field Name     | Description                                                                                                    |  |
|----------------|----------------------------------------------------------------------------------------------------|--|
| USA.Block      | 15-digit census block ID/census FIPS code, using the syntax sscccttttttgbbb where:                                                                                                    |  |
|                | <ul> <li>ss—2-digit State FIPS Code</li> <li>ccc—3-digit County FIPS Code</li> <li>ttttt—6-digit Census Tract FIPS Code (without period)</li> <li>g—Single-digit Block FIPS Code</li> <li>bbb—Block FIPS Code</li> <li>Not applicable to street intersection matches.</li> </ul> |  |
|                |                                                                                                    |  |
| USA.County     | The county FIPS code.                                                                                                    |  |
| USA.State FIPS | The state FIPS code.                                                                                                    |  |

# Postal Output Fields

The Postal output fields contain detailed postal information for the address.

**Note:** Supported only in forward geocoding.

| Field Name           | Description                                                                                                   |                                                                                                    |  |
|----------------------|----------------------------------------------------------------------------------------------------|----------------------------------------------------------------------------------------------------|--|
| USA.Alt Flag         | Alternate/b                                                                                                   | pase record indicator:                                                                             |  |
|                      | Α                                                                                                    | Alternate                                                                                          |  |
|                      | В                                                                                                    | Base                                                                                               |  |
| USA.CART             | Carrier rou                                                                                                   | te ID. Not applicable to street intersection matches.                                              |  |
| USA.Check Digit      | The check                                                                                                    | digit.                                                                                             |  |
| USA.County State Key | USPS city state key (an alphanumeric value that uniquely identifies a locale in the USPS city state product). |                                                                                                    |  |
| USA.DFLT             | Indicates th                                                                                                  | ne return status of USA.Highrise DFLT and USA.Rural Routes:                                        |  |
|                      | Y                                                                                                    | Either USA.Highrise DFLT and USA.Rural Routes returned Y.                                          |  |
|                      | Blank                                                                                                    | Both USA.Highrise DFLT and USA.Rural Routes returned N or <i>Blank</i> .                           |  |
| USA.DPBC Code        | Delivery Point Barcode.                                                                                       |                                                                                                    |  |
| USA.EWS Match        | Indicates if an EWS match was made:                                                                           |                                                                                                    |  |
|                      | Y                                                                                                    | Match denied because it matched to EWS data.                                                       |  |
|                      | Blank                                                                                                    | Input record did not match to EWS data.                                                            |  |
| USA.Govt Flag        | The government building indicator:                                                                            |                                                                                                    |  |
|                      | Α                                                                                                    | City government building                                                                           |  |
|                      | В                                                                                                    | Federal government building                                                                        |  |
|                      | С                                                                                                    | State government building                                                                          |  |
|                      | D                                                                                                    | Firm only                                                                                          |  |
|                      | E                                                                                                    | City government building and firm only                                                             |  |
|                      | F                                                                                                    | Federal government building and firm only                                                          |  |
|                      | G                                                                                                    | State government building and firm onl                                                             |  |
|                      |                                                                                                    | , F, and G are valid for alternate records only (ALT_FLAG=A). D is oth base and alternate records. |  |

| Field Name         | Description                                                                                                    |                                                                                                    |  |
|--------------------|----------------------------------------------------------------------------------------------------|----------------------------------------------------------------------------------------------------|--|
| USA.Hi Rise Dflt   | Indicates if the match was made to a highrise.                                                                                                    |                                                                                                    |  |
|                    | Ν                                                                                                    | Matched to an exact highrise record or a street record.                                                                                                    |  |
|                    | Y                                                                                                    | Did not match to an exact record. Matched to the USPS default highrise record or a street record. Check the input address for accuracy and completeness.                            |  |
|                    | Blank                                                                                                    | Does not apply to the input address (for example, PO Boxes and General Delivery addresses) or did not find a match.                                                                 |  |
| USA.Lot Code       | be standa                                                                                                    | nding and descending value. Only available for addresses that can<br>ardized. Blank if running in CASS mode and you have not initialized<br>ne output address does not DPV confirm. |  |
|                    | Α                                                                                                    | Ascending                                                                                                    |  |
|                    | D                                                                                                    | Descending                                                                                                    |  |
| USA.Lot Number     | 4-digit eLot number. Requires an input address that can be standardized.<br>Blank if running in CASS mode and you have not initialized DPV or the outpu<br>address does not DPV confirm. |                                                                                                    |  |
| USA.Mail Stop      | Returns address information appearing after mail stop designator words: MSC MS, MAILSTOP, MAIL STOP, ATTN, ATTENTION.                                                                    |                                                                                                    |  |
| USA.PMB Designator | PMB designator (always "PMB").                                                                                                    |                                                                                                    |  |
| USA.PMB Number     | PMB number.                                                                                                    |                                                                                                    |  |
| USA.Rural Routes   | Match indicator for rural routes.                                                                                                    |                                                                                                    |  |
|                    | Ν                                                                                                    | Matched to an exact rural route record.                                                                                                    |  |
|                    | Y                                                                                                    | Did not find an exact record. Matched to the USPS default rural route record. Check the input address for accuracy and completeness.                                                |  |
|                    | Blank                                                                                                    | Does not apply to the input address (for example, street addresses, P.O. Boxes, and General Delivery addresses) or no match found.                                                  |  |
| USA.URB Name       | The urbanization name for Puerto Rico.                                                                                                    |                                                                                                    |  |

| Field Name         | Description                              |                                                                                                    |  |
|--------------------|------------------------------------------|----------------------------------------------------------------------------------------------------|--|
| USA.Zip Carrt Sort | Indicates the type of cart sort allowed: |                                                                                                    |  |
|                    | Α                                        | Automation cart allowed, optional cart merging allowed.                                                                                              |  |
|                    | В                                        | Automation cart allowed, optional cart merging not allowed.                                                                                          |  |
|                    | С                                        | Automation cart not allowed, optional cart merging allowed.                                                                                          |  |
|                    | D                                        | Automation cart not allowed, optional cart merging not allowed.                                                                                      |  |
| USA.Zip Class      | ZIP Class                                | ification Code:                                                                                                    |  |
|                    | Blank                                    | Standard ZIP Code                                                                                                    |  |
|                    | м                                        | Military ZIP Code                                                                                                    |  |
|                    | Р                                        | ZIP Code has P.O. Boxes only                                                                                                    |  |
|                    | U                                        | Unique ZIP Code. (A unique ZIP Code is a ZIP Code assigned to a company, agency, or entity with sufficient mail volume to receive its own ZIP Code.) |  |
| USA.Zip Facility   | Returns ti                               | he USPS City State Name Facility Code:                                                                                                    |  |
|                    | Α                                        | Airport Mail Facility (AMF)                                                                                                    |  |
|                    | В                                        | Branch                                                                                                    |  |
|                    | С                                        | Community Post Office (CPO)                                                                                                    |  |
|                    | D                                        | Area Distribution Center (ADC)                                                                                                    |  |
|                    | E                                        | Sectional Center Facility (SCF)                                                                                                    |  |
|                    | F                                        | Delivery Distribution Center (DDC)                                                                                                    |  |
|                    | G                                        | General Mail Facility (GMF)                                                                                                    |  |
|                    | К                                        | Bulk Mail Center (BMC)                                                                                                    |  |
|                    | м                                        | Money Order Unit                                                                                                    |  |
|                    | Ν                                        | Non-Postal Community Name, Former Postal Facility, or Place Name                                                                                     |  |
|                    | Р                                        | Post Office                                                                                                    |  |
|                    | S                                        | Station                                                                                                    |  |
|                    | U                                        | Urbanization                                                                                                    |  |
|                    |                                          |                                                                                                    |  |

# DPV Output Fields

DPV data output fields contain information about a match made using DPV data.

Note: Supported only in forward geocoding.

| Field Name         | Description                                 |                                                                                                    |  |
|--------------------|---------------------------------------------|----------------------------------------------------------------------------------------------------|--|
| USA.DPV CMRA       | Delivery Point Validation CMRA indicator.   |                                                                                                    |  |
|                    | Y                                           | Address found in CMRA table.                                                                                   |  |
|                    | Ν                                           | Address not found in CMRA table.                                                                               |  |
|                    | Blank                                       | DPV not loaded.                                                                                                |  |
| USA.DPV Confirm    | Indicates if a match occurred for DPV data. |                                                                                                    |  |
|                    | Ν                                           | Nothing confirmed.                                                                                             |  |
|                    | Y                                           | Everything confirmed (ZIP+4, primary and secondary)                                                            |  |
|                    | S                                           | ZIP+4 and primary (house number) confirmed.                                                                    |  |
|                    | D                                           | ZIP+4 and primary (house number) confirmed and a default<br>match (HI_RISE_DLT = Y, secondary did not confirm. |  |
|                    | Blank                                       | Non-matched input address to USPS ZIP+4 data, or DPV data not loaded.                                          |  |
| USA.DPV False POS  | DPV false-positive indicator.               |                                                                                                    |  |
|                    | Y                                           | False-positive match found.                                                                                    |  |
|                    | Blank                                       | False-positive match not found.                                                                                |  |
| USA.DPV FootNote 1 | Information about the matched DPV records.  |                                                                                                    |  |
|                    | AA                                          | ZIP+4 matched.                                                                                                 |  |
|                    | A1                                          | Failure to match a ZIP+4.                                                                                      |  |
|                    | Blank                                       | Address not presented to hash table or DPV data not loaded.                                                    |  |

| Field Name         | Description                                |                                                                                                    |  |
|--------------------|--------------------------------------------|----------------------------------------------------------------------------------------------------|--|
| USA.DPV FootNote 2 | Information about the matched DPV records. |                                                                                                    |  |
|                    | ВВ                                         | All DPV categories matched.                                                                                         |  |
|                    | сс                                         | DPV matched primary/house number, where the secondary/unit number did not match (present but invalid).              |  |
|                    | M1                                         | Missing primary/house number.                                                                                       |  |
|                    | М3                                         | Invalid primary/house number.                                                                                       |  |
|                    | N1                                         | DPV matched primary/house number, with a missing secondary number.                                                  |  |
|                    | P1                                         | Missing PS, RR, or HC Box number.                                                                                   |  |
|                    | P3                                         | Invalid PS, RR or HC Box number.                                                                                    |  |
|                    | F1                                         | All military addresses.                                                                                             |  |
|                    | G1                                         | All general delivery addresses.                                                                                     |  |
|                    | U1                                         | All unique ZIP Code addresses.                                                                                      |  |
|                    | Blank                                      | Address not presented to hash table or DPV data not loaded.                                                         |  |
|                    | age<br>Coi                                 |                                                                                                    |  |
| USA.DPV FootNote 3 |                                            | about the matched DPV records.                                                                                      |  |
|                    | R1<br>R2                                   | Matched to CMRA but PMB designator not present.<br>Matched to CMRA and PMB designator present (PMB 123<br>or #123). |  |
|                    | Blank                                      | Address not presented to hash table or DPV data not loaded.                                                         |  |
| USA.DPV No STAT    | Y                                          | The address is valid for CDS pre-processing.                                                                        |  |
|                    | Ν                                          | The address is not valid for CDS pre-processing.                                                                    |  |
|                    | Blank                                      | DPV is not loaded or DPV did not confirm.                                                                           |  |
| USA.DPV Shutdown   | Y                                          | Address was found in false-positive table.                                                                          |  |
|                    | Ν                                          | Address was not found in false-positive table.                                                                      |  |
|                    | Blank                                      | Address was not presented to hash table or DPV data not loaded.                                                     |  |

| Field Name     | Description     |                                                                                                    |
|----------------|-----------------|----------------------------------------------------------------------------------------------------|
| USA.DPV Vacant | Y<br>N<br>Blank | The address is vacant.<br>The address is not vacant.<br>DPV is not loaded or DPV did not confirm (so vacancy is irrelevant). |

# LACS<sup>Link</sup> Output Fields

LACS<sup>Link</sup> data output fields contain information about a match made using the LACS<sup>Link</sup> dataset. **Note:** Supported only in forward geocoding.

| Field Name            | Description                                        |                                                                                   |  |
|-----------------------|----------------------------------------------------|-----------------------------------------------------------------------------------|--|
| USA.LACS Flag         | Indicates if the address is marked for conversion. |                                                                                   |  |
|                       | L                                                  | Address marked for LACS conversion.                                               |  |
|                       | Blank                                              | Address not marked for LACS conversion.                                           |  |
| USA.LACS Link IND     | LACS <sup>Link</sup> indicator.                    |                                                                                   |  |
|                       | Y                                                  | Matched LACS <sup>Link</sup> record.                                              |  |
|                       | Ν                                                  | LACS <sup>Link</sup> match NOT found.                                             |  |
|                       | F                                                  | False-positive LACS <sup>Link</sup> record.                                       |  |
|                       | S                                                  | Secondary information (unit number) removed to make a LACS <sup>Link</sup> match. |  |
|                       | Blank                                              | Not processed through LACS <sup>Link</sup> .                                      |  |
| USA.LACS Link RetCode | LACS <sup>Link</sup> return code.                  |                                                                                   |  |
|                       | Α                                                  | Matched LACS <sup>Link</sup> record.                                              |  |
|                       | 00                                                 | LACS <sup>Link</sup> match NOT found.                                             |  |
|                       | 09                                                 | Matched to highrise default, but no LACS <sup>Link</sup> conversion.              |  |
|                       | 14                                                 | Found LACS <sup>Link</sup> match, but no LACS <sup>Link</sup> conversion.         |  |
|                       | 92                                                 | Secondary information (unit number) removed to make a LACS <sup>Link</sup> match. |  |
|                       | Blank                                              | Not processed through LACS <sup>Link</sup> .                                      |  |

| Field Name             | Description |                                                                                                    |  |
|------------------------|-------------|----------------------------------------------------------------------------------------------------|--|
| USA.LACS Link Shutdown | Y<br>N      | False-positive occurred and LACSLink library shutdown.<br>LACSLink library has not shutdown or not loaded. |  |

# Suite<sup>Link</sup> Output Fields

The Suite<sup>Link</sup> output fields contain information about a match made using the Suite<sup>Link</sup> dataset. **Note:** Supported only in forward geocoding.

| Field Name              | Description      |                                                                                                    |
|-------------------------|------------------|----------------------------------------------------------------------------------------------------|
| USA.Suite Link Ret Code | A<br>00<br>Blank | Suite <sup>Link</sup> record match.<br>No Suite <sup>Link</sup> match.<br>This address was not processed through Suite <sup>Link</sup> . |

# Short Address Output Fields

The short address output fields contain abbreviated elements of the matched address.

Note: Supported only in forward geocoding.

| Field Name            | Description                                                                                                    |  |  |
|-----------------------|----------------------------------------------------------------------------------------------------|--|--|
| USA.Short Addressline | Shortest possible address line that can be constructed from available short street name and other address line components.                                          |  |  |
| USA.Short City Name   | The output city name that appears in LASTLINE_SHORT. This value is determined by logic similar to CITY. Whenever possible, this city name is 13 characters or less. |  |  |
|                       | This output city name is determined by CASS rules. This can be either City State Name, City State Name Abbreviation, or Preferred Last Line City State Name.        |  |  |

| Field Name                 | Description                                                                                                    |
|----------------------------|----------------------------------------------------------------------------------------------------|
| USA.Short Last line        | <ul> <li>The address last line. Whenever possible, this field is 29 characters or less:</li> <li>13-character city name</li> <li>2 (comma and space)</li> <li>2-character state abbreviation</li> <li>2 spaces</li> <li>10-digit ZIP Code</li> </ul>                                                                                                    |
| USA.Short Street Name      | The short street name used to construct the short address line.<br>All attempts are made to abbreviate this name according to the process<br>specified by the USPS in the 30 Character Abbreviation - Cycle M Flow Chart.<br>If an abbreviated address cannot be constructed that is 30 characters or less,<br>this field then contains the same street name value as the NAME field return. |
| USA.Short Post Directional | Postdir from the ADDRLINE_SHORT field.                                                                                                    |
| USA.Short Pre Directional  | Predir from the ADDRLINE_SHORT field.                                                                                                    |
| USA.Short Street Type      | Postdir from the ADDRLINE_SHORT field.                                                                                                    |

# Segment Output Fields

Segment output fields contain information on the street segment identified by the data provider.

| Field Name          | Description                                                                                                    |
|---------------------|----------------------------------------------------------------------------------------------------|
| USA.Left Block ID   | Census block ID from the left side of the street. Not applicable to street intersection matches.                                   |
| USA.Right Block ID  | Census block ID from the right side of the street. Not applicable to street intersection matches.                                  |
| USA.Left SFX Block  | The current left block suffix for Census 2010 geography. This field will be blank if the matched record is from point-level data.  |
| USA.Right SFX Block | The current right block suffix for Census 2010 geography. This field will be blank if the matched record is from point-level data. |

| Field Name        | Description                                                                               | Description                              |  |  |  |
|-------------------|-------------------------------------------------------------------------------------------|------------------------------------------|--|--|--|
| USA.Data Type     | The type of da                                                                            | The type of data used to make the match. |  |  |  |
|                   | 0                                                                                         | USPS                                     |  |  |  |
|                   | 1                                                                                         | TIGER                                    |  |  |  |
|                   | 2                                                                                         | TomTom Streets geocoding dataset         |  |  |  |
|                   | 6                                                                                         | NAVTEQ Streets geocoding dataset         |  |  |  |
|                   | 7                                                                                         | TomTom Points geocoding dataset          |  |  |  |
|                   | 8                                                                                         | Centrus Points geocoding dataset         |  |  |  |
|                   | 9                                                                                         | Auxiliary file                           |  |  |  |
|                   | 10                                                                                        | User Dictionary                          |  |  |  |
|                   | 11                                                                                        | NAVTEQ Points geocoding dataset          |  |  |  |
|                   | 12                                                                                        | Master Location Data                     |  |  |  |
| USA.DataType Name | The source data vendor for the candidate match.                                           |                                          |  |  |  |
| USA.High Range    | House number at the high end of the range. Not applicable to street intersection matches. |                                          |  |  |  |
| USA.High Unit     | High unit number for the range. Not applicable to street intersection matches.            |                                          |  |  |  |
| USA.High ZIP+4    | High ZIP+4 for the range. Not applicable to street intersection matches.                  |                                          |  |  |  |

| Field Name                  | Description                                                                              |                                                                                                    |  |  |  |
|-----------------------------|------------------------------------------------------------------------------------------|----------------------------------------------------------------------------------------------------|--|--|--|
| USA.Is Street Alias         | The first                                                                                | The first character:                                                                                                    |  |  |  |
|                             | Ν                                                                                        | Normal street match                                                                                                    |  |  |  |
|                             | Α                                                                                        | Alias match (including buildings, aliases, firms, etc.)                                                                                                    |  |  |  |
|                             | The next                                                                                 | t 2 characters:                                                                                                    |  |  |  |
|                             | 01                                                                                       | Basic index, normal address match                                                                                                    |  |  |  |
|                             | 02                                                                                       | USPS street name alias index                                                                                                    |  |  |  |
|                             | 03                                                                                       | USPS building index                                                                                                    |  |  |  |
|                             | 05                                                                                       | Statewide intersection alias (when using the Usw.gsi, Use.gsi,or Us.gsi file)                                                                                 |  |  |  |
|                             | 06                                                                                       | Spatial data street name alias (when using the Us_pw.gsi,<br>Usw.gsi, Us_pe.gsi, Use.gsi, Us_ps.gsi, Usp.gsi, Us_psw.gsi,<br>or Us_pse.gsi file is required.) |  |  |  |
|                             | 07                                                                                       | Alternate index (when using ZIP9.gsu, ZIP9E.gsu, and ZIP9W.gsu)                                                                                               |  |  |  |
|                             | 08                                                                                       | LACS <sup>Link</sup>                                                                                                    |  |  |  |
|                             | 09                                                                                       | Unused                                                                                                    |  |  |  |
|                             | 09                                                                                       | Auxiliary file match.                                                                                                    |  |  |  |
|                             | 10                                                                                       | Centrus Alias index (when using usca.gsi)                                                                                                    |  |  |  |
| USA.Low Range               | House number at the low end of the range. Not applicable to street intersection matches. |                                                                                                    |  |  |  |
| USA.Low Unit                | Low unit number. Not applicable to street intersection matches.                          |                                                                                                    |  |  |  |
| USA.Low ZIP+4               | Low ZIP+4 for this range. Not applicable to street intersection matches.                 |                                                                                                    |  |  |  |
| USA.Street Post Directional | Postfix direction. Can be blank, N, S, E, W, NE, NW, SW, or SE.                          |                                                                                                    |  |  |  |
| USA.Street Pre Directional  | Prefix direction. Can be blank, N, S, E, W, NE, NW, SW, or SE.                           |                                                                                                    |  |  |  |
| USA.QCity                   | State, city, or finance numbers.                                                         |                                                                                                    |  |  |  |
| USA.Range Parity            | Indicates the parity of the house number in the range:                                   |                                                                                                    |  |  |  |
|                             | E                                                                                        | Even                                                                                                    |  |  |  |
|                             | 0                                                                                        | Odd                                                                                                    |  |  |  |
|                             | В                                                                                        | Both                                                                                                    |  |  |  |

| Field Name             | Description                                                                                              |                                    |  |  |
|------------------------|----------------------------------------------------------------------------------------------------|------------------------------------|--|--|
| USA.Rec Type           | The range record type:                                                                                   |                                    |  |  |
|                        | Α                                                                                                    | Auxiliary file                     |  |  |
|                        | F                                                                                                    | Firm                               |  |  |
|                        | G                                                                                                    | General Delivery                   |  |  |
|                        | н                                                                                                    | Highrise                           |  |  |
|                        | Р                                                                                                    | Post Office/PO Box                 |  |  |
|                        | R                                                                                                    | Rural Route                        |  |  |
|                        | S                                                                                                    | Street                             |  |  |
|                        | т                                                                                                    | TIGER record match                 |  |  |
|                        | U                                                                                                    | User Dictionary                    |  |  |
|                        | Not applicable to street intersection matches.                                                           |                                    |  |  |
| USA.Road Class         | The road class code:                                                                                     |                                    |  |  |
|                        | 0                                                                                                    | 0 Minor road, main data file       |  |  |
|                        | 1                                                                                                    | Major road, main data file         |  |  |
|                        | 10                                                                                                    | Minor road, supplemental file      |  |  |
|                        | 11                                                                                                    | Major road, supplemental data file |  |  |
|                        | Not applicable to street intersection matches.                                                           |                                    |  |  |
| USA.Segment High Range | Provides the high house number in the segment.                                                           |                                    |  |  |
| USA.Segment Low Range  | Provides the low house number in the segment.                                                            |                                    |  |  |
| USA.Segment Direction  | Gives the c                                                                                              | direction of the segment:          |  |  |
|                        | F                                                                                                    | Numbers are forward.               |  |  |
|                        | R                                                                                                    | Numbers are reversed.              |  |  |
| USA.Segment ID         | Segment ID (TLID) or unique ID from premium data vendors. Not applicable to street intersection matches. |                                    |  |  |

| Field Name           | Descript    | ion                                                                                                  |
|----------------------|-------------|----------------------------------------------------------------------------------------------------|
| USA.Segment Parity   |             | he segment parity. The parity indicates which side of the street the ers in the segment are located: |
|                      | L           | Left side of the street                                                                              |
|                      | R           | Right side of the street                                                                             |
|                      | В           | Both sides of the street                                                                             |
|                      | U           | Unknown                                                                                              |
| USA.Street Side      | The match   | ned address is on the following side of the street:                                                  |
|                      | L           | Left side of the street.                                                                             |
|                      | R           | Right side of the street.                                                                            |
|                      | В           | Both sides of the street.                                                                            |
|                      | U           | Unknown side of the street.                                                                          |
|                      |             | ative to the segment end points and the segment direction IT_DIRECTION).                             |
| USA.ThoroughfareType | Street type | 3.                                                                                                   |

# Other Output Fields

The Other output fields contain additional information about the match.

| Description                                                                                                    |  |  |  |
|----------------------------------------------------------------------------------------------------|--|--|--|
| User data from the auxiliary file. Blank if no auxiliary file.                                                                                                    |  |  |  |
| Core Based Statistical Area (CBSA) division name.                                                                                                    |  |  |  |
| Core Based Statistical Area (CBSA) division number.                                                                                                    |  |  |  |
| The name of the Core Based Statistical Area (CBSA) in which the address is located.                                                                                                    |  |  |  |
| A CBSA is a collective term that refers to both metropolitan and micropolitan areas. A metropolitan area has a population of more than 50,000, and a micropolitan area has a population between 10,000 and 49,999. For more information, see <i>Metropolitan and Micropolitan Statistical Areas</i> section of the U.S. Census Bureau website:http://www.census.gov/population/www/metroareas/metroarea.html |  |  |  |
|                                                                                                    |  |  |  |

| Field Name        | Description                                                                                                    |  |  |  |
|-------------------|----------------------------------------------------------------------------------------------------|--|--|--|
| USA.CBSA Number   | Core Based Statistical Area (CBSA) number.                                                                                                    |  |  |  |
| USA.CSA Name      | Combined Statistical Area (CSA) name.                                                                                                    |  |  |  |
| USA.CSA Number    | Combined Statistical Area (CSA) number.                                                                                                    |  |  |  |
| USA.LAT           | The latitude of the address.                                                                                                    |  |  |  |
| USA.LON           | The longitude of the address.                                                                                                    |  |  |  |
| USA.Matched DB    | Index of geocoding dataset for matched record.                                                                                                    |  |  |  |
| USA.MCD Name      | Minor Civil Division name from the auxiliary file. Blank if no auxiliary file match.                                                                                          |  |  |  |
| USA.MCD Number    | Minor Civil Division number from the auxiliary file. Blank if no auxiliary file match.                                                                                        |  |  |  |
| USA.Metro Flag    | Indicates whether the Core Based Statistical Area (CBSA) in which the address is located is a metropolitan area or a micropolitan area. One of the following:                 |  |  |  |
|                   | Y The address is located in a Metropolitan Statistical Area.<br>Metropolitan areas have a population greater than 50,000.                                                     |  |  |  |
|                   | <b>N</b> The address is not located in a Metropolitan Statistical Area. It is located in a micropolitan area. Micropolitan areas have a population between 10,000 and 49,999. |  |  |  |
|                   | <b>Blank</b> Is blank (the county does not contain a CBSA).                                                                                                    |  |  |  |
| USA.Resolved Line | Indicates which line in a 2-line address was used to resolve the address.                                                                                                    |  |  |  |

# Uruguay (URY)

This section defines the supported geocoding datasets, operations, and input and output field information for Uruguay.

## Supported Geocoding Datasets

The following table lists the supported geocoding dataset(s) with the available geocoding levels for Uruguay.

Note: Custom User Dictionaries are not supported.

| Geocoding<br>Dataset | City<br>Centroid | Suburb/Village<br>Centroid | Postal<br>Centroid | Street<br>Centroid | Interpolated<br>Street<br>Address | Point-level<br>Address | Point of<br>Interest |
|----------------------|------------------|----------------------------|--------------------|--------------------|-----------------------------------|------------------------|----------------------|
| TomTom Spanish       | Yes              | Yes                        | No                 | Yes                | Yes                               | No                     | No                   |

## Supported Operations

The following operations are supported for Uruguay:

- **Geocoding**—Takes one or more addresses as input and returns latitude/longitude coordinates and other information.
- Reverse Geocoding—Takes one or more latitude and longitude coordinates as input and returns the address of the location.

#### Input Fields

The input address may contain some or all of the following address elements.

| Field Name | Туре   | Description                                                                                                    |
|------------|--------|----------------------------------------------------------------------------------------------------|
| PlaceName  | String | Specifies the building name, place name, Point of Interest (POI), company or firm name associated with the input address. Optional. |

| Field Name      | Туре   | Description                                                                                                    |
|-----------------|--------|----------------------------------------------------------------------------------------------------|
| MainAddressLine | String | <b>Single Line Input</b> —If no other address field is populated, then the MainAddressLine entry will be treated as a single line input. Single line input can consist of multiple input address fields; these should be entered in the typical address order for the country. For more details, refer to the section "Single Line Input" below. |
|                 |        | Street Address—If the post address components (city, postalCode, etc.) are provided separately or in the lastLine field, then the contents of MainAddressLinemainAddress will be treated as the street address part and can include company name, house number, building names and street names. Optional.                                       |
|                 |        | <b>Street Intersection Input</b> —To enter an intersection, specify the two street names separated by a double ampersand (&&).                                                                                                    |
| lastLine        | String | The last line of the address. Optional. For example:                                                                                                    |
|                 |        | Juan Manuel Blanes 1000<br>Montevideo 11100                                                                                                    |
| areaName1       | String | Specifies the department. Optional.                                                                                                    |
| areaName2       | String | Not used.                                                                                                    |
| areaName3       | String | Specifies the city or town.                                                                                                    |
| areaName4       | String | Specifies the locality. Optional.                                                                                                    |
| postalCode      | String | Specifies the 5-digit postal code.                                                                                                    |
| country         | String | The three-letter ISO 3166-1 Alpha-3 country code. For Uruguay, the country code is URY. Required for forward geocoding.                                                                                                    |

# Address Guidelines for Uruguay

Follow these suggestions to ensure that your input address data is in the best format possible for optimum matching and geocoding. For additional information on Uruguayan addresses, see the Uruguay Postal Service website: http://www.correo.com.uy/index.asp

- Required fields—Addresses must contain a city. URY does not consider postal codes in addresses.
- **Thoroughfare types**—Thoroughfare types and their common abbreviations are recognized and fully supported on input and output.
- **Common words and abbreviations**—The geocoder recognizes common words, directionals, house number indicators, and abbreviations used in addresses and can geocode these addresses successfully.

Note: Postal geocoding is not available with Uruguay.

#### Single Line Input

Instead of entering each address component in separate fields, you can enter the entire address in the mainAddress input field with the address elements ordered as follows:

#### [street\_info][address\_number][postal\_code][area]

Where:

- [street\_info] consists of the street name, street type and any pre- or post-directional information (e.g. East, West, etc.). Optional.
- [address\_number] is optional.
- [postal\_code] is the postal code.
- [area] is the city only, or city plus supporting information, such as state, province, locality.
- Either the [area] or [postal\_code] is required.

For best results, put a comma between the street information and the last address line information.

#### **Custom Options**

There are no options specific to Uruguay.

## Parsed Address Output Fields

The following table lists the parsed address fields returned for a candidate located in Uruguay.

To return the Parsed Address fields using Management Console, select one of the following options:

- To return the Parsed Address fields: In the **Country Filters** dropdown menu, select **Global Defaults**. Then, on the **Return Values** tab, select **Parsed Address**.
- To return all output fields: In the **Country Filters** dropdown, select **Global Defaults**. Then, on the **Return Values** tab, select **Return all available information**.

**Note:** The placeName, addressNumber, unitType and unitValue field values are only returned when a geocoding dataset that supports street address interpolation is installed.

| Field Name      | Description                                                                                               |  |
|-----------------|----------------------------------------------------------------------------------------------------|--|
| mainAddressLine | The street address which may include company name, house number, building names and street names.         |  |
| addressLastLine | The last line of the address.                                                                             |  |
| placeName       | The building name, place name, Point of Interest (POI), company or firm name associated with the address. |  |

| Field Name    | Description                                                                             |  |  |
|---------------|-----------------------------------------------------------------------------------------|--|--|
| areaName1     | The department.                                                                         |  |  |
| areaName2     | Not used.                                                                               |  |  |
| areaName3     | The city or town.                                                                       |  |  |
| areaName4     | The locality.                                                                           |  |  |
| postCode1     | The 5-digit postal code.                                                                |  |  |
| postCode2     | Not used.                                                                               |  |  |
| country       | The three-letter ISO 3166-1 Alpha-3 country code. For Uruguay, the country code is URY. |  |  |
| addressNumber | The address number.                                                                     |  |  |
| streetName    | The street or road name.                                                                |  |  |
| unitType      | The unit type such as APT, STE, etc.                                                    |  |  |
| unitValue     | The unit value/number, such as "3B".                                                    |  |  |
| customFields  | Uruguay does not have any custom output fields.                                         |  |  |

# Venezuela (VEN)

This section defines the supported geocoding datasets, operations, and input and output field information for Venezuela.

## Supported Geocoding Datasets

The following table lists the supported geocoding dataset(s) with the available geocoding levels for Venezuela.

Note: Custom User Dictionaries are not supported.

| Geocoding<br>Dataset | City<br>Centroid | Suburb/Village<br>Centroid | Postal<br>Centroid | Street<br>Centroid | Interpolated<br>Street<br>Address | Point-level<br>Address | Point of<br>Interest |
|----------------------|------------------|----------------------------|--------------------|--------------------|-----------------------------------|------------------------|----------------------|
| NAVTEQ Spanish       | Yes              | Yes                        | No                 | Yes                | No                                | No                     | No                   |

## Supported Operations

The following operations are supported for Venezuela:

- **Geocoding**—Takes one or more addresses as input and returns latitude/longitude coordinates and other information.
- **Reverse Geocoding**—Takes one or more latitude and longitude coordinates as input and returns the address of the location.

## Input Fields

The input address may contain some or all of the following address elements.

| Field Name | Туре   | Description                                                                                                    |
|------------|--------|----------------------------------------------------------------------------------------------------|
| PlaceName  | String | Specifies the building name, place name, Point of Interest (POI), company or firm name associated with the input address. Optional. |

| Field Name      | Туре   | Description                                                                                                    |
|-----------------|--------|----------------------------------------------------------------------------------------------------|
| MainAddressLine | String | <b>Single Line Input</b> —If no other address field is populated, then the MainAddressLine entry will be treated as a single line input. Single line input can consist of multiple input address fields; these should be entered in the typical address order for the country. For more details, refer to the section "Single Line Input" below. |
|                 |        | Street Address—If the post address components (city, postalCode, etc.) are provided separately or in the lastLine field, then the contents of MainAddressLinemainAddress will be treated as the street address part and can include company name, house number, building names and street names. Optional.                                       |
|                 |        | <b>Street Intersection Input</b> —To enter an intersection, specify the two street names separated by a double ampersand (&&).                                                                                                    |
| lastLine        | String | The last line of the address. Optional. For example:                                                                                                    |
|                 |        | Paseo Meneses<br>Ciudad Bolivar 8001                                                                                                    |
| areaName1       | String | Specifies the state. Optional.                                                                                                    |
| areaName2       | String | Specifies the region. Optional.                                                                                                    |
| areaName3       | String | Specifies the city or town.                                                                                                    |
| areaName4       | String | Not used.                                                                                                    |
| postalCode      | String | Specifies the 4-digit postal code. The first 2 digits refer to the resion, the last two digits indicate the delivery office. Post office box addresses sometimes include a letter after the 4 digits. Optional.                                                                                                    |
| country         | String | The three-letter ISO 3166-1 Alpha-3 country code. For Venezuela, the country code is VEN. Required for forward geocoding.                                                                                                    |

# Address Guidelines for Venezuela

Follow these suggestions to ensure that your input address data is in the best format possible for optimum matching and geocoding. For additional information on Venezuelan addresses, see the IPOSTEL website: http://www.ipostel.gob.ve/

- **Required fields**—Addresses must contain a city. House numbers are not available in the data. VEN does not consider postal codes in addresses.
- **Thoroughfare types**—Thoroughfare types and their common abbreviations are recognized and fully supported on input and output.

• **Common words and abbreviations**—The geocoder recognizes common words, directionals, and abbreviations used in addresses and can geocode these addresses successfully.

Note: Postal geocoding is not available with Venezuela.

# Single Line Input

Instead of entering each address component in separate fields, you can enter the entire address in the mainAddress input field with the address elements ordered as follows:

[street\_info][address\_number][areaName3][postal\_code][areaName1]

Where:

- [street\_info] consists of the street name, street type and any pre- or post-directional information (e.g. East, West, etc.). Optional.
- [address\_number] is optional.
- [areaName3] is the city.
- [postal\_code] is the postal code.
- [areaName1] is the state.
- Either [areaName3] or [postal\_code] is required.

For best results, put a comma between the street information and the last address line information.

#### **Custom Options**

There are no options specific to Venezuela.

#### Parsed Address Output Fields

The following table lists the parsed address fields returned for a candidate located in Venezuela.

To return the Parsed Address fields using Management Console, select one of the following options:

- To return the Parsed Address fields: In the **Country Filters** dropdown menu, select **Global Defaults**. Then, on the **Return Values** tab, select **Parsed Address**.
- To return all output fields: In the **Country Filters** dropdown, select **Global Defaults**. Then, on the **Return Values** tab, select **Return all available information**.

**Note:** The placeName, addressNumber, unitType and unitValue field values are only returned when a geocoding dataset that supports street address interpolation is installed.

| Field Name      | Description                                                                                       |  |
|-----------------|---------------------------------------------------------------------------------------------------|--|
| mainAddressLine | The street address which may include company name, house number, building names and street names. |  |
| addressLastLine | The last line of the address.                                                                     |  |

| Field Name    | Description                                                                                               |  |  |
|---------------|----------------------------------------------------------------------------------------------------|--|--|
| placeName     | The building name, place name, Point of Interest (POI), company or firm name associated with the address. |  |  |
| areaName1     | The state.                                                                                                |  |  |
| areaName2     | The region.                                                                                               |  |  |
| areaName3     | The city or town.                                                                                         |  |  |
| areaName4     | Not used.                                                                                                 |  |  |
| postCode1     | The 4-digit postal code. This may have a letter appended after the digits.                                |  |  |
| postCode2     | Not used.                                                                                                 |  |  |
| country       | The three-letter ISO 3166-1 Alpha-3 country code. For Venezuela, the country code is VEN.                 |  |  |
| addressNumber | The address number.                                                                                       |  |  |
| streetName    | The street or road name.                                                                                  |  |  |
| unitType      | The unit type such as APT, STE, etc.                                                                      |  |  |
| unitValue     | The unit value/number, such as "3B".                                                                      |  |  |
| customFields  | Venezuela does not have any custom output fields.                                                         |  |  |

# Vietnam (VNM)

This section defines the supported geocoding datasets, operations, and input and output field information for Vietnam.

## Supported Geocoding Datasets

The following table lists the supported geocoding dataset(s) with the available geocoding levels for Vietnam.

Note: Custom User Dictionaries are supported.

| Geocoding<br>Dataset | City<br>Centroid | Suburb/Village<br>Centroid | Postal<br>Centroid | Street<br>Centroid | Interpolated<br>Street<br>Address | Point-level<br>Address | Point of<br>Interest |
|----------------------|------------------|----------------------------|--------------------|--------------------|-----------------------------------|------------------------|----------------------|
| NAVTEQ<br>Vietnamese | Yes              | Yes                        | No                 | Yes                | Yes                               | No                     | No                   |
| TomTom<br>Vietnamese | Yes              | Yes                        | Yes                | Yes                | Yes                               | No                     | No                   |

## Supported Operations

The following operations are supported for Vietnam:

- **Geocoding**—Takes one or more addresses as input and returns latitude/longitude coordinates and other information.
- Reverse Geocoding—Takes one or more latitude and longitude coordinates as input and returns the address of the location.

#### Input Fields

The input address may contain some or all of the following address elements.

| Field Name | Туре   | Description                                                                                                    |
|------------|--------|----------------------------------------------------------------------------------------------------|
| PlaceName  | String | Specifies the building name, place name, Point of Interest (POI), company or firm name associated with the input address. Optional. |

| Field Name      | Туре   | Description                                                                                                    |
|-----------------|--------|----------------------------------------------------------------------------------------------------|
| MainAddressLine | String | <b>Single Line Input</b> —If no other address field is populated, then the MainAddressLine entry will be treated as a single line input. Single line input can consist of multiple input address fields; these should be entered in the typical address order for the country. For more details, refer to the section "Single Line Input" below. |
|                 |        | Street Address—If the post address components (city, postalCode, etc.) are provided separately or in the lastLine field, then the contents of MainAddressLinemainAddress will be treated as the street address part and can include company name, house number, building names and street names. Optional.                                       |
|                 |        | <b>Street Intersection Input</b> —To enter an intersection, specify the two street names separated by a double ampersand (&&).                                                                                                    |
| lastLine        | String | The last line of the address. Optional. For example:                                                                                                    |
|                 |        | 2 2 Tháng 9<br><b>Đà Nẵng</b>                                                                                                    |
| areaName1       | String | Specifies the province. Optional.                                                                                                    |
| areaName2       | String | Specifies the district. Optional.                                                                                                    |
| areaName3       | String | Specifies the precint, district or town name.                                                                                                    |
| areaName4       | String | Not used.                                                                                                    |
| postalCode      | String | Vietnam uses a five-digit postal code beginning with a number between 1 and 9. There is typically a space between the first three digits (the outward sorting part of the postcode) and the last two digits (the inward sorting part).                                                                                                    |
| country         | String | The three-letter ISO 3166-1 Alpha-3 country code. For Vietnam, the country code is VNM. Required for forward geocoding.                                                                                                    |

# Single Line Input

Instead of entering each address component in separate fields, you can enter the entire address in the mainAddress input field with the address elements ordered as follows:

[street\_info][address\_number][postal\_code][area]

Where:

- [street\_info] consists of the street name, street type and any pre- or post-directional information (e.g. East, West, etc.). Optional.
- [address\_number] is optional.
- [postal\_code] is the postal code.
- [area] is the city only, or city plus supporting information, such as state, province, locality.
- Either the [area] or [postal\_code] is required.

For best results, put a comma between the street information and the last address line information.

## **Custom Options**

There are no custom options for Vietnam.

# Parsed Address Output Fields

The following table lists the parsed address fields returned for a candidate located in Vietnam.

To return the Parsed Address fields using Management Console, select one of the following options:

- To return the Parsed Address fields: In the **Country Filters** dropdown menu, select **Global Defaults**. Then, on the **Return Values** tab, select **Parsed Address**.
- To return all output fields: In the **Country Filters** dropdown, select **Global Defaults**. Then, on the **Return Values** tab, select **Return all available information**.

**Note:** The placeName, addressNumber, unitType and unitValue field values are only returned when a geocoding dataset that supports street address interpolation is installed.

| Field Name      | Description                                                                                               |
|-----------------|----------------------------------------------------------------------------------------------------|
| mainAddressLine | The street address which may include company name, house number, building names and street names.         |
| addressLastLine | The last line of the address.                                                                             |
| placeName       | The building name, place name, Point of Interest (POI), company or firm name associated with the address. |
| areaName1       | The province.                                                                                             |
| areaName2       | The precinct or district.                                                                                 |
| areaName3       | The town or city.                                                                                         |
| areaName4       | Not used.                                                                                                 |

| Field Name    | Description                                                                             |
|---------------|-----------------------------------------------------------------------------------------|
| postCode1     | The 5-digit postal code.                                                                |
| postCode2     | Not used.                                                                               |
| country       | The three-letter ISO 3166-1 Alpha-3 country code. For Vietnam, the country code is VNM. |
| addressNumber | The address number.                                                                     |
| streetName    | The street or road name.                                                                |
| unitType      | The unit type such as APT, STE, etc.                                                    |
| unitValue     | The unit value/number, such as "3B".                                                    |
| customFields  | Vietnam does not have any custom output fields.                                         |

# World Geocoder (XWG)

This section defines the supported geocoding datasets, operations, and input and output field information for the World Geocoder.

# Supported Data Sets

The following table lists the supported geocoding dataset(s) with the available geocoding levels for the World Geocoder.

Note: Custom User Dictionaries are not supported.

| Data Set                                           | City<br>Centroid | Suburb/Village<br>Centroid | Postal<br>Centroid | Street<br>Centroid | Interpolated<br>Street<br>Address | Point-level<br>Address | Point of<br>Interest |
|----------------------------------------------------|------------------|----------------------------|--------------------|--------------------|-----------------------------------|------------------------|----------------------|
| TomTom,<br>GeoNames,<br>Pitney Bowes<br>World data | Yes              | Yes                        | Yes                | No                 | No                                | No                     | No                   |

## Supported Operations

The following operations are supported for the World Geocoder:

 Geocoding—Takes one or more addresses as input and returns latitude/longitude coordinates and other information.

## Postal Geocoding

The World Geocoder can geocode to a postal centroid if postcode information is available from the country. Postcode information can come from any of the data sources (TomTom, GeoNames, or Pitney Bowes). See **Country Postal Data Coverage** on page 657 for a summary of postal data coverage. Depending on the country, postal geocoding may provide more accurate results that geographic geocoding. Postal level geocoding is possible if these conditions are met:

- Your input address consists of a valid postcode.
- The data source contains postcode information for the country. Not every country has postcode data.

## Geographic Geocoding

The World Geocoder can geocode to the centroid of an administrative division (such as town or village). The World Geocoder can geocode to the geographic level if these conditions are met:

- Your input addresses contains accurate geographic information without valid postcode address content in the input. If the address in question includes valid postcode input, then the World Geocoder will attempt postal geocoding.
- The data source contains geographic level information for the country. Geographic information can come from any of the data sources (TomTom, GeoNames, or Pitney Bowes).

## Country Coverage

The World Geocoder has coverage for almost every country in the world. The accuracy and scope of coverage varies depending on the quality of the available data source. Some countries include postcode data, while other countries have geographic coverage only. See the following table for a complete list of Geographic coverage by country. For a complete list of Geographic coverage by country, see **Country Geographic Data Coverage** on page 639. For Postal coverage by country, see **Country Postal Data Coverage** on page 657

## Input Fields

The input address may contain some or all of the following address elements.

| Туре   | Description                                                                                                    |
|--------|----------------------------------------------------------------------------------------------------|
| String | Specifies the building name, place name, Point of Interest (POI), company or firm name associated with the input address. Optional.                                                                                                    |
|        | <b>Note:</b> Information provided in this field will be ignored by the World Geocoder.                                                                                                    |
| String | <b>Single Line Input</b> —If no other address field is populated, then the mainAddress entry will be treated as a single line input. Single line input can consist of multiple input address fields; these should be entered in the typical address order for the country. For more details, refer to the section "Single Line Input" below. |
|        | <b>Street Address</b> —If the post address components (city, postalCode, etc.) are provided separately or in the lastLine field, then the contents of mainAddress will be treated as the street address part and can include company name, house number, building names and street names. Optional.                                          |
|        | <b>Street Intersection Input</b> —To enter an intersection, specify the two street names separated by a double ampersand (&&).                                                                                                    |
|        | <b>Note:</b> Information provided in this field will be ignored by the World Geocoder.                                                                                                    |
| String | The last line of the address. Optional. For example:                                                                                                    |
|        | 2 Manchester Rd<br>Harare                                                                                                    |
|        | String                                                                                                    |

| Field Name | Туре   | Description                                                                                                    |
|------------|--------|----------------------------------------------------------------------------------------------------|
| areaName1  | String | The name of one of the following depending on the country:                                                                                                    |
|            |        | <ul> <li>Not used—BEL, CHE, DNK, IRL, LIE, LUX, NLD, NOR, SGP</li> <li>Bundesland—DEU</li> <li>Province—CAN</li> <li>Province (changwat)—THA</li> <li>Province (voivodship)—POL</li> <li>Region—AUT, ESP, FRA, GBR, NZL, PRT</li> <li>Region (län)—FIN</li> <li>Region (lan)—SWE</li> <li>State—AUS, BRA</li> <li>State (negeri)—MYS</li> </ul>      |
| areaName2  | String | The name of one of the following depending on the country:                                                                                                    |
|            |        | <ul> <li>Not used—AUT, BRA, CAN, FIN, GBR, MYS, PRT, SGP.</li> <li>Department—FRA</li> <li>District (amphoe)—THA</li> <li>District (fylke/counties)—NOR</li> <li>District (poviat)—POL</li> <li>Kommun—SWE</li> <li>Kreis—DEU</li> <li>Local Government Authority (LGA)—AUS</li> <li>Province—BEL, CHE, DNK, ESP, IRL, ITA, LIE, LUX, NLD</li> </ul> |
| areaName3  | String | Region—NZL     Specifies the city or town name. Your input address should use the                                                                                                    |
|            |        | official city name. This will produce the best geocoding results.<br>For Thailand, this field contains the subdistrict (tambon).                                                                                                    |
| areaName4  | String | <ul> <li>The name of one of the following depending on the country:</li> <li>Not used—AUS, AUT, BEL, CHE, DEU, DNK, FIN, FRA, IRL, LIE, LUX, MYS, NLD, NOR, POL, SGP, SWE, THA</li> <li>Dissemination Area and Enumeration Area (DA and EA)—CAN</li> <li>Locality—BRA, GBR, ITA, PRT</li> <li>Suburb—NZL</li> </ul>                                  |
| postalCode | String | The postal code in the appropriate format for the country.                                                                                                    |
| country    | String | The three-letter ISO 3166-1 Alpha-3 country code. For the World Geocoder, the country code is XWG. Required for forward geocoding.                                                                                                    |

# Address Guidelines for the World Geocoder

Follow these suggestions to ensure that your street input data is in the best format possible for optimum matching and geocoding.

- Address Aliases Some countries have alternative administrative names. For example, there
  may be an official name for a city or town, but there may also be common but unofficial alternative
  name for the same city or town. If alias information is available in the source data, World includes
  this alias in the database. This enables World to geocode successfully when alternative names
  are used in input addresses.
- Language Aliases Some countries have more than one official or prominent language. For example, the same town may be commonly known by both German and Italian names. If language alias information is available in the source data, World uses this in the database. This enables World to geocode successfully when alternative language names are used in input addresses.
- State or Province Abbreviations In some countries, the state or province is an important part of the address and often this address element is abbreviated. For selected countries, these state/province abbreviations are recognized by World. For example, in the United States each state has a two-letter abbreviation (such as CA for California). Similarly, Netherlands, state abbreviations (such as GLD for Gelderland) are recognized.

The World Geocoder accepts state/province abbreviations for the following countries:

- Australia (AUS)
- Canada (CAN)
- Italy (ITA)
- Mexico (MEX)
- Netherlands (NLD)
- United States (USA)

# Single Line Input

Instead of entering each address component in separate fields, you can enter the entire address in the mainAddress input field with the address elements ordered in the typical order for the country. Some examples of common address element ordering is as follows:

[address\_number][street\_info][postal\_code][area] [address\_number][street\_info][area][postal\_code] [street\_info][address\_number][area][postal\_code][area] [street\_info][address\_number][postal\_code][area] [street\_info][address\_number][area] [address\_number][street\_info][area] Where:

• [street\_info] consists of the street name, street type and any pre- or post-directional information (e.g. East, West, etc.). Optional.

- [address\_number] is optional.
- [area] is the city only, or city plus supporting information, such as state, province, locality.
- [postal\_code] is the postal code.
- Either the [area] or [postal\_code] is required.

For best results, put a comma between the street information and the last address line information.

#### **Custom Options**

There are no custom options for the XWG geocoder.

#### Parsed Address Output Fields

The following table lists the parsed address fields returned for a candidate located by the World Geocoder.

To return the Parsed Address fields using Management Console, select one of the following options:

- To return the Parsed Address fields: In the **Country Filters** dropdown menu, select **Global Defaults**. Then, on the **Return Values** tab, select **Parsed Address**.
- To return all output fields: In the **Country Filters** dropdown, select **Global Defaults**. Then, on the **Return Values** tab, select **Return all available information**.

**Note:** The placeName, addressNumber, unitType and unitValue field values are only returned when a geocoding dataset that supports street address interpolation is installed.

| Field Name      | Description                                                                                               |
|-----------------|----------------------------------------------------------------------------------------------------|
| mainAddressLine | The street address which may include company name, house number, building names and street names.         |
| addressLastLine | The last line of the address.                                                                             |
| placeName       | The building name, place name, Point of Interest (POI), company or firm name associated with the address. |

| Field Name              | Description                                                                                                    |
|-------------------------|----------------------------------------------------------------------------------------------------|
| Field Name<br>areaName1 | Description<br>The meaning varies by country:<br>• AUS—State<br>• AUT—Region<br>• BEL—Not used<br>• BRA—State<br>• CAN—Province<br>• CHE—State<br>• DEU—Bundesland<br>• DEU—Bundesland<br>• DNK—Not used<br>• ESP—Region<br>• FIN—Region (län)<br>• FRA—Region |
|                         | <ul> <li>FRA—Region</li> <li>GBR—Region</li> <li>IRL—Not used</li> <li>ITA—Region</li> <li>LIE—State</li> <li>LUX—Not used</li> <li>MYS—State (negeri)</li> <li>NLD—Not used</li> <li>NOR—Not used</li> <li>NOR—Not used</li> <li>NZL—Region</li> </ul>        |
|                         | <ul> <li>NZL—Region</li> <li>POL—Province (voivodship)</li> <li>PRT—Region</li> <li>SGP—Not used</li> <li>SWE—Region (lan)</li> <li>THA—Province (changwat)</li> </ul>                                                                                         |
|                         |                                                                                                    |

| Field Name | Description                                                                                                    |
|------------|----------------------------------------------------------------------------------------------------|
| areaName2  | This field contains an area that is smaller than a state/province but larger than a city. The specific area varies by country:                                                                                                    |
|            | <ul> <li>AUS—Local Government Authority (LGA)</li> <li>AUT—Province</li> <li>BEL—Province</li> <li>BHS—Not used</li> <li>BRA—Not used</li> <li>CAN—Not used</li> <li>CHE—Province</li> <li>DEU—Kreis</li> <li>DNK—Province (kommune)</li> <li>FRA—Department</li> <li>GBR—County</li> <li>ITA—Province</li> <li>LIE—Province</li> <li>LUX—Province</li> <li>MYS—District (daerah)</li> <li>NLD—Province</li> <li>NZL—Not used</li> <li>SGP—District</li> <li>SWE—Region (kommun)</li> <li>THA—District (amphoe)</li> </ul> |
| areaName3  | The city or town.                                                                                                    |
| areaName4  | The meaning varies by country:                                                                                                    |
|            | <ul> <li>Not used—AUS, AUT, BEL, CHE, DEU, DNK, FIN, FRA, IRL, LIE, LUX, MYS, NLD, NOR, POL, SGP, SWE, THA</li> <li>Dissemination Area and Enumeration Area (DA and EA)—CAN</li> <li>Locality—BRA, GBR, ITA, PRT</li> <li>Suburb—NZL</li> </ul>                                                                                                    |
| postCode1  | The postal code for the address. The format of the postal code varies by country.                                                                                                    |
| postCode2  | The postal code extension, if applicable to the country.                                                                                                    |
| country    | The three-letter ISO 3166-1 Alpha-3 country code. For the World Geocoder, the country code is XWG.                                                                                                    |

| Field Name    | Description                                                                  |
|---------------|------------------------------------------------------------------------------|
| addressNumber | The address number.                                                          |
| streetName    | The street or road name.                                                     |
| unitType      | The unit type such as APT, STE, etc.                                         |
| unitValue     | The unit value/number, such as "3B".                                         |
| customFields  | The World Geocoder custom output fields are listed in the following section. |

## Custom Output Fields

The following table lists the output fields that are unique for the XWG geocoder.

- To return one or more of these custom output fields: In Management Console, use the **Country Filter** dropdown menu and select **World Geocoder XWG**. Then, on the **Return Values** tab, select the desired output field(s).
- To return all custom output fields: In Management Console, use the **Country Filter** dropdown menu and select **World Geocoder XWG**. Then, on the **Return Values** tab, select the **Return all available information** checkbox.

| Name      | Description                                                                                                    |
|-----------|----------------------------------------------------------------------------------------------------|
| City Rank | This option returns the city ranking from 1 (highest) to 10 (lowest). Zero (0) means that a rank was not available. |

## **Country Geographic Data Coverage**

The following table provides a list of the countries that have geographic data coverage.

| Country Name  | ISO 3166 Country<br>Code | Data Source |
|---------------|--------------------------|-------------|
| Afghanistan   | AFG                      | GeoNames    |
| Aland Islands | ALA                      | GeoNames    |
| Albania       | ALB                      | TomTom      |

| Country Name        | ISO 3166 Country<br>Code | Data Source |
|---------------------|--------------------------|-------------|
| Algeria             | DZA                      | GeoNames    |
| American Samoa      | ASM                      | GeoNames    |
| Andorra             | AND                      | TomTom      |
| Angola              | AGO                      | TomTom      |
| Anguilla            | AIA                      | GeoNames    |
| Antarctica          | ATA                      | GeoNames    |
| Antigua and Barbuda | ATG                      | GeoNames    |
| Argentina           | ARG                      | TomTom      |
| Armenia             | ARM                      | GeoNames    |
| Aruba               | ABW                      | GeoNames    |
| Australia           | AUS                      | GeoNames    |
| Austria             | AUT                      | TomTom      |
| Azerbaijan          | AZE                      | GeoNames    |
| Bahamas             | BHS                      | GeoNames    |

| Country Name                     | ISO 3166 Country<br>Code | Data Source |
|----------------------------------|--------------------------|-------------|
| Bahrain                          | BHR                      | TomTom      |
| Bangladesh                       | BGD                      | GeoNames    |
| Barbados                         | BRB                      | GeoNames    |
| Belarus                          | BLR                      | TomTom      |
| Belgium                          | BEL                      | TomTom      |
| Belize                           | BLZ                      | GeoNames    |
| Benin                            | BEN                      | TomTom      |
| Bermuda                          | BMU                      | GeoNames    |
| Bhutan                           | BTN                      | GeoNames    |
| Bolivia                          | BOL                      | GeoNames    |
| Bonaire, Sint Eustatius and Saba | BES                      | GeoNames    |
| Bosnia and Herzegovina           | BIH                      | TomTom      |
| Botswana                         | BWA                      | TomTom      |
| Bouvet Island                    | BVT                      | GeoNames    |

| Country Name                   | ISO 3166 Country<br>Code | Data Source |
|--------------------------------|--------------------------|-------------|
| Brazil                         | BRA                      | TomTom      |
| British Indian Ocean Territory | ΙΟΤ                      | GeoNames    |
| Brunei Darussalam              | BRN                      | TomTom      |
| Bulgaria                       | BGR                      | TomTom      |
| Burkina Faso                   | BFA                      | TomTom      |
| Burundi                        | BDI                      | GeoNames    |
| Cambodia                       | КНМ                      | GeoNames    |
| Cameroon                       | CMR                      | TomTom      |
| Canada                         | CAN                      | TomTom      |
| Cape Verde                     | CPV                      | GeoNames    |
| Cayman Islands                 | СҮМ                      | GeoNames    |
| Central African Republic       | CAF                      | GeoNames    |
| Chad                           | TCD                      | GeoNames    |
| Chile                          | CHL                      | TomTom      |

| Country Name                      | ISO 3166 Country<br>Code | Data Source |
|-----------------------------------|--------------------------|-------------|
| China                             | CHN                      | GeoNames    |
| Christmas Island                  | CXR                      | GeoNames    |
| Cocos (Keeling) Islands           | ССК                      | GeoNames    |
| Colombia                          | COL                      | GeoNames    |
| Comoros                           | СОМ                      | GeoNames    |
| Congo                             | COG                      | TomTom      |
| Congo, Democratic Republic of the | COD                      | TomTom      |
| Cook Islands                      | СОК                      | GeoNames    |
| Costa Rica                        | CRI                      | GeoNames    |
| Cote d'Ivoire                     | CIV                      | GeoNames    |
| Croatia (local name: Hrvatska)    | HRV                      | TomTom      |
| Cuba                              | CUB                      | GeoNames    |
| Curaçao                           | CUW                      | GeoNames    |
| Cyprus                            | СҮР                      | GeoNames    |

| Country Name                | ISO 3166 Country<br>Code | Data Source |
|-----------------------------|--------------------------|-------------|
| Czech Republic              | CZE                      | TomTom      |
| Denmark                     | DNK                      | GeoNames    |
| Djibouti                    | DJI                      | GeoNames    |
| Dominica                    | DMA                      | GeoNames    |
| Dominican Republic          | DOM                      | GeoNames    |
| Ecuador                     | ECU                      | GeoNames    |
| Egypt                       | EGY                      | TomTom      |
| El Salvador                 | SLV                      | GeoNames    |
| Equatorial Guinea           | GNQ                      | GeoNames    |
| Eritrea                     | ERI                      | GeoNames    |
| Estonia                     | EST                      | TomTom      |
| Ethiopia                    | ETH                      | GeoNames    |
| Falkland Islands (Malvinas) | FLK                      | GeoNames    |
| Faroe Islands               | FRO                      | GeoNames    |

| Country Name                | ISO 3166 Country<br>Code | Data Source |
|-----------------------------|--------------------------|-------------|
| Fiji                        | FJI                      | GeoNames    |
| Finland                     | FIN                      | TomTom      |
| France                      | FRA                      | TomTom      |
| French Guiana               | GUF                      | TomTom      |
| French Polynesia            | PYF                      | GeoNames    |
| French Southern Territories | ATF                      | GeoNames    |
| Gabon                       | GAB                      | TomTom      |
| Gambia                      | GMB                      | GeoNames    |
| Georgia                     | GEO                      | GeoNames    |
| Germany                     | DEU                      | TomTom      |
| Ghana                       | GHA                      | TomTom      |
| Gibraltar                   | GIB                      | GeoNames    |
| Greece                      | GRC                      | TomTom      |
| Greenland                   | GRL                      | GeoNames    |

| Country Name               | ISO 3166 Country<br>Code | Data Source |
|----------------------------|--------------------------|-------------|
| Grenada                    | GRD                      | GeoNames    |
| Guadeloupe                 | GLP                      | TomTom      |
| Guam                       | GUM                      | GeoNames    |
| Guatemala                  | GTM                      | GeoNames    |
| Guernsey                   | GGY                      | GeoNames    |
| Guinea                     | GIN                      | GeoNames    |
| Guinea-Bissau              | GNB                      | GeoNames    |
| Guyana                     | GUY                      | GeoNames    |
| Haiti                      | НТІ                      | GeoNames    |
| Heard and McDonald Islands | HMD                      | GeoNames    |
| Honduras                   | HND                      | GeoNames    |
| Hong Kong                  | НКС                      | TomTom      |
| Hungary                    | HUN                      | TomTom      |
| Iceland                    | ISL                      | GeoNames    |

| Country Name               | ISO 3166 Country<br>Code | Data Source |
|----------------------------|--------------------------|-------------|
| India                      | IND                      | GeoNames    |
| Indonesia                  | IDN                      | TomTom      |
| Iran (Islamic Republic of) | IRN                      | GeoNames    |
| Iraq                       | IRQ                      | GeoNames    |
| Ireland                    | IRL                      | TomTom      |
| Isle of Man                | IMN                      | GeoNames    |
| Israel                     | ISR                      | GeoNames    |
| Italy                      | ITA                      | TomTom      |
| Jamaica                    | JAM                      | GeoNames    |
| Japan                      | JPN                      | GeoNames    |
| Jersey                     | JEY                      | GeoNames    |
| Jordan                     | JOR                      | GeoNames    |
| Kazakhstan                 | KAZ                      | GeoNames    |
| Kenya                      | KEN                      | TomTom      |
|                            |                          |             |

| Country Name                           | ISO 3166 Country<br>Code | Data Source |
|----------------------------------------|--------------------------|-------------|
| Kiribati                               | KIR                      | GeoNames    |
| Korea, Democratic People's Republic of | PRK                      | GeoNames    |
| Korea, Republic of                     | KOR                      | GeoNames    |
| Kuwait                                 | KWT                      | TomTom      |
| Kyrgyzstan                             | KGZ                      | GeoNames    |
| Lao People's Democratic Republic       | LAO                      | GeoNames    |
| Latvia                                 | LVA                      | TomTom      |
| Lebanon                                | LBN                      | GeoNames    |
| Lesotho                                | LSO                      | TomTom      |
| Liberia                                | LBR                      | GeoNames    |
| Libyan Arab Jamahiriya                 | LBY                      | GeoNames    |
| Liechtenstein                          | LIE                      | GeoNames    |
| Lithuania                              | LTU                      | TomTom      |
| Luxembourg                             | LUX                      | TomTom      |

| Country Name                               | ISO 3166 Country<br>Code | Data Source |
|--------------------------------------------|--------------------------|-------------|
| Масао                                      | MAC                      | TomTom      |
| Macedonia, the former Yugoslav Republic of | MKD                      | TomTom      |
| Madagascar                                 | MDG                      | GeoNames    |
| Malawi                                     | MWI                      | TomTom      |
| Malaysia                                   | MYS                      | TomTom      |
| Maldives                                   | MDV                      | GeoNames    |
| Mali                                       | MLI                      | TomTom      |
| Malta                                      | MLT                      | TomTom      |
| Marshall Islands                           | MHL                      | GeoNames    |
| Martinique                                 | MTQ                      | GeoNames    |
| Mauritania                                 | MRT                      | TomTom      |
| Mauritius                                  | MUS                      | TomTom      |
| Mayotte                                    | МҮТ                      | GeoNames    |
| Mexico                                     | MEX                      | TomTom      |

| Country Name                    | ISO 3166 Country<br>Code | Data Source  |
|---------------------------------|--------------------------|--------------|
| Micronesia, Federated States of | FSM                      | GeoNames     |
| Moldova, Republic of            | MDA                      | TomTom       |
| Monaco                          | МСО                      | GeoNames     |
| Mongolia                        | MNG                      | GeoNames     |
| Montenegro                      | MNE                      | TomTom       |
| Montserrat                      | MSR                      | GeoNames     |
| Могоссо                         | MAR                      | TomTom       |
| Mozambique                      | MOZ                      | TomTom       |
| Myanmar                         | MMR                      | GeoNames     |
| Namibia                         | NAM                      | GeoNames     |
| Nauru                           | NRU                      | GeoNames     |
| Nepal                           | NPL                      | GeoNames     |
| Netherlands                     | NLD                      | TomTom       |
| Netherlands Antilles            | ANT                      | Pitney Bowes |

| Country Name                    | ISO 3166 Country<br>Code | Data Source |
|---------------------------------|--------------------------|-------------|
| New Caledonia                   | NCL                      | GeoNames    |
| New Zealand                     | NZL                      | GeoNames    |
| Nicaragua                       | NIC                      | GeoNames    |
| Niger                           | NER                      | TomTom      |
| Nigeria                         | NGA                      | TomTom      |
| Niue                            | NIU                      | GeoNames    |
| Norfolk Island                  | NFK                      | GeoNames    |
| Northern Mariana Islands        | MNP                      | GeoNames    |
| Norway                          | NOR                      | TomTom      |
| Oman                            | OMN                      | TomTom      |
| Pakistan                        | РАК                      | GeoNames    |
| Palau                           | PLW                      | GeoNames    |
| Palestinian Territory, occupied | PSE                      | GeoNames    |
| Panama                          | PAN                      | GeoNames    |

| Country Name       | ISO 3166 Country<br>Code | Data Source |
|--------------------|--------------------------|-------------|
| Papua New Guinea   | PNG                      | GeoNames    |
| Paraguay           | PRY                      | GeoNames    |
| Peru               | PER                      | GeoNames    |
| Philippines        | PHL                      | TomTom      |
| Pitcairn           | PCN                      | GeoNames    |
| Poland             | POL                      | TomTom      |
| Portugal           | PRT                      | TomTom      |
| Puerto Rico        | PRI                      | GeoNames    |
| Qatar              | QAT                      | TomTom      |
| Reunion            | REU                      | TomTom      |
| Romania            | ROU                      | TomTom      |
| Russian Federation | RUS                      | TomTom      |
| Rwanda             | RWA                      | GeoNames    |
| Saint Barthélemy   | BLM                      | GeoNames    |

| Country Name                                 | ISO 3166 Country<br>Code | Data Source |
|----------------------------------------------|--------------------------|-------------|
| Saint Helena, Ascension and Tristan Da Cunha | SHN                      | GeoNames    |
| Saint Kitts and Nevis                        | KNA                      | GeoNames    |
| Saint Lucia                                  | LCA                      | GeoNames    |
| Saint Martin (French part)                   | MAF                      | GeoNames    |
| Saint Pierre and Miquelon                    | SPM                      | GeoNames    |
| Saint Vincent and the Grenadines             | VCT                      | GeoNames    |
| Samoa                                        | WSM                      | GeoNames    |
| San Marino                                   | SMR                      | TomTom      |
| Sao Tome and Principe                        | STP                      | GeoNames    |
| Saudi Arabia                                 | SAU                      | TomTom      |
| Senegal                                      | SEN                      | TomTom      |
| Serbia                                       | SRB                      | TomTom      |
| Seychelles                                   | SYC                      | GeoNames    |
| Sierra Leone                                 | SLE                      | GeoNames    |

| Country Name                                 | ISO 3166 Country<br>Code | Data Source |
|----------------------------------------------|--------------------------|-------------|
| Singapore                                    | SGP                      | TomTom      |
| Sint Maarten (Dutch part)                    | SXM                      | GeoNames    |
| Slovakia (Slovak Republic)                   | SVK                      | TomTom      |
| Slovenia                                     | SVN                      | TomTom      |
| Solomon Islands                              | SLB                      | GeoNames    |
| Somalia                                      | SOM                      | GeoNames    |
| South Africa                                 | ZAF                      | GeoNames    |
| South Georgia and the South Sandwich Islands | SGS                      | GeoNames    |
| Spain                                        | ESP                      | TomTom      |
| Sri Lanka                                    | LKA                      | GeoNames    |
| Sudan                                        | SDN                      | GeoNames    |
| Suriname                                     | SUR                      | GeoNames    |
| Svalbard and Jan Mayen Islands               | SJM                      | GeoNames    |
| Swaziland                                    | SWZ                      | TomTom      |

| Country Name                 | ISO 3166 Country<br>Code | Data Source |
|------------------------------|--------------------------|-------------|
| Sweden                       | SWE                      | TomTom      |
| Switzerland                  | CHE                      | TomTom      |
| Syrian Arab Republic         | SYR                      | GeoNames    |
| Taiwan                       | TWN                      | TomTom      |
| Tajikistan                   | ТЈК                      | GeoNames    |
| Tanzania, United Republic of | TZA                      | TomTom      |
| Thailand                     | ТНА                      | TomTom      |
| Timor-Leste                  | TLS                      | GeoNames    |
| Тодо                         | TGO                      | TomTom      |
| Tokelau                      | TKL                      | GeoNames    |
| Tonga                        | TON                      | GeoNames    |
| Trinidad and Tobago          | тто                      | GeoNames    |
| Tunisia                      | TUN                      | GeoNames    |
| Turkey                       | TUR                      | TomTom      |

| Country Name                         | ISO 3166 Country<br>Code | Data Source |
|--------------------------------------|--------------------------|-------------|
| Turkmenistan                         | ТКМ                      | GeoNames    |
| Turks and Caicos Islands             | ТСА                      | GeoNames    |
| Tuvalu                               | TUV                      | GeoNames    |
| Uganda                               | UGA                      | TomTom      |
| Ukraine                              | UKR                      | TomTom      |
| United Arab Emirates                 | ARE                      | TomTom      |
| United Kingdom                       | GBR                      | TomTom      |
| United States                        | USA                      | GeoNames    |
| United States Minor Outlying Islands | UMI                      | GeoNames    |
| Uruguay                              | URY                      | TomTom      |
| Uzbekistan                           | UZB                      | GeoNames    |
| Vanuatu                              | VUT                      | GeoNames    |
| Vatican City State (Holy See)        | VAT                      | GeoNames    |
| Venezuela                            | VEN                      | GeoNames    |
|                                      |                          |             |

| Country Name              | ISO 3166 Country<br>Code | Data Source |
|---------------------------|--------------------------|-------------|
| Vietnam                   | VNM                      | GeoNames    |
| Virgin Islands (British)  | VGB                      | GeoNames    |
| Virgin Islands (U.S.)     | VIR                      | GeoNames    |
| Wallis and Futuna Islands | WLF                      | GeoNames    |
| Western Sahara            | ESH                      | GeoNames    |
| Yemen                     | YEM                      | GeoNames    |
| Zambia                    | ZMB                      | TomTom      |
| Zimbabwe                  | ZWE                      | GeoNames    |

#### **Country Postal Data Coverage**

The following table provides a list of the countries that have postal data coverage.

| Country Name   | ISO 3166 Country<br>Code | Data Source  |
|----------------|--------------------------|--------------|
| ALGERIA        | DZA                      | Pitney Bowes |
| AMERICAN SAMOA | ASM                      | GeoNames     |
| ANDORRA        | AND                      | TomTom       |
| ARGENTINA      | ARG                      | GeoNames     |

| Country Name                   | ISO 3166 Country<br>Code | Data Source  |
|--------------------------------|--------------------------|--------------|
| ARMENIA                        | ARM                      | Pitney Bowes |
| AUSTRALIA                      | AUS                      | GeoNames     |
| AUSTRIA                        | AUT                      | TomTom       |
| AZERBAIJAN                     | AZE                      | Pitney Bowes |
| BAHRAIN                        | BHR                      | Pitney Bowes |
| BANGLADESH                     | BGD                      | GeoNames     |
| BELARUS                        | BLR                      | Pitney Bowes |
| BELGIUM                        | BEL                      | TomTom       |
| BERMUDA                        | BMU                      | Pitney Bowes |
| BOSNIA AND HERZEGOVINA         | BIH                      | Pitney Bowes |
| BRAZIL                         | BRA                      | TomTom       |
| BRITISH INDIAN OCEAN TERRITORY | ΙΟΤ                      | Pitney Bowes |
| BRUNEI DARUSSALAM              | BRN                      | Pitney Bowes |
| BULGARIA                       | BGR                      | GeoNames     |

| Country Name                   | ISO 3166 Country<br>Code | Data Source  |
|--------------------------------|--------------------------|--------------|
| CAMBODIA                       | КНМ                      | Pitney Bowes |
| CANADA                         | CAN                      | TomTom       |
| CAPE VERDE                     | CPV                      | Pitney Bowes |
| CHILE                          | CHL                      | Pitney Bowes |
| CHINA                          | CHN                      | Pitney Bowes |
| CHRISTMAS ISLAND               | CXR                      | Pitney Bowes |
| COCOS (KEELING) ISLANDS        | ССК                      | Pitney Bowes |
| COSTA RICA                     | CRI                      | Pitney Bowes |
| CROATIA (LOCAL NAME: HRVATSKA) | HRV                      | GeoNames     |
| CUBA                           | CUB                      | Pitney Bowes |
| CYPRUS                         | СҮР                      | Pitney Bowes |
| CZECH REPUBLIC                 | CZE                      | TomTom       |
| DENMARK                        | DNK                      | GeoNames     |
| DOMINICAN REPUBLIC             | DOM                      | GeoNames     |

| Country Name                | ISO 3166 Country<br>Code | Data Source  |
|-----------------------------|--------------------------|--------------|
| ECUADOR                     | ECU                      | Pitney Bowes |
| EGYPT                       | EGY                      | Pitney Bowes |
| EL SALVADOR                 | SLV                      | Pitney Bowes |
| ESTONIA                     | EST                      | TomTom       |
| ETHIOPIA                    | ETH                      | Pitney Bowes |
| FALKLAND ISLANDS (MALVINAS) | FLK                      | Pitney Bowes |
| FAROE ISLANDS               | FRO                      | GeoNames     |
| FINLAND                     | FIN                      | TomTom       |
| FRANCE                      | FRA                      | TomTom       |
| FRENCH GUIANA               | GUF                      | GeoNames     |
| FRENCH POLYNESIA            | PYF                      | Pitney Bowes |
| GEORGIA                     | GEO                      | Pitney Bowes |
| GERMANY                     | DEU                      | TomTom       |
| GREECE                      | GRC                      | TomTom       |

| Country Name               | ISO 3166 Country<br>Code | Data Source  |
|----------------------------|--------------------------|--------------|
| GREENLAND                  | GRL                      | GeoNames     |
| GUADELOUPE                 | GLP                      | GeoNames     |
| GUAM                       | GUM                      | GeoNames     |
| GUATEMALA                  | GTM                      | GeoNames     |
| GUERNSEY                   | GGY                      | GeoNames     |
| GUINEA                     | GIN                      | Pitney Bowes |
| GUINEA-BISSAU              | GNB                      | Pitney Bowes |
| HAITI                      | HTI                      | Pitney Bowes |
| HONDURAS                   | HND                      | Pitney Bowes |
| HUNGARY                    | HUN                      | GeoNames     |
| ICELAND                    | ISL                      | GeoNames     |
| INDIA                      | IND                      | GeoNames     |
| INDONESIA                  | IDN                      | TomTom       |
| IRAN (ISLAMIC REPUBLIC OF) | IRN                      | Pitney Bowes |

| Country Name       | ISO 3166 Country<br>Code | Data Source  |
|--------------------|--------------------------|--------------|
| IRAQ               | IRQ                      | Pitney Bowes |
| IRELAND            | IRL                      | Pitney Bowes |
| ISLE OF MAN        | IMN                      | GeoNames     |
| ISRAEL             | ISR                      | Pitney Bowes |
| ITALY              | ITA                      | TomTom       |
| JAMAICA            | JAM                      | Pitney Bowes |
| JAPAN              | JPN                      | GeoNames     |
| JERSEY             | JEY                      | GeoNames     |
| JORDAN             | JOR                      | Pitney Bowes |
| KAZAKHSTAN         | KAZ                      | Pitney Bowes |
| KENYA              | KEN                      | Pitney Bowes |
| KOREA, REPUBLIC OF | KOR                      | Pitney Bowes |
| KUWAIT             | KWT                      | Pitney Bowes |
| KYRGYZSTAN         | KGZ                      | Pitney Bowes |

| Country Name                               | ISO 3166 Country<br>Code | Data Source  |
|--------------------------------------------|--------------------------|--------------|
| LAO PEOPLE'S DEMOCRATIC REPUBLIC           | LAO                      | Pitney Bowes |
| LATVIA                                     | LVA                      | TomTom       |
| LEBANON                                    | LBN                      | Pitney Bowes |
| LESOTHO                                    | LSO                      | Pitney Bowes |
| LIBERIA                                    | LBR                      | Pitney Bowes |
| LIECHTENSTEIN                              | LIE                      | GeoNames     |
| LITHUANIA                                  | LTU                      | TomTom       |
| LUXEMBOURG                                 | LUX                      | GeoNames     |
| MACEDONIA, THE FORMER YUGOSLAV REPUBLIC OF | MKD                      | GeoNames     |
| MADAGASCAR                                 | MDG                      | Pitney Bowes |
| MALAYSIA                                   | MYS                      | GeoNames     |
| MALDIVES                                   | MDV                      | Pitney Bowes |
| MALTA                                      | MLT                      | Pitney Bowes |
| MARSHALL ISLANDS                           | MHL                      | GeoNames     |

| Country Name                    | ISO 3166 Country<br>Code | Data Source  |
|---------------------------------|--------------------------|--------------|
| MARTINIQUE                      | MTQ                      | GeoNames     |
| MAYOTTE                         | MYT                      | GeoNames     |
| MEXICO                          | MEX                      | TomTom       |
| MICRONESIA, FEDERATED STATES OF | FSM                      | Pitney Bowes |
| MOLDOVA, REPUBLIC OF            | MDA                      | GeoNames     |
| MONACO                          | МСО                      | GeoNames     |
| MONGOLIA                        | MNG                      | Pitney Bowes |
| MOROCCO                         | MAR                      | TomTom       |
| MOZAMBIQUE                      | MOZ                      | Pitney Bowes |
| MYANMAR                         | MMR                      | Pitney Bowes |
| NEPAL                           | NPL                      | Pitney Bowes |
| NETHERLANDS                     | NLD                      | TomTom       |
| NEW CALEDONIA                   | NCL                      | Pitney Bowes |
| NEW ZEALAND                     | NZL                      | GeoNames     |

| Country Name             | ISO 3166 Country<br>Code | Data Source  |
|--------------------------|--------------------------|--------------|
| NICARAGUA                | NIC                      | Pitney Bowes |
| NIGER                    | NER                      | Pitney Bowes |
| NIGERIA                  | NGA                      | Pitney Bowes |
| NORFOLK ISLAND           | NFK                      | Pitney Bowes |
| NORTHERN MARIANA ISLANDS | MNP                      | GeoNames     |
| NORWAY                   | NOR                      | TomTom       |
| OMAN                     | OMN                      | Pitney Bowes |
| PAKISTAN                 | РАК                      | GeoNames     |
| PALAU                    | PLW                      | Pitney Bowes |
| PAPUA NEW GUINEA         | PNG                      | Pitney Bowes |
| PARAGUAY                 | PRY                      | Pitney Bowes |
| PHILIPPINES              | PHL                      | GeoNames     |
| PITCAIRN                 | PCN                      | Pitney Bowes |
| POLAND                   | POL                      | TomTom       |

| Country Name                                 | ISO 3166 Country<br>Code | Data Source  |
|----------------------------------------------|--------------------------|--------------|
| PORTUGAL                                     | PRT                      | TomTom       |
| PUERTO RICO                                  | PRI                      | GeoNames     |
| REUNION                                      | REU                      | GeoNames     |
| ROMANIA                                      | ROU                      | Pitney Bowes |
| RUSSIAN FEDERATION                           | RUS                      | TomTom       |
| SAINT HELENA, ASCENSION AND TRISTAN DA CUNHA | SHN                      | Pitney Bowes |
| SAINT PIERRE AND MIQUELON                    | SPM                      | GeoNames     |
| SAN MARINO                                   | SMR                      | TomTom       |
| SAUDI ARABIA                                 | SAU                      | Pitney Bowes |
| SENEGAL                                      | SEN                      | Pitney Bowes |
| SINGAPORE                                    | SGP                      | TomTom       |
| SLOVAKIA (SLOVAK REPUBLIC)                   | SVK                      | TomTom       |
| SLOVENIA                                     | SVN                      | TomTom       |
| SOUTH AFRICA                                 | ZAF                      | GeoNames     |

| Country Name                                 | ISO 3166 Country<br>Code | Data Source  |
|----------------------------------------------|--------------------------|--------------|
| SOUTH GEORGIA AND THE SOUTH SANDWICH ISLANDS | SGS                      | Pitney Bowes |
| SPAIN                                        | ESP                      | TomTom       |
| SRI LANKA                                    | LKA                      | GeoNames     |
| SUDAN                                        | SDN                      | Pitney Bowes |
| SWAZILAND                                    | SWZ                      | Pitney Bowes |
| SWEDEN                                       | SWE                      | GeoNames     |
| SWITZERLAND                                  | CHE                      | TomTom       |
| TAIWAN                                       | TWN                      | TomTom       |
| TAJIKISTAN                                   | ТЈК                      | Pitney Bowes |
| THAILAND                                     | ТНА                      | TomTom       |
| TIMOR-LESTE                                  | TLS                      | Pitney Bowes |
| TUNISIA                                      | TUN                      | Pitney Bowes |
| TURKEY                                       | TUR                      | TomTom       |
| TURKMENISTAN                                 | ТКМ                      | Pitney Bowes |

| Country Name                  | ISO 3166 Country<br>Code | Data Source  |
|-------------------------------|--------------------------|--------------|
| TURKS AND CAICOS ISLANDS      | ТСА                      | Pitney Bowes |
| UKRAINE                       | UKR                      | Pitney Bowes |
| UNITED ARAB EMIRATES          | ARE                      | Pitney Bowes |
| UNITED KINGDOM                | GBR                      | TomTom       |
| UNITED STATES                 | USA                      | TomTom       |
| URUGUAY                       | URY                      | Pitney Bowes |
| UZBEKISTAN                    | UZB                      | Pitney Bowes |
| VATICAN CITY STATE (HOLY SEE) | VAT                      | TomTom       |
| VENEZUELA                     | VEN                      | Pitney Bowes |
| VIET NAM                      | VNM                      | Pitney Bowes |
| VIRGIN ISLANDS (U.S.)         | VIR                      | GeoNames     |
| WALLIS AND FUTUNA ISLANDS     | WLF                      | Pitney Bowes |
| WESTERN SAHARA                | ESH                      | Pitney Bowes |
| ZAMBIA                        | ZMB                      | Pitney Bowes |

# Republic of Yemen (YEM)

This section defines the supported geocoding datasets, operations, and input and output field information for the Republic of Yemen.

#### Supported Geocoding Datasets

The following table lists the supported geocoding dataset(s) with the available geocoding levels for the Republic of Yemen.

Note: Custom User Dictionaries are not supported.

| Database                  | City<br>Centroid | Suburb/Village<br>Centroid | Postal<br>Centroid | Street<br>Centroid | Interpolated<br>Street<br>Address | Point-level<br>Address | Point of<br>Interest |
|---------------------------|------------------|----------------------------|--------------------|--------------------|-----------------------------------|------------------------|----------------------|
| TomTom Arabic,<br>English | Yes              | Yes                        | Yes                | Yes                | No                                | No                     | No                   |

#### Supported Operations

The following operations are supported for the Republic of Yemen:

- **Geocoding**—Takes one or more addresses as input and returns latitude/longitude coordinates and other information.
- **Reverse Geocoding**—Takes one or more latitude and longitude coordinates as input and returns the address of the location.

#### Input Fields

The input address may contain some or all of the following address elements.

| Field Name | Туре   | Description                                                                                                    |
|------------|--------|----------------------------------------------------------------------------------------------------|
| PlaceName  | String | Specifies the building name, place name, Point of Interest (POI), company or firm name associated with the input address. Optional. |

| Field Name      | Туре   | Description                                                                                                    |
|-----------------|--------|----------------------------------------------------------------------------------------------------|
| MainAddressLine | String | <b>Single Line Input</b> —If no other address field is populated, then the MainAddressLine entry will be treated as a single line input. Single line input can consist of multiple input address fields; these should be entered in the typical address order for the country. For more details, refer to the section "Single Line Input" below. |
|                 |        | Street Address—If the post address components (city, postalCode, etc.) are provided separately or in the lastLine field, then the contents of MainAddressLinemainAddress will be treated as the street address part and can include company name, house number, building names and street names. Optional.                                       |
|                 |        | <b>Street Intersection Input</b> —To enter an intersection, specify the two street names separated by a double ampersand (&&).                                                                                                    |
| lastLine        | String | The last line of the address. Optional. For example:                                                                                                    |
|                 |        | 15, Hadah Street<br><b>Sana'a</b>                                                                                                    |
| areaName1       | String | Not used.                                                                                                    |
| areaName2       | String | Not used.                                                                                                    |
| areaName3       | String | Specifies the city, town or locality. Optional.                                                                                                    |
| areaName4       | String | Not used.                                                                                                    |
| postalCode      | String | Not used - the Republic of Yemen does not have a postal code system.                                                                                                    |
| country         | String | The three-letter ISO 3166-1 Alpha-3 country code. For the Republic of Yemen, the country code is YEM. Required for forward geocoding.                                                                                                    |

#### Single Line Input

Instead of entering each address component in separate fields, you can enter the entire address in the mainAddress input field with the address elements ordered as follows:

#### [address\_number][street\_info][area]

Where:

- [address\_number] is optional.
- *[street\_info]* consists of the street name, street type and any pre- or post-directional information (e.g. East, West, etc.). Optional.
- [area] is the city only, or city plus supporting information, such as state, province, locality. Required.

For best results, put a comma between the street information and the area information.

#### **Custom Options**

There are no options specific to the Republic of Yemen.

#### Parsed AddressOutput Fields

The following table lists the parsed address fields returned for a candidate located in the Republic of Yemen.

To return the Parsed Address fields using Management Console, select one of the following options:

- To return the Parsed Address fields: In the **Country Filters** dropdown menu, select **Global Defaults**. Then, on the **Return Values** tab, select **Parsed Address**.
- To return all output fields: In the **Country Filters** dropdown, select **Global Defaults**. Then, on the **Return Values** tab, select **Return all available information**.

**Note:** The placeName, addressNumber, unitType and unitValue field values are only returned when a geocoding dataset that supports street address interpolation is installed.

| Field Name      | Description                                                                                               |
|-----------------|----------------------------------------------------------------------------------------------------|
| mainAddressLine | The street address which may include company name, house number, building names and street names.         |
| addressLastLine | The last line of the address.                                                                             |
| placeName       | The building name, place name, Point of Interest (POI), company or firm name associated with the address. |
| areaName1       | Not used.                                                                                                 |
| areaName2       | Not used.                                                                                                 |
| areaName3       | The city, town or locality.                                                                               |
| areaName4       | Not used.                                                                                                 |
| postCode1       | Not used.                                                                                                 |
| postCode2       | Not used.                                                                                                 |
| country         | The three-letter ISO 3166-1 Alpha-3 country code. For the Republic of Yemen, the country code is YEM.     |

| Field Name    | Description                                                   |  |  |
|---------------|---------------------------------------------------------------|--|--|
| addressNumber | The address number.                                           |  |  |
| streetName    | The street or road name.                                      |  |  |
| unitType      | The unit type such as APT, STE, etc.                          |  |  |
| unitValue     | The unit value/number, such as "3B".                          |  |  |
| customFields  | The Republic of Yemen does not have any custom output fields. |  |  |

# Zambia (ZMB)

This section defines the supported geocoding datasets, operations, and input and output field information for Zambia.

#### Supported Geocoding Datasets

The following table lists the supported geocoding dataset(s) with the available geocoding levels for Zambia.

Note: Custom User Dictionaries are not supported.

| Geocoding<br>Dataset | City<br>Centroid | Suburb/Village<br>Centroid | Postal<br>Centroid | Street<br>Centroid | Interpolated<br>Street<br>Address | Point-level<br>Address | Point of<br>Interest |
|----------------------|------------------|----------------------------|--------------------|--------------------|-----------------------------------|------------------------|----------------------|
| TomTom English       | Yes              | Yes                        | No                 | Yes                | No                                | No                     | No                   |

#### Supported Operations

The following operations are supported for Zambia:

- **Geocoding**—Takes one or more addresses as input and returns latitude/longitude coordinates and other information.
- Reverse Geocoding—Takes one or more latitude and longitude coordinates as input and returns the address of the location.

#### Input Fields

The input address may contain some or all of the following address elements.

| Field Name | Туре   | Description                                                                                                    |
|------------|--------|----------------------------------------------------------------------------------------------------|
| PlaceName  | String | Specifies the building name, place name, Point of Interest (POI), company or firm name associated with the input address. Optional. |

| Field Name      | Туре   | Description                                                                                                    |
|-----------------|--------|----------------------------------------------------------------------------------------------------|
| MainAddressLine | String | <b>Single Line Input</b> —If no other address field is populated, then the MainAddressLine entry will be treated as a single line input. Single line input can consist of multiple input address fields; these should be entered in the typical address order for the country. For more details, refer to the section "Single Line Input" below. |
|                 |        | Street Address—If the post address components (city, postalCode, etc.) are provided separately or in the lastLine field, then the contents of MainAddressLinemainAddress will be treated as the street address part and can include company name, house number, building names and street names. Optional.                                       |
|                 |        | <b>Street Intersection Input</b> —To enter an intersection, specify the two street names separated by a double ampersand (&&).                                                                                                    |
| lastLine        | String | The last line of the address. Optional. For example:                                                                                                    |
|                 |        | 25 Chisokone Rd.<br>10101 Ndola                                                                                                    |
| areaName1       | String | Not used.                                                                                                    |
| areaName2       | String | Not used.                                                                                                    |
| areaName3       | String | Specifies the city or town. Optional.                                                                                                    |
| areaName4       | String | Not used.                                                                                                    |
| postalCode      | String | Specifies the 5-digit postal code. The first two digits indicate the routing province, the third the routing area, the fourth the delivery area and the final digit indicates the method of delivery. Optional.                                                                                                    |
| country         | String | The three-letter ISO 3166-1 Alpha-3 country code. For Zambia, the country code is ZMB. Required for forward geocoding.                                                                                                    |

### Single Line Input

Instead of entering each address component in separate fields, you can enter the entire address in the mainAddress input field with the address elements ordered as follows:

[address\_number][street\_info][postal\_code][area]

Where:

• [address\_number] is optional.

- [street\_info] consists of the street name, street type and any pre- or post-directional information (e.g. East, West, etc.). Optional.
- [postal\_code] is the postal code.
- [area] is the city only, or city plus supporting information, such as state, province, locality.
- Either the [area] or [postal\_code] is required.

For best results, put a comma between the street information and the last address line information.

#### **Custom Options**

There are no options specific to Zambia.

#### Parsed Address Output Fields

The following table lists the parsed address fields returned for a candidate located in Zambia.

To return the Parsed Address fields using Management Console, select one of the following options:

- To return the Parsed Address fields: In the **Country Filters** dropdown menu, select **Global Defaults**. Then, on the **Return Values** tab, select **Parsed Address**.
- To return all output fields: In the **Country Filters** dropdown, select **Global Defaults**. Then, on the **Return Values** tab, select **Return all available information**.

**Note:** The placeName, addressNumber, unitType and unitValue field values are only returned when a geocoding dataset that supports street address interpolation is installed.

| Field Name      | Description                                                                                               |
|-----------------|----------------------------------------------------------------------------------------------------|
| mainAddressLine | The street address which may include company name, house number, building names and street names.         |
| addressLastLine | The last line of the address.                                                                             |
| placeName       | The building name, place name, Point of Interest (POI), company or firm name associated with the address. |
| areaName1       | Not used.                                                                                                 |
| areaName2       | Not used.                                                                                                 |
| areaName3       | The city or town.                                                                                         |
| areaName4       | Not used.                                                                                                 |
| postCode1       | The 5-digit postal code.                                                                                  |

#### **Country-Specific Information**

| Field Name    | Description                                                                            |  |  |
|---------------|----------------------------------------------------------------------------------------|--|--|
| postCode2     | Not used.                                                                              |  |  |
| country       | The three-letter ISO 3166-1 Alpha-3 country code. For Zambia, the country code is ZMB. |  |  |
| addressNumber | The address number.                                                                    |  |  |
| streetName    | The street or road name.                                                               |  |  |
| unitType      | The unit type such as APT, STE, etc.                                                   |  |  |
| unitValue     | The unit value/number, such as "3B".                                                   |  |  |
| customFields  | Zambia does not have any custom output fields.                                         |  |  |

# Zimbabwe (ZWE)

This section defines the supported geocoding datasets, operations, and input and output field information for Zimbabwe.

#### Supported Geocoding Datasets

The following table lists the supported geocoding dataset(s) with the available geocoding levels for Zimbabwe.

Note: Custom User Dictionaries are not supported.

| Geocoding<br>Dataset | City<br>Centroid | Suburb/Village<br>Centroid | Postal<br>Centroid | Street<br>Centroid | Interpolated<br>Street<br>Address | Point-level<br>Address | Point of<br>Interest |
|----------------------|------------------|----------------------------|--------------------|--------------------|-----------------------------------|------------------------|----------------------|
| TomTom English       | Yes              | Yes                        | No                 | Yes                | No                                | No                     | No                   |

#### Supported Operations

The following operations are supported for Zimbabwe:

- **Geocoding**—Takes one or more addresses as input and returns latitude/longitude coordinates and other information.
- **Reverse Geocoding**—Takes one or more latitude and longitude coordinates as input and returns the address of the location.

#### Input Fields

The input address may contain some or all of the following address elements.

| Field Name | Туре   | Description                                                                                                    |
|------------|--------|----------------------------------------------------------------------------------------------------|
| PlaceName  | String | Specifies the building name, place name, Point of Interest (POI), company or firm name associated with the input address. Optional. |

| Field Name      | Туре   | Description                                                                                                    |
|-----------------|--------|----------------------------------------------------------------------------------------------------|
| MainAddressLine | String | <b>Single Line Input</b> —If no other address field is populated, then the MainAddressLine entry will be treated as a single line input. Single line input can consist of multiple input address fields; these should be entered in the typical address order for the country. For more details, refer to the section "Single Line Input" below. |
|                 |        | Street Address—If the post address components (city, postalCode, etc.) are provided separately or in the lastLine field, then the contents of MainAddressLinemainAddress will be treated as the street address part and can include company name, house number, building names and street names. Optional.                                       |
|                 |        | <b>Street Intersection Input</b> —To enter an intersection, specify the two street names separated by a double ampersand (&&).                                                                                                    |
| lastLine        | String | The last line of the address. Optional. For example:                                                                                                    |
|                 |        | 2 Manchester Rd<br><b>Harare</b>                                                                                                    |
| areaName1       | String | Not used.                                                                                                    |
| areaName2       | String | Not used.                                                                                                    |
| areaName3       | String | Specifies the city or town. Required.                                                                                                    |
| areaName4       | String | Not used.                                                                                                    |
| postalCode      | String | Not used - Zimbabwe does not have a postal code system.                                                                                                    |
| country         | String | The three-letter ISO 3166-1 Alpha-3 country code. For Zimbabwe, the country code is ZWE. Required for forward geocoding.                                                                                                    |

#### Single Line Input

Instead of entering each address component in separate fields, you can enter the entire address in the mainAddress input field with the address elements ordered as follows:

#### [address\_number][street\_info][area]

Where:

- [address\_number] is optional.
- *[street\_info]* consists of the street name, street type and any pre- or post-directional information (e.g. East, West, etc.). Optional.
- [area] is the city only, or city plus supporting information, such as state, province, locality. Required.

For best results, put a comma between the street information and the area information.

#### **Custom Options**

There are no options specific to Zimbabwe.

#### Parsed Address Output Fields

The following table lists the parsed address fields returned for a candidate located in Zimbabwe.

To return the Parsed Address fields using Management Console, select one of the following options:

- To return the Parsed Address fields: In the **Country Filters** dropdown menu, select **Global Defaults**. Then, on the **Return Values** tab, select **Parsed Address**.
- To return all output fields: In the **Country Filters** dropdown, select **Global Defaults**. Then, on the **Return Values** tab, select **Return all available information**.

**Note:** The placeName, addressNumber, unitType and unitValue field values are only returned when a geocoding dataset that supports street address interpolation is installed.

| Field Name      | Description                                                                                               |
|-----------------|----------------------------------------------------------------------------------------------------|
| mainAddressLine | The street address which may include company name, house number, building names and street names.         |
| addressLastLine | The last line of the address.                                                                             |
| placeName       | The building name, place name, Point of Interest (POI), company or firm name associated with the address. |
| areaName1       | Not used.                                                                                                 |
| areaName2       | Not used.                                                                                                 |
| areaName3       | The city or town.                                                                                         |
| areaName4       | Not used.                                                                                                 |
| postCode1       | Not used.                                                                                                 |
| postCode2       | Not used.                                                                                                 |
| country         | The three-letter ISO 3166-1 Alpha-3 country code. For Zimbabwe, the country code is ZWE.                  |

| Field Name    | Description                                      |  |  |
|---------------|--------------------------------------------------|--|--|
| addressNumber | The address number.                              |  |  |
| streetName    | The street or road name.                         |  |  |
| unitType      | The unit type such as APT, STE, etc.             |  |  |
| unitValue     | The unit value/number, such as "3B".             |  |  |
| customFields  | Zimbabwe does not have any custom output fields. |  |  |

# B - Result Codes

In this section

Match and Location Codes for USA Global Result Codes

682 708

# Match and Location Codes for USA

## Match Codes

The geocoder returns match codes indicating the address portions that matched or did not match to the database.

If the geocoder cannot make a match, the match code begins with "E" and the remaining digits indicate why the address did not match. For a description of the "Ennn" codes, see "Ennn" Match Codes for No Match on page 687. The digits do not specifically refer to which address elements did not match, but rather why the address did not match.

The following table contains the match code values. For a description of the hex digits for the match codes, see Match Hex Digits on page 685.

| Code | Description                                                                                                    |
|------|----------------------------------------------------------------------------------------------------|
| Ahh  | Same as "Shh", but indicates match to an alias name record or an alternate record.                               |
| Chh  | The street address did not match, but the geocoder located a street segment based on the input ZIP Code or city. |
| D00  | Matched to a small town with P.O. Box or General Delivery only.                                                  |
| Gxx  | Matched to an Auxiliary file.                                                                                    |
| Hhh  | The house number was changed.                                                                                    |
| Jhh  | Matched to a user-defined dictionary.                                                                            |

| Code | Description                                                                                                    |
|------|----------------------------------------------------------------------------------------------------|
| Nxx  | Matched to the nearest address. Used with reverse geocoding. The following are the only values for N:                                                                                                    |
|      | NS0 Nearest street center match (nearest street segment interpolated)                                                                                                    |
|      | NS1 Nearest unranged street segment                                                                                                    |
|      | NP0 Nearest point address                                                                                                    |
|      | NX0 Nearest intersection                                                                                                    |
| P    | Successful reverse APN lookup.                                                                                                    |
| Qhh  | Matched to USPS range records with unique ZIP Codes.<br>CASS rules prohibit altering an input ZIP if it matches a<br>unique ZIP Code value.                                                                                                    |
| Rhh  | Matched to a ranged address.                                                                                                    |
| Shh  | Matched to USPS data. This is considered the best address<br>match, because it matched directly against the USPS list of<br>addresses. "S" is returned for a small number of addresses<br>when the matched address has a blank ZIP + 4.                                                              |
| Thh  | Matched to a street segment record. Street segment records<br>do not contain ZIP Code information. If you enter a ZIP<br>Code, the application returns the ZIP Code you entered. If<br>the input city and state has only one ZIP Code, the<br>application returns that ZIP Code.                     |
| Uhh  | Matched to USPS data but cannot resolve the ZIP + 4 code without the firm name or other information. CASS mode returns an "E023" (multiple match) error code.                                                                                                    |
| Xhhh | Matched to an intersection of two streets, for example, "Clay<br>St & Michigan Ave." The first hex digit refers to the last line<br>information, the second hex digit refers to the first street in<br>the intersection, and the third hex digit refers to the second<br>street in the intersection. |
|      | <b>Note:</b> The USPS does not allow intersections as a valid deliverable address.                                                                                                    |
| Yhhh | Same as "Xhhh", but an alias name record was used for one or both streets.                                                                                                    |

| Code   | Description                                            |
|--------|--------------------------------------------------------|
| 1<br>Z | No address given, but verified the provided ZIP Code . |

<sup>&</sup>lt;sup>1</sup> Zh may be returned if **Output corrected last line** is enabled.

### **Match Hex Digits**

The following table contains the description of the hex digits for the match code values.

| Code | In first hex position means:       | In second and third hex position means:                   |
|------|------------------------------------|-----------------------------------------------------------|
| 0    | No change in last line.            | No change in address line.                                |
| 1    | ZIP Code changed.                  | Street type changed.                                      |
| 2    | City changed.                      | Predirectional changed.                                   |
| 3    | City and ZIP Code changed.         | Street type and predirectional changed.                   |
| 4    | State changed.                     | Postdirectional changed.                                  |
| 5    | State and ZIP Code changed.        | Street type and postdirectional changed.                  |
| 6    | State and City changed.            | Predirectional and postdirectional changed.               |
| 7    | State, City, and ZIP Code changed. | Street type, predirectional, and postdirectional changed. |
| 8    | ZIP + 4 changed.                   | Street name changed.                                      |
| 9    | ZIP and ZIP + 4 changed.           | Street name and street type changed.                      |
| A    | City and ZIP + 4 changed.          | Street name and predirectional changed.                   |
| В    | City, ZIP, and ZIP + 4 changed.    | Street name, street type, and predirectional changed.     |
| С    | State and ZIP + 4 changed.         | Street name and postdirectional changed.                  |

| Code | In first hex position means:           | In second and third hex position means:                                |
|------|----------------------------------------|------------------------------------------------------------------------|
| D    | State, ZIP, and ZIP + 4 changed.       | Street name, street type, and postdirectional changed.                 |
| E    | State, City, and ZIP + 4 changed.      | Street name, predirectional, and postdirectional changed.              |
| F    | State, City, ZIP, and ZIP + 4 changed. | Street name, street type, predirectional, and postdirectional changed. |

#### "Ennn" Match Codes for No Match

The following table describes the values returned when the application cannot find a match or an error occurs.

| Code      | "nnn" Value | Description                                                                                                    |
|-----------|-------------|----------------------------------------------------------------------------------------------------|
| 2<br>Ennn |             | Indicates an error, or no match. This can occur when the address<br>entered does not exist in the database, or the address is badly<br>formed and cannot be parsed correctly. The last three digits of<br>an error code indicate which parts of an address the application<br>could not match to the database. |
|           | nnn = 000   | No match made.                                                                                                    |
|           | nnn = 001   | Low level error.                                                                                                    |
|           | nnn = 002   | Could not find data file.                                                                                                    |
|           | nnn = 003   | Incorrect GSD file signature or version ID.                                                                                                    |
|           | nnn = 004   | GSD file out of date. Only occurs in CASS mode.                                                                                                    |
|           | nnn = 010   | No city and state or ZIP Code found.                                                                                                    |
|           | nnn = 011   | Input ZIP not in the directory.                                                                                                    |
|           | nnn = 012   | Input city not in the directory.                                                                                                    |
|           | nnn = 013   | Input city not unique in the directory.                                                                                                    |
|           | nnn = 014   | Out of licensed area. Only occurs if using Group1 licensing technology.                                                                                                    |
|           | nnn = 015   | Record count is depleted and license has expired.                                                                                                    |
|           | nnn = 020   | No matching streets found in directory.                                                                                                    |
|           | nnn = 021   | No matching cross streets for an intersection match.                                                                                                    |
|           | nnn = 022   | No matching segments.                                                                                                    |

| Code | "nnn" Value | Description                                                               |
|------|-------------|---------------------------------------------------------------------------|
|      | nnn = 023   | Unresolved match.                                                         |
|      | nnn = 024   | No matching segments. (Same as 022.)                                      |
|      | nnn = 025   | Too many possible cross streets for intersection matching.                |
|      | nnn = 026   | No address found when attempting a multiline match.                       |
|      | nnn = 027   | Invalid directional attempted.                                            |
|      | nnn = 028   | Record also matched EWS data, therefore the application denied the match. |
|      | nnn = 029   | No matching range, single street segment found.                           |
|      | nnn = 030   | No matching range, multiple street segments found.                        |

### **Correct Lastline Match Codes**

As mentioned in **Correct Lastline** on page 590, when enabled, **Output corrected last line** corrects elements of the output lastline, providing a good ZIP Code or close match on the soundex even if the address would not match or was non-existent.

| Code | Value | Description                                           |
|------|-------|-------------------------------------------------------|
| Zh   |       | No address given, but verified the provided ZIP Code. |
|      | h = 0 | No change in lastline.                                |
|      | h = 1 | ZIP Code changed.                                     |
|      | h = 2 | City changed.                                         |
|      | h = 3 | City and ZIP Code changed.                            |
|      | h = 4 | State changed.                                        |

<sup>2</sup> Ennn may be returned if **Output corrected last line** is enabled. For more information, see **Correct Lastline Match Codes** on page 688.

| Code | Value | Description                                                                                                    |
|------|-------|----------------------------------------------------------------------------------------------------|
|      | h = 5 | State and ZIP Code changed.                                                                                                    |
|      | h = 6 | State and City changed.                                                                                                    |
|      | h = 7 | State, City, and ZIP Code changed.                                                                                                    |
|      | h = 8 | ZIP + 4 changed.                                                                                                    |
|      | h = 9 | ZIP and ZIP + 4 changed.                                                                                                    |
|      | h = A | City and ZIP + 4 changed.                                                                                                    |
|      | h = B | City, ZIP, and ZIP + 4 changed.                                                                                                    |
|      | h = C | State and ZIP + 4 changed.                                                                                                    |
|      | h = D | State, ZIP, and ZIP + 4 changed.                                                                                                    |
|      | h = E | State, City, and ZIP + 4 changed.                                                                                                    |
| Ehnn |       | Indicates an error, or no match. This can occur when the address<br>entered does not exist in the database, or the address is badly<br>formed and cannot be parsed correctly. The second digit of the<br>error code is a hex digit which details the changes that were<br>made to the last line information to correct the lastline. The last<br>two digits of an error code indicate which parts of an address<br>the application could not match to the database. |
|      | h = 0 | No change in lastline.                                                                                                    |
|      | h = 1 | ZIP Code changed.                                                                                                    |
|      | h = 2 | City changed.                                                                                                    |
|      | h = 3 | Record also matched EWS data, therefore the application denied the match.                                                                                                    |
|      | h = 4 | State changed.                                                                                                    |
|      | h = 5 | State and ZIP Code changed.                                                                                                    |
|      |       |                                                                                                    |

| Code | Value   | Description                                                             |
|------|---------|-------------------------------------------------------------------------|
|      | h = 6   | State and City changed.                                                 |
|      | h = 7   | State, City, and ZIP Code changed.                                      |
|      | h = 8   | ZIP + 4 changed.                                                        |
|      | h = 9   | ZIP and ZIP + 4 changed.                                                |
|      | h = A   | City and ZIP + 4 changed.                                               |
|      | h = B   | City, ZIP, and ZIP + 4 changed.                                         |
|      | h = C   | State and ZIP + 4 changed.                                              |
|      | h = D   | State, ZIP, and ZIP + 4 changed.                                        |
|      | h = E   | State, City, and ZIP + 4 changed.                                       |
|      | nn = 00 | No match made.                                                          |
|      | nn = 01 | Low level error.                                                        |
|      | nn = 02 | Could not find data file.                                               |
|      | nn = 03 | Incorrect GSD file signature or version ID.                             |
|      | nn = 04 | GSD file out of date. Only occurs in CASS mode.                         |
|      | nn = 10 | No city and state or ZIP Code found.                                    |
|      | nn = 11 | Input ZIP Code not in the directory.                                    |
|      | nn = 12 | Input city not in the directory.                                        |
|      | nn = 13 | Input city not unique in the directory.                                 |
|      | nn = 14 | Out of licensed area. Only occurs if using Group1 licensing technology. |

| Code | Value   | Description                                                               |
|------|---------|---------------------------------------------------------------------------|
|      | nn = 15 | Record count is depleted and license has expired.                         |
|      | nn = 20 | No matching streets found in directory.                                   |
|      | nn = 21 | No matching cross streets for an intersection match.                      |
|      | nn = 22 | No matching segments.                                                     |
|      | nn = 23 | Unresolved match.                                                         |
|      | nn = 24 | No matching segments. (Same as 022.)                                      |
|      | nn = 25 | Too many possible cross streets for intersection matching.                |
|      | nn = 26 | No address found when attempting a multiline match.                       |
|      | nn = 27 | Invalid directional attempted.                                            |
|      | nn = 28 | Record also matched EWS data, therefore the application denied the match. |
|      | nn = 29 | No matching range, single street segment found                            |
|      | nn = 30 | No matching range, multiple street segments found                         |

### **Location Codes**

Location codes indicate the locational accuracy of the assigned geocode. Note that an accurately placed candidate is not necessarily an ideal candidate. Examine the match codes and/or result codes in addition to location codes to best evaluate the overall quality of the candidate.

### **Address Location Codes**

Location codes that begin with an "A" are address location codes. Address location codes indicate a geocode made directly to a street network segment (or two segments, in the case of an intersection).

An address location code has the following characters.

| 1 <sup>st</sup> character Always an "A" indicating an addre |                                                      | ocation.                                                          |
|-------------------------------------------------------------|------------------------------------------------------|-------------------------------------------------------------------|
| 2 <sup>nd</sup> character                                   | <sup>nd</sup> character May be one of the following  |                                                                   |
|                                                             | С                                                    | Interpolated address point location                               |
|                                                             | G                                                    | Auxiliary file data location                                      |
|                                                             | I                                                    | Application infers the correct segment from the candidate records |
|                                                             | Р                                                    | Point-level data location                                         |
|                                                             | R                                                    | Location represents a ranged address                              |
|                                                             | S                                                    | Location on a street range                                        |
|                                                             | Х                                                    | Location on an intersection of two streets                        |
| 3 <sup>rd</sup> and 4 <sup>th</sup> character               | Digit indicating other qualities about the location. |                                                                   |

### Address Location Code Descriptions

| Code |         | Description                                                                                                    |
|------|---------|----------------------------------------------------------------------------------------------------|
| AGn  |         | Indicates an auxiliary file for a geocode match where<br>"n" is one of the following values:                                                                                                    |
|      | n = 0   | The geocode represents the center of a parcel or building.                                                                                                    |
|      | n = 1   | The geocode is an interpolated address along a segment.                                                                                                    |
|      | n = 2   | The geocode is an interpolated address along a segment, and the side of the street cannot be determined from the data provided in the auxiliary file record.                                                                                                    |
|      | n = 3   | The geocode is the midpoint of the street segment.                                                                                                    |
| APnn |         | Indicates a point-level geocode match representing<br>the center of a parcel or building, where "nn" is one<br>of the following values:                                                                                                    |
|      | nn = 00 | User Dictionary centroid. Geocode returned by a User Dictionary.                                                                                                    |
|      | nn = 02 | Parcel centroid                                                                                                    |
|      |         | Indicates the center of an accessor's parcel (tract or<br>lot) polygon. When the center of an irregularly shaped<br>parcel falls outside of its polygon, the centroid is<br>manually repositioned to fall inside the polygon as<br>closely as possible to the actual center. |
|      | nn = 04 | Address points                                                                                                    |
|      |         | Represents field-collected GPS points with field-collected address data.                                                                                                    |

| Code |         | Description                                                                                                    |
|------|---------|----------------------------------------------------------------------------------------------------|
|      | nn = 05 | Structure centroid                                                                                                    |
|      |         | Indicates the center of a building footprint polygon,<br>where the building receives mail or has telephone<br>service.                                                                                                    |
|      |         | Usually a residential address consists of a single<br>building. For houses with outbuildings (detached<br>garages, shed, barns, etc.), only the residences have<br>a structure point. Condominiums and duplexes have<br>multiple points for each building. Larger buildings,<br>such as apartment complexes, typically receive mail<br>at one address for each building and therefore<br>individual apartments are not represented as discrete<br>structure points. |
|      |         | Shopping malls, industrial complexes, and academic<br>or medical center campuses where one building<br>accepts mail for the entire complex are represented<br>as one point. When addresses are assigned to<br>multiple buildings within one complex, each<br>addressed structure is represented by a point.                                                                                                    |
|      |         | If the center of a structure falls outside of its polygon,<br>the center is manually repositioned to fall inside the<br>polygon.                                                                                                    |
|      | nn = 07 | Manually placed                                                                                                    |
|      |         | Address points are manually placed to coincide with<br>the midpoint of a parcel's street frontage at a distance<br>from the center line.                                                                                                    |
|      | nn = 08 | Front door point                                                                                                    |
|      |         | Represents the designated primary entrance to a<br>building. If a building has multiple entrances and there<br>is no designated primary entrance or the primary<br>entrance cannot readily be determined, the primary<br>entrance is chosen based on proximity to the main<br>access street and availability of parking.                                                                                                    |
|      | nn = 09 | Driveway offset point                                                                                                    |
|      |         | Represents a point located on the primary access<br>road (most commonly a driveway) at a perpendicular<br>distance of between 33-98 feet (10-30 meters) from<br>the main roadway.                                                                                                    |

| Code                                |                                      | Description                                                                                                    |
|-------------------------------------|--------------------------------------|----------------------------------------------------------------------------------------------------|
|                                     | nn = 10                              | Street access point                                                                                                    |
|                                     |                                      | Represents the primary point of access from the street network. This address point type is located where the driveway or other access road intersects the main roadway.                                                                                                    |
|                                     | nn = 21                              | Base parcel point                                                                                                    |
|                                     |                                      | When unable to match to an input unit number, or<br>when the unit number is missing from an address<br>location with multiple units, the "base" parcel<br>information is returned, the address is not<br>standardized to a unit number, and additional<br>information, such as an Assessor's Parcel Number,<br>is not returned. |
|                                     | nn = 22                              | Backfill address point                                                                                                    |
|                                     |                                      | The precise parcel centroid is unknown. The address location assigned is based on two known parcel centroids.                                                                                                    |
|                                     | nn = 23                              | Virtual address point                                                                                                    |
|                                     |                                      | The precise parcel centroid is unknown. The address location assigned is relative to a known parcel centroid and a street segment end point.                                                                                                    |
|                                     | nn = 24                              | Interpolated address point                                                                                                    |
|                                     |                                      | The precise parcel centroid is unknown. The address location assigned is based on street segment end points.                                                                                                    |
| AIn                                 |                                      | The correct segment is inferred from the candidate records at match time.                                                                                                    |
| ASn                                 |                                      | House range address geocode. This is the most accurate geocode available.                                                                                                    |
| AIn and ASn, and ACnh share the sar | ne values for the 3 <sup>rd</sup> ch | aracter "n" as follows:                                                                                                    |
|                                     | n = 0                                | Best location.                                                                                                    |

| Code |                                  | Description                                                                                                    |
|------|----------------------------------|----------------------------------------------------------------------------------------------------|
|      | n = 1                            | Street side is unknown. The Census FIPS Block ID is assigned from the left side; however, there is no assigned offset and the point is placed directly on the street.                                                                                                    |
|      | n = 2                            | Indicates one or both of the following:                                                                                                    |
|      |                                  | <ul> <li>The address is interpolated onto a TIGER segment<br/>that did not initially contain address ranges.</li> <li>The original segment name changed to match the<br/>USPS spelling. This specifically refers to street<br/>type, predirectional, and postdirectional.</li> </ul> |
|      |                                  | <b>Note:</b> Only the second case is valid for<br>non-TIGER data because segment range<br>interpolation is only completed for TIGER<br>data.                                                                                                    |
|      | n = 3                            | Both 1 and 2.                                                                                                    |
|      | n = 7                            | Placeholder. Used when starting and ending points of segments contain the same value and shape data is not available.                                                                                                    |
| ACnh |                                  | Indicates a point-level geocode that is interpolated<br>between 2 parcel centroids (points), a parcel centroid<br>and a street segment endpoint, or 2 street segment<br>endpoints.                                                                                                   |
|      | The ACnh 4 <sup>th</sup> charact | er "h" values are as follows:                                                                                                    |
|      | h = 0                            | Represents the interpolation between two points, both coming from User Dictionaries.                                                                                                    |
|      | h = 1                            | Represents the interpolation between two points. The low boundary came from a User Dictionary and the high boundary, from a non-User Dictionary.                                                                                                    |
|      | h = 2                            | Represents the interpolation between one point and one street segment end point, both coming from User Dictionaries.                                                                                                    |
|      |                                  |                                                                                                    |

| Code  | Description                                                                                                    |
|-------|----------------------------------------------------------------------------------------------------|
| h = 3 | Represents the interpolation between one point (low<br>boundary) and one street segment end point (high<br>boundary). The low boundary came from a User<br>Dictionary and the high boundary from a non-User<br>Dictionary. |
| h = 4 | Represents the interpolation between two points. The low boundary came from a non-User Dictionary and the high boundary from a User Dictionary.                                                                            |
| h = 5 | Represents the interpolation between two points, both coming from non-User Dictionaries.                                                                                                    |
| h = 6 | Represents the interpolation between one point (low<br>boundary) and one street segment end point (high<br>boundary). The low boundary came from a non-User<br>Dictionary and the high boundary from a User<br>Dictionary. |
| h = 7 | Represents the interpolation between one point and one street segment end point and both came from non-User Dictionaries.                                                                                                  |
| h = 8 | Represents the interpolation between one street segment end point andone point, both coming from User Dictionaries.                                                                                                    |
| h = 9 | Represents the interpolation between one street<br>segment end point (low boundary) andone point (high<br>boundary). The low boundary came from a User<br>Dictionary and the high boundary from a non-User<br>Dictionary.  |
| h = A | Represents the interpolation between two street segment end points, both coming from User Dictionaries.                                                                                                    |
| h = B | Represents the interpolation between two street<br>segment end points. The low boundary came from a<br>User Dictionary and the high boundary from a<br>non-User Dictionary.                                                |

| Code |     | Description                                                                                                    |
|------|-----|----------------------------------------------------------------------------------------------------|
| h    | = C | Represents the interpolation between one street<br>segment end point (low boundary) and one point<br>(high boundary). The low boundary came from a<br>non-User Dictionary and the high boundary from a<br>User Dictionary.                                                                                                    |
| h    | = D | Represents the interpolation between one street segment end point and one point, both coming from non-User Dictionary.                                                                                                    |
| h    | = E | Represents the interpolation between two street<br>segment end points. The low boundary came from a<br>non-User Dictionary and the high boundary from a<br>User Dictionary.                                                                                                    |
| h    | = F | Represents the interpolation between two street segment end points, both coming from non-User Dictionaries.                                                                                                    |
| ARn  |     | Ranged address geocode, where "n" is one of the following:                                                                                                    |
| n    | = 1 | The geocode is placed along a single street segment,<br>midway between the interpolated location of the first<br>and second input house numbers in the range.                                                                                                    |
| n    | = 2 | The geocode is placed along a single street segment,<br>midway between the interpolated location of the first<br>and second input house numbers in the range, and<br>the side of the street is unknown. The Census FIPS<br>Block ID is assigned from the left side; however, there<br>is no assigned offset and the point is placed directly<br>on the street. |
| n    | = 4 | The input range spans multiple USPS segments. The geocode is placed on the endpoint of the segment which corresponds to the first input house number, closest to the end nearest the second input house number.                                                                                                    |
| n    | = 7 | Placeholder. Used when the starting and ending points of the matched segment contain the same value and shape data is not available.                                                                                                    |

| Code |       | Description                                                                                              |
|------|-------|----------------------------------------------------------------------------------------------------|
| AXn  |       | Intersection geocode, where "n" is one of the following:                                                 |
|      | n = 3 | Standard single-point intersection computed from the center lines of street segments.                    |
|      | n = 8 | Interpolated (divided-road) intersection geocode.<br>Attempts to return a centroid for the intersection. |

### **Street Centroid Location Codes**

Location codes that begin with "C" are street centroid location codes. Street centroid location codes indicate the Census ID accuracy and the position of the geocode on the returned street segment. Street centroids may be returned if the street centroid fallback option is enabled and an address-level geocode could not be determined.

A street centroid location code has the following characters.

| 1 <sup>st</sup> character | Always "C" indicating a location derived from a street segment.                     |
|---------------------------|-------------------------------------------------------------------------------------|
| 2 <sup>nd</sup> character | Census ID accuracy based on the search area used to obtain matching Street Segment. |
| 3 <sup>rd</sup> character | Location of geocode on the returned street segment.                                 |

The following table contains the values and descriptions for the location codes.

| Character position        | Code | Description                                                                                                  |
|---------------------------|------|----------------------------------------------------------------------------------------------------|
| 2 <sup>nd</sup> Character |      |                                                                                                    |
|                           | В    | Block Group accuracy (most accurate).<br>Based on input ZIP Code.                                            |
|                           | Т    | Census Tract accuracy. Based on input<br>ZIP Code.                                                           |
|                           | С    | Unclassified Census accuracy.<br>Normally accurate to at least the County<br>level. Based on input ZIP Code. |
|                           | F    | Unknown Census accuracy. Based on Finance area.                                                              |
|                           | Р    | Unknown Census accuracy. Based on input City.                                                                |
| 3 <sup>rd</sup> Character |      |                                                                                                    |
|                           | С    | Segment Centroid.                                                                                            |

| Character position | Code | Description                   |
|--------------------|------|-------------------------------|
|                    | L    | Segment low-range end point.  |
|                    | Н    | Segment high-range end point. |

### **ZIP + 4 Centroid Location Codes**

Location codes that begin with a "Z" are ZIP + 4 centroid location codes. ZIP + 4 centroids indicate a geocode could not be determined for the address, so the location of the center of the address's ZIP + 4 was returned instead. ZIP + 4 centroid location codes indicate the quality of two location attributes: Census ID accuracy and positional accuracy.

A ZIP + 4 centroid location code has the following characters.

| 1 <sup>st</sup> character | Always "Z" indicating a location derived from a ZIP centroid.                                                       |
|---------------------------|----------------------------------------------------------------------------------------------------|
| 2 <sup>nd</sup> character | Census ID accuracy.                                                                                                 |
| 3 <sup>rd</sup> character | Location type.                                                                                                    |
| 4 <sup>th</sup> character | How the location and Census ID was defined. Provided for completeness, but may not be useful for most applications. |

| Character Position        | Code | Description                                                                                                    |
|---------------------------|------|----------------------------------------------------------------------------------------------------|
| 2 <sup>nd</sup> Character |      |                                                                                                    |
|                           | В    | Block Group accuracy (most accurate).                                                                                                    |
|                           | Т    | Census Tract accuracy.                                                                                                    |
|                           | С    | Unclassified Census accuracy.<br>Normally accurate to at least the County<br>level.                                                                                                    |
| 3 <sup>rd</sup> Character |      |                                                                                                    |
|                           | 5    | Location of the Post Office that delivers<br>mail to the address, a 5-digit ZIP Code<br>centroid, or a location based upon<br>locale (city). See the 4 <sup>th</sup> character for<br>a precise indication of locational<br>accuracy. |

| Character Position        | Code | Description                                                                                                    |
|---------------------------|------|----------------------------------------------------------------------------------------------------|
|                           | 7    | Location based upon a ZIP + 2 centroid.<br>These locations can represent a<br>multiple block area in urban locations,<br>or a slightly larger area in rural settings.                                                                                                    |
|                           | 9    | Location based upon a ZIP + 4 centroid.<br>These are the most accurate centroids<br>and normally place the location on the<br>correct block face. For a small number<br>of records, the location may be the<br>middle of the entire street on which the<br>ZIP + 4 falls. See the 4 <sup>th</sup> character for<br>a precise indication of locational<br>accuracy. |
| 4 <sup>th</sup> Character |      |                                                                                                    |
|                           | A    | Address matched to a single segment.<br>Location assigned in the middle of the<br>matched street segment, offset to the<br>proper side of the street.                                                                                                    |
|                           | a    | Address matched to a single segment,<br>but the correct side of the street is<br>unknown. Location assigned in the<br>middle of the matched street segment,<br>offset to the left side of the street, as<br>address ranges increase.                                                                                                    |
|                           | В    | Address matched to multiple segments,<br>all segments have the same Block<br>Group. Location assigned to the middle<br>of the matched street segment with the<br>most house number ranges within this<br>ZIP + 4. Location offset to the proper<br>side of the street.                                                                                             |
|                           | b    | Same as methodology "B" except the correct side of the street is unknown. Location assigned in the middle of the matched street segment, offset to the left side of the street, as address ranges increase.                                                                                                    |

| Character Position | Code | Description                                                                                                    |
|--------------------|------|----------------------------------------------------------------------------------------------------|
|                    | C    | Address matched to multiple segments,<br>with all segments having the same<br>Census Tract. Returns the Block Group<br>representing the most households in<br>this $ZIP + 4$ . Location assigned to t he<br>middle of the matched street segment<br>with the most house number ranges<br>within this $ZIP + 4$ . Location offset to<br>the proper side of the street. |
|                    | C    | Same as methodology "C" except the correct side of the street is unknown. Location assigned in the middle of the matched street segment, offset to the left side of the street, as address ranges increase.                                                                                                    |
|                    | D    | Address matched to multiple segments,<br>with all segments having the same<br>County. Returns the Block Group<br>representing the most households in<br>this $ZIP + 4$ . Location assigned to the<br>middle of the matched street segment<br>with the most house number ranges<br>within this $ZIP + 4$ . Location offset to<br>the proper side of the street.        |
|                    | d    | Same as methodology "D" except the correct side of the street is unknown. Location assigned in the middle of the matched street segment, offset to the left side of the street, as address ranges increase.                                                                                                    |
|                    | Ε    | Street name matched; no house ranges<br>available. All matched segments have<br>the same Block Group. Location placed<br>on the segment closest to the center of<br>the matched segments. In most cases,<br>this is on the mid-point of the entire<br>street.                                                                                                    |

| Character Position | Code | Description                                                                                                    |
|--------------------|------|----------------------------------------------------------------------------------------------------|
|                    | F    | Street name matched; no house ranges<br>available. All matched segments have<br>the same Census Tract. Location<br>placed on the segment closest to the<br>center of the matched segments. In<br>most cases, this is on the mid-point of<br>the entire street. |
|                    | G    | Street name matched (no house ranges<br>available). All matched segments have<br>the same County. Location placed on<br>the segment closest to the center of the<br>matched segments. In most cases, this<br>is on the mid-point of the entire street.         |
|                    | Н    | Same as methodology "G", but some<br>segments are not in the same County.<br>Used for less than .05% of the<br>centroids.                                                                                                    |
|                    | I    | Created ZIP + 2 cluster centroid as<br>defined by methodologies "A", "a", "B",<br>and "b". All centroids in this ZIP + 2<br>cluster have the same Block Group.<br>Location assigned to the ZIP + 2<br>centroid.                                                |
|                    | J    | Created ZIP + 2 cluster centroid as<br>defined by methodologies "A", "a", "B",<br>"b", "C", and "c". All centroids in this ZIP<br>+ 2 cluster have the same Census<br>Tract. Location assigned to the ZIP + 2<br>centroid.                                     |
|                    | ĸ    | Created ZIP + 2 cluster centroid as<br>defined by methodologies "A", "a", "B",<br>"b", "C", "c", "D", and "d". Location<br>assigned to the ZIP + 2 centroid.                                                                                                   |
|                    | L    | Created ZIP + 2 cluster centroid as<br>defined by methodology "E". All<br>centroids in this ZIP + 2 cluster have<br>the same Block Group. Location<br>assigned to the ZIP + 2 centroid.                                                                        |

| Character Position | Code | Description                                                                                                    |
|--------------------|------|----------------------------------------------------------------------------------------------------|
|                    | М    | Created ZIP+2 cluster centroid as<br>defined by methodologies "E" and "F".<br>All centroids in this ZIP + 2 cluster have<br>the same Census Tract. Location<br>assigned to the ZIP + 2 centroid. |
|                    | N    | Created ZIP + 2 cluster centroid as defined by methodologies "E", "F", "G", and "H". Location assigned to the ZIP + 2 centroid.                                                                  |
|                    | 0    | ZIP Code is obsolete and not currently used by the USPS. Historic location assigned.                                                                                                    |
|                    | V    | Over 95% of addresses in this ZIP<br>Code are in a single Census Tract.<br>Location assigned to the ZIP Code<br>centroid.                                                                        |
|                    | W    | Over 80% of addresses in this ZIP<br>Code are in a single Census Tract.<br>Reasonable Census Tract accuracy.<br>Location assigned to the ZIP Code<br>centroid.                                   |
|                    | Х    | Less than 80% of addresses in this ZIP<br>Code are in a single Census Tract.<br>Census ID is uncertain. Location<br>assigned to the ZIP Code centroid.                                           |
|                    | Y    | Rural or sparsely populated area.<br>Census code is uncertain. Location<br>based upon the USGS places file.                                                                                      |
|                    | Z    | P.O. Box or General Delivery<br>addresses. Census code is uncertain.<br>Location based upon the Post Office<br>location that delivers the mail to that<br>address.                               |

### **Geographic Centroid Location Codes**

Location codes that begin with "G" are geographic centroid location codes. Geographic centroids may be returned if the street centroid fallback option is enabled and an address-level geocode could not be determined. Geographic centroid location codes indicate the quality a city, county, or state centroid.

A geographic centroid location code has the following characters.

| 1 <sup>st</sup> character | Always "G"<br>centroid. | indicating a location derived from a geographic |  |  |  |
|---------------------------|-------------------------|-------------------------------------------------|--|--|--|
| 2 <sup>nd</sup> character | Geographic              | Geographic area type. One of the following:     |  |  |  |
|                           | М                       | Municipality (for example, a city)              |  |  |  |
|                           | С                       | County                                          |  |  |  |
|                           | S                       | State                                           |  |  |  |
|                           |                         |                                                 |  |  |  |

### **Global Result Codes**

### Forward Geocoding Result Codes

### Result Code General Descriptions

The following table provides general descriptions for the returned result codes.

| Description                                                                                                    |
|----------------------------------------------------------------------------------------------------|
| ed candidates return a result code beginning with the letter <b>s</b> . The second character in the code<br>nal accuracy of the resulting point for the geocoded record. For information on the specific S result<br>your country, see <b>Single Match 'S' Result Codes</b> on page 711. |
| Single match with the point located at either the single point associated with an address point candidate or at an address point candidate that shares the same house number. No interpolation is required.                                                                              |
| Single match with the point located at an interpolated point along a street segment. Both a point dictionary and a street segment dictionary must be available. Because known point data is available, the S7 interpolation is more accurate than an S5 result.                          |
| Single match, point located at point ZIP centroid.                                                                                                    |
| Single match with the point located at a street address position. Because only street segment data is available, the interpolation is not as accurate as an S7 return The S5 code is followed by letters and dashes indicating match precision.                                          |
| Single match with the point located at a street centroid.                                                                                                    |
| Single match with the point located at a ZIP + $4^{\mbox{\scriptsize B}}$ centroid. This is the same quality match as a z3 result.                                                                                                    |
| Single match with the point located at a ZIP + 2 centroid. This is the same quality match as a Z2 result.                                                                                                    |
| Single match with the point located at a ZIP Code centroid. This is the same quality match as a ${\tt 21}$ result.                                                                                                    |
|                                                                                                    |

| Result Code | Description                                                                                                    |
|-------------|----------------------------------------------------------------------------------------------------|
| SO          | Single match, however, no coordinates are available (this is a very rare occurrence).                                                                                                    |
| SX          | Single match with the point located at street intersection.                                                                                                    |
| SC          | Single match where the original point has been moved a specified distance (usually along a perpendicular line) toward or away from the associated street segment. This result code can be returned only when both a point dictionary and a street segment dictionary are available and when the centerline offset feature is used. |

For **s** (street geocoded) result codes, eight additional characters describe how closely the address matches an address in the database. The characters appear in the order listed in the following table. Any non-matched components are represented by a dash.

For example, the result code S5--N-SCZA represents a single match that matched the street name, street suffix direction, town and postcode. The dashes indicate that there was no match on house number, street prefix direction, or thoroughfare type. The match came from the Street Range Address database. This record would be geocoded at the street address position of the match candidate.

| Н | House number match.                                                                                                    |
|---|----------------------------------------------------------------------------------------------------|
| P | Street prefix (pre-directional).<br>P is present if any of these conditions are satisfied:                                                                                                    |
|   | <ul> <li>The candidate pre-directional matches the input pre-directional.</li> <li>The candidate post-directional matches the input pre-directional after pre- and post-directionals are swapped.</li> <li>The input does not have a pre-directional.</li> </ul>                                                                                                    |
| N | Street name match.                                                                                                    |
| Т | Street/thoroughfare type match.                                                                                                    |
| S | <ul> <li>Street suffix (post-directional).</li> <li>s in result code is present if any of these conditions are satisfied:</li> <li>The candidate post-directional matches the input post-directional.</li> <li>The candidate pre-directional matches the input post-directional after pre- and post-directionals are swapped.</li> <li>The input does not have a post-directional.</li> </ul> |
| С | areaName3 match (this is usually the city or town).                                                                                                    |

| Result Code | Description                                     |
|-------------|-------------------------------------------------|
| Z           | Postal code match.                              |
| A or U      | Match to Address Dictionary or User Dictionary. |

Matches in the z category indicate that a match was made at the postcode level. A postcode match is returned in either of these cases:

- You specified to match to postal code centroids. The resulting point is located at the postal code centroid with the following possible accuracy levels.
- There is no street level match and you specified to fall back to postal code centroid.

Note: Refer to the section covering your country to locate the specific meanings of postCode1 & 2.

| Ζ6 | z 6 results are matched to a point ZIP centroid. Point ZIPs are 5-digit The $z$ 6 code indicates that these special ZIPs are actual point locations, not an area. Point ZIPs include unique single sites, buildings, or organizations. |
|----|----------------------------------------------------------------------------------------------------|
| Z3 | z3 results are matched to ZIP + 4 or postCode2 centroid locations.                                                                                                    |
| Z2 | z2 results are matched to ZIP + 2 or partial postCode2 centroid locations.                                                                                                    |
| Zl | z1 results are matched to ZIP Code or (postCode1) centroid locations.                                                                                                    |

Geographic level geocoded candidates return a result code beginning with the letter **G**. The numbers following the G in the result code provides more detailed information on the accuracy of the candidate.

**Note:** Refer to the section covering your country to locate the specific meanings of areaName1-4.

| Gl | State/Province (areaName1) match with the point located at the state centroid.          |
|----|-----------------------------------------------------------------------------------------|
| G2 | County/Region (areaName2) match with the point located at the county centroid.          |
| G3 | City/Town (areaName3) match with the point located at the city centroid.                |
| G4 | Suburb/village (areaName4) match with the point located at the suburb/village centroid. |

### Single Match 'S' Result Codes

The following table shows the support for the *s* category result codes by country. For detailed descriptions of the 's' result codes, see **Forward Geocoding Result Codes** on page 708. These descriptions apply to the vast majority of the countries. The exceptions are listed and described in the sections below the following table for:

- Australia
- Canada
- United States

A bullet "•" indicates the s code is supported. A blank cell indicates the s code is not supported.

| Country Name           | S8 | s7 | S6 | s5 | S4 | S3 | s2 | S1 | SO | SX | SC | SG |
|------------------------|----|----|----|----|----|----|----|----|----|----|----|----|
| Australia (AUS)        | •  | •  |    | •  | •  |    |    |    | •  |    |    | •  |
| Canada (CAN)           | •  | •  |    | •  | •  | •  |    | •  | •  |    | •  |    |
| Denmark (DNK)          | •  | •  |    | •  | •  |    |    |    |    | •  |    |    |
| Germany (DEU)          | •  | •  |    | •  | •  |    |    |    |    | •  |    |    |
| Great Britain<br>(GBR) | •  | •  |    | •  | •  |    |    |    | •  | •  |    |    |
| New Zealand<br>(NZL)   | •  | •  |    | •  | •  |    |    |    |    | •  |    |    |
| United States<br>(USA) | •  | •  | •  | •  | •  | •  | •  | •  | •  | •  | •  |    |
| All other countries    | •  | •  |    | •  | •  |    |    |    | •  | •  | •  |    |

### United States — 'S' Precision Code Descriptions

The following table provides 's' precision code descriptions for the USA.

| Precision Code | Description                                                                                                    |
|----------------|----------------------------------------------------------------------------------------------------|
|                | candidates return a Precision Code beginning with the letter S. The second character in the code<br>I accuracy of the resulting point for the geocoded record.                                                                                                    |
| S8             | Single match, point located at either the single point associated with an address point candidate or at an address point candidate that shares the same house number. No interpolation is required.                                                                                                    |
| S7             | Single match, located at an interpolated point along a street segment. Both a point/parcel dictionary and a street segment dictionary must be available. Because known point data is available, the S7 interpolation is more accurate than an S5 result.                                                                                         |
| S6             | Single match, point located at point ZIP centroid.                                                                                                    |
| \$5            | Single match, point located at a street address position. Because only street segment data is available, the interpolation is not as accurate as an s7 return.                                                                                                    |
| S4             | Single match, point located at a street centroid.                                                                                                    |
| S3             | Single match, point located at ZIP + 4 <sup>®</sup> . This is the same quality match as a ${\tt Z3}$ result.                                                                                                    |
| \$2            | Single match, point located at ZIP + 2 centroid. single match, point located at ZIP + 2 centroid. This is the same quality match as a Z2 result.                                                                                                    |
| Sl             | Single match, point located at ZIP Code centroid. This is the same quality match as a ${\tt Z1}$ result.                                                                                                    |
| SO             | Single match, however, no coordinates are available (this is a very rare occurrence).                                                                                                    |
| SX             | Single match, point located at street intersection.                                                                                                    |
| SC             | Single match where the original point has been moved a specified distance (usually along a perpendicular line) toward or away from the associated street segment. This result code can be returned only when both a point geocoding dataset and a street segment geocoding dataset are available and when the centerline offset feature is used. |

### Australia — 'S' Result Code Descriptions

The following table provides 's' result code descriptions for Australia.

| Result Code | Description                                                                                                    |
|-------------|----------------------------------------------------------------------------------------------------|
|             | candidates return a result code beginning with the letter S. The second character in the code al accuracy of the resulting point for the geocoded record.                                                                                                    |
| S8          | Single match, point located at either the single point associated with an address point candidate or at an address point candidate that shares the same house number. No interpolation is required.                                                                                                    |
| S8G         | The S8G result code is used for single matches with GNAF Reliability levels of 1 or 2 (the highest level of GNAF Reliability.                                                                                                    |
| S7          | Single match, located at an interpolated point along the candidate's street segment. When the potential candidate is not an address point candidate and there are no exact house number matches among other address point candidates, the S7 result is returned using address point interpolation.                                               |
| S7G         | The S7G result code is used for single matches with GNAF Reliability level of 3.                                                                                                    |
| S5          | Single match, point located at a street address position.                                                                                                    |
| S4          | Single match, point located at the center of a shape point path (shape points define the shape of the street polyline).                                                                                                    |
| S4G         | The S4G result code is used for single matches with a GNAF Reliability level of 4 (associated with a unique road feature.)                                                                                                    |
| SO          | Single match, however, no coordinates are available (this is a very rare occurrence).                                                                                                    |
| SX          | Single match with the point located at street intersection.                                                                                                    |
| SC          | Single match where the original point has been moved a specified distance (usually along a perpendicular line) toward or away from the associated street segment. This result code can be returned only when both a point geocoding dataset and a street segment geocoding dataset are available and when the centerline offset feature is used. |
| SG          | Single match with point at the centre of a locality (areaName3) or Locality level geocode derived from topographic feature. An sg result code is associated with GNAF Reliability Leve 5 (locality or neighbourhood) or with Level 6 (unique region.)                                                                                            |

### Canada — 'S' Result Code Descriptions

The following table provides 's' result code descriptions for Canada.

| Result Code | Description                                                                                                    |
|-------------|----------------------------------------------------------------------------------------------------|
|             | ed candidates return a result code beginning with the letter S. The second character in the code nal accuracy of the resulting point for the geocoded record.                                                                                                    |
| S8          | Single match, point located at either the single point associated with an address point candidate or at an address point candidate that shares the same house number. No interpolation is required.                                                                                                    |
| S7          | Single match, located at an interpolated point along the candidate's street segment. When the potential candidate is not an address point candidate and there are no exact house number matches among other address point candidates, the S7 result is returned using address point interpolation.                                               |
| S5          | Single match, point located at a street address position.                                                                                                    |
| S4          | Single match, point located at the center of a shape point path (shape points define the shape of the street polyline).                                                                                                    |
| 53          | Single match, point located at postal centroid of FSALDU                                                                                                    |
| S1          | Single match, point located at postal centroid of FSA                                                                                                    |
| SO          | Single match, however, no coordinates are available (this is a very rare occurrence).                                                                                                    |
| SC          | Single match where the original point has been moved a specified distance (usually along a perpendicular line) toward or away from the associated street segment. This result code can be returned only when both a point geocoding dataset and a street segment geocoding dataset are available and when the centerline offset feature is used. |

### Reverse Geocoding 'R' Result Codes

Matches in the R category indicate that the record was matched by reverse geocoding. The first three characters of the R result code indicate the type of match found. R geocode results include an additional letter to indicate the dictionary from which the match was made. This is always an A, indicating address dictionary; reverse geocoding is supported by the address dictionary only (not user dictionaries.)

Reverse Geocoding 'R' Result Code Descriptions

| Reverse Geocoding Code | Description                                                                                      |
|------------------------|--------------------------------------------------------------------------------------------------|
| RS8A                   | Point/parcel level precision for reverse geocoding. Candidate returned from address dictionary.  |
| RS5A                   | Interpolated street candidate for reverse geocoding. Candidate returned from address dictionary. |
| RS4A                   | Street centroid candidate for reverse geocoding. Candidate returned from address dictionary.     |

# C - Error Messages

In this section

**Exception Codes** 

717

### **Exception Codes**

If the server throws an exception, the REST web service will return the exception code and an accompanying exception message over the network to the client. The exception code provides a general error description; the exception message provides a more specific indication of the cause of the exception.

In the following example a GET request to the Geocode service contains "Line" which is an incorrect parameter.

```
GET http://endpoint/Geocode/rest/GeocodeService/geocode.json?
mainAddress=42%20Venus%20Drive&Line=Shrewsbury&country=USA HTTP/1.1
```

The server returns the following error:

```
HTTP/1.1 500 Internal Server Error
Server: Apache-Coyote/1.1
Date: Wed, 25 Feb 2015 20:52:18 GMT
exceptionCode: INVALID_CLIENT_INPUT
exceptionMsg: Unknown query parameter Line
Content-Length: 0
Connection: close
```

| Exception Codes (datatype = String) | Description                                                     |
|-------------------------------------|-----------------------------------------------------------------|
| REQUIRED_PARAMETER_MISSING          | A required parameter is missing.                                |
| DATA_NOT_LICENSED                   | The license file for an address dictionary is not installed.    |
| INTERNAL_ERROR                      | A general error occurred with the geocoding engine.             |
| MAPMARKER_EXCEPTION                 | A general exception occurred in the MapMarker geocoding engine. |
| MAPMARKER_FATAL_EXCEPTION           | A fatal exception occurred in the MapMarker geocoding engine.   |
| INVALID_CLIENT_INPUT                | An invalid input was encountered in the request.                |
| NO_COUNTRY_SPECIFIED                | The country field is missing from the request.                  |

| Exception Codes (datatype = String) | Description                                                         |
|-------------------------------------|---------------------------------------------------------------------|
| COUNTRY_NOT_SUPPORTED               | The requested operation is not supported for the specified country. |
| GEOSTAN_FATAL_EXCEPTION             | A fatal exception occurred in the GeoStan geocoding engine.         |

## Notices

<sup>©</sup> 2017 Pitney Bowes Software Inc. All rights reserved. MapInfo and Group 1 Software are trademarks of Pitney Bowes Software Inc. All other marks and trademarks are property of their respective holders.

### USPS<sup>®</sup> Notices

Pitney Bowes Inc. holds a non-exclusive license to publish and sell ZIP + 4<sup>®</sup> databases on optical and magnetic media. The following trademarks are owned by the United States Postal Service: CASS, CASS Certified, DPV, eLOT, FASTforward, First-Class Mail, Intelligent Mail, LACS<sup>Link</sup>, NCOA<sup>Link</sup>, PAVE, PLANET Code, Postal Service, POSTNET, Post Office, RDI, Suite<sup>Link</sup>, United States Postal Service, Standard Mail, United States Post Office, USPS, ZIP Code, and ZIP + 4. This list is not exhaustive of the trademarks belonging to the Postal Service.

Pitney Bowes Inc. is a non-exclusive licensee of USPS<sup>®</sup> for NCOA<sup>Link®</sup> processing.

Prices for Pitney Bowes Software's products, options, and services are not established, controlled, or approved by USPS<sup>®</sup> or United States Government. When utilizing RDI<sup>™</sup> data to determine parcel-shipping costs, the business decision on which parcel delivery company to use is not made by the USPS<sup>®</sup> or United States Government.

### Data Provider and Related Notices

Data Products contained on this media and used within Pitney Bowes Software applications are protected by various trademarks and by one or more of the following copyrights:

© Copyright United States Postal Service. All rights reserved.

© 2014 TomTom. All rights reserved. TomTom and the TomTom logo are registered trademarks of TomTom N.V.

© 2016 HERE

Fuente: INEGI (Instituto Nacional de Estadística y Geografía)

Based upon electronic data <sup>©</sup> National Land Survey Sweden.

© Copyright United States Census Bureau

<sup>©</sup> Copyright Nova Marketing Group, Inc.

Portions of this program are  $^{\odot}$  Copyright 1993-2007 by Nova Marketing Group Inc. All Rights Reserved

<sup>©</sup> Copyright Second Decimal, LLC

© Copyright Canada Post Corporation

This CD-ROM contains data from a compilation in which Canada Post Corporation is the copyright owner.

© 2007 Claritas, Inc.

The Geocode Address World data set contains data licensed from the GeoNames Project (www.geonames.org) provided under the Creative Commons Attribution License ("Attribution

License") located at http://creativecommons.org/licenses/by/3.0/legalcode. Your use of the GeoNames data (described in the Spectrum<sup>™</sup> Technology Platform User Manual) is governed by the terms of the Attribution License, and any conflict between your agreement with Pitney Bowes Software, Inc. and the Attribution License will be resolved in favor of the Attribution License solely as it relates to your use of the GeoNames data.

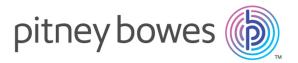

3001 Summer Street Stamford CT 06926-0700 USA

www.pitneybowes.com

© 2017 Pitney Bowes Software Inc. All rights reserved